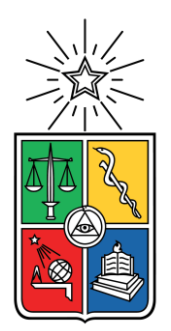

UNIVERSIDAD DE CHILE FACULTAD DE CIENCIAS FÍSICAS Y MATEMÁTICAS DEPARTAMENTO DE INGENIERÍA CIVIL

# **OPTIMIZACIÓN DE PARÁMETROS EN LA ESTIMACIÓN DE LAS PROPIEDADES DINÁMICAS DE ARENAS**

MEMORIA PARA OPTAR AL TÍTULO DE INGENIERO CIVIL

BASTIÁN PATRICIO ANDAUR TORO

PROFESOR GUÍA: FELIPE OCHOA CORNEJO

MIEMBROS DE LA COMISIÓN: FRANCISCO HERNÁNDEZ PRADO RODRIGO ASTROZA EULUFÍ

Trabajo de tesis financiado por FONDECYT de iniciación 11181252

SANTIAGO DE CHILE 2021

**RESUMEN DE LA MEMORIA PARA OPTAR AL TÍTULO DE MEMORIA DE:** Ingeniero Civil **POR:** Bastián Patricio Andaur Toro **FECHA:** 03/05/2021 **PROFESOR GUÍA:** Felipe Ochoa Cornejo

### **OPTIMIZACIÓN DE PARÁMETROS EN LA ESTIMACIÓN DE LAS PROPIEDADES DINÁMICAS DE ARENAS**

El presente trabajo corresponde a un estudio sobre los parámetros de las curvas de las propiedades dinámicas de arenas, degradación del módulo de corte y razón de amortiguamiento, en donde se realiza un estudio de las relaciones que existen entre las variables involucradas en las curvas de degradación del módulo de corte para arenas en régimen drenado y no drenado planteando modelos hiperbólicos y un estudio sobre los parámetros de la curva de razón de amortiguamiento.

El objetivo principal corresponde a la optimización de parámetros en la estimación de las propiedades dinámicas de arenas. La degradación del módulo de corte a través de técnicas de inferencia bayesiana, mientras que la taza de amortiguamiento mediante mínimos cuadrados.

El estudio tiene cuatro etapas: 1) estudio y búsqueda de datos experimentales de curvas de degradación en régimen drenado y no drenado, además de curvas de exceso de presión de poros y análisis de relaciones entre estas curvas; 2) estimación bayesiana de los datos experimentales de la degradación del módulo de corte, es decir, optimización de parámetros del modelo propuesto para el exceso de presión de poros y para el modelo utilizado por Stokoe et al. (1999); 3) validación de los modelos propuestos (Modelo 3 y Modelo NDMMM) que relacionan las curvas de degradación del módulo de corte en régimen drenado y no drenado; 4) estudio sobre los parámetros de las curvas de amortiguamiento mediante mínimos cuadrados.

Dentro de los principales resultados se tiene que el modelo para el exceso de presión de poros normalizado por el confinamiento inicial ajusta correctamente los datos experimentales. Los dos modelos propuestos para la curva de degradación del módulo de corte también ajustan correctamente los datos experimentales, diferenciados entre ellos en la cantidad de parámetros utilizados. Sin embargo, los parámetros de ambos modelos no presentan una tendencia y/o comportamiento regular en la variación del confinamiento y el contenido de finos. Además, se tiene que los parámetros involucrados en la curva de razón de amortiguamiento tampoco presentan una tendencia y/o comportamiento regular en la variación del confinamiento y el contenido de finos

Por último, se comparan los dos modelos propuestos con el modelo propuesto por Matasović & Vucetic (1993). Se observa que ambos modelos ajustan de forma similar siendo el Modelo NDMMM el más preciso dado la mayor cantidad de parámetros de ajustes. Cabe destacar que los dos modelos propuestos al anular la presión de poros se retoma el modelo de Stokoe et al. (1999) debido a que estos utilizan sus parámetros de optimización.

# **AGRADECIMIENTOS**

Quisiera empezar con el agradecimiento a mis padres Patricio y Paola, quienes han inculcado unos valores tremendos en mi vida y me han demostrado que con esfuerzo y perseverancia se puede lograr todo en la vida. Gracias a mi padre por la experiencia, serenidad y tranquilidad entregada. Gracias a mi madre por las energía, optimismo y felicidad entregada. Agradecer a mi hermana Martina por su alegría y paciencia durante este largo proceso. Gracias a los tres por su apoyo, confianza y no presionarme en los últimos momentos de este proceso. Los amo demasiado.

También, quisiera agradecer a mis amigos del colegio: a Esteban (colombia) por todas las borracheras y buenos momentos, a Robinson, qué pese a llevarnos mal en el colegio terminamos siendo unos muy buenos amigos, a Amed y Moisés por los buenos asados y salidas a la disco que pasamos. Gracias por cada risa y momento vivido desde que los conozco, gracias cabros.

En el paso por la universidad conocí personas maravillosas e increíbles. Compartí muy buenos momentos con cada uno de ellos. Agradecer a mis amigos de los primeros años de universidad: Wasta, Pancho y Sebita. También, agradecer a los cabros del spot y amigos de sección: Joako, Cris Doña, Rorro, Tole, Mati, Agus, Adolfo, Franco y Benja, pasé muy buenos momentos, en algún carrete, jugando al balón pie o en algún viajecito.

Además, agradecer a los amigos de la especialidad: Steffi, Pipo, David, Nano y Xabi, mención a Steffi por todos los consejos entregados y a Xabi por haberme prestado su computador en la última etapa de este proceso.

Gracias a Camila, te conocí en el final de este largo proceso. Has sido un pilar fundamental con tu apoyo y cariño. Agradecerte por confiar en mí y transmitirme la tranquilidad que necesitaba en este proceso. También, agradecerte por los buenos momentos y la enseñanza que me has entregado. Te amo.

Agradecer el financiamiento del proyecto FONDECYT 11181252 que permitió la realización de esta tesis.

Finalmente, quiero agradecer a mi profesor guía Felipe Ochoa. Gracias por la confianza. Además, agradecer a los profesores de mi comisión, Francisco Hernández, Rodrigo Astroza y Vicente Mercado por todos los consejos entregados.

# ÍNDICE

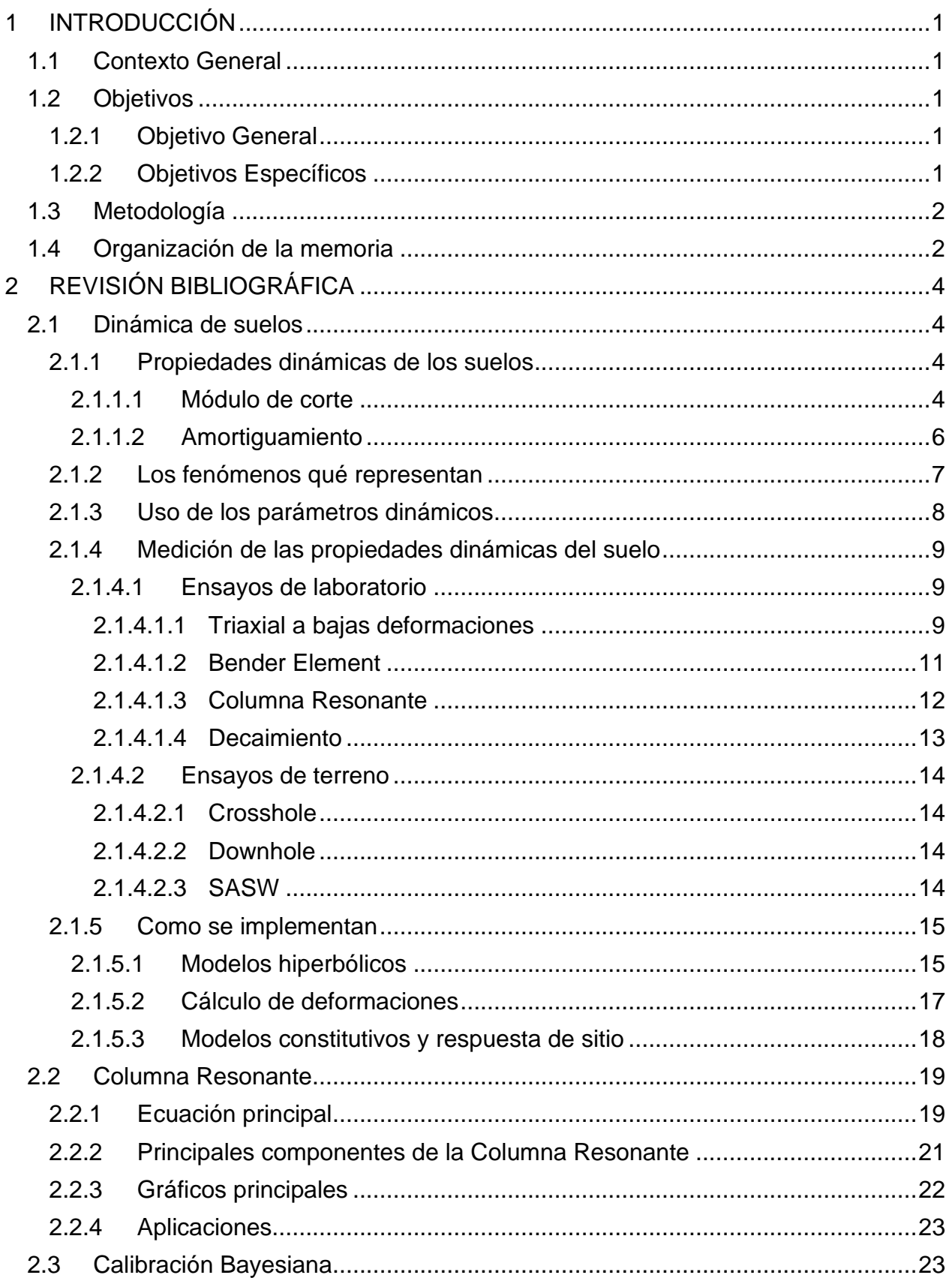

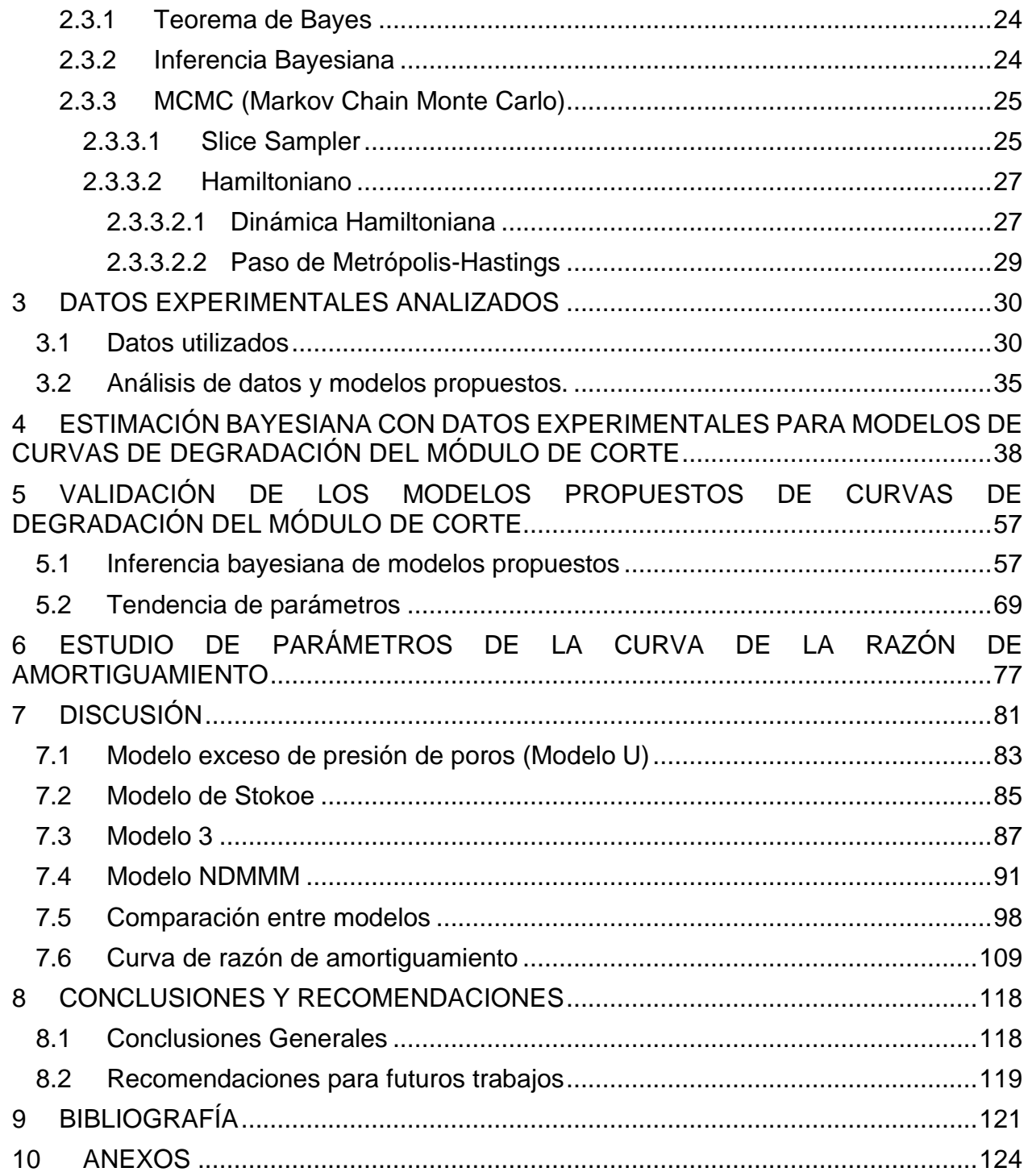

# **ÍNDICE DE FIGURAS**

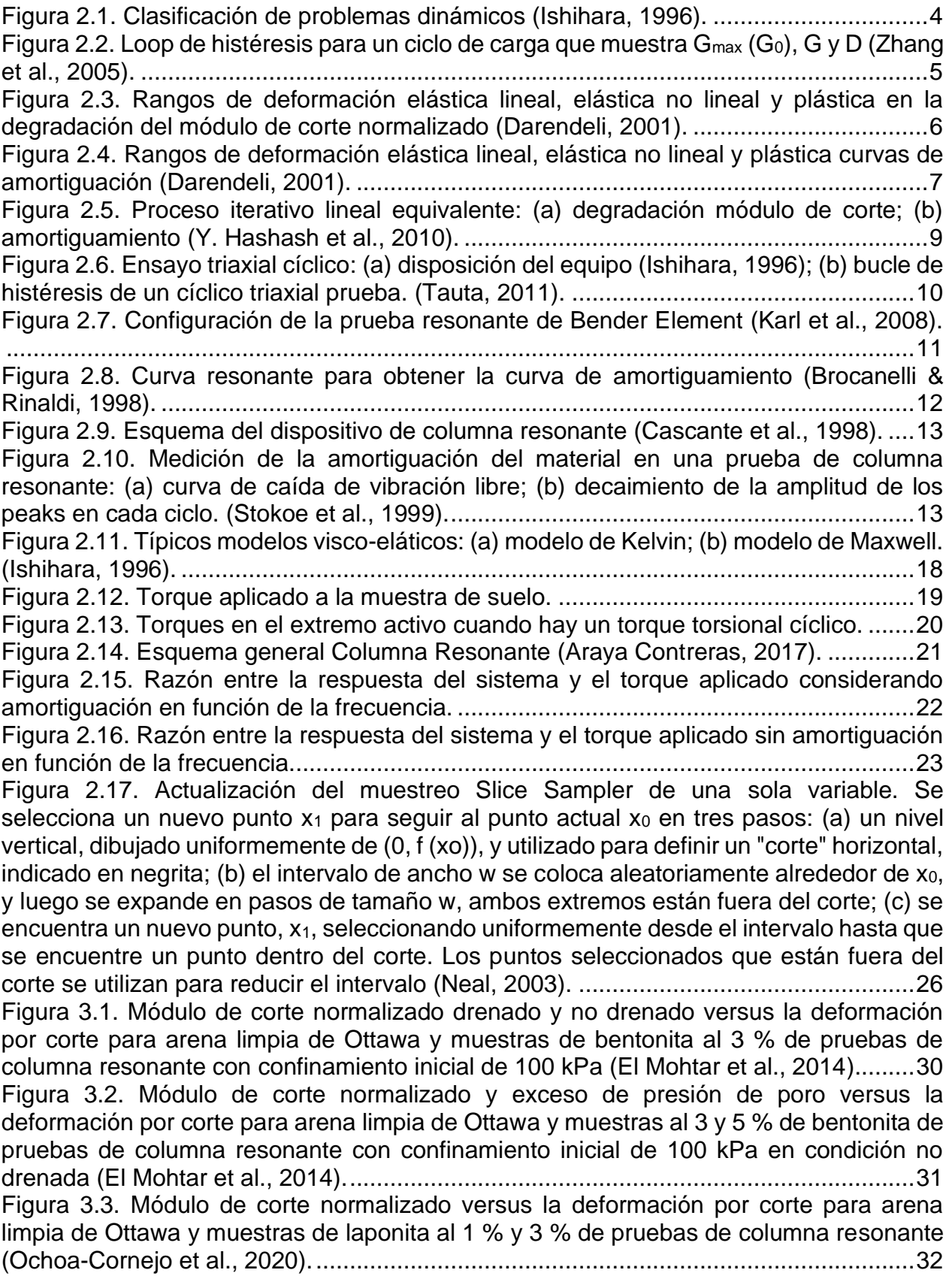

[Figura 3.4. Exceso de presión de poro versus la deformación por corte de las pruebas de](#page-45-1)  [columna resonante para arena limpia de Ottawa y muestras al 1 % y 3 % de laponita](#page-45-1)  [\(Ochoa-Cornejo et al., 2020\)..........................................................................................32](#page-45-1) [Figura 3.5. Amortiguamiento versus la deformación por corte de las pruebas de columna](#page-46-0)  [resonante no drenada para arena limpia de Ottawa y muestras al 1 % y 3 % de laponita](#page-46-0)  [\(Ochoa-Cornejo et al., 2020\)..........................................................................................33](#page-46-0) [Figura 3.6. Módulo de corte normalizado y amortiguamiento versus la deformación por](#page-46-1)  [corte de las pruebas de columna resonante para arena con 1 % de laponita del Tranque](#page-46-1)  [de Relave El Torito para confinamiento inicial de 98, 196, 294, 392 y 490 kPa para](#page-46-1)  condición no drenada (Saavedra S., 2021). [...................................................................33](#page-46-1) [Figura 3.7. Módulo de corte normalizado y amortiguamiento versus la deformación por](#page-47-0)  [corte de las pruebas de columna resonante para arena con 1 % de laponita del](#page-47-0) Tranque [de Relave El Torito para confinamiento inicial de 98, 196, 294, 392 y 490 kPa para](#page-47-0)  condición drenada (Saavedra S., 2021). [........................................................................34](#page-47-0) [Figura 4.1. Resultados inferencia bayesiana con modelo de exceso de presión de poros](#page-54-0)  [para datos de El Mohtar para confinamiento de 100 kPa para arena limpia.](#page-54-0) .................41 [Figura 4.2. Resultados inferencia bayesiana con modelo de exceso de presión de poros](#page-54-1)  [para datos de El Mohtar para confinamiento de 100 kPa para arena con 3 % de bentonita.](#page-54-1) [.......................................................................................................................................41](#page-54-1) [Figura 4.3. Resultados inferencia bayesiana con modelo de exceso de presión de poros](#page-55-0)  [para datos de Ochoa para confinamiento de 100 kPa para arena con 1 % de laponita.](#page-55-0) 42 [Figura 4.4. Resultados inferencia bayesiana con modelo de exceso de presión de poros](#page-55-1)  [para datos de Ochoa para confinamiento de 100 kPa para arena con 3 % de laponita.42](#page-55-1) [Figura 4.5. Resultados inferencia bayesiana con modelo de exceso de presión de poros](#page-56-0)  [para datos de Ochoa para confinamiento de 300 kPa para arena con 3 % de laponita.](#page-56-0) 43 [Figura 4.6. Resultados inferencia bayesiana con modelo de exceso](#page-56-1) de presión de poros [para datos de Saavedra para confinamiento de 98 kPa para arena con 1 % de laponita.](#page-56-1) [.......................................................................................................................................43](#page-56-1) [Figura 4.7. Resultados inferencia bayesiana con modelo de exceso de presión de poros](#page-57-0)  [para datos de Saavedra para confinamiento de 196](#page-57-0) kPa para arena con 1 % de laponita. [.......................................................................................................................................44](#page-57-0) [Figura 4.8. Resultados inferencia bayesiana con modelo de exceso de presión de poros](#page-57-1)  [para datos de Saavedra para confinamiento de 294 kPa para arena con 1 % de laponita.](#page-57-1) [.......................................................................................................................................44](#page-57-1) [Figura 4.9. Resultados inferencia bayesiana con modelo de exceso de presión de poros](#page-58-0)  [para datos de Saavedra para confinamiento de 392 kPa para arena con 1 % de laponita.](#page-58-0) [.......................................................................................................................................45](#page-58-0) [Figura 4.10. Resultados inferencia bayesiana con modelo de exceso de presión de poros](#page-58-1)  [para datos de Saavedra para confinamiento de 490 kPa para arena con 1 % de laponita.](#page-58-1) [.......................................................................................................................................45](#page-58-1) [Figura 4.11. Resultados inferencia bayesiana con modelo de Stokoe para condición](#page-59-0)  [drenada para datos de El Mohtar para confinamiento de](#page-59-0) 100 kPa para arena limpia....46 [Figura 4.12. Resultados inferencia bayesiana con modelo de Stokoe para condición](#page-60-0)  [drenada para datos de El Mohtar para confinamiento de 100 kPa para arena con 3 % de](#page-60-0)  [bentonita.........................................................................................................................47](#page-60-0) [Figura 4.13. Resultados inferencia bayesiana con](#page-60-1) modelo de Stokoe para condición [drenada para datos de Ochoa para confinamiento de 100 kPa para arena con 1 % de](#page-60-1)  [laponita...........................................................................................................................47](#page-60-1)

Figura [4.14. Resultados inferencia bayesiana con modelo de Stokoe para condición](#page-61-0)  [drenada para datos de Ochoa para confinamiento de 100 kPa para arena con 3 % de](#page-61-0)  [laponita...........................................................................................................................48](#page-61-0) [Figura 4.15. Resultados inferencia bayesiana con modelo de Stokoe para condición](#page-61-1)  [drenada para datos de Ochoa para confinamiento de 300 kPa para arena con 3 % de](#page-61-1)  [laponita...........................................................................................................................48](#page-61-1) [Figura 4.16. Resultados inferencia bayesiana con modelo de Stokoe para condición](#page-62-0)  [drenada para datos de Saavedra para confinamiento de 98 kPa para arena con 1 % de](#page-62-0)  [laponita...........................................................................................................................49](#page-62-0) [Figura 4.17. Resultados inferencia bayesiana con modelo de Stokoe para condición](#page-62-1)  [drenada para datos de Saavedra para confinamiento de 196 kPa para arena con 1 % de](#page-62-1)  [laponita...........................................................................................................................49](#page-62-1) [Figura 4.18. Resultados inferencia bayesiana con modelo de Stokoe para condición](#page-63-0)  [drenada para datos de Saavedra para confinamiento de 294 kPa para arena con 1 % de](#page-63-0)  [laponita...........................................................................................................................50](#page-63-0) [Figura 4.19. Resultados inferencia bayesiana con modelo de Stokoe para condición](#page-63-1)  [drenada para datos de Saavedra para confinamiento de 392 kPa para arena con 1 % de](#page-63-1)  [laponita...........................................................................................................................50](#page-63-1) [Figura 4.20. Resultados inferencia bayesiana con modelo de Stokoe para condición](#page-64-0)  [drenada para datos de Saavedra para confinamiento de 490 kPa para](#page-64-0) arena con 1 % de [laponita...........................................................................................................................51](#page-64-0) [Figura 4.21. Resultados inferencia bayesiana con modelo de Stokoe para condición no](#page-64-1)  [drenada para datos de El Mohtar para confinamiento de 100 kPa para arena con 0 %](#page-64-1) de [bentonita.........................................................................................................................51](#page-64-1) [Figura 4.22. Resultados inferencia bayesiana con modelo de Stokoe para condición no](#page-65-0)  [drenada para datos de El Mohtar para confinamiento de 100 kPa para arena con 3 % de](#page-65-0)  [bentonita.........................................................................................................................52](#page-65-0) [Figura 4.23. Resultados inferencia bayesiana con modelo de Stokoe para condición no](#page-65-1)  [drenada para datos de Ochoa para confinamiento de 100 kPa para arena con 1 % de](#page-65-1)  [laponita...........................................................................................................................52](#page-65-1) [Figura 4.24. Resultados inferencia bayesiana con modelo de Stokoe para condición no](#page-66-0)  [drenada para datos de Ochoa para confinamiento de 100 kPa para arena con 3 % de](#page-66-0)  [laponita...........................................................................................................................53](#page-66-0) [Figura 4.25. Resultados inferencia bayesiana con modelo de Stokoe para condición no](#page-66-1)  [drenada para datos de Ochoa para confinamiento de 300 kPa para arena con 3 %](#page-66-1) de [laponita...........................................................................................................................53](#page-66-1) [Figura 4.26. Resultados inferencia bayesiana con modelo de Stokoe para condición no](#page-67-0)  [drenada para datos de Saavedra para confinamiento de 98 kPa para arena con 1 % de](#page-67-0)  [laponita...........................................................................................................................54](#page-67-0) [Figura 4.27. Resultados inferencia bayesiana con modelo de Stokoe para](#page-67-1) condición no [drenada para datos de Saavedra para confinamiento de 196 kPa para arena con 1 % de](#page-67-1)  [laponita...........................................................................................................................54](#page-67-1) [Figura 4.28. Resultados inferencia bayesiana con modelo de Stokoe para condición no](#page-68-0)  [drenada para datos de Saavedra para confinamiento de 294 kPa para arena con 1 % de](#page-68-0)  [laponita...........................................................................................................................55](#page-68-0) Figura 4.29. Resultados inferencia [bayesiana con modelo de Stokoe para condición no](#page-68-1)  [drenada para datos de Saavedra para confinamiento de 392 kPa para arena con 1 % de](#page-68-1)  [laponita...........................................................................................................................55](#page-68-1)

[Figura 4.30. Resultados inferencia bayesiana con modelo de Stokoe para condición no](#page-69-0)  [drenada para datos de Saavedra para confinamiento de 490 kPa para arena con 1 % de](#page-69-0)  [laponita...........................................................................................................................56](#page-69-0) [Figura 5.1. Resultados inferencia bayesiana con Modelo 3 para condición no drenada](#page-72-0)  [para datos de El Mohtar para confinamiento de 100 kPa para arena limpia.](#page-72-0) .................59 [Figura 5.2. Resultados inferencia bayesiana con Modelo 3 para condición no drenada](#page-72-1)  [para datos de El Mohtar para confinamiento de 100 kPa para arena con 3 % de bentonita.](#page-72-1) [.......................................................................................................................................59](#page-72-1) [Figura 5.3. Resultados inferencia bayesiana con Modelo 3 para condición no drenada](#page-73-0)  [para datos de Ochoa para confinamiento de 100 kPa para arena con 1 % de laponita.](#page-73-0) 60 [Figura 5.4. Resultados inferencia bayesiana con Modelo 3 para condición no drenada](#page-73-1)  [para datos de Ochoa para confinamiento de 100 kPa para arena con 3](#page-73-1) % de laponita.60 [Figura 5.5. Resultados inferencia bayesiana con Modelo 3 para condición no drenada](#page-74-0)  [para datos de Ochoa para confinamiento de 300 kPa para arena con 3 % de](#page-74-0) laponita.61 [Figura 5.6. Resultados inferencia bayesiana con Modelo 3 para condición no drenada](#page-74-1)  [para datos de Saavedra para confinamiento de 98 kPa para arena con 1 % de laponita.](#page-74-1) [.......................................................................................................................................61](#page-74-1) [Figura 5.7. Resultados inferencia bayesiana con Modelo 3 para condición no drenada](#page-75-0)  [para datos de Saavedra para confinamiento de 196 kPa para arena con 1 % de laponita.](#page-75-0) [.......................................................................................................................................62](#page-75-0) [Figura 5.8. Resultados inferencia bayesiana con Modelo 3 para condición no drenada](#page-75-1)  [para datos de Saavedra para confinamiento de 294 kPa para arena con 1 % de laponita.](#page-75-1) [.......................................................................................................................................62](#page-75-1) [Figura 5.9. Resultados inferencia bayesiana con Modelo 3 para condición no drenada](#page-76-0)  [para datos de Saavedra para confinamiento de 392 kPa para arena con 1 % de laponita.](#page-76-0) [.......................................................................................................................................63](#page-76-0) [Figura 5.10. Resultados inferencia bayesiana](#page-76-1) con Modelo 3 para condición no drenada [para datos de Saavedra para confinamiento de 490 kPa para arena con 1 % de laponita.](#page-76-1) [.......................................................................................................................................63](#page-76-1) [Figura 5.11. Resultados inferencia bayesiana con Modelo NDMMM para condición no](#page-77-0)  [drenada para datos de El Mohtar para confinamiento de 100 kPa para arena con 0 %](#page-77-0) de [bentonita.........................................................................................................................64](#page-77-0) [Figura 5.12. Resultados inferencia bayesiana con Modelo NDMMM para condición no](#page-77-1)  [drenada para datos de El Mohtar para confinamiento de 100 kPa para arena con 3 % de](#page-77-1)  [bentonita.........................................................................................................................64](#page-77-1) [Figura 5.13. Resultados inferencia bayesiana con Modelo NDMMM para condición no](#page-78-0)  drenada para datos de [Ochoa para confinamiento de 100 kPa para arena con 1 % de](#page-78-0)  [laponita...........................................................................................................................65](#page-78-0) [Figura 5.14. Resultados inferencia bayesiana con Modelo NDMMM para condición no](#page-78-1)  [drenada para datos de Ochoa para confinamiento de 100 kPa para arena con 3 % de](#page-78-1)  [laponita...........................................................................................................................65](#page-78-1) [Figura 5.15. Resultados inferencia bayesiana con Modelo NDMMM para condición no](#page-79-0)  [drenada para datos de Ochoa para confinamiento de 300 kPa para arena con 3 % de](#page-79-0)  [laponita...........................................................................................................................66](#page-79-0) [Figura 5.16. Resultados inferencia bayesiana con Modelo NDMMM para condición no](#page-79-1)  [drenada para datos de Saavedra para confinamiento de 98 kPa para arena con 1 % de](#page-79-1)  [laponita...........................................................................................................................66](#page-79-1) [Figura 5.17. Resultados inferencia bayesiana con Modelo NDMMM para condición no](#page-80-0)  [drenada para datos de Saavedra para confinamiento de 196 kPa para arena con 1 % de](#page-80-0)  [laponita...........................................................................................................................67](#page-80-0) [Figura 5.18. Resultados inferencia bayesiana con Modelo NDMMM para condición no](#page-80-1)  [drenada para datos de Saavedra para confinamiento de 294 kPa para arena con 1 % de](#page-80-1)  [laponita...........................................................................................................................67](#page-80-1) [Figura 5.19. Resultados inferencia bayesiana con Modelo NDMMM para condición no](#page-81-0)  [drenada para datos de Saavedra para confinamiento de 392 kPa para arena con 1 % de](#page-81-0)  [laponita...........................................................................................................................68](#page-81-0) [Figura 5.20. Resultados inferencia bayesiana con Modelo NDMMM para condición no](#page-81-1)  [drenada para datos de Saavedra para confinamiento de 490 kPa para arena con 1 % de](#page-81-1)  [laponita...........................................................................................................................68](#page-81-1) [Figura 5.21. Influencia de los parámetros S y T del Modelo NDMMM.](#page-83-0) ..........................70 [Figura 5.22. Parámetro T del Modelo NDMMM en función del confinamiento inicial para](#page-84-0)  [los datos procesados de Ochoa de arena con 3 % de](#page-84-0) laponita y Saavedra con arena con [1 % de laponita...............................................................................................................71](#page-84-0) [Figura 5.23. Parámetro S del Modelo NDMMM en función del confinamiento inicial para](#page-84-1)  [los datos procesados de Ochoa de arena con 3 % de laponita y Saavedra con arena con](#page-84-1)  [1 % de laponita...............................................................................................................71](#page-84-1) [Figura 5.24. Parámetro O del Modelo NDMMM en función del confinamiento inicial para](#page-85-0)  [los datos procesados de Ochoa de arena con 3 % de laponita y Saavedra con arena con](#page-85-0)  [1 % de laponita...............................................................................................................72](#page-85-0) Figura 5.25. Parámetro T<sup>1/O</sup> del Modelo NDMMM en función del confinamiento inicial para [los datos procesados de Ochoa de arena con 3 % de laponita y Saavedra con arena con](#page-85-1)  [1 % de laponita...............................................................................................................72](#page-85-1) [Figura 5.26. Parámetro T del Modelo 3 en función del confinamiento inicial para los datos](#page-86-0)  [procesados de Ochoa de arena con 3% de laponita y Saavedra con arena](#page-86-0) con 1 % de [laponita...........................................................................................................................73](#page-86-0) Figura 5.27. Parámetro T $\alpha_D$  del Modelo 3 en función del confinamiento inicial para los [datos procesados de Ochoa de arena con 3 % de laponita y Saavedra con arena con 1](#page-86-1)  % [de laponita..................................................................................................................73](#page-86-1) [Figura 5.28. Parámetro T del Modelo NDMMM en función del contenido de finos para los](#page-87-0)  [datos procesados de El Mohtar con confinamiento inicial de 100 kPa y Ochoa con](#page-87-0)  [confinamiento inicial de 100 kPa....................................................................................74](#page-87-0) [Figura 5.29. Parámetro S del Modelo NDMMM en función del contenido de finos para los](#page-87-1)  [datos procesados de El Mohtar con confinamiento inicial de 100 kPa y Ochoa con](#page-87-1)  [confinamiento inicial de 100 kPa....................................................................................74](#page-87-1) [Figura 5.30. Parámetro O del Modelo NDMMM en función del contenido de finos para los](#page-88-0)  [datos procesados de El Mohtar con confinamiento inicial de 100 kPa y Ochoa con](#page-88-0)  [confinamiento inicial de 100 kPa....................................................................................75](#page-88-0) Figura 5.31. Parámetro T<sup>1/O</sup> del Modelo NDMMM en función del contenido de finos para [los datos procesados de El Mohtar con confinamiento inicial de 100 kPa y Ochoa con](#page-88-1)  [confinamiento inicial de 100 kPa....................................................................................75](#page-88-1) [Figura 5.32. Parámetro T del Modelo 3 en función del contenido de finos para los datos](#page-89-0)  [procesados de El Mohtar con confinamiento inicial de 100 kPa y Ochoa con confinamiento](#page-89-0)  inicial de 100 kPa. [..........................................................................................................76](#page-89-0)

Figura 5.33. Parámetro T $\alpha_{\rm D}$  del Modelo 3 en función del contenido de finos para los datos [procesados de El Mohtar con confinamiento inicial de 100 kPa y Ochoa con confinamiento](#page-89-1)  inicial de 100 kPa. [..........................................................................................................76](#page-89-1) [Figura 6.1. Parámetro a en función del confinamiento para datos de Saavedra de arena](#page-91-0)  [con 1 % de laponita........................................................................................................78](#page-91-0) [Figura 6.2. Parámetro b en función del confinamiento para datos de Saavedra de arena](#page-91-1)  [con 1 % de laponita........................................................................................................78](#page-91-1) [Figura 6.3. Parámetro c en función del confinamiento para datos de Saavedra de arena](#page-92-0)  [con 1 % de laponita........................................................................................................79](#page-92-0) [Figura 6.4. Curva de amortiguamiento ajustada mediante el modelo de Zhang para los](#page-92-1)  [datos de Saavedra de arena con 1 % de laponita en condición no drenada..................79](#page-92-1) [Figura 6.5. Curva de amortiguamiento ajustada mediante el modelo de Zhang para los](#page-93-0)  [datos de Saavedra de arena con 1 % de laponita en condición dreanda.......................80](#page-93-0) [Figura 7.1. Módulo de corte normalizado y amortiguamiento versus la deformación por](#page-94-1)  [corte de las pruebas de columna resonante para arena con 5 % de laponita del Tranque](#page-94-1)  de Relave [El Torito para confinamiento inicial de 98, 196, 294, 392 y 490 kPa para](#page-94-1)  condición no drenada (Saavedra S., 2021). [...................................................................81](#page-94-1) [Figura 7.2. Módulo de corte normalizado y amortiguamiento versus la deformación por](#page-95-0)  [corte de las pruebas de columna resonante para arena con 5 % de laponita del Tranque](#page-95-0)  [de Relave El Torito para confinamiento inicial de 98, 196, 294, 392 y 490 kPa para](#page-95-0)  condición drenada (Saavedra S., 2021). [........................................................................82](#page-95-0) [Figura 7.3. Módulo de corte normalizado y amortiguamiento versus la deformación por](#page-95-1)  [corte de las pruebas de columna resonante para arena con 20 % de laponita del Tranque](#page-95-1)  [de Relave El Torito para confinamiento inicial de 98, 196, 294, 392 y 490 kPa para](#page-95-1)  condición no drenada (Saavedra S., 2021). [...................................................................82](#page-95-1) [Figura 7.4. Módulo de corte normalizado y amortiguamiento versus la deformación por](#page-96-1)  [corte de las pruebas de columna resonante para arena con 20 % de laponita del Tranque](#page-96-1)  [de Relave El Torito para confinamiento inicial de 98, 196, 294, 392 y 490 kPa para](#page-96-1)  condición no drenada (Saavedra S., 2021). [...................................................................83](#page-96-1) Figura 7.5. Deformación por corte a la cual  $\Delta u_{excess}/\sigma'_{0} = 0.5$  del gráfico presentado en la Figura 4.3. [......................................................................................................................84](#page-97-0) Figura 7.6. Deformación por corte a la cual  $\Delta u_{excess}/\sigma'_{0} = 0.5$  del gráfico presentado en la Figura 4.4. [......................................................................................................................85](#page-98-1) [Figura 7.7. Parámetro T del Modelo 3 en función del porcentaje de finos para todos los](#page-101-0)  [datos procesados...........................................................................................................88](#page-101-0) Figura 7.8. Parámetro  $T \cdot \alpha_D$  del Modelo 3 en función del porcentaje de finos para todos los datos procesados. [....................................................................................................88](#page-101-1) [Figura 7.9. Parámetro T del Modelo 3 en función del confinamiento inicial para todos los](#page-102-0)  [datos procesados...........................................................................................................89](#page-102-0) Figura 7.10. Parámetro  $T \cdot \alpha_D$  del Modelo 3 en función del confinamiento inicial para todos los datos procesados. [....................................................................................................89](#page-102-1) [Figura 7.11. Ajuste de la curva de degradación del módulo de corte con el Modelo 3 para](#page-103-0)  [datos de Saavedra para arena con 1 % de laponita.......................................................90](#page-103-0) [Figura 7.12. Ajuste de la curva de degradación del módulo de corte con el Modelo 3 para](#page-103-1)  [datos de Saavedra para arena con 5 % de laponita.......................................................90](#page-103-1) [Figura 7.13. Ajuste de la curva de degradación del módulo de corte con el Modelo 3 para](#page-104-1)  [datos de Saavedra para arena con 20 % de laponita.....................................................91](#page-104-1)

[Figura 7.14. Parámetro S del Modelo NDMMM en función del confinamiento para datos](#page-105-0)  [de Ochoa y Saavedra.....................................................................................................92](#page-105-0) [Figura 7.15. Parámetro T del Modelo NDMMM en función del confinamiento para datos](#page-106-0)  [de Ochoa y Saavedra.....................................................................................................93](#page-106-0) [Figura 7.16. Parámetro O del Modelo NDMMM en función del confinamiento para datos](#page-106-1)  [de Ochoa y Saavedra.....................................................................................................93](#page-106-1) Figura 7.17. Parámetro T<sup>1/O</sup> del Modelo NDMMM en función del confinamiento para datos [de Ochoa y Saavedra.....................................................................................................94](#page-107-0) [Figura 7.18. Parámetro S del Modelo NDMMM en función del contenido de finos para](#page-107-1)  todos los datos. [..............................................................................................................94](#page-107-1) [Figura 7.19. Parámetro T del Modelo NDMMM en función del contenido de finos para](#page-108-0)  todos los datos. [..............................................................................................................95](#page-108-0) [Figura 7.20. Parámetro O del Modelo NDMMM en función del contenido de finos para](#page-108-1)  todos los datos. [..............................................................................................................95](#page-108-1) Figura 7.21. Parámetro T<sup>1/O</sup> del Modelo NDMMM en función del contenido de finos para todos los datos. [..............................................................................................................96](#page-109-0) [Figura 7.22. Ajuste de la curva de degradación del módulo de corte con el Modelo](#page-110-0)  [NDMMM para datos de Saavedra para arena con 1 % de laponita.](#page-110-0) ..............................97 Figura 7.23. Ajuste [de la curva de degradación del módulo de corte con el Modelo](#page-110-1)  [NDMMM para datos de Saavedra para arena con 5 % de laponita.](#page-110-1) ..............................97 [Figura 7.24. Ajuste de la curva de degradación del módulo de corte con el Modelo](#page-111-1)  [NDMMM para datos de Saavedra para arena con 20 % de laponita.](#page-111-1) ............................98 [Figura 7.25. Comparación entre modelos propuestos \(Modelo 3 y Modelo NDMMM\) con](#page-112-0)  [el modelo de Matasović & Vucetic, en el gráfico superior resultados en régimen no](#page-112-0)  [drenado, en el gráfico inferior resultados en régimen drenado para datos de El Mohtar](#page-112-0)  [para confinamiento de 100 kPa con 0 % de bentonita.](#page-112-0) ..................................................99 [Figura 7.26. Comparación entre modelos propuestos \(Modelo 3 y Modelo NDMMM\) con](#page-113-0)  [el modelo de Matasović & Vucetic, en el gráfico superior resultados en régimen no](#page-113-0)  [drenado, en el gráfico inferior resultados en régimen drenado para datos de El Mohtar](#page-113-0)  [para confinamiento de 100 kPa con 3 % de bentonita.](#page-113-0) ................................................100 [Figura 7.27. Comparación entre modelos propuestos \(Modelo 3 y Modelo NDMMM\) con](#page-114-0)  [el modelo de Matasović & Vucetic, en el gráfico superior resultados en régimen no](#page-114-0)  [drenado, en el gráfico inferior resultados en régimen drenado para datos de Ochoa para](#page-114-0)  [confinamiento de 100 kPa con 1 % de laponita............................................................101](#page-114-0) [Figura 7.28. Comparación entre modelos propuestos \(Modelo 3 y Modelo NDMMM\) con](#page-115-0)  [el modelo de Matasović & Vucetic, en el gráfico superior resultados en régimen no](#page-115-0)  [drenado, en el gráfico inferior resultados en régimen drenado para datos de Ochoa para](#page-115-0)  [confinamiento de 100 kPa con 3 % de laponita............................................................102](#page-115-0) [Figura 7.29. Comparación entre modelos propuestos \(Modelo 3 y Modelo NDMMM\) con](#page-116-0)  el modelo de [Matasović & Vucetic, en el gráfico superior resultados en régimen no](#page-116-0)  [drenado, en el gráfico inferior resultados en régimen drenado para datos de Ochoa para](#page-116-0)  [confinamiento de 300 kPa con 3 % de laponita............................................................103](#page-116-0) [Figura 7.30. Comparación entre modelos propuestos \(Modelo 3 y Modelo NDMMM\) con](#page-117-0)  [el modelo de Matasović & Vucetic, en el gráfico superior resultados en régimen no](#page-117-0)  [drenado, en el gráfico inferior resultados en régimen drenado para datos de Saavedra](#page-117-0)  [para confinamiento de 98 kPa con arena con 1 % de laponita.....................................104](#page-117-0) [Figura 7.31. Comparación entre modelos propuestos \(Modelo 3 y Modelo NDMMM\) con](#page-118-0)  [el modelo de Matasović & Vucetic, en el gráfico superior resultados en régimen no](#page-118-0)  [drenado, en el gráfico inferior resultados en régimen drenado para datos de Saavedra](#page-118-0)  [para confinamiento de 196 kPa con arena con 1 % de laponita...................................105](#page-118-0) Figura [7.32. Comparación entre modelos propuestos \(Modelo 3 y Modelo NDMMM\) con](#page-119-0)  [el modelo de Matasović & Vucetic, en el gráfico superior resultados en régimen no](#page-119-0)  drenado, en el gráfico inferior resultados [en régimen drenado para datos de Saavedra](#page-119-0)  [para confinamiento de 294 kPa con arena con 1 % de laponita...................................106](#page-119-0) [Figura 7.33. Comparación entre modelos propuestos \(Modelo 3 y Modelo NDMMM\) con](#page-120-0)  [el modelo de Matasović & Vucetic, en el gráfico superior resultados en](#page-120-0) régimen no [drenado, en el gráfico inferior resultados en régimen drenado para datos de Saavedra](#page-120-0)  [para confinamiento de 392 kPa con arena con 1 % de laponita...................................107](#page-120-0) [Figura 7.34. Comparación entre modelos propuestos \(Modelo 3 y Modelo NDMMM\) con](#page-121-0)  [el modelo de Matasović & Vucetic, en el gráfico superior resultados en régimen no](#page-121-0)  [drenado, en el gráfico inferior resultados en régimen drenado para datos de Saavedra](#page-121-0)  [para confinamiento de 490 kPa con arena con 1 % de laponita...................................108](#page-121-0) [Figura 7.35. Parámetro a del modelo de razón de amortiguamiento de Zhang en función](#page-122-1)  [del confinamiento para datos de Saavedra de arena con 5 % de laponita...................109](#page-122-1) [Figura 7.36. Parámetro b del modelo de razón de amortiguamiento de Zhang en función](#page-123-0)  [del confinamiento para datos de Saavedra de arena con 5 % de laponita...................110](#page-123-0) [Figura 7.37. Parámetro c del modelo de razón de amortiguamiento de Zhang en función](#page-123-1)  [del confinamiento para datos de Saavedra de arena con 5 % de laponita...................110](#page-123-1) [Figura 7.38. Parámetro a del modelo de razón de amortiguamiento de Zhang en función](#page-124-0)  [del confinamiento para datos de Saavedra de arena con 20 % de laponita.................111](#page-124-0) [Figura 7.39. Parámetro b del modelo de razón de amortiguamiento de Zhang en función](#page-124-1)  [del confinamiento para datos de Saavedra de arena con 20 % de laponita.................111](#page-124-1) [Figura 7.40. Parámetro c del modelo de razón de amortiguamiento de Zhang en función](#page-125-0)  [del confinamiento para datos de Saavedra de arena con](#page-125-0) 20 % de laponita.................112 [Figura 7.41. Parámetro a del modelo de razón de amortiguamiento de Zhang en función](#page-126-0)  [del contenido de finos para datos de Saavedra para condición no drenada.](#page-126-0) ...............113 [Figura 7.42. Parámetro b del modelo de razón de amortiguamiento de Zhang en función](#page-126-1)  [del contenido de finos para datos de Saavedra para condición no drenada.](#page-126-1) ...............113 [Figura 7.43. Parámetro c del modelo de razón de amortiguamiento de Zhang en función](#page-127-0)  [del contenido de finos para datos de Saavedra para condición no drenada.](#page-127-0) ...............114 [Figura 7.44. Parámetro a del modelo de amortiguamiento de Zhang en función del](#page-127-1)  [contenido de finos para datos de Saavedra para condición drenada...........................114](#page-127-1) [Figura 7.45. Parámetro b del modelo de razón de amortiguamiento de Zhang en función](#page-128-0)  [del contenido de finos para datos de Saavedra para condición drenada.](#page-128-0) ....................115 [Figura 7.46. Parámetro c del modelo de razón de amortiguamiento de Zhang en función](#page-128-1)  [del contenido de finos para datos de Saavedra para condición drenada.](#page-128-1) ....................115 [Figura 7.47. Curva de razón de amortiguamiento ajustada mediante el modelo de Zhang](#page-129-0)  [para los datos de Saavedra de arena con 5 % de laponita en condición no drenada..116](#page-129-0) [Figura 7.48. Curva de razón de amortiguamiento ajustada mediante el modelo de Zhang](#page-129-1)  [para los datos de Saavedra de arena con 5 % de laponita en condición drenada.......116](#page-129-1) [Figura 7.49. Curva de razón de amortiguamiento ajustada mediante el modelo de Zhang](#page-130-0)  [para los datos de Saavedra de arena con 20 % de laponita en condición no drenada.](#page-130-0) [.....................................................................................................................................117](#page-130-0)

[Figura 7.50. Curva de razón de amortiguamiento ajustada mediante el modelo de Zhang](#page-130-1)  [para los datos de Saavedra de arena con 20 % de laponita en condición drenada.](#page-130-1) ....117

# **ÍNDICE DE TABLAS**

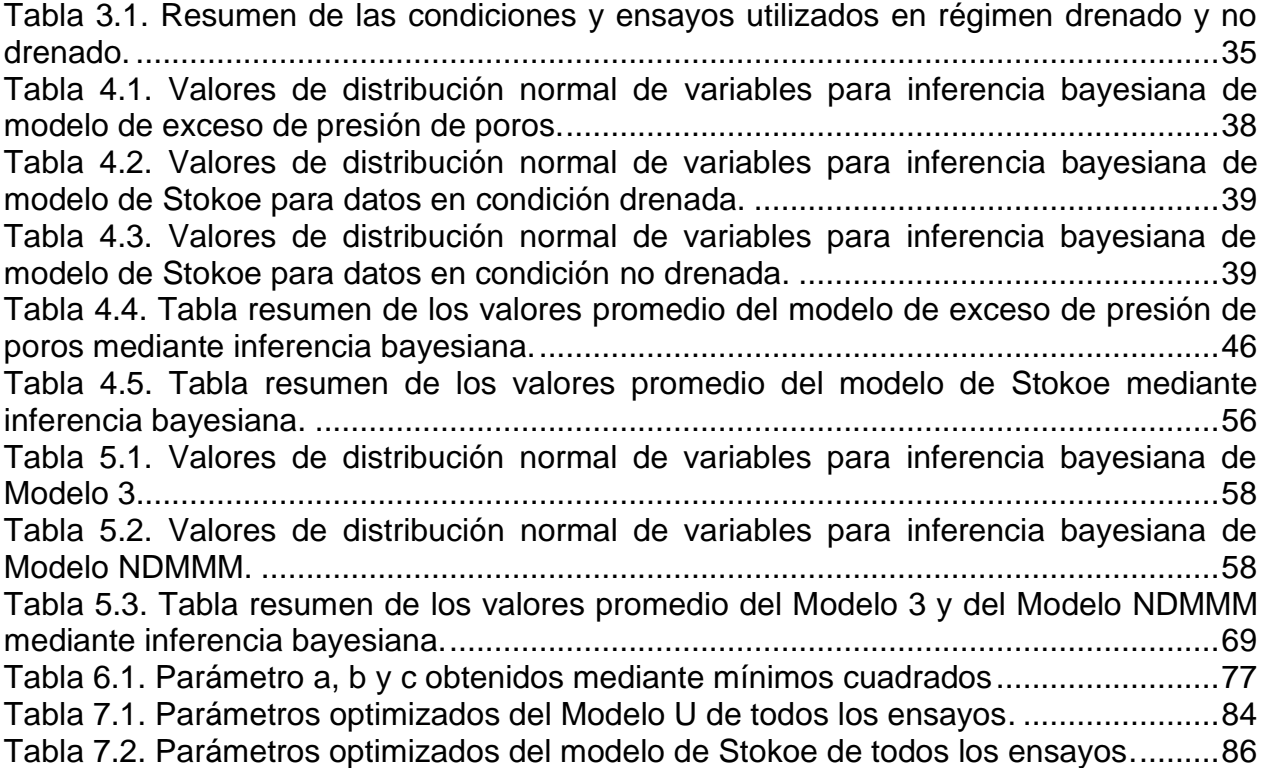

# <span id="page-14-1"></span><span id="page-14-0"></span>**1 INTRODUCCIÓN 1.1 Contexto General**

Chile es el país más sísmico del mundo, en donde se produce un terremoto cada cierto periodo de tiempo (Cisternas, 2011), siendo el suelo afectado por movimientos sísmicos, afectando todo lo que está construido sobre él. Son los parámetros dinámicos como el módulo de corte "G" y la tasa de amortiguamiento "D" los que permiten caracterizar la respuesta dinámica del suelo y por consiguiente la amplificación de las ondas a través del suelo. Con los movimientos sísmicos, uno de los fenómenos que se produce es la licuefacción del suelo, que es un fenómeno en el que una masa saturada de arena pierde un gran porcentaje de su resistencia al corte y fluye de una manera que se asemeja a un líquido hasta que los esfuerzos cortantes que actúan sobre la masa son tan bajos como su resistencia al corte reducida (Castro & Poulos, 1977). Para la construcción en suelos potencialmente licuables se realizan estudios de amplificación dinámica sobre el suelo con programas como DEEPSOIL (Y. M. A. Hashash et al., 2016), EERA (Bardet et al., 2000), entre otros, los cuales utilizan las curvas de reducción de módulo normalizadas como parámetro de entrada.

En la actualidad existe un modelo de curva de degradación del módulo de corte que utiliza la tensión efectiva, el cual corresponde al modelo de Matasović & Vucetic (1993). La motivación de este Trabajo de Título es proponer otra curva de degradación para el módulo de corte relacionando el régimen drenado y no drenado de ensayos de columna resonante para arenas, siendo a futuro mejorada y/o modifica para ser implementada en programas como los mencionados para realizar análisis de amplificación dinámica sobre suelos. Para el amortiguamiento existe un modelo propuesto por Darendeli (2001), donde esta se define mediante una función de la degradación del módulo de corte.

## <span id="page-14-3"></span><span id="page-14-2"></span>**1.2 Objetivos 1.2.1 Objetivo General**

El objetivo principal corresponde a la optimización de parámetros en la estimación módulo de corte de arenas a través de técnicas de inferencia bayesiana y de la curva de razón de amortiguamiento mediante mínimos cuadrados. Además, de estudiar el comportamiento de los parámetros presentes en los modelos utilizados, tanto para la degradación del módulo de corte como para la razón de amortiguamiento.

### <span id="page-14-4"></span>**1.2.2 Objetivos Específicos**

- Estimar los parámetros óptimos de modelos de curvas de degradación del módulo de corte para datos de ensayos de columna resonante de arenas en régimen drenado y no drenado mediante inferencia bayesiana.
- Buscar relaciones entre variables involucradas en los resultados de ensayos de columna resonante en régimen no drenado para arenas a través de inferencia bayesiana para la degradación del módulo de corte y la razón de amortiguamiento.
- Proponer un modelo que relacione las curvas de degradación del módulo de corte entre resultados de ensayos de columna resonante para arenas en régimen drenado y no drenado para la degradación del módulo de corte.
- Estimar los parámetros óptimos de los modelos y relaciones propuestas a través de la inferencia bayesiana de la degradación del módulo de corte.
- Realizar un estudio sobre los parámetros involucrados en las curvas de razón de amortiguamiento.

# <span id="page-15-0"></span>**1.3 Metodología**

Para llevar a cabo el presente trabajo de título se siguió la siguiente metodología:

- Estudio en profundidad de las ecuaciones que gobiernan el ensayo de columna resonante.
- Estudio de la norma ASTM D4015-15.
- Investigación sobre los parámetros dinámicos para arenas.
- **EXECTE:** Implementación y estudio sobre inferencia bayesiana.
- Generación del código para realizar inferencia bayesiana y comprobación de este con resultados ya existentes en la literatura.
- Búsqueda de datos sobre ensayos de columna resonante para arenas en régimen drenado y no drenado.
- Análisis sobre las relaciones entre variables involucradas en los resultados de columna resonante de curvas de degradación del módulo de corte en régimen drenado.
- Proposición de un modelo de curvas de degradación del módulo de corte que relacione las curvas de degradación en régimen drenado y no drenado.
- Comparación de los resultados finales de los modelos de degración del módulo de corte.
- Análisis sobre las relaciones entre variables involucradas en los resultados de columna resonante de curvas de razón amortiguamiento en régimen drenado y no drenado.

## <span id="page-15-1"></span>**1.4 Organización de la memoria**

El presente trabajo de titulación consiste en diez capítulos organizados. A continuación, se presenta la descripción a modo general de cada capítulo:

**Capítulo 1: Introducción.** Se presenta a modo general el trabajo, con los objetivos, metodología y organización.

**Capítulo 2: Revisión Bibliográfica.** Se recopilan los antecedentes que están relacionados con el presente trabajo.

**Capítulo 3: Datos Experimentales Analizados.** Se recopilan los datos previos de ensayos drenados y no drenados para arenas en columna resonante, además se presentan las ecuaciones propuestas para la degradación del módulo de corte.

**Capítulo 4: Estimación Bayesiana con datos experimentales para modelos de curvas de degradación del módulo de corte.** Se realiza inferencia bayesiana sobre los datos previos para la realización de los modelos finales de las curvas de degradación del módulo de corte.

**Capítulo 5: Validación de los modelos propuestos de curvas de degradación del módulo de corte.** Se realiza inferencia bayesiana sobre los modelos de degradación del módulo de corte finales propuestos y su comparación.

**Capítulo 6: Estudio de parámetros de la curva de amortiguamiento:** Se realiza un estudio sobre los parámetros involucrados en la curva de amortiguamiento y sus tendencias.

**Capítulo 7: Discusión.** Se realiza un análisis de los resultados obtenidos en los capítulos 3, 4, 5 y 6.

**Capítulo 8: Conclusión.** Se presentan las conclusiones que se obtienen a partir de los objetivos planteados en el presente trabajo.

**Capítulo 9: Bibliografía.** Se presentan las referencias utilizadas y consultadas de las publicaciones utilizadas a lo largo del presente trabajo de título.

**Capítulo 10: Anexos.** Se muestran los datos, imágenes e información anexa al trabajo realizado.

# <span id="page-17-0"></span>**2 REVISIÓN BIBLIOGRÁFICA**

## <span id="page-17-1"></span>**2.1 Dinámica de suelos**

### <span id="page-17-2"></span>**2.1.1 Propiedades dinámicas de los suelos**

Las propiedades dinámicas de los suelos, módulo de corte (G) y razón de amortiguamiento (D), son fundamentales para entender su respuesta y comportamiento ante solicitaciones cíclicas provenientes de vibraciones de máquinas, movimientos telúricos, entre otros (Kokusho, 1980). En particular, los parámetros G y D permiten caracterizar sistemas dinámicos en la ingeniería sísmica, de maquinarias, vibraciones, interacción suelo-estructura, según diferentes niveles de deformación (Ochoa-Cornejo et al., 2020). Ejemplos de este tipo de sistemas son: 1) Propagación unidimensional de ondas y respuesta de sitio, 2) fundaciones de máquinas industriales, y 3) modelación numérica de grandes geoestructuras. La [Figura 2.1](#page-17-4) explicita más ejemplos y detalles de situaciones donde las propiedades dinámicas son relevantes.

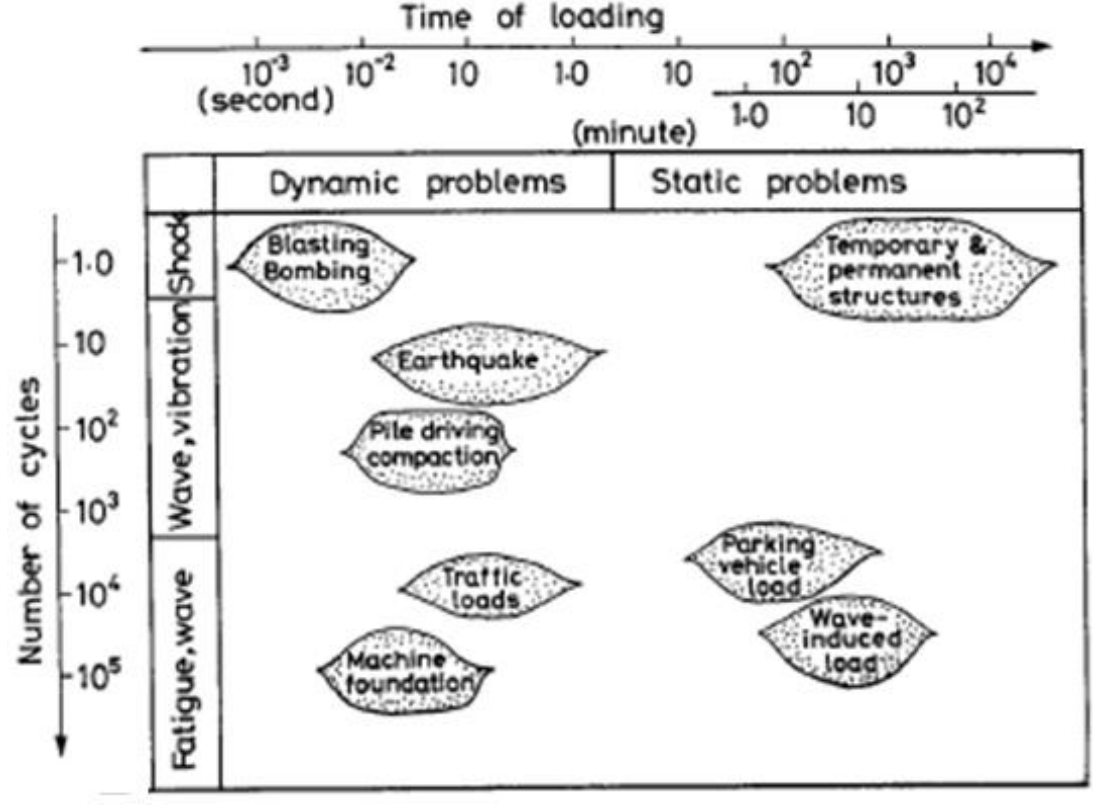

Figura 2.1. Clasificación de problemas dinámicos (Ishihara, 1996).

### <span id="page-17-4"></span><span id="page-17-3"></span>**2.1.1.1 Módulo de corte**

El módulo de corte, G, se relaciona con la rigidez del sistema granular antes solicitaciones de corte, y se caracteriza con la tangente en una curva  $\tau$  vs  $\gamma$ . La [Figura 2.2](#page-18-0) presenta esta curva para una condición cíclica de corte, en la cual el suelo experimenta una deformación angular  $\gamma$  según un nivel de corte  $\tau$  en régimen de carga y descarga.

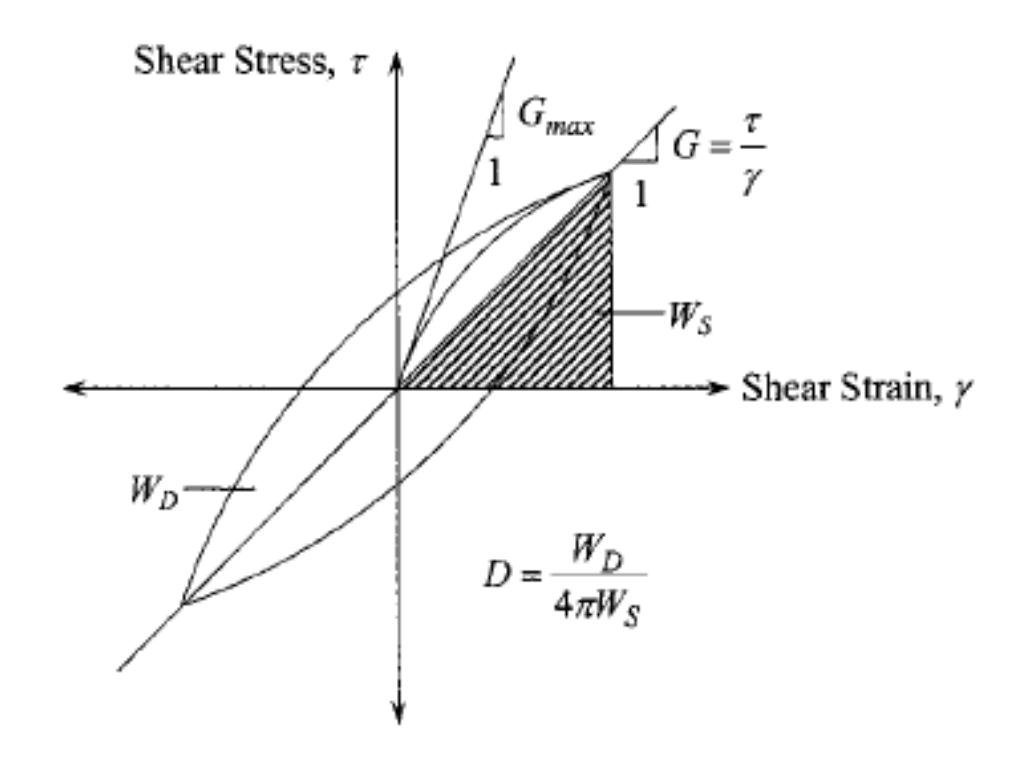

<span id="page-18-0"></span>Figura 2.2. Loop de histéresis para un ciclo de carga que muestra  $G_{\text{max}}$  (G<sub>0</sub>), G y D (Zhang et al., 2005).

En la [Figura 2.2](#page-18-0) se definen dos tipos de módulo de corte: 1)  $G_0$  para deformaciones angulares  $\gamma$  muy pequeñas, elásticas, y del orden de 10<sup>-5</sup> %, y 2) G<sub>sec</sub> para deformaciones angulares  $\gamma$  mayores, plásticas, siendo la pendiente en cualquier punto  $(\gamma, \tau)$ . Se entiende el Gsec máximo como la relación entre la tensión máxima y la deformación máxima en un ciclo (Assimaki et al., 2000). De la [Figura 2.2](#page-18-0) se observa que la pendiente disminuye monótonamente entre G<sup>0</sup> y Gsec máximo lo cual es válido para este primer ciclo de carga mostrado, y cualquier otro ciclo posterior. Esta observación es general y refiere a la  $degra deo$ ión no lineal de la rigidez con los ciclos de carga.  $G<sub>0</sub>$  se relaciona de manera indirecta con la calidad y rigidez de los contactos que existen a nivel interpartículas de un suelo en particular, por otro lado, también se puede entender como la velocidad de las ondas de corte que se propagan a través del esqueleto del suelo (Ochoa-Cornejo et al., 2020), este parámetro se determina a través de la siguiente expresión:

$$
G_0 = \rho V_s^2 \tag{2.1}
$$

Donde  $\rho$  es la densidad de masa del suelo y  $V_s$  es la velocidad de onda de corte del suelo (Zhang et al., 2005).

El módulo de corte, generalmente se presenta en gráficos de degradación de forma normalizada, de la forma G/Gmax. En donde el módulo de corte normalizado presenta un comportamiento lineal hasta una deformación  $\gamma$ <sup>e</sup> del orden de 10<sup>-3</sup> % (G/G<sub>max</sub> ~ 0.99), denominado límite de deformación elástica (Vucetic, 1994). Por encima del límite de deformación elástica, los suelos se comportan de forma no lineal, pero siguen siendo elásticos, la relación tensión-deformación es curva, pero las deformaciones son recuperables en la descarga (Darendeli, 2001). La amplitud de deformación a la que las deformaciones se vuelven irrecuperables, se denomina límite de deformación plástica (Vucetic, 1994), el cual se alcanza en una deformación de  $\gamma$ <sup>c</sup> del orden de 10<sup>-2</sup> % (G/ G<sub>max</sub> ~ 0.80) (Darendeli, 2001). Los límites mencionados se muestran en la [Figura 2.3.](#page-19-1)

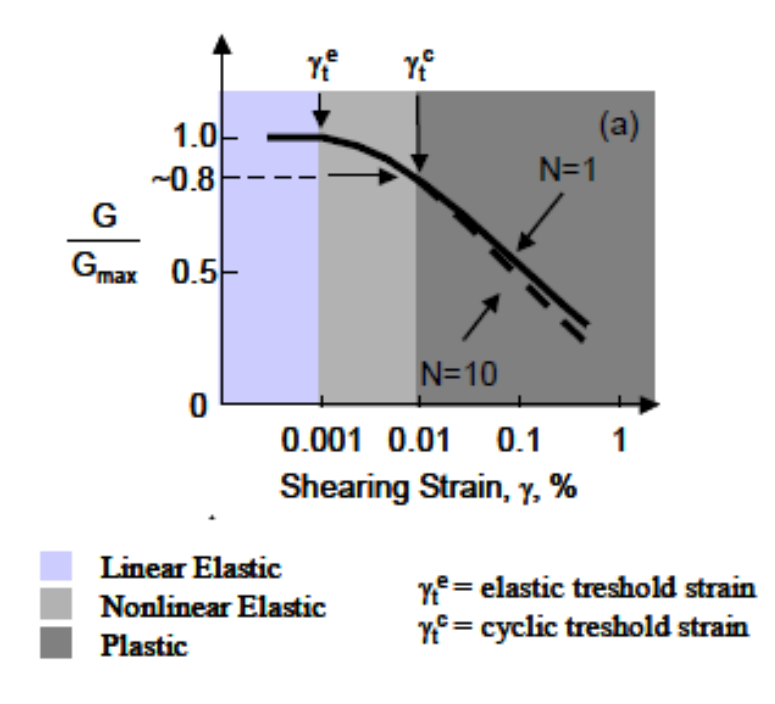

<span id="page-19-1"></span>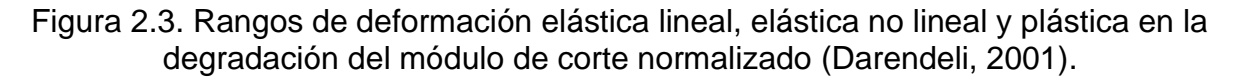

#### <span id="page-19-0"></span>**2.1.1.2 Amortiguamiento**

En la [Figura 2.2](#page-18-0) se define W<sub>D</sub> y W<sub>S</sub> que corresponden a la energía disipada y a la energía de deformación máxima almacenada durante el ciclo mostrado, también válido para cualquier otro ciclo posterior (Zhang et al., 2005). La razón de amortiguamiento del material, D, representa un amortiguamiento viscoso equivalente asociado a la energía disipada por el suelo, a través de histéresis, en donde los mecanismos que contribuyen a la amortiguación son: 1) la fricción interpartículas, 2) el efecto de la velocidad de deformación y 3) el comportamiento no lineal del suelo. La relación de amortiguación histerética se puede calcular mediante:

$$
D = \frac{W_D}{4\pi W_S} \tag{2.2}
$$

La razón de amortiguamiento del material a deformaciones angulares  $(\gamma)$  muy pequeñas, se denomina Dmin. A diferencia de G, la curva D-log γ se expresa en términos absolutos, no en términos normalizados, porque las características no lineales de D-log  $\gamma$  están relacionadas con la curva de reducción del módulo normalizado de un suelo dado en lugar del valor de la relación de amortiguación del material en pequeñas o grandes deformaciones (Darendeli, 2001). Dmin se mantiene constante hasta el límite de deformación elástica  $\gamma$ <sup>e</sup>, desde este punto, D tiene un comportamiento creciente a medida que aumenta la deformación. En el límite de deformación plástica, D es aproximadamente un 3 % mayor que Dmin (Stokoe et al., 1999). En la [Figura 2.4](#page-20-1) se presenta la información presentada en este párrafo.

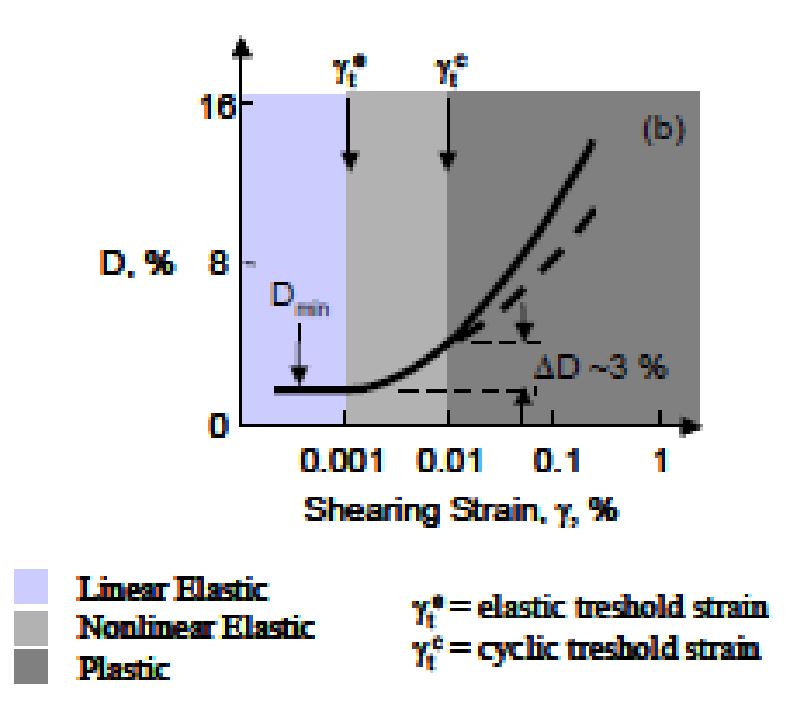

<span id="page-20-1"></span>Figura 2.4. Rangos de deformación elástica lineal, elástica no lineal y plástica curvas de amortiguación (Darendeli, 2001).

### <span id="page-20-0"></span>**2.1.2 Los fenómenos qué representan**

El módulo de corte G representa varios fenómenos como son: 1) La estructura granular del suelo, 2) la rigidez de la estructura granular y 3) el fenómeno de contactos. Por otro lado, el amortiguamiento D representa la energía disipada por el suelo, en donde los mecanismos que contribuyen a la amortiguación del material son: 1) la fricción entre las partículas del suelo; 2) el efecto de la tasa de deformación; y 3) el comportamiento no lineal del suelo (Zhang et al., 2005).

Los contactos a pequeñas y grandes deformaciones reflejan diferentes mecanismos de deformación interna. La respuesta de la deformación interna ante cargas de deformaciones pequeñas se produce con una estructura constante y destaca el comportamiento de contacto. La respuesta de la deformación interna ante cargas de deformaciones grandes se asocia con cambios en la estructura y, a menudo, implica cambios significativos en el volumen (o densidad) en condiciones drenadas o cambios en la presión de poro en condiciones no drenadas.

La rigidez a pequeñas deformaciones de un esqueleto granular es una respuesta constante de la estructura que se controla mediante la rigidez de los contactos entre partículas y el estado de tensión. Mientras que la rigidez de un esqueleto granular, se degrada a medida que aumenta el nivel de deformación, esto debido a que grandes deformaciones de un esqueleto granular está determinado por los cambios de estructura, dada la pequeña área de contacto y la concentración de tensión correspondiente (Santamarina et al., 2001).

### <span id="page-21-0"></span>**2.1.3 Uso de los parámetros dinámicos**

Los modelos lineales equivalentes utilizan un enfoque iterativo para aproximar el comportamiento no lineal e inelástico de los suelos. Se usa un módulo de corte promedio, Gsec, durante un ciclo completo de carga para aproximar el ciclo de histéresis. Si bien se pueden encontrar parámetros de material lineal equivalentes que se ajustan iterativamente para ser consistentes con un nivel efectivo de deformación por cizallamiento, el análisis es lineal equivalente.

Los parámetros G<sub>0</sub> y D<sub>min</sub> calculados, por ejemplo, con columna resonante, se utilizan para actualizar las curvas de degradación en un problema de respuesta de sitio. El esquema lineal equivalente se implementa como un proceso iterativo debido a que no es posible determinar el nivel máximo de deformación en cada estrato del perfil del suelo antes que se complete el análisis. El primer paso es establecer las propiedades de rigidez y de amortiguamiento para cada estrato para proceder con un análisis de propagación de ondas de corte. Con el análisis realizado, se procede a actualizar la rigidez y el amortiguamiento en función de la ecuación [\(2.3\).](#page-21-1)

<span id="page-21-1"></span>
$$
R_{\gamma} = \frac{M - 1}{10} \tag{2.3}
$$

Donde M es la magnitud del del terremoto y  $R<sub>\gamma</sub>$  es la relación entre la deformación por corte efectiva y la deformación por corte máxima. Las propiedades se actualizan multiplicando  $R_y$  por la deformación por corte máxima en cada estrato de suelo. Finalmente, los análisis posteriores se realizan hasta que la deformación por corte máxima converge para dos cálculos consecutivos (Y. Hashash et al., 2010). Un ejemplo iterativo se presenta en la [Figura 2.5.](#page-22-3)

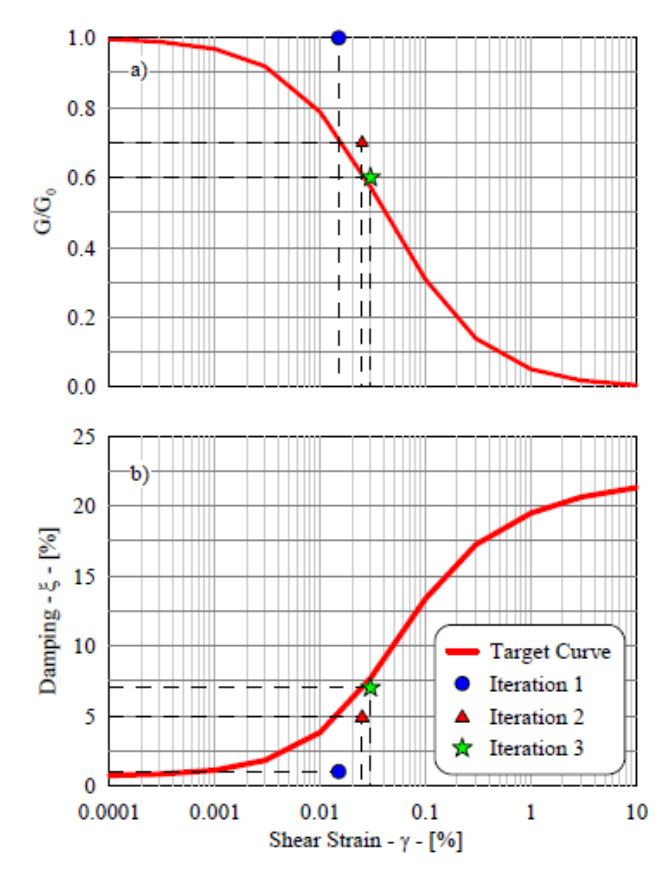

<span id="page-22-3"></span>Figura 2.5. Proceso iterativo lineal equivalente: (a) degradación módulo de corte; (b) amortiguamiento (Y. Hashash et al., 2010).

### <span id="page-22-0"></span>**2.1.4 Medición de las propiedades dinámicas del suelo**

Existen ensayos de terreno y de laboratorio para poder medir las propiedades dinámicas del suelo. Los ensayos de laboratorio tienen la ventaja de ser realizados bajo condiciones controladas, pero a su vez las condiciones y el tamaño de la muestra pueden no ser una buena representación del terreno estudiado. Por otro lado, los ensayos de terreno tienen la ventaja de ser sobre condiciones inalteradas, sin embargo, no se pueden controlar las condiciones externas.

### <span id="page-22-1"></span>**2.1.4.1 Ensayos de laboratorio**

### <span id="page-22-2"></span>**2.1.4.1.1 Triaxial a bajas deformaciones**

El ensayo triaxial cíclico se realiza en una cámara triaxial, en donde una probeta de suelo se somete a una presión de confinamiento uniforme hasta alcanzar la consolidación, posteriormente, se somete a una carga axial cíclica a una cierta frecuencia. Una de las características que se requiere es que la prueba triaxial debe ser capaz de aplicar cargas de extensión en el plato superior de la muestra, de modo que se produzca un estado de extensión triaxial sin cambiar la presión de cámara (Ishihara, 1996). El esquema representativo del equipo utilizado para el ensayo triaxial cíclico se presenta en la [Figura](#page-23-0)  [2.6](#page-23-0) (a).

El ensayo triaxial cíclico, a pesar de su accesibilidad y fácil manejo, rara vez se ha considerado una forma racional de realizar una medición confiable de las propiedades dinámicas (Kokusho, 1980). Actualmente existen otros tipos de ensayos para obtener las propiedades dinámicas de los suelos de manera más confiable, como lo son los ensayos de columna resonante y de "Bender Element". Sin embargo, el ensayo triaxial cíclico puede ser mejorado con un sensor de espacio altamente sensible y un transductor de carga, para poder medir las propiedades dinámicas del suelo en niveles de deformación de corte  $(\gamma)$  bajos del orden de 10<sup>-5</sup> o menos (Kokusho, 1980).

Durante el ensayo se registra la presión de poros, el desplazamiento y tensión axial en función del tiempo, en donde al realizar un gráfico tensión axial vs deformación axial, se observa el ciclo de histéresis. La pendiente formada por los puntos de máxima tensión y deformación en compresión y en extensión se denomina módulo de Young, como se pude observar en la [Figura 2.6](#page-23-0) (b), el cual permite obtener el módulo de corte suponiendo material isotrópico a partir de la relación existente con el coeficiente de Poisson como sigue:

$$
G = \frac{E}{(2(1+\nu))}
$$
\n<sup>(2.4)</sup>

Por otro lado, el área que se encuentra dentro del bucle se relaciona con la razón de amortiguamiento mediante la ecuación presentada en la [Figura 2.6](#page-23-0) (b), en donde  $A<sub>L</sub>$  y  $A<sub>T</sub>$ corresponden a la energía disipada y de deformación máxima almacenada en el ciclo mostrado, también válido para cualquier otro ciclo.

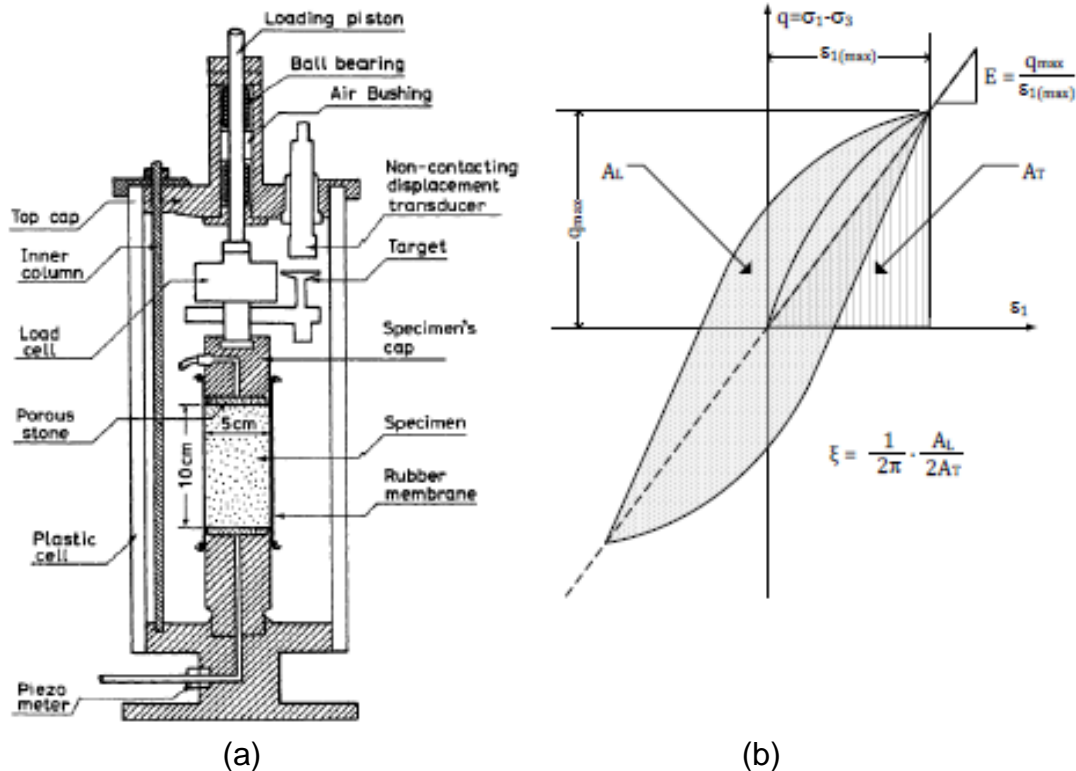

<span id="page-23-0"></span>Figura 2.6. Ensayo triaxial cíclico: (a) disposición del equipo (Ishihara, 1996); (b) bucle de histéresis de un cíclico triaxial prueba. (Tauta, 2011).

### <span id="page-24-0"></span>**2.1.4.1.2 Bender Element**

Para evaluar el módulo de corte a partir muestras de suelo en el laboratorio, una técnica ampliamente adoptada en la última década ha sido el uso de técnicas basadas en propagación de ondas verticales por medio de transductores piezoeléctricos alojados en un aparato triaxial llamado Bender Element (Fioravante, 2000). La configuración clásica incluye elementos incrustados en los extremos superior e inferior de una muestra triaxial que inducen la generación de un pulso vertical (Alvarado & COOP, 2012), en la [Figura](#page-24-1)  [2.7](#page-24-1) se presenta un esquema del equipo de Bender Element. Una gran ventaja de Bender Element es que los transductores piezoeléctricos pueden incorporarse en aparatos existentes tales como el aparato de prueba triaxial (Cheng & Leong, 2018).

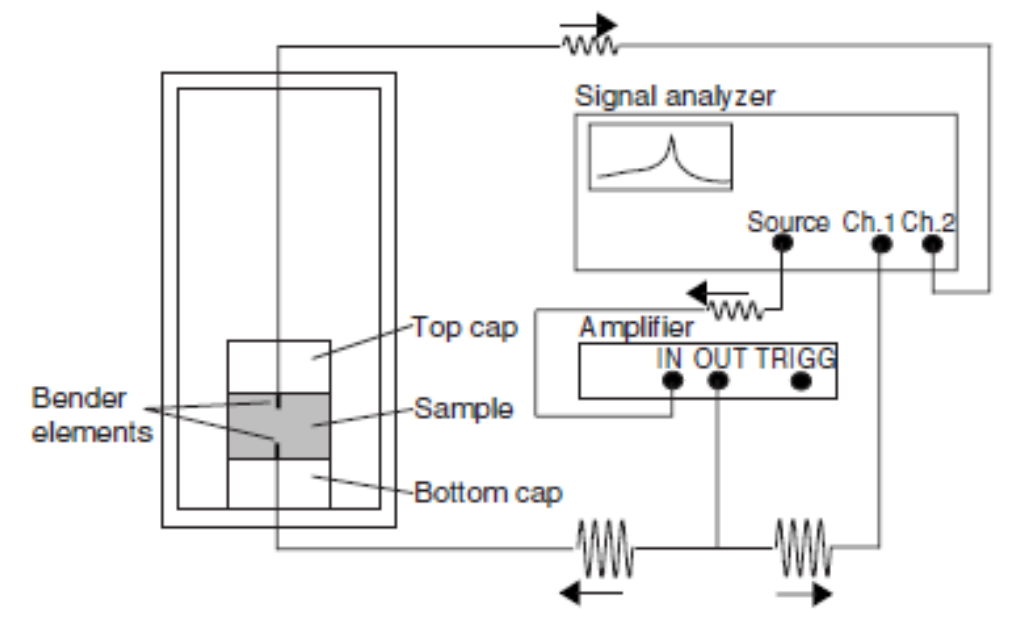

<span id="page-24-1"></span>Figura 2.7. Configuración de la prueba resonante de Bender Element (Karl et al., 2008).

El pulso es emitido por un transductor piezoeléctrico y el tiempo de viaje se determina a partir del tiempo que el pulso demora en llegar al transductor piezoeléctrico receptor, con la punta ubicada a una distancia conocida de la punta del emisor (Karl et al., 2008). Con el tiempo de viaje medido y la distancia entre transductores conocidos se puede obtener la velocidad de onda de corte. El valor de G<sup>0</sup> se puede obtener a partir de la velocidad de la onda de corte como se presenta en la ecuación [\(2.5\)](#page-24-2) (Lee & Santamarina, 2005).

<span id="page-24-2"></span>
$$
G_0 = \rho v_s^2 \tag{2.5}
$$

Una forma de determinar la razón de amortiguamiento del material es a partir de la curva resonante como se muestra en la [Figura 2.8,](#page-25-1) para lo cual se genera una señal cíclica en el transductor que está asociada a cierta señal de voltaje constante, o bien, asociada a una amplitud constante y cierta frecuencia f. Luego se registra la amplitud del voltaje en el transductor piezométrico receptor, este proceso se repite manteniendo la señal de voltaje constante, pero modificando la frecuencia hasta que el espectro de respuesta quede bien definido en torno a la frecuencia característica del sistema (resonancia).

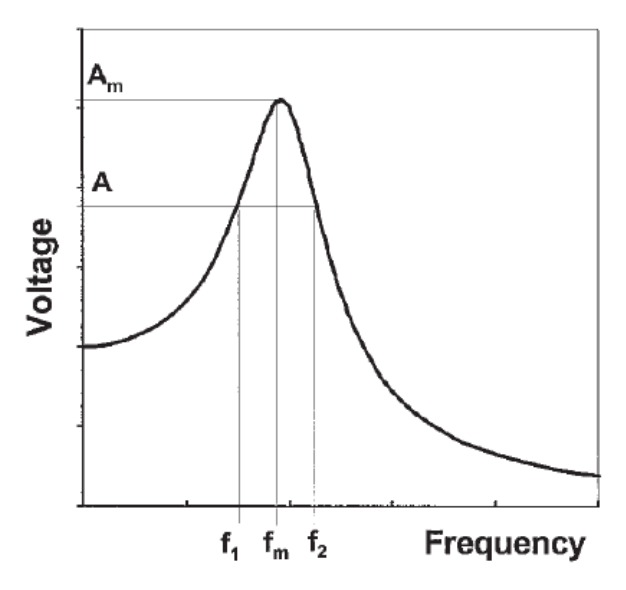

<span id="page-25-1"></span>Figura 2.8. Curva resonante para obtener la curva de amortiguamiento (Brocanelli & Rinaldi, 1998).

Se define en la [Figura 2.8](#page-25-1)  $f<sub>m</sub>$  y A<sub>m</sub> como la frecuencia de resonancia y la amplitud máxima, por otro lado, se define A como  $A_m/2^{0.5}$ , y  $f_1$  y  $f_2$  como las frecuencias asociadas a la amplitud A (Brocanelli & Rinaldi, 1998). Con lo cual, la razón de amortiguamiento se calcula como:

<span id="page-25-2"></span>
$$
D = \frac{(f_2 - f_1)}{2} f_m
$$
 (2.6)

La ecuación [\(2.6\)](#page-25-2) se acepta generalmente para determinar la amortiguación del material de los suelos a partir de su curva resonante como se muestra en la [Figura 2.8.](#page-25-1) Las desventajas de este método son que se requiere de una gran cantidad de puntos de datos para definir la curva resonante, y además la amplitud resonante A<sup>m</sup> debe determinarse con precisión (Brocanelli & Rinaldi, 1998).

#### <span id="page-25-0"></span>**2.1.4.1.3 Columna Resonante**

En este ensayo, una muestra de suelo alterada o inalterada, de geometría cilíndrica sólida o hueca se fija en su lugar en una celda triaxial a un confinamiento predeterminado y se genera un movimiento cíclico axial o torsional. La frecuencia se cambia hasta que se encuentra la condición de resonancia del primer modo de la muestra de suelo (Ishihara, 1996). La frecuencia de resonancia ( $\gamma$  del sistema) se determina cuando existe un desfase de 90° entre la respuesta de la muestra de suelo y la excitación (ya sea asociada a una fuerza axial correspondiente al modo de vibración longitudinal o momento de torsión para el caso de modo de vibración torsional). Con la frecuencia de resonancia es posible obtener G mediante las ecuaciones presentadas en la sección [2.2.](#page-32-0)

El ensayo de columna resonante se basa en la teoría de la propagación de ondas torsionales y longitudinales en un cilindro libre fijo con una masa unida en el extremo libre, esta masa corresponde a los elementos unidos para la medición de la respuesta del suelo (Darendeli, 2001). Un análisis más detallado de las ecuaciones y teoría de columna

resonante se presenta en la sección [2.2.](#page-32-0) En la [Figura 2.9](#page-26-1) se presenta un esquema resumen de las componentes de ensayo de columna resonante.

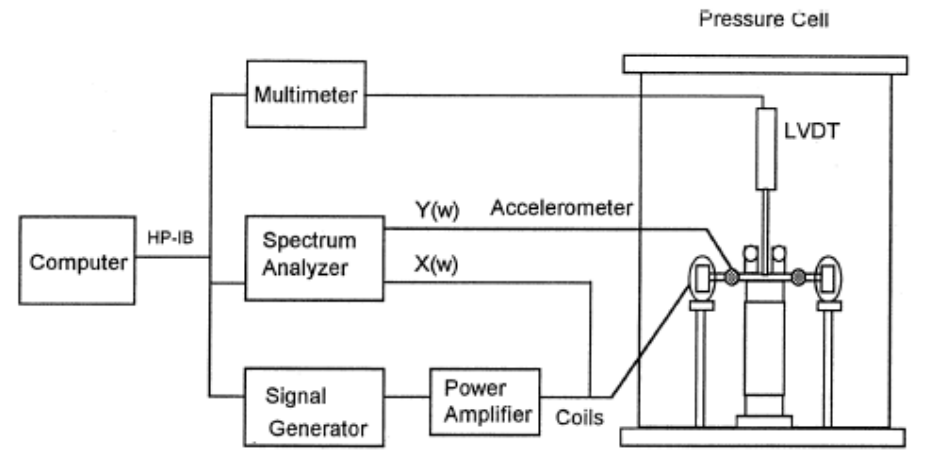

<span id="page-26-1"></span>Figura 2.9. Esquema del dispositivo de columna resonante (Cascante et al., 1998).

#### <span id="page-26-0"></span>**2.1.4.1.4 Decaimiento**

Este ensayo consta en vibrar una muestra de suelo en su frecuencia resonante en un régimen permanente, para posteriormente registrar el decaimiento de las vibraciones libres, una vez se deja de aplicar la fuerza impulsora del estado estacionario. En la [Figura](#page-26-2)  [2.10](#page-26-2) se muestra un ejemplo de las vibraciones libres de un ensayo de columna resonante.

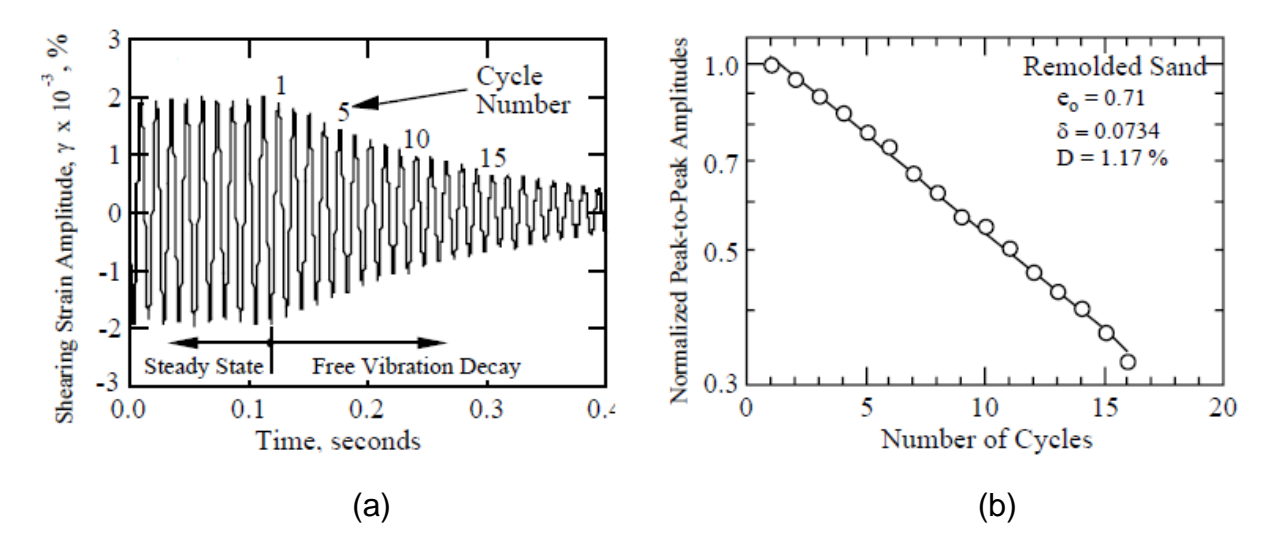

<span id="page-26-2"></span>Figura 2.10. Medición de la amortiguación del material en una prueba de columna resonante: (a) curva de caída de vibración libre; (b) decaimiento de la amplitud de los peaks en cada ciclo. (Stokoe et al., 1999).

La [Figura 2.10](#page-26-2) (a) presenta la deformación en régimen permanente hasta 0.1 segundos aproximadamente, posteriormente se observa la respuesta libre amortiguada. La [Figura](#page-26-2)  [2.10](#page-26-2) (b) presenta el decaimiento de la amplitud normalizada en cada ciclo desde que se deja de aplicar la fuerza.

Se define el decremento logarítmico (δ), a partir de los valores máximos de la curva de la respuesta libre amortiguada como:

$$
\delta = \frac{1}{n} \left( \frac{z_1}{z_{1+n}} \right) \tag{2.7}
$$

Donde n corresponde el número de ciclos entre dos puntos de máxima amplitud,  $z_1$  y  $z_{n+1}$ corresponde a las amplitudes del primer ciclo y del ciclo n+1 respectivamente. La demostración de esta ecuación se puede ver en la sección [ANEXOS.](#page-137-0) Finalmente, la razón de amortiguamiento (D) del material se calcula como:

$$
D = \frac{\delta}{\sqrt{4\pi^2 + \delta^2}}\tag{2.8}
$$

### <span id="page-27-1"></span><span id="page-27-0"></span>**2.1.4.2 Ensayos de terreno 2.1.4.2.1 Crosshole**

El ensayo crosshole es un ensayo intrusivo activo, intrusivo porque se realizan dos sondajes en el suelo y activo porque se utiliza una fuente activa que transmite una vibración a través del suelo. El ensayo consta de una fuente emisora de energía dentro de un sondaje, la cual envía una vibración que es recibida por una fuente receptora dentro de un segundo sondaje, la característica de estas fuentes es que deben estar a la misma profundidad, midiendo la velocidad de propagación del suelo ubicado entre ambas fuentes. Con esto se puede obtener el perfil de velocidades del suelo.

### <span id="page-27-2"></span>**2.1.4.2.2 Downhole**

El ensayo sísmico downhole es un ensayo intrusivo activo, a diferencia del ensayo sísmico crosshole, solo se utiliza un solo sondaje, el cual contiene una fuente receptora. El ensayo consta de una fuente activa emisora de vibraciones en superficie, las ondas de compresión y de corte emitidas por la fuente activa son registradas en la fuente receptora en el sondaje realizado. Con esto se puede obtener el perfil de velocidades del suelo.

### <span id="page-27-3"></span>**2.1.4.2.3 SASW**

El ensayo geofísico SASW ("Spectral Analysis of Surface Waves") es un ensayo no intrusivo activo, no intrusivo debido a que no altera ni destruye el suelo, activo dado que utiliza una fuente activa para generar vibraciones. El ensayo consta del registro de ondas superficiales provenientes de una fuente activa en superficie, estos registros se realizan en dos o más sensores que miden las diferentes frecuencias de vibración. La característica de las fuentes receptoras es que estas deben estar ubicadas en línea recta con la fuente emisora. Para cierta longitud de onda se tiene una frecuencia, en donde el producto de estos parámetros es la velocidad de fase. Una vez se tiene esta velocidad, se puede obtener la variación de velocidad en función de la frecuencia, que permite obtener la variación de la velocidad de ondas de corte con la profundidad.

### <span id="page-28-0"></span>**2.1.5 Como se implementan**

#### <span id="page-28-1"></span>**2.1.5.1 Modelos hiperbólicos**

Durante muchos años se ha tratado de replicar las curvas de degradación obtenidas experimentalmente mediante modelos hiperbólicos, modelos los cuales se han ido modificando y/o extendiendo a través de los años para lograr una mejor precisión en las curvas. Hardin & Drnevich (1972a) fueron uno de los primeros en presentar modelos hiperbólicos, estas curvas  $G(y_{ref})/G_{max}$  son descritas como:

<span id="page-28-2"></span>
$$
\frac{G}{G_{max}} = \frac{1}{1 + \frac{\gamma}{\gamma_{ref}}}
$$
(2.9)

o bien, por la función más general:

$$
\frac{G}{G_{max}} = \frac{1}{1 + \frac{\gamma}{\gamma_{ref}} \left[ 1 + a \exp\left( -b \frac{\gamma}{\gamma_{ref}} \right) \right]}
$$
(2.10)

Donde a y b son parámetros de ajuste de curva y se define la deformación de corte de referencia como:

<span id="page-28-6"></span><span id="page-28-5"></span>
$$
\gamma_{ref} = \frac{\tau_{max}}{G_{max}} \tag{2.11}
$$

Años después Matasović & Vucetic (1993) plantea una modificación de la ecuación [\(2.9\)](#page-28-2) de Hardin & Drnevich (1972a):

$$
\frac{G}{G_{max}} = \frac{1}{1 + \beta \left(\frac{G_{max} \gamma}{\tau_{max}}\right)^a}
$$
(2.12)

Donde a y  $\beta$  son factores adimensionales que ajustan la curva, con a =  $\beta$  = 1 se vuelve a la ecuación de Hardin & Drnevich (1972a). Por otro lado, también plantean la siguiente ecuación:

<span id="page-28-3"></span>
$$
\frac{G}{(G_{max})_{p'}} = \frac{1}{1 + \frac{\gamma}{(\gamma_{ref})_{p'}}}
$$
(2.13)

Donde (G<sub>max</sub>)<sub>p</sub>' hace referencia al módulo de corte a pequeña deformación y ( $\gamma_{\text{ref}}$ )<sub>p</sub>' a la deformación por corte de referencia. Ambas obtenidas como función de la presión de confinamiento efectiva igual a p' teniendo en cuenta que estos valores se determinan a partir de las siguientes expresiones:

<span id="page-28-4"></span>
$$
(G_{max})_{p'} = (G_{max})_{p_0'} \left(\frac{p'}{p_0'}\right)^T
$$
 (2.14)

<span id="page-29-0"></span>
$$
(\gamma_{ref})_{p'} = (\gamma_{ref})_{p_0'} \left(\frac{p'}{p_o'}\right)^T
$$
\n(2.15)

Donde  $(G_{max})_{po'}$  y  $(\gamma_{ref})_{po'}$  es el módulo de corte y la deformación por corte para pequeñas deformaciones a una presión de confinamiento efectiva de referencia po' y T es un parámetro ajustado que permite determinar  $(G_{max})_p$ ' y  $(\gamma_{ref})_p$ ' en función de los valores asociados a una presión de confinamiento po' por lo que el módulo de corte normalizado con las ecuaciones [\(2.13\),](#page-28-3) [\(2.14\)](#page-28-4) y [\(2.15\)](#page-29-0) queda como:

$$
\frac{G}{(G_{max})_{p_0'}} = \frac{\left(\frac{p'}{p_0}\right)^T}{1 + \frac{\gamma}{(\gamma_{ref})_{p_0'} \cdot \left(\frac{p'}{p_0'}\right)^T}}
$$
(2.16)

Stokoe et al (1999) también modifico la ecuación [\(2.9\)](#page-28-2) de Hardin & Drnevich (1972a) y planteó la siguiente ecuación:

$$
\frac{G}{G_{max}} = \frac{1}{1 + \left(\frac{\gamma}{\gamma_{ref}}\right)^{\alpha}}
$$
(2.17)

Donde  $\alpha$  es un parámetro de curvatura. A diferencia de la ecuación [\(2.11\),](#page-28-5) la deformación por corte de referencia es definida como  $\gamma_{\text{ref}} = \gamma(G/G_{\text{max}} = 0.5)$ . Stokoe et al (1999) plantea también yref dependiendo de la presión de confinamiento como:

$$
\gamma_{ref} = \gamma_{r1} \left(\frac{p}{p_{atm}}\right)^k \tag{2.18}
$$

Con la deformación de referencia,  $\gamma$ <sub>r1</sub>, cuando p = p<sub>atm</sub> = 100 kPa y con un exponente k. Años más tarde Wichtmann & Triantafyllidis (2013) extendieron la ecuación [\(2.9\)](#page-28-2) de Hardin & Drnevich (1972a) introduciendo el coeficiente de uniformidad C<sub>u</sub> como se presenta a continuación:

$$
\frac{G}{G_{max}} = \frac{1}{1 + d\left(\frac{\gamma}{\gamma_{ref}}\right)}\tag{2.19}
$$

$$
d = 1 + 0.847 \ln(C_u)
$$
 (2.20)

Wichtmann & Triantafyllidis (2013) por otro lado también extendió la ecuación [\(2.10\)](#page-28-6) con  $b = 1$  y con

$$
a = 1.070 \ln(C_u) \tag{2.21}
$$

Hardin & Kalinski (2005) propusieron normalizar por (p/p<sub>atm</sub>)<sup>0.5</sup> en vez de <sub>Yref</sub> la ecuación  $(2.10)$ , tomando b = 1 y con

$$
a = 1093.7 + 1955.3 \ln(C_u) \tag{2.22}
$$

En los últimos años Oztoprak & Bolton (2013) propusieron la siguiente ecuación:

$$
\frac{G}{G_{max}} = \frac{1}{1 + \left(\frac{\gamma - \gamma_e}{\gamma_{ref}}\right)^a} \qquad \text{Cuando } \gamma < \gamma_e, \quad \frac{G}{G_{max}} = 1 \tag{2.23}
$$

Donde a es un parámetro de ajuste de curva y  $\gamma_e$  corresponde al límite de deformación elástica como se define en la sección [ANEXOS.](#page-137-0) En la sección [ANEXOS](#page-137-0) se muestra un análisis de sensibilidad de los parámetros involucrados en los modelos hiperbólicos presentados.

En lo que respecta a la curva de la razón de amortiguamiento, Darendeli (2001) modeló la razón de amortiguamiento histerético asumiendo el comportamiento de Masing y una función de ajuste para ajustar la razón de amortiguamiento de Masing a los datos experimentales, y luego agregó un término D<sub>min</sub> para obtener el amortiguamiento total, como se presenta en la ecuación [\(2.24\).](#page-30-1)

<span id="page-30-2"></span><span id="page-30-1"></span>
$$
D - D_{min} = f\left(\frac{G}{G_{max}}\right) \tag{2.24}
$$

Años más tarde Zhang et al. (2005) utiliza la ecuación de Darendeli (2001), en donde propone la ecuación [\(2.25\).](#page-30-2)

$$
D - D_{min} = a \cdot \left(\frac{G}{G_{max}}\right)^2 + b \cdot \left(\frac{G}{G_{max}}\right) + c \tag{2.25}
$$

En donde se realiza un ajuste de los parámetros a, b y c.

#### <span id="page-30-0"></span>**2.1.5.2 Cálculo de deformaciones**

En el ensayo de columna resonante se busca la frecuencia de resonancia de la muestra de suelo a través de una excitación armónica torsional o axial, en donde la respuesta (deformación) de la muestra de suelo responde de manera armónica con una amplitud  $\gamma$ <sub>prom</sub>, esta amplitud se obtiene a través de la magnitud del movimiento de rotación  $\theta$ <sub>a</sub>, la cual se mide mediante el uso de: 1) un acelerómetro: 2) un amplificador de aceleración; y 3) un sistema de adquisición de datos. La deformación  $\gamma$ prom se calcula de la siguiente manera según la norma ASTM D4015-15:

$$
\gamma_{prom} \left( \% \right) = \frac{r_{prom}}{L} \cdot \theta_a \cdot 100\% \tag{2.26}
$$

Donde L corresponde a la longitud de la probeta y r<sub>prom</sub> corresponde al radio promedio de deformación de la probeta, que por norma se utilizan valores entre 0.33d y 0.4d, siendo d el valor del diámetro de la muestra, en donde el valor más utilizado es 0.4d.

### <span id="page-31-0"></span>**2.1.5.3 Modelos constitutivos y respuesta de sitio**

Los modelos constitutivos del suelo corresponden a modelos matemáticos ideales que expresan las características principales, esto debido que es imposible describir en su totalidad los aspectos el comportamiento de un material complejo como el suelo, siendo los aspectos de menor importancia excluidos (WULFSOHN & ADAMS, 2002). Los modelos constitutivos del suelo según Shen & Kushwaha (1998) se clasifican como: 1) modelos lineales o no lineales; 2) modelos elásticos, plásticos y elastoplásticos; y 3) modelos estáticos o dinámicos.

El suelo se puede modelar como un material viscoelástico equivalente, en donde desde un punto de vista más general se puede examinar de una manera más específica y físicamente comprensible mediante la introducción de modelos de amortiguadores y resortes. En estos modelos la propiedad elástica se representa con un resorte y la propiedad de amortiguación se representa por un amortiguador que están conectados en serie o en paralelo, que son representados ya sea por los modelos de Maxwell (en serie) y Kelvin (en paralelo) respectivamente. La [Figura 2.11](#page-31-1) muestra los dos modelos mencionados (Ishihara, 1996).

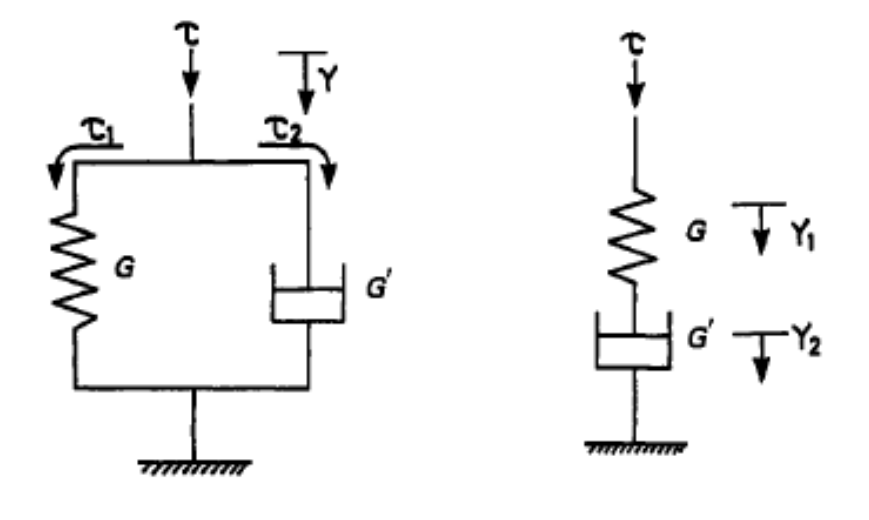

<span id="page-31-1"></span> $(a)$  (b) Figura 2.11. Típicos modelos visco-eláticos: (a) modelo de Kelvin; (b) modelo de Maxwell. (Ishihara, 1996).

Los efectos de sitio son consecuencia de fenómenos complejos de propagación de ondas en dos y tres dimensiones, en donde las ondas sísmicas sufren modificaciones en su amplitud, duración y contenido frecuencial cuando arriban a la superficie (Fioravante, 2000). La variación de onda depende de las características geotécnicas del suelo, mientras más duro sea el suelo (tipo roca) menos será la respuesta de sitio, mientras que mientras más blando sea el suelo (tipo arcillas o limos) mayor será la respuesta de sitio (Aguiar et al., 2018).

## <span id="page-32-1"></span><span id="page-32-0"></span>**2.2 Columna Resonante 2.2.1 Ecuación principal**

Un suelo está compuesto por varios estratos de diferentes formas y tamaños, en particular es interesante estudiar el comportamiento que tienen entre ellos, siendo el comportamiento dinámico el principal objetivo de la dinámica de suelos para poder entender fenómenos como lo son la amplificación dinámica, la licuefacción, entre otros. Los parámetros más importantes para caracterizar el comportamiento dinámico del suelo son: la rigidez, la velocidad de propagación y su razón de amortiguamiento (en función del nivel de deformación de corte y confinamiento). Existen ensayos en terreno y en laboratorio para obtener las propiedades dinámicas del suelo, en particular el ensayo de columna resonante, el cual es un ensayo de laboratorio que somete a una columna de suelo a cargas cíclicas axial o torsional con el objetivo de llegar a la frecuencia resonante de la columna de suelo, del cual es posible inferir los parámetros de rigidez y razón de amortiguamiento del suelo.

Para comprender el desarrollo del movimiento torsional cíclico sobre la muestra de suelo, se toma un elemento de suelo como se muestra en la [Figura 2.12,](#page-32-2) en donde se aplican dos esfuerzos torsionales en cada extremo de magnitud T(x) y T(x+dx).

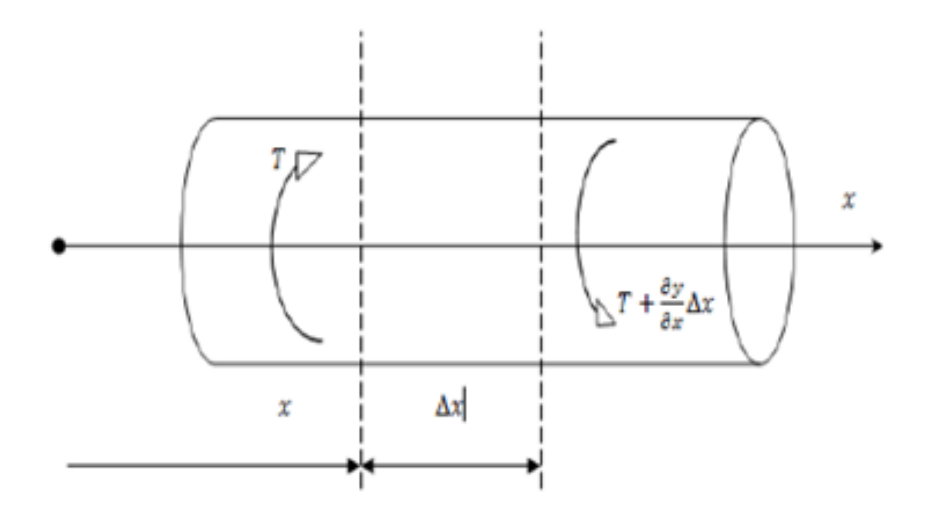

Figura 2.12. Torque aplicado a la muestra de suelo.

<span id="page-32-2"></span>A la muestra de suelo se le aplican ecuaciones de mecánica de suelos y se utiliza el modelo equivalente de Kelvin-Voigt, con lo que se obtiene la ecuación de movimiento de la muestra de suelo en función de la posición y del tiempo.

<span id="page-32-3"></span>
$$
\theta(x,t) = \left(B_1 \cdot e^{i\left(\frac{\omega}{v_s^*}\right)x} + B_2 \cdot e^{-i\left(\frac{\omega}{v_s^*}\right)x}\right) \cdot e^{i\omega t} \tag{2.27}
$$

Donde  $B_1$  y  $B_2$  corresponde a una constante,  $v^*$ s es la velocidad de onda de corte  $compleia,  $\omega$  es la frecuencia de vibración de la muestra, x corresponde a la posición con$ respecto al eje que se muestra en la [Figura 2.13](#page-33-0) y t es el tiempo.

Para desarrollar la ecuación [\(2.27\)](#page-32-3) se introducen las condiciones de borde que impone el equipo de columna resonante, siendo la condición de extremo fijo en el plato inferior y un momento aplicado en el plato superior. En particular en el equipo de columna resonante se aplica un torque en el extremo superior y además se miden las deformaciones en el mismo extremo. Estas mediciones se realizan a través de aparatos de medición los cuales se modelan como una masa adicional a la muestra de suelo. La [Figura 2.13](#page-33-0) muestra los torques que interactúan en el extremo libre cuando el equipo de columna resonante le aplica a la muestra un torque torsional cíclico.

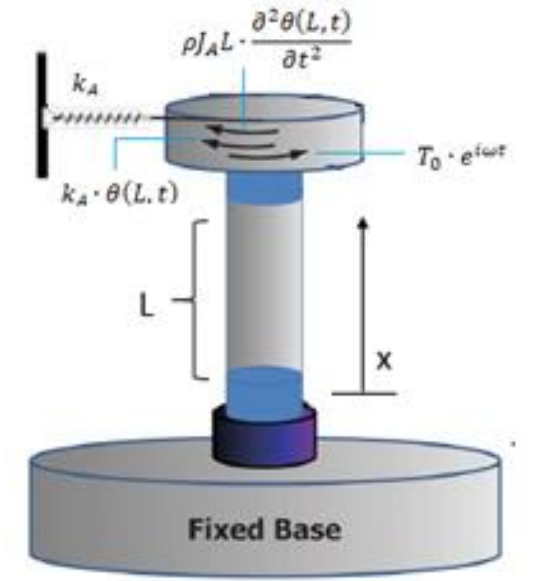

<span id="page-33-0"></span>Figura 2.13. Torques en el extremo activo cuando hay un torque torsional cíclico.

Con las condiciones de borde que impone el equipo y ensayo de columna resonante se tiene la ecuación [\(2.28\).](#page-33-1)

<span id="page-33-1"></span>
$$
\frac{\theta_L}{T_L \cdot e^{i\phi(\omega)}} = \frac{1}{J_m \omega^2 \left(\frac{1}{\left(\frac{\omega L}{v_s^*}\right) \cdot \tan\left(\frac{\omega L}{v_s^*}\right)} + \frac{J_{Am}}{J_m} \left(\frac{\omega_A^2}{\omega^2} \left(1 + i2\beta_A\right) - 1\right)\right)}
$$
(2.28)

Donde  $\theta_L$  corresponde a la deformación angular en el extremo superior,  $T_L$  es la amplitud del torque aplicado por la columna resonante,  $\phi$  es el desfase que existe entre el torque cíclico aplicado por la columna resonante y la respuesta en el extremo superior, L es el largo de la probeta de la muestra de suelo,  $\omega_A$  es la frecuencia de resonancia del aparato sin muestra, β<sub>A</sub> es la tasa de amortiguamiento de la masa equivalente, J<sub>Am</sub> es el momento del plato superior, i es la unidad imaginaria y  $J_m$  es el momento polar de la muestra. La ecuación [\(2.28\)](#page-33-1) se denomina la función de transferencia del sistema de columna resonante que relaciona la amplitud del ángulo de deformación angular  $\theta_L$ , amplitud  $T_L$  y  $\text{desfase } \phi(\omega)$ , entre ellos para cualquier señal de excitación de frecuencia angular.

Cuando la frecuencia está vibrando a una frecuencia de resonancia  $\omega_L$ , la respuesta del sistema tiende a infinito cuando la razón de amortiguamiento de la muestra y de la masa equivalente superior tienden a cero.

$$
\beta_A = 0
$$
  

$$
\beta_m = 0 \rightarrow v_s^* = v_s \cdot \sqrt{(1 + i2\beta_m)} = v_s
$$

Además, si no se tienen resortes en el extremo libre la ecuación [\(2.28\)](#page-33-1) queda como:

<span id="page-34-2"></span>
$$
(\lambda) \cdot \tan(\lambda) = \frac{J_m}{J_{Am}} \quad ; \lambda = \frac{\omega_r L}{v_s} \tag{2.29}
$$

Que corresponde a la ecuación simplificada y utilizada para la obtención del módulo de corte G. Todos los detalles y supuestos en la obtención de las ecuaciones presentadas en esta sección se presentan en la sección [ANEXOS.](#page-137-0)

### <span id="page-34-0"></span>**2.2.2 Principales componentes de la Columna Resonante**

Las principales partes que componen la columna resonante se resumen en el esquema de la [Figura 2.14](#page-34-1)

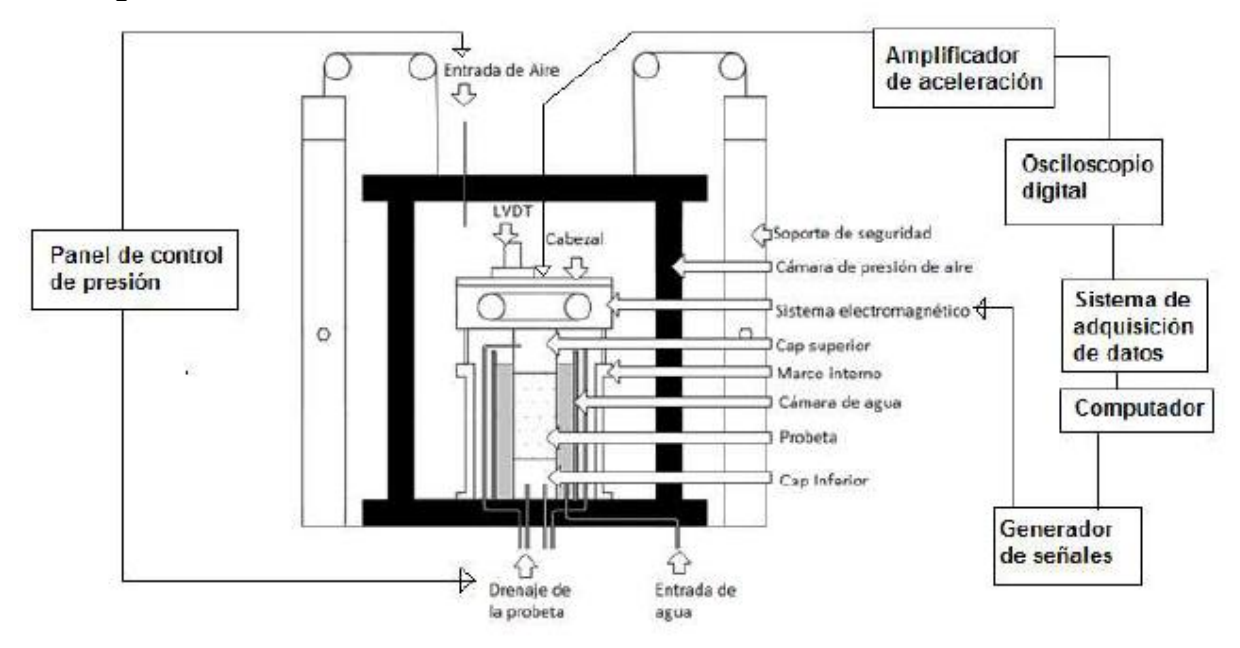

Figura 2.14. Esquema general Columna Resonante (Araya Contreras, 2017).

<span id="page-34-1"></span>**Panel de control de presión/volumen**: Permite controlar la presión del agua y el cambio de volumen.

**Generador de señales:** Corresponde a un equipo electrónico con la capacidad de generar una onda, en algunos equipos las señales tienen una amplitud más baja de la que se necesita, ante estos casos se debe utilizar un amplificador de señales el cual asegura que se administra la amplitud necesaria.

**Amplificador de aceleración:** Modifica el voltaje entregado por el acelerómetro desde una señal de alta impedancia a una señal de baja impedancia para que posteriormente pueda ser leída por el osciloscopio digital.

**Osciloscopio digital:** Recibe la señal de la aceleración en volts, el objetivo del uso del osciloscopio es poder ver la figura de Lissajous, para poder identificar si la muestra está en resonancia.

**Sistema de adquisición de datos:** Es un sistema que se encarga de transferir los datos al computador.

**Computador y software:** Lee los datos entregados por el sistema de adquisición de datos.

**Elementos de calibración:** Corresponde a barras y pesos para la calibración de los parámetros JAm, c<sup>a</sup> y fa. Los detalles de la obtención de estos parámetros se indican en la sección [0.](#page-168-0)

### <span id="page-35-0"></span>**2.2.3 Gráficos principales**

Se grafica la ecuación [\(2.28\)](#page-33-1) para diferentes valores de  $\omega$ . En donde se usan valores comunes de los parámetros,  $p=1000$  [kg/m<sup>3</sup>], G=100 [MPa],  $\beta$ m=5 [%], d=0.07 [m], h=0.1 [m],  $J_{Am}=0.003087$  [kg m<sup>2</sup>],  $\omega_A=100$  [rad/seg] y  $\beta_A=4.54$  [5] y se tiene:

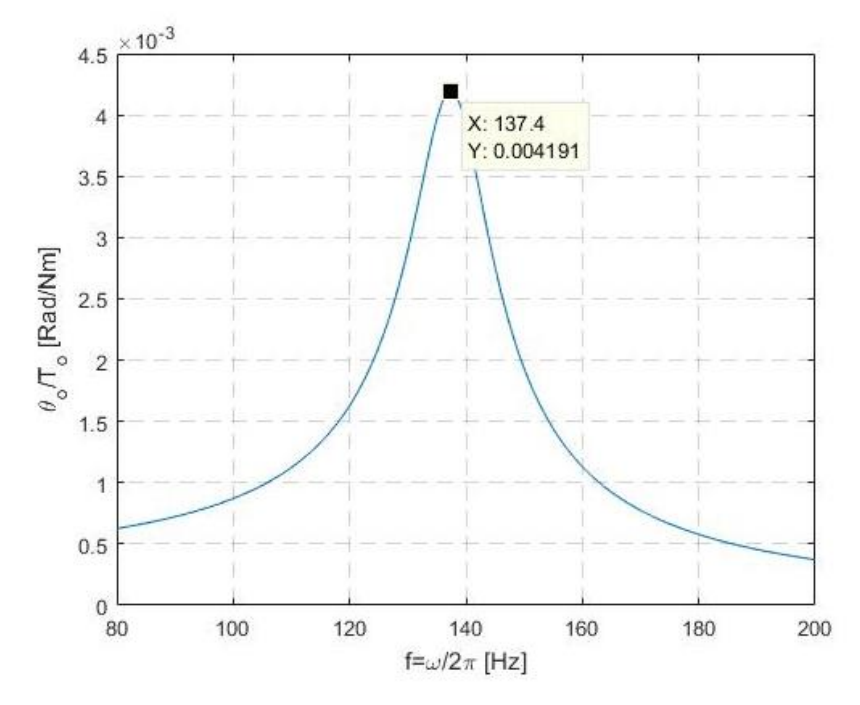

<span id="page-35-1"></span>Figura 2.15. Razón entre la respuesta del sistema y el torque aplicado considerando amortiguación en función de la frecuencia.

Por otro lado, se grafica la ecuación [\(2.29\)](#page-34-2) con los mismos valores que para la [Figura](#page-35-1)  [2.15.](#page-35-1)
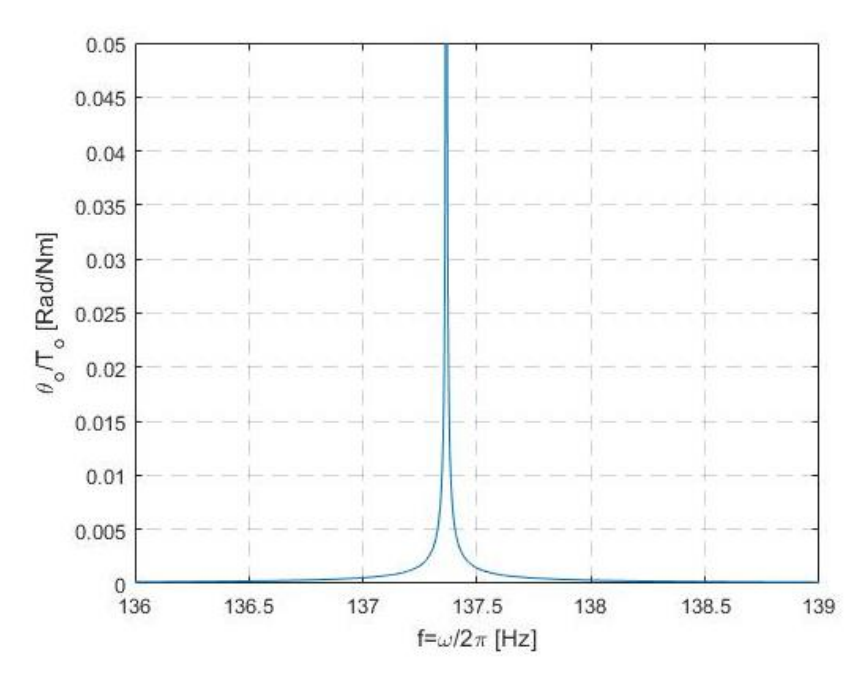

Figura 2.16. Razón entre la respuesta del sistema y el torque aplicado sin amortiguación en función de la frecuencia.

En ambos gráficos se observa que, para una determinada frecuencia la respuesta del sistema es máximo alanzando así la frecuencia de resonancia Por otro lado, el término  $\lambda$ se puede obtener de la ecuación [\(2.29\)](#page-34-0) o bien resolviendo la ecuación [\(2.28\)](#page-33-0) como se presenta en la sección [ANEXOS](#page-137-0) según sea el caso. Así, se obtiene el módulo de corte mediante la ecuación [\(2.30\).](#page-36-0)

<span id="page-36-0"></span>
$$
G = \rho v_s^2 = \rho \left(\frac{2\pi f_r L}{\lambda}\right)^2 \tag{2.30}
$$

### **2.2.4 Aplicaciones**

El ensayo de columna resonante permite obtener las curvas de degradación del módulo de corte y la razón de amortiguamiento para pequeñas deformaciones. En este contexto, la aplicación principal de este ensayo es en ingeniería sísmica, donde se realiza el análisis sobre el efecto de la carga sísmica en el suelo. Otro tipo de aplicación es en ingeniería de transporte e ingeniería ferroviaria, en el análisis del efecto de la carga de tráfico en los terraplenes y por último en ingeniería marítima en el efecto de la carga de oleaje en el suelo.

## **2.3 Calibración Bayesiana**

Un modelo de ajuste tiene como objetivo relacionar datos experimentales medidos de un conjunto de variables con un modelo o ecuación matemática utilizando un set de parámetros. Un modelo de ajuste es más preciso si se usa un set de parámetros de baja dispersión y en la medida que la ecuación ajustada permita representar el comportamiento observado, para lo cual existen diferentes metodologías de optimización,

en particular en este trabajo de título se utiliza técnicas de inferencia bayesiana. Ambas técnicas se presentan a continuación.

### **2.3.1 Teorema de Bayes**

En el año 1763, dos años posterior a la muerte de Thomas Bayes se publica *Essay Towards Solving a Problem in the Doctrine of Chances*, en donde describe por primera vez el problema de las causas a través de los efectos observados y se enuncia el teorema que lleva su nombre. El trabajo fue entregado a la Royal Society por Richard Price (Aldrich, 2008). El Teorema de Bayes es un resultado en el cual se expresa la probabilidad condicional de un evento (A) dado un evento (B) en términos de la distribución de probabilidad condicional del evento B dado el evento A y la distribución de la probabilidad marginal de solo el evento A (Box & Tiao, 2011). Con esta definición se define la relación entre una hipótesis (H) (evento A) y un cuerpo de datos (E) (evento B) en la ecuación [\(2.31\).](#page-37-0)

<span id="page-37-0"></span>
$$
P(H|E) = \frac{P(E|H) \cdot P(H)}{P(E)}\tag{2.31}
$$

Donde P(H|E) en la probabilidad de la hipótesis H dado los datos E, P(E|H) es la probabilidad de los datos E dada la hipotesis H, P(H) es la probabilidad marginal de la hipotesis y P(E) es la probabilidad marginal de los datos.

### **2.3.2 Inferencia Bayesiana**

En el paradigma bayesiano, la probabilidad de que los datos observados se combina con distribuciones previas de los parámetros, lo que da como resultado una distribución de probabilidad posterior de los parámetros, a partir de la cual se hace una inferencia (Gelman et al., 2013). La inferencia bayesiana mediante el uso del Teorema de Bayes es presentado en la ecuación [\(2.31\)](#page-37-0) la cual considera a la hipótesis H descrita por un set de parámetros  $(\theta)$  que aplican a un modelo (M) y los datos E como datos experimentales (D) en un modelo (M), resumido en la ecuación [\(2.32\).](#page-37-1)

<span id="page-37-1"></span>
$$
P(\theta|D, M) = \frac{P(D|\theta, M) \cdot P(\theta|M)}{P(D|M)}
$$
\n(2.32)

El término P(D|θ,M) se denomina "Likelihood" o función de verosimilitud de los datos  $experiments D$  dados  $\theta$  y M, es decir, es la probabilidad de los datos D en el modelo M utilizando los parámetros  $\theta$ . Se hace uso de las Cadenas de Markov para poder obtener este término, en donde a través de un algoritmo se obtiene la distribución de probabilidad del vector de parámetros  $\theta$ .

 $E$ l término  $P(\theta|M)$  se denomina distribución de probabilidad previa, o simplemente "Priors" y corresponde a la distribución de probabilidad del vector de parámetros  $\theta$  de acuerdo al conocimiento y las restricciones del modelo M, ya sean restricciones físicas o matemáticas, antes de realizar el experimento (Ellison, 2004). El término P(D,M) se denomina "Evidencia" que corresponde a la probabilidad de observar los datos de acuerdo al modelo y se calcula sumando a lo largo de todos los posibles valores de los parámetros y ponderando por la certidumbre en los valores de los parámetros. La Evidencia se calcula como sigue:

$$
P(D|M) = \int P(D|\theta, M)P(\theta, M)d\theta
$$
 (2.33)

En donde el cálculo de la Evidencia a medida que el modelo M tiene más parámetros θ se torna más compleja de calcular, sin embargo, su valor corresponde a una constante de normalización que en la metodología de inferencia bayesiana no se hace dispensable calcular (Ellison, 2004).

El término P(θ|D,M) se denomina "Posterior" e indica la probabilidad del vector de  $parámetros  $\theta$  dado D y M. Dado que la Evidencia es un valor constante de normalización$ y es difícil de obtener, el Posterior se trabaja con una expresión proporcional como se presenta en la ecuación [\(2.34\).](#page-38-0)

<span id="page-38-0"></span>
$$
P(\theta|D, M) \alpha P(D|\theta, M) \cdot P(\theta|M) \qquad (2.34)
$$

La distribución del posterior no difiere en términos de probabilidad si se utiliza la expresión [\(2.34\).](#page-38-0)

## **2.3.3 MCMC (Markov Chain Monte Carlo)**

Los métodos de Monte Carlo se han convertido en una de las herramientas estándar del aparato estadístico y, entre otras cosas, han permitido que el paradigma bayesiano se aplique de forma rutinaria a modelos cada vez más sofisticados (Geyer, 1992). Para poder obtener la distribución posterior se utilizan métodos de Monte Carlo. Incluso si no se puede estimar la distribución posterior analíticamente, se puede generar una muestra aleatoria en base a la distribución y utilizar estas muestras para estimar la distribución posterior o bien, sus estadísticas como la media y desviación estándar.

El método de Monte Carlo entrega soluciones de carácter aproximada para los diferentes problemas matemáticos posibilitando el uso de experimentos con muestreos. En este contexto, existen diferentes tipos de muestreos en Cadena de Monte Carlo, siendo unos más complejos que otros, a continuación, se presenta un tipo de muestreo de menor complejidad y otro de mayor complejidad.

#### **2.3.3.1 Slice Sampler**

El algoritmo de muestreo Slice Sampler explota la equivalencia entre dibujar directamente de una distribución de probabilidad de dimensión N y dibujar uniformemente de la región de N + 1 dimensión que se encuentra por debajo de la distribución de probabilidad correspondiente. Al construir un paseo aleatorio N + 1-dimensional, el muestreador Slice Sampler utiliza desviaciones uniformes para extraer una función de densidad arbitraria (Tibbits et al., 2014).

El muestreo Slice Sampler es más simple cuando solo se actualiza una variable (de valor real). Este será, por supuesto, el caso cuando la distribución de interés sea univariada, pero más típicamente, los métodos de muestreo Slice Sampler de una sola variable de esta sección se utilizarán para muestrear a partir de una distribución multivariante para x  $=$   $(x_1, ..., x_n)$  muestreando repetidamente para cada variable sucesivamente. Para actualizar xi, se debe ser capaz de calcular una función, fi(xi), que sea proporcional a p(xi|{xj}j≠i), donde {xj} j≠i son los valores de las otras variables (Neal, 2003).

Para simplificar la notación, se escribe la única variable real que se actualiza como x (con subíndices que denotan diferentes puntos, no componentes de x). Se escribe f (x) para la función proporcional a la densidad de probabilidad de x. Los métodos de muestreo Slice Sampler de una sola variable discutidos aquí reemplazan el valor actual, x<sub>0</sub>, con un nuevo valor, x1, encontrado por un procedimiento de los siguientes pasos:

- (a) Se escoge un valor inicial x<sub>0</sub> para el cual  $f(x_0) > 0$ . Se dibuja un valor real, y, uniformemente a partir de  $(0,f(x_0))$ , definiendo un "corte" horizontal  $S = \{x: y < f(x)\}$ .
- (b) Se establece un parámetro de ancho w alrededor de x0, la región se expande hasta que ambos extremos queden fuera del segmento considerado, quedando un intervalo  $I = (L, R)$ , alrededor de x<sub>0</sub> que contiene todo o gran parte del corte.
- $(c)$  Se dibuja el nuevo punto,  $x_1$ , de la parte del corte dentro de este intervalo, si el punto x<sup>1</sup> queda fuera del corte seleccionado, este punto será el nuevo límite del intervalo y se toma otro punto x<sub>1</sub> repitiendo el proceso hasta que el punto se encuentre dentro del corte considerado.

En la [Figura 2.17](#page-39-0) se muestran los pasos mencionados anteriormente.

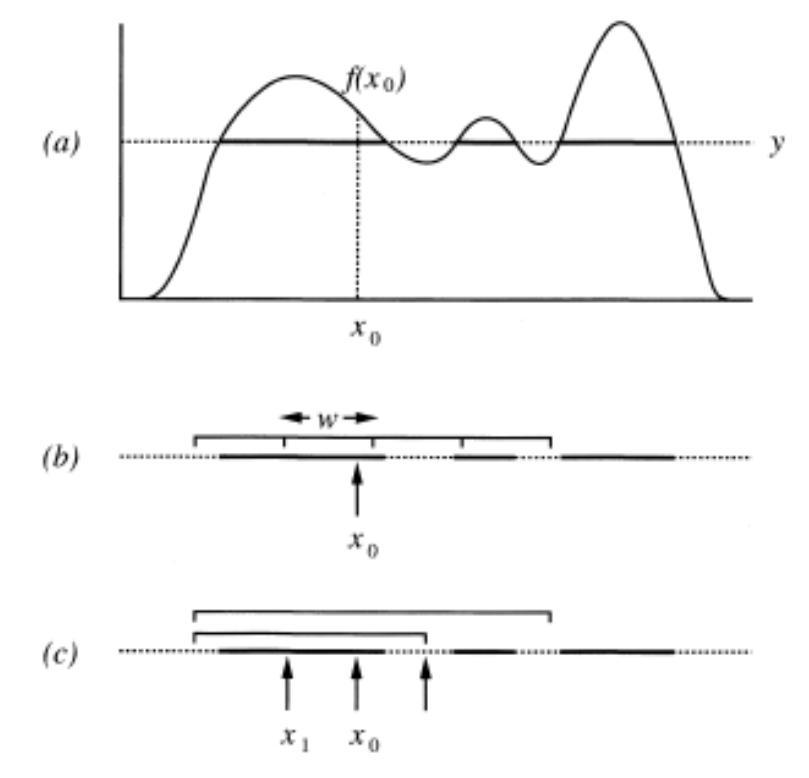

<span id="page-39-0"></span>Figura 2.17. Actualización del muestreo Slice Sampler de una sola variable. Se selecciona un nuevo punto  $x_1$  para seguir al punto actual  $x_0$  en tres pasos: (a) un nivel

vertical, dibujado uniformemente de (0, f (xo)), y utilizado para definir un "corte" horizontal, indicado en negrita; (b) el intervalo de ancho w se coloca aleatoriamente alrededor de x0, y luego se expande en pasos de tamaño w, ambos extremos están fuera del corte; (c) se encuentra un nuevo punto, x<sub>1</sub>, seleccionando uniformemente desde el intervalo hasta que se encuentre un punto dentro del corte. Los puntos seleccionados que están fuera del corte se utilizan para reducir el intervalo (Neal, 2003).

El algoritmo no genera muestras independientes, sino más bien una secuencia de Markov cuya distribución estacionaria es la distribución objetivo. Por tanto, el muestreador Slice Sampler es un algoritmo de MCMC. Sin embargo, difiere de otros algoritmos MCMC conocidos porque solo es necesario especificar el escalado posterior. Es decir, no se necesitan propuestas ni distribuciones marginales. Al no utilizar distribuciones marginales, este tipo de muestreo solo se basa en muestras aleatorias, lo que se traduce en la ventaja de ser un muestreo de menos complejidad, pero a su vez, tiene la desventaja que no es recomendable para modelos multivariables.

#### **2.3.3.2 Hamiltoniano**

Hamiltoniano Monte Carlo (HMC) es una familia de algoritmos MCMC que utiliza la geometría posterior y las propiedades de la dinámica hamiltoniana para realizar transiciones dirigidas, minimizando el comportamiento ineficiente de realizar pasos aleatorios que degrada el rendimiento de muchos algoritmos. Un sistema hamiltoniano se puede conceptualizar como una bola que se mueve sobre una superficie sin fricción a lo largo del tiempo (por ejemplo, una canica dentro de un cuenco grande). La canica se ve afectada por la gravedad y por su propio impulso: la gravedad la empuja hacia abajo mientras que el impulso la mantiene en la misma dirección. Un conjunto de ecuaciones diferenciales gobierna el movimiento de la canica en el tiempo.

Hay algunos conceptos importantes asociados con la canica. La posición de la canica es su vector de coordenadas (es decir, dónde está en la superficie), y asociado con cada variable de posición es un impulso variable. La energía potencial es la altura de la superficie en una posición determinada. La energía cinética está relacionada con el impulso, se supone que es la suma de los momentos al cuadrado. Debido a que la superficie no tiene fricción, la energía total (energía potencial más energía cinética), conocida como Hamiltoniano (H), permanece constante en el tiempo. En el contexto de MCMC, el vector de posición corresponde a los parámetros del modelo y la energía potencial al logaritmo negativo de la densidad posterior (Monnahan et al., 2017).

#### **2.3.3.2.1 Dinámica Hamiltoniana**

Los principios de la dinámica hamiltoniana se relacionan directamente con MCMC al proporcionar una forma de generar transiciones eficientes. La canica podría moverse (casi) en cualquier lugar dado el tiempo y el impulso inicial adecuados, proporcionando así transiciones con movimiento dirigido y evitando un comportamiento ineficiente de caminar al azar a diferencia del muestreo Slice Sampler.

Se busca muestrear una función de distribución f(θ) con una cadena de muestras  $\theta_1$ ,  $\theta_2, \ldots, \theta_n$ . Las ecuaciones de Hamilton son las siguientes (Mechanics et al., 2008):

$$
\frac{d\theta}{dt} = \frac{\partial H}{\partial \rho_i} \tag{2.35}
$$

$$
\frac{d\rho}{dt} = -\frac{\partial H}{\partial \theta_i} \tag{2.36}
$$

Donde  $\theta_i$ , es la componente i-ésima del vector posición, H corresponde al Hamiltoniano,  $y$   $pi$  es la componente i-ésima de una densidad auxiliar de momento, siendo normal multivariante que no depende de los parámetros  $\theta$ .

$$
\rho \sim Multibormal(0, \Sigma) \tag{2.37}
$$

La matriz de covarianza  $\Sigma$  actúa como una métrica euclidiana para escalar y rotar la distribución objetivo (Betancourt & Stein, 2011). La densidad conjunta  $P(\rho,\theta)$  define el Hamiltoniano como sigue:

$$
H(\rho, \theta) = -\log P(\rho, \theta) = -\log P(\rho|\theta) - \log P(\theta) = T(\rho|\theta) + V(\theta)
$$
 (2.38)

Donde el término  $T(\rho|\theta)$  se denomina energía cinética y  $V(\theta)$  se denomina energía potencial.

Para el muestreo Hamiltoniano las rutas continuas deben aproximarse utilizando un método numérico conocido como integrador de salto (rutas aproximadas como trayectorias). Una trayectoria depende del número de salto  $(\Delta \varepsilon)$  y el número de pasos (L) siendo un entero positivo (Monnahan et al., 2017). El algoritmo se desarrolla como sigue:

- (a) La cadena está en  $\theta_n = \theta_n$  y se deja  $\theta_n$  (0)=  $\theta_n$ .
- (b) Se realiza un impulso gaussiano aleatorio  $\rho_n(0)$  obtenido de N(0,  $\Sigma$ ).
- (c) Se calcula el vector de impulso después del tiempo  $\Delta \epsilon/2$

$$
\rho_n\left(\epsilon + \frac{\Delta\epsilon}{2}\right) = \rho_n(\epsilon) - \frac{\Delta\epsilon}{2} \nabla V(\theta)|_{\theta = \theta_n(\epsilon)}
$$
\n(2.39)

(d) Se calcula el vector de posición después del tiempo  $\Delta \varepsilon$ 

$$
\theta_n(\epsilon + \Delta \epsilon) = \theta_n(\epsilon) + \Delta \epsilon \Sigma \rho_n\left(\epsilon + \frac{\Delta \epsilon}{2}\right)
$$
\n(2.40)

(e) Se calcula el vector de impulso después del tiempo  $\Delta \varepsilon$ 

$$
\rho_n(\epsilon + \Delta \epsilon) = \rho_n \left( \epsilon + \frac{\Delta \epsilon}{2} \right) - \frac{\Delta \epsilon}{2} \nabla V(\theta) |_{\theta = \theta_n(\epsilon + \Delta \epsilon)}
$$
\n(2.41)

(f) Se aplican las ecuaciones a  $\theta_n(0)$  y  $\rho_n(0)$  por L tiempos para obtener  $\theta_n(L\Delta \varepsilon)$  y  $p_n(L\Delta \varepsilon)$ .

El nuevo punto se obtiene mediante el integrador salto de rana (leapfrog), el cual es un método numérico, por lo que no resuelve de forma exacta las ecuaciones de la dinámica Hamiltoniana, por lo tanto, se utiliza un algoritmo de aceptación que corresponde al paso de Metrópolis-Hastings.

#### **2.3.3.2.2 Paso de Metrópolis-Hastings**

El algoritmo Metropolis-Hastings construye una probabilidad de transición de  $\theta_{n} = \theta_n$  al siguiente estado realizado  $\theta_{n+1}$  de la siguiente manera. Primero, se elige una función de probabilidad de transición (generalmente gaussiana) q( $\theta_n$ ,  $\theta'_n$ ) y, si  $\theta_n = \theta_n$ ,  $\theta'_n$  generado a partir de q( $\theta_n,\theta'_n$ ) se considera un valor candidato para  $\theta_{n+1}$ . Segundo se calcula la tasa de aceptación como sigue (Roberts & Smith, 1994):

$$
\alpha(\theta_n, \theta'_n) = \min\left(1, \frac{\exp[-H(\theta_n, \rho_n)]}{\exp[-H(\theta'_n, \rho'_n)]}\right)
$$
\n(2.42)

Tercero, se genera un número aleatorio uniforme u en [0,1] y se procede a lo siguiente:

- Si u ≤ α se acepta el candidato siendo  $\theta_{n+1} = \theta'$ <sub>n</sub>.
- **•** Si u >  $\alpha$  se rechaza el candidato y queda  $\theta_{n+1} = \theta_n$ .

En particular en la Dinámica Hamiltoniana  $\theta_n = \theta_n(0)$  y  $\theta'_n = \theta_n(L\Delta \varepsilon)$ .

# **3 DATOS EXPERIMENTALES ANALIZADOS**

# **3.1 Datos utilizados**

Como se plantea en los objetivos del presente trabajo de título, se busca poder relacionar los parámetros que participan en las curvas de degradación del módulo de corte y de la razón de amortiguamiento para arenas. Para lo cual, se busca en la literatura disponible, datos de ensayos de columna resonante en régimen drenado y no drenado bajo condiciones similares o bien bajo las mismas condiciones para arenas.

El Mohtar et al. (2014) realizó ensayos de columna resonante con arena limpia de Ottawa y arena con bentonita al 3 y 5 % en condiciones no drenadas. Además, realizó ensayos de columna resonante con arena limpia y con arena con bentonita al 3 % en condición drenada. En la [Figura 3.1](#page-43-0) y en la [Figura 3.2](#page-44-0) se muestran los resultados obtenidos para la degradación del módulo de corte y el exceso de presión de poros (caso no drenado) para un confinamiento de 100 kPa, además en la Tabla 10.6 y Tabla 10.7 en la sección [ANEXOS](#page-137-0) se presenta el resumen de los datos utilizados en este trabajo de título.

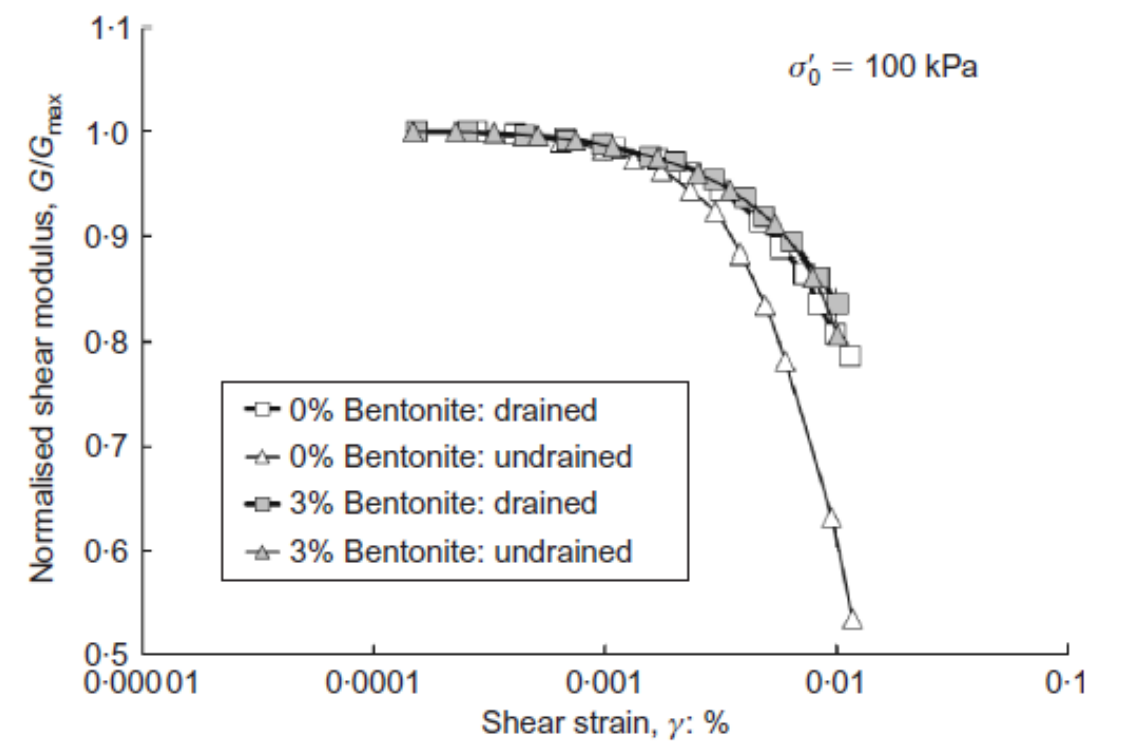

<span id="page-43-0"></span>Figura 3.1. Módulo de corte normalizado drenado y no drenado versus la deformación por corte para arena limpia de Ottawa y muestras de bentonita al 3 % de pruebas de columna resonante con confinamiento inicial de 100 kPa (El Mohtar et al., 2014).

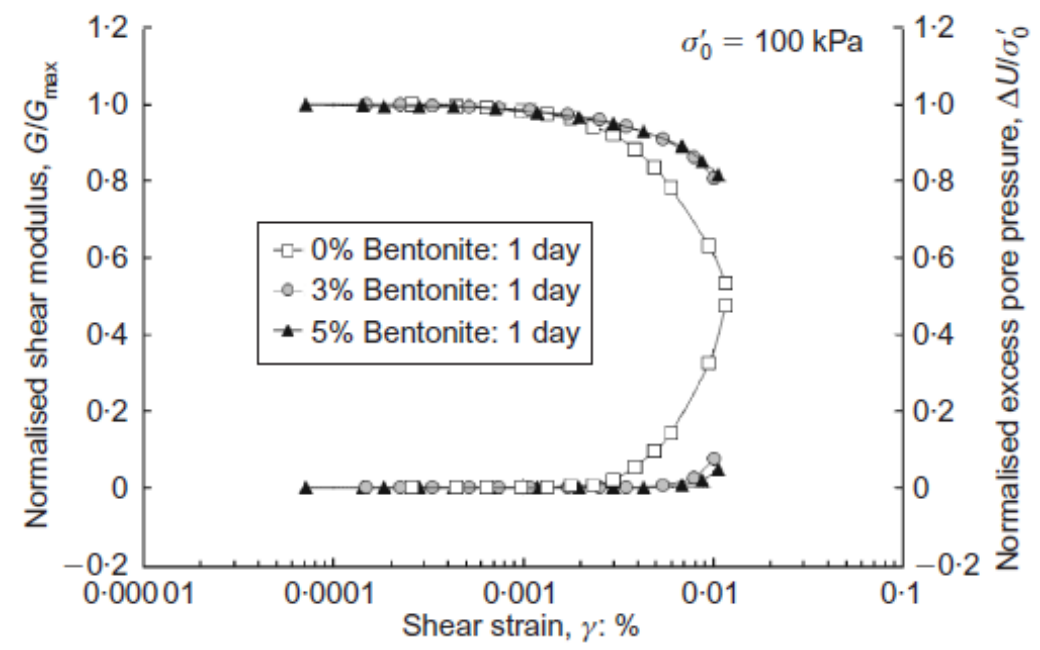

<span id="page-44-0"></span>Figura 3.2. Módulo de corte normalizado y exceso de presión de poro versus la deformación por corte para arena limpia de Ottawa y muestras al 3 y 5 % de bentonita de pruebas de columna resonante con confinamiento inicial de 100 kPa en condición no drenada (El Mohtar et al., 2014).

Ochoa-Cornejo et al. (2020) realizó ensayos de columna resonante con arena limpia de Ottawa y arena con laponita al 1 y 3 % en condiciones drenadas y no drenadas. En la [Figura 3.3,](#page-45-0) [Figura 3.4](#page-45-1) y [Figura 3.5](#page-46-0) se muestran los resultados obtenidos para la degradación del módulo de corte, el exceso de presión de poros (caso no drenado) y razón amortiguamiento, además desde la Tabla 10.8 hasta la Tabla 10.20 en la sección [ANEXOS](#page-137-0) se presenta el resumen de los datos utilizados en este trabajo de título.

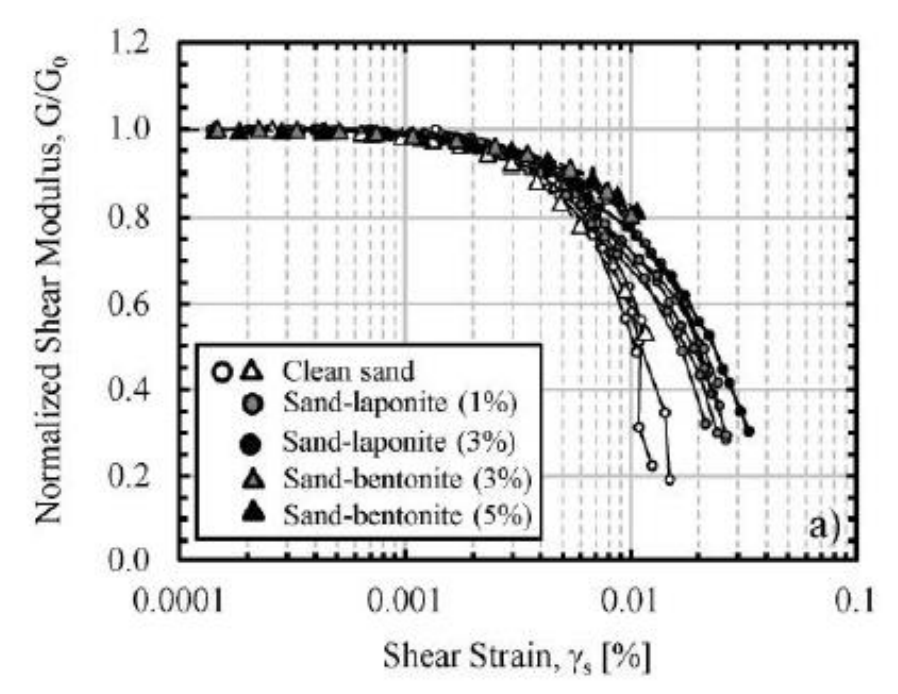

<span id="page-45-0"></span>Figura 3.3. Módulo de corte normalizado versus la deformación por corte para arena limpia de Ottawa y muestras de laponita al 1 % y 3 % de pruebas de columna resonante (Ochoa-Cornejo et al., 2020).

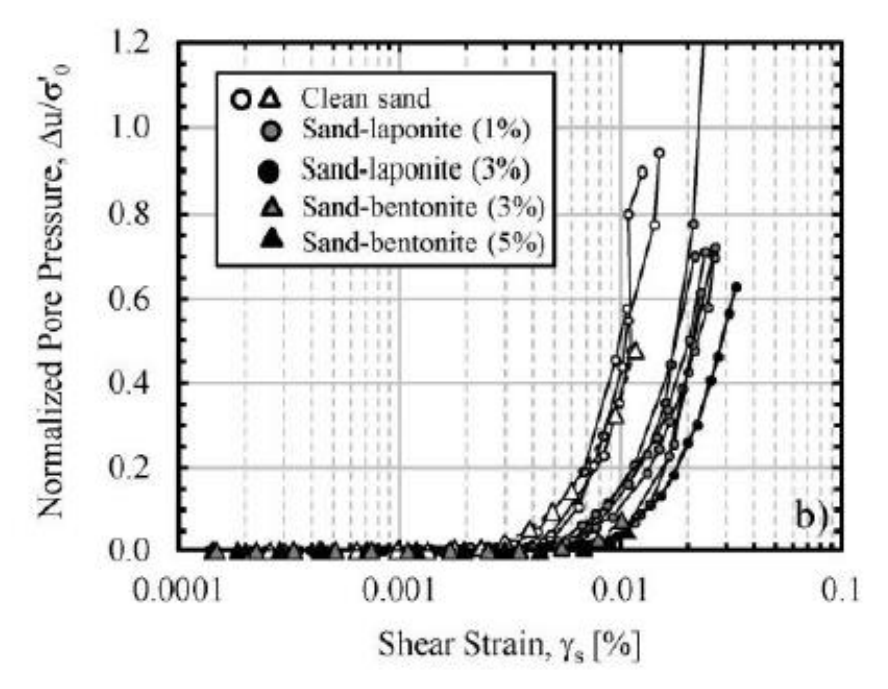

<span id="page-45-1"></span>Figura 3.4. Exceso de presión de poro versus la deformación por corte de las pruebas de columna resonante para arena limpia de Ottawa y muestras al 1 % y 3 % de laponita (Ochoa-Cornejo et al., 2020).

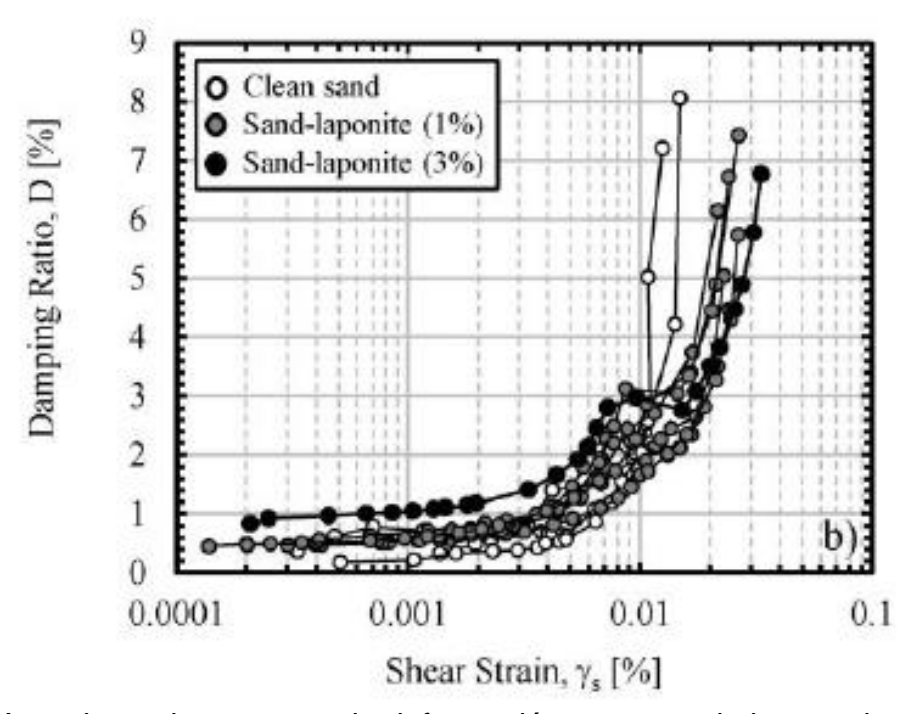

<span id="page-46-0"></span>Figura 3.5. Amortiguamiento versus la deformación por corte de las pruebas de columna resonante no drenada para arena limpia de Ottawa y muestras al 1 % y 3 % de laponita (Ochoa-Cornejo et al., 2020).

Saavedra S. (2021) en su trabajo de tesis realizó ensayos de columna resonante con arena con laponita al 1 % del Tranque de Relave El Torito en condiciones drenadas y no drenadas. En la [Figura 3.6](#page-46-1) y [Figura 3.7](#page-47-0) se muestran los resultados obtenidos para la degradación del módulo de corte y razón amortiguamiento, además desde la Tabla 10.21 hasta la Tabla 10.30 en la sección [ANEXOS](#page-137-0) se presenta el resumen de los datos utilizados en este trabajo de título.

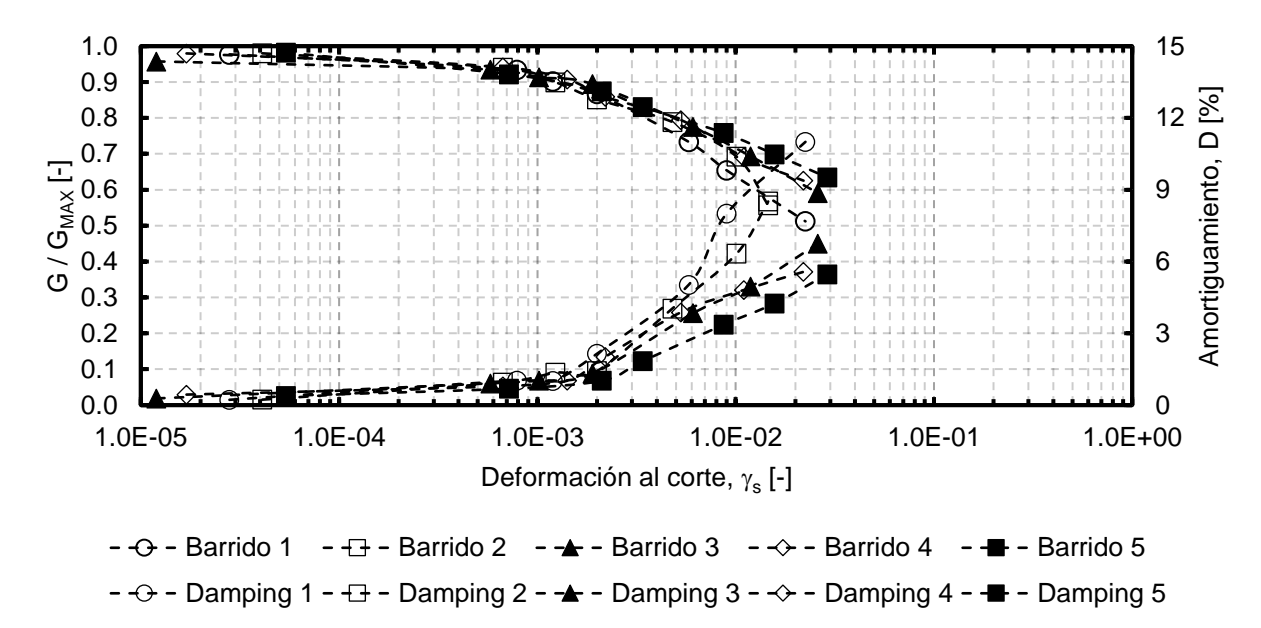

<span id="page-46-1"></span>Figura 3.6. Módulo de corte normalizado y amortiguamiento versus la deformación por corte de las pruebas de columna resonante para arena con 1 % de laponita del Tranque

de Relave El Torito para confinamiento inicial de 98, 196, 294, 392 y 490 kPa para condición no drenada (Saavedra S., 2021).

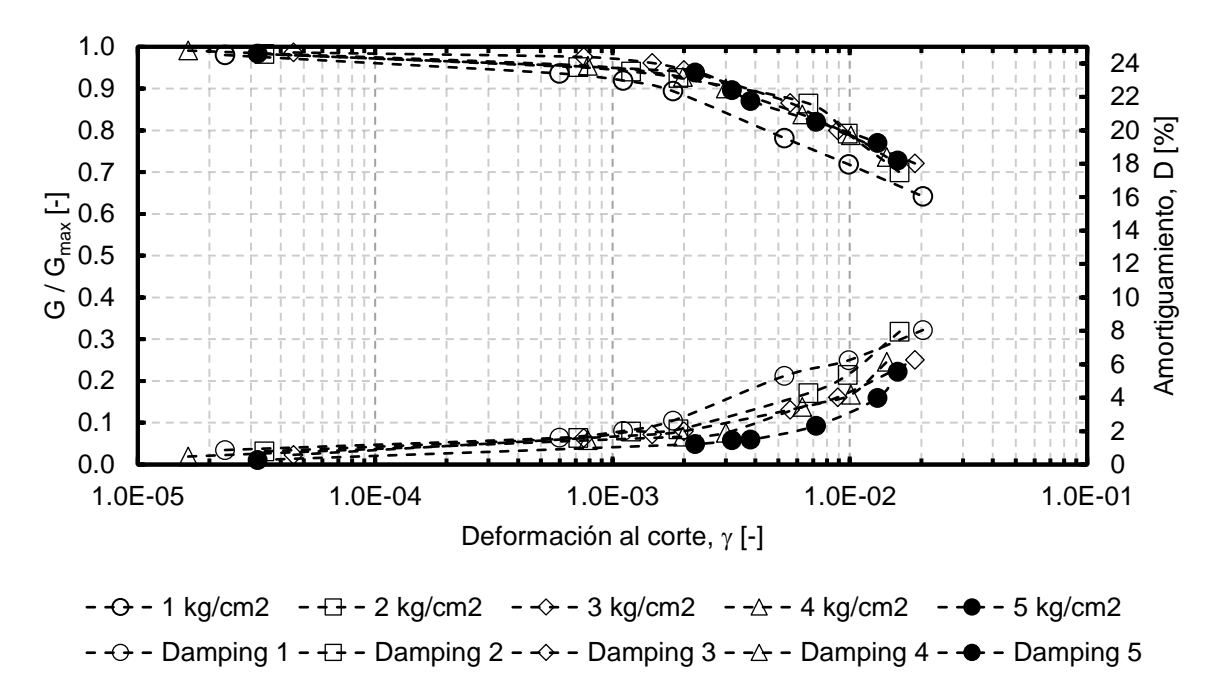

<span id="page-47-0"></span>Figura 3.7. Módulo de corte normalizado y amortiguamiento versus la deformación por corte de las pruebas de columna resonante para arena con 1 % de laponita del Tranque de Relave El Torito para confinamiento inicial de 98, 196, 294, 392 y 490 kPa para condición drenada (Saavedra S., 2021).

Con todos los datos disponibles se realiza un filtro con el objetivo de procesar los datos drenados y no drenados que tuvieran las mismas condiciones, para lo cual, se considera un rango de diferencia entre densidades relativas de 8 %. El resumen de las condiciones de los datos utilizados se presenta en la [Tabla 3.1.](#page-48-0)

| <b>Autor</b>              | Tipo de<br><b>Finos</b> | Confinamiento<br>[kPa] | <b>Finos</b><br>[%] | DR [%] Ensayos  <br><b>Drenados</b> | DR [%] Ensayos<br><b>No Drenados</b> |
|---------------------------|-------------------------|------------------------|---------------------|-------------------------------------|--------------------------------------|
| EI                        |                         | 100                    | 0                   | 40                                  | 35                                   |
| <b>Mohtar</b><br>(2014)   | <b>Bentonita</b>        | 100                    | 3                   | 32                                  | 35                                   |
| Ochoa<br>(2020)           | Laponita                | 100                    | 1                   | 22                                  | 17<br>21<br>20<br>23<br>19<br>19     |
|                           |                         | 100                    | 3                   | 10                                  | 10                                   |
|                           |                         | 300                    | 3                   | 3<br>8                              | 8<br>3                               |
| <b>Saavedra</b><br>(2021) | Laponita                | 98                     | 1                   | 63                                  | 63                                   |
|                           |                         | 196                    | 1                   | 63                                  | 63                                   |
|                           |                         | 294                    | 1                   | 63                                  | 63                                   |
|                           |                         | 392                    | 1                   | 63                                  | 63                                   |
|                           |                         | 490                    | 1                   | 64                                  | 63                                   |

<span id="page-48-0"></span>Tabla 3.1. Resumen de las condiciones y ensayos utilizados en régimen drenado y no drenado.

## **3.2 Análisis de datos y modelos propuestos.**

La relación entre el exceso de presión de poros normalizado y la deformación por corte presenta una forma hiperbólica como se puede observar en la [Figura 3.2](#page-44-0) y la [Figura 3.4.](#page-45-1) Ante este comportamiento hiperbólico se propone la ecuación [\(3.1\)](#page-48-1) definido como "Modelo U" que relaciona el exceso de presión de poros normalizado y la deformación por corte mediante el uso de tres parámetros a, b y  $\gamma$ <sup>1</sup>.

<span id="page-48-1"></span>
$$
\frac{\Delta u_{exceso}}{\sigma_0'} = 1 - \frac{1}{1 + \left(\frac{\gamma}{\gamma_{r1}}\right)^b}
$$
(3.1)

Donde  $\Delta u_{excess}$  corresponde al exceso de presión de poros,  $\gamma$  es la deformación por corte  $v \sigma'$  es la tensión efectiva inicial del ensayo.

En lo que respecta a la degradación del módulo de corte, se utiliza el modelo de Stokoe et al. (1999) como se muestra en la ecuación [\(2.17\)](#page-29-0) para condiciones drenadas y no drenadas. Este modelo tiene la ventaja de tener una forma simple y de ajusta de manera precisa los datos. De la curva ajustada de la degradación del módulo de corte en régimen drenado se utilizan los parámetros  $\alpha$  y  $\gamma$ <sub>1</sub> para los modelos propuestos y la curva ajustada de la degradación del módulo de corte en régimen no drenado se utiliza como los datos experimentales en la inferencia bayesiana.

Uno de los objetivos del presente trabajo de título es poder proponer y validar una ecuación que relacione las curvas drenadas y no drenadas de las curvas de degradación del módulo de corte. Se proponen dos modelos, el "Modelo NDMMM" que se presenta en la ecuación [\(3.5\),](#page-49-0) el cual relaciona las curvas drenadas y no drenadas mediante el exceso de presión de poros, y el "Modelo 3" que se presenta en la ecuación [\(3.8\),](#page-50-0) el cual relaciona las curvas drenadas y no drenadas mediante las tensiones efectivas.

Para llegar al "Modelo NDMMM" se inicia con la ecuación [\(3.2\),](#page-49-1) la cual se modifica llegando a la ecuación [\(3.3\).](#page-49-2) Posteriormente, al término en conjunto con el parámetro T se le agrega un exponente  $1/\alpha_D$ , siendo este último reemplazado finalmente por  $1/O$ llegando a la ecuación [\(3.5\).](#page-49-0)

<span id="page-49-2"></span><span id="page-49-1"></span>
$$
\frac{G}{G_{max}} = \frac{1}{1 + \frac{\Delta u_{excess}}{\sigma_0} \cdot T + \left(\frac{\gamma}{\gamma_{r1_D} - \frac{\Delta u_{excess}}{\sigma_0} \cdot S}\right)^{\alpha_D}}
$$
(3.2)  

$$
\frac{G}{G_{max}} = \frac{1}{1 + \left(\frac{\gamma}{\gamma_{r1_D} - \frac{\Delta u_{excess}}{\sigma_0'} \cdot S} + \frac{\Delta u_{excess}}{\sigma_0'} \cdot T\right)^{\alpha_D}}
$$
(3.3)  

$$
\frac{G}{G_{max}} = \frac{1}{1 + \left(\frac{\gamma}{\gamma_{r1_D} - \frac{\Delta u_{excess}}{\sigma_0'} \cdot S} + \left(\frac{\Delta u_{excess}}{\sigma_0'} \cdot T\right)^{1/\alpha_D}\right)^{\alpha_D}}
$$
(3.4)  

$$
\frac{G}{G_{max}} = \frac{1}{1 + \left(\frac{\gamma}{\gamma_{r1_D} - \frac{\Delta u_{excess}}{\sigma_0'} \cdot S} + \left(\frac{\Delta u_{excess}}{\sigma_0'} \cdot T\right)^{1/\alpha}\right)^{\alpha_D}}
$$
(3.5)

Donde  $\Delta u_{excess}$  corresponde al exceso de presión de poros,  $\gamma$  es la deformación por corte  $y \sigma'$ <sup>0</sup> es la tensión efectiva inicial.

Para llegar al "Modelo 3" se inicia con la ecuación [\(3.6\),](#page-49-3) la cual se modifica llegando a la ecuación [\(3.7\).](#page-50-1) Finalmente, el término (p'/p'o) se invierte para llegar a la ecuación [\(3.8\).](#page-50-0)

<span id="page-49-3"></span><span id="page-49-0"></span>
$$
\frac{G}{G_{max}} = \frac{\left(\frac{p'}{p'_0}\right)^T}{1 + \left(\frac{\gamma}{\gamma_{r1_D}}\right)^{\alpha_D} \cdot \left(\frac{p'}{p'_0}\right)^{\alpha_D - \frac{1}{T}}}
$$
\n(3.6)

<span id="page-50-1"></span><span id="page-50-0"></span>
$$
\frac{G}{G_{max}} = \frac{\left(\frac{p'}{p'_0}\right)^T}{1 + \left(\frac{\gamma}{\gamma_{r1_D}}\right)^{\alpha_D} \cdot \left(\frac{p'}{p'_0}\right)^{\alpha_D T}}
$$
(3.7)  

$$
\frac{G}{G_{max}} = \frac{\left(\frac{p'}{p'_0}\right)^T}{1 + \left(\frac{\gamma}{\gamma_{r1_D}}\right)^{\alpha_D} \cdot \left(\frac{p'_0}{p'_0}\right)^{\alpha_D T}}
$$
(3.8)

Donde p'<sup>0</sup> es una tensión de confinamiento referencial, p' corresponde a la tensión efectiva y  $\gamma$  es la deformación por corte.

En los modelos propuestos, los parámetros  $\alpha_D$  y  $\gamma$ <sub>r1D</sub> corresponden a los parámetros de ajuste del modelo de Stokoe et al. (1999) para la condición drenada. En la ecuación [\(3.5\)](#page-49-0) S, T y O son parámetros de ajuste para obtener la curva de degradación en condición no drenada y en la ecuación [\(3.8\)](#page-50-0) T corresponde a un parámetro de ajuste también, para obtener la curva de degradación no drenada. Lo relevante de estos modelos propuestos es que, en el caso de tener exceso de presión de poros nula, se vuelve a la curva de ajuste que propone c para condición drenada.

# **4 ESTIMACIÓN BAYESIANA CON DATOS EXPERIMENTALES PARA MODELOS DE CURVAS DE DEGRADACIÓN DEL MÓDULO DE CORTE**

Se realiza la calibración de los modelos del exceso de presión de poros y curvas de degradación del módulo de corte con la ecuación [\(3.1\)](#page-48-1) y ecuación [\(2.17\)](#page-29-0) respectivamente. La calibración se realiza para todos los datos recopilados en el presente trabajo de título. Para poder realizar la inferencia bayesiana de los modelos mencionados en el párrafo anterior, se escoge el tipo de muestreo Hamiltoniano, el cual realiza transiciones dirigidas mediante el gradiente de los modelos, minimizando el comportamiento ineficiente de realizar pasos aleatorios como lo es el tipo de muestreo Slice Sampler.

Para el likelihood y las priors se utiliza una distribución normal (gaussiana), con un valor promedio "Mean" y una desviación "Sigma". Por otro lado, se utilizan dos cadenas independientes, para asegurar la convergencia de los parámetros, se verifica el indicador estadístico de convergencia de Gelman-Rubin (RHat), el cual compara el comportamiento entre cadenas inicializadas aleatoriamente mediante la distribución de equilibrio. Como regla general, los valores de RH menores de 1.1 se interpretan como una señal de que la cadena ha convergido a la distribución deseada, este valor se presenta en los resultados estadísticos de la sección [ANEXOS](#page-137-0) para cada inferencia bayesiana.

Los valores de las distribuciones utilizadas en la inferencia bayesiana se presentan en la [Tabla 4.1,](#page-51-0) [Tabla 4.2](#page-52-0) y [Tabla 4.3.](#page-52-1) En estas tablas se agrega un parámetro extra correspondiente a la desviación estándar, parámetro el cual, corresponde al error de la predicción del modelo utilizado. Por otro lado, se agrega además el valor de las muestras quemadas, las cuales son iteraciones previas a las muestras que se utilizan, el objetivo de las muestras quemadas es alcanzar una estabilidad en los valores de las iteraciones de los parámetros, para que posteriormente las muestras utilizadas no presenten saltos en los valores de los parámetros en cada iteración y poder converger al valor esperado.

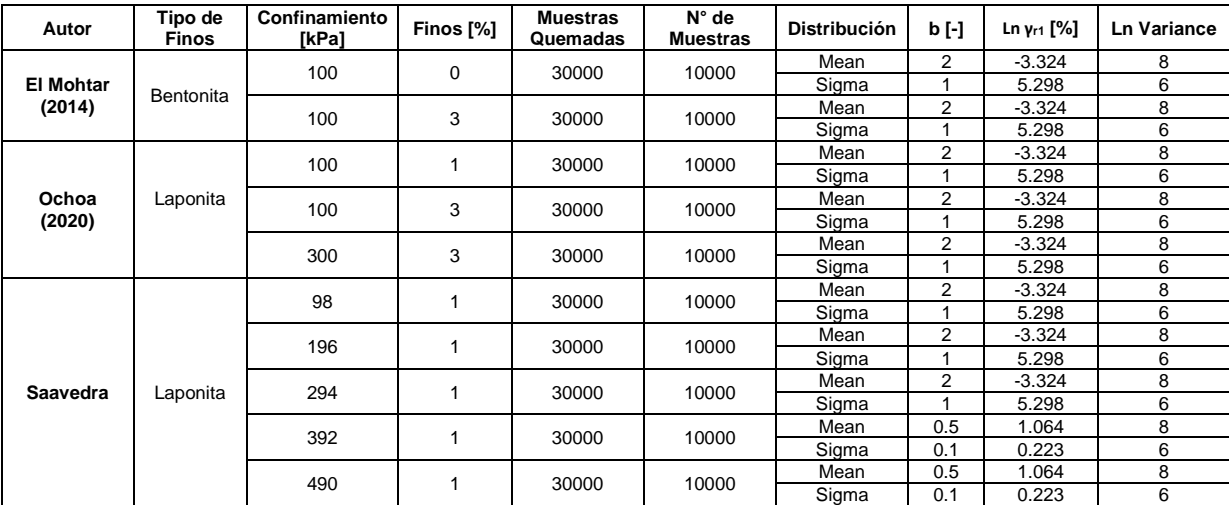

<span id="page-51-0"></span>Tabla 4.1. Valores de distribución normal de variables para inferencia bayesiana de modelo de exceso de presión de poros.

| Autor                      | Tipo de<br>Finos | Confinamiento<br>[kPa] | Finos [%] | <b>Muestras</b><br>Quemadas | $N^{\circ}$ de<br><b>Muestras</b> | <b>Distribución</b> | $\alpha$ [-] | Ln γ <sub>r1</sub> [%] | <b>Ln Variance</b> |
|----------------------------|------------------|------------------------|-----------|-----------------------------|-----------------------------------|---------------------|--------------|------------------------|--------------------|
| <b>El Mohtar</b><br>(2014) | Bentonita        | 100                    | 0         | 15000                       | 5000                              | Mean                | 1.5          | $-3.22$                | 8                  |
|                            |                  |                        |           |                             |                                   | Sigma               |              | 0.7                    | 6                  |
|                            |                  | 100                    | 3         | 15000                       | 5000                              | Mean                | 1.5          | $-3.22$                | 8                  |
|                            |                  |                        |           |                             |                                   | Sigma               |              | 0.7                    | 6                  |
| Ochoa<br>(2020)            | Laponita         | 100                    | 1         | 15000                       | 5000                              | Mean                | 1.5          | $-3.22$                | 8                  |
|                            |                  |                        |           |                             |                                   | Sigma               |              | 0.7                    | 6                  |
|                            |                  | 100                    | 3         | 15000                       | 5000                              | Mean                | 1.5          | $-3.22$                | 8                  |
|                            |                  |                        |           |                             |                                   | Sigma               |              | 0.7                    | 6                  |
|                            |                  | 300                    | 3         | 15000                       | 5000                              | Mean                | 1.5          | $-3.22$                | 8                  |
|                            |                  |                        |           |                             |                                   | Sigma               |              | 0.7                    | 6                  |
| <b>Saavedra</b>            | Laponita         | 98                     | 1         | 15000                       | 5000                              | Mean                | 1.5          | $-3.22$                | 8                  |
|                            |                  |                        |           |                             |                                   | Sigma               |              | 0.7                    | 6                  |
|                            |                  | 196                    | 1         | 15000                       | 5000                              | Mean                | 1.5          | $-3.22$                | 8                  |
|                            |                  |                        |           |                             |                                   | Sigma               |              | 0.7                    | 6                  |
|                            |                  | 294                    | 1         | 15000                       | 5000                              | Mean                | 1.5          | $-3.22$                | 8                  |
|                            |                  |                        |           |                             |                                   | Sigma               |              | 0.7                    | 6                  |
|                            |                  | 392                    | 1         | 15000                       | 5000                              | Mean                | 1.5          | $-3.22$                | 8                  |
|                            |                  |                        |           |                             |                                   | Sigma               |              | 0.7                    | 6                  |
|                            |                  | 490                    | 1         | 15000                       | 5000                              | Mean                | 1.5          | $-3.22$                | 8                  |
|                            |                  |                        |           |                             |                                   | Sigma               |              | 0.7                    | 6                  |

<span id="page-52-0"></span>Tabla 4.2. Valores de distribución normal de variables para inferencia bayesiana de modelo de Stokoe para datos en condición drenada.

<span id="page-52-1"></span>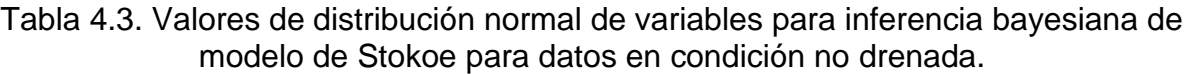

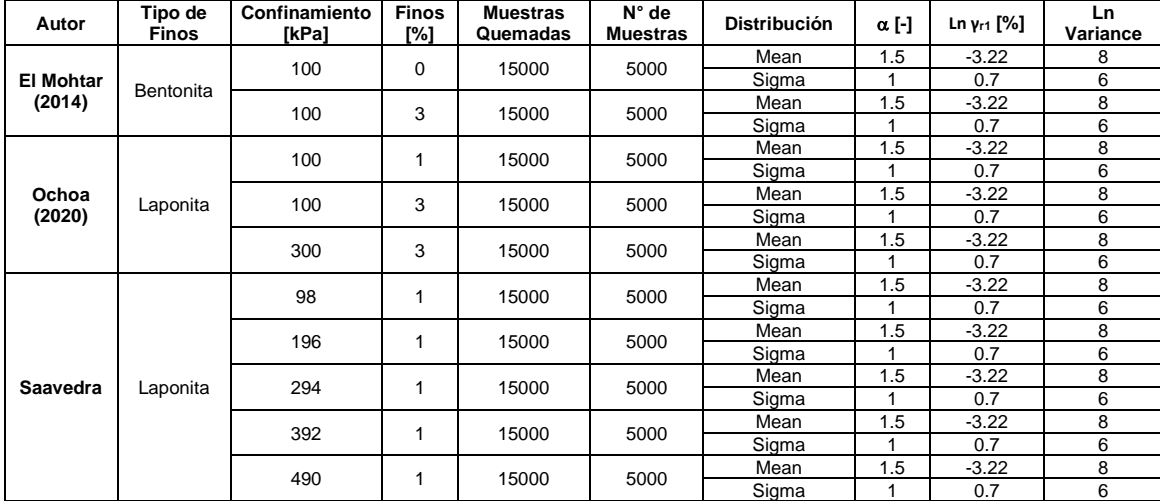

Los valores de distribución de cada parámetro varían dependiendo del caso que se analiza, siendo las restricciones físicas y matemáticas las que imponen las condiciones límites de los valores. El objetivo de los parámetros escogidos es estar dentro de los rangos físicos y matemáticos establecidos, también de que el rango escogido no sea impedimento para que la variable recorra todo el espectro de valores posibles y además de que la combinación de variables no arroje valores indefinidos dentro del código utilizado que se presenta en la sección [ANEXOS.](#page-137-0)

A modo de ejemplo se explica el proceso de elección de parámetros de las priors del modelo de exceso de presión de poros, siendo la variable  $\gamma$ <sup>1</sup> asociada al nivel de deformación al cual el exceso de presión de poros alcanza un valor de 0.5 y la variable b asociada a la curvatura. Debido a que en la dinámica hamiltoniana las variables no pueden tener restricciones y además  $\gamma_{r1}$  físicamente no puede tener valores negativos se procede a realizar un cambio de variable en la ecuación [\(3.1\)](#page-48-1) quedando así la ecuación [\(4.1\).](#page-53-0)

<span id="page-53-0"></span>
$$
\frac{\Delta u_{excess}}{\sigma_0'} = 1 - \frac{1}{1 + \left(\frac{\gamma}{\exp(Ln(\gamma_{r1}))}\right)^b}
$$
(4.1)

Donde la prior que define  $\gamma_{r1}$  ahora es definida mediante Ln( $\gamma_{r1}$ ), la cual no tiene restricciones debido a que la imagen de la función logaritmo natural está definida en todos los reales. Por otro lado, la imagen de la función exponencial está definida en los reales positivos, por lo que la restricción de los valores finales de  $\gamma$ <sub>r1</sub> quedan definidos en los reales positivos. La desviación estándar se añade como un parámetro desconocido, sumándose a las variables del modelo a utilizar, con lo cual se debe definir su prior dentro de la inferencia bayesiana. Dado que la desviación estándar no puede tener valores negativos se procede a realizar un cambio de variable, el cual se puede observar en la sección [ANEXOS](#page-137-0) en la definición de los códigos utilizados.

Una vez establecidos loa valores de las distribuciones de las priors, se inicia con la inferencia bayesiana. Se escoge un valor inicial para cada parámetro donde la combinación de estos al evaluarlos en la ecuación a optimizar y en su respectivo no se indefinan. La inferencia bayesiana mediante la dinámica hamiltoniana en cada iteración utiliza los gradientes del modelo para proponer valores óptimos de los parámetros de este, en cada una de estas iteraciones se registran estos valores, generando para cada uno, un histograma. Por otro lado, previo al inicio de las iteraciones, se establece una cantidad de muestras quemadas y una cantidad de muestras a utilizar, las muestras quemadas no se consideran en el histograma final de los parámetros, y estas se utilizan con la finalidad de alcanzar una estabilidad de los valores de esos parámetros en las iteraciones.

En la sección [ANEXOS](#page-137-0) se presentan los gráficos de las iteraciones y las estadísticas de cada parámetro para las dos cadenas utilizadas en cada inferencia bayesiana. Por otro lado, también se presentan las relaciones entre parámetros y el histograma de cada uno de ellos de las dos cadenas utilizadas en la inferencia bayesiana.

Los resultados obtenidos de la inferencia bayesiana para el modelo de exceso de presión de poros se presentan desde la [Figura 4.1](#page-54-0) hasta la [Figura 4.10.](#page-58-0) Los resultados obtenidos de la inferencia bayesiana para el modelo de Stokoe et al. (1999) para condición drenada se presentan desde la [Figura 4.11](#page-59-0) hasta la [Figura 4.20.](#page-64-0) Los resultados obtenidos de la inferencia bayesiana para el modelo de Stokoe et al. (1999) para condición no drenada se presentan desde la [Figura 4.21](#page-64-1) hasta la [Figura 4.30.](#page-69-0)

Los gráficos que se presentan a continuación contienen los datos experimentales, el ajuste mediante inferencia bayesiana, el intervalo de confianza del 95 % del ajuste, definido mediante límite inferior y límite superior, y una curva denominada Prior, la cual se realiza mediante el valor promedio utilizado en la prior de cada parámetro del modelo de exceso de presión de poros.

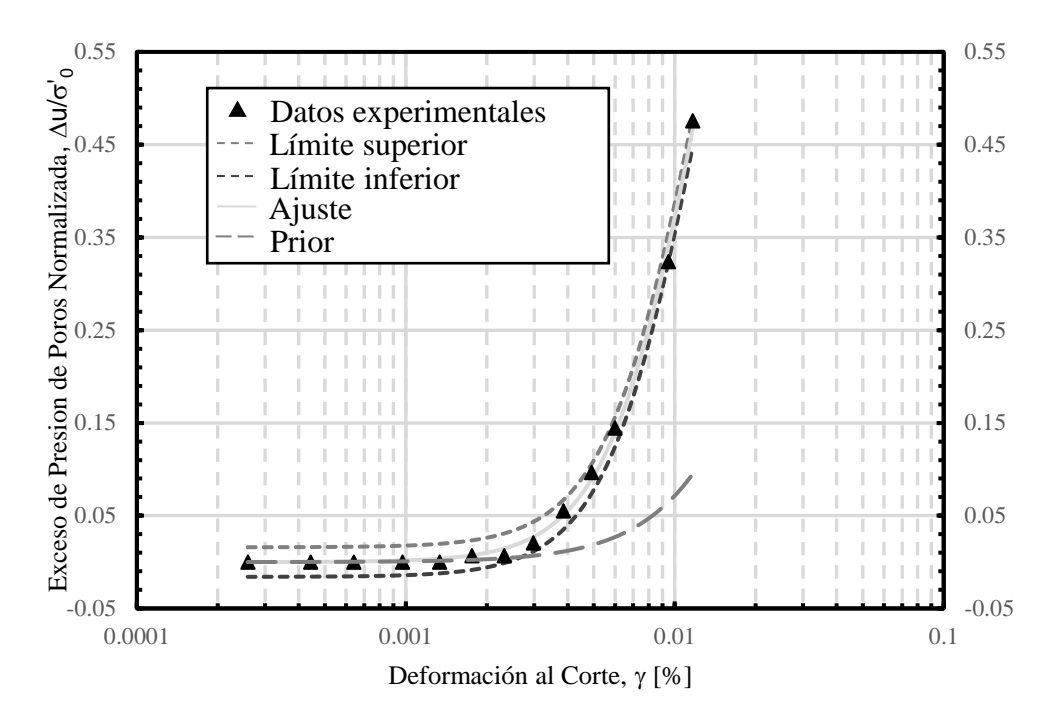

<span id="page-54-0"></span>Figura 4.1. Resultados inferencia bayesiana con modelo de exceso de presión de poros para datos de El Mohtar para confinamiento de 100 kPa para arena limpia.

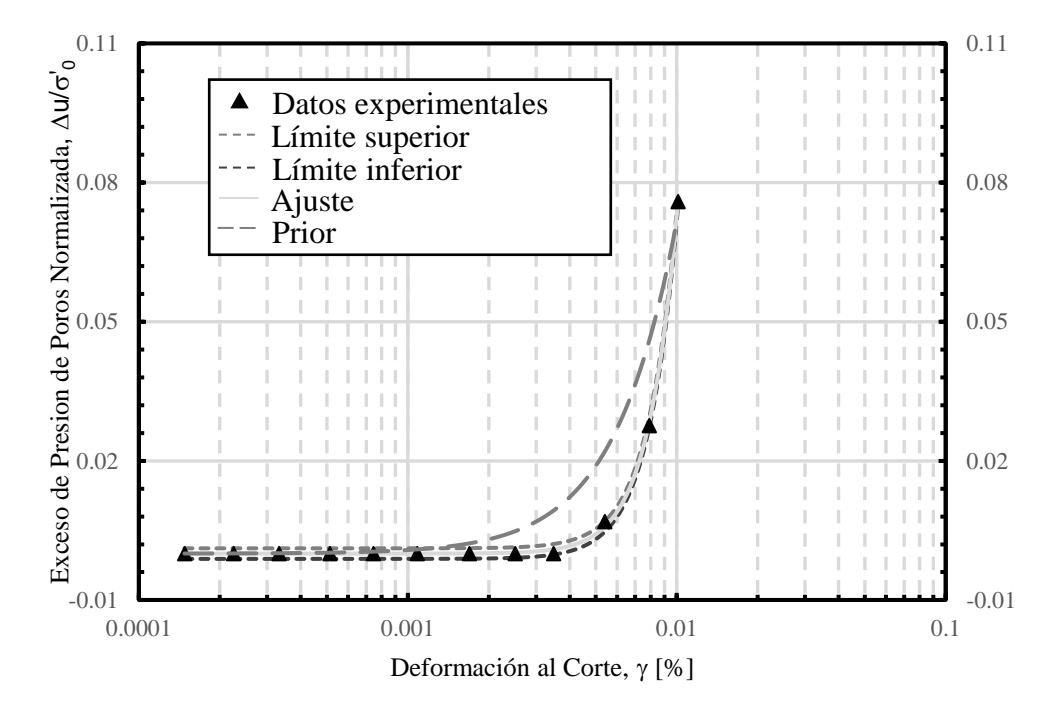

Figura 4.2. Resultados inferencia bayesiana con modelo de exceso de presión de poros para datos de El Mohtar para confinamiento de 100 kPa para arena con 3 % de bentonita.

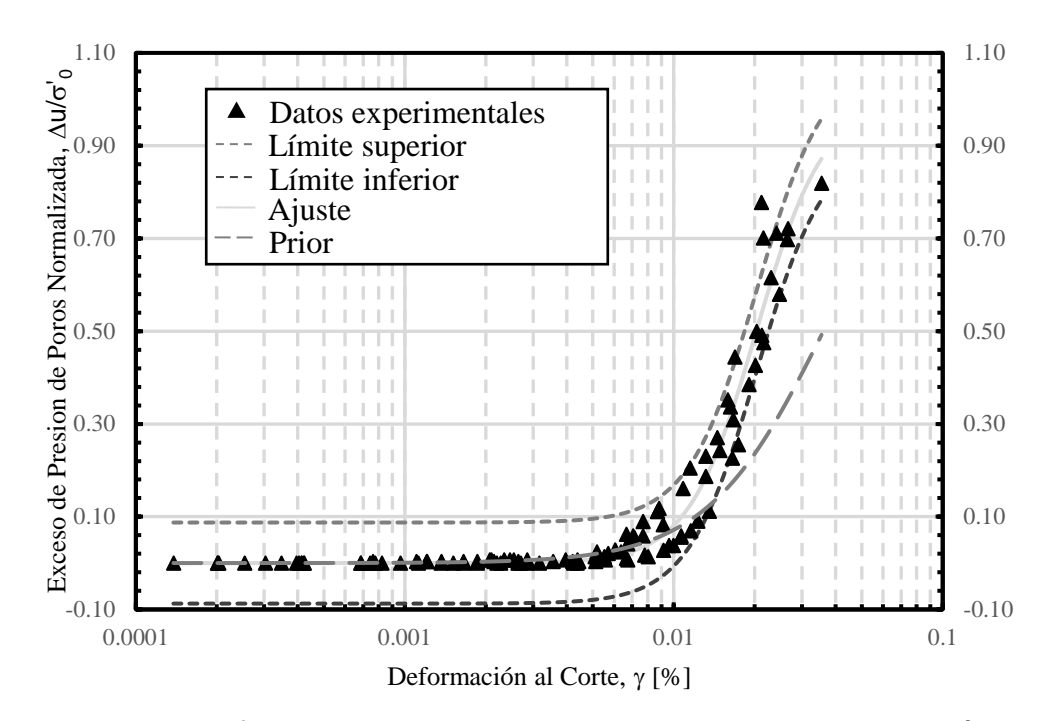

Figura 4.3. Resultados inferencia bayesiana con modelo de exceso de presión de poros para datos de Ochoa para confinamiento de 100 kPa para arena con 1 % de laponita.

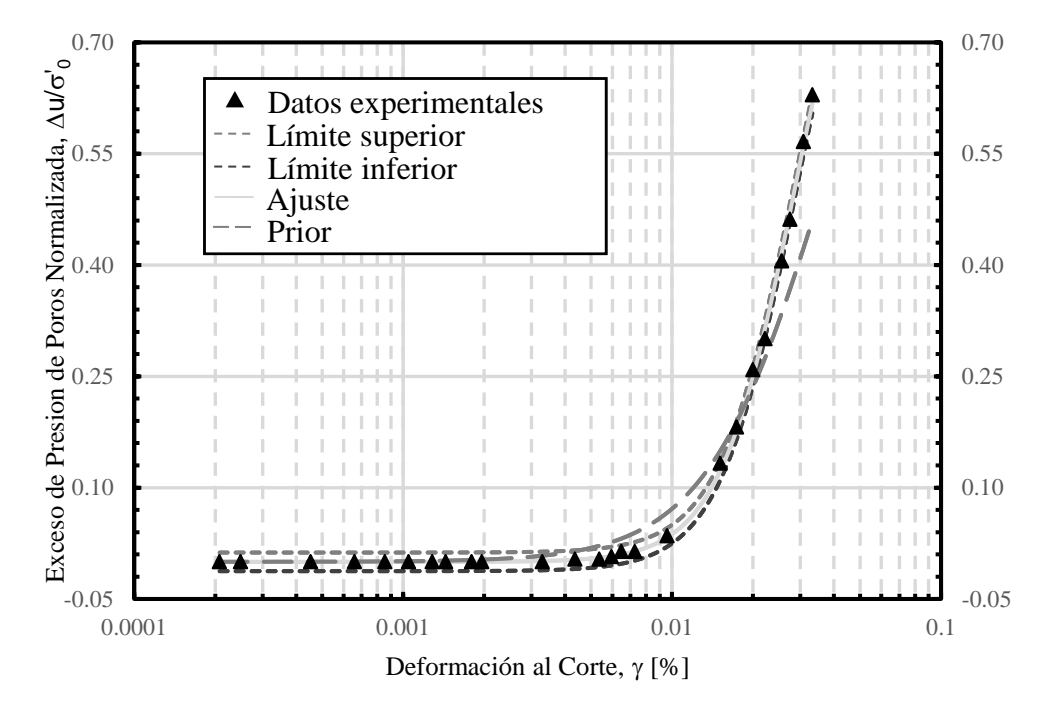

Figura 4.4. Resultados inferencia bayesiana con modelo de exceso de presión de poros para datos de Ochoa para confinamiento de 100 kPa para arena con 3 % de laponita.

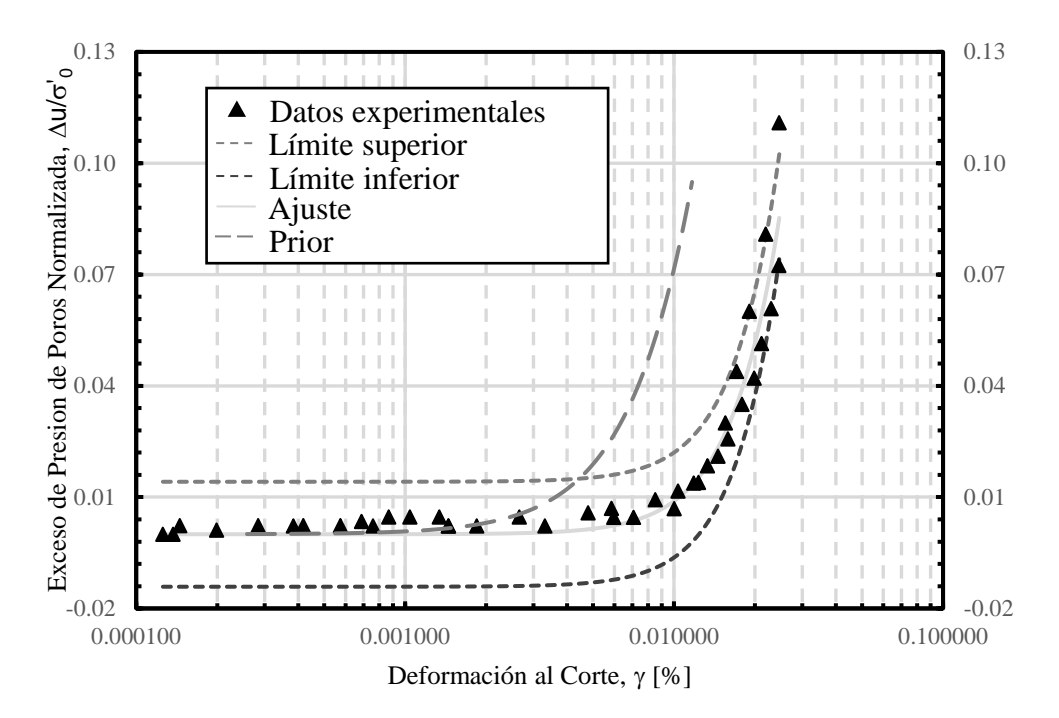

Figura 4.5. Resultados inferencia bayesiana con modelo de exceso de presión de poros para datos de Ochoa para confinamiento de 300 kPa para arena con 3 % de laponita.

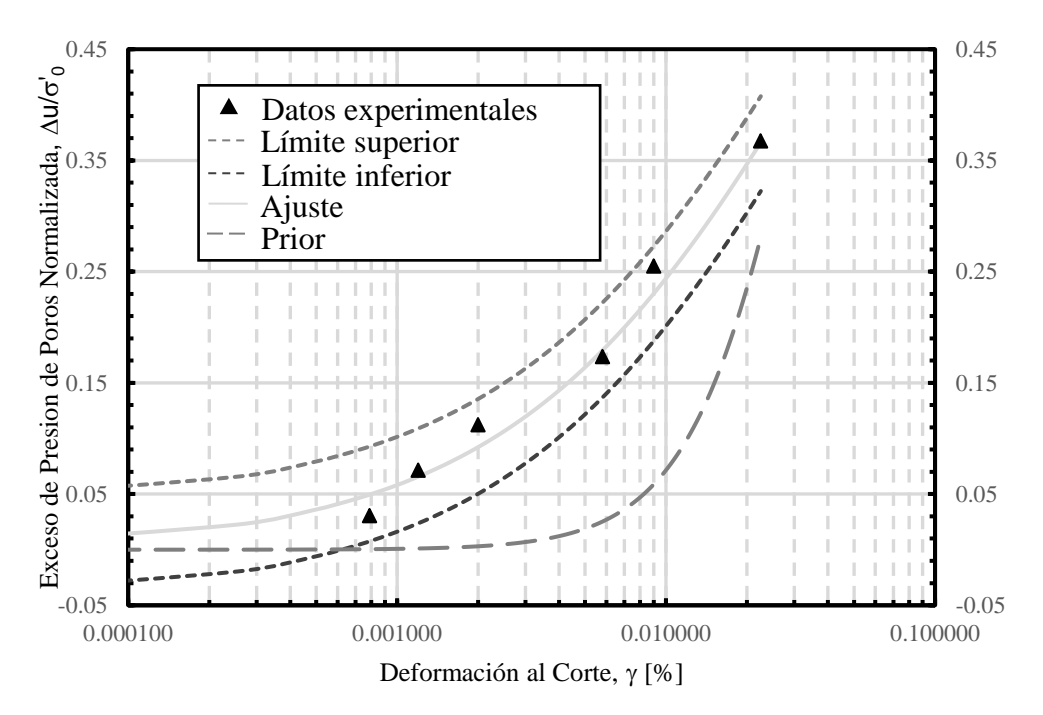

Figura 4.6. Resultados inferencia bayesiana con modelo de exceso de presión de poros para datos de Saavedra para confinamiento de 98 kPa para arena con 1 % de laponita.

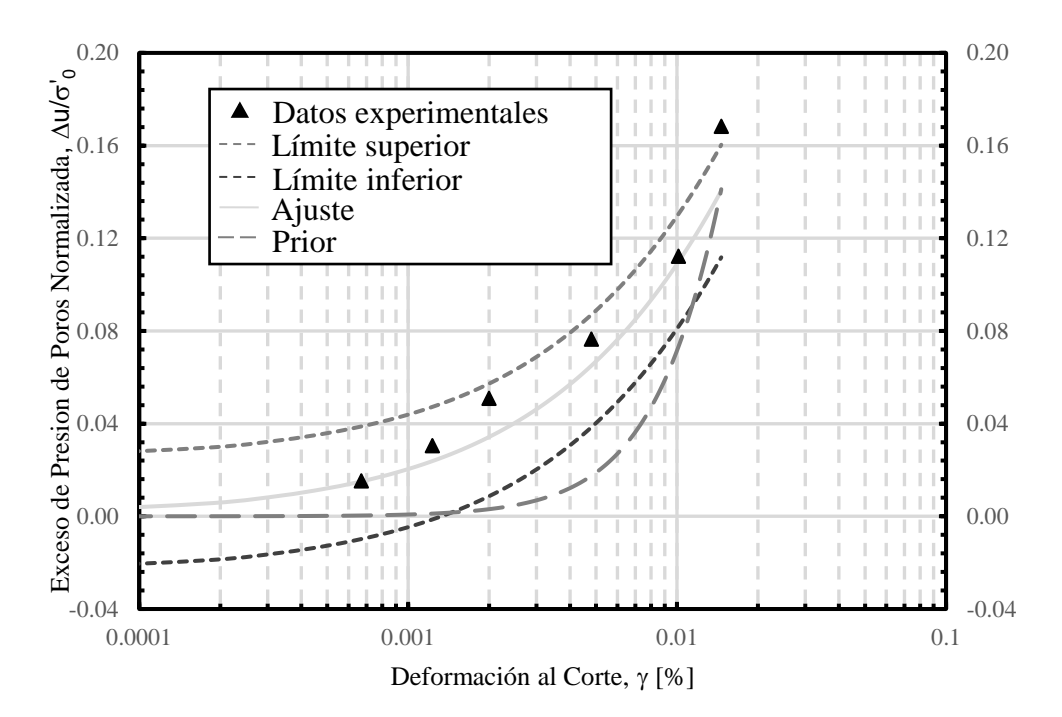

Figura 4.7. Resultados inferencia bayesiana con modelo de exceso de presión de poros para datos de Saavedra para confinamiento de 196 kPa para arena con 1 % de laponita.

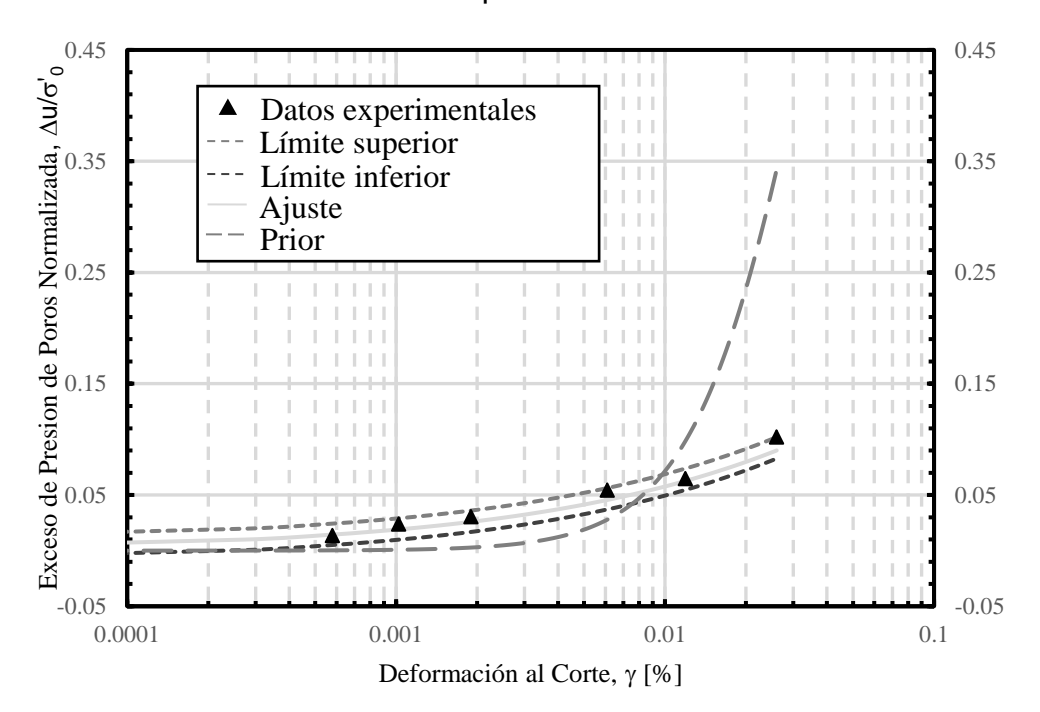

Figura 4.8. Resultados inferencia bayesiana con modelo de exceso de presión de poros para datos de Saavedra para confinamiento de 294 kPa para arena con 1 % de laponita.

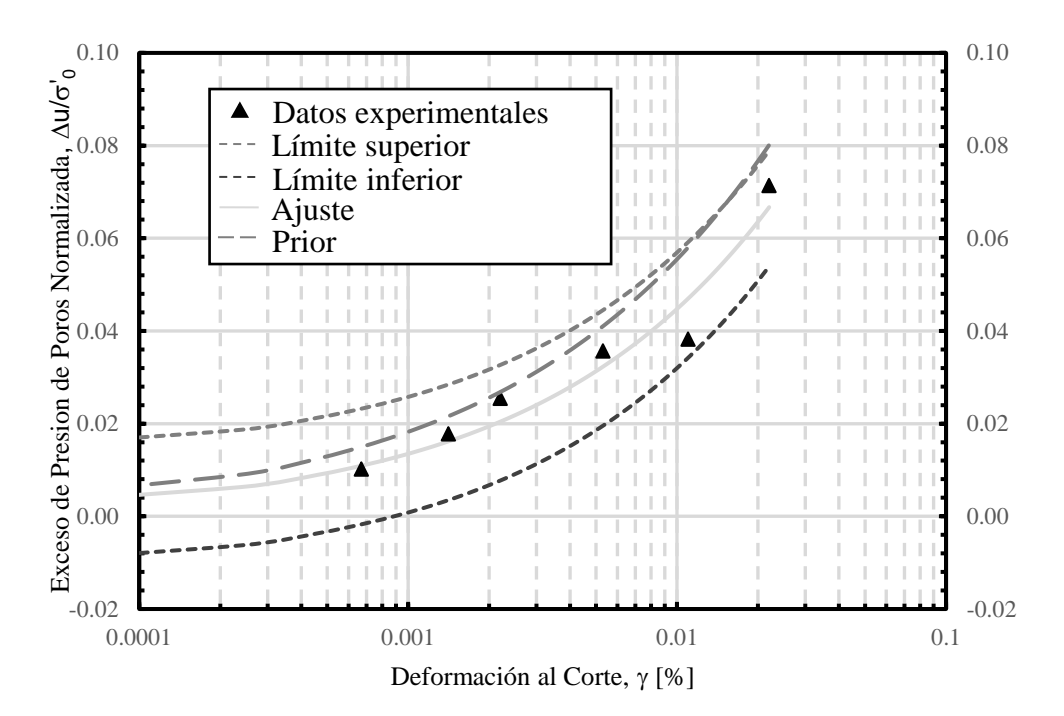

Figura 4.9. Resultados inferencia bayesiana con modelo de exceso de presión de poros para datos de Saavedra para confinamiento de 392 kPa para arena con 1 % de laponita.

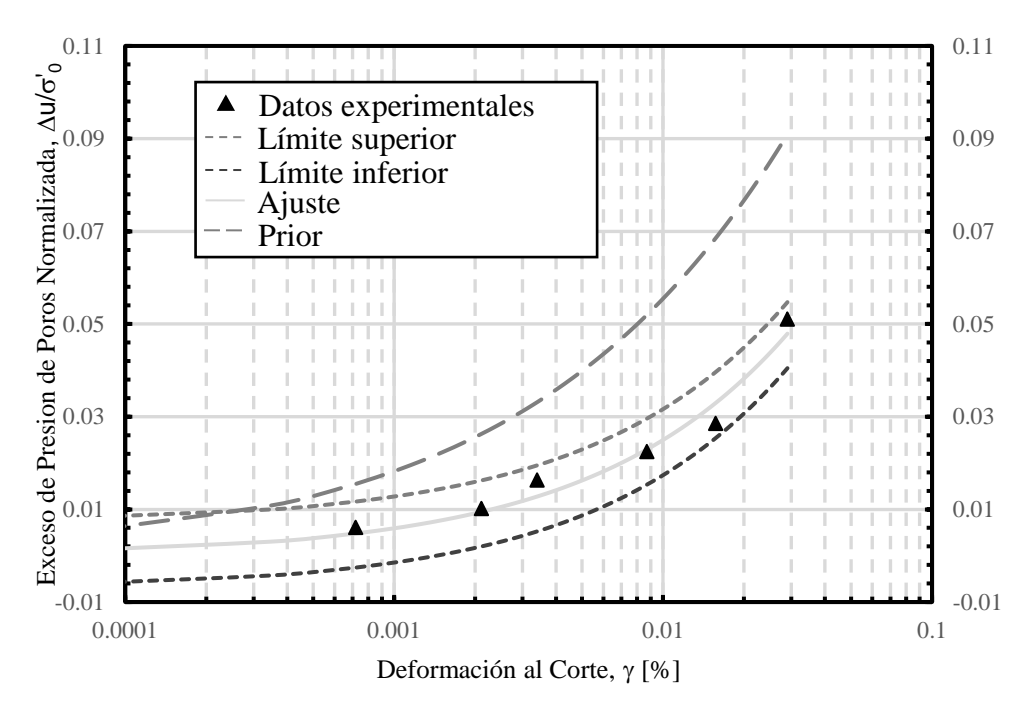

<span id="page-58-0"></span>Figura 4.10. Resultados inferencia bayesiana con modelo de exceso de presión de poros para datos de Saavedra para confinamiento de 490 kPa para arena con 1 % de laponita.

La [Tabla 4.4](#page-59-1) presenta el resumen de los parámetros obtenidos mediante inferencia bayesiana del modelo de exceso de presión de poros para los datos experimentales.

<span id="page-59-1"></span>Tabla 4.4. Tabla resumen de los valores promedio del modelo de exceso de presión de poros mediante inferencia bayesiana.

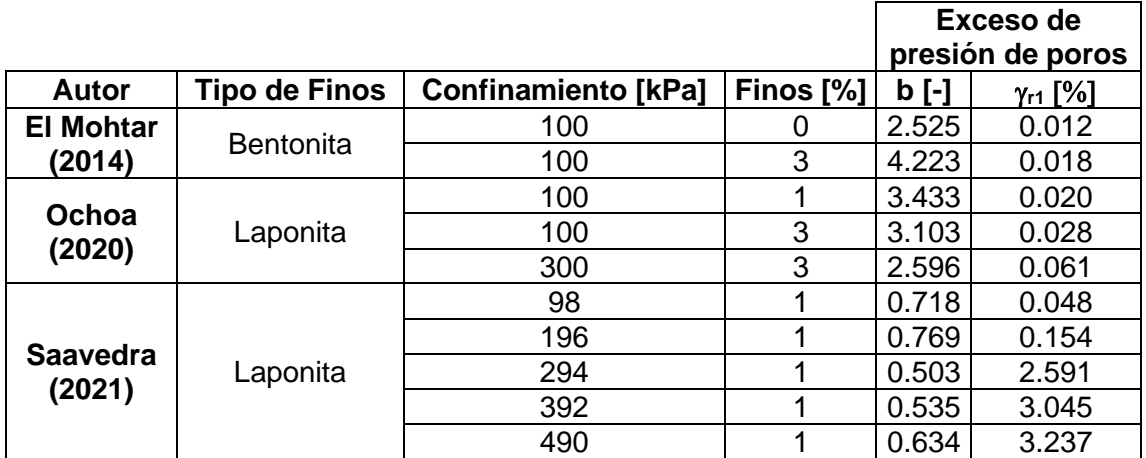

Los gráficos que se presentan a continuación contienen los datos experimentales, el ajuste mediante inferencia bayesiana, el intervalo de confianza del 95 % del ajuste, definido mediante límite inferior y límite superior, y una curva denominada Prior, la cual se realiza mediante el valor promedio utilizado en la Prior de cada parámetro del modelo de Stokoe et al. (1999).

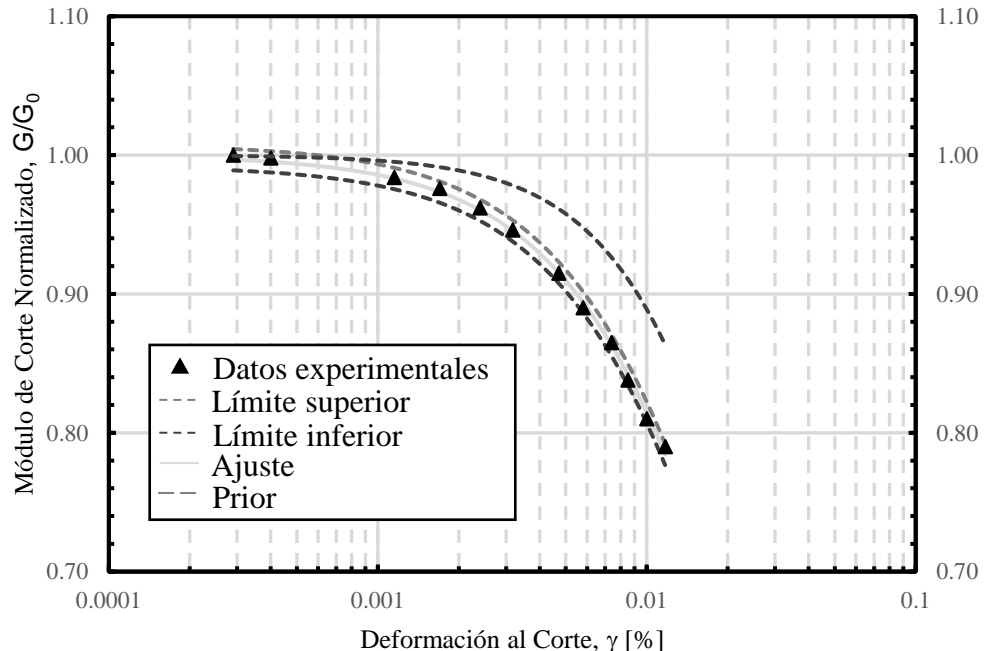

<span id="page-59-0"></span>Figura 4.11. Resultados inferencia bayesiana con modelo de Stokoe para condición drenada para datos de El Mohtar para confinamiento de 100 kPa para arena limpia.

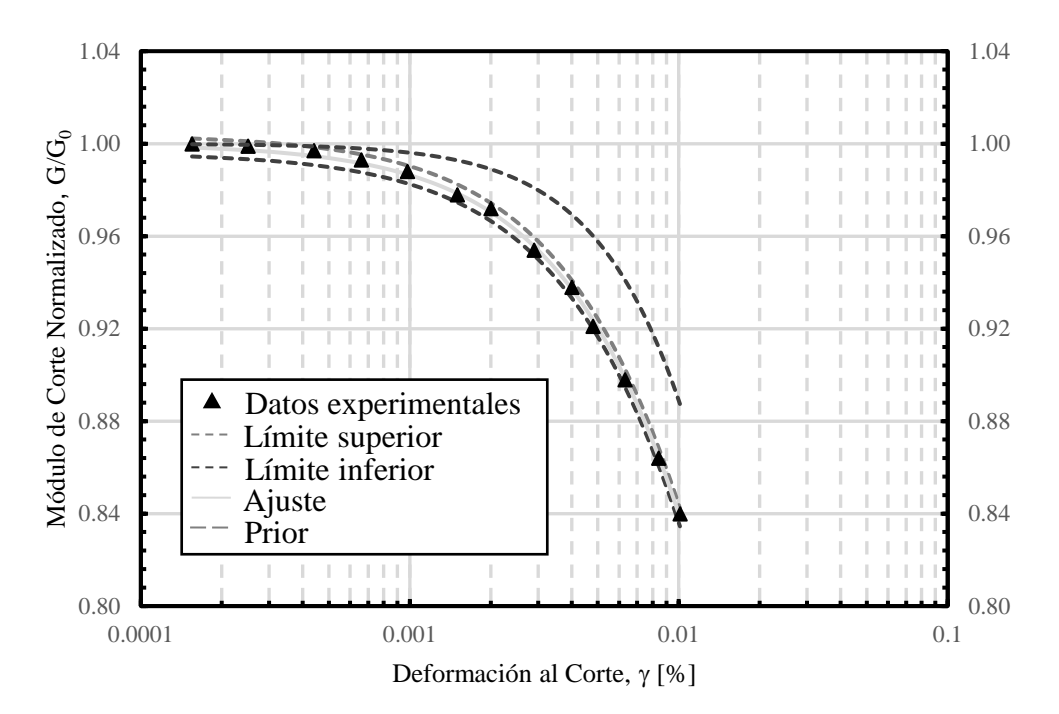

Figura 4.12. Resultados inferencia bayesiana con modelo de Stokoe para condición drenada para datos de El Mohtar para confinamiento de 100 kPa para arena con 3 % de bentonita.

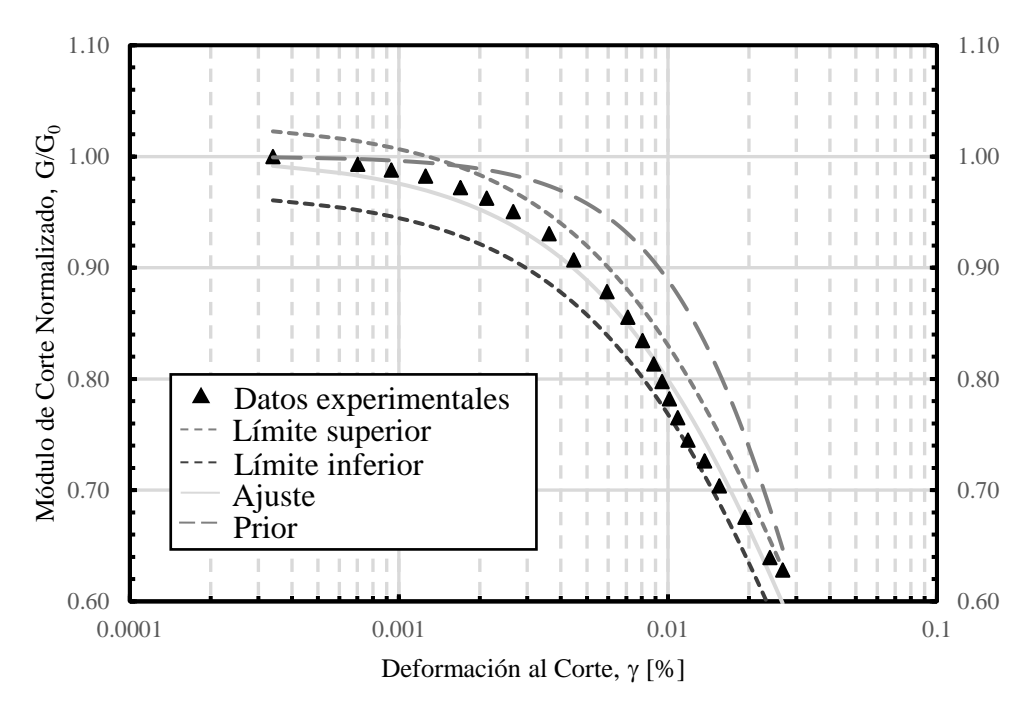

Figura 4.13. Resultados inferencia bayesiana con modelo de Stokoe para condición drenada para datos de Ochoa para confinamiento de 100 kPa para arena con 1 % de laponita.

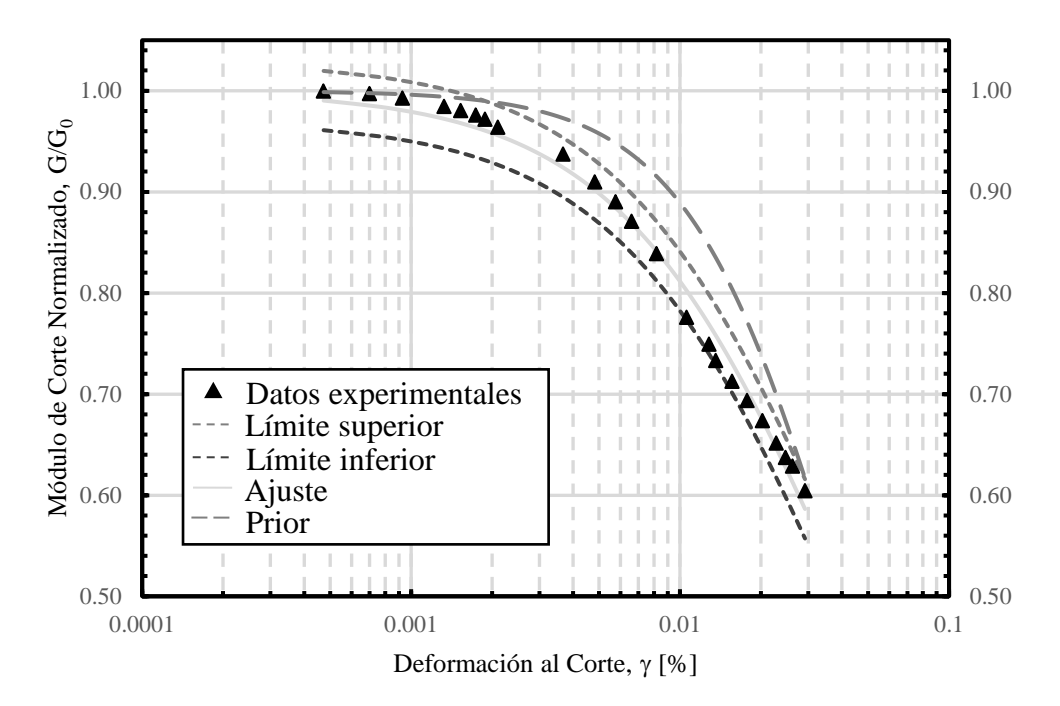

Figura 4.14. Resultados inferencia bayesiana con modelo de Stokoe para condición drenada para datos de Ochoa para confinamiento de 100 kPa para arena con 3 % de laponita.

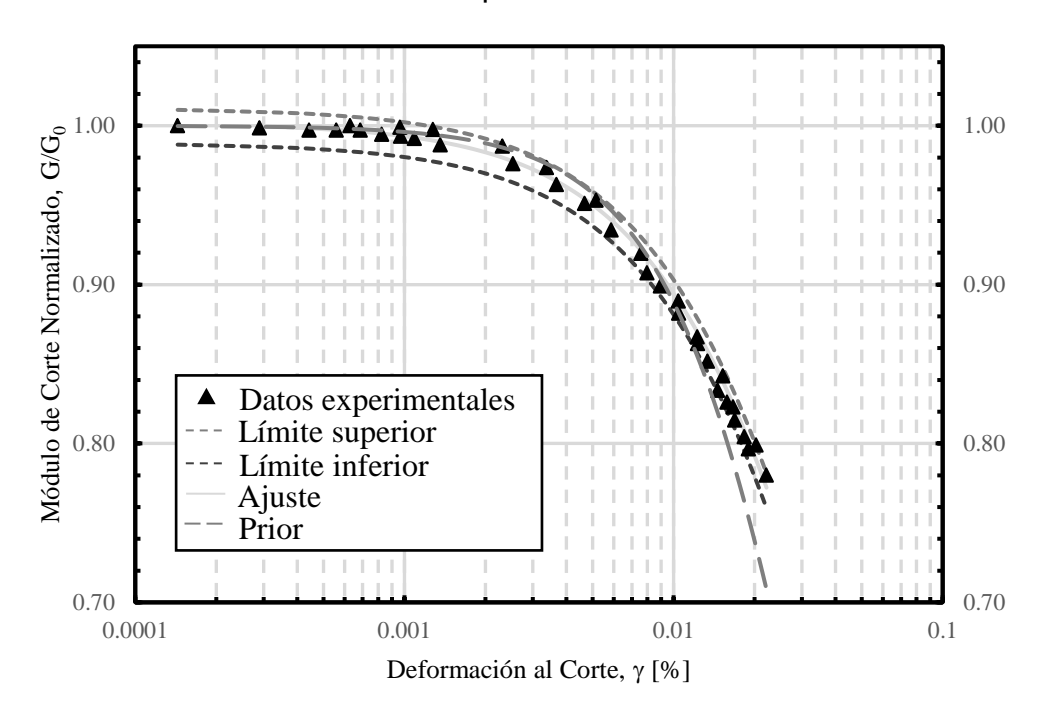

Figura 4.15. Resultados inferencia bayesiana con modelo de Stokoe para condición drenada para datos de Ochoa para confinamiento de 300 kPa para arena con 3 % de laponita.

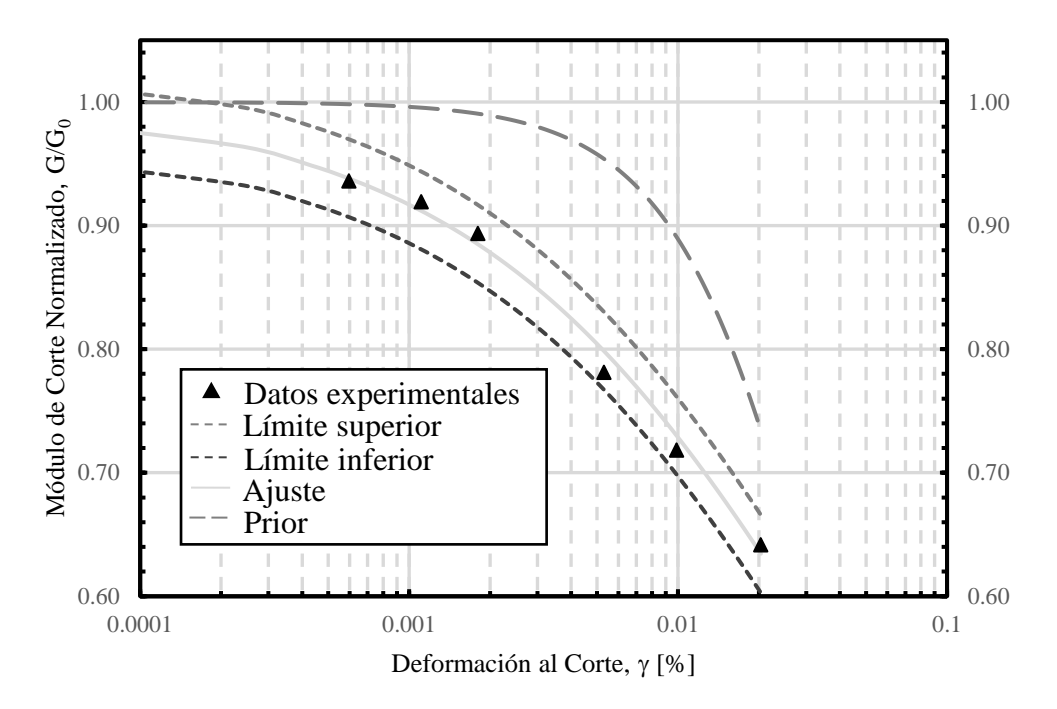

Figura 4.16. Resultados inferencia bayesiana con modelo de Stokoe para condición drenada para datos de Saavedra para confinamiento de 98 kPa para arena con 1 % de laponita.

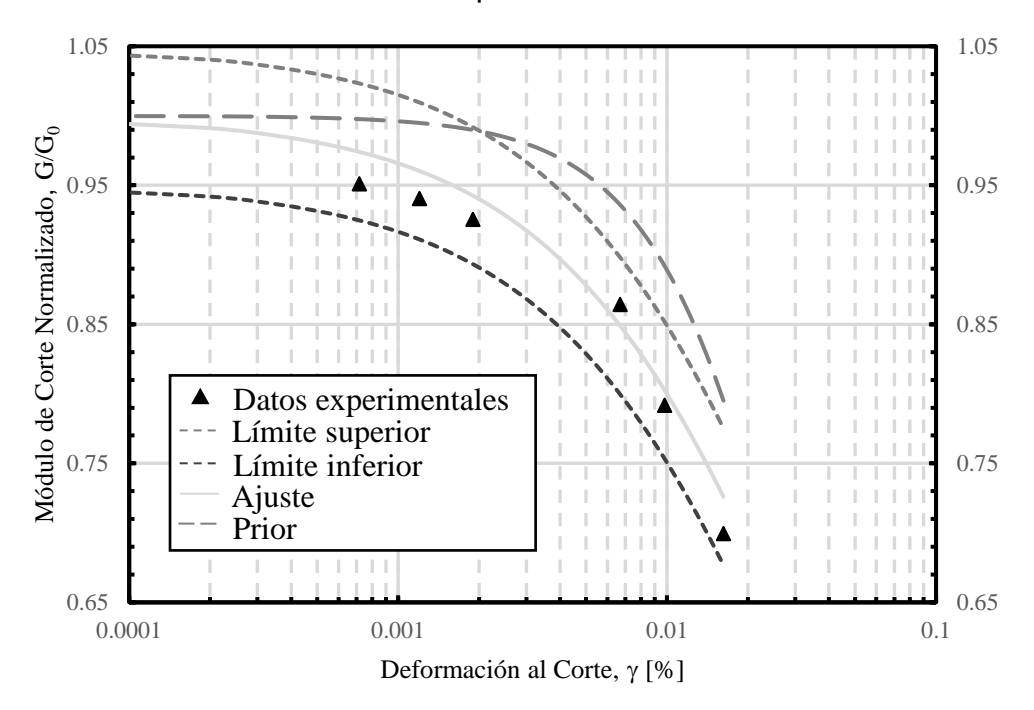

Figura 4.17. Resultados inferencia bayesiana con modelo de Stokoe para condición drenada para datos de Saavedra para confinamiento de 196 kPa para arena con 1 % de laponita.

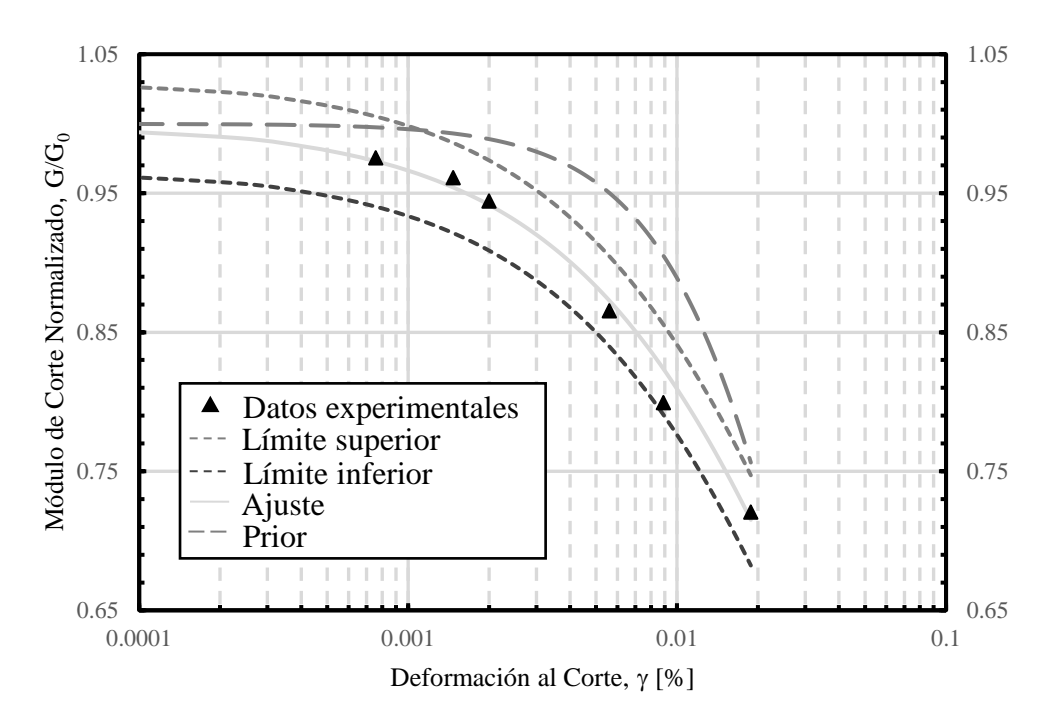

Figura 4.18. Resultados inferencia bayesiana con modelo de Stokoe para condición drenada para datos de Saavedra para confinamiento de 294 kPa para arena con 1 % de laponita.

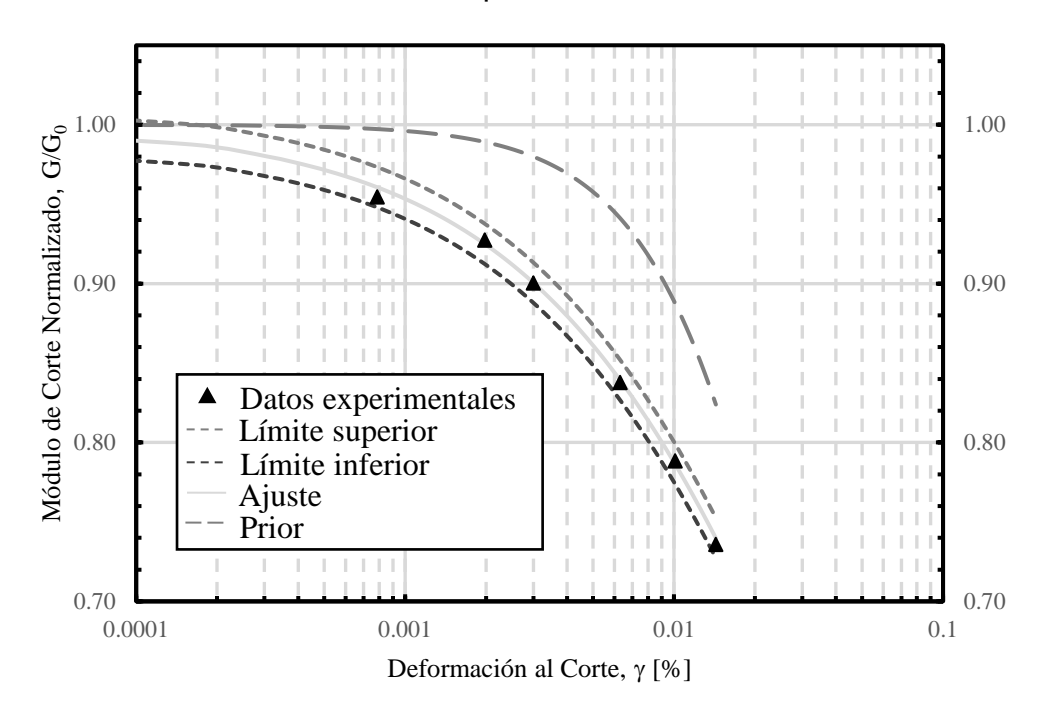

Figura 4.19. Resultados inferencia bayesiana con modelo de Stokoe para condición drenada para datos de Saavedra para confinamiento de 392 kPa para arena con 1 % de laponita.

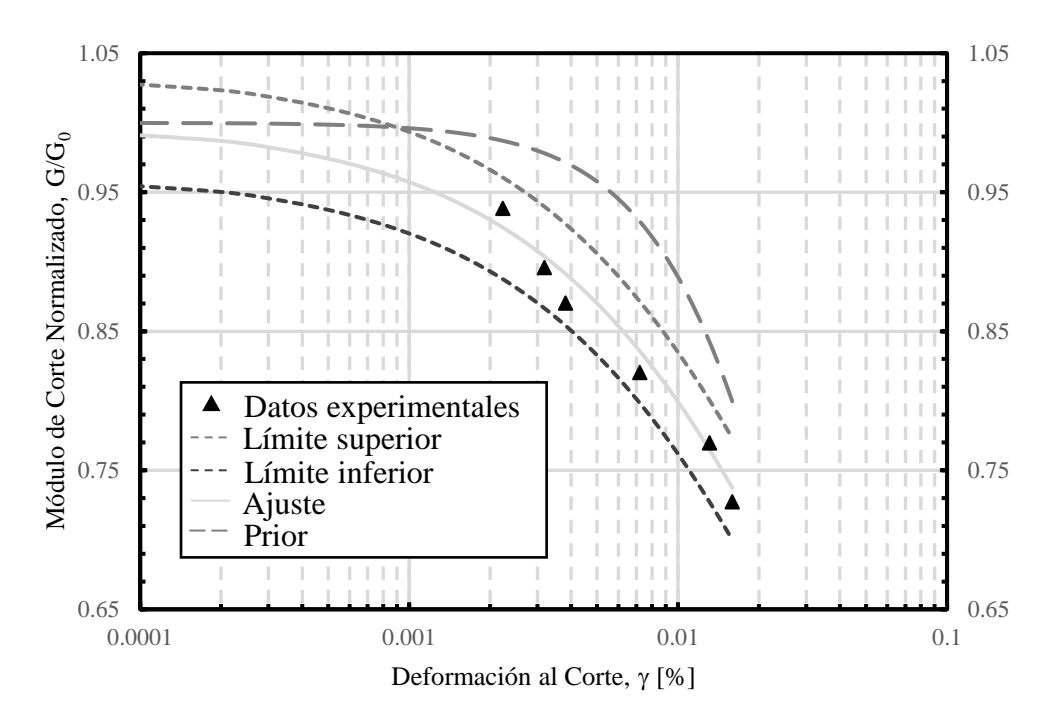

<span id="page-64-0"></span>Figura 4.20. Resultados inferencia bayesiana con modelo de Stokoe para condición drenada para datos de Saavedra para confinamiento de 490 kPa para arena con 1 % de laponita.

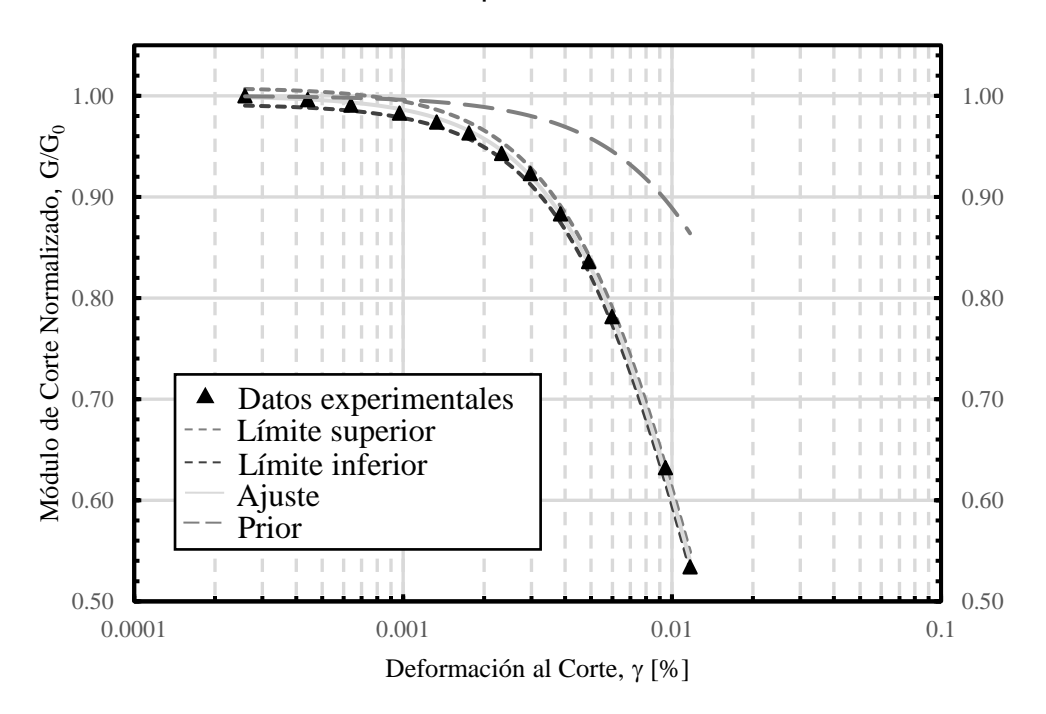

<span id="page-64-1"></span>Figura 4.21. Resultados inferencia bayesiana con modelo de Stokoe para condición no drenada para datos de El Mohtar para confinamiento de 100 kPa para arena limpia.

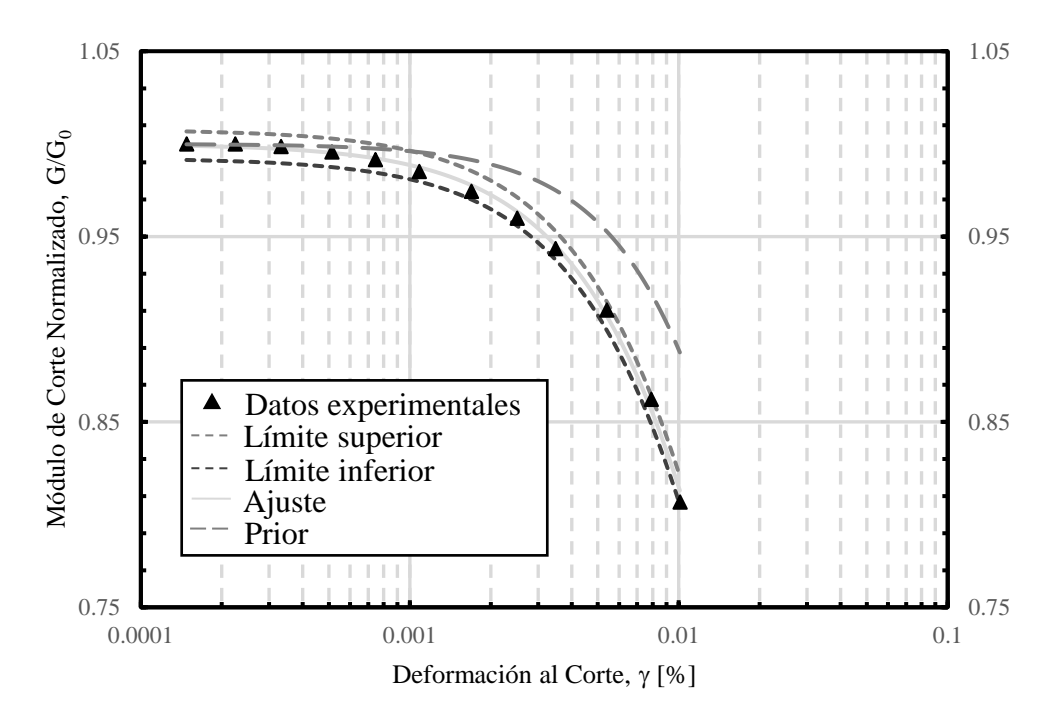

Figura 4.22. Resultados inferencia bayesiana con modelo de Stokoe para condición no drenada para datos de El Mohtar para confinamiento de 100 kPa para arena con 3 % de bentonita.

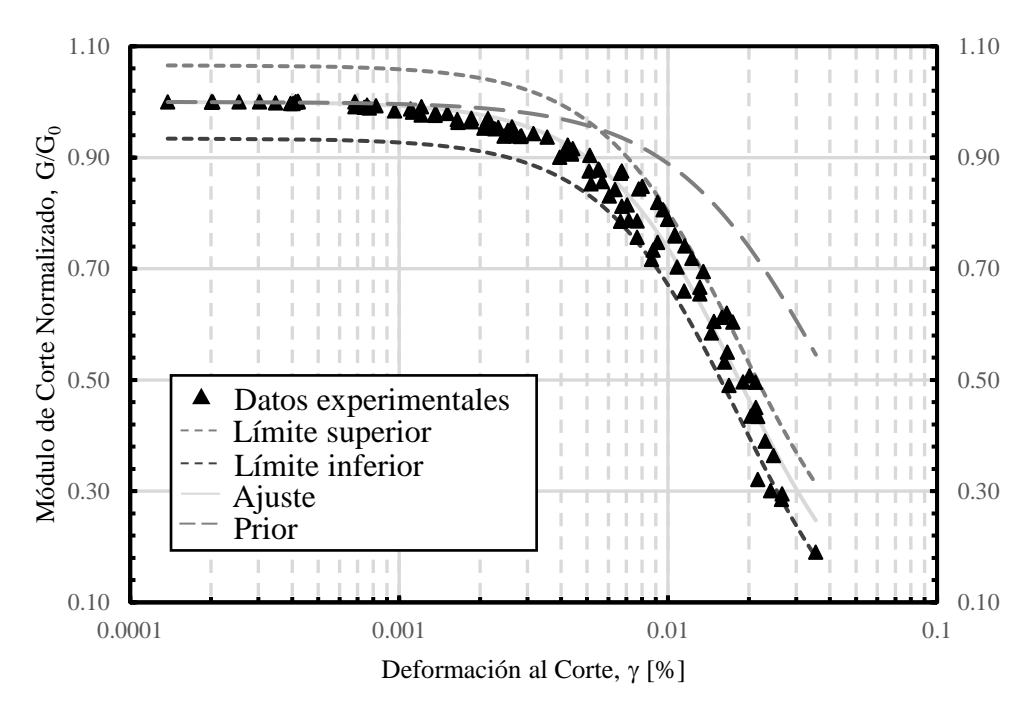

Figura 4.23. Resultados inferencia bayesiana con modelo de Stokoe para condición no drenada para datos de Ochoa para confinamiento de 100 kPa para arena con 1 % de laponita.

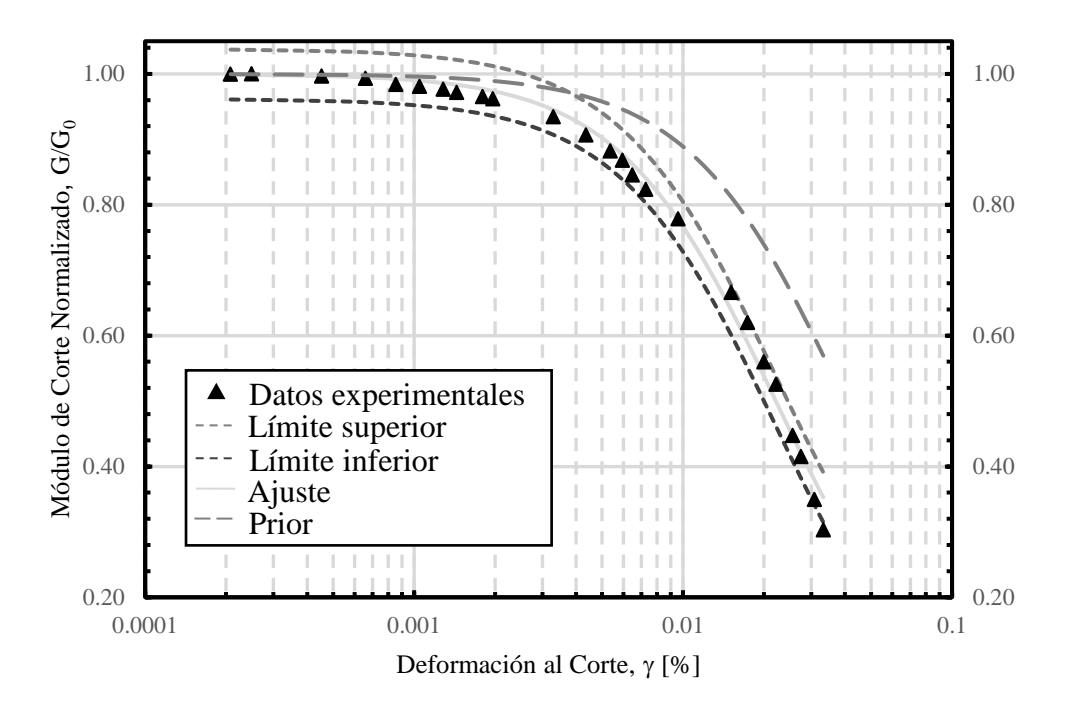

Figura 4.24. Resultados inferencia bayesiana con modelo de Stokoe para condición no drenada para datos de Ochoa para confinamiento de 100 kPa para arena con 3 % de laponita.

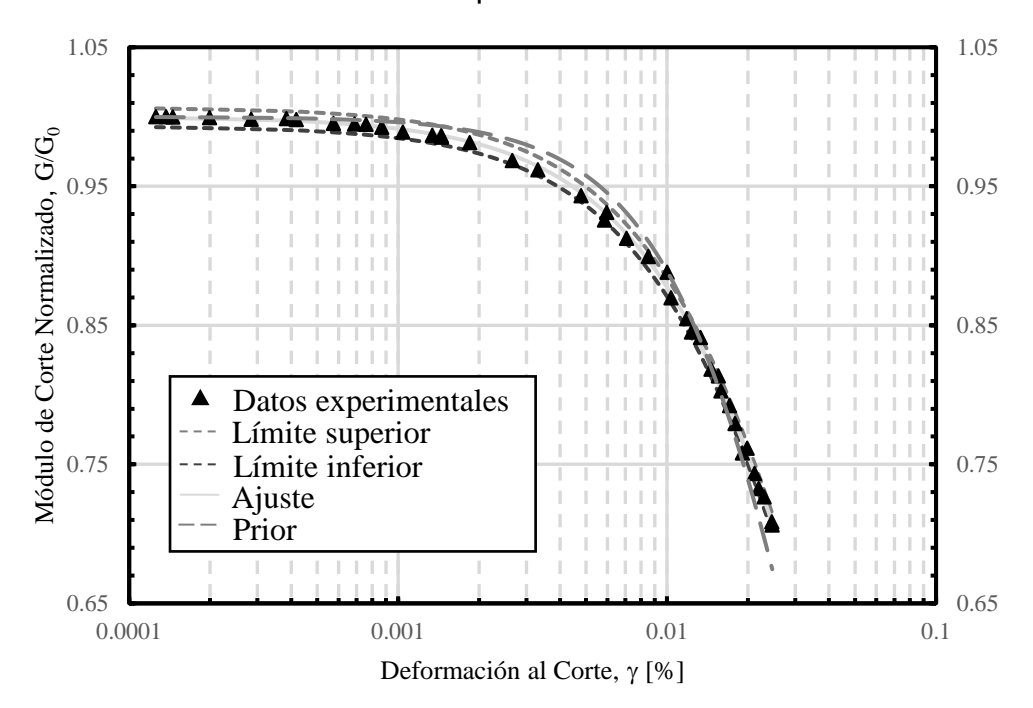

Figura 4.25. Resultados inferencia bayesiana con modelo de Stokoe para condición no drenada para datos de Ochoa para confinamiento de 300 kPa para arena con 3 % de laponita.

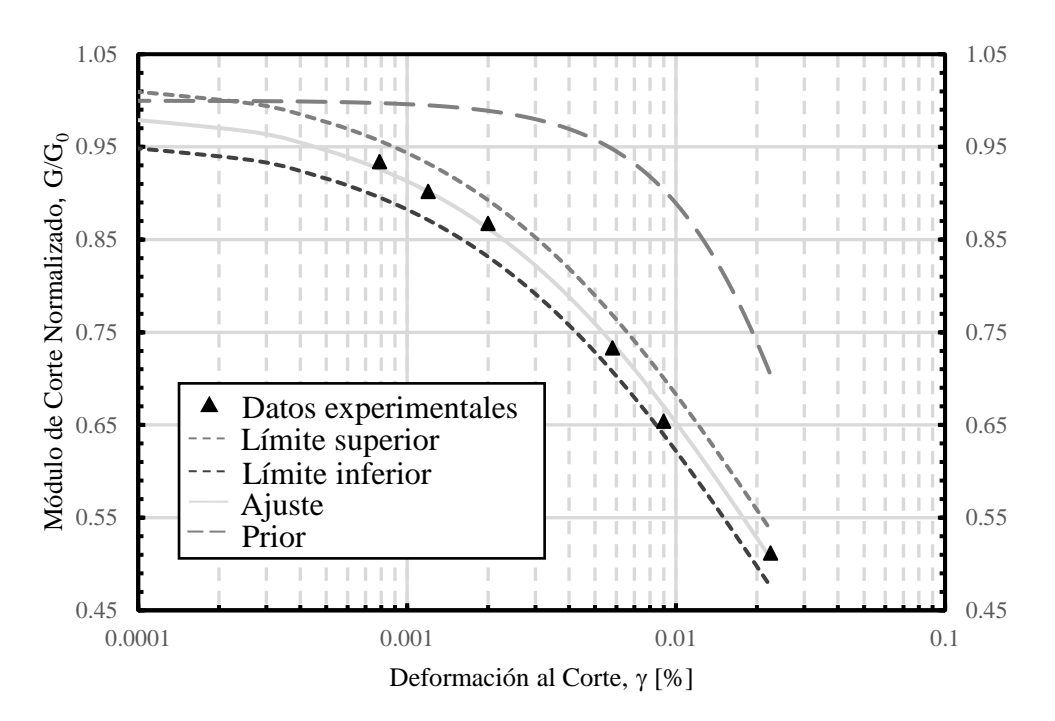

Figura 4.26. Resultados inferencia bayesiana con modelo de Stokoe para condición no drenada para datos de Saavedra para confinamiento de 98 kPa para arena con 1 % de laponita.

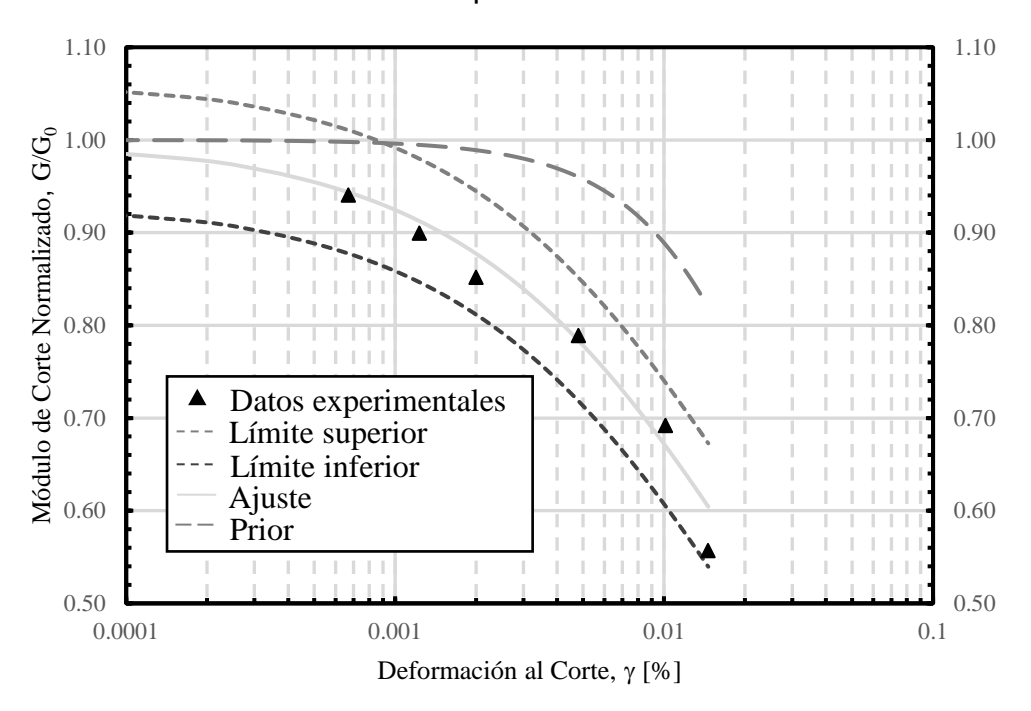

Figura 4.27. Resultados inferencia bayesiana con modelo de Stokoe para condición no drenada para datos de Saavedra para confinamiento de 196 kPa para arena con 1 % de laponita.

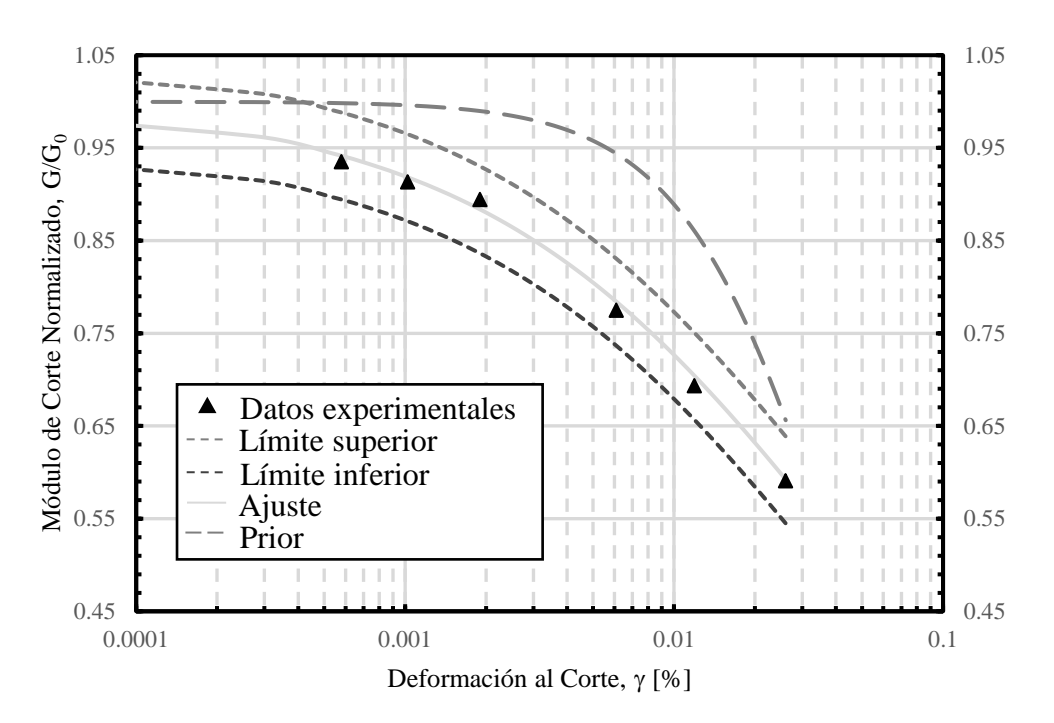

Figura 4.28. Resultados inferencia bayesiana con modelo de Stokoe para condición no drenada para datos de Saavedra para confinamiento de 294 kPa para arena con 1 % de laponita.

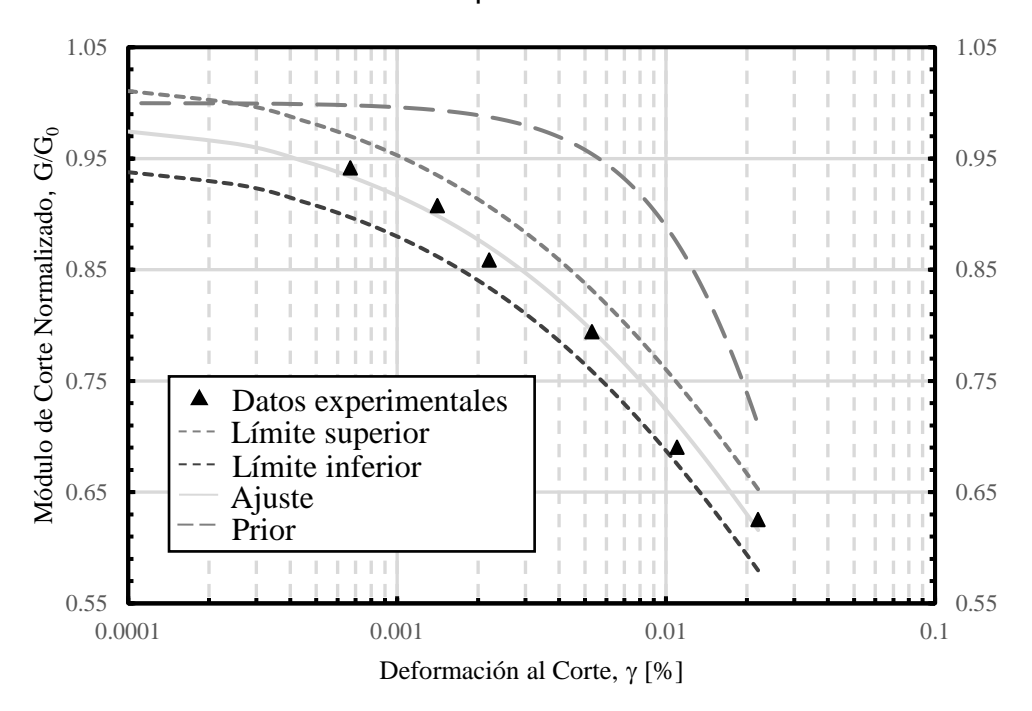

Figura 4.29. Resultados inferencia bayesiana con modelo de Stokoe para condición no drenada para datos de Saavedra para confinamiento de 392 kPa para arena con 1 % de laponita.

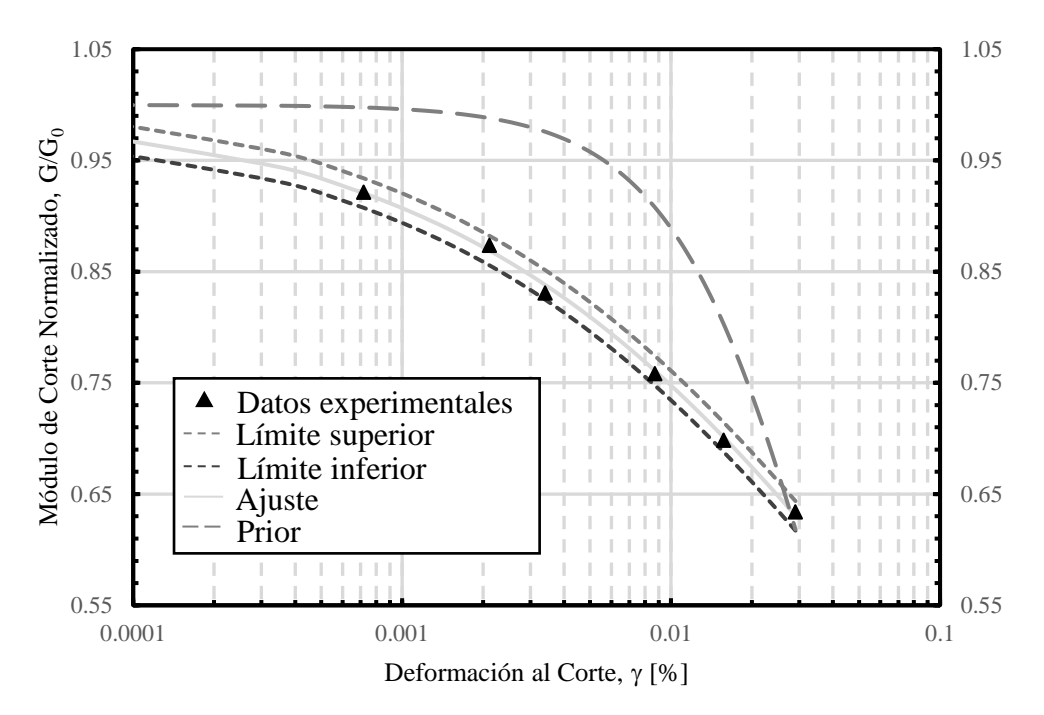

<span id="page-69-0"></span>Figura 4.30. Resultados inferencia bayesiana con modelo de Stokoe para condición no drenada para datos de Saavedra para confinamiento de 490 kPa para arena con 1 % de laponita.

La [Tabla 4.5](#page-69-1) presenta el resumen de los parámetros obtenidos mediante inferencia bayesiana del modelo de Stokoe et al. (1999) para los datos experimentales en condición drenada y no drenada.

<span id="page-69-1"></span>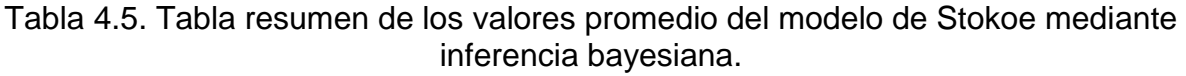

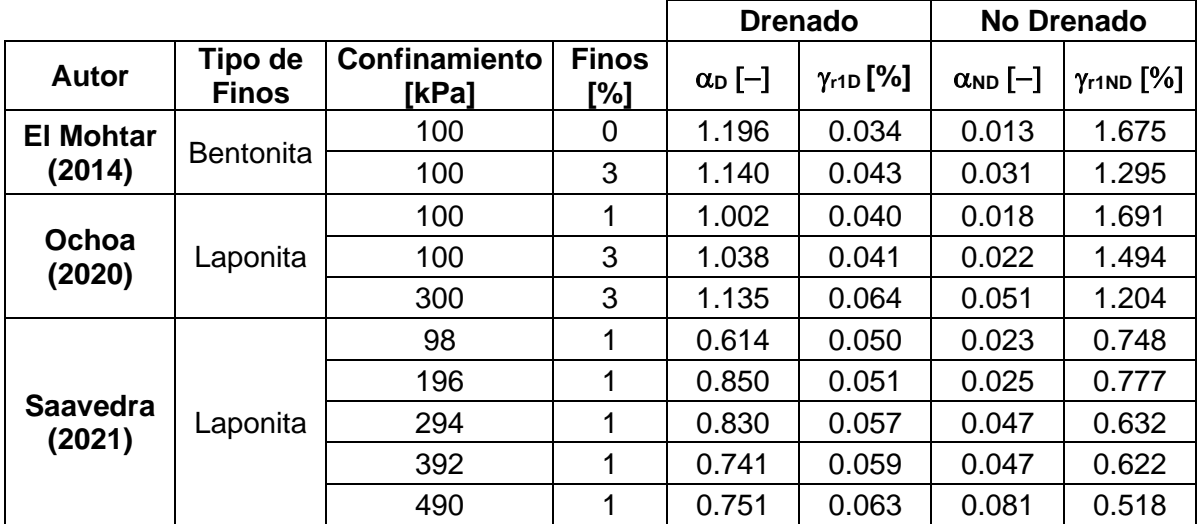

# **5 VALIDACIÓN DE LOS MODELOS PROPUESTOS DE CURVAS DE DEGRADACIÓN DEL MÓDULO DE CORTE**

## **5.1 Inferencia bayesiana de modelos propuestos**

Con la estimación bayesiana sobre todos los datos con los modelos de exceso de presión de poros y modelo de Stokoe et al. (1999) para las condiciones drenadas y no drenadas, se procede a utilizar los modelos propuestos de las ecuaciones [\(3.5\)](#page-49-0) y [\(3.8\)](#page-50-0) mediante la inferencia bayesiana. En donde los parámetros  $\alpha_D$  y  $\gamma_{r1D}$  que se utilizan en ambos modelos, son los obtenidos a través de inferencia bayesiana con el modelo de Stokoe et al. (1999) sobre los datos drenados correspondientes. Para los valores de exceso de presión de poros se utiliza la curva obtenida con el modelo de exceso de presión de poros propuesta presentada en la ecuación [\(3.1\)](#page-48-1) y para la tensión efectiva se utiliza la ecuación [\(5.1\).](#page-70-0)

<span id="page-70-0"></span>
$$
\frac{p'}{p'_0} = 1 - \frac{\Delta u_{exceso}}{\sigma'_0} \tag{5.1}
$$

Donde p'<sup>0</sup> es una presión de referencia, que en el presente trabajo se utiliza como el valor del confinamiento inicial. Los datos experimentales en condición no drenada que se utilizan para la inferencia bayesiana de estos dos modelos corresponde a la curva de ajuste obtenida con el modelo de Stokoe et al. (1999) sobre los ensayos en condición no drenada.

Los resultados para el Modelo 3 se presentan desde la [Figura 5.1](#page-72-0) hasta la [Figura 5.10,](#page-76-0) mientras que los resultados del Modelo NDMMM se presentan desde la [Figura 5.11](#page-77-0) hasta la [Figura 5.20.](#page-81-0) Los valores de las distribuciones utilizadas en la inferencia bayesiana se presentan en la [Tabla 5.1](#page-71-0) y [Tabla 5.2.](#page-71-1) En estas tablas se agrega un parámetro extra correspondiente a la desviación estándar, parámetro el cual, corresponde al error de la predicción del modelo utilizado. Por otro lado, se agrega además el valor de las muestras quemadas, las cuales son iteraciones previas a las muestras que se utilizan, el objetivo de las muestras quemadas es alcanzar una estabilidad en los valores de las iteraciones de los parámetros, para que posteriormente las muestras utilizadas no presenten grandes saltos en los valores de los parámetros en cada iteración y poder converger al valor esperado.

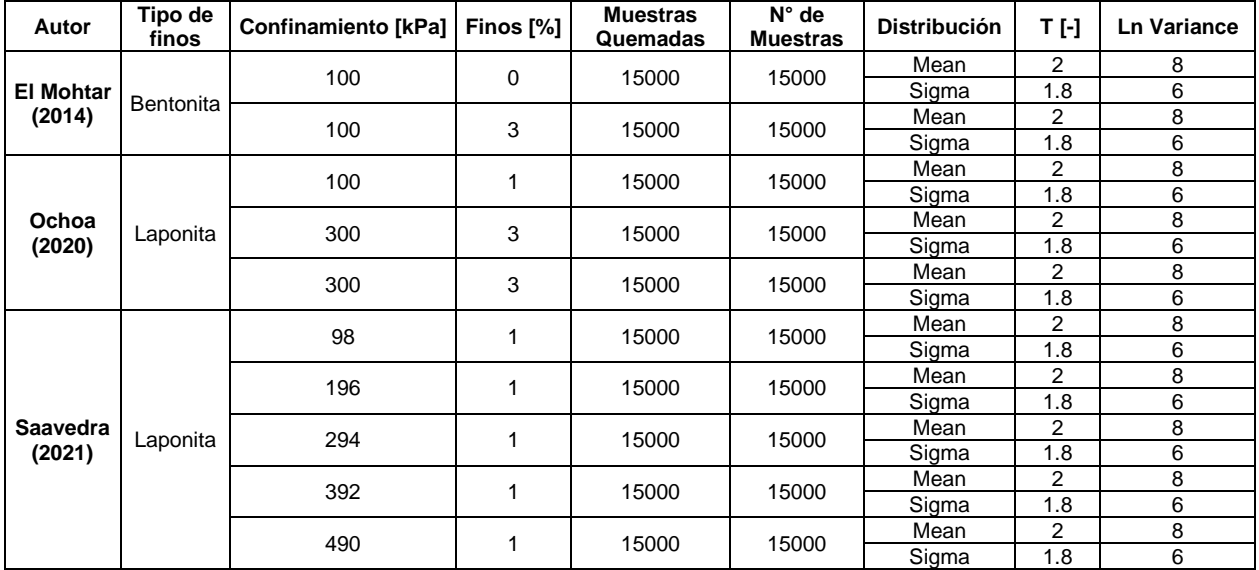

#### <span id="page-71-0"></span>Tabla 5.1. Valores de distribución normal de variables para inferencia bayesiana de Modelo 3.

<span id="page-71-1"></span>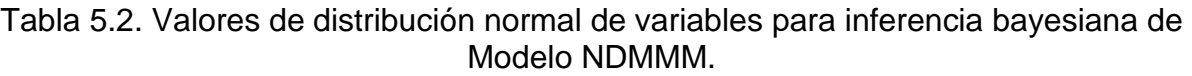

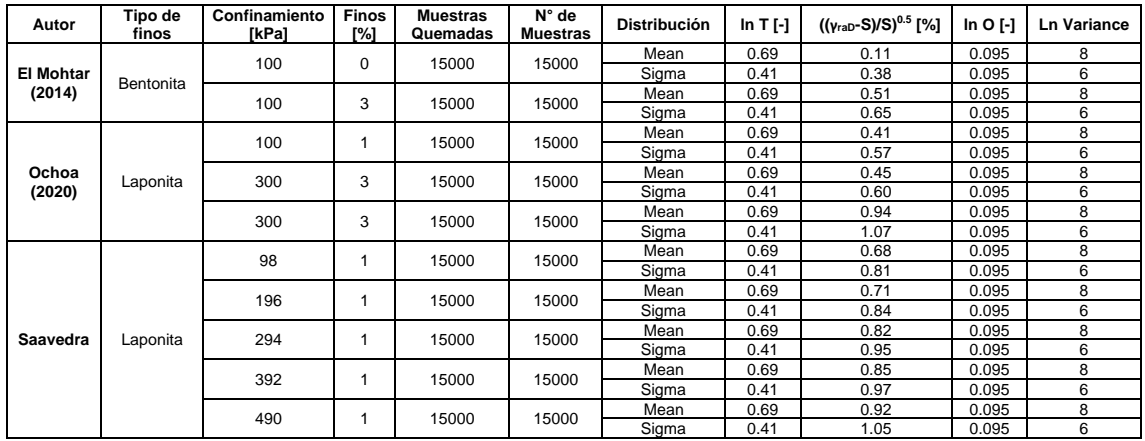

Los gráficos que se presentan a continuación contienen los datos experimentales, el ajuste mediante inferencia bayesiana, el intervalo de confianza del 95 % del ajuste, definido mediante límite inferior y límite superior, y una curva denominada Prior, la cual se realiza mediante el valor promedio utilizado en la prior de cada parámetro del Modelo 3.
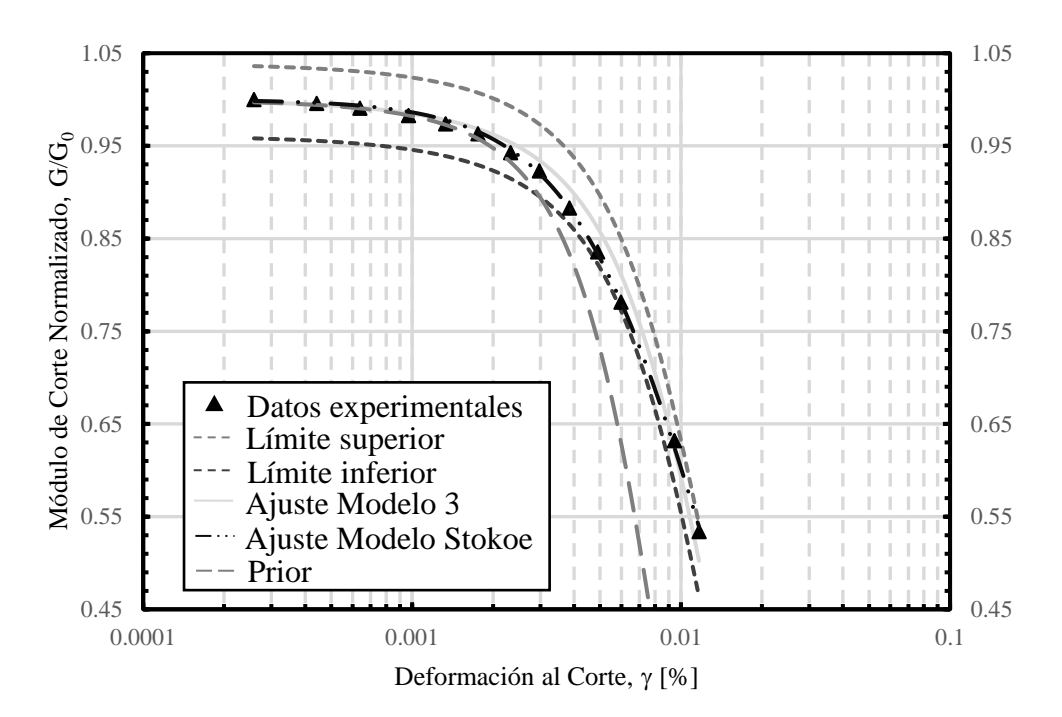

Figura 5.1. Resultados inferencia bayesiana con Modelo 3 para condición no drenada para datos de El Mohtar para confinamiento de 100 kPa para arena limpia.

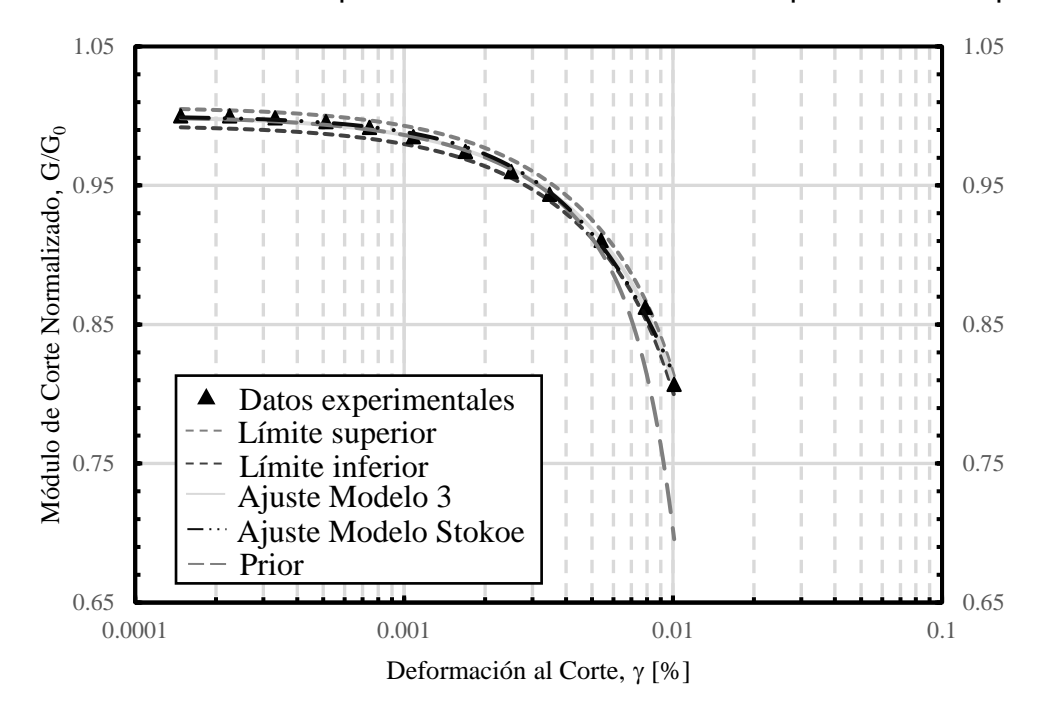

Figura 5.2. Resultados inferencia bayesiana con Modelo 3 para condición no drenada para datos de El Mohtar para confinamiento de 100 kPa para arena con 3 % de bentonita.

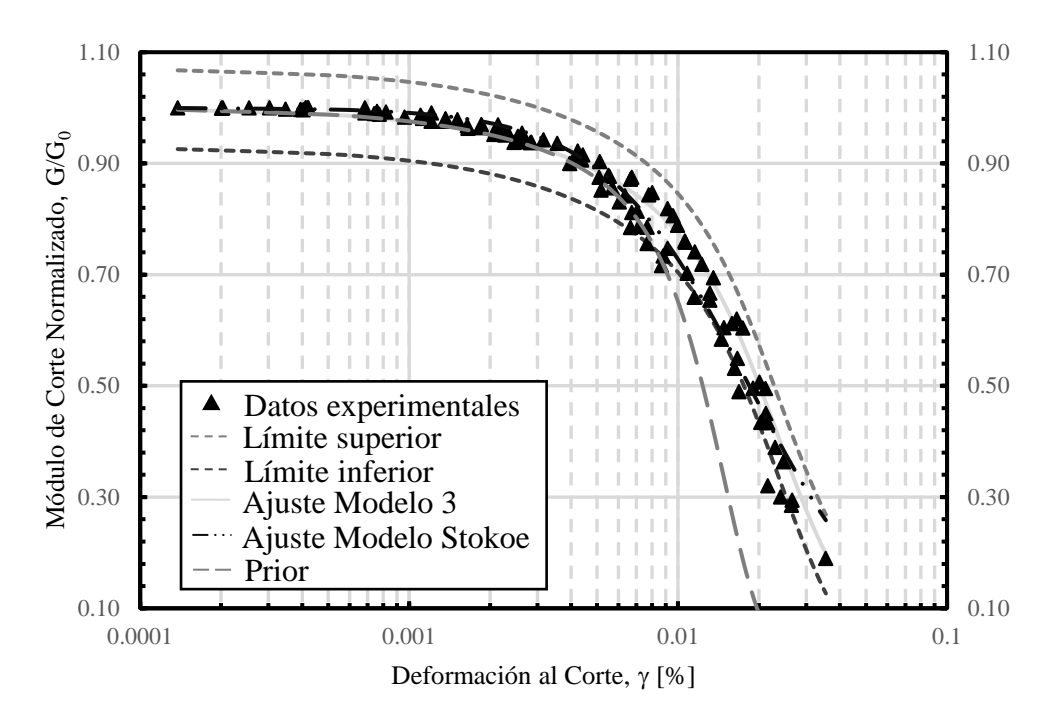

Figura 5.3. Resultados inferencia bayesiana con Modelo 3 para condición no drenada para datos de Ochoa para confinamiento de 100 kPa para arena con 1 % de laponita.

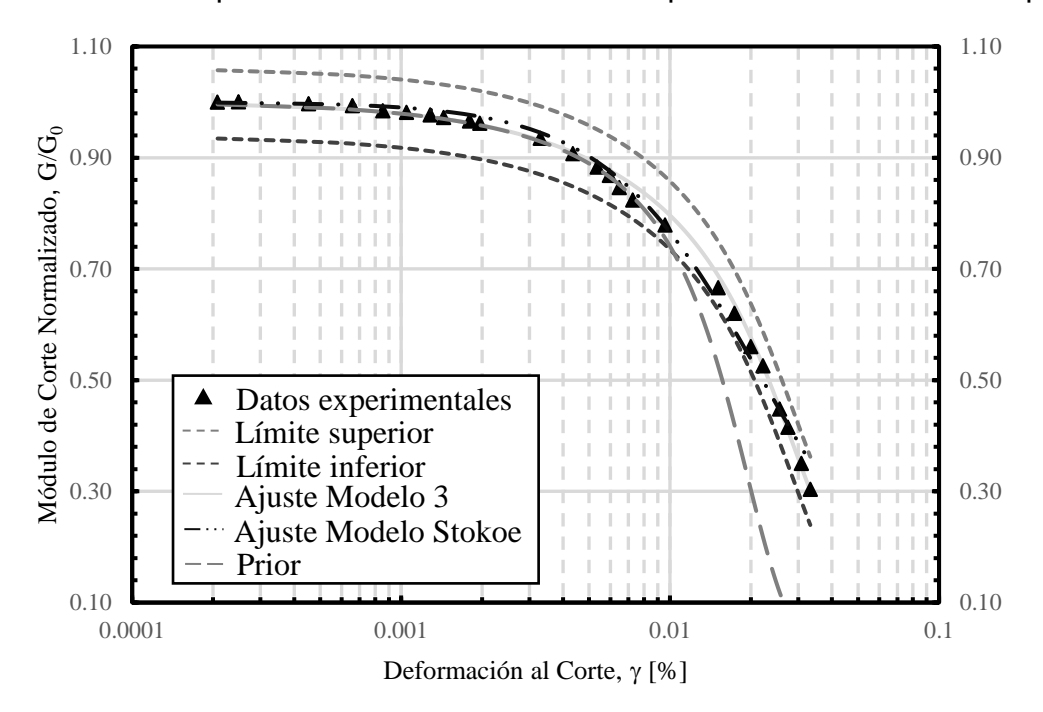

Figura 5.4. Resultados inferencia bayesiana con Modelo 3 para condición no drenada para datos de Ochoa para confinamiento de 100 kPa para arena con 3 % de laponita.

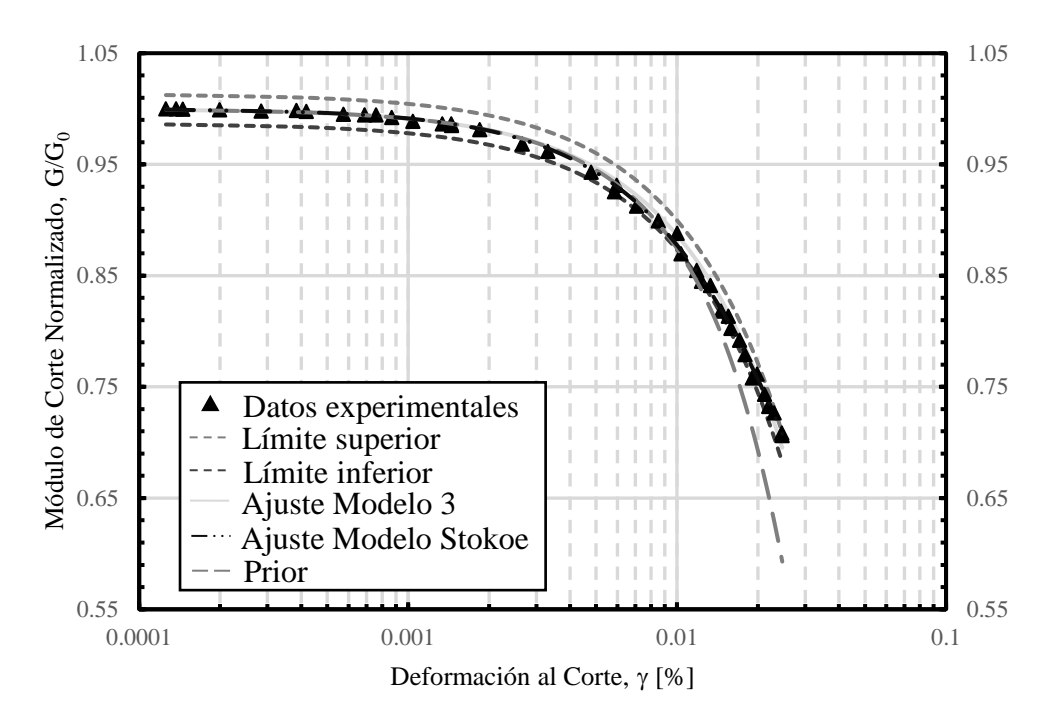

Figura 5.5. Resultados inferencia bayesiana con Modelo 3 para condición no drenada para datos de Ochoa para confinamiento de 300 kPa para arena con 3 % de laponita.

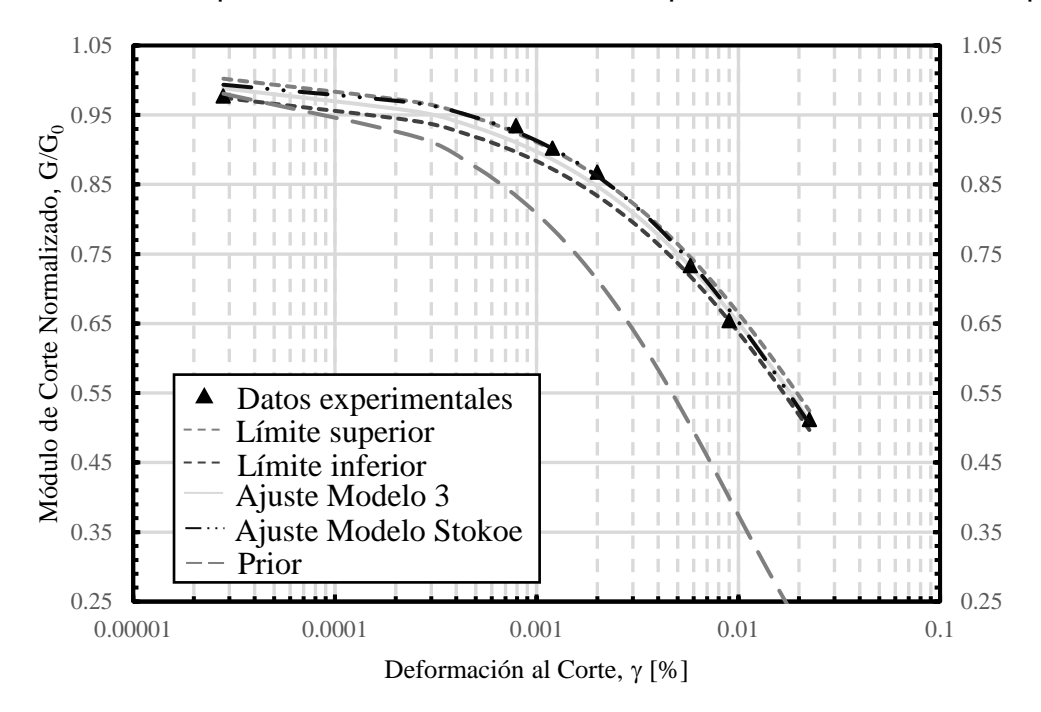

Figura 5.6. Resultados inferencia bayesiana con Modelo 3 para condición no drenada para datos de Saavedra para confinamiento de 98 kPa para arena con 1 % de laponita.

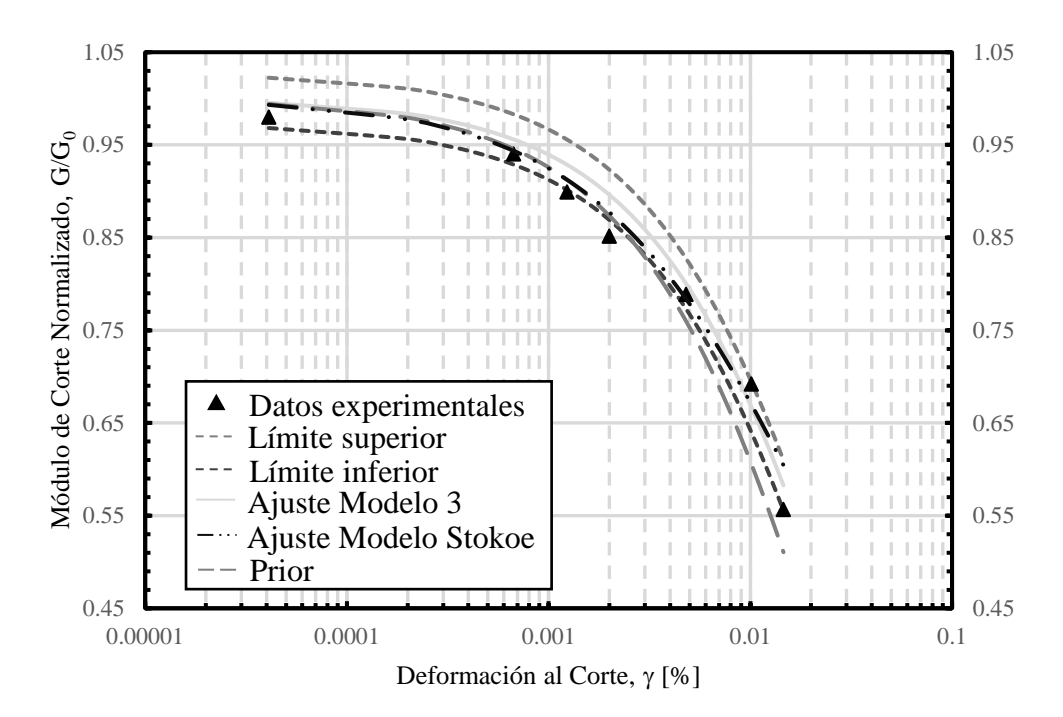

Figura 5.7. Resultados inferencia bayesiana con Modelo 3 para condición no drenada para datos de Saavedra para confinamiento de 196 kPa para arena con 1 % de laponita.

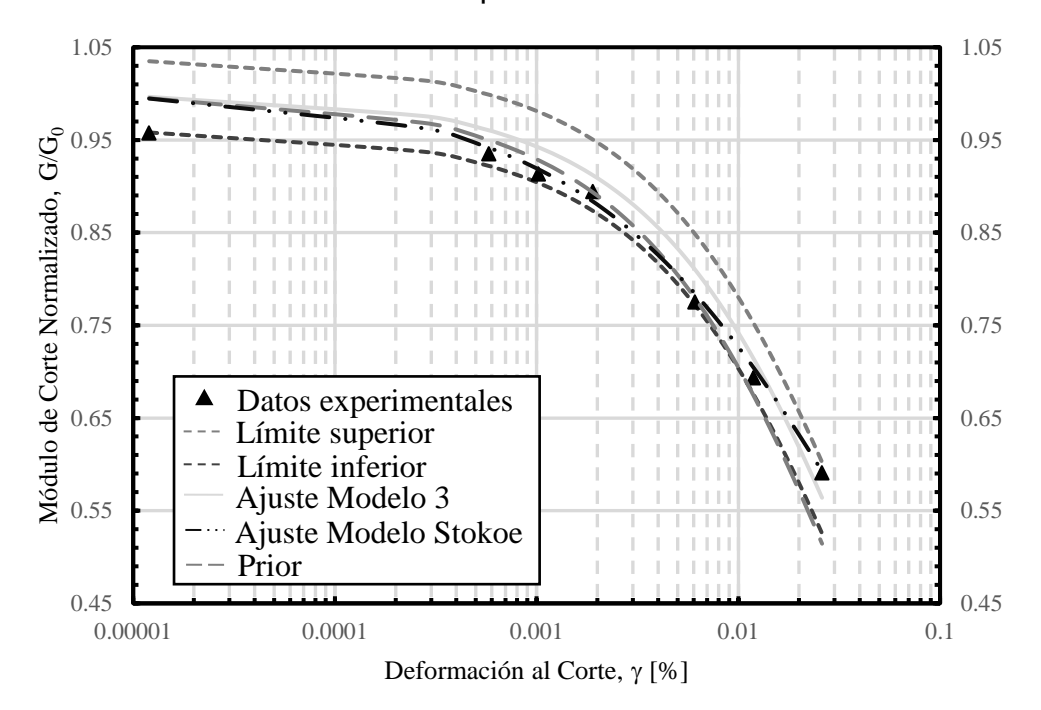

<span id="page-75-0"></span>Figura 5.8. Resultados inferencia bayesiana con Modelo 3 para condición no drenada para datos de Saavedra para confinamiento de 294 kPa para arena con 1 % de laponita.

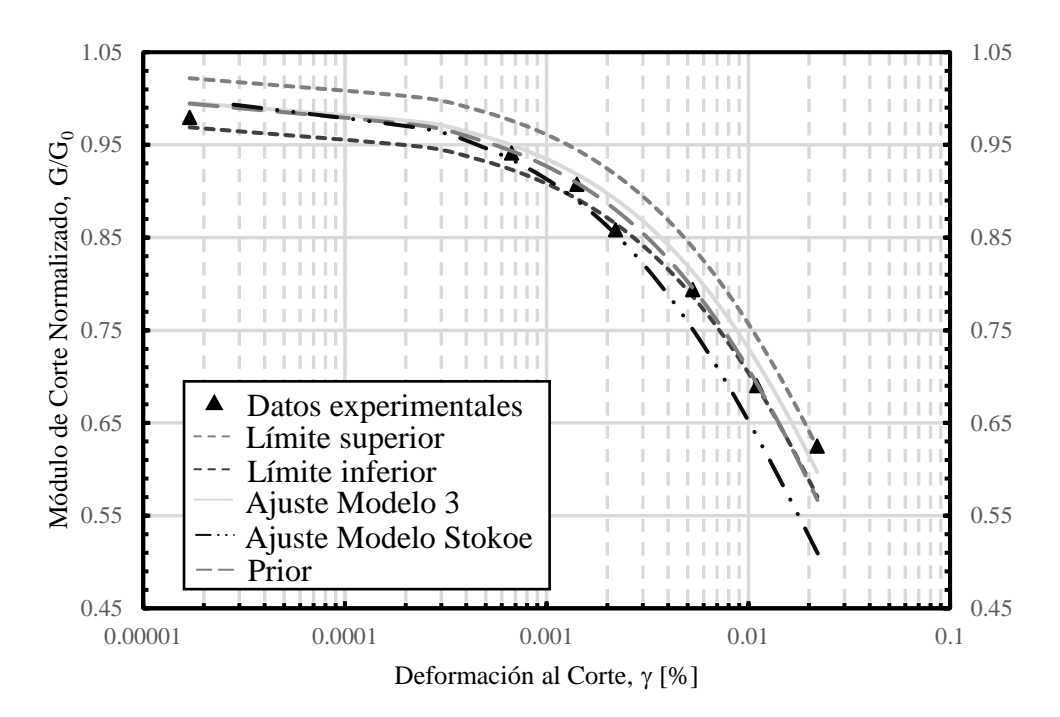

<span id="page-76-0"></span>Figura 5.9. Resultados inferencia bayesiana con Modelo 3 para condición no drenada para datos de Saavedra para confinamiento de 392 kPa para arena con 1 % de laponita.

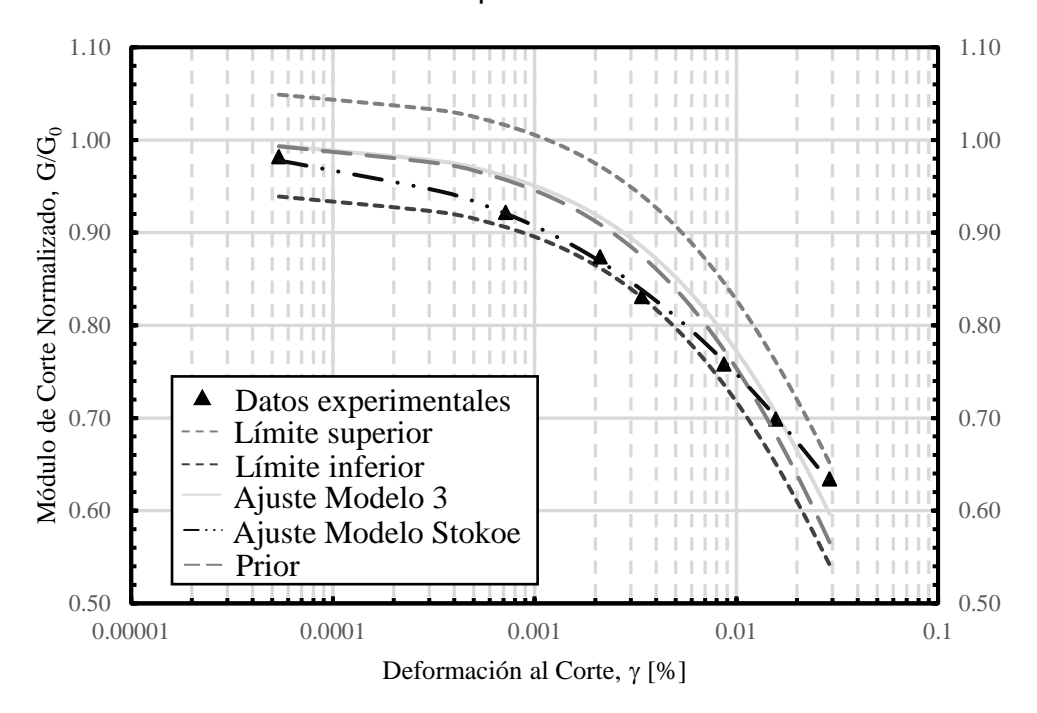

<span id="page-76-1"></span>Figura 5.10. Resultados inferencia bayesiana con Modelo 3 para condición no drenada para datos de Saavedra para confinamiento de 490 kPa para arena con 1 % de laponita.

Los gráficos que se presentan a continuación contienen los datos experimentales, el ajuste mediante inferencia bayesiana, el intervalo de confianza del 95 % del ajuste, definido mediante límite inferior y límite superior, y una curva denominada Prior, la cual se realiza mediante el valor promedio utilizado en la Prior de cada parámetro del Modelo NDMMM.

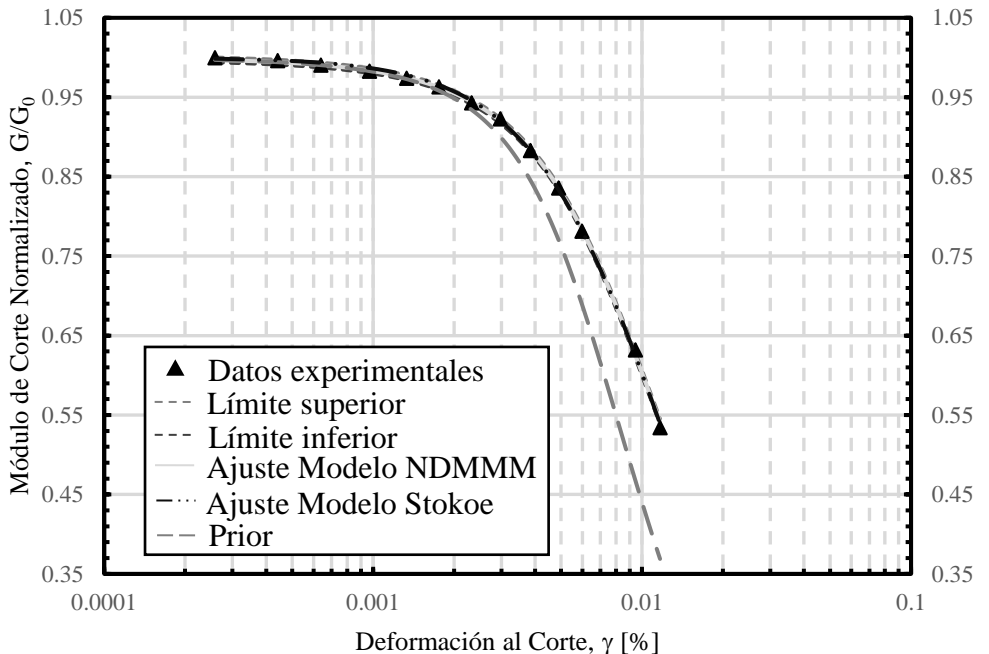

Figura 5.11. Resultados inferencia bayesiana con Modelo NDMMM para condición no drenada para datos de El Mohtar para confinamiento de 100 kPa para arena con 0 % de bentonita.

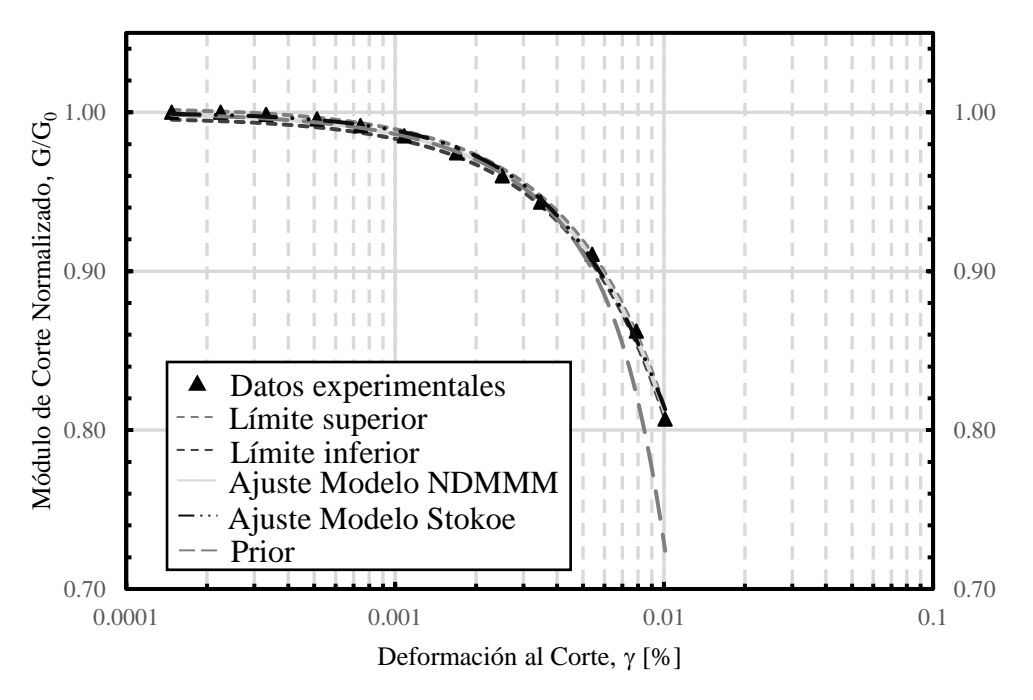

Figura 5.12. Resultados inferencia bayesiana con Modelo NDMMM para condición no drenada para datos de El Mohtar para confinamiento de 100 kPa para arena con 3 % de bentonita.

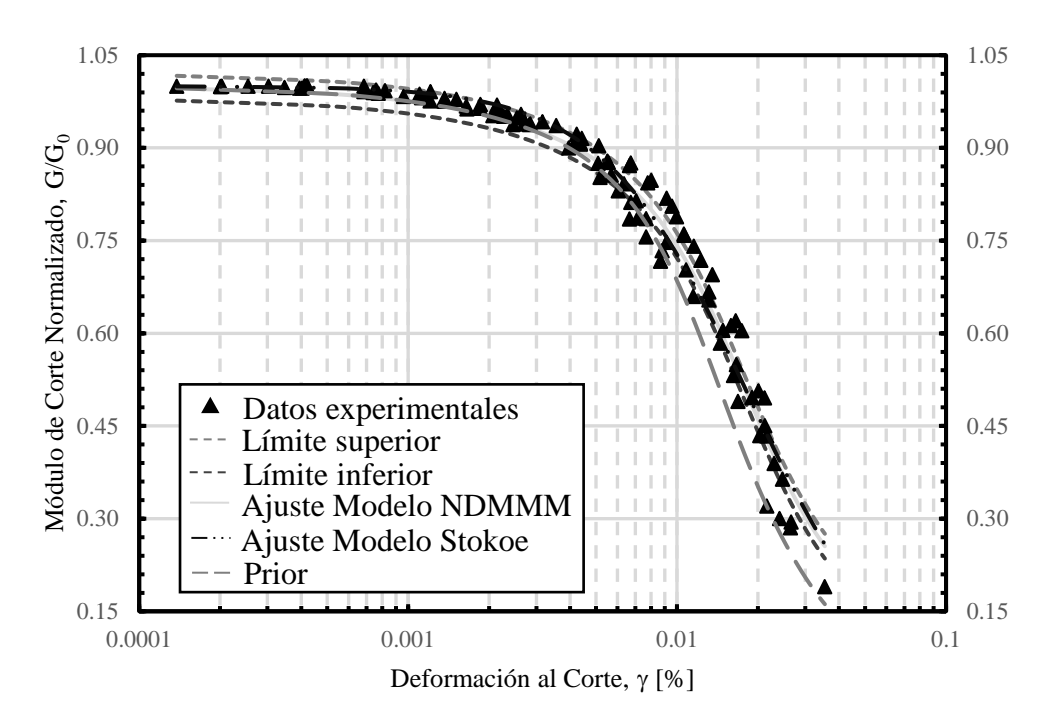

Figura 5.13. Resultados inferencia bayesiana con Modelo NDMMM para condición no drenada para datos de Ochoa para confinamiento de 100 kPa para arena con 1 % de laponita.

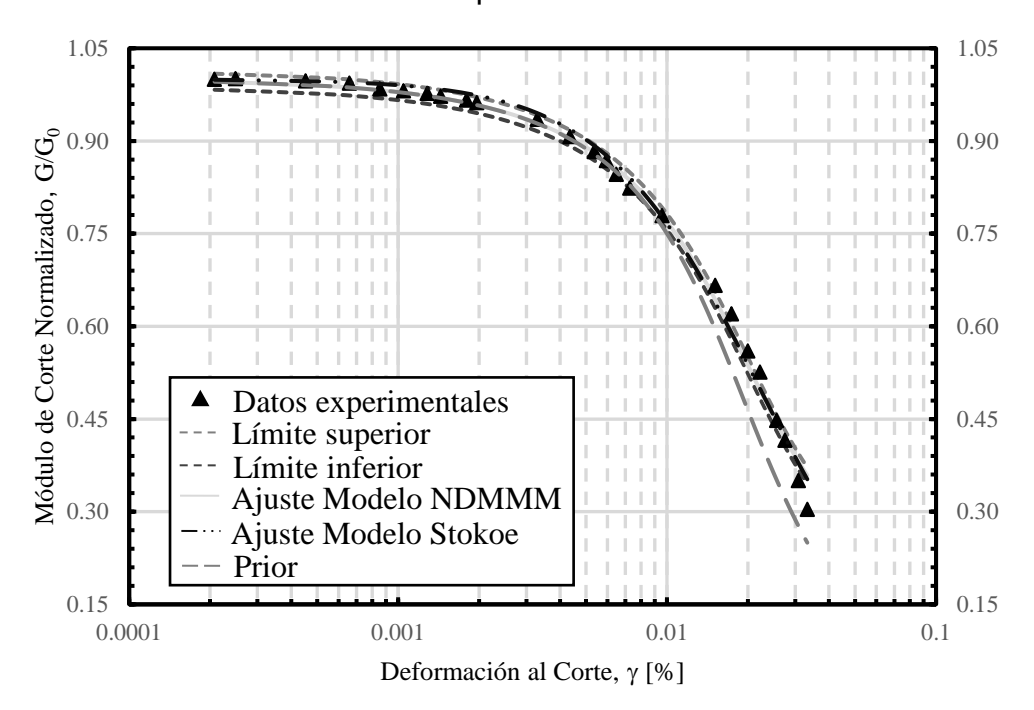

Figura 5.14. Resultados inferencia bayesiana con Modelo NDMMM para condición no drenada para datos de Ochoa para confinamiento de 100 kPa para arena con 3 % de laponita.

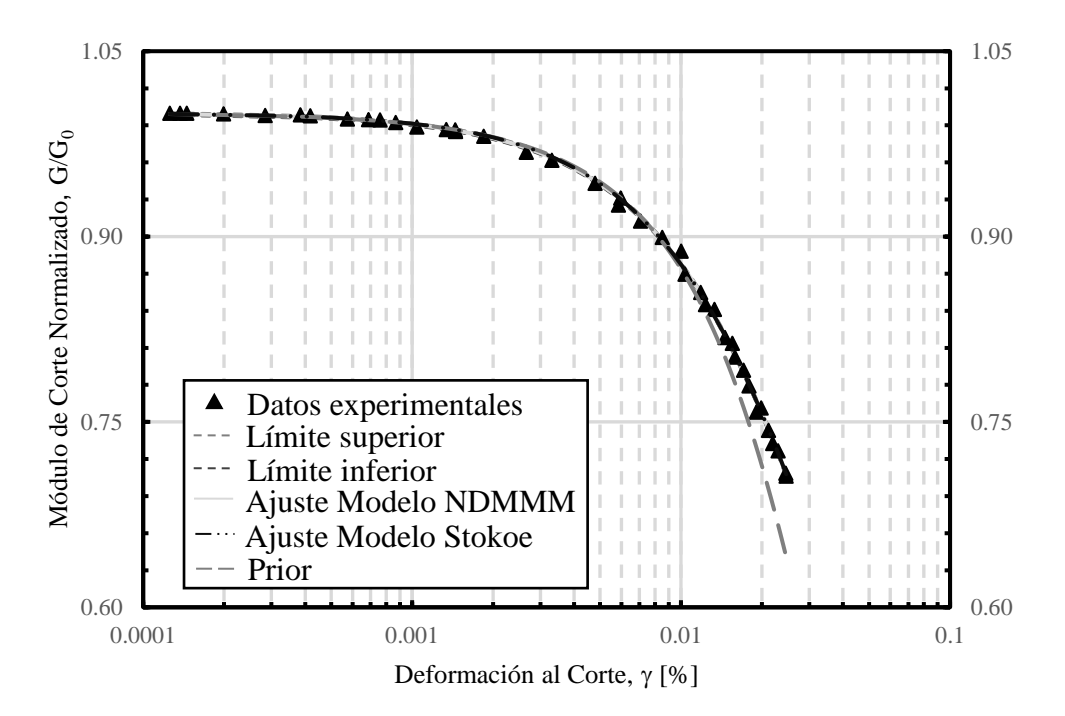

Figura 5.15. Resultados inferencia bayesiana con Modelo NDMMM para condición no drenada para datos de Ochoa para confinamiento de 300 kPa para arena con 3 % de laponita.

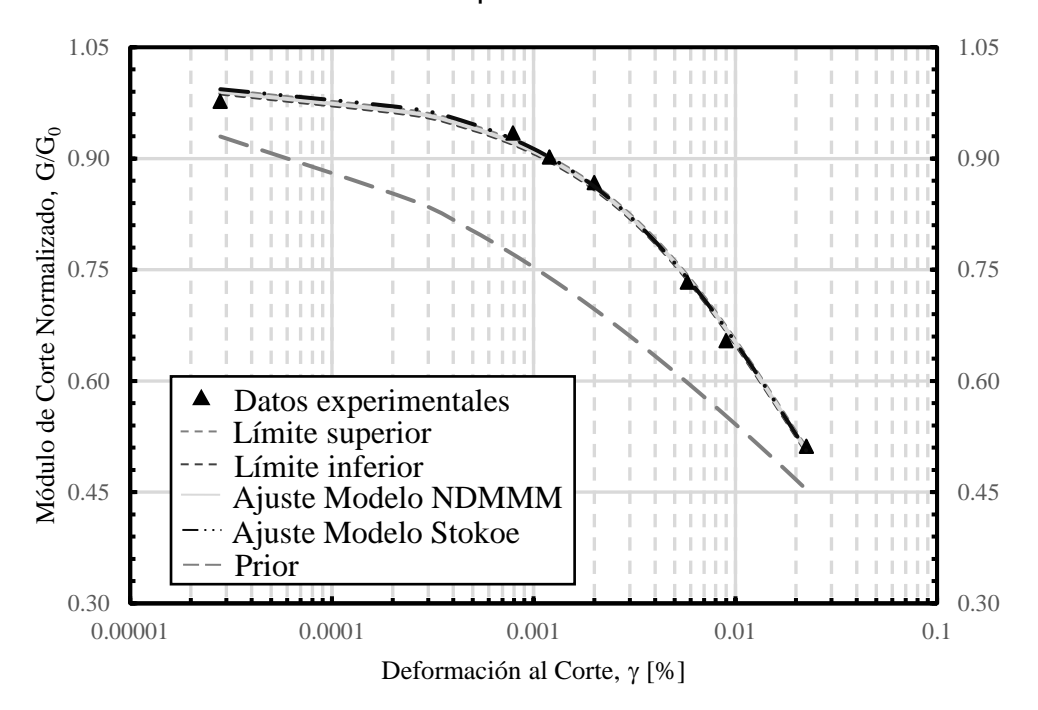

Figura 5.16. Resultados inferencia bayesiana con Modelo NDMMM para condición no drenada para datos de Saavedra para confinamiento de 98 kPa para arena con 1 % de laponita.

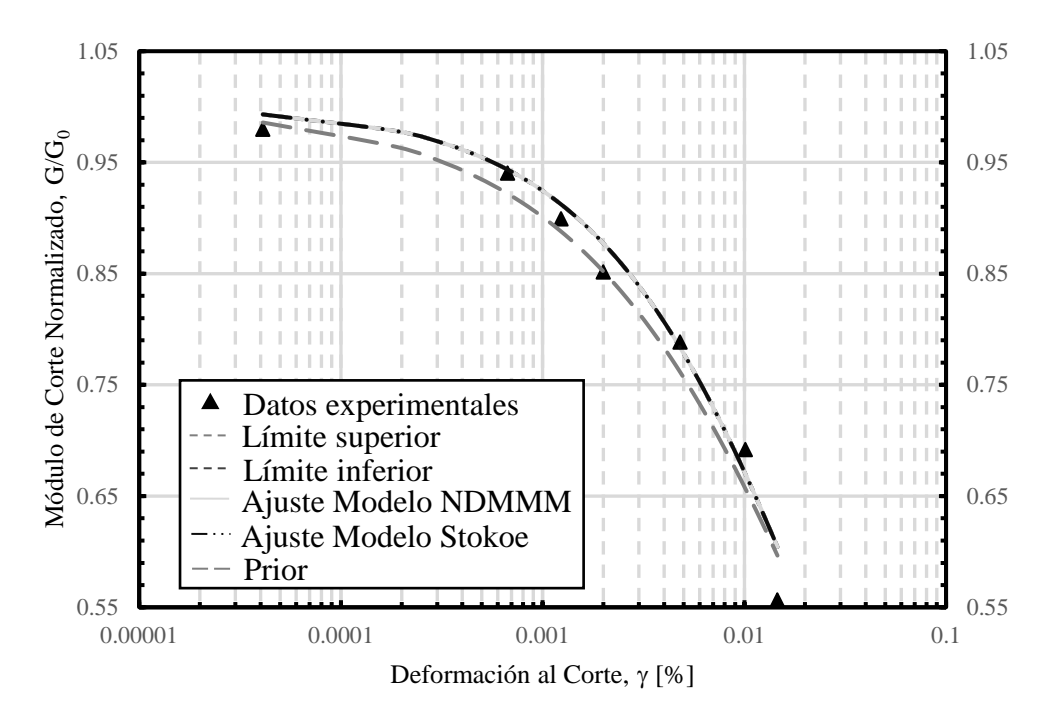

Figura 5.17. Resultados inferencia bayesiana con Modelo NDMMM para condición no drenada para datos de Saavedra para confinamiento de 196 kPa para arena con 1 % de laponita.

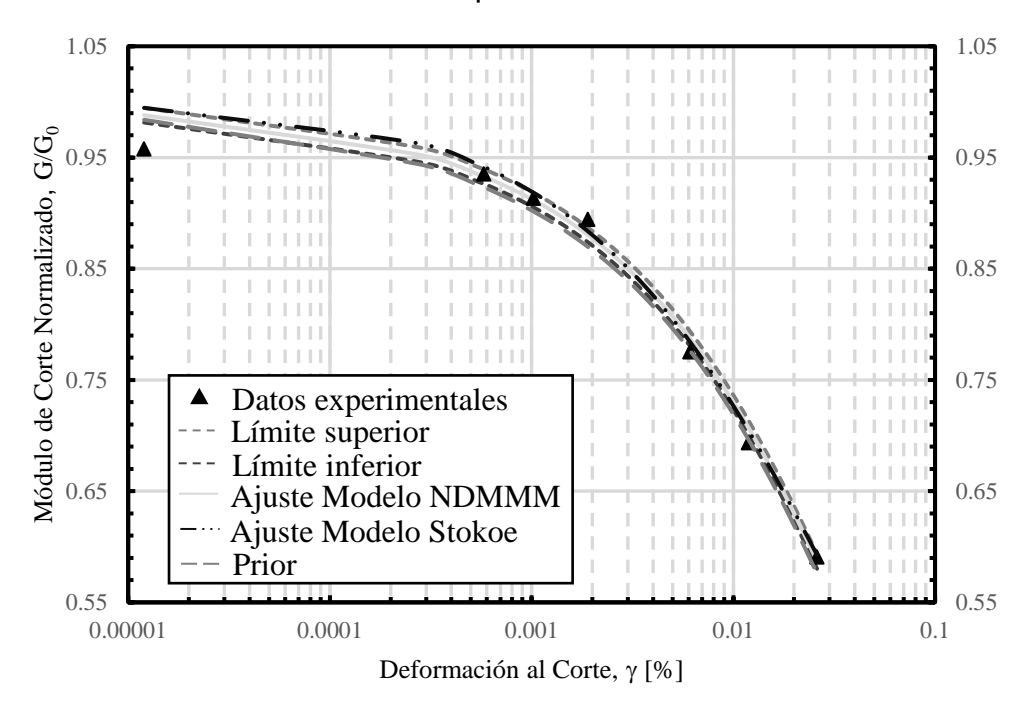

Figura 5.18. Resultados inferencia bayesiana con Modelo NDMMM para condición no drenada para datos de Saavedra para confinamiento de 294 kPa para arena con 1 % de laponita.

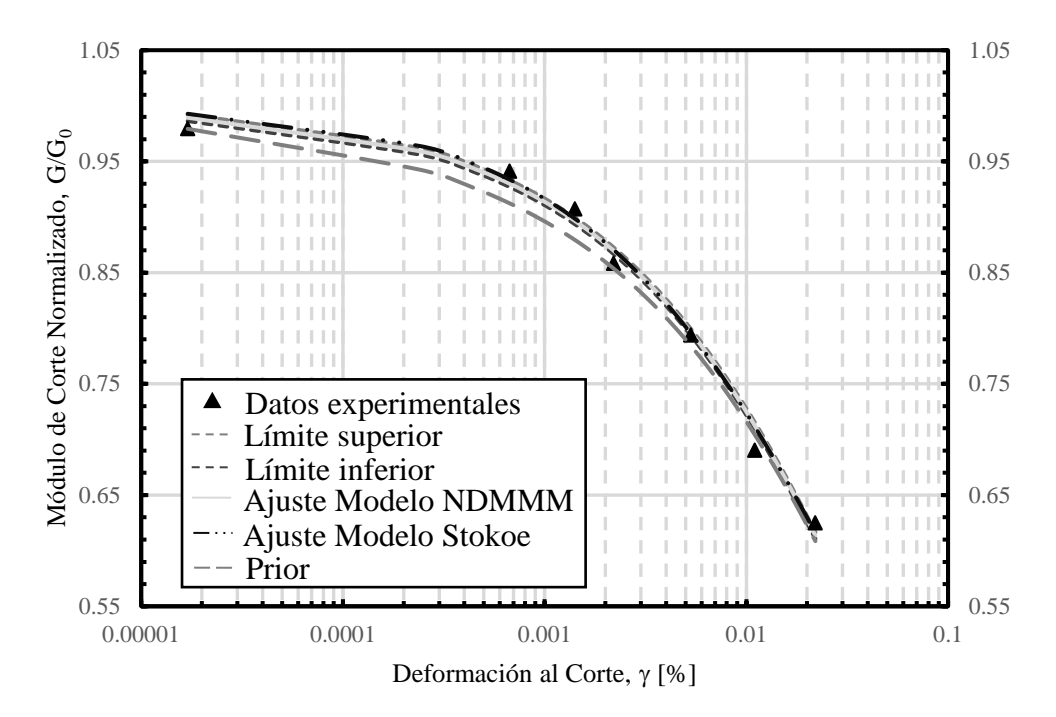

Figura 5.19. Resultados inferencia bayesiana con Modelo NDMMM para condición no drenada para datos de Saavedra para confinamiento de 392 kPa para arena con 1 % de laponita.

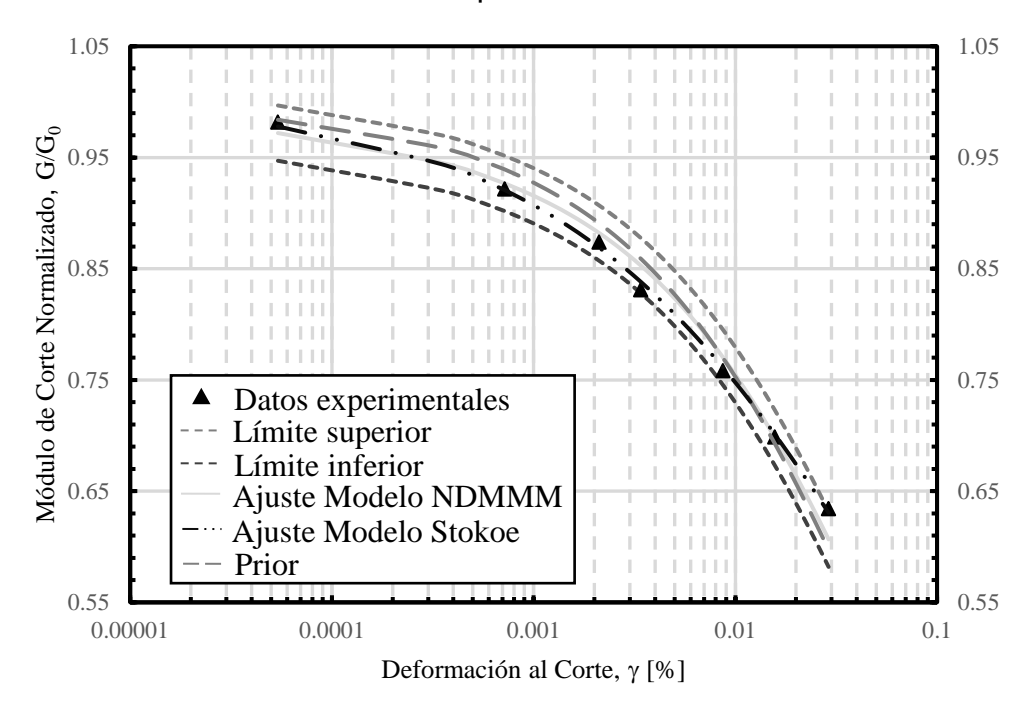

Figura 5.20. Resultados inferencia bayesiana con Modelo NDMMM para condición no drenada para datos de Saavedra para confinamiento de 490 kPa para arena con 1 % de laponita.

En la [Tabla 5.3](#page-82-0) se presenta el resumen de los parámetros obtenidos mediante inferencia bayesiana del Modelo 3 y del Modelo NDMMM. Para posteriormente realizar un estudio de posibles tendencias de estos parámetros con el contenido de finos y el confinamiento.

<span id="page-82-0"></span>Tabla 5.3. Tabla resumen de los valores promedio del Modelo 3 y del Modelo NDMMM mediante inferencia bayesiana.

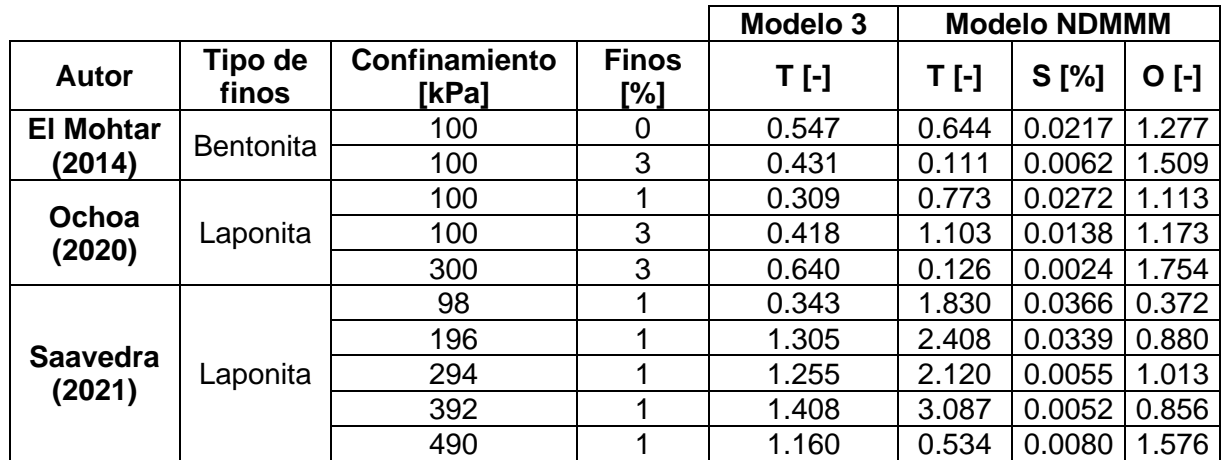

#### <span id="page-82-1"></span>**5.2 Tendencia de parámetros**

Para poder complementar el análisis de los modelos propuestos, se realiza un estudio de los parámetros involucrados en cada modelo con el objetivo de encontrar alguna tendencia de estos. El análisis se realiza en función de la presión de confinamiento para los datos de Ochoa-Cornejo et al. (2020) y Saavedra S. (2021), por otro lado, se realiza un análisis en función del porcentaje finos para los datos de El Mohtar et al. (2014) y Ochoa-Cornejo et al. (2020). Desde la [Figura 5.22](#page-84-0) hasta la [Figura 5.33](#page-89-0) se muestran los resultados de los parámetros que se analizan en la sección [7.](#page-94-0) De igual manera se vuelven a presentar las ecuaciones propuestas que se utilizan:

Modelo NDMMM

$$
\frac{G}{G_{max}} = \frac{1}{1 + \left(\frac{\gamma}{\gamma_{r1_D} - \frac{\Delta u_{excess}}{\sigma'_0} \cdot S} + \left(\frac{\Delta u_{excess}}{\sigma'_0} \cdot T\right)^{1/0}\right)^{\alpha_D}}
$$
(5.2)

■ Modelo 3

$$
\frac{G}{G_{max}} = \frac{\left(\frac{p'}{p'_0}\right)^T}{1 + \left(\frac{\gamma}{\gamma_{r1_D}}\right)^{\alpha_D} * \left(\frac{p'_0}{p'}\right)^{\alpha_D T}}
$$
(5.3)

Para el Modelo NDMMM se tienen tres parámetros: S, T y O, mientras que para el Modelo 3 se tiene solo un parámetro T. Cabe recordar que ambos modelos son extensiones para condición no drenada del modelo de Stokoe et al. (1999), donde los parámetros utilizados  $\alpha$ <sub>D</sub> y  $\gamma$ <sub>11</sub> correspondiente a la curvatura y a la deformación a la cual se alcanza un valor de G/Gmax igual a 0.5.

En lo que respecta al Modelo NDMMM, el parámetro S modifica la curva de degradación del módulo de corte generalmente para deformaciones mayores al límite de deformacion plástico, es decir, este parámetro se relacionan directamente con los cambios de estructura del esqueleto granular en condición no drenada, ajustando así la curva de degradación del módulo de corte desde condición drenada a condición no drenada. Mientras que los parámetros T y O modifican la curva de degradación del módulo de corte generalmente para deformaciones menores al límite de deformación plástica, es decir, estos parámetros se relacionan con el contacto entre partículas en condición no drenada, ajustando así la curva de degradación del módulo de corte desde condición drenada a condición no drenada. A modo de ejemplo se presenta la [Figura 5.21.](#page-83-0)

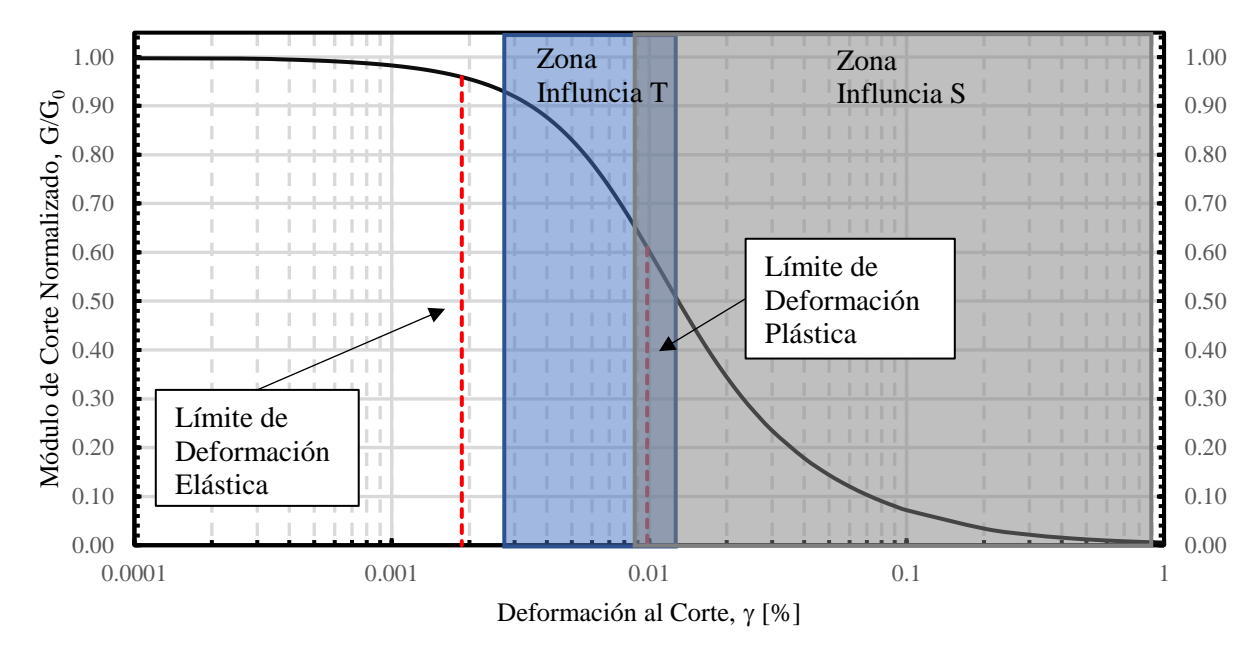

Figura 5.21. Influencia de los parámetros S y T del Modelo NDMMM.

<span id="page-83-0"></span>Por otro lado, el Modelo 3, el parámetro T es un exponente que ajusta junto a las tensiones efectivas toda la curva de degradación del módulo de corte, llevándola desde la condición drenada a la condición no drenada.

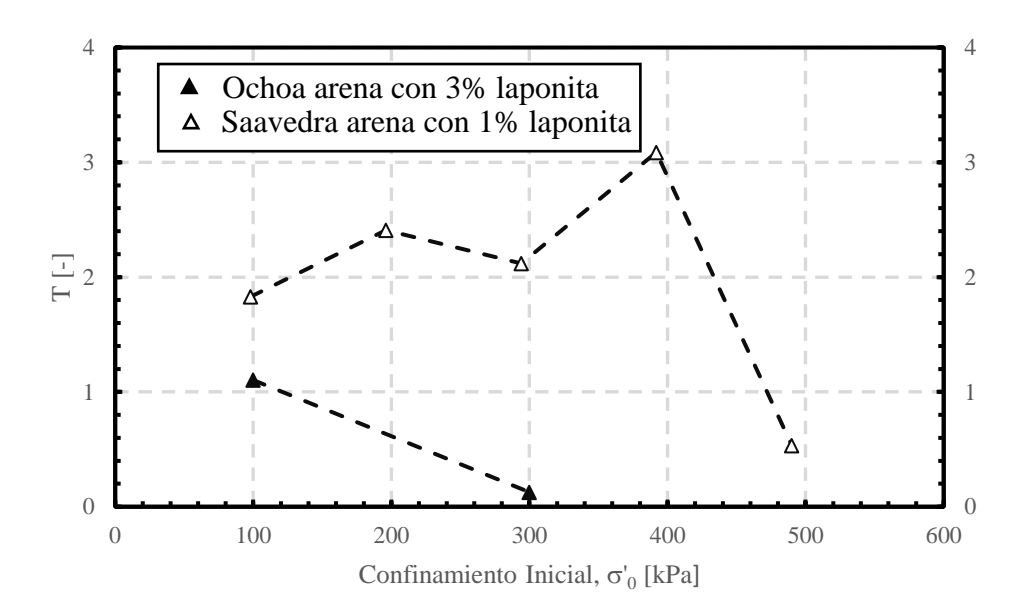

<span id="page-84-0"></span>Figura 5.22. Parámetro T del Modelo NDMMM en función del confinamiento inicial para los datos procesados de Ochoa de arena con 3 % de laponita y Saavedra con arena con 1 % de laponita.

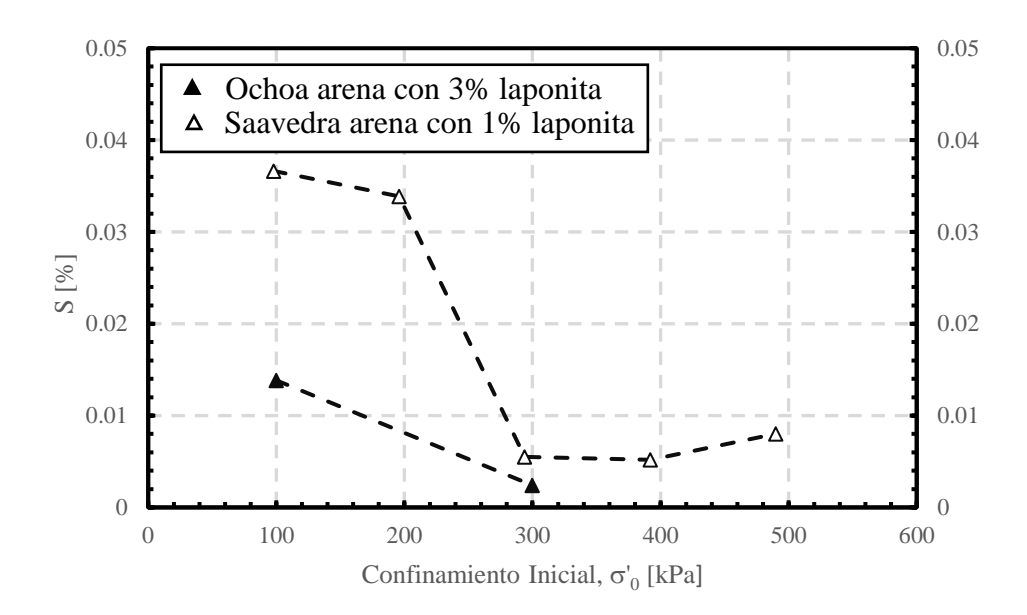

Figura 5.23. Parámetro S del Modelo NDMMM en función del confinamiento inicial para los datos procesados de Ochoa de arena con 3 % de laponita y Saavedra con arena con 1 % de laponita.

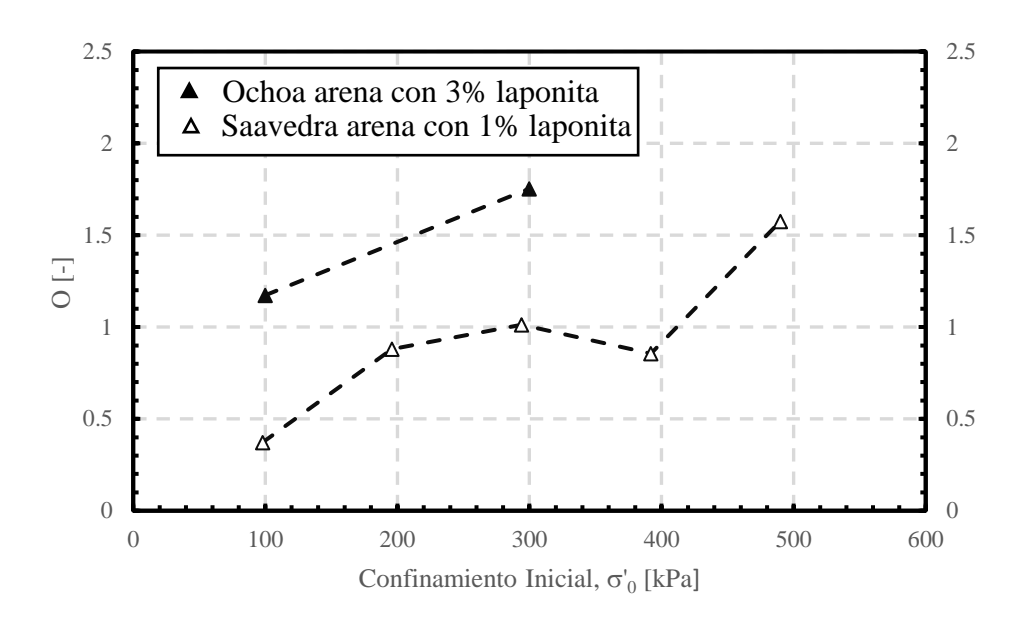

Figura 5.24. Parámetro O del Modelo NDMMM en función del confinamiento inicial para los datos procesados de Ochoa de arena con 3 % de laponita y Saavedra con arena con 1 % de laponita.

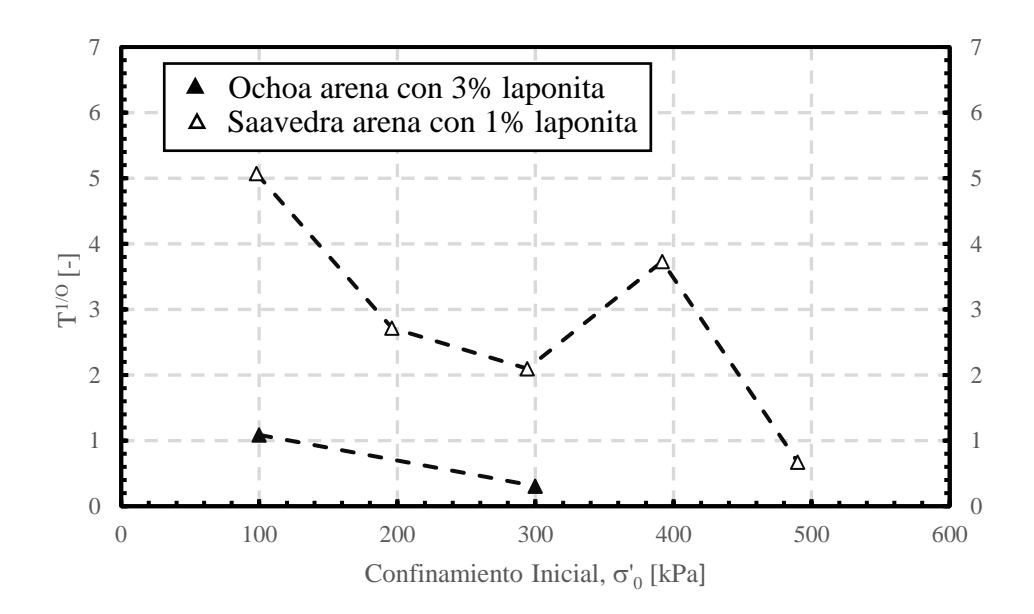

<span id="page-85-0"></span>Figura 5.25. Parámetro T<sup>1/O</sup> del Modelo NDMMM en función del confinamiento inicial para los datos procesados de Ochoa de arena con 3 % de laponita y Saavedra con arena con 1 % de laponita.

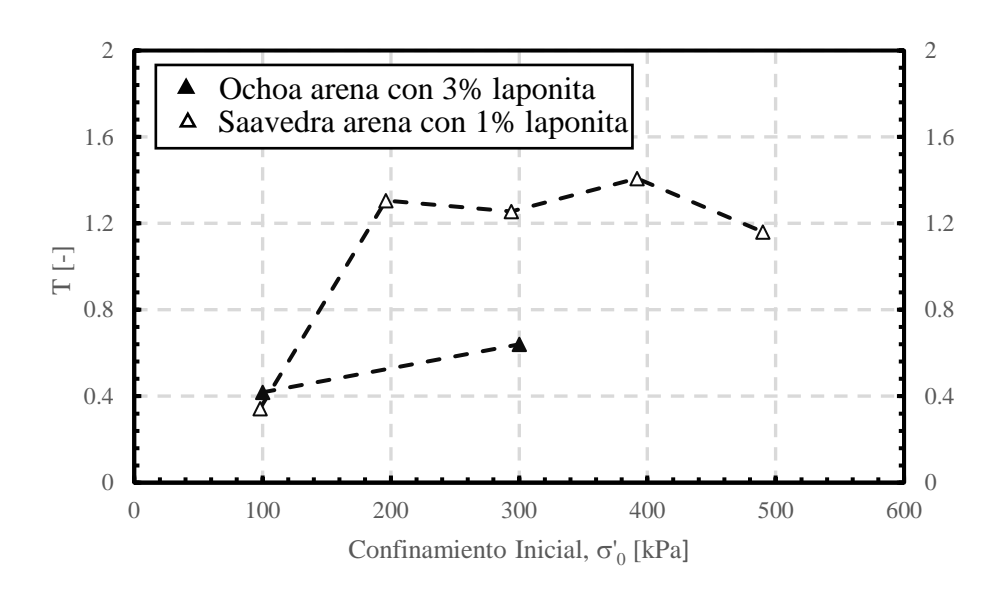

<span id="page-86-0"></span>Figura 5.26. Parámetro T del Modelo 3 en función del confinamiento inicial para los datos procesados de Ochoa de arena con 3% de laponita y Saavedra con arena con 1 % de laponita.

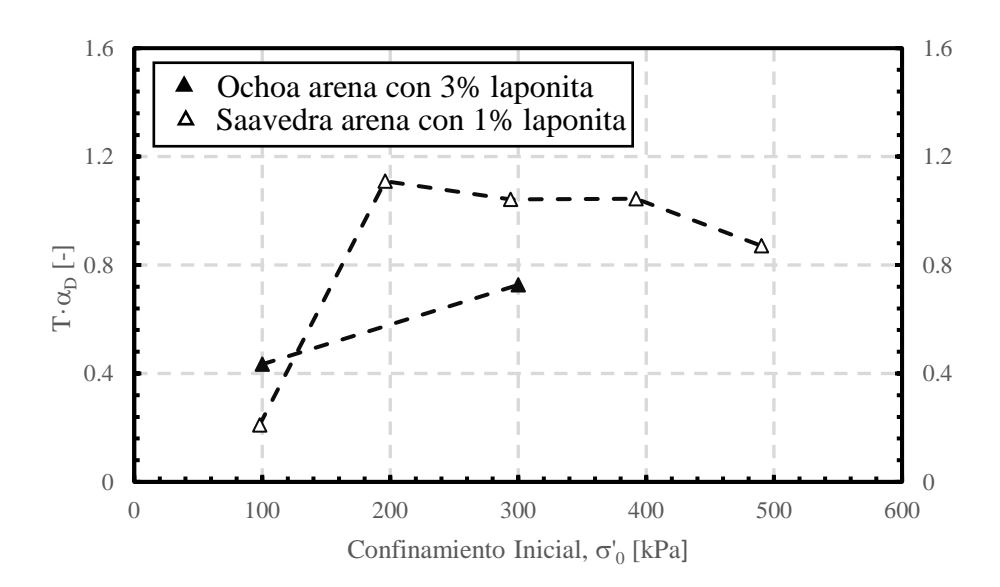

<span id="page-86-1"></span>Figura 5.27. Parámetro  $T \cdot \alpha_D$  del Modelo 3 en función del confinamiento inicial para los datos procesados de Ochoa de arena con 3 % de laponita y Saavedra con arena con 1 % de laponita.

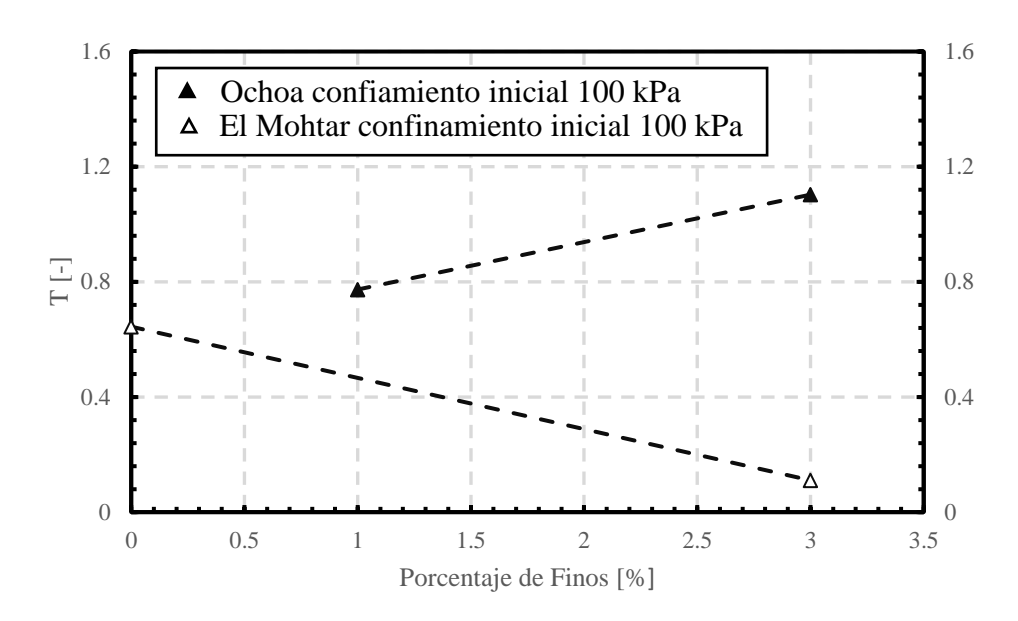

<span id="page-87-0"></span>Figura 5.28. Parámetro T del Modelo NDMMM en función del contenido de finos para los datos procesados de El Mohtar con confinamiento inicial de 100 kPa y Ochoa con confinamiento inicial de 100 kPa.

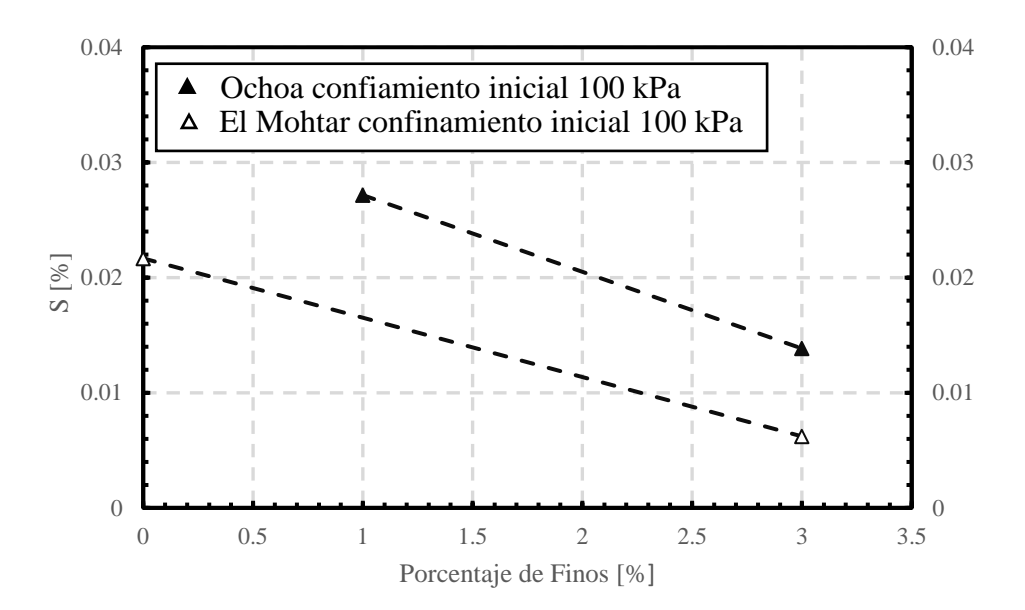

Figura 5.29. Parámetro S del Modelo NDMMM en función del contenido de finos para los datos procesados de El Mohtar con confinamiento inicial de 100 kPa y Ochoa con confinamiento inicial de 100 kPa.

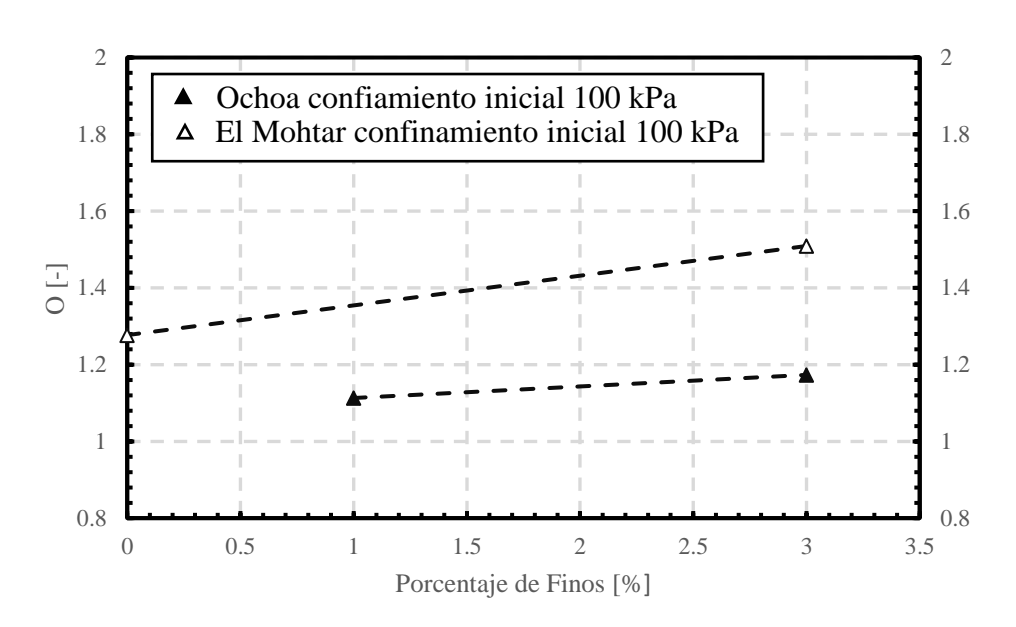

Figura 5.30. Parámetro O del Modelo NDMMM en función del contenido de finos para los datos procesados de El Mohtar con confinamiento inicial de 100 kPa y Ochoa con confinamiento inicial de 100 kPa.

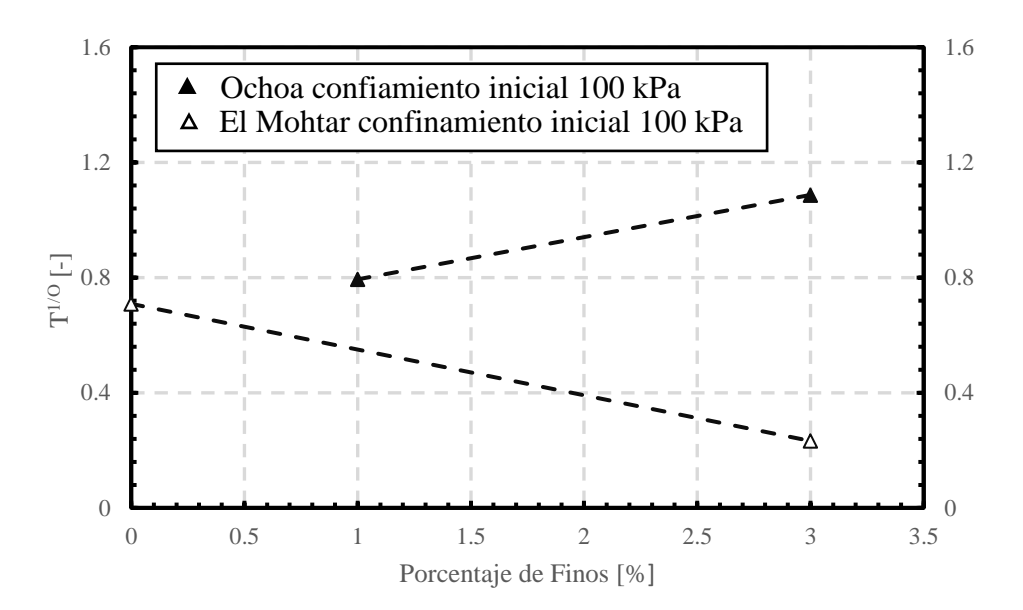

<span id="page-88-0"></span>Figura 5.31. Parámetro T<sup>1/O</sup> del Modelo NDMMM en función del contenido de finos para los datos procesados de El Mohtar con confinamiento inicial de 100 kPa y Ochoa con confinamiento inicial de 100 kPa.

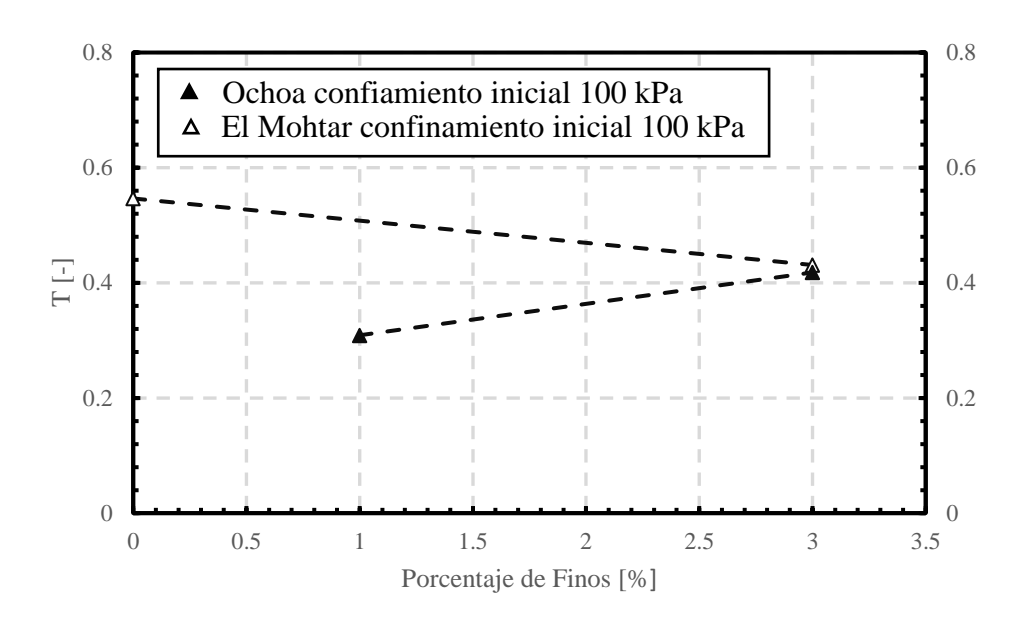

<span id="page-89-1"></span>Figura 5.32. Parámetro T del Modelo 3 en función del contenido de finos para los datos procesados de El Mohtar con confinamiento inicial de 100 kPa y Ochoa con confinamiento inicial de 100 kPa.

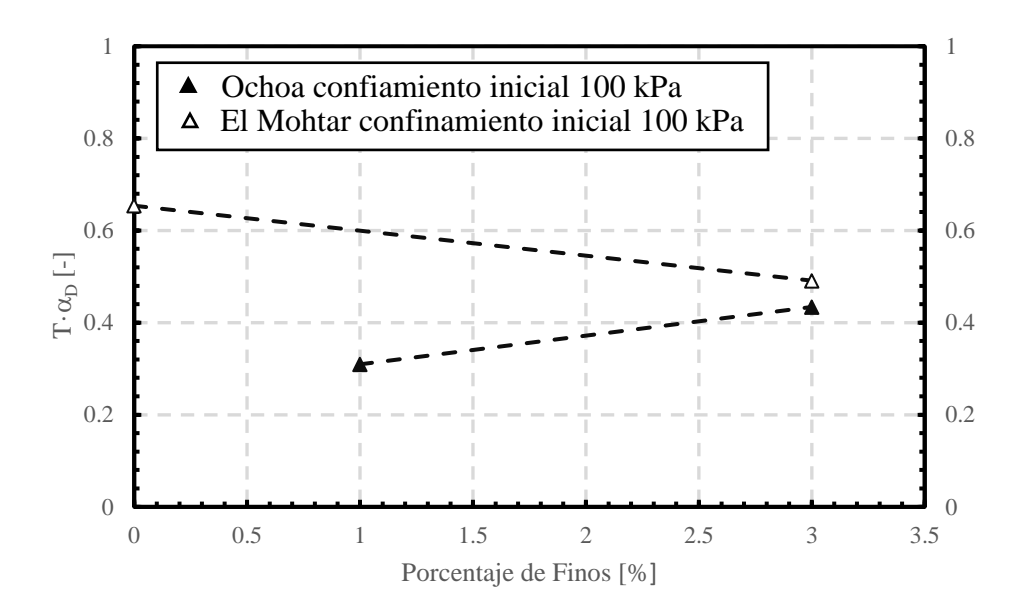

<span id="page-89-0"></span>Figura 5.33. Parámetro T $\cdot$ <sub>co</sub> del Modelo 3 en función del contenido de finos para los datos procesados de El Mohtar con confinamiento inicial de 100 kPa y Ochoa con confinamiento inicial de 100 kPa.

## <span id="page-90-1"></span>**6 ESTUDIO DE PARÁMETROS DE LA CURVA DE LA RAZÓN DE AMORTIGUAMIENTO**

Para el estudio de la curva de la razón de amortiguamiento, se utiliza el modelo propuesto por Zhang et al. (2005), en donde establece una relación cuadrática entre el amortiguamiento disminuido en Dmin con la curva de degradación del módulo de corte. La curva de degradación utilizada en el modelo corresponde al ajuste de los datos experimentales mediante un modelo hiperbólico, como se presenta en la ecuación [\(2.25\).](#page-30-0)

En este estudio la curva de degradación G/Gmax que se utiliza corresponde a los datos experimentales y no a un ajuste de algún modelo hiperbólico. El objetivo de este estudio es buscar alguna tendencia y/o relación de los parámetros a, b y c del modelo propuesto por Zhang et al. (2005). Para esto se utilizan solo los datos de Saavedra S. (2021), debido a que en su estudio realiza para el mismo porcentaje de laponita cinco ensayos a diferente confinamiento inicial para condición drenada y no drenada, con lo que se puede realizar un análisis de los parámetros a b y c en función de este.

Debido a la simplicidad del modelo, no se realiza el ajuste mediante inferencia bayesiana, sino que se utiliza el método de mínimos cuadrados. Los resultados para los parámetros a, b y c se presentan en la [Tabla 6.1](#page-90-0) y los gráficos ajustados se presentan en la sección [ANEXOS.](#page-137-0)

<span id="page-90-0"></span>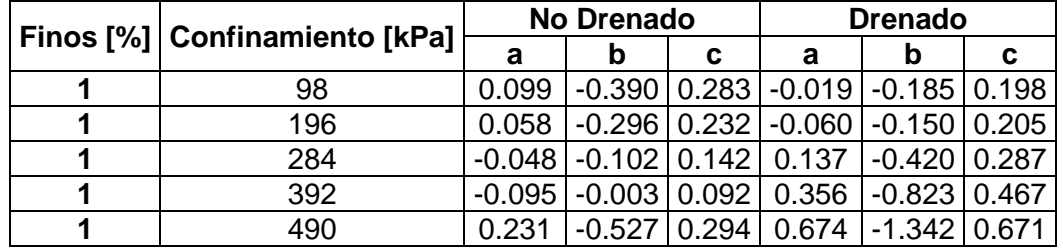

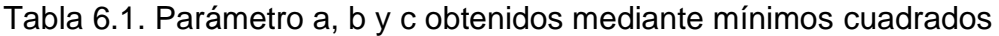

Para analizar el comportamiento de cada parámetro se realizan gráficos en función del confinamiento como se presenta en la [Figura 6.1,](#page-91-0) [Figura 6.2](#page-91-1) y [Figura 6.3.](#page-92-0) En donde se agrega un ajuste cuadrático junto con su  $\mathsf{R}^2$ .

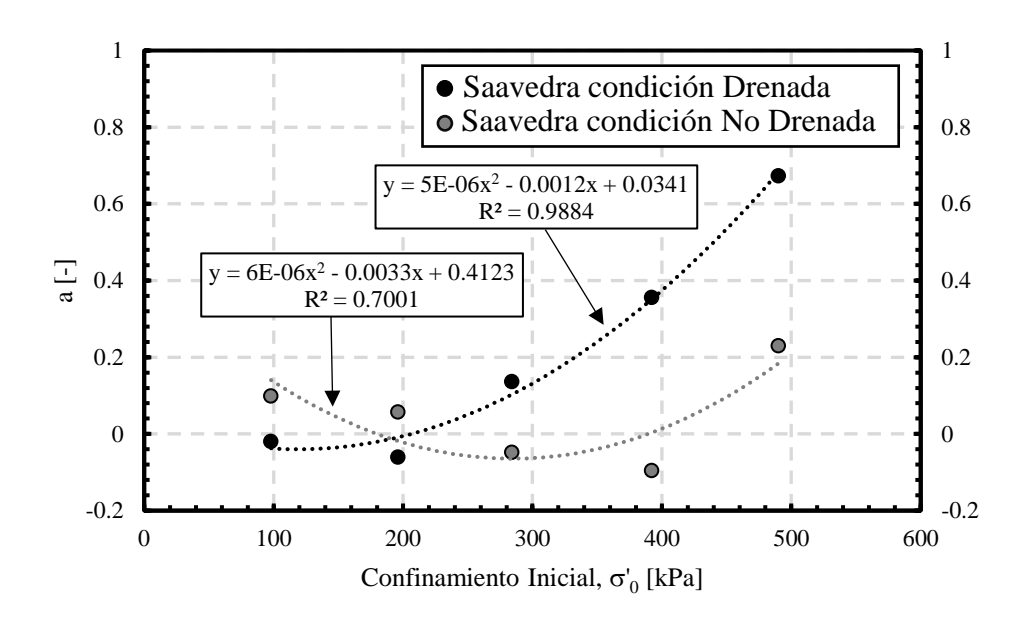

<span id="page-91-0"></span>Figura 6.1. Parámetro a en función del confinamiento para datos de Saavedra de arena con 1 % de laponita.

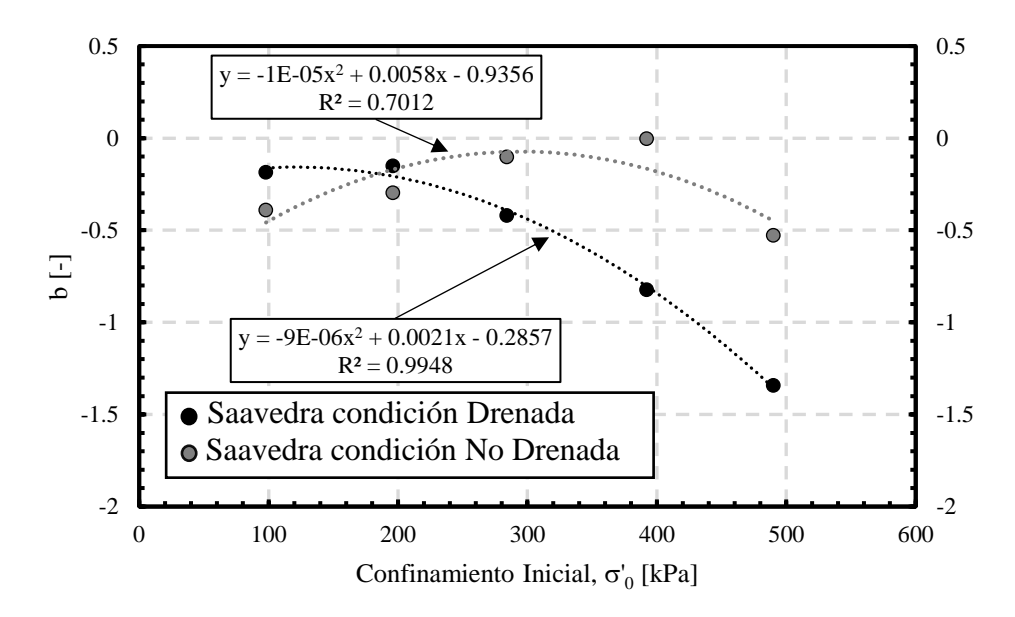

<span id="page-91-1"></span>Figura 6.2. Parámetro b en función del confinamiento para datos de Saavedra de arena con 1 % de laponita.

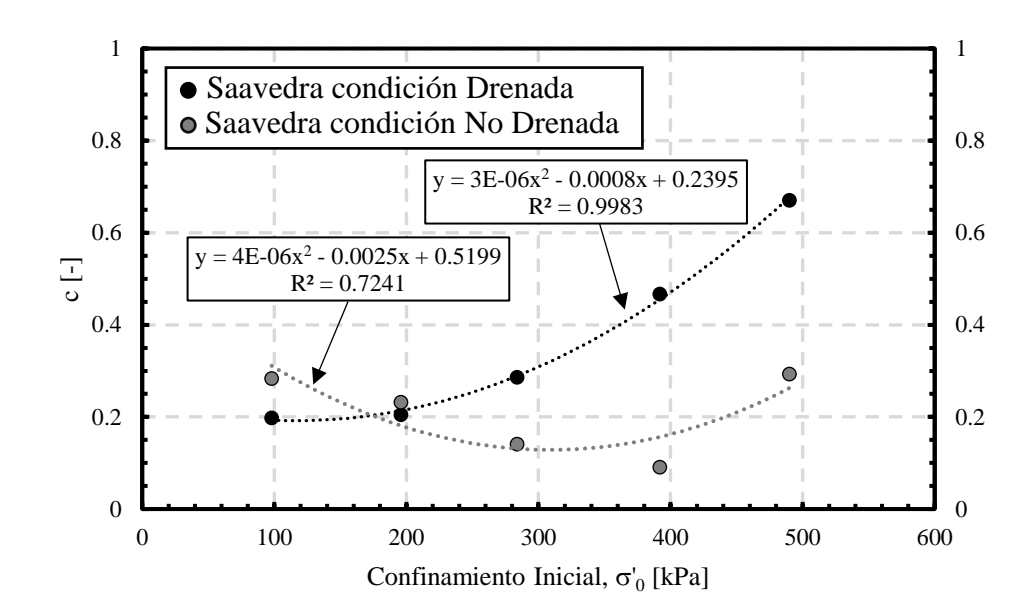

<span id="page-92-0"></span>Figura 6.3. Parámetro c en función del confinamiento para datos de Saavedra de arena con 1 % de laponita.

Por otro lado, se utiliza el ajuste que se realiza mediante el Modelo NDMMM para los valores de G/Gmax, para ser utilizados en la curva de razón de amortiguamiento de Zhang et al. (2005) en conjunto con los parámetros a, b y c mostrados al inicio de esta sección, con el objetivo de extender la curva de amortiguamiento y analizar el comportamiento de estos parámetros. Se presenta en la [Figura 6.4](#page-92-1) y [Figura 6.5](#page-93-0) la extensión de las curvas de amortiguamiento para condición drenada y no drenada respectivamente.

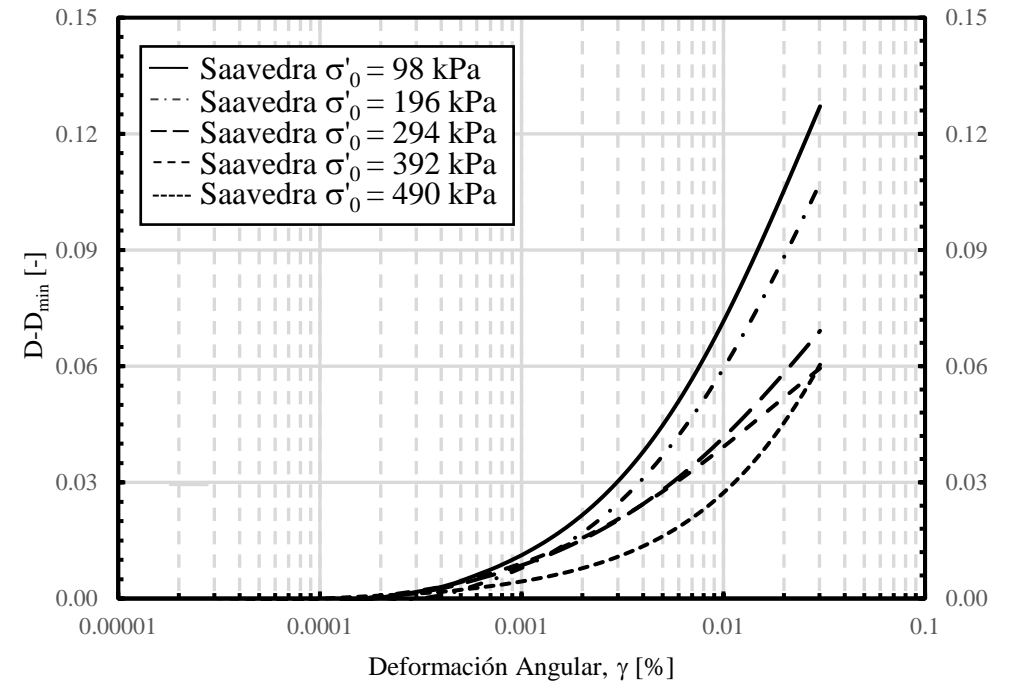

<span id="page-92-1"></span>Figura 6.4. Curva de amortiguamiento ajustada mediante el modelo de Zhang para los datos de Saavedra de arena con 1 % de laponita en condición no drenada.

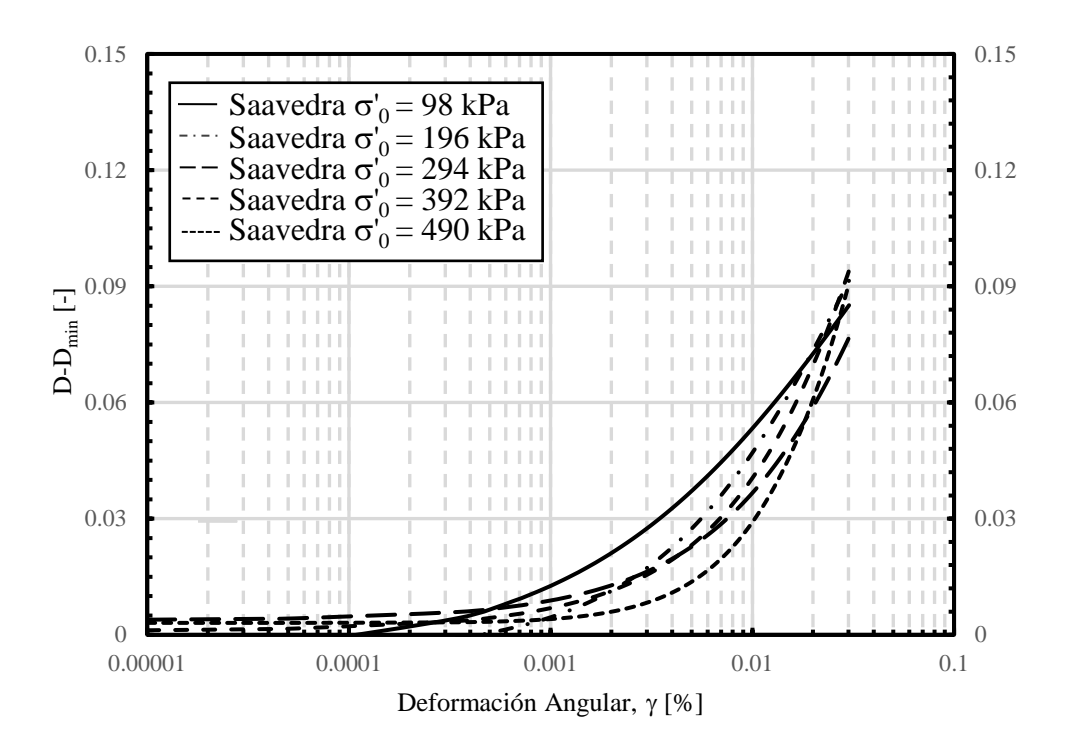

<span id="page-93-0"></span>Figura 6.5. Curva de amortiguamiento ajustada mediante el modelo de Zhang para los datos de Saavedra de arena con 1 % de laponita en condición dreanda.

# <span id="page-94-0"></span>**7 DISCUSIÓN**

En este capítulo se presenta un análisis y discusión de los resultados presentados en los capítulos [3,](#page-43-0) [4,](#page-51-0) [5](#page-70-0) y [6](#page-90-1) de los modelos propuestos de exceso de presión de poros, curva de degradación del módulo de corte y curva de razón de amortiguamiento en régimen drenado y no drenado. Además, se procesan ensayos experimentales de Saavedra S. (2021) para arena del Tranque de Relave El Torito con 5 y 20 % de laponita en modo de comparación y complemento de los datos ya procesados. Las curvas drenadas para 5 y 20 % de laponita tienen una densidad relativa de 63 %, mientras que para las curvas no drenadas para 5 y 20 % de laponita tienen una densidad relativa de 55 %. Los gráficos se muestran de la [Figura 7.1](#page-94-1) hasta la [Figura 7.4,](#page-96-0) donde los barridos 1, 2, 3, 4 y 5 corresponde a los confinamientos iniciales de 98, 196, 294, 392 y 490 kPa respectivamente.

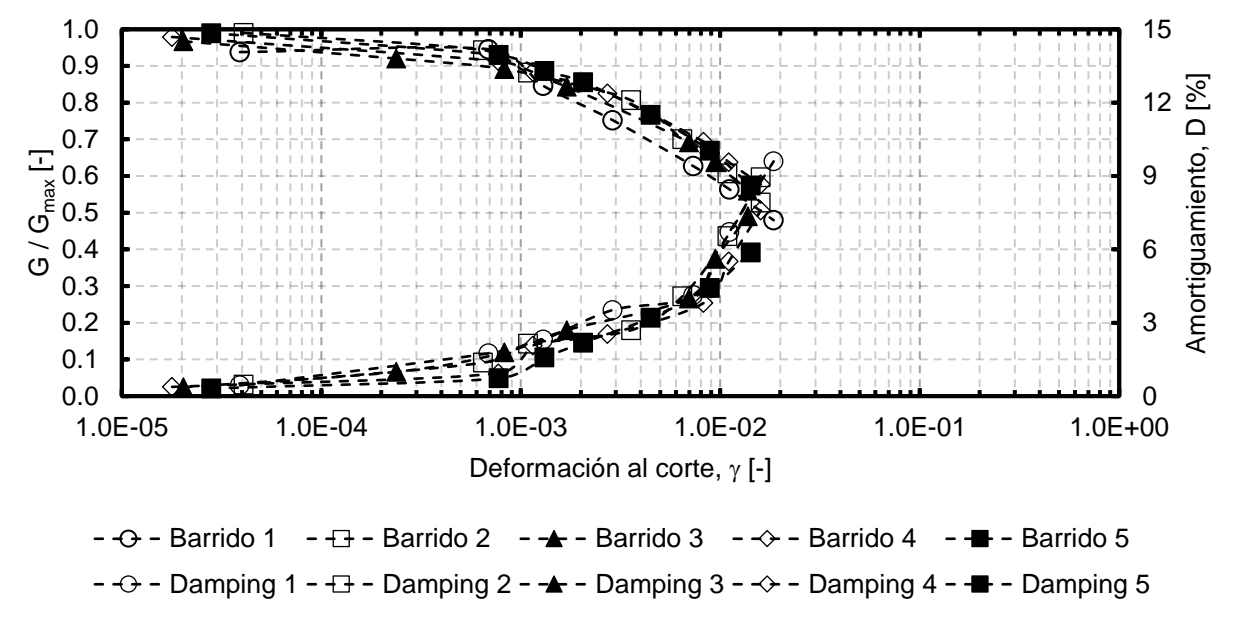

<span id="page-94-1"></span>Figura 7.1. Módulo de corte normalizado y amortiguamiento versus la deformación por corte de las pruebas de columna resonante para arena con 5 % de laponita del Tranque de Relave El Torito para confinamiento inicial de 98, 196, 294, 392 y 490 kPa para condición no drenada (Saavedra S., 2021).

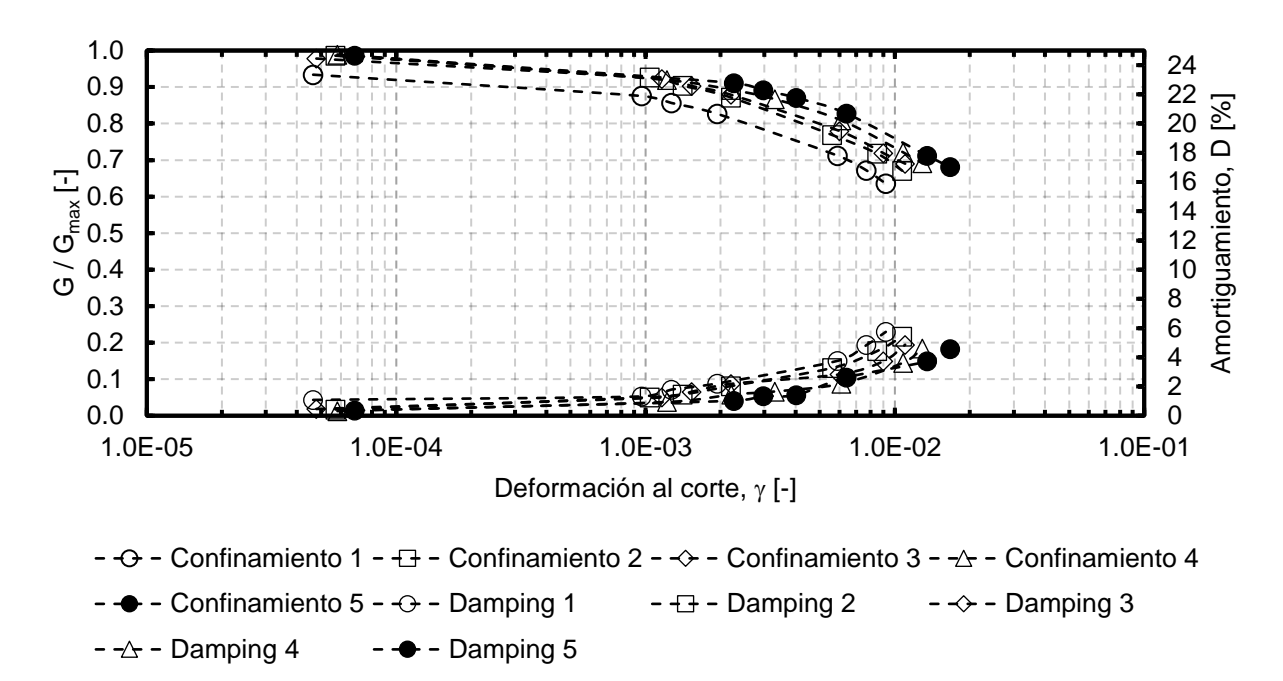

Figura 7.2. Módulo de corte normalizado y amortiguamiento versus la deformación por corte de las pruebas de columna resonante para arena con 5 % de laponita del Tranque de Relave El Torito para confinamiento inicial de 98, 196, 294, 392 y 490 kPa para condición drenada (Saavedra S., 2021).

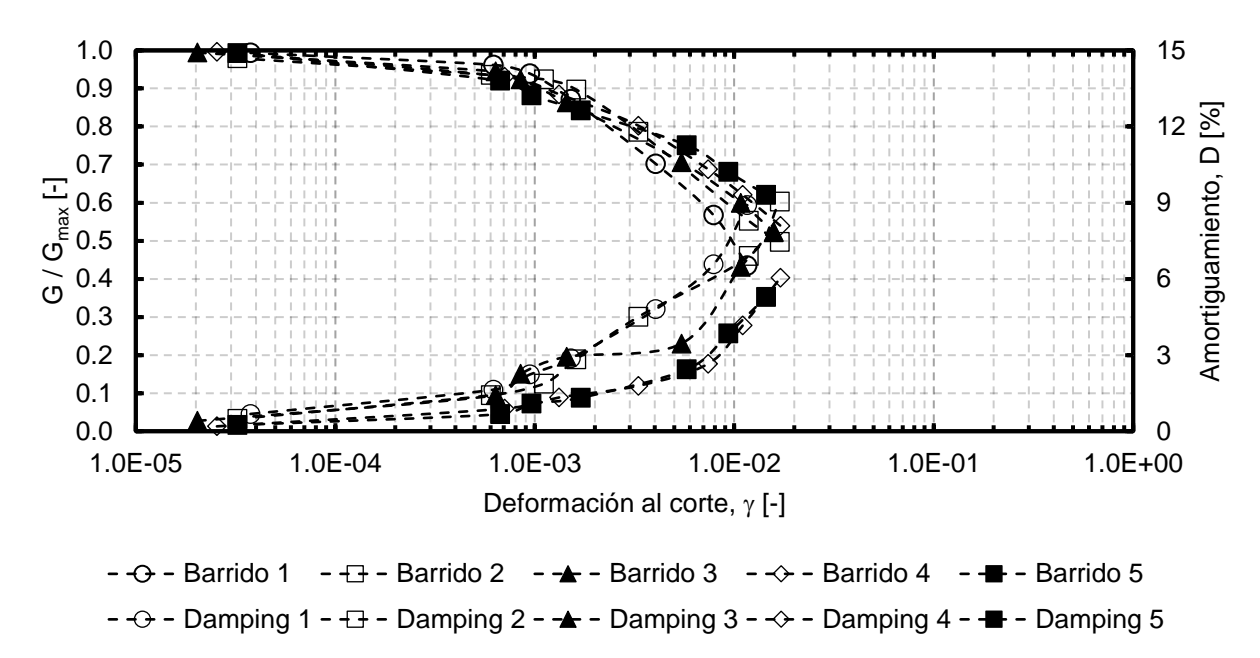

Figura 7.3. Módulo de corte normalizado y amortiguamiento versus la deformación por corte de las pruebas de columna resonante para arena con 20 % de laponita del Tranque de Relave El Torito para confinamiento inicial de 98, 196, 294, 392 y 490 kPa para condición no drenada (Saavedra S., 2021).

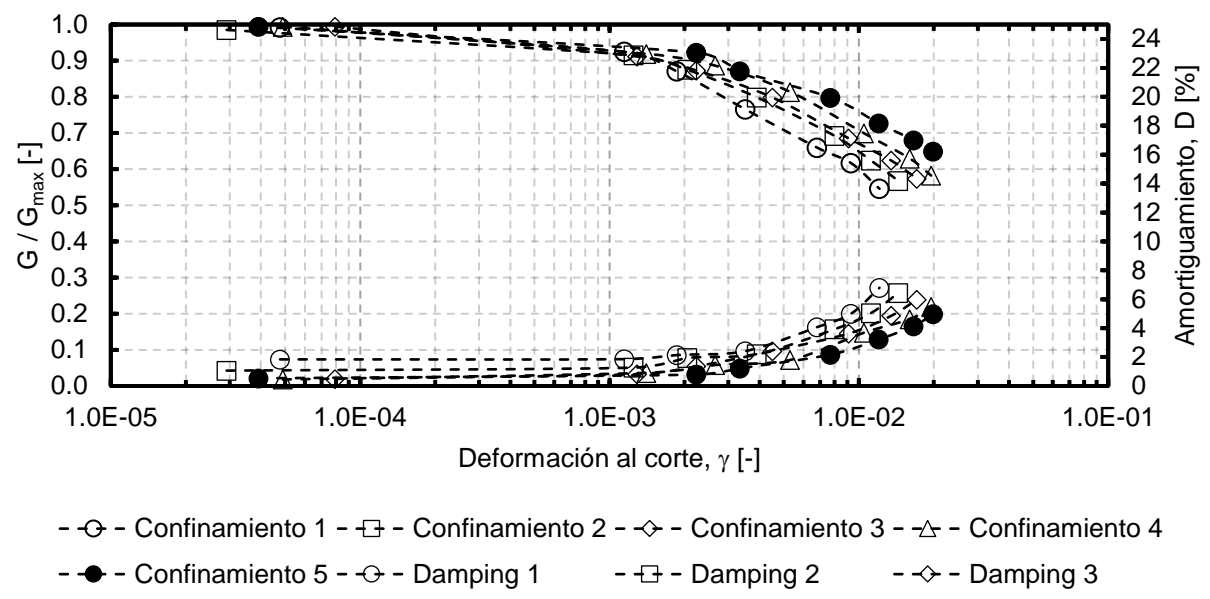

 $-\rightarrow$  - Damping 4 -  $\rightarrow$  - Damping 5

<span id="page-96-0"></span>Figura 7.4. Módulo de corte normalizado y amortiguamiento versus la deformación por corte de las pruebas de columna resonante para arena con 20 % de laponita del Tranque de Relave El Torito para confinamiento inicial de 98, 196, 294, 392 y 490 kPa para condición no drenada (Saavedra S., 2021).

#### **7.1 Modelo exceso de presión de poros (Modelo U)**

En la sección [3.2](#page-48-0) se presenta un modelo para el exceso de presión de poros normalizado por el confinamiento inicial en función de la deformación por corte para ensayos de arenas en columna resonante para régimen no drenado. En la sección [4](#page-51-0) se presentan los resultados obtenidos mediante la optimización de los parámetros del modelo mediante inferencia bayesiana. El modelo propuesto tiene una forma hiperbólica, la cual ajusta los datos de manera precisa mediante el uso de dos parámetros,  $\gamma_{r1}$  y b, siendo  $\gamma_{r1}$  la deformación de referencia a la cual el exceso de presión de poros normalizado por el confinamiento inicial es 0.5 y b un parámetro de curvatura. En la [Tabla 7.1](#page-97-0) se presenta los parámetros de estas variables.

| Autor                      | Tipo de finos    | <b>Confinamiento [kPa]</b> | Finos [%] | b [-] | $\gamma$ r1 [%] |
|----------------------------|------------------|----------------------------|-----------|-------|-----------------|
| <b>El Mohtar</b><br>(2014) | <b>Bentonita</b> | 100                        | 0         | 2.52  | 0.012           |
|                            |                  | 100                        | 3         | 4.22  | 0.018           |
| Ochoa<br>(2020)            | Laponita         | 100                        |           | 3.43  | 0.020           |
|                            |                  | 100                        | 3         | 3.10  | 0.028           |
|                            |                  | 300                        | 3         | 2.60  | 0.061           |
| <b>Saavedra</b><br>(2021)  | Laponita         | 98                         | 1         | 0.72  | 0.048           |
|                            |                  | 196                        | 1         | 0.77  | 0.154           |
|                            |                  | 294                        | 1         | 0.50  | 2.591           |
|                            |                  | 392                        |           | 0.54  | 3.045           |
|                            |                  | 490                        | 1         | 0.63  | 3.237           |
|                            |                  | 98                         | 5         | 0.95  | 0.024           |
|                            |                  | 196                        | 5         | 0.71  | 0.118           |
|                            |                  | 294                        | 5         | 9,43  | 2.797           |
|                            |                  | 392                        | 5         | 0.50  | 2.705           |
|                            |                  | 490                        | 5         | 0.54  | 2.717           |
|                            |                  | 98                         | 20        | 0.65  | 0.023           |
|                            |                  | 196                        | 20        | 0.52  | 0.042           |
|                            |                  | 294                        | 20        | 0.57  | 0.040           |
|                            |                  | 392                        | 20        | 0.67  | 0.033           |
|                            |                  | 490                        | 20        | 0.62  | 0.033           |

<span id="page-97-0"></span>Tabla 7.1. Parámetros optimizados del Modelo U de todos los ensayos.

Lo mencionado sobre el parámetro  $\gamma$ <sup>1</sup> se comprueba en la [Figura 7.5](#page-97-1) y [Figura 7.6,](#page-98-0) que son los únicos datos en los cuales se alcanza valores para  $\Delta u_{excess}/\sigma'$ <sup>0</sup> mayores que 0.5.

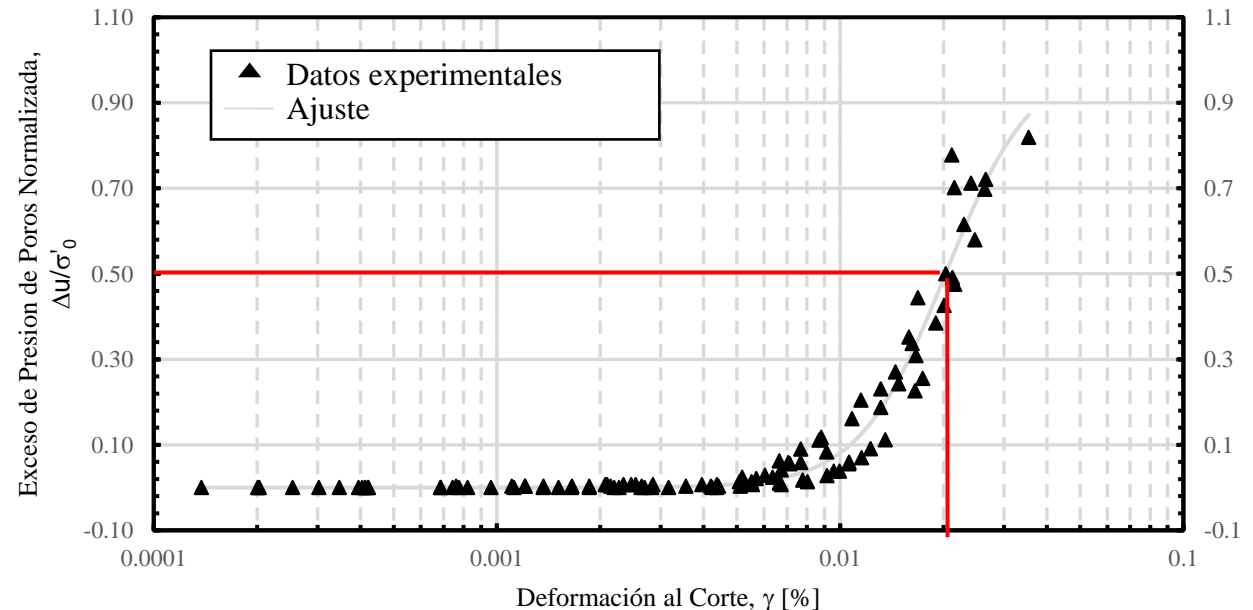

<span id="page-97-1"></span>Figura 7.5. Deformación por corte a la cual  $\Delta u$ <sub>exceso</sub>/ σ' $_0$  = 0.5 del gráfico presentado en la [Figura 4.3.](#page-55-0)

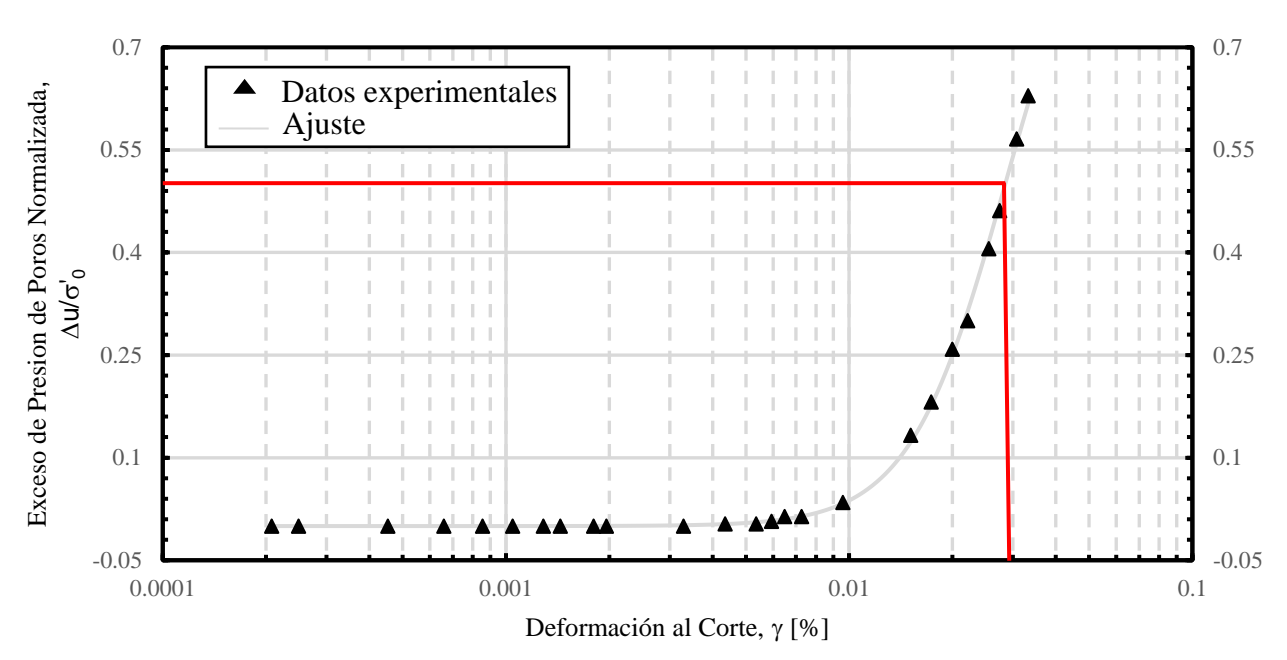

<span id="page-98-0"></span>Figura 7.6. Deformación por corte a la cual  $\Delta u_{excess}/\sigma'_{0} = 0.5$  del gráfico presentado en la [Figura 4.4.](#page-55-1)

En la [Tabla 4.1](#page-51-1) se tiene un valor diferente para el promedio y la desviación estándar de la distribución normal de ambos parámetros en el caso de los datos de Saavedra S. (2021) para arena con 1 % de laponita con confinamiento inicial de 392 y 490 kPa, ya que con los valores que se realizó la inferencia bayesiana de los otros datos no se obtiene una curva de ajuste correcta. Esto se debe a que los valores de  $\Delta u$ exceso/ $\sigma'$ o son muy pequeños y la curva no se puede desarrollar de manera correcta, porque no presenta una tendencia evidente o clara.

En la [Tabla 7.1](#page-97-0) se agregan los valores obtenidos de los ensayos para la comparación de datos mediante inferencia bayesiana. Se puede observar que a medida que aumenta el confinamiento para los datos de Ochoa-Cornejo et al. (2020) para 3 % de laponita y Saavedra S. (2021) para 1 % de laponita disminuyen el valor de  $\gamma_{r1}$ , lo cual es esperable dado que  $\Delta u/\sigma'$  a medida que aumenta el confinamiento inicial se torna más pequeño y se requieren de deformaciones al corte mayores para aumentar su valor. Para los demás datos procesados no se presenta esta tendencia dada la naturaleza de los datos experimentales. En lo que respecta a los valores de b no se presenta ninguna tendencia ya sea para confinamiento inicial y porcentaje de finos.

#### **7.2 Modelo de Stokoe**

En la [Tabla 7.2](#page-99-0) se agregan los valores obtenidos de los ensayos para la comparación de datos mediante inferencia bayesiana, es decir, los ensayos experimentales de Saavedra S. (2021) para arena del Tranque de Relave El Torito con 5 y 20 % de laponita.

|                            |                         |                        |                     | <b>Drenado</b>   |                     | No Drenado       |                                 |
|----------------------------|-------------------------|------------------------|---------------------|------------------|---------------------|------------------|---------------------------------|
| <b>Autor</b>               | Tipo de<br><b>Finos</b> | Confinamiento<br>[kPa] | <b>Finos</b><br>[%] | $\alpha_{D}$ [-] | $\gamma$ r1D $[\%]$ | $\alpha_{ND}[-]$ | $\gamma$ <sub>r1ND</sub> $[\%]$ |
| <b>El Mohtar</b><br>(2014) | <b>Bentonita</b>        | 100                    | 0                   | 1.196            | 0.034               | 0.013            | 1.675                           |
|                            |                         | 100                    | 3                   | 1.140            | 0.043               | 0.031            | 1.295                           |
| Ochoa<br>(2020)            | Laponita                | 100                    | 1                   | 1.002            | 0.040               | 0.018            | 1.691                           |
|                            |                         | 100                    | 3                   | 1.038            | 0.041               | 0.022            | 1.494                           |
|                            |                         | 300                    | 3                   | 1.135            | 0.064               | 0.051            | 1.204                           |
| <b>Saavedra</b><br>(2021)  | Laponita                | 98                     | 1                   | 0.614            | 0.050               | 0.023            | 0.748                           |
|                            |                         | 196                    | 1                   | 0.850            | 0.051               | 0.025            | 0.777                           |
|                            |                         | 294                    | 1                   | 0.830            | 0.057               | 0.047            | 0.632                           |
|                            |                         | 392                    | 1                   | 0.741            | 0.059               | 0.047            | 0.622                           |
|                            |                         | 490                    | 1                   | 0.751            | 0.063               | 0.081            | 0.518                           |
|                            |                         | 98                     | 5                   | 0.030            | 0.018               | 0.694            | 0.018                           |
|                            |                         | 196                    | 5                   | 0.028            | 0.019               | 0.795            | 0.019                           |
|                            |                         | 294                    | 5                   | 0.033            | 0.024               | 0.622            | 0.024                           |
|                            |                         | 392                    | 5                   | 0.040            | 0.027               | 0.668            | 0.027                           |
|                            |                         | 490                    | 5                   | 0.043            | 0.022               | 0.756            | 0.022                           |
|                            |                         | 98                     | 20                  | 0.015            | 0.010               | 1.101            | 0.010                           |
|                            |                         | 196                    | 20                  | 0.020            | 0.016               | 0.879            | 0.016                           |
|                            |                         | 294                    | 20                  | 0.025            | 0.018               | 0.787            | 0.018                           |
|                            |                         | 392                    | 20                  | 0.030            | 0.018               | 0.787            | 0.018                           |
|                            |                         | 490                    | 20                  | 0.043            | 0.035               | 0.589            | 0.035                           |

<span id="page-99-0"></span>Tabla 7.2. Parámetros optimizados del modelo de Stokoe de todos los ensayos.

Se puede observar que a medida que aumenta el confinamiento para el cado drenado en los datos de Ochoa-Cornejo et al. (2020) para 3 % de laponita y Saavedra S. (2021) para 1 y 20 % de laponita aumenta el valor de  $\gamma_{r1}$ . A medida que aumenta el porcentaje de finos para los datos de Saavedra S. (2021) para confinamientos iniciales de 98, 196, 294 y 392 kPa, el valor de  $\gamma_{11}$  disminuye, esto se debe a que la curvatura es mayor para menor confinamiento.

En el caso no drenado los valores de  $\gamma_{r1}$  no presentan una tendencia en los valores obtenidos con el confinamiento inicial. A medida que aumenta el porcentaje de finos para los datos de Saavedra S. (2021) para confinamientos iniciales de 98, 196, 294 y 392 kPa, el valor de  $\gamma_{r1}$  disminuye, esto se debe a que la curvatura es mayor para menor confinamiento.

Las curvas de inferencia bayesiana con el modelo de Stokoe et al. (1999) ajustan de buena manera con pequeñas desviaciones, como se puede observar para condición drenada se presentan desde la [Figura 4.11](#page-59-0) hasta la [Figura 4.20,](#page-64-0) mientras que para la condición no drenada desde la [Figura 4.21](#page-64-1) hasta la [Figura 4.30.](#page-69-0) Debido al ajuste preciso que se obtiene en las curvas en condición drenada, se asegura que el Modelo NDMMM y el Modelo 3 presenten la misma precisión en condición no drenada, debido a que estos modelos se reducen al mismo modelo de Stokoe et al. (1999) bajo esta condición.

### **7.3 Modelo 3**

En la sección [3.2](#page-48-0) se presenta este modelo de curva de degradación del módulo de corte en función del parámetro T y del confinamiento efectivo p'. En la sección [5.1](#page-70-1) se presentan los resultados obtenidos mediante este modelo. Se obtiene un ajuste preciso para la gran mayoría de los datos, salvo para los ensayos de Saavedra para arena limpia en condición no drenada para confinamientos iniciales de 294, 392 y 490 kPa mostrados en la [Figura](#page-75-0)  [5.8,](#page-75-0) [Figura 5.9](#page-76-0) y [Figura 5.10](#page-76-1) respectivamente. Esto se puede deber a que el modelo solo presenta una variable, la cual podría no controlar toda la curva.

En la sección [5.2](#page-82-1) se presentan los resultados de la variable T y del producto entre el parámetro ∝<sub>D</sub> y la variable T según confinamiento y porcentaje de finos como se muestra en la [Figura 5.26](#page-86-0) y [Figura 5.27,](#page-86-1) y en la [Figura 5.32](#page-89-1) y [Figura 5.33](#page-89-0) respectivamente. En lo que respecta a la tendencia en función del confinamiento inicial para los datos de Saavedra S. (2021) de arena con 1 % de laponita, no se puede llegar a ninguna conclusión, o bien, a ninguna tendencia clara, debido a que los valores de T y del producto de ∝<sup>D</sup> y T van oscilando a medida que aumenta el confinamiento inicial. Esto se puede deber a que las curvas de degradación pueden tener error de laboratorio, esto se observa dado que las curvas en la [Figura 3.6](#page-46-0) y [Figura 3.7](#page-47-0) se interceptan unas con otras en ambos ensayos. Por otro lado, para los datos de Ochoa-Cornejo et al. (2020) se presenta un claro crecimiento a medida que aumenta el confinamiento, pero tampoco se puede aseverar como conclusión dado que solo se tienen dos ensayos.

En lo que respecta a la tendencia en función del porcentaje de finos no se puede llegar a ninguna conclusión, o bien, a ninguna tendencia clara, debido a que los valores de T y del producto de  $\propto_D$  y T, para los datos de El Mohtar et al. (2014) decrecen con el aumento de finos y para Ochoa-Cornejo et al. (2020) crecen con el aumento de finos como se puede observar en la [Figura 5.32](#page-89-1) y [Figura 5.33.](#page-89-0) Esto se puede deber a que los ensayos drenados y no drenados de Ochoa-Cornejo et al. (2020) a 1 y 3 % de laponita fueron realizados a 20 y 10 % de densidad relativa respectivamente.

Para comprobar y comparar los parámetros ya calculados se agregan los resultados obtenidos de los datos mencionados al inicio de esta sección mediante inferencia bayesiana, es decir, los ensayos experimentales de Saavedra S. (2021) para arena del Tranque de Relave El Torito con 5 y 20 % de laponita, en donde se obtienen más curvas para el parámetro T en función del confinamiento y del porcentaje de finos. Estas curvas se presentan a continuación desde la [Figura 7.7](#page-101-0) hasta la [Figura](#page-102-0) 7.10.

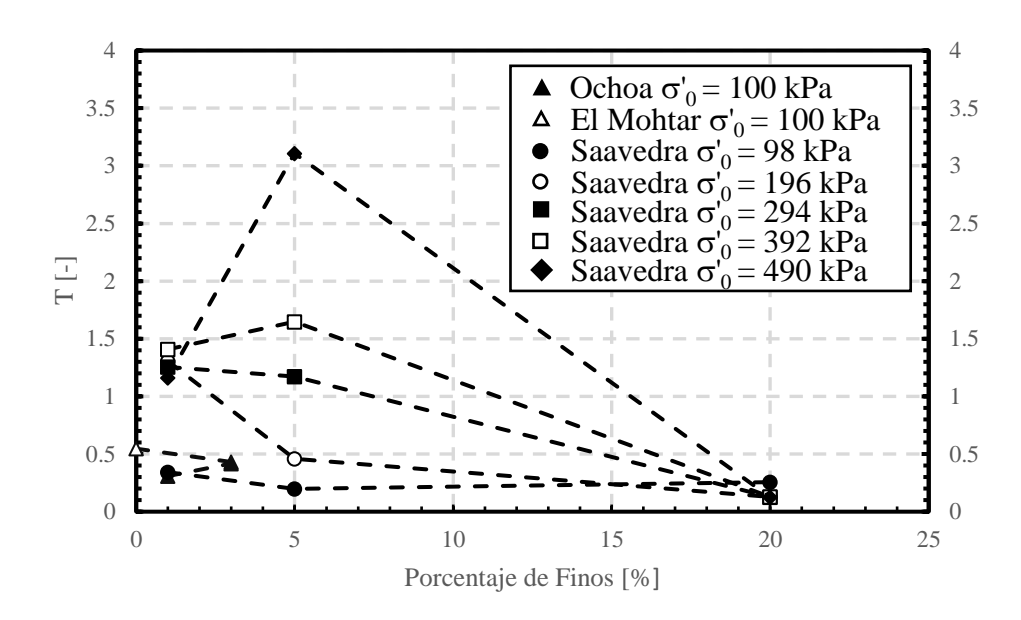

<span id="page-101-0"></span>Figura 7.7. Parámetro T del Modelo 3 en función del porcentaje de finos para todos los datos procesados.

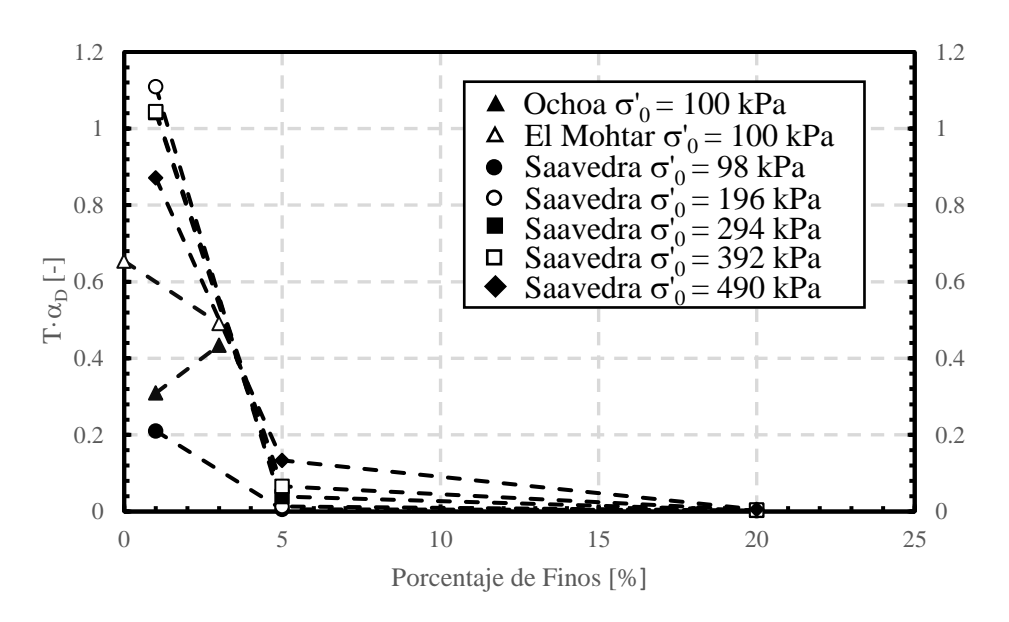

Figura 7.8. Parámetro T $\alpha_D$  del Modelo 3 en función del porcentaje de finos para todos los datos procesados.

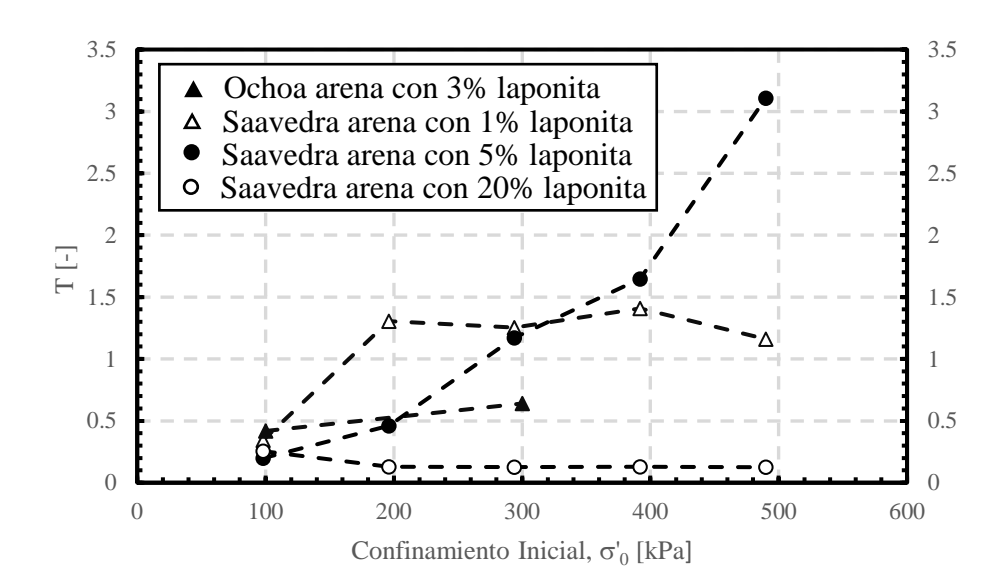

Figura 7.9. Parámetro T del Modelo 3 en función del confinamiento inicial para todos los datos procesados.

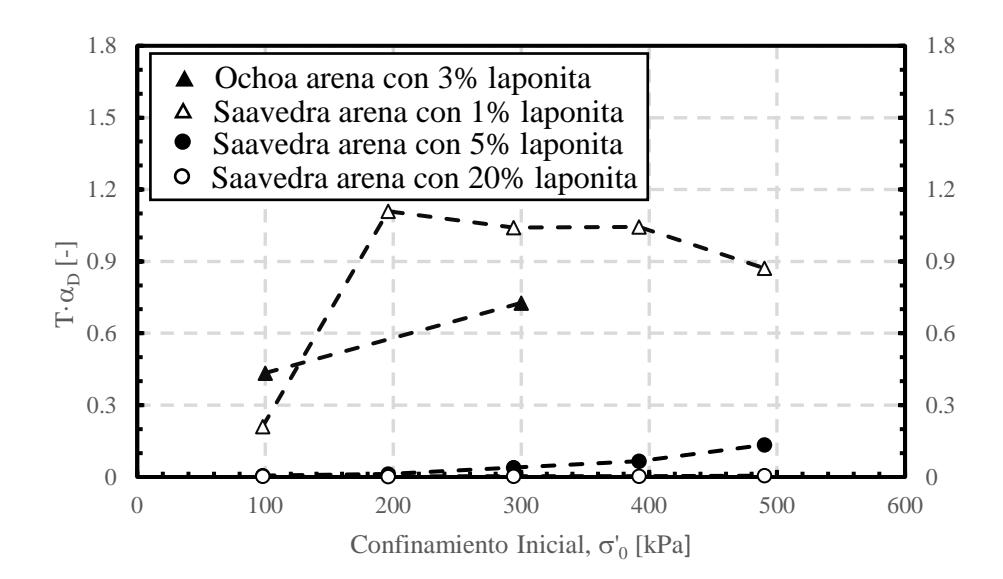

<span id="page-102-0"></span>Figura 7.10. Parámetro T $\alpha_D$  del Modelo 3 en función del confinamiento inicial para todos los datos procesados.

Con los nuevos ensayos y curvas se precisa que no se puede establecer una tendencia para T ni para del producto de «D y T. Por una parte, para los datos experimentales de El Mohtar et al. (2014) y Ochoa-Cornejo et al. (2020), solo se tienen dos ensayos, ya sea para confinamiento inicial o para contenido de finos, con lo cual no se puede concluir ni establecer tendencias. Por otro lado, los ajustes que se realizan a los datos experimentales de Saavedra S. (2021) se presentan en la [Figura 7.11,](#page-103-0) [Figura 7.12](#page-103-1) y [Figura 7.13.](#page-104-0) Para 1 y 5 % de laponita las curvas se interceptan unas con otras, provocando que se desvirtúen los datos y los parámetros relacionados con su ajuste en el Modelo 3. Mientras que para 20 % de laponita se tienen curvas prolijas y sin cruzarse entre ellas donde el producto entre ∝D y T se mantiene de forma relativamente constante, lo cual puede ser un precedente del comportamiento de este parámetro.

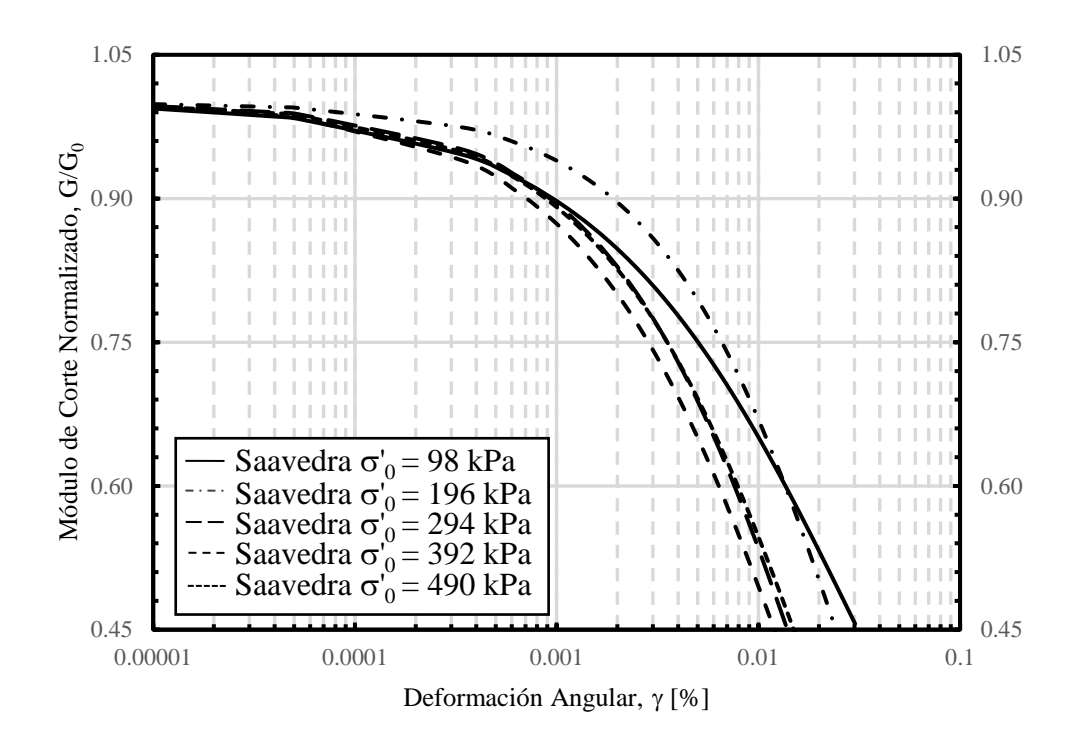

<span id="page-103-0"></span>Figura 7.11. Ajuste de la curva de degradación del módulo de corte con el Modelo 3 para datos de Saavedra para arena con 1 % de laponita.

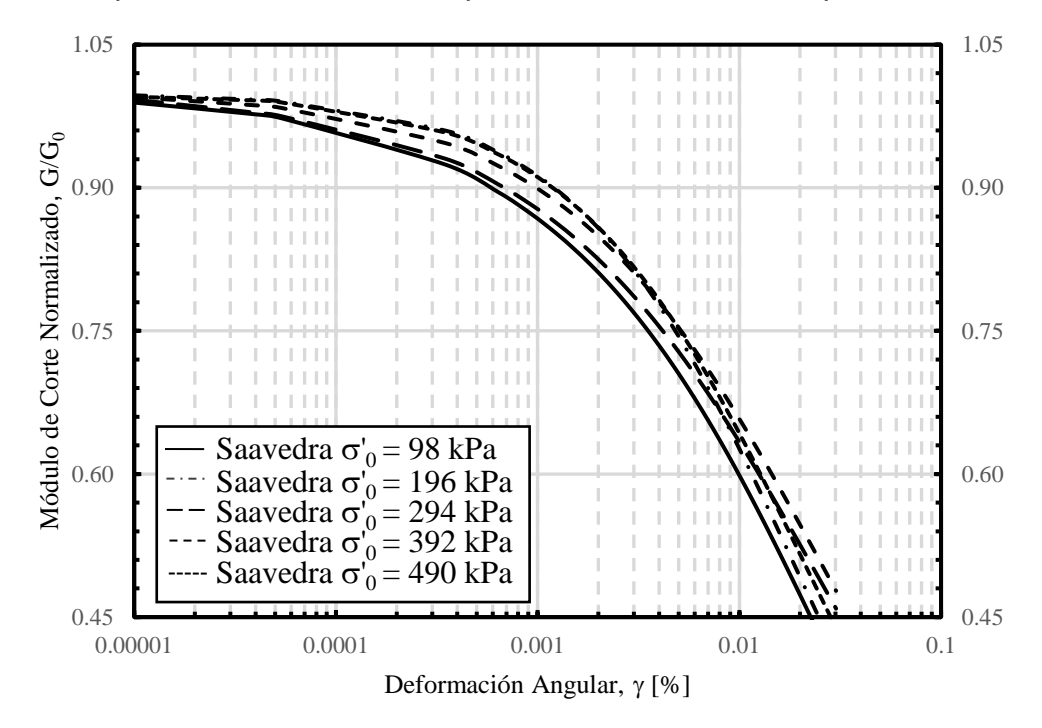

<span id="page-103-1"></span>Figura 7.12. Ajuste de la curva de degradación del módulo de corte con el Modelo 3 para datos de Saavedra para arena con 5 % de laponita.

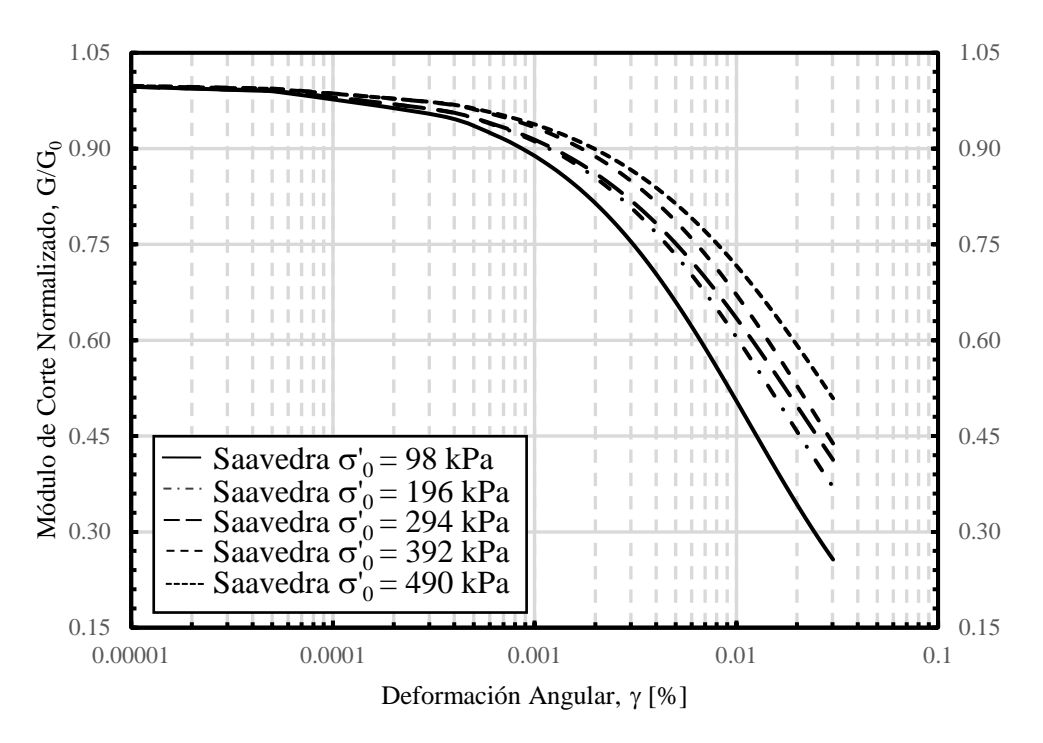

<span id="page-104-0"></span>Figura 7.13. Ajuste de la curva de degradación del módulo de corte con el Modelo 3 para datos de Saavedra para arena con 20 % de laponita.

#### **7.4 Modelo NDMMM**

En la sección [3.2](#page-48-0) se presenta este modelo de curva de degradación en función del parámetro T, S, O y del exceso de presión de poros normalizado por el confinamiento inicial. En la sección [5.1](#page-70-1) se presentan los resultados obtenidos mediante este modelo. Se obtiene un ajuste bastante preciso para todos los datos de los datos procesados, esto se debe al uso de tres parámetros en comparación con el Modelo 3 que solo utiliza un parámetro.

En la sección [5.2](#page-82-1) se presentan los resultados de las variables T, O, S y del parámetro T elevado a 1/O según confinamiento y porcentaje de finos como se presenta desde la [Figura 5.22](#page-84-0) hasta la [Figura 5.25](#page-85-0) y desde la [Figura 5.28](#page-87-0) hasta la [Figura 5.31](#page-88-0) respectivamente. En lo que respecta a la tendencia en función del confinamiento inicial para los datos de Saavedra S. (2021) para arena con 1 % de laponita, no se puede llegar a ninguna conclusión, o bien, a ninguna tendencia clara, debido a que los valores de T, S, O y  $T^{1/0}$  van oscilando a medida que aumenta el confinamiento inicial. Esto se puede deber a que las curvas de degradación pueden tener error de laboratorio, esto se observa dado que las curvas en la [Figura 3.6](#page-46-0) y [Figura 3.7](#page-47-0) se interceptan unas con otras en ambos ensayos. Por otro lado, para los datos de Ochoa-Cornejo et al. (2020) se presenta un crecimiento a medida que aumenta el confinamiento para la variable O y decrecimiento para las demás variables graficadas, pero tampoco se puede aseverar como conclusión dado que solo se tienen dos ensayos.

En lo que respecta a la tendencia en función del porcentaje de finos no se puede llegar a ninguna conclusión, o bien, a ninguna tendencia clara, debido a que los valores de T y

T<sup>1/O</sup> para los datos de El Mohtar et al. (2014) decrecen con el aumento de finos y para Ochoa-Cornejo et al. (2020) crecen con el aumento de finos como se puede observar en la [Figura 5.31.](#page-88-0) Esto se puede deber a que los ensayos drenados y no drenados de Ochoa-Cornejo et al. (2020) a 1 y 3 % de laponita fueron realizados a 20 y 10 % de densidad relativa respectivamente. Para el parámetro S para ambos autores se tiene un decrecimiento en su valor con el incremento del porcentaje de finos mientras que para el parámetro O para ambos autores se tiene un aumento en su valor con el incremento del porcentaje de finos. Estas curvas se presentan desde la [Figura 5.28](#page-87-0) hasta la [Figura 5.31.](#page-88-0)

Para comprobar y comparar los parámetros ya calculados se agregan los resultados obtenidos de los datos mencionados al inicio de esta sección mediante inferencia bayesiana, es decir, los ensayos experimentales de Saavedra S. (2021) para arena del Tranque de Relave El Torito con 5 y 20 % de laponita, en donde se obtienen más curvas para los parámetros S, T, O y T<sup>1/O</sup> en función del confinamiento y del porcentaje de finos. Estas curvas se presentan a continuación desde la [Figura 7.14](#page-105-0) hasta la [Figura 7.21.](#page-109-0)

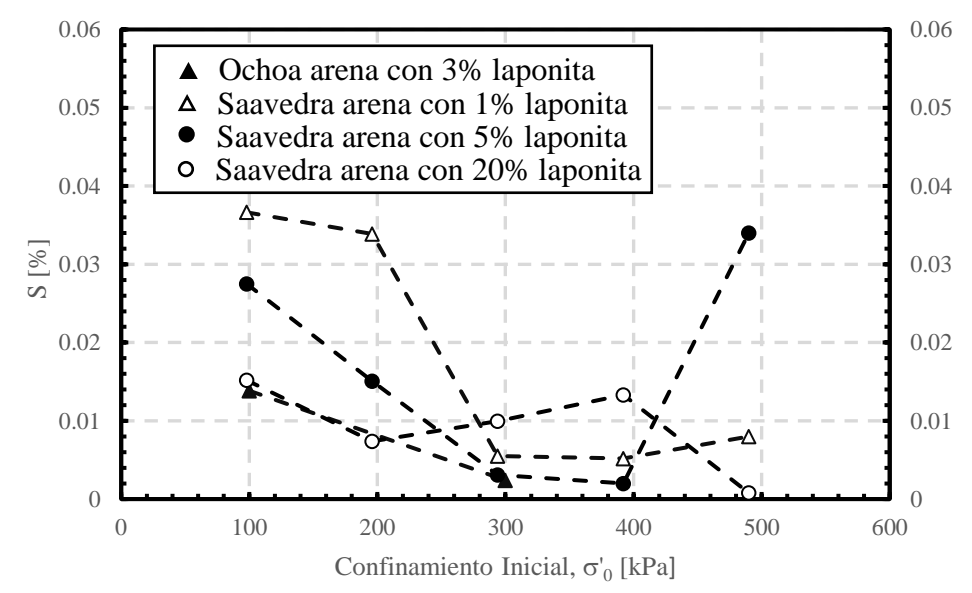

<span id="page-105-0"></span>Figura 7.14. Parámetro S del Modelo NDMMM en función del confinamiento para datos de Ochoa y Saavedra.

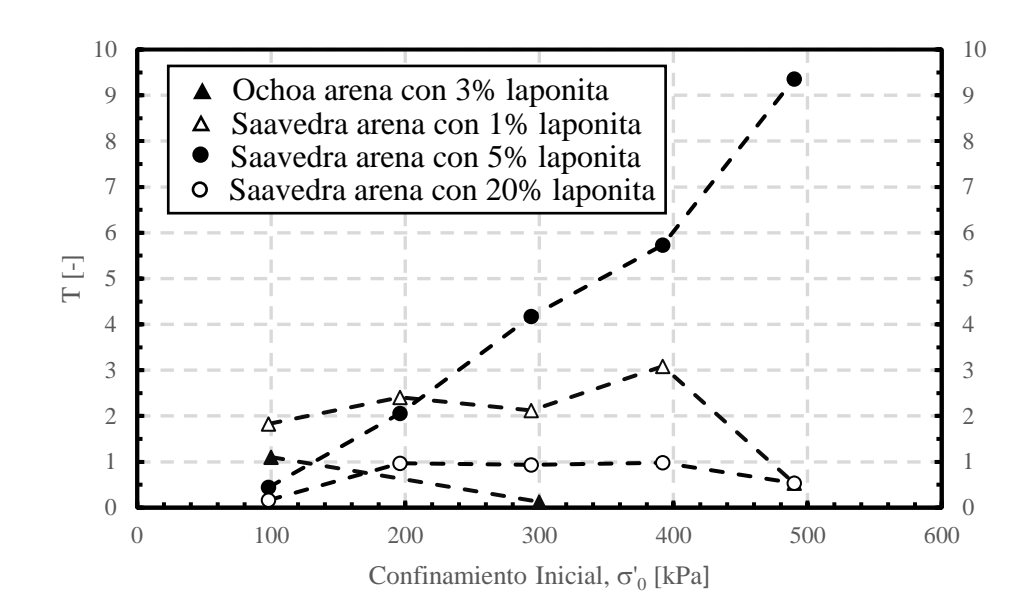

Figura 7.15. Parámetro T del Modelo NDMMM en función del confinamiento para datos de Ochoa y Saavedra.

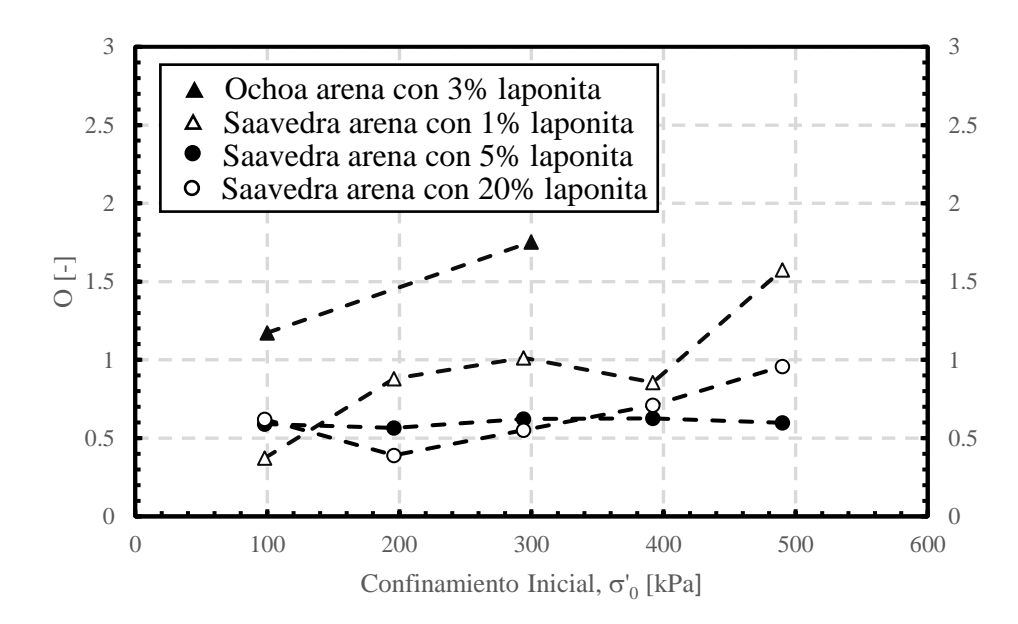

Figura 7.16. Parámetro O del Modelo NDMMM en función del confinamiento para datos de Ochoa y Saavedra.

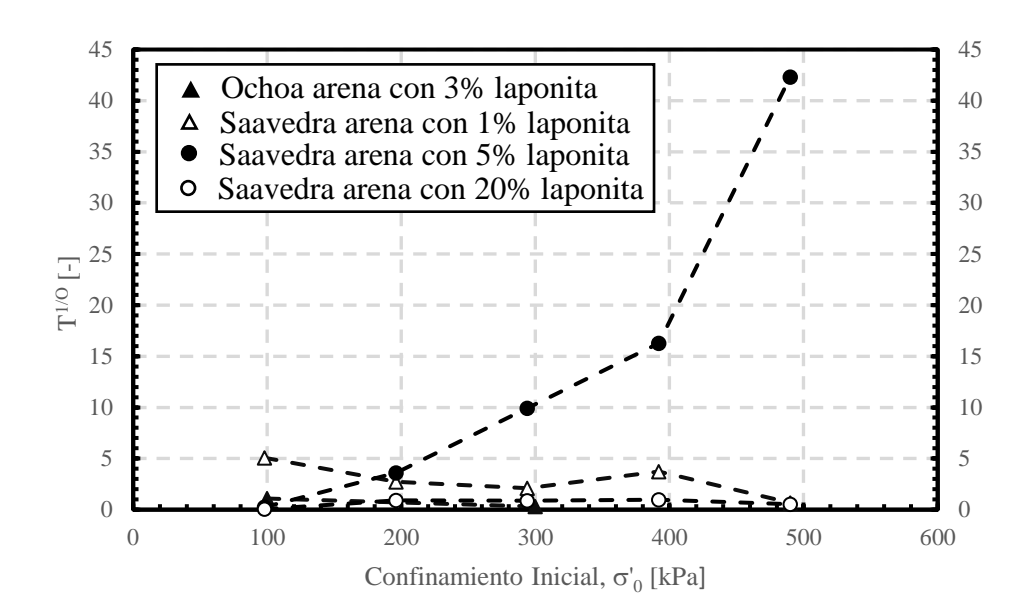

Figura 7.17. Parámetro T<sup>1/O</sup> del Modelo NDMMM en función del confinamiento para datos de Ochoa y Saavedra.

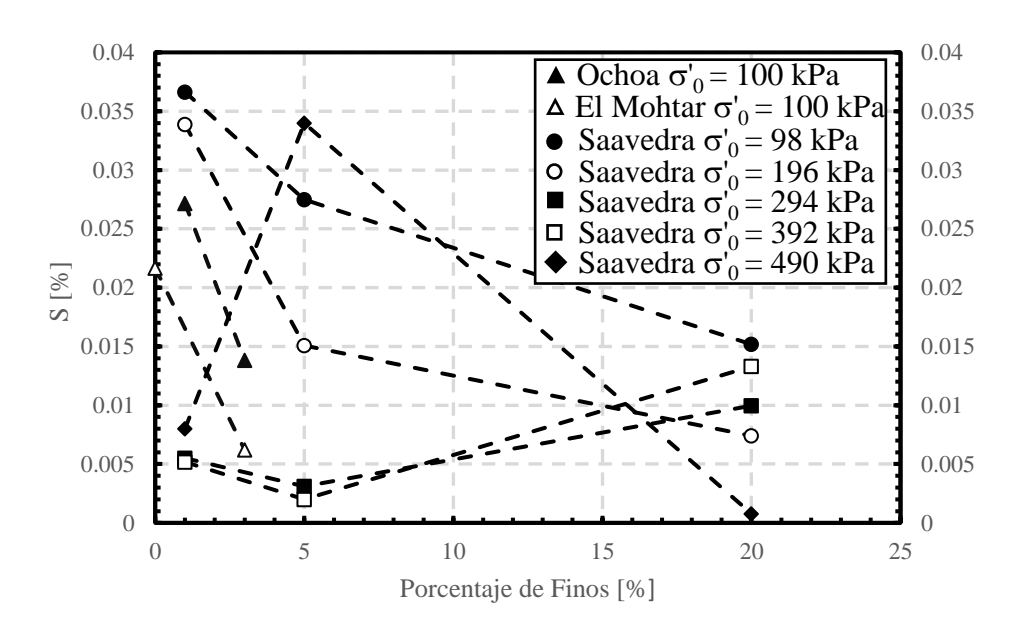

Figura 7.18. Parámetro S del Modelo NDMMM en función del contenido de finos para todos los datos.
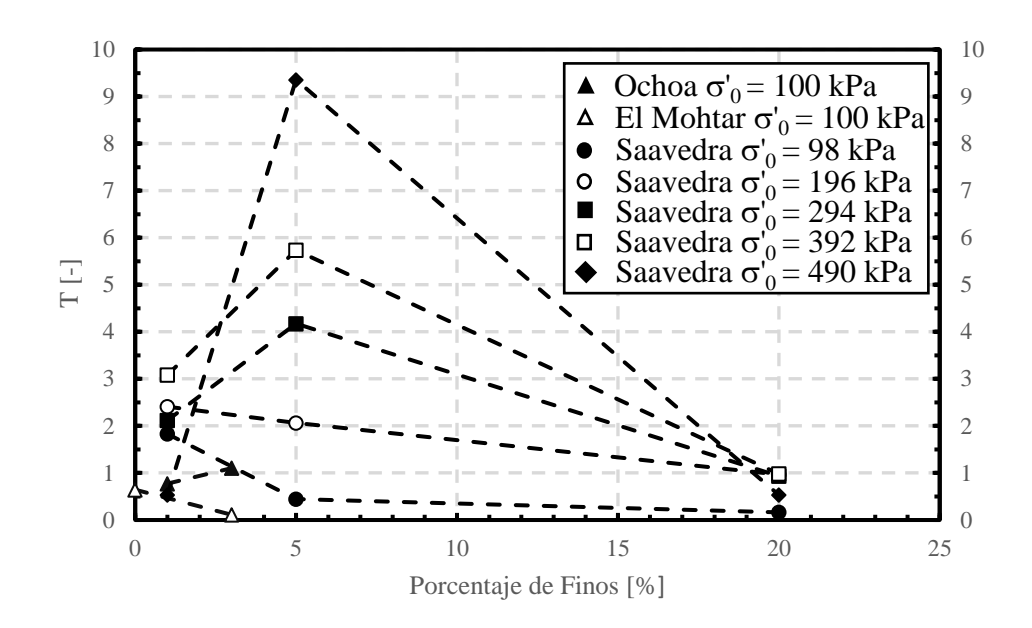

Figura 7.19. Parámetro T del Modelo NDMMM en función del contenido de finos para todos los datos.

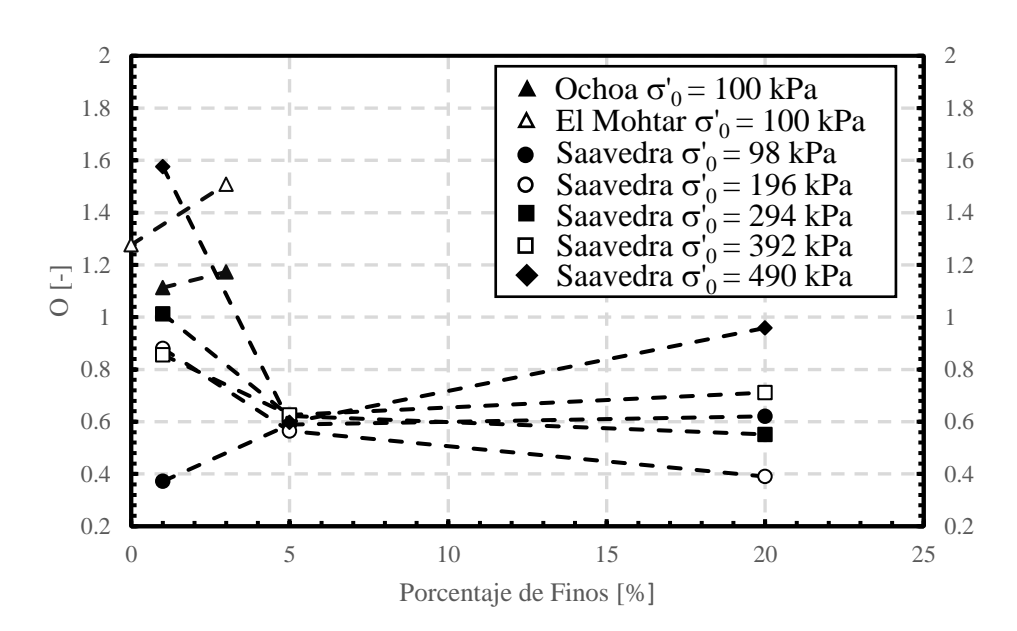

Figura 7.20. Parámetro O del Modelo NDMMM en función del contenido de finos para todos los datos.

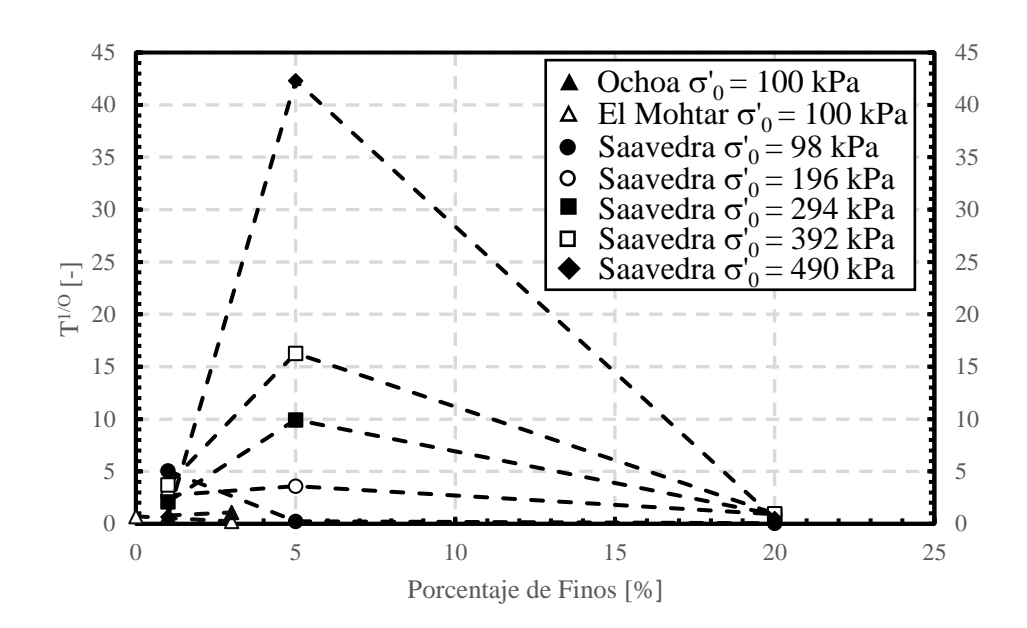

Figura 7.21. Parámetro T<sup>1/O</sup> del Modelo NDMMM en función del contenido de finos para todos los datos.

Con los nuevos ensayos y curvas se precisa que no se puede establecer una tendencia para T, S, O ni para  $T^{1/0}$ . Por una parte, para los datos experimentales de El Mohtar et al. (2014) y Ochoa-Cornejo et al. (2020), solo se tienen dos ensayos, ya sea para confinamiento inicial o para contenido de finos, con lo cual no se puede concluir ni establecer tendencias. Por otro lado, los ajustes que se realizan a los datos experimentales de Saavedra S. (2021) se presentan en la [Figura 7.22,](#page-110-0) [Figura 7.23](#page-110-1) y [Figura 7.24.](#page-111-0) Para todos los ensayos las curvas se interceptan unas con otras, provocando que se desvirtúen los datos y los parámetros relacionados con su ajuste en el Modelo NDMMM. Por otro lado, los gráficos de inferencia bayesiana presentados en la sección [ANEXOS,](#page-137-0) muestran una dependencia de los tres parámetros, ya que el diagrama de dispersión entre ellos se asemeja a una línea recta y no a una nube definida, con lo cual se infiere que los parámetros se relacionan entre sí de alguna forma que escapa de este estudio.

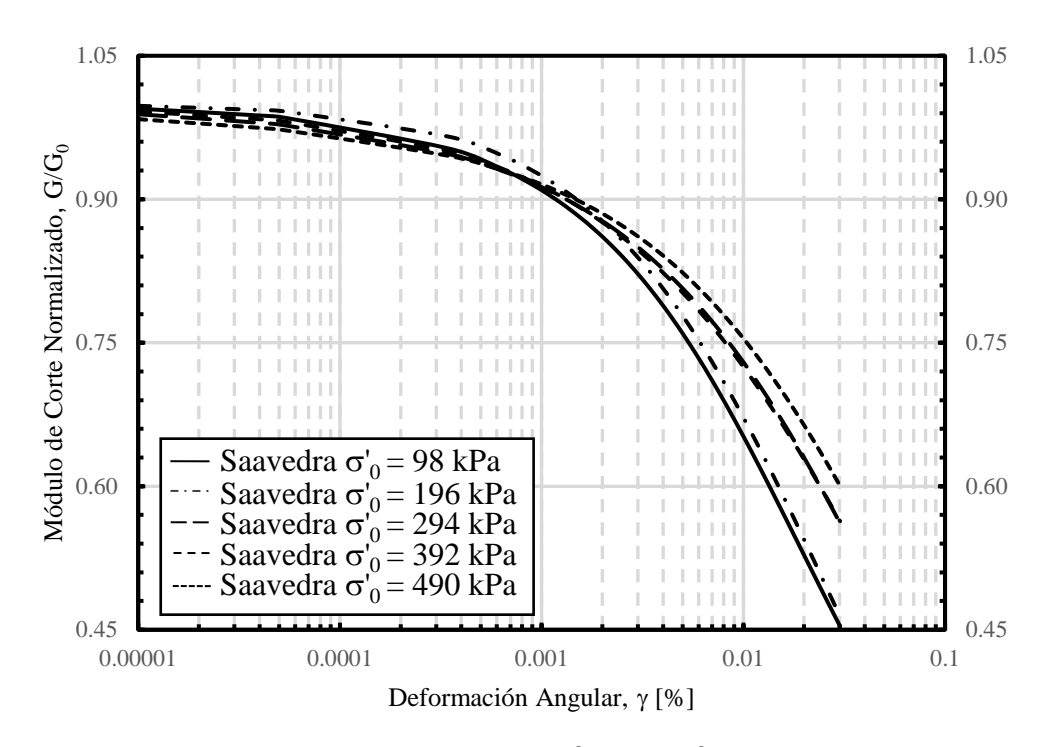

<span id="page-110-0"></span>Figura 7.22. Ajuste de la curva de degradación del módulo de corte con el Modelo NDMMM para datos de Saavedra para arena con 1 % de laponita.

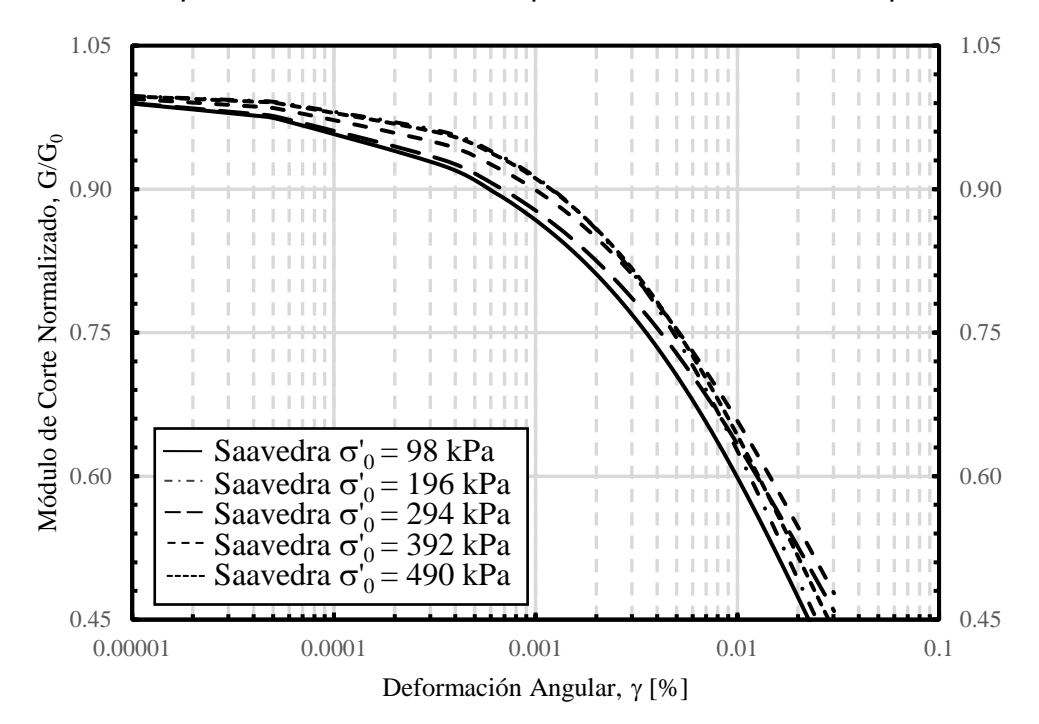

<span id="page-110-1"></span>Figura 7.23. Ajuste de la curva de degradación del módulo de corte con el Modelo NDMMM para datos de Saavedra para arena con 5 % de laponita.

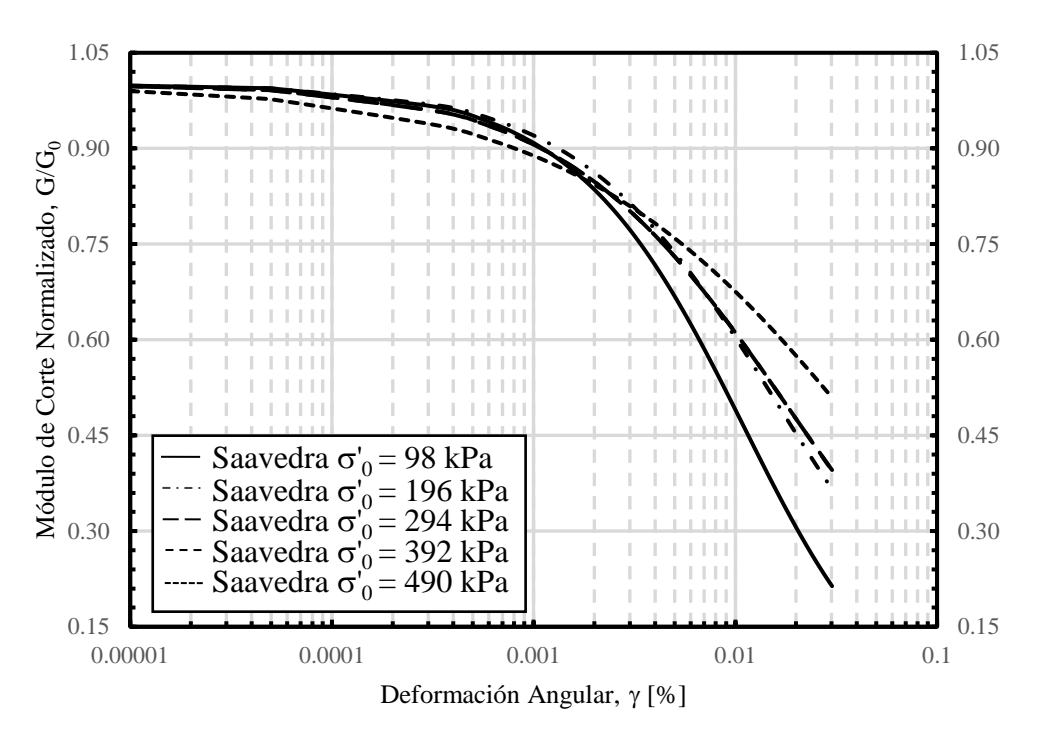

<span id="page-111-0"></span>Figura 7.24. Ajuste de la curva de degradación del módulo de corte con el Modelo NDMMM para datos de Saavedra para arena con 20 % de laponita.

#### **7.5 Comparación entre modelos**

Para verificar y/o comparar los resultados obtenidos con ambos modelos para la condición no drenada, se utiliza el modelo de Matasović & Vucetic (1993) presentada en la ecuación [\(2.16\).](#page-29-0) También, se compara los resultados obtenidos, pero con exceso de presión de poros nula, es decir, desde la curva con los parámetros de ajuste en condición no drenada se pasa a la condición drenada.

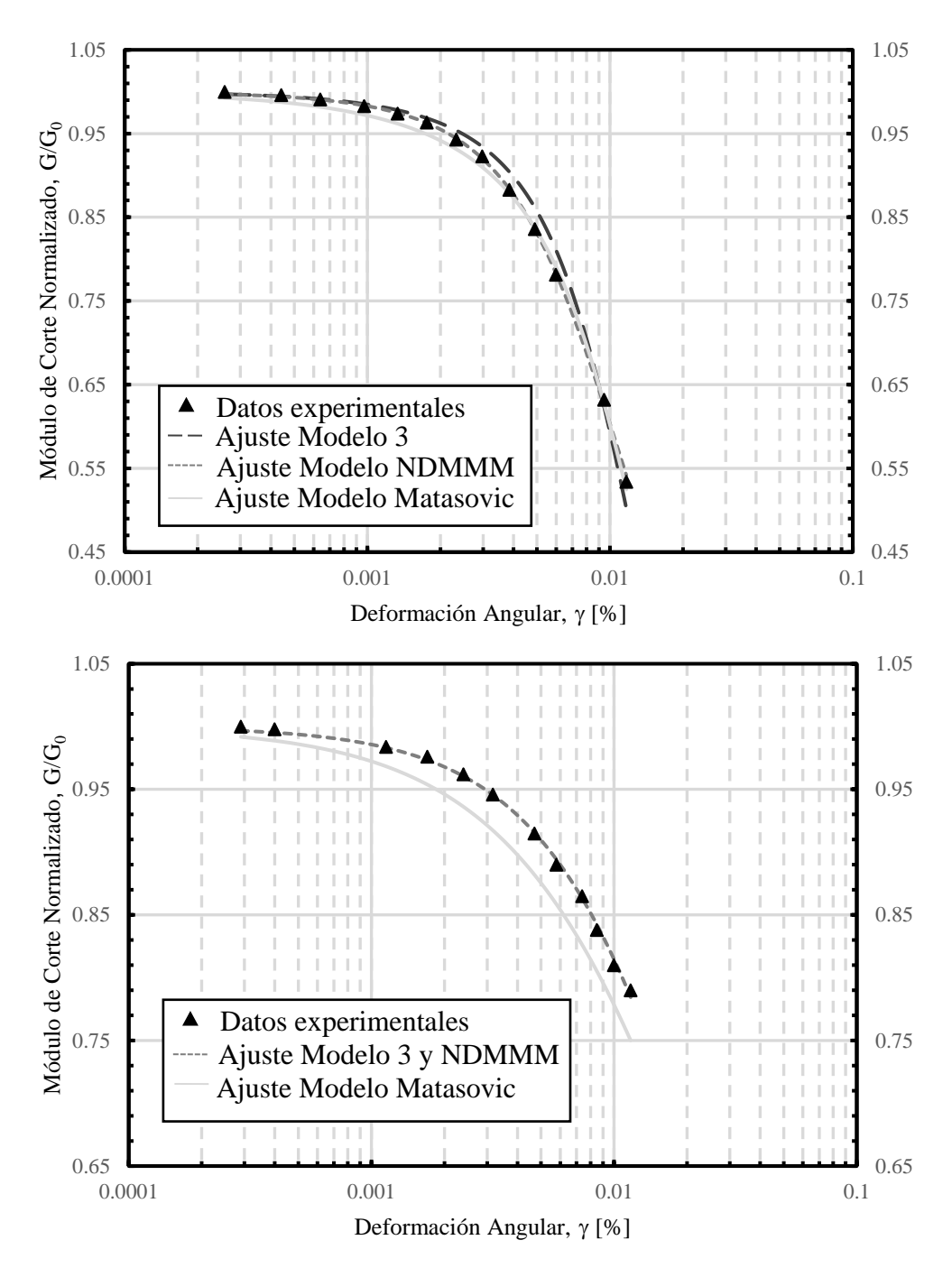

Figura 7.25. Comparación entre modelos propuestos (Modelo 3 y Modelo NDMMM) con el modelo de Matasović & Vucetic, en el gráfico superior resultados en régimen no drenado, en el gráfico inferior resultados en régimen drenado para datos de El Mohtar para confinamiento de 100 kPa con 0 % de bentonita.

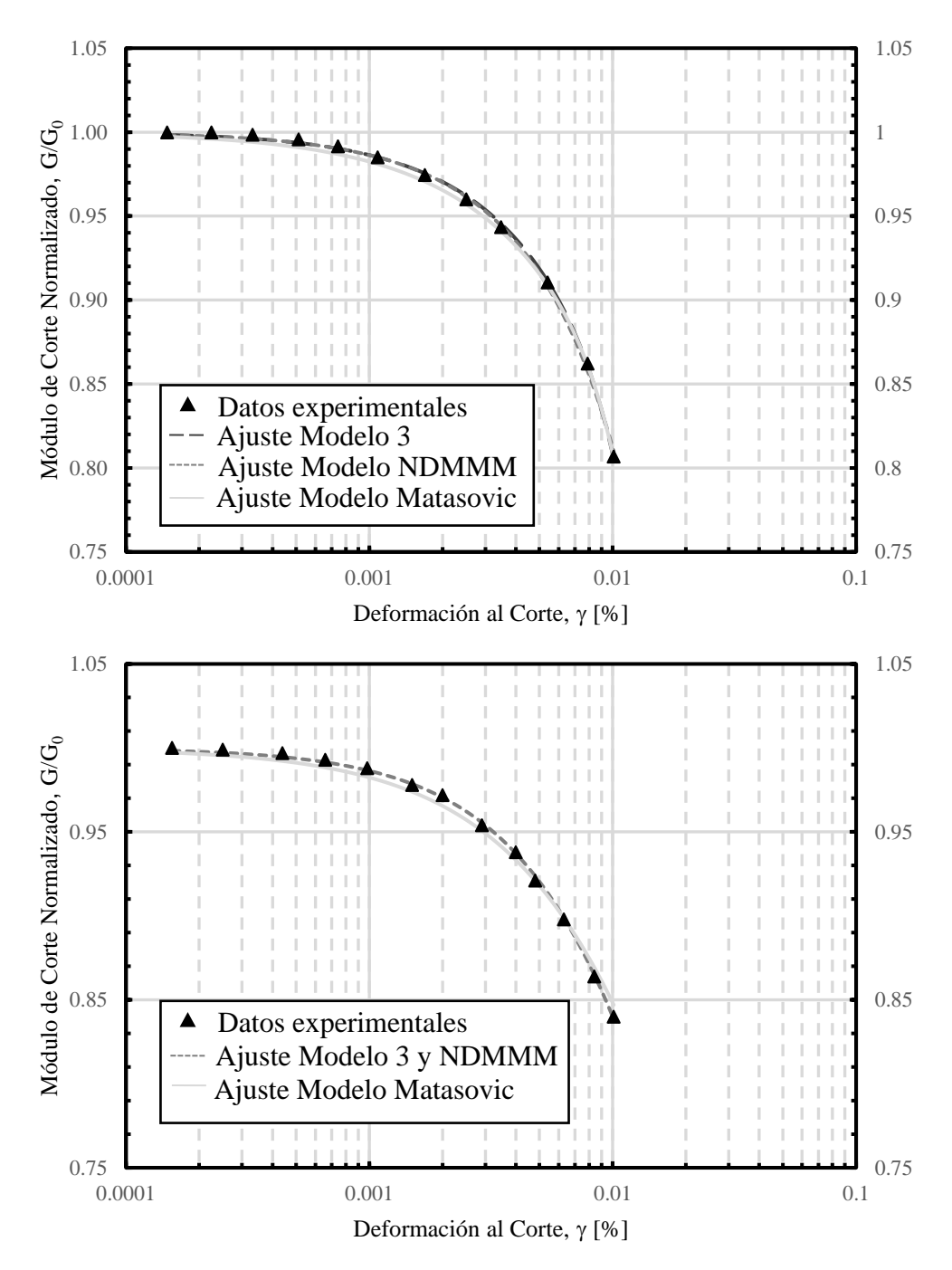

Figura 7.26. Comparación entre modelos propuestos (Modelo 3 y Modelo NDMMM) con el modelo de Matasović & Vucetic, en el gráfico superior resultados en régimen no drenado, en el gráfico inferior resultados en régimen drenado para datos de El Mohtar para confinamiento de 100 kPa con 3 % de bentonita.

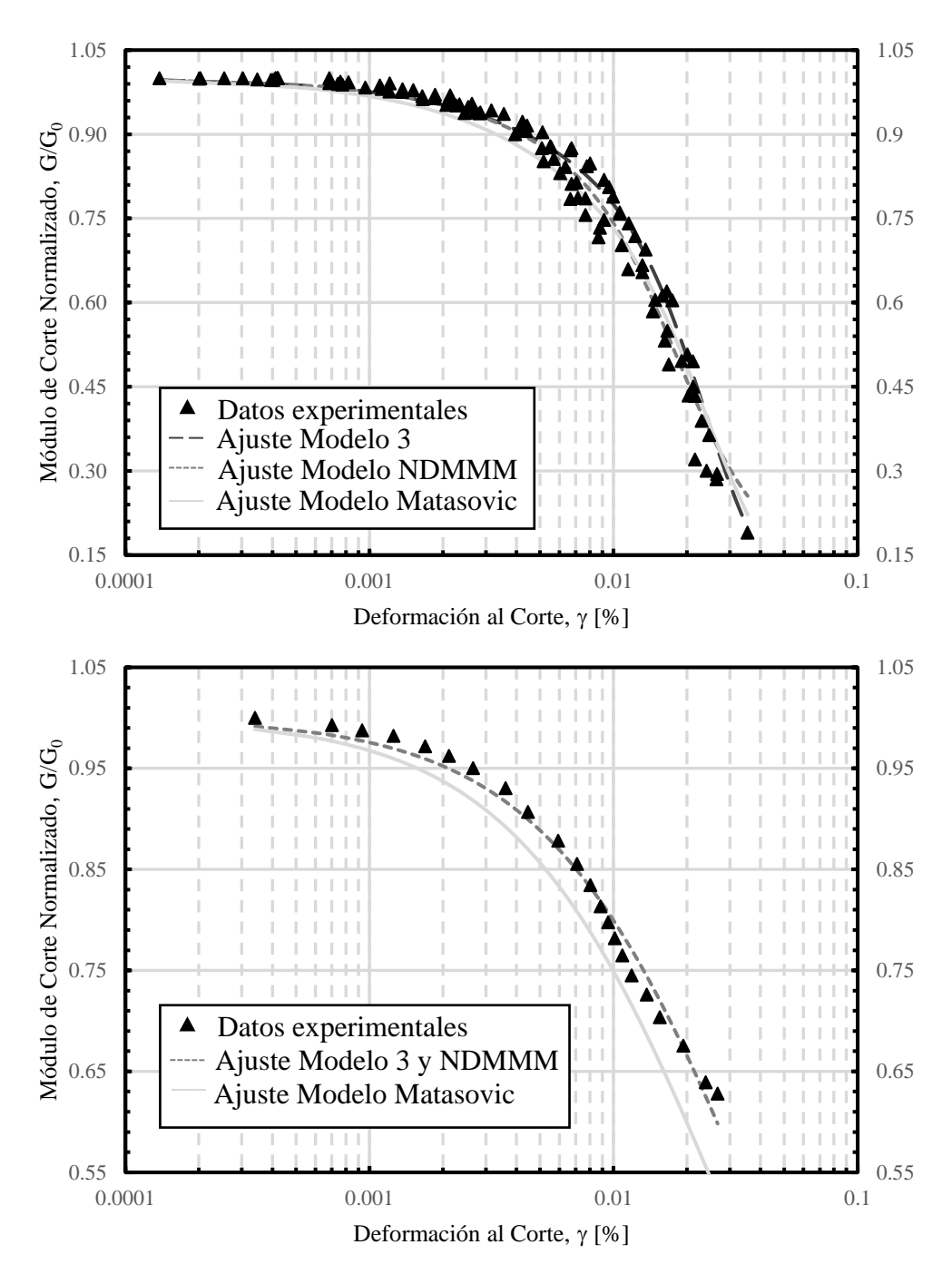

Figura 7.27. Comparación entre modelos propuestos (Modelo 3 y Modelo NDMMM) con el modelo de Matasović & Vucetic, en el gráfico superior resultados en régimen no drenado, en el gráfico inferior resultados en régimen drenado para datos de Ochoa para confinamiento de 100 kPa con 1 % de laponita.

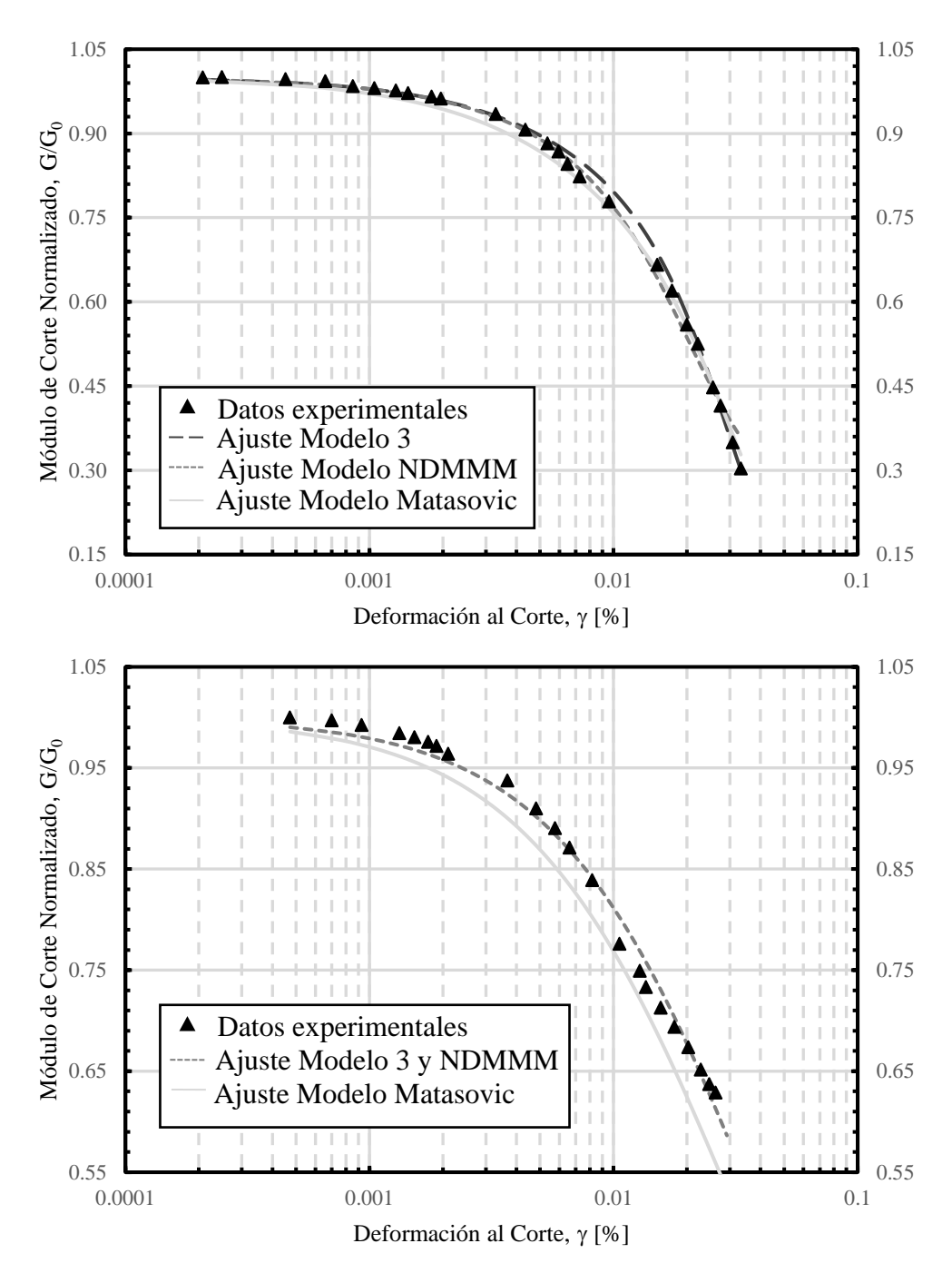

Figura 7.28. Comparación entre modelos propuestos (Modelo 3 y Modelo NDMMM) con el modelo de Matasović & Vucetic, en el gráfico superior resultados en régimen no drenado, en el gráfico inferior resultados en régimen drenado para datos de Ochoa para confinamiento de 100 kPa con 3 % de laponita.

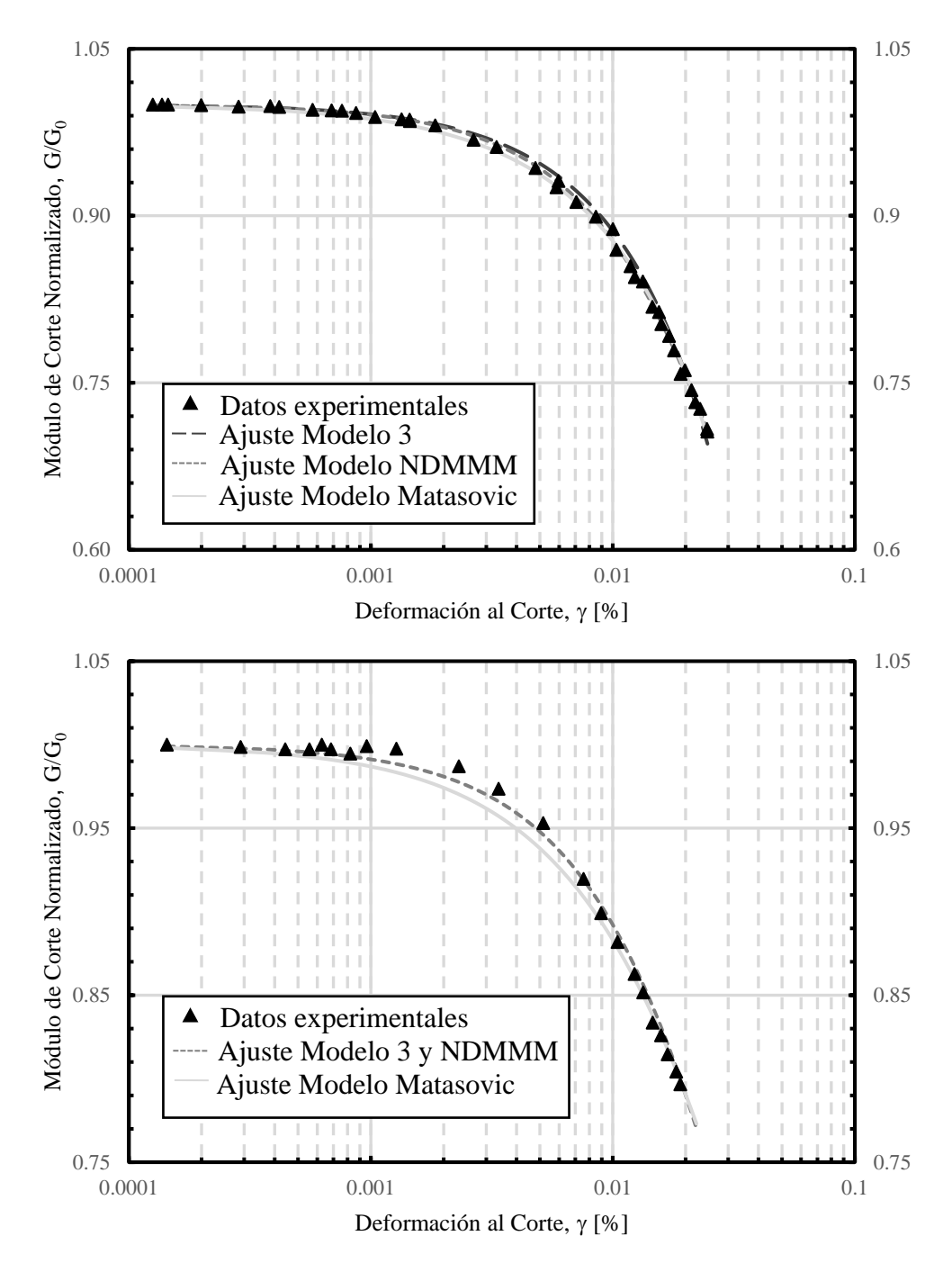

Figura 7.29. Comparación entre modelos propuestos (Modelo 3 y Modelo NDMMM) con el modelo de Matasović & Vucetic, en el gráfico superior resultados en régimen no drenado, en el gráfico inferior resultados en régimen drenado para datos de Ochoa para confinamiento de 300 kPa con 3 % de laponita.

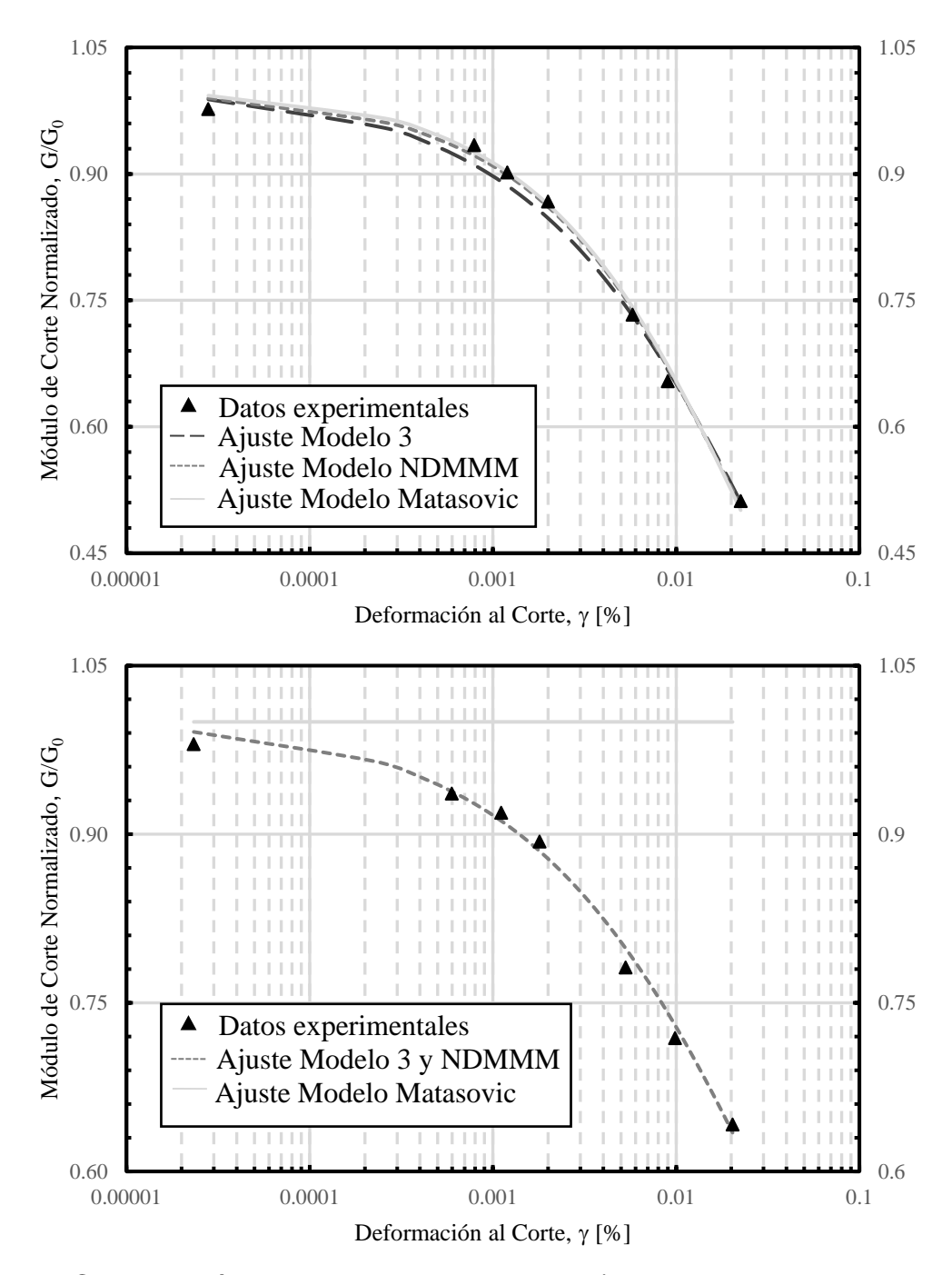

Figura 7.30. Comparación entre modelos propuestos (Modelo 3 y Modelo NDMMM) con el modelo de Matasović & Vucetic, en el gráfico superior resultados en régimen no drenado, en el gráfico inferior resultados en régimen drenado para datos de Saavedra para confinamiento de 98 kPa con arena con 1 % de laponita.

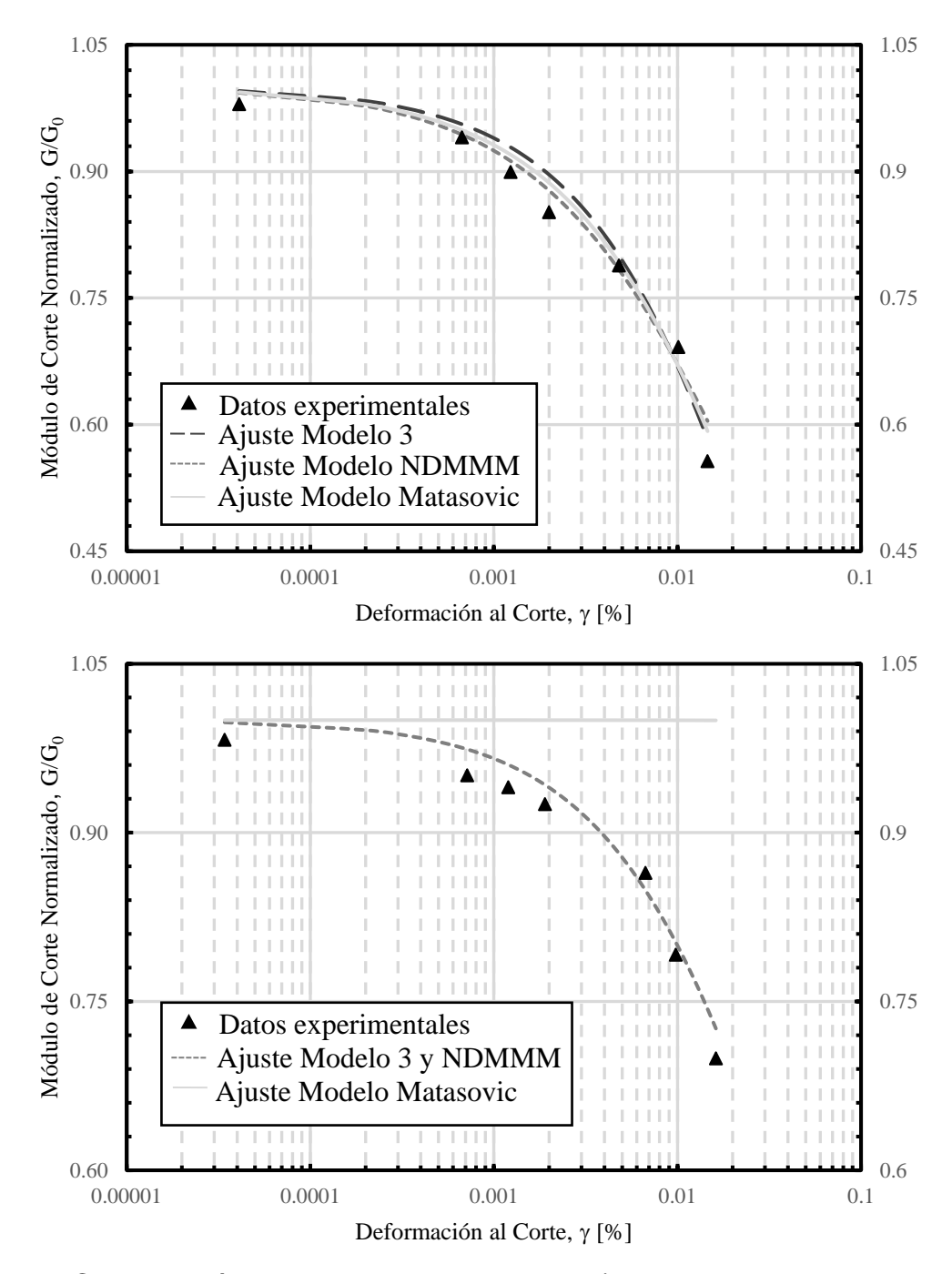

Figura 7.31. Comparación entre modelos propuestos (Modelo 3 y Modelo NDMMM) con el modelo de Matasović & Vucetic, en el gráfico superior resultados en régimen no drenado, en el gráfico inferior resultados en régimen drenado para datos de Saavedra para confinamiento de 196 kPa con arena con 1 % de laponita.

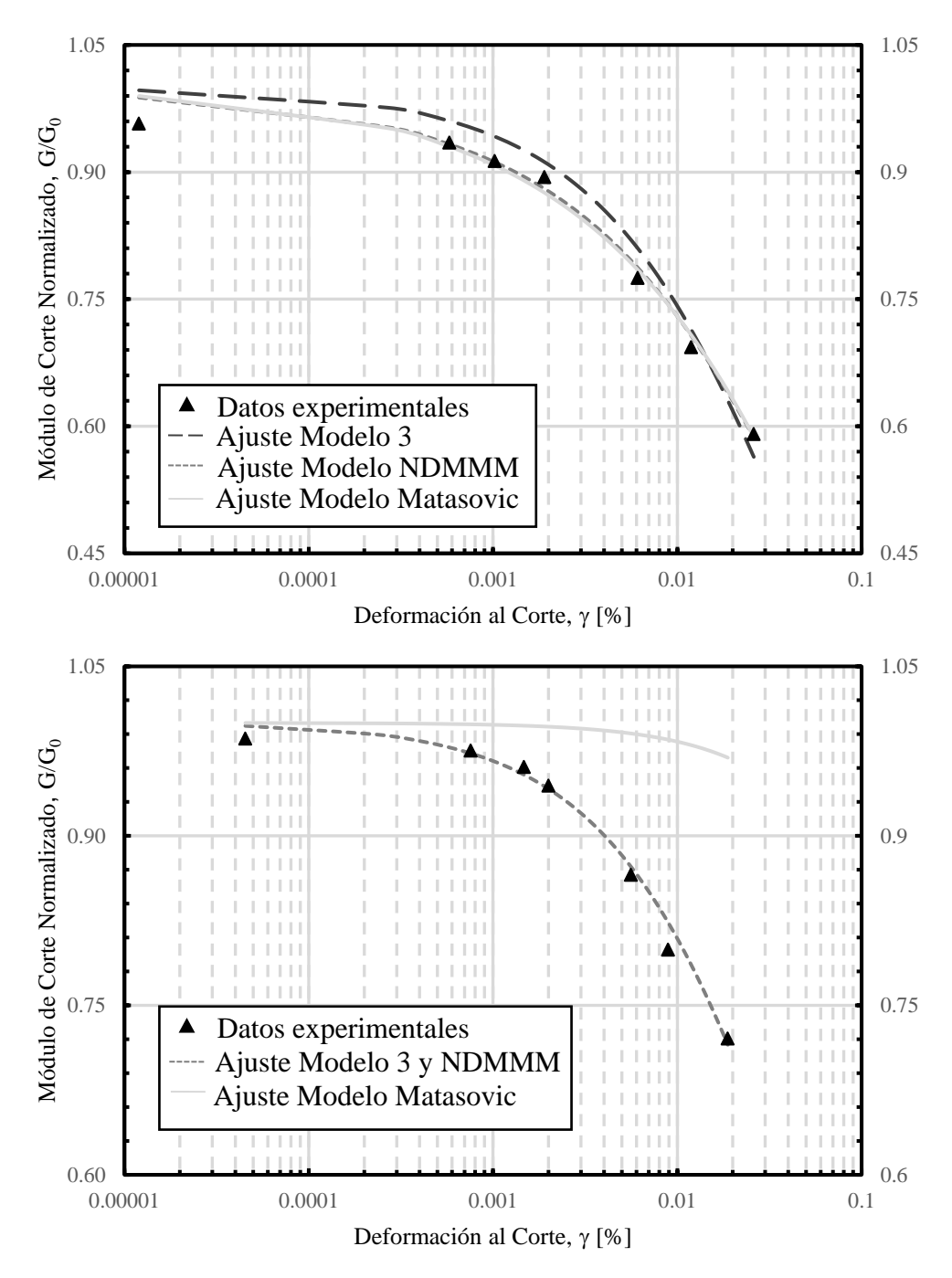

Figura 7.32. Comparación entre modelos propuestos (Modelo 3 y Modelo NDMMM) con el modelo de Matasović & Vucetic, en el gráfico superior resultados en régimen no drenado, en el gráfico inferior resultados en régimen drenado para datos de Saavedra para confinamiento de 294 kPa con arena con 1 % de laponita.

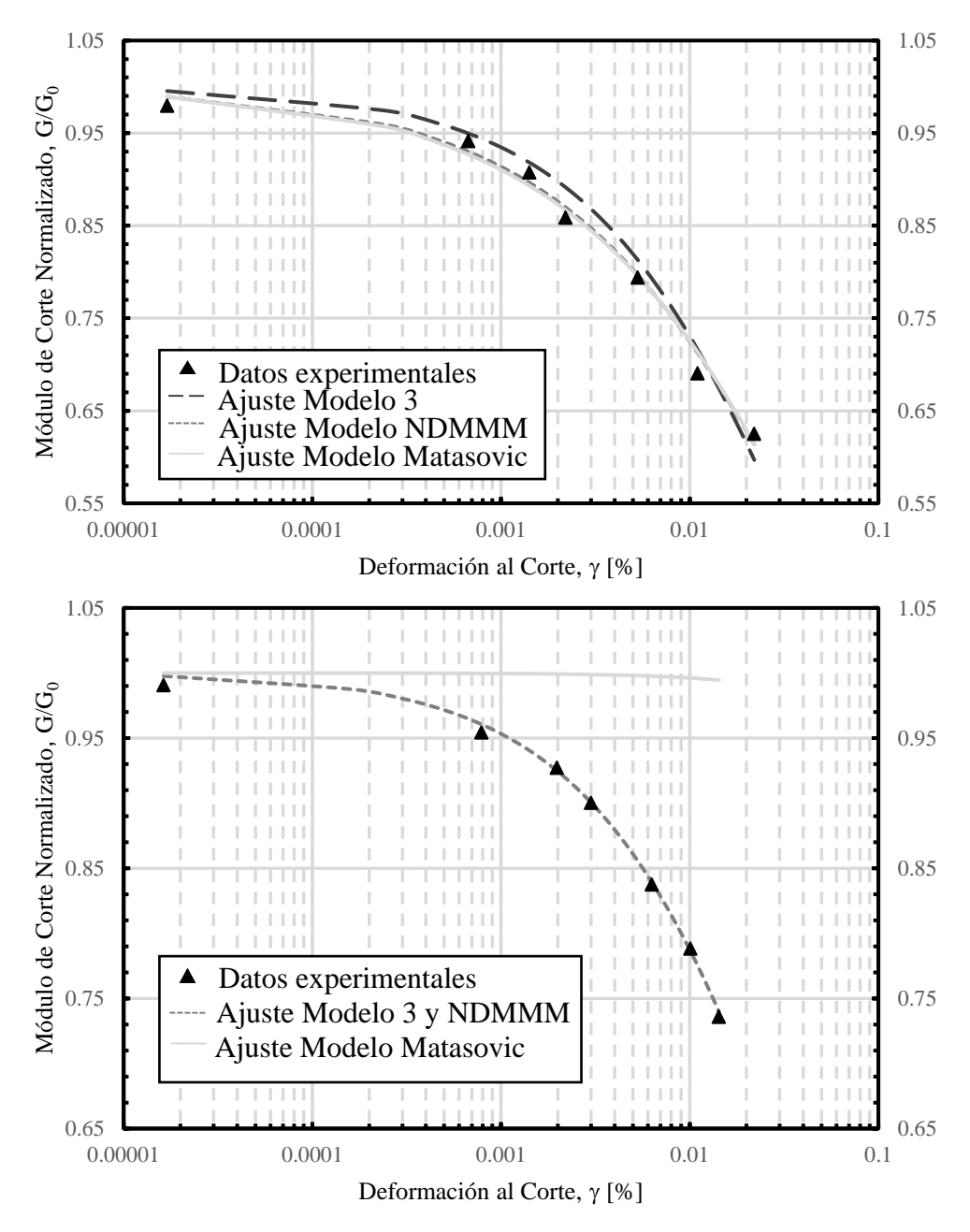

Figura 7.33. Comparación entre modelos propuestos (Modelo 3 y Modelo NDMMM) con el modelo de Matasović & Vucetic, en el gráfico superior resultados en régimen no drenado, en el gráfico inferior resultados en régimen drenado para datos de Saavedra para confinamiento de 392 kPa con arena con 1 % de laponita.

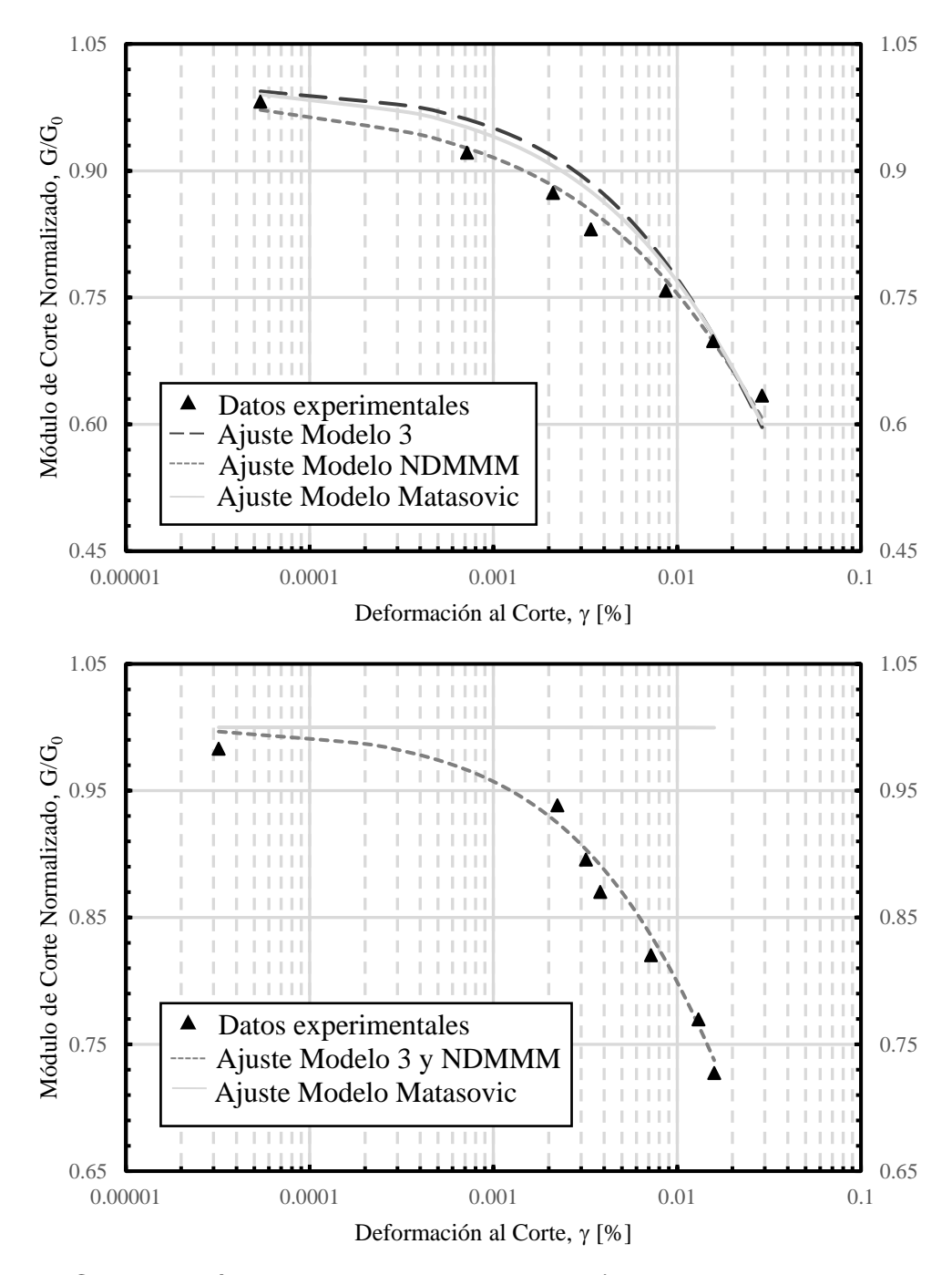

Figura 7.34. Comparación entre modelos propuestos (Modelo 3 y Modelo NDMMM) con el modelo de Matasović & Vucetic, en el gráfico superior resultados en régimen no drenado, en el gráfico inferior resultados en régimen drenado para datos de Saavedra para confinamiento de 490 kPa con arena con 1 % de laponita.

Con el Modelo 3 y Modelo NDMMM se obtiene curvas bastantes parecidas a las curvas con el modelo de Matasović & Vucetic (1993), siendo de estos tres modelos el más preciso el Modelo NDMMM, esto se debe a que este modelo propuesto tiene más variables que ajustan mejor la curva. Por otro lado, el Modelo 3 presenta la ventaja de tener menos variables que el Modelo NDMMM ajustando de buena manera los datos. Por último, para condición drenada, los resultados para Saavedra S. (2021) mediante el

modelo de Matasović & Vucetic (1993) se alejan de manera significativa como se puede observar en los gráficos presentados.

#### **7.6 Curva de razón de amortiguamiento**

Los resultados de los parámetros a, b y c del modelo de razón amortiguamiento de Zhang et al. (2005) de los datos de Saavedra S. (2021) para arena con 1 % presenta un comportamiento cuadrático para condición drenada y no drenada siendo los datos de la curva de 294 kPa la que difiere un poco de este comportamiento. Al observar el conjunto de curvas de ajuste en la [Figura 6.4](#page-92-0) y [Figura 6.5,](#page-93-0) la curva para 294 kPa se cruza con las demás curvas y difiere del comportamiento esperado. Para corroborar y comparar los resultados obtenidos, se procede a realizar el mismo procedimiento para los datos de Saavedra S. (2021) para arena con 5 y 20 % de laponita.

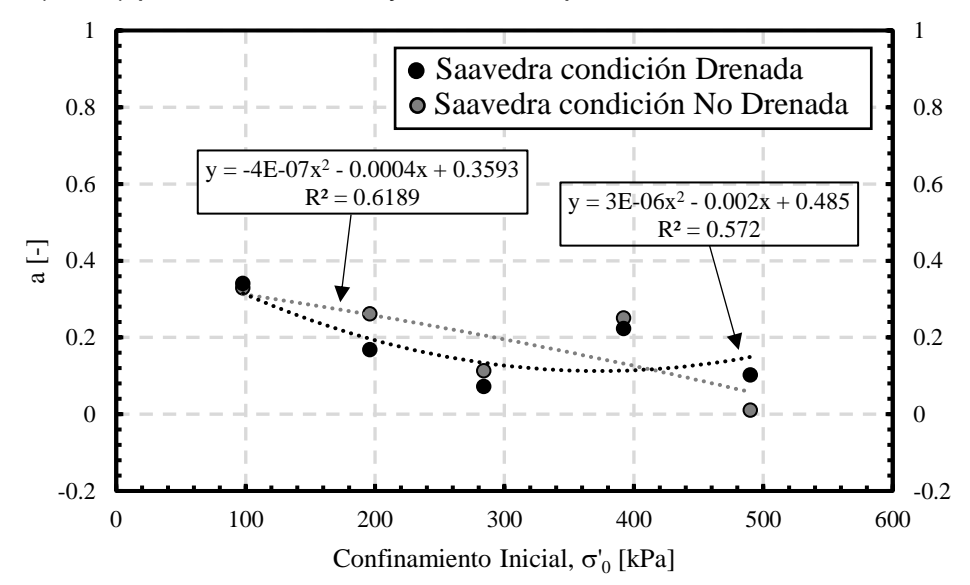

Figura 7.35. Parámetro a del modelo de razón de amortiguamiento de Zhang en función del confinamiento para datos de Saavedra de arena con 5 % de laponita.

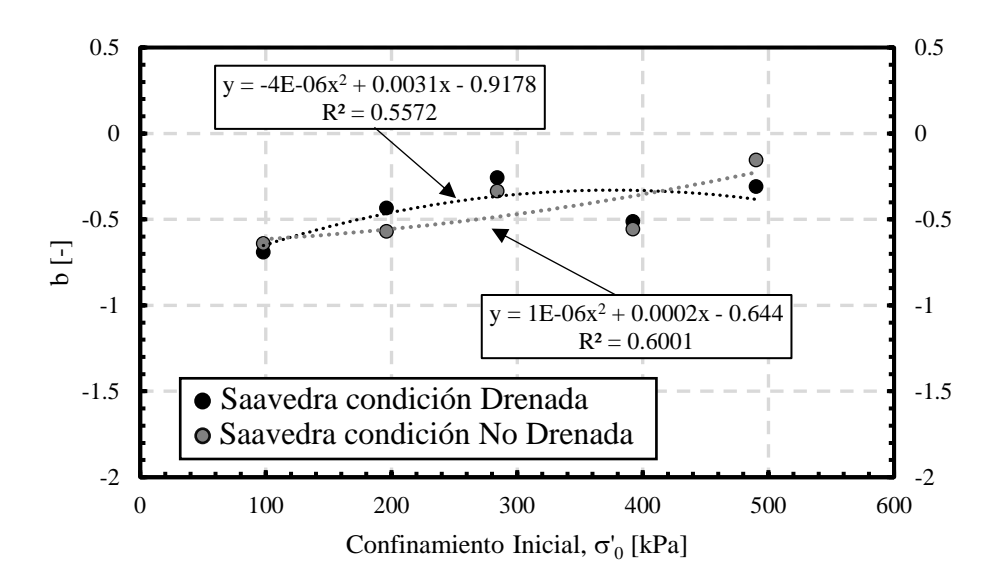

Figura 7.36. Parámetro b del modelo de razón de amortiguamiento de Zhang en función del confinamiento para datos de Saavedra de arena con 5 % de laponita.

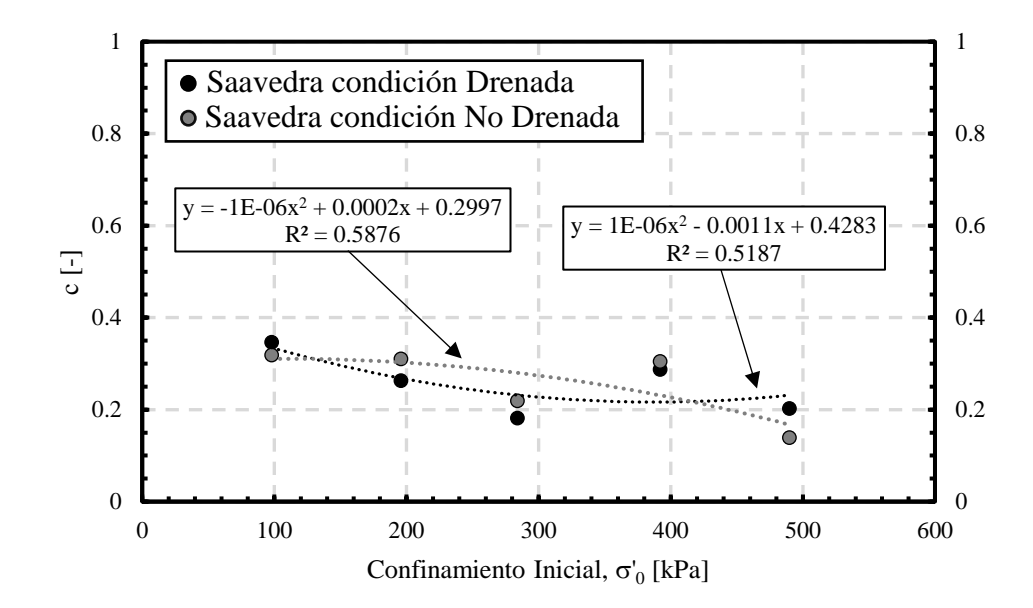

Figura 7.37. Parámetro c del modelo de razón de amortiguamiento de Zhang en función del confinamiento para datos de Saavedra de arena con 5 % de laponita.

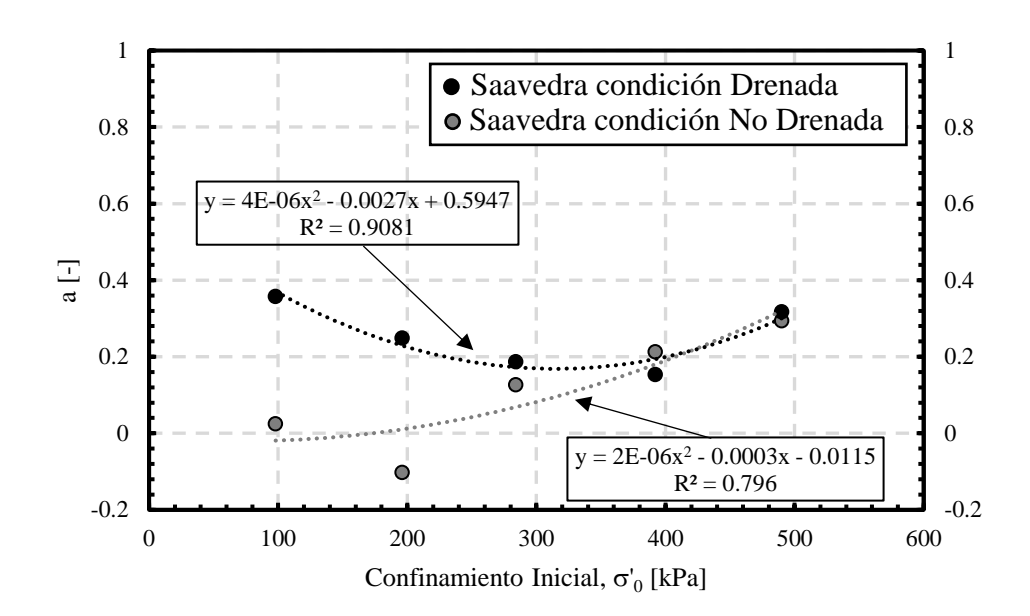

Figura 7.38. Parámetro a del modelo de razón de amortiguamiento de Zhang en función del confinamiento para datos de Saavedra de arena con 20 % de laponita.

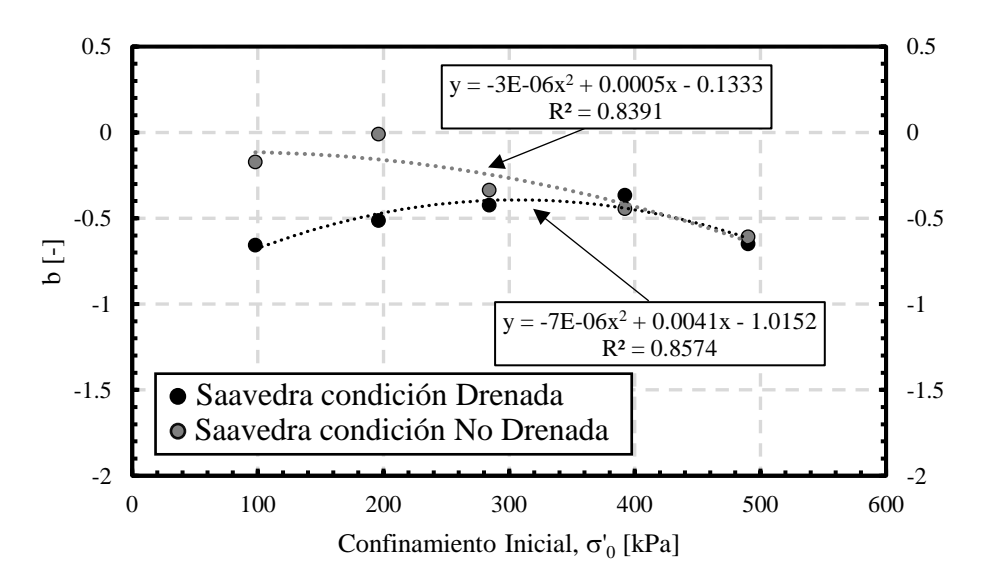

Figura 7.39. Parámetro b del modelo de razón de amortiguamiento de Zhang en función del confinamiento para datos de Saavedra de arena con 20 % de laponita.

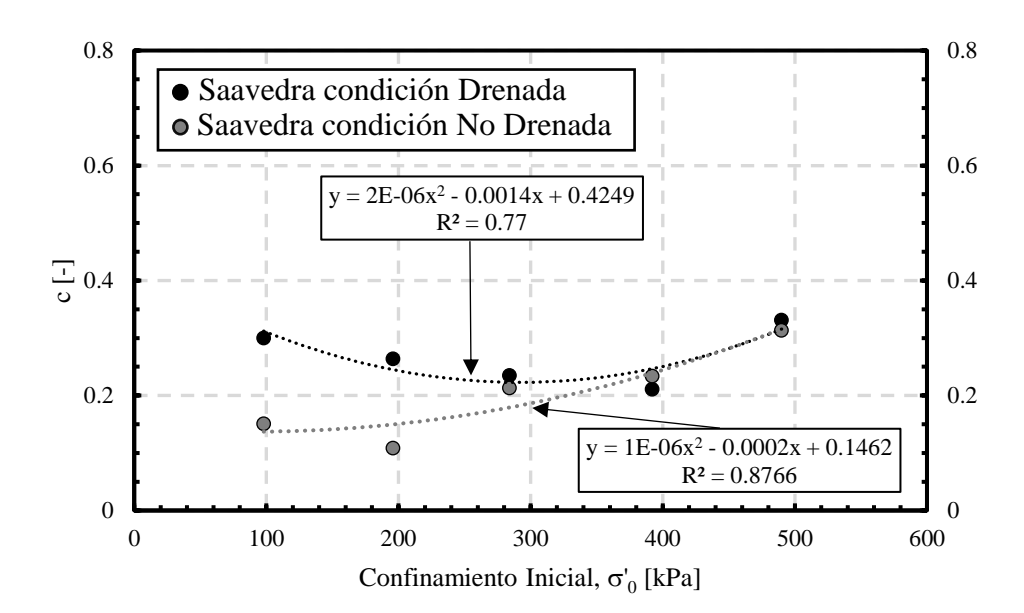

Figura 7.40. Parámetro c del modelo de razón de amortiguamiento de Zhang en función del confinamiento para datos de Saavedra de arena con 20 % de laponita.

Los resultados de los parámetros a, b y c del modelo de razón de amortiguamiento de Zhang et al. (2005) de los datos de Saavedra S. (2021) para arena con 5 % presenta un comportamiento cuadrático, en donde los resultados para 392 kPa en condición drenada y no drenada difiere de esta comportamiento, al observar la [Figura 7.47](#page-129-0) y [Figura 7.48](#page-129-1) la curva para 392 kPa se cruza con las curva para 294 kPa, lo que indica que uno de estos ensayos no sigue el comportamiento esperado. Por otro lado, para arena con 20 % los parámetros a, b y c, también presentan un comportamiento cuadrático, siendo solo el resultados para 196 kPa en condición no drenada el que difiere de este comportamiento. Al observar la [Figura 7.49](#page-130-0) se puede apreciar que el comportamiento para 196 kPa no es el esperado, siendo la única curva que se cruza con las demás curvas.

Al tener ensayos para confinamiento inicial de 98, 196, 294, 392 y 490 kPa para diferentes porcentajes de laponita, se puede realizar un análisis del comportamiento de a, b y c en función de este porcentaje. Desde la [Figura 7.41](#page-126-0) hasta la [Figura 7.46](#page-128-0) se presentan los resultados.

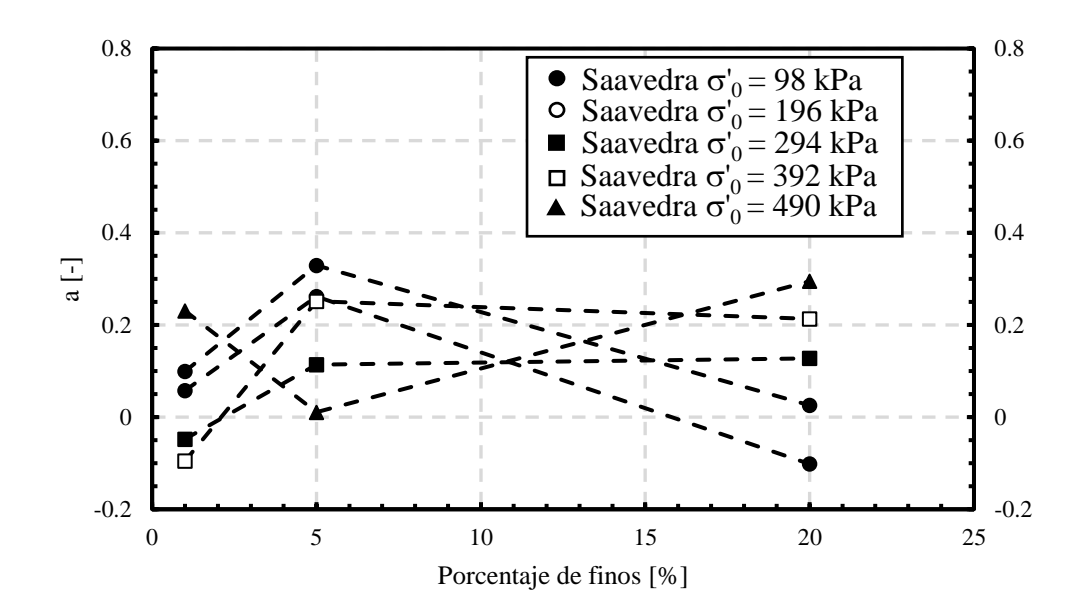

<span id="page-126-0"></span>Figura 7.41. Parámetro a del modelo de razón de amortiguamiento de Zhang en función del contenido de finos para datos de Saavedra para condición no drenada.

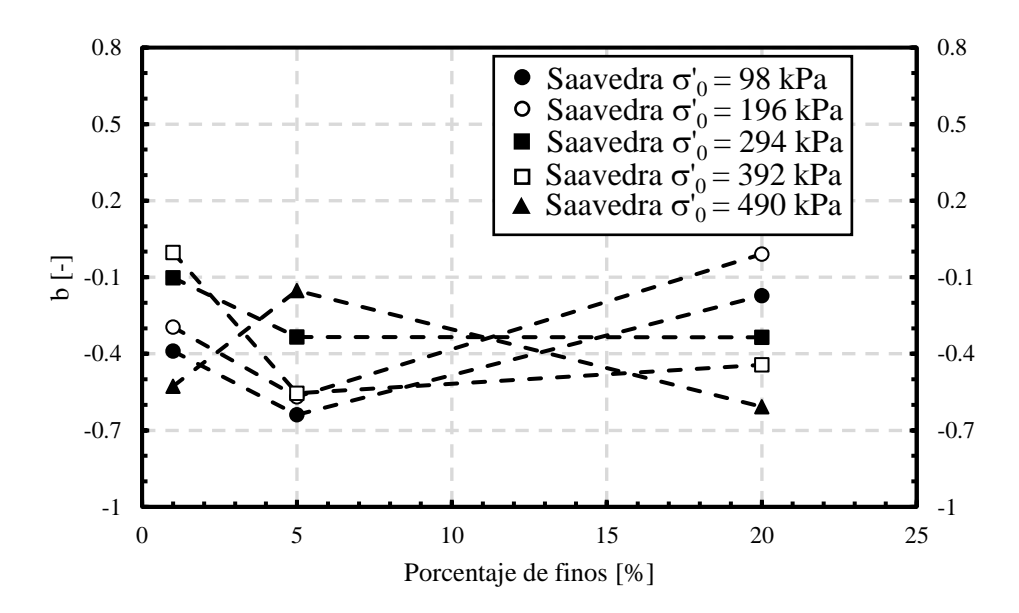

Figura 7.42. Parámetro b del modelo de razón de amortiguamiento de Zhang en función del contenido de finos para datos de Saavedra para condición no drenada.

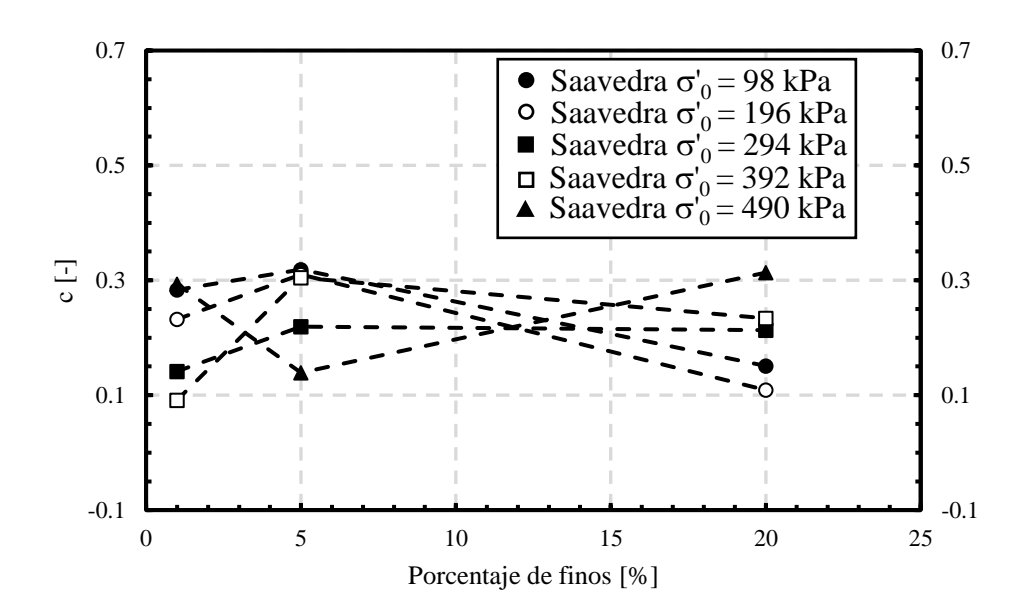

Figura 7.43. Parámetro c del modelo de razón de amortiguamiento de Zhang en función del contenido de finos para datos de Saavedra para condición no drenada.

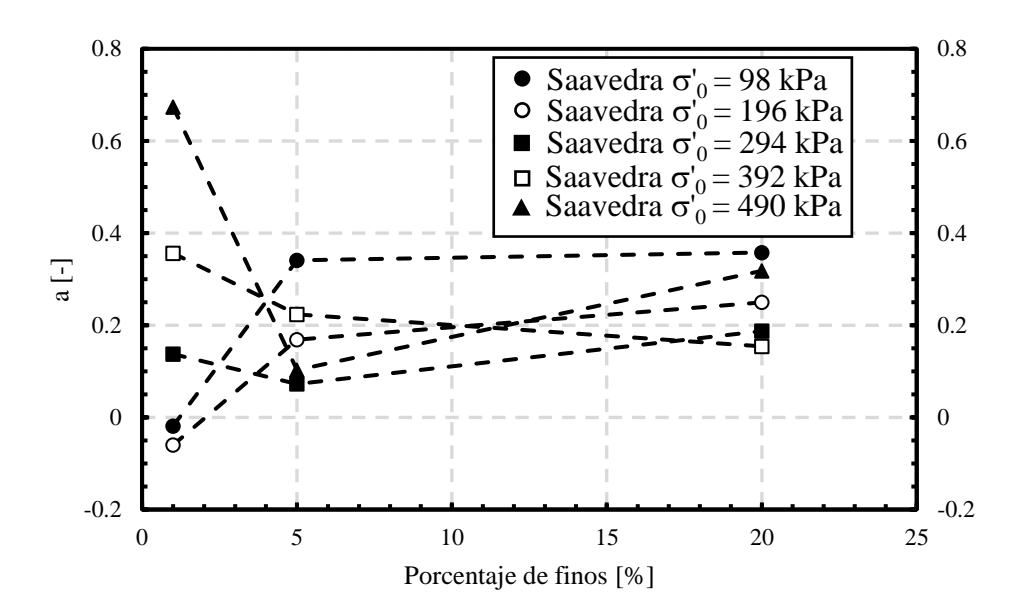

Figura 7.44. Parámetro a del modelo de amortiguamiento de Zhang en función del contenido de finos para datos de Saavedra para condición drenada.

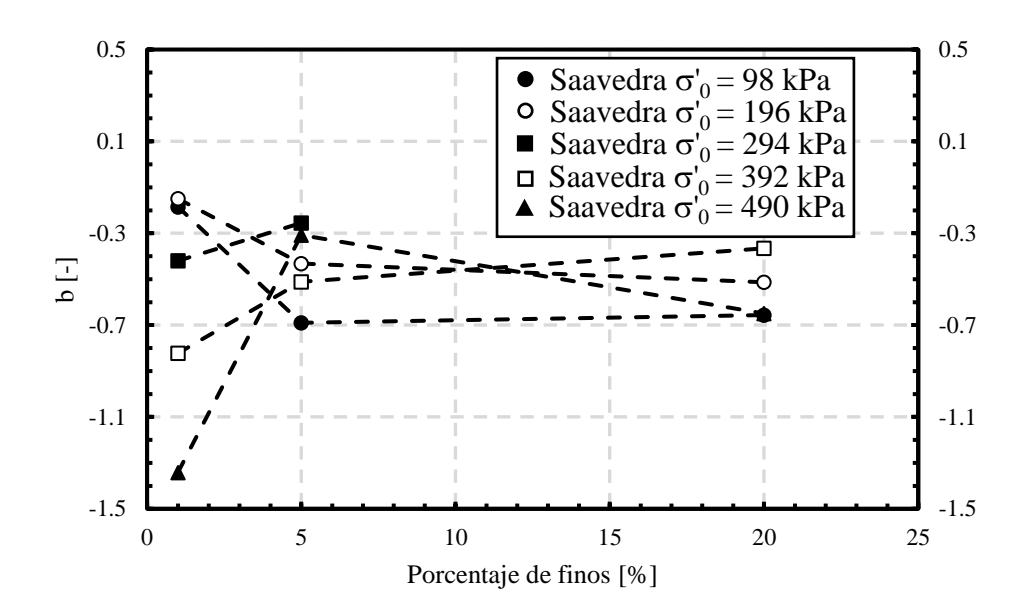

Figura 7.45. Parámetro b del modelo de razón de amortiguamiento de Zhang en función del contenido de finos para datos de Saavedra para condición drenada.

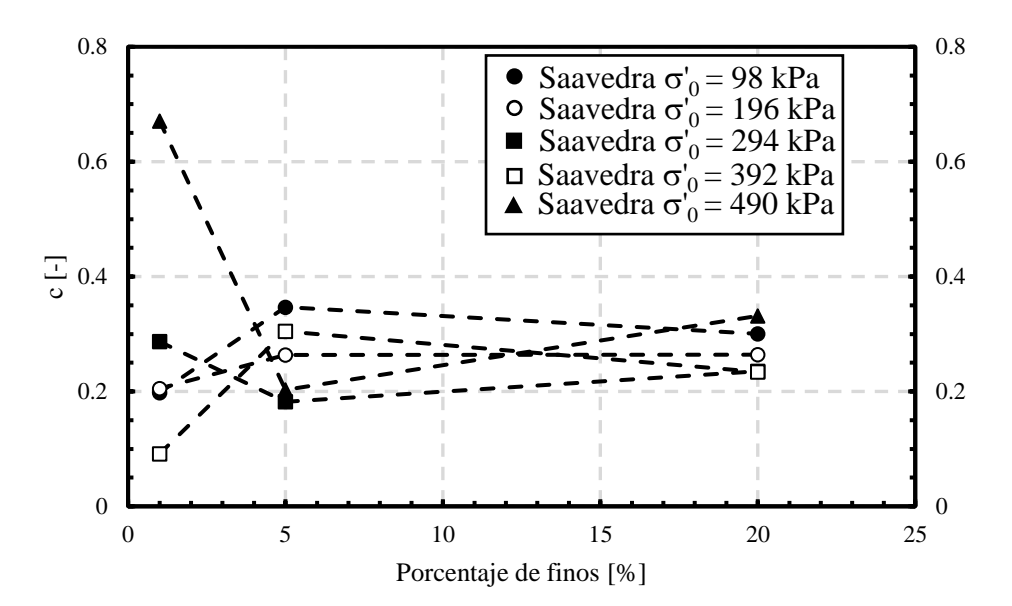

<span id="page-128-0"></span>Figura 7.46. Parámetro c del modelo de razón de amortiguamiento de Zhang en función del contenido de finos para datos de Saavedra para condición drenada.

Al observar los gráficos, se puede observar que no existe ninguna relación entre los parámetros a, b y c con el contenido de finos, siendo el comportamiento de los resultados para 490 kPa en condición drenada y no drenada los que mayor diferencia presentan en términos de valores.

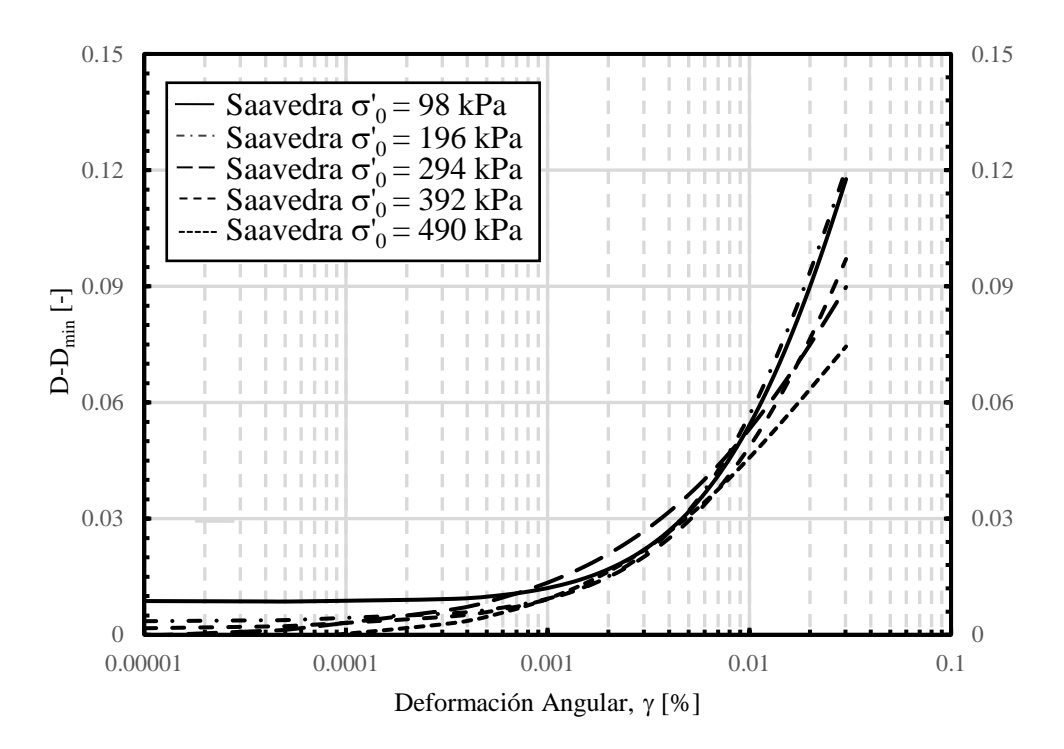

<span id="page-129-0"></span>Figura 7.47. Curva de razón de amortiguamiento ajustada mediante el modelo de Zhang para los datos de Saavedra de arena con 5 % de laponita en condición no drenada.

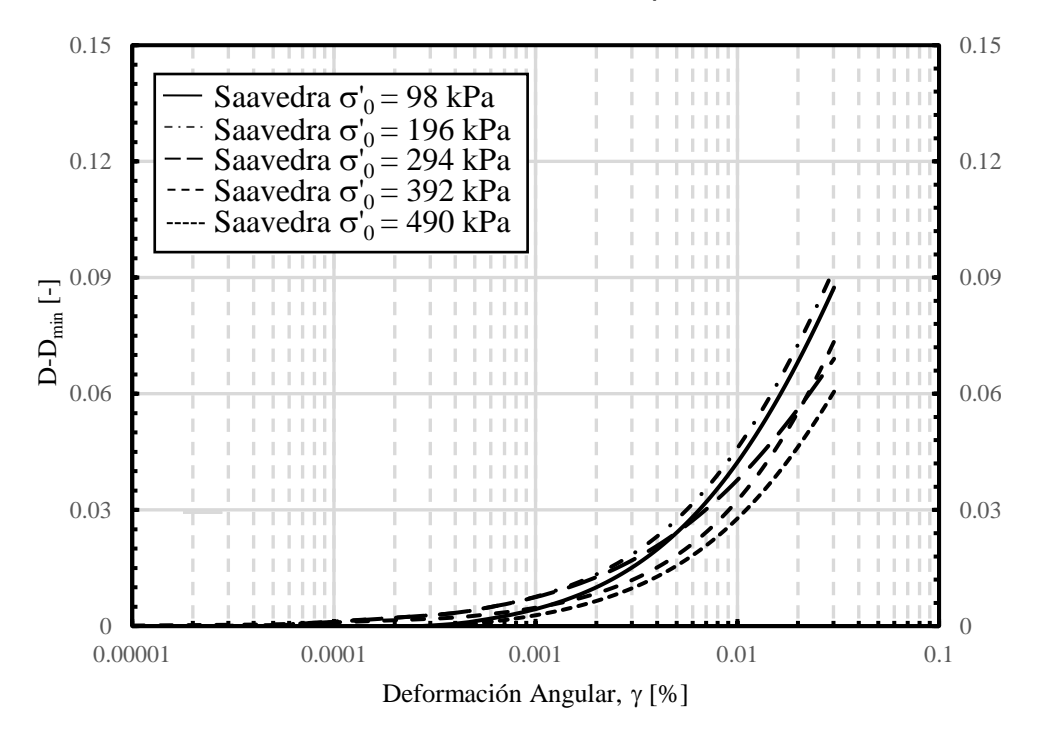

<span id="page-129-1"></span>Figura 7.48. Curva de razón de amortiguamiento ajustada mediante el modelo de Zhang para los datos de Saavedra de arena con 5 % de laponita en condición drenada.

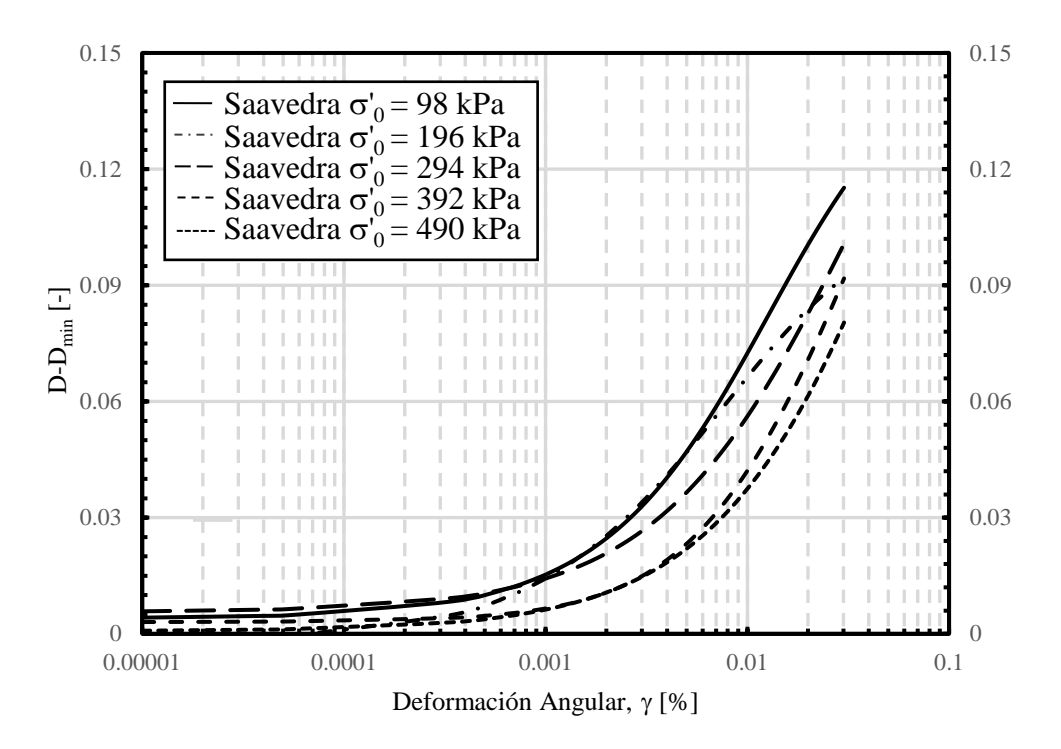

<span id="page-130-0"></span>Figura 7.49. Curva de razón de amortiguamiento ajustada mediante el modelo de Zhang para los datos de Saavedra de arena con 20 % de laponita en condición no drenada.

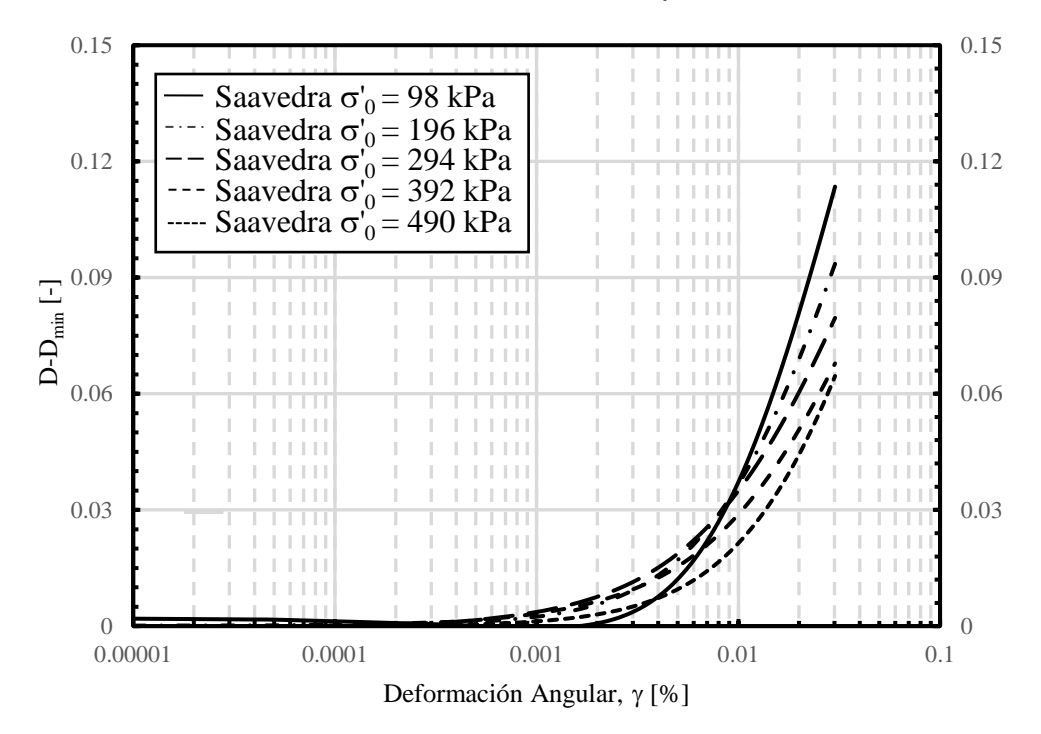

Figura 7.50. Curva de razón de amortiguamiento ajustada mediante el modelo de Zhang para los datos de Saavedra de arena con 20 % de laponita en condición drenada.

## **8 CONCLUSIONES Y RECOMENDACIONES**

#### **8.1 Conclusiones Generales**

En el presente trabajo se realiza un ajuste a las curvas de degradación del módulo de corte de datos obtenidos mediante ensayo de columna resonante a través de inferencia bayesiana y se realiza un ajuste a las curvas de razón de amortiguamiento de datos obtenidos mediante ensayo de columna resonante mediante mínimos cuadrados, los datos utilizados corresponde a tres autores, El Mohtar et al. (2014) quien ensaya la arena de Ottawa con diferentes porcentajes de bentonita, Ochoa-Cornejo et al. (2020) quien ensaya arena de Ottawa con diferentes porcentajes de laponita y Saavedra S. (2021), quien ensaya arena del Tranque de relave El Torito a diferentes porcentajes de laponita. En donde algunos ensayos son descartados para el estudio debido a la diferencia de densidad relativa para el mismo ensayo en régimen drenado y no drenado con el mismo confinamiento y porcentajes de finos.

En lo que respecta al modelo propuesto para  $\Delta u_{excess}/\sigma'_{0}$  se obtienen curvas que ajustan los datos obtenidos para todos los datos utilizados en el presente trabajo. Se verifica que el parámetro  $\gamma_{r1}$  corresponde a la deformación por corte a la cual  $\Delta \Delta u_{excess}/\sigma'_{0} = 0.5$  y que el parámetro b corresponde a la curvatura. La deformación por corte de referencia γ<sub>r1</sub> aumenta a medida que aumenta con el incremento de finos y con el incremento del confinamiento inicial, mientras que b no presenta una tendencia clara.

En lo que respecta a los resultados obtenidos con el modelo de Stokoe et al. (1999), se puede concluir que se obtienen curvas que ajustan los datos, lo cual verifica que el proceso y la implementación del código de Matlab utilizado está desarrollado de manera correcta. Los parámetros involucrados no presentan alguna tendencia en función del confinamiento ni el porcentaje de finos.

Para el modelo propuesto en función del exceso de presión de poros normalizado (Modelo NDMM) se tiene un ajuste de curva correcta para todos los datos procesados mediante la inferencia bayesiana. Este modelo utiliza tres parámetros de ajuste que son S, T y O los cuales se grafican en función del confinamiento y del porcentaje de finos, donde no se tiene ninguna generalidad o tendencia, esto debido a la falta de ensayos o bien a errores en las curvas utilizadas. Por otro lado, también se grafica  $T^{1/0}$  llegando a la misma conclusión.

Para el modelo propuesto en función de la tensión efectiva (Modelo 3) se tiene un ajuste de curva correcta para todos los datos procesados mediante la inferencia bayesiana. Este modelo utiliza un solo parámetro T el cual se grafica en función del confinamiento y del porcentaje de finos, donde no se tiene ninguna generalidad o tendencia, esto debido a la falta de ensayos o bien a errores en las curvas utilizadas. Por otro lado, también se grafica el producto entre T y  $\alpha_D$  llegando a la misma conclusión.

Se realiza una comparación entre los dos modelos propuestos y el modelo de Matasović & Vucetic (1993), siendo los resultados de los tres modelos bastante parecidos. El Modelo NDMMM el que mejor ajusta los datos en comparación con los otros dos modelos, esto se debe a que este modelo utiliza más parámetros de ajustes.

La gran ventaja que tienen los modelos propuestos es que al partir del ajuste de curva con el modelo de Stokoe et al. (1999) para los ensayos drenados, se asegura una relación directa entre los datos drenados y no drenados, es decir, que si en el modelo propuesto para los ensayos en régimen no drenado se anulan las presiones de poro, se obtiene la curva drenada de ajuste del modelo de Stokoe et al. (1999).

Para el modelo que se utiliza de Zhang et al. (2005), se obtiene curvas cuadráticas que ajustan de manera correcta el amortiguamiento para todos los datos procesados mediante mínimos cuadrados. Los parámetros a, b y c no presentan alguna tendencia clara con la variación del confinamiento ni con contenido de finos.

Existen parámetros que no han sido considerados para el presente trabajo como lo es el coeficiente de uniformidad, la densidad relativa, el índice de vacíos, entre otros. En donde estos parámetros podrían tener una influencia directa en los parámetros de los modelos que se utilizan, estos parámetros no se consideran principalmente porque los ensayos que se procesan y analizan solo se pueden variar el confinamiento inicial y el porcentaje de finos.

Se concluye que es mejor tener un modelo para el caso drenado y otro modelo para el caso no drenado, esto dado que no se puede encontrar una tendencia clara de los parámetros involucrados en los modelos que se utilizan. Por otro lado, algunos de los datos utilizados no son del todo prolijos, es decir, no presentan un comportamiento esperado entre ensayos, como lo es en el caso de los datos de Saavedra S. (2021), en donde sus curvas van oscilando e interceptándose con las demás curvas, lo que provoca que los parámetros no se puedan estudiar y analizar de forma limpia y precisa. Estos últimos ensayos son los que más se utilizan en este trabajo de título, dada la gran cantidad de ensayos y la variación en lo que respecta el confinamiento inicial y el contenido de finos.

Finalmente, se concluye que las estimaciones bayesianas que se realizan a lo largo del presente trabajo de título se cumplen de manera satisfactoria, en donde se llega a una convergencia en todas y en cada una de ellas. El uso de dos cadenas independientes asegura dicha convergencia y se verifica mediante el indicador RHat. Por otro lado, se concluye que los ajustes mediante mínimos cuadrados se cumplen de manera satisfactoria.

#### **8.2 Recomendaciones para futuros trabajos**

Se recomienda realizar un estudio de los parámetros presentes en los modelos propuestos en este trabajo con una mayor cantidad de ensayos, es decir, para ensayos bajo la misma densidad relativa variando el porcentaje de finos y el confinamiento inicial para cada ensayo.

Se recomienda realizar todos los ensayos necesarios para seguir este estudio, debido a que la cantidad de ensayos en la literatura son escasos y no se puede llegar a una conclusión sobre el comportamiento de los parámetros involucrados en los modelos propuestos.

Se recomienda extender este estudio para otros tipos de suelos con diferentes porcentajes de finos y confinamientos.

Se recomienda introducir otras variables geotécnicas en los modelos propuestos, como lo es el coeficiente de uniformidad Cu, índice de plasticidad IP, entre otros.

Se propone realizar el mismo estudio, pero con diferentes tipos de muestreo para lo que es la generación de cadenas para la obtención de parámetros óptimos a través de inferencia bayesiana.

# **9 BIBLIOGRAFÍA**

- Aguiar, R., Rivas, A., & Iza, E. (2018). Determinación de espectros y sismos para el diseño de Hospital de Quinindé con aisladores sísmicos. *Revista Internacional de Ingeniería de Estructuras*, *23*(1).
- Aldrich, J. (2008). RA Fisher on Bayes and Bayes' theorem. *Bayesian Analysis*, *3*(1), 161– 170.
- Alvarado, G., & COOP, M. R. (2012). On the performance of bender elements in triaxial tests. *Géotechnique*, *62*(1), 1–17.
- Araya Contreras, S. E. (2017). *Medición de parámetros dinámicos de arena con finos mediante columna resonante*.
- Assimaki, D., Kausel, E., & Whittle, A. (2000). Model for dynamic shear modulus and damping for granular soils. *Journal of Geotechnical and Geoenvironmental Engineering*, *126*(10), 859–869. https://doi.org/10.1061/(ASCE)1090- 0241(2000)126:10(859)
- Bardet, J. P., Ichii, K., & Lin, C. H. (2000). *EERA: a computer program for equivalentlinear earthquake site response analyses of layered soil deposits*. University of Southern California, Department of Civil Engineering.
- Betancourt, M., & Stein, L. C. (2011). The geometry of hamiltonian monte carlo. *ArXiv Preprint ArXiv:1112.4118*.
- Box, G. E. P., & Tiao, G. C. (2011). *Bayesian inference in statistical analysis* (Vol. 40). John Wiley & Sons.
- Brocanelli, D., & Rinaldi, V. (1998). Measurement of low-strain material damping and wave velocity with bender elements in the frequency domain. *Canadian Geotechnical Journal*, *35*(6), 1032–1040.
- Cascante, G., Santamarina, C., & Yassir, N. (1998). Flexural excitation in a standard torsional-resonant column device. *Canadian Geotechnical Journal*, *35*(3), 478–490.
- Castro, G., & Poulos, S. J. (1977). Factors affecting liquefaction and cyclic mobility. *Journal of Geotechnical and Geoenvironmental Engineering*, *103*(6).
- Cheng, Z., & Leong, E. C. (2018). Determination of damping ratios for soils using bender element tests. *Soil Dynamics and Earthquake Engineering*, *111*, 8–13.
- Cho, G.-C., Dodds, J., & Santamarina, J. C. (2006). Particle shape effects on packing density, stiffness, and strength: natural and crushed sands. *Journal of Geotechnical and Geoenvironmental Engineering*, *132*(5), 591–602.
- Cisternas, A. (2011). El país más sísmico del mundo. *Anales de La Universidad de Chile*, *1*, ág-17.
- Darendeli, M. B. (2001). *Development of a new family of normalized modulus reduction and material damping curves*.
- El Mohtar, C. S., Bobet, A., Drnevich, V. P., Johnston, C. T., & Santagata, M. C. (2014). Pore pressure generation in sand with bentonite: from small strains to liquefaction. *Géotechnique*, *64*(2), 108–117.
- Ellison, A. M. (2004). Bayesian inference in ecology. *Ecology Letters*, *7*(6), 509–520.
- Fioravante, V. (2000). Anisotropy of small strain stiffness of Ticino and Kenya sands from seismic wave propagation measured in triaxial testing. *Soils and Foundations*, *40*(4), 129–142.
- Gelman, A., Carlin, J. B., Stern, H. S., Dunson, D. B., Vehtari, A., & Rubin, D. B. (2013). *Bayesian data analysis*. CRC press.
- Geyer, C. J. (1992). Practical markov chain monte carlo. *Statistical Science*, 473–483.
- Hardin, B. O., & Black, W. L. (1968). Vibration modulus of normally consolidated clay. *Journal of Soil Mechanics & Foundations Div*.
- Hardin, B. O., & Drnevich, V. P. (1972a). Shear modulus and damping in soils: design equations and curves. *Journal of Soil Mechanics & Foundations Div*, *98*(sm7).
- Hardin, B. O., & Drnevich, V. P. (1972b). Shear modulus and damping in soils: measurement and parameter effects. *Journal of Soil Mechanics & Foundations Div*, *98*(sm6).
- Hardin, B. O., & Kalinski, M. E. (2005). Estimating the shear modulus of gravelly soils. *Journal of Geotechnical and Geoenvironmental Engineering*, *131*(7), 867–875.
- Hashash, Y. M. A., Musgrove, M. I., Harmon, J. A., Groholski, D. R., Phillips, C. A., & Park, D. (2016). DEEPSOIL 6.1, user manual. *Urbana, IL, Board of Trustees of University of Illinois at Urbana-Champaign*.

Hashash, Y., Phillips, C., & Groholski, D. R. (2010). *Recent advances in non-linear site response analysis*.

- Ishihara, K. (1996). *Soil behaviour in earthquake geotechnics*.
- Karl, L., Haegeman, W., Degrande, G., & Dooms, D. (2008). Determination of the material damping ratio with the bender element test. *Journal of Geotechnical and Geoenvironmental Engineering*, *134*(12), 1743–1756.
- Kokusho, T. (1980). Cyclic triaxial test of dynamic soil properties for wide strain range. *Soils and Foundations*, *20*(2), 45–60.
- Lee, J. S., & Santamarina, J. C. (2005). Bender elements: Performance and signal interpretation. *Journal of Geotechnical and Geoenvironmental Engineering*, *131*(9), 1063–1070. https://doi.org/10.1061/(ASCE)1090-0241(2005)131:9(1063)
- Matasović, N., & Vucetic, M. (1993). Cyclic characterization of liquefiable sands. *Journal of Geotechnical Engineering*, *119*(11), 1805–1822.
- Mechanics, A., Hand, L. N., & Finch, J. D. (n.d.). *Cambridge University Press, 2008*.
- Monnahan, C. C., Thorson, J. T., & Branch, T. A. (2017). Faster estimation of Bayesian models in ecology using Hamiltonian Monte Carlo. *Methods in Ecology and Evolution*, *8*(3), 339–348.
- Neal, R. M. (2003). Slice sampling. *Annals of Statistics*, 705–741.
- Ochoa-Cornejo, F., Bobet, A., Johnston, C., Santagata, M., & Sinfield, J. V. (2020). Dynamic properties of a sand–nanoclay composite. *Géotechnique*, *70*(3), 210–225.
- Oztoprak, S., & Bolton, M. D. (2013). Stiffness of sands through a laboratory test database. *Géotechnique*, *63*(1), 54–70.
- Roberts, G. O., & Smith, A. F. M. (1994). Simple conditions for the convergence of the Gibbs sampler and Metropolis-Hastings algorithms. *Stochastic Processes and Their Applications*, *49*(2), 207–216.
- Roesler, S. K. (1979). Anisotropic shear modulus due to stress anisotropy. *Journal of the Geotechnical Engineering Division*, *105*(7), 871–880.
- Saavedra S., F. (2021). *Efecto de Finos No Plásticos en los Parámetros Dinámicos de Arenas de Relave*.
- Santamarina, J. C., Klein, K. A., & Fam, M. A. (2001). *Soils and Waves: Particulate Materials Behaviour, Characterisation and Process Monitoring*. Chichester: John Wiley & Sons.
- Sawangsuriya, A, Fratta, D., Bosscher, P. J., & Edil, T. B. (2007). S-wave velocity-stress power relationship: packing and contact behavior of sand specimens. In *Advances in measurement and modeling of soil behavior* (pp. 1–10).
- Sawangsuriya, Auckpath. (2012). Wave propagation methods for determining stiffness of

geomaterials. *Wave Processes in Classical and New Solids*, *44*.

- Shen, J., & Kushwaha, R. L. (1998). *Soil-machine interactions: a finite element perspective.* Marcel Dekker Inc.
- Stokoe, K. H., Darendeli, M. B., Andrus, R. D., & Brown, L. T. (1999). Dynamic soil properties: laboratory, field and correlation studies. *Earthquake Geotechnical Engineering*, 811–845.
- Tauta, C. (2011). *Evaluation of the small-strain stiffness of soil by non-conventional dynamic testing methods*. Ph. D Thesis, Instituto Superior Técnico da Universidade Técnica de Lisboa ….
- Tibbits, M. M., Groendyke, C., Haran, M., & Liechty, J. C. (2014). Automated factor slice sampling. *Journal of Computational and Graphical Statistics*, *23*(2), 543–563.
- Vucetic, M. (1994). Cyclic threshold shear strains in soils. *Journal of Geotechnical Engineering*, *120*(12), 2208–2228.
- Wichtmann, T., & Triantafyllidis, T. (2013). Effect of uniformity coefficient on G/G max and damping ratio of uniform to well-graded quartz sands. *Journal of Geotechnical and Geoenvironmental Engineering*, *139*(1), 59–72.
- WULFSOHN, D., & ADAMS, B. A. (2002). *Elastoplatic soil mechanics. Advances in Soil Dynamic*. St. Joseph, Michigan.
- Zhang, J., Andrus, R. D., & Juang, C. H. (2005). Normalized shear modulus and material damping ratio relationships. *Journal of Geotechnical and Geoenvironmental Engineering*, *131*(4), 453–464.

### <span id="page-137-0"></span>**10ANEXOS Teoría Columna Resonante**

Para comprender el desarrollo del movimiento torsional cíclico sobre la muestra de suelo, se toma un elemento de suelo como se muestra en la Figura10.1, en donde se aplican dos esfuerzos torsionales en cada extremo de magnitud  $T(x)$  y  $T(x + dx)$ .

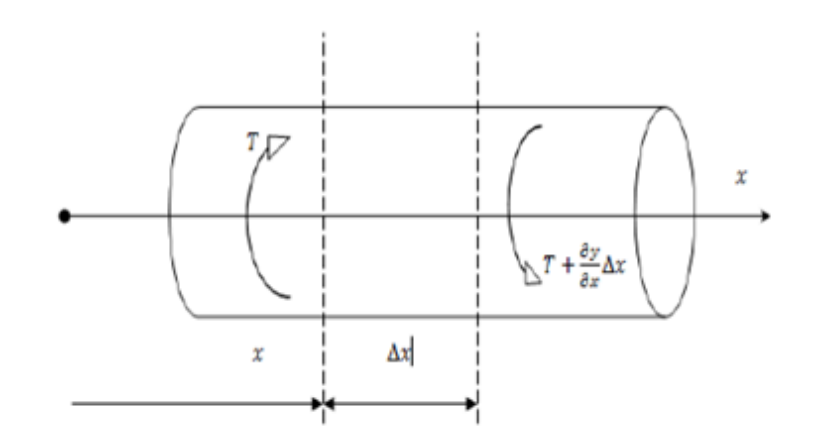

Figura 10.1. Torque aplicado a la muestra de suelo.

Debido al par de esfuerzos aplicado sobre la muestra de suelo, aparece un momento de torsión  $T_i.$  Se realiza una sumatoria de torques en la muestra de suelo lo que resulta:

$$
T(x + dx) - T(x) - Ti = 0
$$
 (10.1)

En donde la torsión inercial, si se aplica la segunda ley de Newton se escribe como:

$$
Ti = m \cdot \frac{\partial^2 \theta(x, t)}{\partial t^2} = J \cdot dx \cdot \rho \frac{\partial^2 \theta(x, t)}{\partial t^2}
$$
 (10.2)

Donde:

: Momento polar de la muestra de suelo.  $\theta(x,t)$ : Ángulo de torsión de la muestra de suelo.  $\rho$ : Densidad de la muestra de suelo.

Por otro lado, la torsión aplicada en  $(x + dx)$  se puede expresar como expansión de Taylor como:

$$
T(x+dx) = T(x) + \frac{\partial T}{\partial x} \cdot dx \tag{10.3}
$$

Se reemplaza (10.2) y (10.3) en (10.1) y se tiene:

$$
T(x) + \frac{\partial T}{\partial x} \cdot dx - T(x) = J \cdot dx \cdot \rho \frac{\partial^2 \theta(x, t)}{\partial t^2}
$$

$$
\frac{\partial T}{\partial x} = J \cdot \rho \frac{\partial^2 \theta(x, t)}{\partial t^2}
$$
 (10.4)

El suelo tiene las propiedades de ser elástico y viscoso, con lo cual la fuerza torsional puede ser expresada mediante la relación de Kelvin-Voigt. Para entender este modelo, primero se reemplaza la muestra de suelo por una componente elástica y una componente viscosa, configuradas de manera paralela.

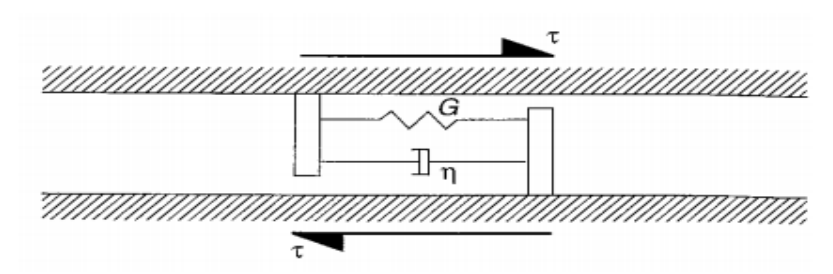

Figura 10.2. Modelo de Kelvin Voigt para fuerza torsional.

En donde cada elemento genera una tensión:

$$
\tau_1 = G \cdot \gamma_1
$$

$$
\tau_2 = \eta \cdot \frac{\partial \gamma_2}{\partial t}
$$

Donde:

: Módulo de corte.

 $\eta$ : Componente viscosa dinámica de la muestra de suelo.

Por compatibilidad de torsiones se tiene que:

$$
\gamma_1 = \gamma_2 = \gamma
$$

Por otro lado, dado que los elementos están en paralelo, la tensión total es:

$$
\tau = \tau_1 + \tau_2
$$
  
\n
$$
\tau = G \cdot \gamma + \eta \cdot \frac{\partial \gamma}{\partial t}
$$
 (10.5)

La torsión puede ser escrita en función de la posición del elemento como:

$$
\gamma = r \frac{\partial \theta}{\partial x}
$$

La torsión se reemplaza en la ecuación (10.5):

$$
\tau = G \cdot r \cdot \frac{\partial \theta(x, t)}{\partial x} + \eta \cdot r \cdot \frac{\partial}{\partial t} \left( \frac{\partial \theta(x, t)}{\partial x} \right)
$$
(10.6)

De mecánica de sólidos se tiene que la torsión se puede escribir como:

$$
T = \frac{\tau \cdot J}{r} \tag{10.7}
$$

Donde:

: Momento polar de inercia de la muestra.

Se reemplaza (10.6) y (10.7) en (10.4) y queda:

$$
J\frac{\partial}{\partial x}\left(G\cdot\frac{r}{r}\cdot\frac{\partial\theta(x,t)}{\partial x}+\eta\cdot\frac{r}{r}\cdot\frac{\partial}{\partial t}\left(\frac{\partial\theta}{\partial x}\right)\right)=J\rho\frac{\partial^2\theta(x,t)}{\partial t^2}
$$

Se reordena la ecuación junto con la eliminación y agrupación de términos semejantes, donde se obtiene:

$$
\frac{\partial^2}{\partial x^2} \left( \theta(x, t) + \frac{\eta}{G} \cdot \frac{\partial \theta}{\partial t} \right) = \frac{\rho}{G} \frac{\partial^2 \theta(x, t)}{\partial t^2}
$$
(10.8)

Para resolver le ecuación (10.8) se plantea la siguiente solución:

$$
\theta(x,t) = \theta(x) \cdot e^{i\omega t} \tag{10.9}
$$

Que corresponde a la torsión en función del tiempo y de la posición. La ecuación (10.9) se deriva en función del tiempo y se obtiene:

$$
\frac{\partial \theta(x,t)}{\partial t} = \theta(x) \cdot i\omega \cdot e^{i\omega t}
$$

$$
\frac{\partial^2 \theta(x,t)}{\partial t^2} = -\theta(x) \cdot \omega^2 e^{i\omega t}
$$

Se reemplaza en la ecuación (10.8) y se tiene:

$$
\frac{\partial^2}{\partial x^2} \Big( \theta(x) \cdot e^{i\omega t} + \frac{i\eta \omega}{G} \theta(x) e^{i\omega t} \Big) = -\frac{\rho \omega^2}{G} \cdot \theta(x) \cdot e^{i\omega t}
$$

Se reordena y se eliminan términos semejantes, se tiene entonces:

$$
\frac{\partial^2 \theta(x)}{\partial x^2} \left( 1 + i \frac{\eta \omega}{G} \right) + \frac{\rho \omega^2}{G} \cdot \theta(x) = 0
$$

Se definen los siguientes parámetros:

- $\beta_S = \frac{1}{2}$ 2  $\eta\omega$  $\frac{1}{G}$  : Razón de amortiguación torsional.
- $v_s = \sqrt{G/\rho}$ : Velocidad de onda torsional de la barra.
- $v_s^* = v_s \sqrt{1 + i2\beta_s}$ : Velocidad de onda torsional compleja de la barra.

Se grafica la razón de amortiguamiento torsional, con  $G = 100$  [MPa] y  $\eta = 0.01$  [MPa  $\cdot$  $seg$ ], para diferentes frecuencias.

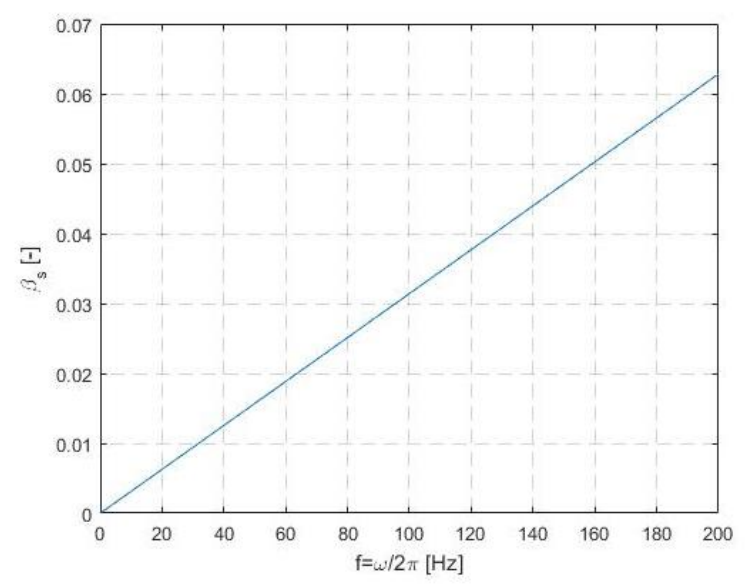

Figura10.3. Razón de amortiguamiento en función de la frecuencia.

En donde se tiene una relación directamente proporcional. Con los parámetros ya definidos se llega a:

$$
\frac{\partial^2 \theta(x)}{\partial x^2} + \left(\frac{\omega}{v_s^*}\right)^2 \cdot \theta(x) = 0 \tag{10.10}
$$

La solución para la ecuación diferencial (10.10) es:

$$
\theta(x) = B_1 \cdot e^{i\left(\frac{\omega}{v_s^*}\right)x} + B_2 \cdot e^{-i\left(\frac{\omega}{v_s^*}\right)x}
$$

Donde:

 $B_1$ : Es una constante y depende de las condiciones de borde.

 $B_2$ : Es una constante y depende de las condiciones de borde.

Se tiene finalmente la solución para la ecuación de movimiento torsional en función del tiempo y de la posición como:

$$
\theta(x,t) = \left(B_1 \cdot e^{i\left(\frac{\omega}{v_s^*}\right)x} + B_2 \cdot e^{-i\left(\frac{\omega}{v_s^*}\right)x}\right) \cdot e^{i\omega t} \tag{10.11}
$$

Las constantes de la solución vienen dadas por las condiciones de borde, en la columna resonante se tiene que la muestra de suelo en el borde inferior se encuentra empotrada (sin movimiento torsional) y en el borde superior se encuentra libre, pero debido a que en este extremo se encuentran los dispositivos que miden la respuesta de la muestra de suelo, estos dispositivos se pueden modelar como una masa puntual.

Para la posición de la muestra de suelo se considera el eje x como se muestra en la Figura 10.4.

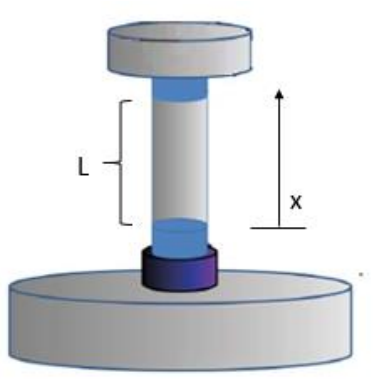

Figura 10.4. Muestra de suelo en columna resonante con su eje.

La torsión en la base está restringida debido al empotramiento, lo que se traduce en que la rotación en  $x = 0$  será nula:

$$
\theta(x = 0) = 0
$$
  
\n
$$
\theta(0) = B_1 + B_2
$$
  
\n
$$
B_1 + B_2 = 0 \rightarrow B_1 = -B_2
$$
  
\n
$$
\theta(x, t) = B_1 \left( e^{i \left( \frac{\omega}{v_s^*} \right)x} - e^{-i \left( \frac{\omega}{v_s^*} \right)x} \right) \cdot e^{i \omega t}
$$
\n(10.12)

Se grafica  $\theta(t)$  en función del tiempo con  $\omega = 40 \cdot 2\pi$  y se tiene:

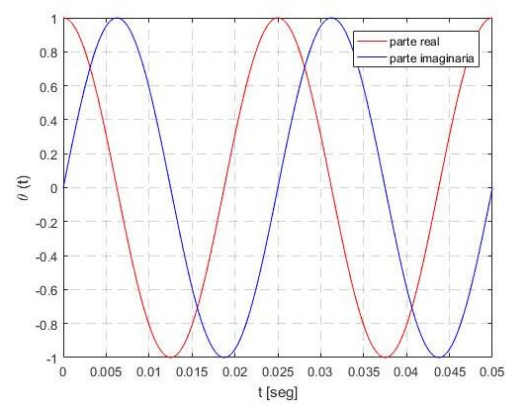

Figura 10.5. Parte real e imaginaria de la solución que depende del tiempo.

Se grafica  $\theta(x)$  en función de la posición con  $\omega = 40 \cdot 2\pi$ ,  $\rho = 1500 \frac{kg}{m^3}$ ,  $B1 = 1$  y  $\beta_s = 0.05$  y se tiene:

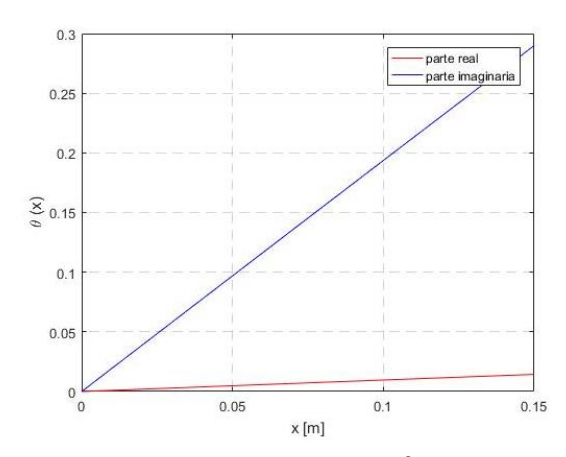

Figura 10.6. Parte real e imaginaria de la solución que depende de la posición.

Por último, se grafica  $\theta(x,t)$  en función del tiempo y de la posición con los mismos datos de los gráficos anteriores y se tiene:

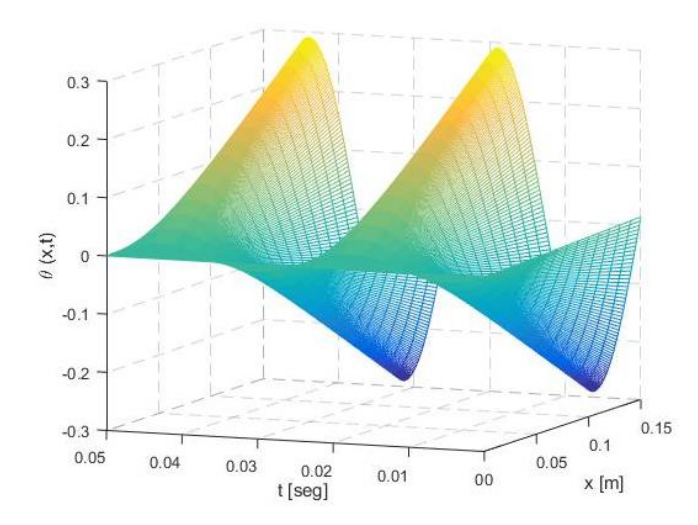

Figura 10.7. Parte real de la solución que depende del tiempo y de la posición.

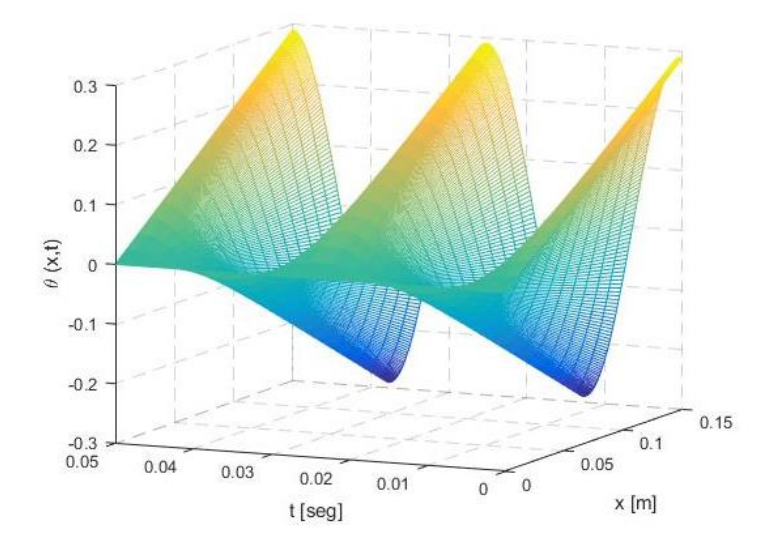

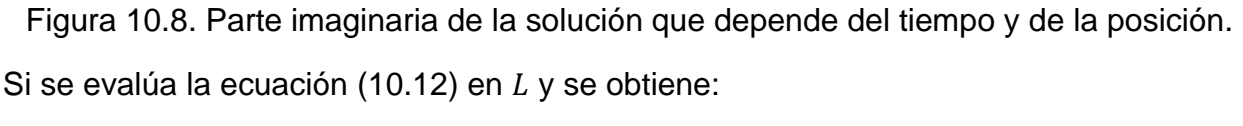

$$
\theta(L,t) = B_1 \left( e^{i \left( \frac{\omega}{v_s^*} \right) L} - e^{-i \left( \frac{\omega}{v_s^*} \right) L} \right) \cdot e^{i \omega t} \tag{10.13}
$$

En el extremo libre, es decir, en  $x = L$ , la masa m está aplicando una torsión  $T(L, t)$  sobre la columna de suelo, que está sujeta a un par armónico externo de amplitud  $T_0$ , como se tiene que es un aparato del tipo Drnevich, existe una conexión entra la masa superior y la estructura que se representa con un resorte de constante  $k_A$ .

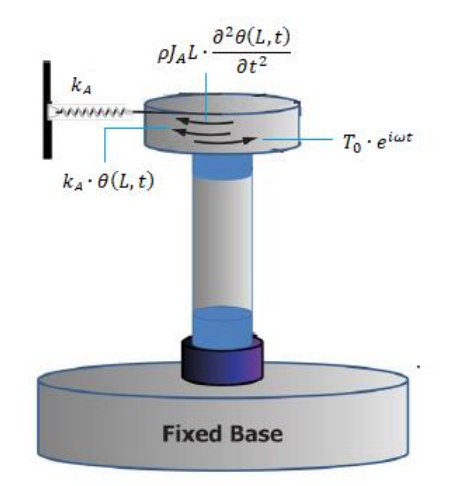

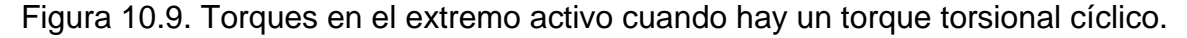

$$
T(L,t) = -\left(T_0 \cdot e^{i\omega t} - \rho J_A L \cdot \frac{\partial^2 \theta(L,t)}{\partial t^2} - k_A \cdot \theta(L,t)\right)
$$
(10.14)

Donde:

 $J_A$ : Momento polar de inercia del plato superior.
La ecuación (10.12) se deriva en función del tiempo:

$$
\frac{\partial \theta(x,t)}{\partial t} = i\omega B_1 \left( e^{i\left(\frac{\omega}{v_s^*}\right)x} - e^{-i\left(\frac{\omega}{v_s^*}\right)x} \right) \cdot e^{i\omega t}
$$

$$
\frac{\partial^2 \theta(x,t)}{\partial t^2} = -\omega^2 B_1 \left( e^{i\left(\frac{\omega}{v_s^*}\right)x} - e^{-i\left(\frac{\omega}{v_s^*}\right)x} \right) \cdot e^{i\omega t}
$$

Se evalúa en  $L$  y se reemplaza en la ecuación (10.14), donde se obtiene que:

$$
T(L,t) = -\left(T_0 \cdot e^{i\omega t} + \rho J_a L \omega^2 B_1 \left(e^{i\left(\frac{\omega}{\nu_s^2}\right)L} - e^{-i\left(\frac{\omega}{\nu_s^2}\right)L}\right) \cdot e^{i\omega t} - k_A \cdot B_1 \left(e^{i\left(\frac{\omega}{\nu_s^2}\right)L} - e^{-i\left(\frac{\omega}{\nu_s^2}\right)L}\right) \cdot e^{i\omega t}\right) \tag{10.15}
$$

De mecánica de sólidos se tiene que:

$$
\frac{T}{GJ} = \frac{\partial \theta}{\partial x} \tag{10.16}
$$

Se deriva  $\theta$  en función de x y queda:

$$
\theta(x,t) = B_1 \left( e^{i\left(\frac{\omega}{v_s^*}\right)x} - e^{-i\left(\frac{\omega}{v_s^*}\right)x} \right) \cdot e^{i\omega t}
$$

$$
\frac{\partial \theta(x,t)}{\partial x} = i \left(\frac{\omega}{v_s^*}\right) \cdot B_1 \left( e^{i\left(\frac{\omega}{v_s^*}\right)x} + e^{-i\left(\frac{\omega}{v_s^*}\right)x} \right) \cdot e^{i\omega t}
$$

Se reemplaza en (10.16):

$$
\frac{T}{GJ} = i \left( \frac{\omega}{v_s^*} \right) \cdot B_1 \left( e^{i \left( \frac{\omega}{v_s^*} \right) x} + e^{-i \left( \frac{\omega}{v_s^*} \right) x} \right) \cdot e^{i \omega t}
$$
\n
$$
T = GJ \cdot i \left( \frac{\omega}{v_s^*} \right) \cdot B_1 \left( e^{i \left( \frac{\omega}{v_s^*} \right) x} + e^{-i \left( \frac{\omega}{v_s^*} \right) x} \right) \cdot e^{i \omega t}
$$

Se evalúa en el extremo superior, es decir, en  $x = L$ :

$$
T = GJ \cdot i \left(\frac{\omega}{v_s^*}\right) \cdot B_1 \left(e^{i \left(\frac{\omega}{v_s^*}\right)L} + e^{-i \left(\frac{\omega}{v_s^*}\right)L}\right) \cdot e^{i \omega t}
$$

Se iguala con la ecuación (10.15):

$$
GJ \cdot i \left(\frac{\omega}{v_s^*}\right) \cdot B_1 \left(e^{i \left(\frac{\omega}{v_s^*}\right)L} + e^{-i \left(\frac{\omega}{v_s^*}\right)L}\right) \cdot e^{i\omega t} = -\left(T_0 \cdot e^{i\omega t} + \rho J_A L \omega^2 B_1 \left(e^{i \left(\frac{\omega}{v_s^*}\right)L} - e^{-i \left(\frac{\omega}{v_s^*}\right)L}\right) \cdot e^{i\omega t} - k_A \cdot B_1 \left(e^{i \left(\frac{\omega}{v_s^*}\right)L} - e^{-i \left(\frac{\omega}{v_s^*}\right)L}\right) \cdot e^{i\omega t}\right)
$$

$$
T_0 = -GJ \cdot i \left(\frac{\omega}{v_s^*}\right) \cdot B_1 \left(e^{i \left(\frac{\omega}{v_s^*}\right)L} + e^{-i \left(\frac{\omega}{v_s^*}\right)L}\right) - \rho J_A L \omega^2 B_1 \left(e^{i \left(\frac{\omega}{v_s^*}\right)L} - e^{-i \left(\frac{\omega}{v_s^*}\right)L}\right) + k_A \cdot B_1 \left(e^{i \left(\frac{\omega}{v_s^*}\right)L} - e^{-i \left(\frac{\omega}{v_s^*}\right)L}\right) \tag{10.17}
$$

Todos los parámetros de la ecuación son conocidos, menos  $B_1$ . Para cual usamos la ecuación (10.13) y se tiene que:

$$
B_1 = \frac{\theta(L, t)}{\left(e^{i(\frac{\omega_L}{v_L^*})L} - e^{-i(\frac{\omega_L}{v_L^*})L}\right) \cdot e^{i\omega t}} = \frac{\theta(L)}{\left(e^{i(\frac{\omega_L}{v_L^*})L} - e^{-i(\frac{\omega_L}{v_L^*})L}\right)}
$$

Se reemplaza en (10.17):

$$
T_0 = GJ \cdot \left(\frac{\omega}{v_s^*}\right) \cdot \frac{\theta(L, t)}{e^{i\omega t}} \cdot \cot\left(\frac{\omega L}{v_s^*}\right) - \rho J_A L \omega^2 \frac{\theta(L, t)}{e^{i\omega t}} + k_A \cdot \frac{\theta(L, t)}{e^{i\omega t}} \tag{10.18}
$$

El módulo de corte complejo se puede escribir como:

$$
G=\rho v_s^{*2}
$$

Se reemplaza en (10.18):

$$
T_0 = \rho v_s^{*2} J \cdot \left(\frac{\omega}{v_s^*}\right) \cdot \frac{\theta(L, t)}{e^{i\omega t}} \cdot \cot\left(\frac{\omega L}{v_s^*}\right) - \rho J_A L \omega^2 \frac{\theta(L, t)}{e^{i\omega t}} + k_A \cdot \frac{\theta(L, t)}{e^{i\omega t}}
$$

$$
\frac{\theta(L, t)}{T_0 \cdot e^{i\omega t}} = \frac{1}{\rho v_s^{*2} J \cdot \left(\frac{\omega}{v_s^*}\right) \cdot \cot\left(\frac{\omega L}{v_s^*}\right) - \rho J_A L \omega^2 + k_A}
$$

Como se considera modelo visco-elástico, se tiene  $v_s^*$  y  $k_A^*$ .

$$
k_A^* = \rho J_A L \omega_A^2 (1 + i2\beta_A)
$$
  

$$
v_s^* = v_s \cdot \sqrt{(1 + i2\beta_m)}
$$

Donde:

 $\omega_A$ : Frecuencia de resonancia del aparato sin muestra.

 $\beta_A$ : Amortiguación de la masa equivalente.

 $\beta_m$ : Amortiguación de la muestra de suelo.

$$
\frac{\theta(L,t)}{T_0 \cdot e^{i\omega t}} = \frac{1}{\rho v_s^{*2} J \cdot (\frac{\omega}{v_s^*}) \cdot \cot(\frac{\omega L}{v_s^*}) - \rho J_A L \omega^2 + \rho J_A L \omega_A^2 (1 + i2\beta_A)}
$$

$$
\frac{\theta(L,t)}{T_0 \cdot e^{i\omega t}} = \frac{1}{\rho J L \omega^2 \left( (\frac{v_s^*}{\omega L}) \cdot \cot(\frac{\omega L}{v_s^*}) - \frac{J_A}{J} + \frac{J_A}{J} \frac{\omega_A^2}{\omega^2} (1 + i2\beta_A) \right)}
$$

Además: se ingresa el momento de inercia de masa:

$$
J_{Am} = \rho \cdot J_A \cdot L
$$
  
\n
$$
J_m = \rho \cdot J \cdot L
$$
  
\n
$$
\frac{\theta(L, t)}{T_0 \cdot e^{i\omega t}} = \frac{1}{J_m \omega^2 \left(\frac{\omega L}{(\frac{\omega L}{v_s^*}) \cdot \tan\left(\frac{\omega L}{v_s^*}\right)} + \frac{J_{Am}}{J_m} \left(\frac{\omega_A^2}{\omega^2} \left(1 + i2\beta_A\right) - 1\right)\right)}
$$

El torque y la deformación angular tienen la misma frecuencia y por lo general están fuera de fase, el torque aplicado se puede reescribir de la siguiente forma:

$$
T_0 \cdot e^{i\omega t} = T_L \cdot e^{i\omega t} \cdot e^{i\phi}
$$

Además, se tiene que:

$$
\theta(L,t) = \theta_L \cdot e^{i\omega t}
$$

Se puede reescribir el cociente entre la deformación angular y el toque aplicado

$$
\frac{\theta(L,t)}{T_0 \cdot e^{i\omega t}} = \frac{\theta_L \cdot e^{i\omega t}}{T_L \cdot e^{i\omega t} \cdot e^{i\phi(\omega)}} = \frac{\theta_L}{T_L \cdot e^{i\phi(\omega)}}
$$

Donde queda finalmente:

$$
\frac{\theta_L}{T_L \cdot e^{i\phi(\omega)}} = \frac{1}{J_m \omega^2 \left(\frac{1}{\left(\frac{\omega L}{v_s^*}\right) \cdot \tan\left(\frac{\omega L}{v_s^*}\right)} + \frac{J_{Am}}{J_m} \left(\frac{\omega_A^2}{\omega^2} \left(1 + i2\beta_A\right) - 1\right)\right)}
$$
(10.19)

La ecuación presentada se denomina la función de transferencia del sistema de Columna Resonante que relaciona la amplitud del ángulo de deformación angular  $\theta_L$ , amplitud  $T_L$ y desfase  $\phi(\omega)$ , entre ellos para cualquier señal de excitación de frecuencia angular.

El desfase corresponde a la diferencia de fases entre la fase del torque aplicado y la fase de la deformación angular de la probeta en el extremo superior. Un caso particular es cuando este desfase tiene un valor de 90° que significa que cuando una fase alcanza un valor máximo (calculado de manera absoluta) de desplazamiento o bien, cuando alcanza el valor de su amplitud, la otra alcanza un valor de cero. Por ejemplo, el siguiente gráfico se presentan dos ondas sinusoidales en donde se muestra qué en el segundo 1, la fase 1 tiene un valor de 0 y la fase 2 tiene el valor de 1, mientras que en el segundo 1.25 es viceversa.

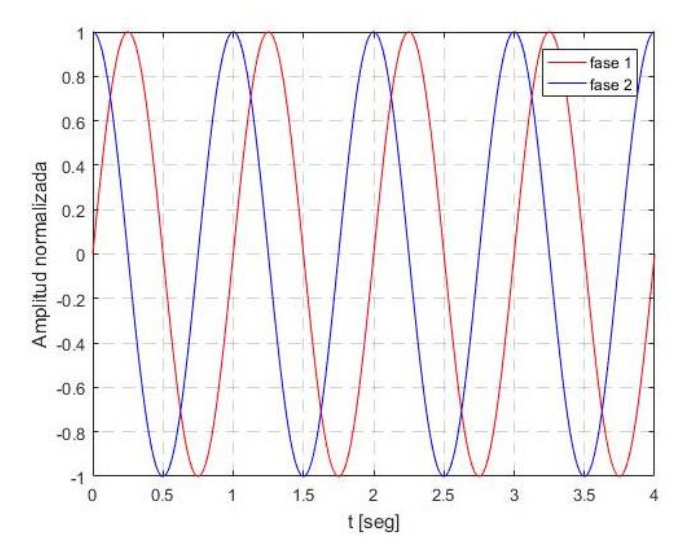

Figura 10.10. Dos ondas sinusoidales con un desfase de 90°.

En el caso de columna resonante cuando se tiene un desfase de 90° el cociente entre la deformación y el torque alcanza su valor máximo, dado que en el mismo instante el valor del torque es mínimo y el valor de la deformación es máxima. Cuando la respuesta del sistema es máxima, se está en presencia de la frecuencia de resonancia.

Se grafica la relación  $\theta_L/T_L$  para diferentes valores de  $\omega$ . En donde se usan valores comunes de los parámetros,  $\rho = 1500 \ kg/m^3$ ,  $G = 100 \ [MPa]$ ,  $\beta_m = 5\%$ ,  $d = 0.07 \ [m]$ ,  $h = 0.10$  [m],  $J_{Am} = 0.003087$  [kg m<sup>2</sup>],  $\omega_A = 100$  [Rad/seg] y  $\beta_A = 4.54\%$ . Se calcula el valor de  $J_m$  de la siguiente forma:

$$
J_m = \frac{m \cdot d^2}{8} = \frac{\rho \cdot V \cdot d^2}{8} = \frac{\rho \cdot \pi \cdot h \cdot d^4}{32} \tag{10.20}
$$

El gráfico queda:

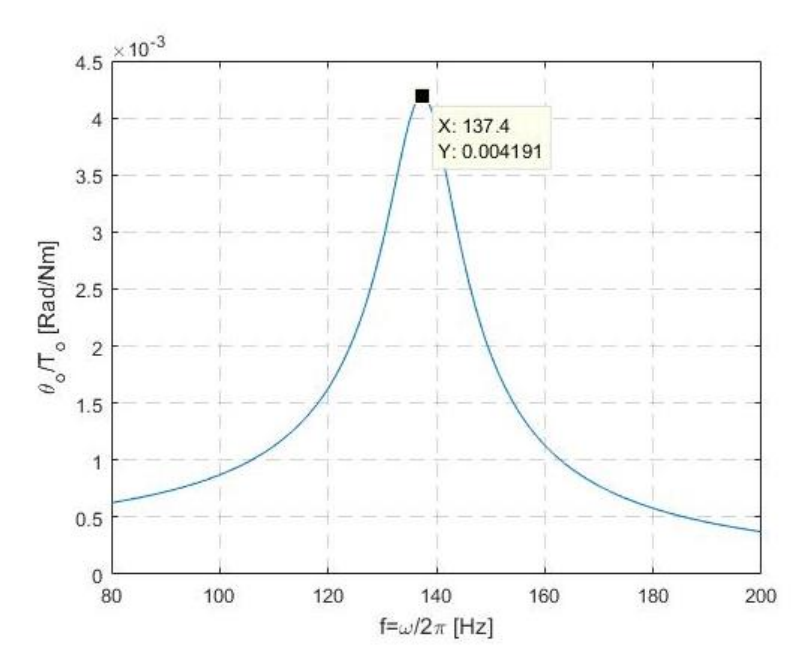

Figura 10.11. Razón entre la respuesta del sistema y el torque aplicado considerando amortiguación en función de la frecuencia.

Donde se puede ver que el máximo se alcanza aproximadamente para  $f = 137.3$  [Hz]. Ahora se grafica el valor del desfase  $\phi$  para diferentes valores de f. Se tiene entonces:

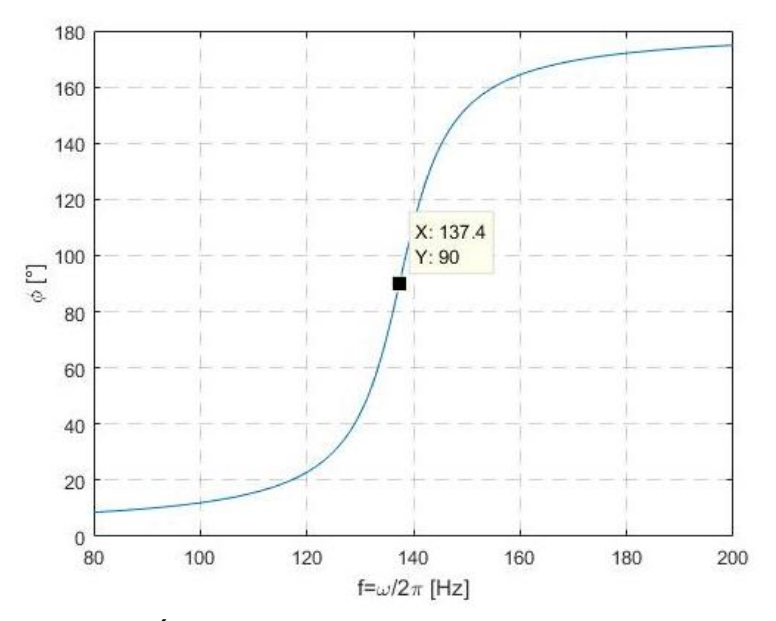

Figura 10.12. Ángulo de desfase en función de la frecuencia.

Donde se puede ver que para la frecuencia donde la respuesta es máxima, es para un valor de  $\phi = 90^\circ$ , que es el desfase entre la deformación y la tensión aplicada.

Cuando la frecuencia está vibrando a una frecuencia de resonancia  $\omega_r$ , la respuesta del sistema tiende a infinito cuando la amortiguación de la muestra tiende a cero y también la amortiguación de la masa equivalente superior tiende a cero.

$$
\beta_A=0\quad \beta_m=0
$$

En el siguiente gráfico se muestra que para la frecuencia de resonancia aproximada de 137.4  $[Hz]$  la respuesta del sistema tiende a infinito. Los datos utilizados son los mismos que en los gráficos anteriores.

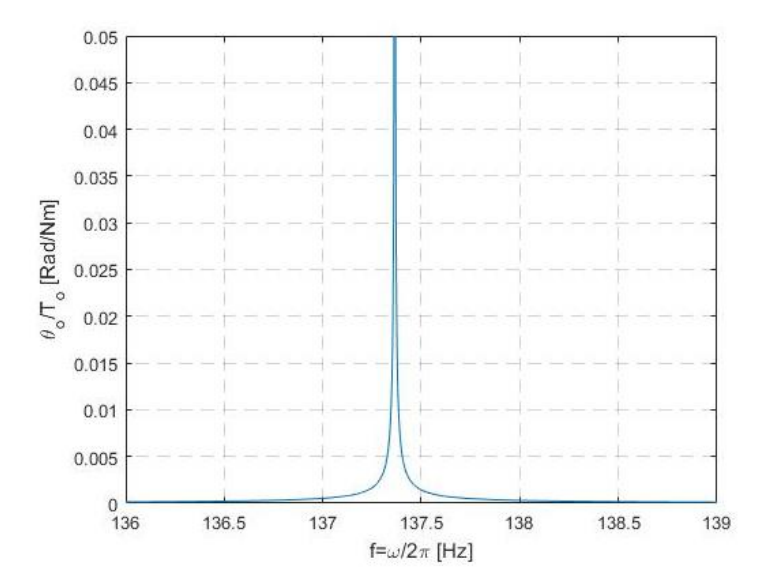

Figura 10.13. Razón entre la respuesta del sistema y el torque aplicado sin amortiguación en función de la frecuencia.

Por lo que la ecuación 10.19 queda como:

$$
\left(\frac{\omega_r L}{v_s}\right) \cdot \tan\left(\frac{\omega_r L}{v_s}\right) = \frac{J_m}{J_{Am}} \frac{1}{\left(1 - \left(\frac{\omega_A}{\omega_r}\right)^2\right)}
$$
(10.21)

Finalmente, si no se tienen resortes en el extremo superior se llega a:

$$
\left(\frac{\omega_r L}{v_s}\right) \cdot \tan\left(\frac{\omega_r L}{v_s}\right) = \frac{J_m}{J_{Am}}
$$

Se define  $\lambda = \frac{\omega_r L}{n}$  $\frac{y_r L}{v_s}$  y la ecuación queda finalmente:

$$
(\lambda) \cdot \tan(\lambda) = \frac{J_m}{J_{Am}} \tag{10.22}
$$

Se grafica ambos lados de la ecuación (10.22) en función de la frecuencia, dado que los momentos de inercia de masa son constantes, el cociente entre ellos también será constante, por lo que la frecuencia solo hace variar el lado izquierdo de la ecuación. La ecuación solo se cumple para la frecuencia de resonancia. Los datos utilizados son los presentados a lo largo de este documento.

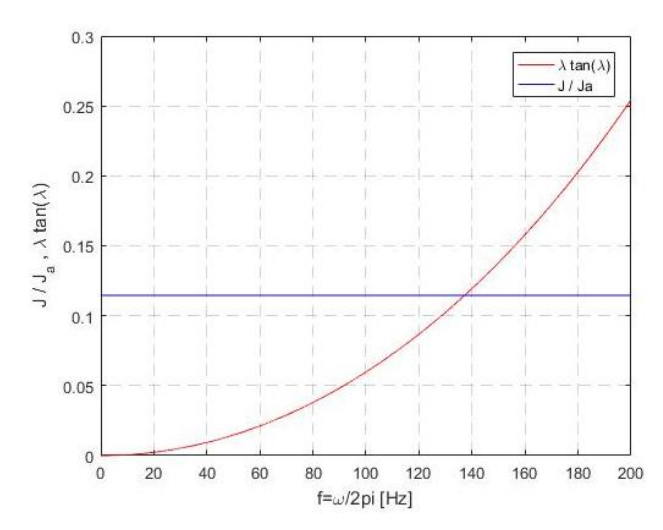

Figura 10.14.  $J//a y \lambda \tan \lambda$  en función de la frecuencia.

Se puede apreciar, que la frecuencia que cumple que ambos términos sean iguales es de un valor alrededor de 137.4  $[Hz]$ , mismo valor encontrado anteriormente como frecuencia de resonancia.

Obtener el valor de  $\lambda$  no resulta fácil por lo que se grafica como varía la ecuación (10.22) para diferentes valores de  $\lambda$ .

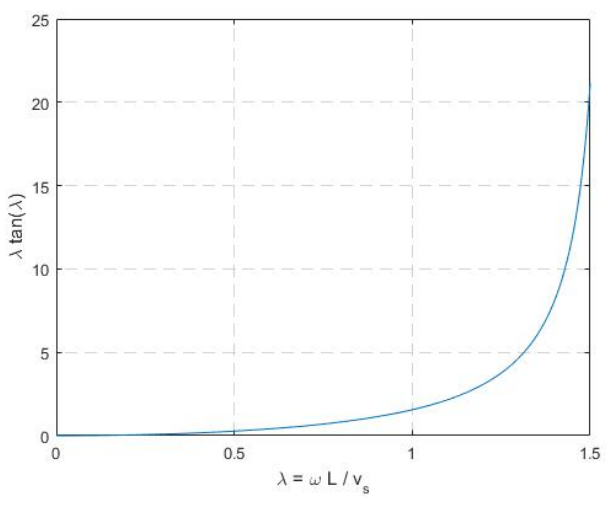

Figura 10.15.  $\lambda$  tan  $\lambda$  en función de  $\lambda$ .

También se grafica  $\lambda$  y  $\lambda$  tan  $\lambda$  en función de la frecuencia.

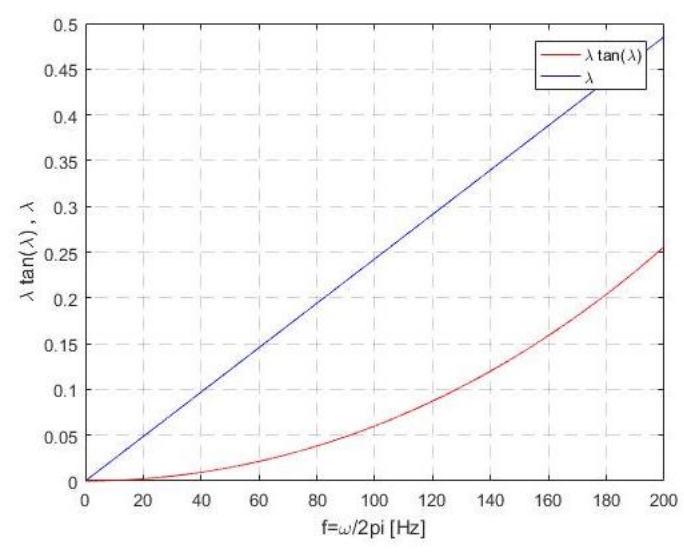

Figura 10.16.  $\tan \lambda$  y  $\lambda$  en función de la frecuencia.

Por otro lado, se presenta una tabla con algunos valores de la relación presentada en el gráfico anterior.

#### Tabla 10.1. Valores de λ comúnmente encontrados para Jm/JAm (Araya Contreras, 2017).

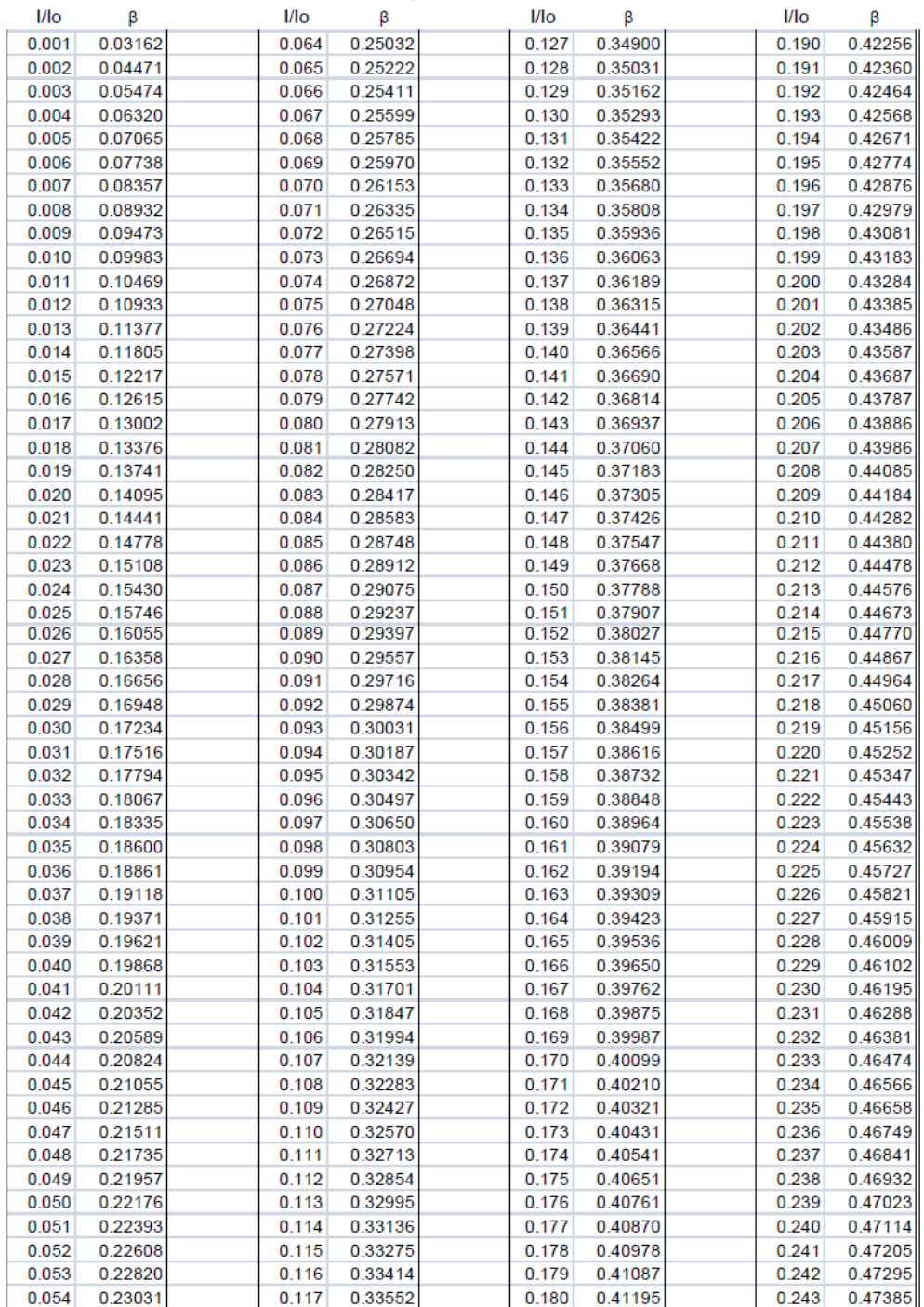

La velocidad de onda de corte  $v_s$  se obtiene de la siguiente ecuación:

$$
v_s = \frac{\omega_r L}{\lambda} = \frac{2\pi f_r L}{\lambda}
$$
 (10.23)

Donde:

 $f_r$ : Frecuencia de resonancia de la muestra de suelo.

 $L$ : Largo de la muestra de suelo.

 $\lambda$ : Es un parámetro de calibración que vienen dado por  $\frac{1}{J_A}$  que se obtiene de la Tabla "".

 $\lambda$ : Se puede obtener mediante el uso de un programa que se presenta en la Norma D4015-15.

El módulo de corte  $G$  se obtiene a partir de la velocidad de onda de corte:

$$
G = \rho \cdot v_s^2 \tag{10.24}
$$

Se realiza un análisis de sensibilidad para los parámetros de  $J_m$ , que son  $\rho$ ,  $h \, y \, d$ . Se grafica la respuesta del sistema variando estos parámetros. En donde se usan valores comunes para los parámetros,  $\rho = 1500 \ kg/m^3$ ,  $G = 100 \ [MPa]$ ,  $\beta_m = 5\%$ ,  $d = 0.07 \ [m]$ ,  $h = 0.10$   $[m], J_A = 0.003087$   $[kg \, m^2], \omega_A = 100$   $[Rad/seg]$  y  $\beta_A = 4.54\%$ . Para  $J_m$  se utiliza la ecuación (10.20).

Primero, se varía el valor de h en donde el gráfico queda:

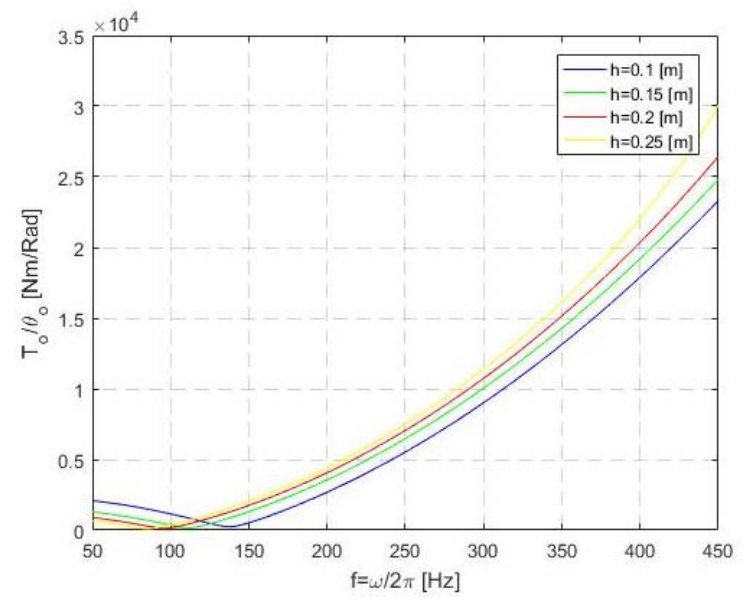

Figura 10.17. Razón entre el torque aplicado y la respuesta del sistema para distintos valores de la altura de la probeta.

Segundo, se varía el valor de  $d$  en donde el gráfico queda:

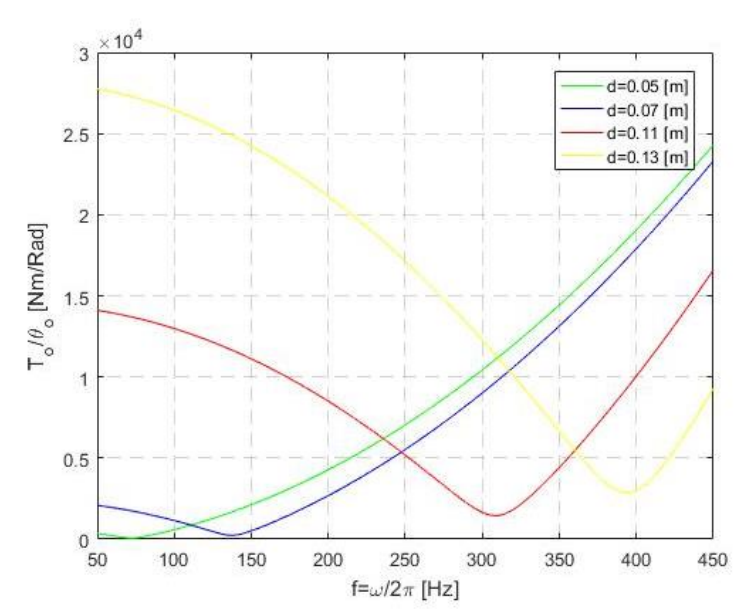

Figura 10.18. Razón entre el torque aplicado y la respuesta del sistema para distintos valores del diámetro de la probeta.

Por último, se varía el valor de  $\rho$  en donde el gráfico queda:

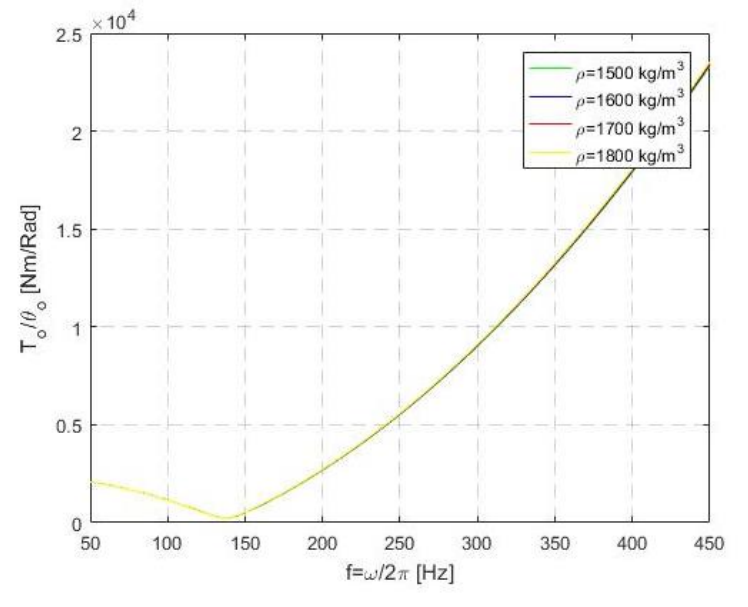

Figura 10.19. Razón entre el torque aplicado y la respuesta del sistema para distintos valores de densidad de la muestra de suelo.

### **Revisión fórmulas de la norma ASTM D4015-15.**

Para poder medir la respuesta en el extremo libre de la probeta se requiere de un transductor de rotación, el cual presenta una sensibilidad  $S_{\theta}$  [mV/rad]. Si la respuesta se mide con un transductor de aceleración con sensibilidad  $S_a [mV/g]$  la sensibilidad del transductor de rotación a la frecuencia  $f$  [Hz] y a una distancia radial  $r_t$  es:

$$
S_{\theta} = S_a r_t \cdot (2\pi f)^2 \cdot (1/9.81) \tag{10.25}
$$

En donde se divide por 9.81 debido a que las unidades del transductor de aceleración están en  $[mV/g]$ . La ecuación (10.15) transforma la sensibilidad de un transductor de aceleración en la sensibilidad de un transductor de rotación.

Si la respuesta se mide con un transductor de velocidad con sensibilidad  $S_v$  [ $mV/(m/s)$ ] la sensibilidad del transductor es:

$$
S_{\theta} = S_{\nu} r_t \cdot (2\pi f) \tag{10.26}
$$

La ecuación (10.26) transforma la sensibilidad de un transductor de velocidad en la sensibilidad de un transductor de rotación.

Si la respuesta se mide con un transductor de desplazamiento con sensibilidad  $S_d$  [mV/m] la sensibilidad del transductor es:

$$
S_{\theta} = S_{d} r_{t} \tag{10.27}
$$

La ecuación (10.27) transforma la sensibilidad de un transductor de desplazamiento en la sensibilidad de un transductor de rotación.

Se define como  $RTrdg$   $[mV]$  a la salida del transductor de rotación, por lo que la rotación o respuesta de la parte del extremo libre de la muestra de suelo viene dada por:

$$
\theta[rad] = \frac{RTrdg \, [mV]}{S_{\theta} \, [mV]} \tag{10.28}
$$

La ecuación (10.28) transforma la salida del transductor a través de la sensibilidad de este en la deformación torsional.

La inercia rotacional  $J_a$  del extremo activo se calcula con todos los transductores y elementos rígidos. Se suman las inercias rotacionales de elementos cilíndricos, transductores y masas unidas a la platina.

$$
J_a = \frac{1}{8} \sum_{i=1}^{n} Mc_i d_i^2 + \frac{1}{8} \sum_{i=1}^{p} (J_p + M_p r_p^2)
$$
 (10.29)

Donde:

 $Mc_i$ : Masa de un componente cilíndrico sólido.

 $d_i$ : Diámetro de un componente cilíndrico sólido.

 $n$ : Número de componentes cilíndricos sólidos.

 $J_n$ : Inercia de masa rotacional del componente p-ésimo.

 $M_p$ : Masa del componente p-ésimo.

 $r_p$ : Distancia del eje de la platina al centro de masa para el componente p.

 $p$ : Número de componentes unidos a la platina del extremo activo no cilíndricos.

El aparato de columna resonante tiene frecuencias resonantes propias, constantes de resorte y constantes de amortiguación. Para la determinación de las frecuencias resonantes se calculan sin la muestra de suelo, pero con todos los demás elementos, incluidas las membranas utilizadas. Se vibra a baja amplitud y se ajusta la frecuencia hasta que el torque este en fase con la respuesta de la platina del extremo libre. Esta frecuencia se denomina  $f_a$  en donde la constante de resorte del aparato es:

$$
k_a = \omega_a^2 \cdot J_a = (2\pi f_a)^2 \cdot J_a \tag{10.30}
$$

Para la constante de amortiguamiento del aparato, se adjuntan las mismas masas para determinar las frecuencias de resonancia del aparato. Para aparatos sin resortes unidos a la platina del extremo activo, se inserta la varilla de calibración, se vibra el sistema a la frecuencia  $f_a$ , se mide el torque aplicado y la respuesta del sistema. El coeficiente de amortiguación viene dado por la ecuación de movimiento:

$$
\tau_{aplicado} = c_a \cdot \frac{d\theta}{dt}
$$
\n
$$
c_a = \frac{\tau_{aplicado}}{\frac{d\theta}{dt}} = \frac{\tau_{aplicado}}{\theta \cdot \omega_a} = \frac{\tau_{aplicado} \cdot \omega_a}{\frac{d^2\theta}{dt^2}}
$$
\n(10.31)

Donde:

 $\tau_{\textit{aplicado}}$ : Amplitud del torque aplicado.

 $\theta$ : Amplitud de rotación.

 $d\theta/dt$ : Amplitud de velocidad de rotación.

 $d^2\theta/dt^2$ : Amplitud de aceleración de rotación.

 $\omega_a$ : Frecuencia circular resonante del sistema de calibración (=  $2\pi f$ ).

Con la frecuencia de resonancia del aparato  $f_a$ , se ajusta la frecuencia a 0.707 ( $\sqrt{2}/2$ ) veces la frecuencia de resonancia del aparato y se registra la salida del transductor de vibraciones y la entrada de corriente al motor de torque. Luego se ajusta la frecuencia a 1.414 ( $\sqrt{2}$ ) veces la frecuencia de resonancia del aparato y se registra la salida del transductor de vibraciones y la entrada de corriente al motor de torque. Luego se calcula  $C_1$  y  $C_2$  a partir de:

$$
C_1 = \frac{\theta_1}{2CR_1}
$$

$$
C_2 = \frac{\theta_2}{2CR_2}
$$

Donde:

 $\theta_1$ : Rotación del extremo activo a 0.707 veces la frecuencia de resonancia.

 $CR<sub>1</sub>$ : Torque motor de entrada (amperios) a 0.707 veces la frecuencia de resonancia.

 $\theta_2$ : Salida del transductor del extremo activo a 1.414 veces la frecuencia de resonancia.

 $CR<sub>2</sub>$ : Torque motor de entrada (amperios) a 1.414 veces la frecuencia de resonancia.

Se escoge un punto al lado izquierdo del gráfico de la resonancia correspondiente a 0.707 veces la frecuencia y su similar a la derecha correspondiente a 1.414 veces la frecuencia de resonancia. Estos puntos tienen que ver con los sensores del equipo, en donde mediante estos valores se obtiene la tensión eficaz del sistema a través de un filtro de Butterworth.Con  $C_1$  y  $C_2$ , la potencia del momento torsional se obtiene mediante:

$$
TMR = 0.5k \cdot (C_1 + C_2) \tag{10.32}
$$

Donde:

 $k_a$ : Constante de resorte del equipo,  $k_a$  (o para equipos sin resorte, la calibración de constante del resorte de barra,  $K_{rod}$ ).

Un enfoque alternativo para determinar  $TMR$  sería utilizar una función de respuesta de frecuencia para un sistema de grado de libertad único con un analizador de espectro con una excitación de frecuencia que varía de 0.707 $f_a$  a 1.414 $f_a$ . Para este enfoque,

$$
TMR = promedio \left[ \frac{\theta_i}{CR_i} K \sqrt{\left(1 - \left(\frac{f_i}{f_a}\right)^2\right)^2 + \left(\frac{2D_a f_i}{f_a}\right)^2} \right]
$$
(10.33)

donde el subíndice i corresponde a lecturas en cada frecuencia en el ancho de banda.

El momento torsional aplicado al cabezal superior por el generador del momento torsional se obtiene mediante:

$$
\tau_{\text{aplicado}} = TMR \cdot Trdg \tag{10.34}
$$

Donde:

 $Tr dg$ : Entrada amplificada al motor de momento torsional.

TMR: Propiedades y/o características del motor de momento torsional.

Con los datos de columna resonante y las calibraciones correspondientes, se procede a obtener los valores de la muestra de suelo. La densidad de la muestra de suelo  $\rho$  viene dada por:

$$
\rho = \frac{M}{V} \tag{10.35}
$$

Donde:

 $M:$  Masa total de la muestra.

V: Volumen de la muestra.

Momento de inercia de masa de la muestra alrededor del eje de rotación viene dada por:

$$
J_m = \frac{Md^2}{8} \tag{10.36}
$$

Donde:

d: Diámetro de la muestra.

Con las ecuaciones de la probeta y de las propiedades de la columna resonante, se procede a presentar las ecuaciones para la obtención de las propiedades dinámicas de la muestra de suelo. Se define como el factor de inercia del extremo activo  $T_a$  que viene dado por:

$$
T_a = \frac{J_{Am}}{J_m} \left[ 1 - \left(\frac{f_a}{f_r}\right)^2 \right] \tag{10.37}
$$

Donde:

 $J_{Am}$ : Momento de inercia de masa del sistema del cabezal del extremo libre.

 $J_m$ : Momento de inercia de masa de la muestra.

 $f_a$ : Frecuencia de resonancia del aparato.

El factor de amortiguamiento del equipo viene dado por:

$$
ADF_a = \frac{c_a}{\omega_r \cdot J_m} = \frac{c_a}{2\pi f_r \cdot J_m}
$$
\n(10.38)

Donde:

 $c_a$ : Coeficiente de amortiguamiento del equipo.

Este factor viene de la solución de la ecuación de movimiento de la muestra, donde se tiene que se puede definir la amortiguación como:

$$
c_a = 2\beta_A \cdot J_{Am} \cdot \frac{\omega_A^2}{\omega}
$$

Donde:

 $\beta_A$ : Amortiguación de la masa equivalente.  $J_{Am}$ : Momento de inercia de masa del plato superior.

El factor de ampliación modificado medido, se usa para calcular tanto el módulo como la amortiguación y se calcula a partir de:

$$
(MMF_{mediao}) = J_m \omega_r^2 \left[ Re \left( \frac{\theta_a}{\tau_{apli}} \right) + iIm \left( \frac{\theta_a}{\tau_{apli}} \right) \right]
$$
(10.39)

Donde:

 $\theta_a$ : Movimiento de rotación en el extremo activo.  $\tau_{\alpha pli}$ : Momento torsional medido por el transductor en el extremo activo.  $\omega_r$ : Frecuencia de resonancia.

En la resonancia, donde la fase es 90°, la parte real se convierte en cero.

La ecuación gobernante del sistema de columna resonante del sistema de resonancia en forma no dimensional se obtiene con las ecuaciones (10.37), (10.38) y (10.21).

$$
(MMF_{cal}) = \frac{1}{-T_a + iADFa + \frac{1}{\lambda^* \tan(\lambda^*)}}
$$
(10.40)

Si se iguala  $\textit{MMF}_{\textit{mediado}}$  y  $\textit{MMF}_{\textit{cal}}$  de las ecuaciones (10.39) y (10.40) respectivamente, se obtiene la ecuación (10.45).

Factor de frecuencia adimensional viene dado por:

$$
DF = \frac{1}{MMF_{mediado}} - ADF_a \tag{10.41}
$$

 $T_a$  y  $ADF_a$  se utilizan para obtener  $\lambda^*.$  Estos tres factores se utilizan para obtener el módulo de corte y la relación de amortiguamiento.

El factor de módulo adimensional se define como:

$$
F_a = \frac{\lambda_{Re}^* - \lambda_{Im}^*}{(\lambda_{Re}^*^2 + \lambda_{Im}^*)^2}
$$
 (10.42)

Los subíndices " $Re$ " y "I $m$ " se refieren a los componentes real e imaginario de  $\lambda^*.$   $F_a$  viene dado por:

$$
F_a = \frac{{\lambda_{Re}^*}^2 - {\lambda_{Im}^*}^2}{\left({\lambda_{Re}^*}^2 + {\lambda_{Im}^*}^2\right)^2} = \frac{\left(\frac{\omega L}{v_s}\right)^2 \left(\frac{1+\sqrt{1+4D^2}}{2\cdot(1+4D^2)} - \frac{-1+\sqrt{1+4D^2}}{2\cdot(1+4D^2)}\right)}{\left(\frac{\omega L}{v_s}\right)^4 \left(\frac{1+\sqrt{1+4D^2}}{2\cdot(1+4D^2)} + \frac{-1+\sqrt{1+4D^2}}{2\cdot(1+4D^2)}\right)^2} = \frac{\frac{1}{(1+4D^2)}}{\left(\frac{\omega L}{v_s}\right)^2 \frac{1}{(1+4D^2)}} = \frac{v_s^2}{\omega^2 L^2}
$$

Entonces,  $F_a$  se entiende como:

$$
F_a = real\left(\frac{1}{\lambda^{*2}}\right) = real\left(\frac{v_s^2(1+2iD)}{\omega^2L^2}\right) = \frac{v_s^2}{\omega^2L^2}
$$

La Figura 10.20 muestra valores de  $F_a$  frente a los valores de  $T_a$  y  $ADF_a$ .  $F_a$  viene dado por  $1/\lambda^{*2}$ .

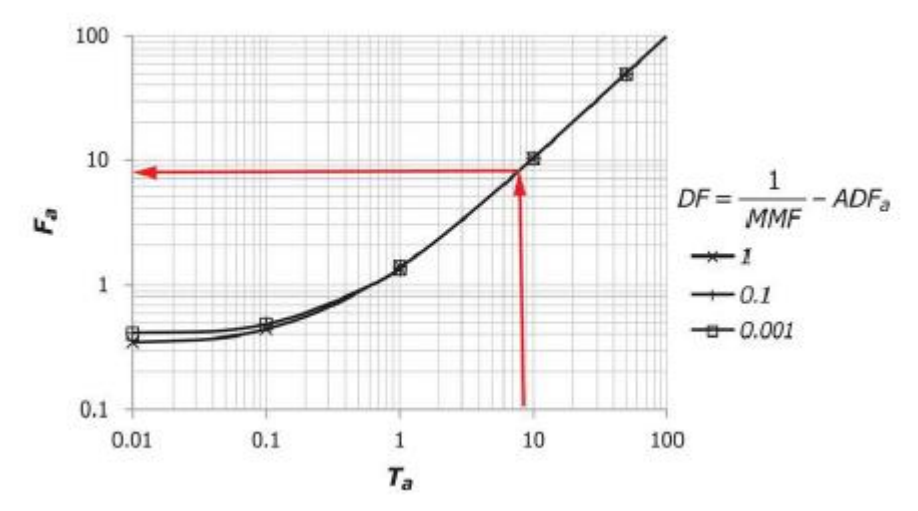

Figura 10.20. Factor de módulo adimensional  $F_a$  para usar en la ecuación (10.43) para calcular el módulo de corte.

El módulo de corte se calcula a partir de:

$$
G = \rho(\omega L)^2 F_a \tag{10.43}
$$

Donde:

 $\rho$ : Densidad de la muestra de suelo.

L: Longitud del espécimen.

 $\omega_r$ : Frecuencia circular resonante del sistema (= 2 $\pi f_r$ ).

 $F_a$ : Factor d módulo adimensional.

La relación de amortiguamiento de la vibración en estado estable viene dado por:

$$
D = \frac{-\lambda_{Re}^{*}^{2} \lambda_{Im}^{*}^{2}}{\lambda_{Re}^{*}^{2} - \lambda_{Im}^{*}^{2}}
$$
 (10.44)

Para el cálculo de la amortiguación se tiene la siguiente relación en el modelo viscoelástico:

$$
\lambda^* = \frac{\omega L}{\sqrt{\frac{G\left[1 + i2D\right]}{\rho}}} = \frac{\omega L}{v_s^*}
$$
\n(10.45)

En donde  $D$  se obtiene de la siguiente ecuación que se obtiene mediante propiedades de números complejos. Se procede a demostrar la ecuación presentada, primero se obtiene los parámetros reales e imaginarios de  $\lambda^*$ . Para lo cual se analiza solo la siguiente expresión:

$$
\sqrt{1+2iD}
$$

Dado que es la única parte que contiene un elemento imaginario de la expresión de  $\lambda^*$ . Se procede a calcular su parte real e imaginaria:

$$
Real(\sqrt{1+2iD}) = \sqrt{\frac{1+\sqrt{1+4D^2}}{2}}
$$

$$
Imaginaria(\sqrt{1+2iD}) = \sqrt{\frac{-1+\sqrt{1+4D^2}}{2}}
$$

Ahora se hace uso del inverso de un número complejo ( $z = x + iy$ ) que sigue la siguiente forma:

$$
\frac{1}{z} = \frac{x - iy}{x^2 - y^2}
$$

Se tiene entonces que:

$$
\frac{1}{\sqrt{1+2iD}} = \frac{\sqrt{\frac{1+\sqrt{1+4D^2}}{2}} - i\sqrt{\frac{-1+\sqrt{1+4D^2}}{2}}}{\frac{1+\sqrt{1+4D^2}}{2} + \frac{-1+\sqrt{1+4D^2}}{2}}
$$

$$
\frac{1}{\sqrt{1+2iD}} = \frac{\sqrt{\frac{1+\sqrt{1+4D^2}}{2}} - i\sqrt{\frac{-1+\sqrt{1+4D^2}}{2}}}{\sqrt{1+4D^2}}
$$

$$
\frac{1}{\sqrt{1+2iD}} = \sqrt{\frac{1+\sqrt{1+4D^2}}{2 \cdot (1+4D^2)}} - i\sqrt{\frac{-1+\sqrt{1+4D^2}}{2 \cdot (1+4D^2)}}
$$

Donde se tiene su parte real e imaginaria:

$$
Real\left(\frac{1}{\sqrt{1+2iD}}\right) = \sqrt{\frac{1+\sqrt{1+4D^2}}{2\cdot(1+4D^2)}}
$$
  

$$
Imaginaria\left(\frac{1}{\sqrt{1+2iD}}\right) = -\sqrt{\frac{-1+\sqrt{1+4D^2}}{2\cdot(1+4D^2)}}
$$

Con lo que se puede obtener la parte real e imaginaria del parámetro  $\beta$ :

$$
\lambda_{Re}^* = \frac{\omega L}{v_s} \sqrt{\frac{1 + \sqrt{1 + 4D^2}}{2 \cdot (1 + 4D^2)}} \quad \lambda_{Im}^* = -\frac{\omega L}{v_s} \sqrt{\frac{-1 + \sqrt{1 + 4D^2}}{2 \cdot (1 + 4D^2)}}
$$

Se obtiene entonces:

$$
\frac{-\lambda_{Re}^* \lambda_{Im}^*}{\lambda_{Re}^* - \lambda_{Im}^*} = \frac{\frac{\omega L}{v_s} \sqrt{\frac{1 + \sqrt{1 + 4D^2}}{2}} \cdot \frac{\omega L}{v_s} \sqrt{\frac{-1 + \sqrt{1 + 4D^2}}{2}}}{\left(\frac{\omega L}{v_s} \sqrt{\frac{1 + \sqrt{1 + 4D^2}}{2}}\right)^2 - \left(\frac{\omega L}{v_s} \sqrt{\frac{-1 + \sqrt{1 + 4D^2}}{2}}\right)^2}
$$
\n
$$
\frac{-\lambda_{Re}^* \lambda_{Im}^*}{\lambda_{Re}^* - \lambda_{Im}^*} = \frac{\sqrt{\frac{1 + \sqrt{1 + 4D^2}}{2}} \cdot \sqrt{\frac{-1 + \sqrt{1 + 4D^2}}{2}}}{\left(\sqrt{\frac{1 + \sqrt{1 + 4D^2}}{2}}\right)^2 - \left(\sqrt{\frac{-1 + \sqrt{1 + 4D^2}}{2}}\right)^2}
$$
\n
$$
\frac{-\lambda_{Re}^* \lambda_{Im}^*}{\lambda_{Re}^* - \lambda_{Im}^*} = \frac{\sqrt{\frac{1 + \sqrt{1 + 4D^2}}{2} \cdot \frac{-1 + \sqrt{1 + 4D^2}}{2}}}{\frac{1 + \sqrt{1 + 4D^2}}{2} - \frac{-1 + \sqrt{1 + 4D^2}}{2}}
$$
\n
$$
\frac{-\lambda_{Re}^* \lambda_{Im}^*}{\lambda_{Re}^* \lambda_{Im}^*} = \frac{\sqrt{\frac{1 + 4D^2 - 1}{4}}}{\frac{1 + \sqrt{1 + 4D^2} - 1}{4}} \cdot \frac{\sqrt{D^2}}{2}}{\frac{\sqrt{D^2}}{2}} = \frac{\sqrt{D^2}}{2} = D
$$

Con lo cual, se puede obtener D a partir de los valores de  $\lambda^*$ .

La relación de amortiguación de la vibración libre viene dado por:

$$
\delta = \left(\frac{1}{n}\right) \ln \left(\frac{A_1}{A_{n+1}}\right) \tag{10.46}
$$

Donde:

 $A_1$ : Amplitud de vibración para el primer ciclo después de que se corta la energía.

 $A_{n+1}$ : Amplitud de vibración para (n+1) ésimo ciclo de vibración libre.

 $n$ : Número de ciclos de vibración libre que deben ser por lo menos 10.

Esta relación viene del decremento logarítmico. Para un sistema en vibraciones libres la respuesta del sistema es:

$$
\theta(t) = \rho e^{-\beta \omega_n t} \cos(\omega_D t - \phi)
$$

Con  $\rho = \sqrt{\frac{\theta_0 + \omega_n \beta \theta_0}{n}}$ ֦  $\left(\frac{\omega_n \beta \theta_0}{\omega_D}\right) + \theta_0^2$  y  $\phi = \tan^{-1} \left(\frac{\theta_0 + \omega_n \beta \theta_0}{\omega_D}\right)$ ֦  $\frac{\omega_{n}P\sigma_{0}}{\omega_{D}}$ ). En cada peak se cumple que la amplitud es máxima, es decir que la función coseno tiene valor uno. Entonces se tiene que la relación entre dos peaks es:

$$
\frac{\theta(t)_1}{\theta(t)_2} = \frac{\rho e^{-\beta \omega_n t_1}}{\rho e^{-\beta \omega_n (t_1 + T_D)}}
$$

Con lo cual se tiene que  $T<sub>D</sub>$  corresponde al tiempo entre peaks, es decir:

$$
T_D = \frac{2\pi}{\omega_D}
$$

Con la frecuencia de vibración amortiguada como:

$$
\omega_D = \sqrt{1 - \beta^2} \omega_n
$$

Entonces se tiene que:

$$
\frac{\theta(t)_1}{\theta(t)_2} = e^{\beta \omega_n T_D} = e^{\beta \omega_n \frac{2\pi}{\sqrt{1 - \beta^2 \omega_n}}}
$$

El decremento logarítmico es el logaritmo natural de la razón entre peaks sucesivos  $(\theta_i/\theta_{i+1})$  de un sistema u oscilador amortiguado.

$$
\delta = \ln\left(\frac{\theta_i}{\theta_{i+1}}\right) = \frac{2\pi\beta}{\sqrt{1-\beta^2}}
$$
\n(10.47)

Entonces se tiene que:

$$
\delta = \ln\left(\frac{\theta_i}{\theta_{i+1}}\right)
$$

En donde para n peaks se tiene entonces:

$$
\ln\left(\frac{\theta_i}{\theta_{i+1}}\right) + \ln\left(\frac{\theta_{i+1}}{\theta_{i+2}}\right) + \ln\left(\frac{\theta_{i+2}}{\theta_{i+3}}\right) + \dots + \ln\left(\frac{\theta_n}{\theta_{n+1}}\right) = n \cdot \delta
$$
  

$$
\ln(\theta_i) - \ln(\theta_{i+1}) + \ln(\theta_{i+1}) - \ln(\theta_{i+2}) + \ln(\theta_{i+2}) + \dots - \ln(\theta_{n+1}) = n \cdot \delta
$$
  

$$
\ln(\theta_i) - \ln(\theta_{n+1}) = n \cdot \delta
$$
  

$$
\ln\left(\frac{\theta_i}{\theta_{n+1}}\right) = n \cdot \delta
$$

Para aparatos con la platina superior restringida por un resorte, se calcula la relación de energía del sistema a partir de:

$$
S_T = F_a \left(\frac{J_{Am}}{J_m}\right) \left(\frac{f_a}{f_r}\right)^2 \tag{10.48}
$$

Donde:

 $F_a$ : Factor de módulo adimensional para el movimiento torsional. Para otros aparatos la relación de energía es cero.

La amortiguación del sistema por disminución de amplitud viene dada por:

$$
\delta_{sistema} = [\delta(1 + S_T) - S_T \delta]
$$
\n(10.49)

Se calcula  $D_{sistema}$  desde  $\delta_{sistema}$  como sigue:

$$
D_{sistema} = \frac{\delta_{sistema}}{\sqrt{\delta_{sistema} + (2\pi)^2}}
$$
(10.50)

Este valor viene dado por la ecuación (10.47), en donde se despeja el amortiguamiento. El amortiguamiento de la muestra se calcula a partir de:

$$
D = [D_{sistema} - D_a] \cdot 100\%
$$
 (10.51)

Donde:

$$
D_a = \frac{ADF_a}{2F_a} \tag{10.52}
$$

Los valores de  $D\%$  en comparación con el sistema decremento logarítmico se puede obtener de la siguiente figura:

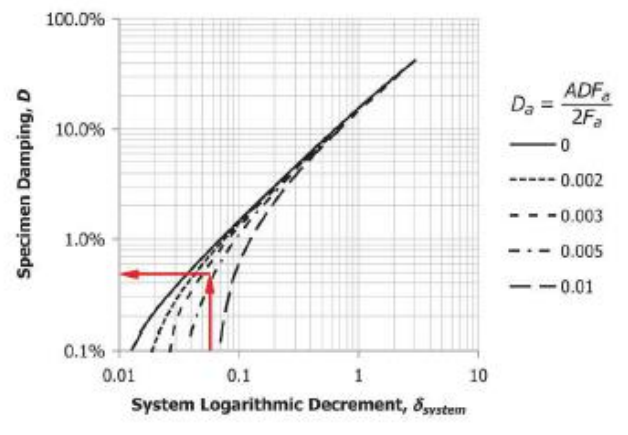

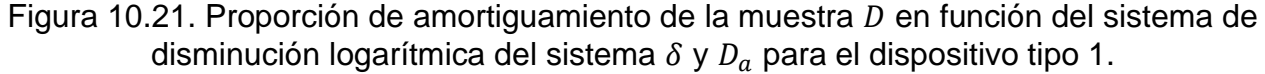

La amplitud de deformación de corte,  $\gamma_{avg}$ , se calcula a partir de:

$$
\gamma_{avg}~(\%) = \frac{r_{prom}}{L} \cdot \theta_a \cdot 100\%
$$

Donde:

 $\theta_a$ : Magnitud del movimiento de rotación en el extremo activo.

 $L$ : Longitud de la muestra.

 $r_{\text{prom}}$ : = 0.4d es el valor por defecto (valores entre 0.33d a 0.40d se pueden utilizar si se documenta en el informe).

d: Diámetro de la muestra.

# **Descripción equipo Columna Resonante**

Para describir el equipo de Columna Resonante se hará referencia al equipo disponible en IDIEM de la Universidad de Chile. Las muestras de suelo se pueden someter a cargas sinusoidales de torsión o flexión, en una configuración de extremo inferior fija y de extremo superior libre. Existen dos tipos de dispositivos, el dispositivo tipo 1, en donde el plato pasivo se encuentra conectado directamente a la base fija (sin transductor de torque), se le aplica un torque vibratorio calibrado al extremo activo y la rotación se mide en el extremo activo, el dispositivo tipo 2, en donde la platina del extremo pasivo está conectado a un transductor de torque, se le aplica un torque no calibrado al extremo activo en donde el torque se mide por el transductor de torque en el extremo pasivo, mientras que la rotación se mide en el extremo activo.

El equipo GDS asociado a la Columna Resonante (RCA) permite ensayar probetas cilíndricas de dimensiones  $50x100$  mm a torsión, donde se aplica una carga de torsión sinusoidal mediante un sistema electromagnético, que consiste en cuatro bobinas de cobre con un imán en su interior, las cuatro bobinas actúan como un rotor. La importancia del uso de un sistema electromagnético es que asegura que el extremo superior se encuentre libre y solo unido a la masa correspondientes a los aparatos de medición. Cuenta con una celda triaxial que resiste presiones de hasta 1  $MPa(10.2 kgf/cm^2)$ , debido a su gran peso, cuenta con un sistema de montaje, que facilita ayuda para el movimiento de esta. En el interior de la cámara se tiene la probeta junto con otros elementos necesarios para ensayar, como lo son:

- Cámara interna de agua, para el vaciado de agua que envuelve a la probeta.
- Marco interno, el cual cumple el rol de sostener el sistema electromagnético,
- Sistema electromagnético, incluye imanes de tierra raras (NdReB).
- Acelerómetro y transductor de desplazamiento.

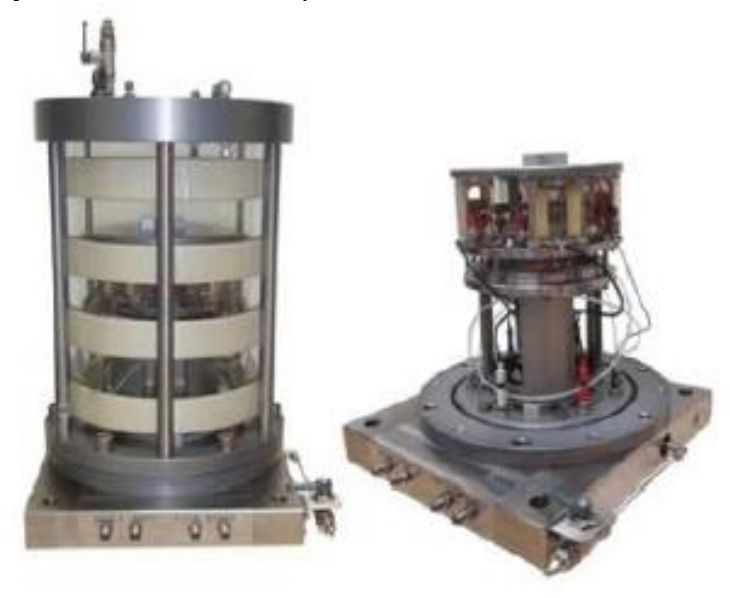

Figura 10.22. Cámara Triaxial y componentes internos de la Columna Resonante.

Externo a la celda triaxial se tienen los siguientes elementos:

**Panel de control de presión/volumen**: Permite controlar la presión del agua y el cambio de volumen, que trabaja hasta presiones admisibles de  $3 MPa$  y contiene un volumen de agua máximo de 200 cc. Cuenta con un motor paso a paso y un tornillo sin fin que activan un pistón, que presuriza directamente el agua, regulando y midiendo de forma precisa (< 0,15%) la presión del líquido en su interior. Cuenta con un teclado inteligente, que permite una configuración autónoma del PC, sin embargo, una vez conectado al software, solo es posible su modificación mediante este, quedando bloqueado el teclado inteligente para realizar modificaciones.

**Generador de señales:** Corresponde a un equipo electrónico con la capacidad de generar una onda sinusoidal, esta onda tiene que tener la capacidad de que se pueda ajustar la frecuencia en todo el rango de frecuencias de funcionamiento previsto, que se envía al motor de torque, este motor mueve la probeta en torsión o flexión, en algunos equipos las señales tienen una amplitud más baja de la que se necesita, ante estos casos se debe utilizar un amplificador de señales el cual asegura que se administra la amplitud necesaria.

**Amplificador de aceleración:** Modifica el voltaje entregado por el acelerómetro desde una señal de alta impedancia a una señal de baja impedancia para que posteriormente pueda ser leída por el osciloscopio digital.

**Osciloscopio digital:** Recibe la señal de la aceleración en volts, el objetivo del uso del osciloscopio es poder ver la figura de Lissajous, que es una gráfica del sistema de ecuaciones paramétricas correspondiente a la superposición de dos movimientos armónicos simples en direcciones perpendiculares, en este caso se busca la frecuencia más baja donde el torque esté desfasado en 90° con la aceleración.

**Sistema de adquisición de datos:** Es un sistema que se encarga de transferir los datos al computador para que puedan ser leídos y analizados.

**Computador y software:** Lee los datos entregados por el sistema de adquisición de datos para posteriormente analizarlos.

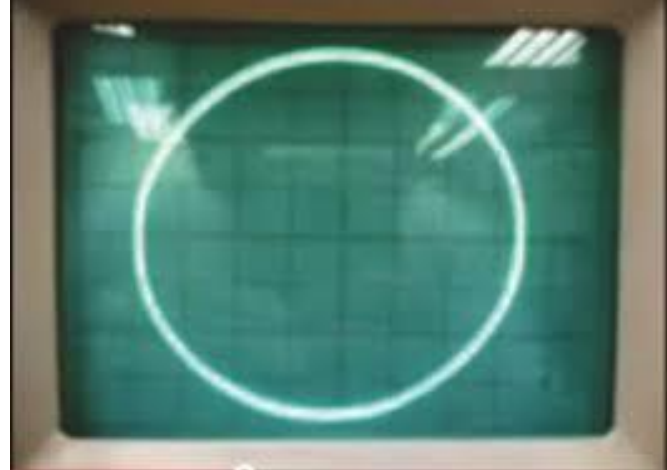

Figura 10.23. Figura de Lissajous vista en osciloscopio para un desfase de 90°.

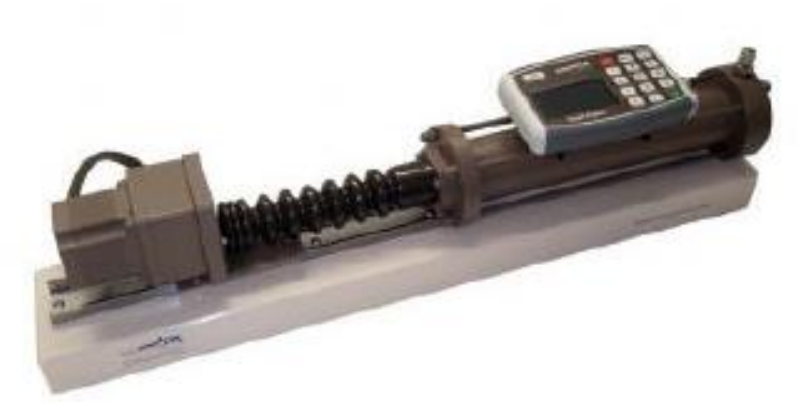

Figura 10.24. Controlador Presión/Volumen Satandard (STDDPC) V2.

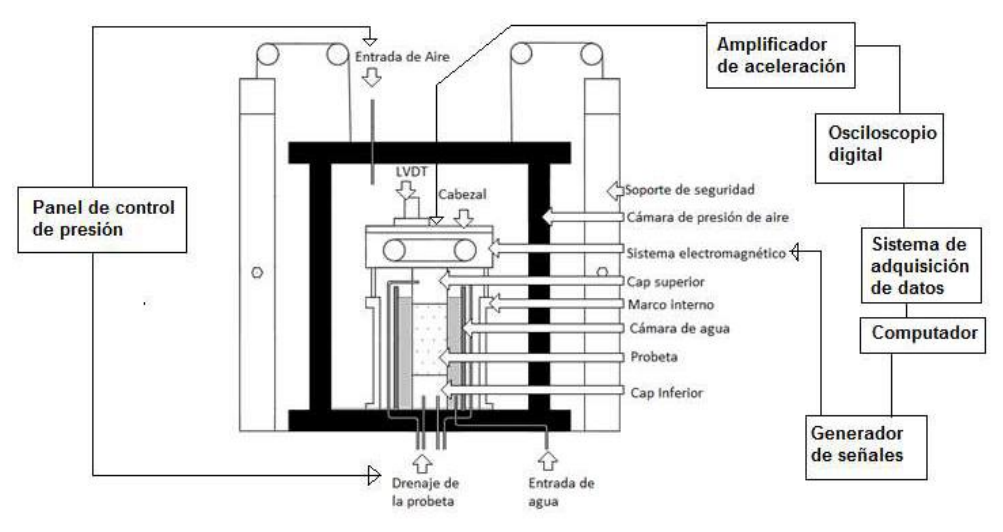

Figura 10.25. Esquema general Columna Resonante (Araya Contreras, 2017).

**Base de la columna resonante:** La base donde está apoyada la probeta posee diferentes conexiones, las cuales son importantes para comprender y entender los pasos siguientes. En la Figura 10.26 se puede observar la base de la columna, donde se tienen 4 conectores de color amarillo, azul, blanco y rojo, donde se conecta el respectivo cable del sistema electromagnético correspondiente a las cuatro bobinas. En cada cap se tienen dos orificios, en donde el cap superior se encuentra fijo a la base y están en la zona central, por otro lado, para el cap inferior, se tienen dos conexiones en los bordes de la base. Las conexiones señaladas anteriormente se conectan con las llaves que se muestran en la Figura 10.27., donde el cap inferior se le realiza una modificación para tener otra entrada, la cual se usa para pasar el  $CO<sub>2</sub>$  o saturar. Por último, se puede observar tres conexiones que van fijas, que corresponde al cabezal de la columna resonante, el transductor de desplazamiento LVDT y el acelerómetro.

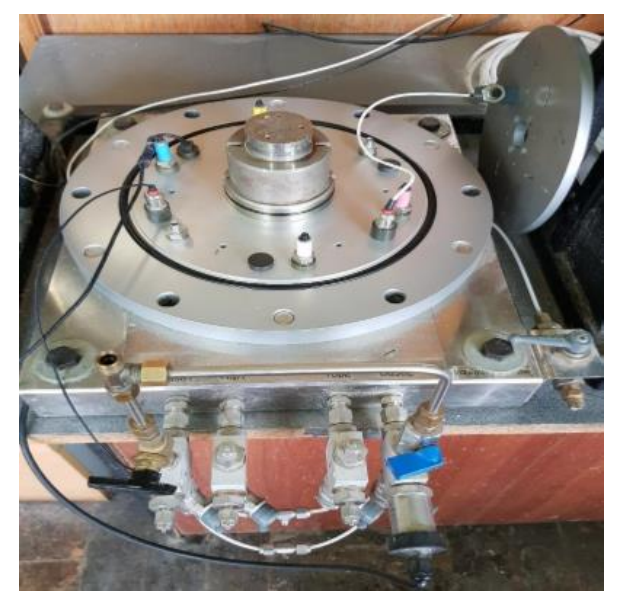

Figura 10.26. Base de la columna resonante.

En la Figura 10.27, se puede observar las conexiones al cap superior (llaves internas) y al cap inferior (llaves externas y conexión extra superior), además se aprecia el sensor de presión de poros. Además, en el lado derecho de la Figura 10.27. se observa la llave de paso, que permite el llenado de la cámara de agua.

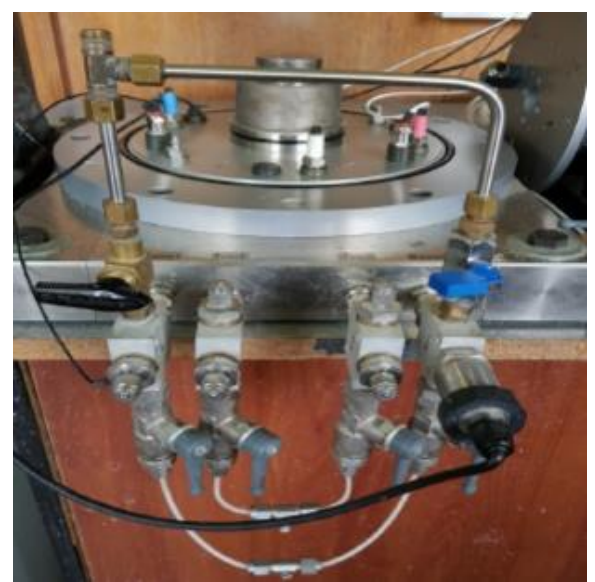

Figura 20.27. Conexiones de mangueras al cap superior e inferior de la probeta.

## **Parámetros previos del equipo columna resonante y preparación de la muestra de suelo. Parámetros previos del ensayo de columna resonante**

En esta sección se describirá paso a paso de la fase previa al montaje en la Columna Resonante como lo es la probeta y la obtención de los parámetros previos. Primero que todo se deben obtener los parámetros de calibración del equipo de columna resonante, como lo son  $J_a$ ,  $c_a$  y  $f_a$ . El parámetro de calibración  $J_a$  es difícil de obtener matemáticamente, debido a la complejidad de la geometría de accionamiento, lo que su valor se obtiene de manera experimental.

La calibración se obtiene mediante barras de calibración (Figura 10.28), cuyas propiedades mecánicas se conocen. Se obtiene la frecuencia de resonancia de cada barra junto con distintos pesos que se añaden al sistema de accionamientos.

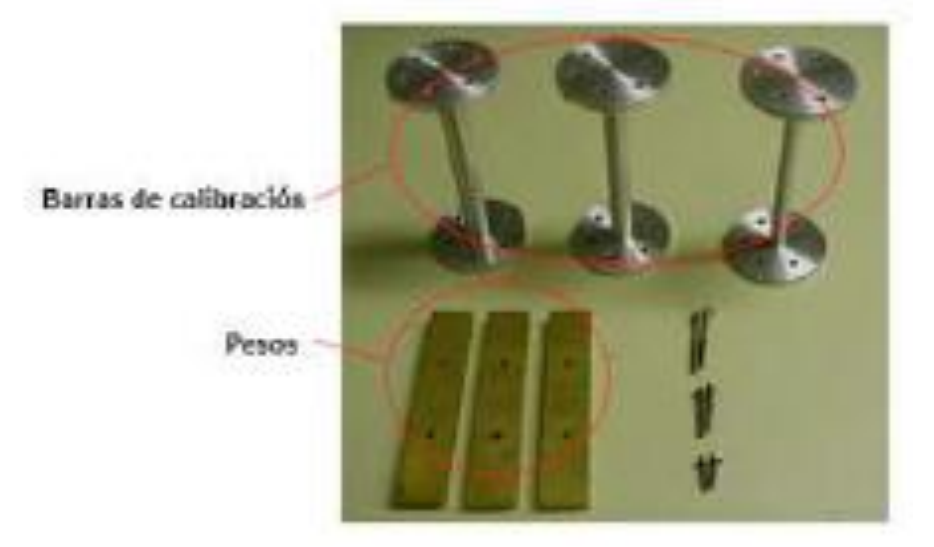

Figura 10.28. Barras de calibración (Araya Contreras, 2017).

En el ensayo de la barra de calibración, el sistema de accionamiento y los pesos se pueden suponer como péndulos de torsión de un grado de libertad, donde el sistema de accionamiento y los pesos que se añaden son la masa y la barra de calibración corresponde al resorte torsional y una amortiguación cero o muy cercana a cero. La ecuación de movimiento para el sistema es:

$$
\ddot{\theta}J + k\theta = 0
$$

$$
\ddot{\theta} + \frac{k}{J}\theta = 0
$$

Con lo que se tiene que la frecuencia de resonancia o bien la frecuencia natural es:

$$
\omega_n = \sqrt{\frac{k}{J}} \to J = \frac{k}{\omega_n^2} \tag{10.53}
$$

Se calcula las inercias de las barras que se le denominará  $J_{cal}$  y se aplica la ecuación (10.53):

$$
J_{Am} + J_{cal} = \frac{k}{\omega_{n1}^2}
$$
 (10.54)

Donde:

 $J_{Am}$ : Momento de inercia de masa del sistema de accionamiento.

 $J_{cal}$ : Momento de inercia de masa de la muestra de calibración usada.

 $\omega_{n1}$ : Frecuencia de resonancia de la muestra de calibración sin masa añadida.

Se calcula la inercia de las masas que se añadirán que se denominará  $J_{mass}$  y se aplica la ecuación (10.53):

$$
J_{Am} + J_{cal} + J_{mass} = \frac{k}{\omega_{nz}^2}
$$
 (10.55)

Donde:

 $I_{meas}$ : Momento de inercia de masa de la masa añadida usada.

 $\omega_{n2}$ : Frecuencia de resonancia de la muestra de calibración con masa añadida. Se despeja  $k$  de las ecuaciones (10.54) y (10.55) y se igualan ambas ecuaciones, donde se obtiene:

$$
\omega_{n1}^{2}(J_{Am} + J_{cal}) = \omega_{n2}^{2}(J_{a} + J_{cal}) + J_{mass})
$$
\n
$$
(\omega_{n1}^{2} - \omega_{n2}^{2})J_{Am} = \omega_{n2}^{2}(J_{cal} + J_{mass}) - J_{cal}\omega_{n1}^{2}
$$
\n
$$
J_{a} = \frac{(J_{cal} \cdot \omega_{n2}^{2} + J_{mass} \cdot \omega_{n2}^{2} - J_{cal}\omega_{n1}^{2})}{(\omega_{n1}^{2} - \omega_{n2}^{2})}
$$
\n
$$
J_{a} = \frac{(J_{cal} \cdot \omega_{n2}^{2} + J_{mass} \cdot \omega_{n2}^{2} - J_{cal} \cdot \omega_{n1}^{2})}{(\omega_{n1}^{2} - \omega_{n2}^{2})}
$$
\n
$$
J_{a} = \frac{(J_{mass} \cdot \omega_{n2}^{2} - J_{cal}(\omega_{n1}^{2} - \omega_{n2}^{2}))}{(\omega_{n1}^{2} - \omega_{n2}^{2})} = \frac{(J_{mass} \cdot \omega_{n2}^{2})}{(\omega_{n1}^{2} - \omega_{n2}^{2})} - J_{cal}
$$
\n
$$
J_{a} = \frac{(J_{mass})}{(\omega_{n1}^{2} - \omega_{n2}^{2})/\omega_{n2}^{2}} - J_{cal}
$$
\n
$$
J_{a} = \frac{(J_{mass})}{(\omega_{n1}^{2} + \omega_{n2}^{2})/\omega_{n2}^{2}} - J_{cal}
$$
\n(10.56)

Se realiza este ensayo con todas las barras de calibración y todas las masas para finalmente tener el valor de  $J_a$ .

Para obtener el valor de  $\omega_a$  se realiza el ensayo de columna resonante sin masas ni especímenes, se mide la frecuencia de resonancia del sistema para diferentes niveles de rotación. Para finalmente tener el valor promedio.

Para el cálculo de  $c_a$  se procede a realizar el ensayo de columna resonante sin masa ni especímenes añadidos con la frecuencia obtenida anteriormente, en donde se registra el valor del torque aplicado y de la deformación angular y se aplica la siguiente ecuación:

$$
c_a = \frac{\tau_{aplicado}}{\theta \cdot \omega_a} \tag{10.57}
$$

#### **Preparación de la probeta**

Los ensayos de columna resonante se realizan a cierta densidad relativa, la cual dependerá de la densidad mínima y densidad máxima del suelo a ensayar. La densidad mínima se lleva a cabo según lo descrito en la norma ASTM D2454, en donde se toma una porción de suelo previamente secada al horno, y con ayuda de un embudo, se vierte lentamente en un molde de dimensiones conocidas, siguiendo la forma de un espiral desde fuera hacia adentro. Este proceso se realiza las veces que sean necesarias hasta llenar el molde. Con el molde lleno, se procede a retirar el exceso con una varilla metálica, para posteriormente pesar el molde junto con el suelo para calcular el peso de la muestra de suelo. Se realizan mínimo tres ensayos en donde se escoge la densidad menor.

La densidad máxima se lleva a cabo según lo descrito en la norma ASTM D2453, en donde se requiere una mesa vibratoria para realizar los ensayos que permiten determinar la densidad. En caso de no tener una mesa vibratoria, se procede a utilizar el "Método Japonés" que consiste en un mecanismo de vibración manual. Con la muestra de suelo seca, se vierte una capa para posteriormente golpear el molde de dimensiones conocidas 100 veces con un martillo, repetir este proceso con un mínimo de 10 capas hasta completar el molde. Una vez completo el molde, se enrasa el excedente con una varilla metálica y se pesa el molde con el suelo para obtener la densidad de la muestra. Se realizan mínimo tres ensayos en donde se escoge la densidad mayor.

La densidad relativa es una propiedad de índice que se emplea en suelos no cohesivos con un porcentaje bajo de finos. Corresponde a una ecuación que implica la relación de vacíos del suelo en un estado natural, máximo y mínima de densidad posible.

A continuación, se presentan las fórmulas que sirven para el cálculo de la densidad relativa:

■ Densidad relativa:

$$
DR = \frac{e_{\text{max}} - e}{e_{\text{max}} - e_{\text{min}}} = \frac{\gamma_{\text{max}} \gamma_d - \gamma_{\text{min}}}{\gamma_d \gamma_{\text{max}} - \gamma_{\text{min}}}
$$
(10.58)

Donde:

 $e_{\text{max}}$  [−]: Índice de vacíos máximo del suelo.

 $e_{min}$  [-]: Índice de vacíos mínimo del suelo.

 $e$  [-]: Índice de vacíos del suelo.

 $\gamma_{m \acute{a}x}$  [kN/m $^3$ ]: Densidad seca máxima del suelo.

 $\gamma_{min}$  [kN/m $^3$ ]: Densidad seca mínima del suelo.  $\gamma_d$  [kN/ $m^3$ ]: Densidad seca del suelo.

■ Índice de vacíos:

$$
e = \frac{V_v}{V_s} \tag{10.59}
$$

Donde:  $V_v$   $[m^3]$ : Volumen de vacíos.  $V_s$   $[m^3]$ : Volumen de sólidos.

■ Densidad seca del suelo:

$$
\gamma_d = \frac{W_s}{V_t} \tag{10.60}
$$

Donde:  $W_s$  [ $kN$ ]: Peso del sólido.  $V_t$   $[m^3]$ : Volumen total.

El ensayo de columna resonante se realiza a diferentes densidades relativas, una vez se escoge la densidad relativa, se procede a calcular la densidad necesaria a través de la ecuación (10.58).

Las dimensiones del molde para realizar la probeta son conocidas, como también la densidad del suelo a la cual se realizará el ensayo, con lo que se procede a calcular el peso del suelo para confeccionar la probeta. La confección de la probeta se debe realizar a una humedad del 5% esto con el objetivo de generar una cohesión aparente que permite que la muestra no se desarme durante su confección, con lo cual con el peso conocido se puede obtener la cantidad de agua destilada necesaria para alcanzar la humedad deseada.

A continuación, se presenta paso a paso la confección de la probeta.

Materiales:

- Muestra de suelo al 5% de humedad.
- Base donde se construye la probeta.
- Molde de dos piezas de material metálico (bronce).
- Abrazadera de diámetro mayor al del molde metálico.
- Mica plástica para cubrir el contorno interior del molde.
- Apisonador de madera graduado para realizar 5 capas en el molde metálico.
- Cuello superior del molde de material metálico.
- Filtro superior e inferior (geotextil) de diámetro del ancho interior del molde metálico.
- Acrílico de diámetro del ancho interior del molde metálico.
- Membrana elástica impermeable.
- Montador de membrana.

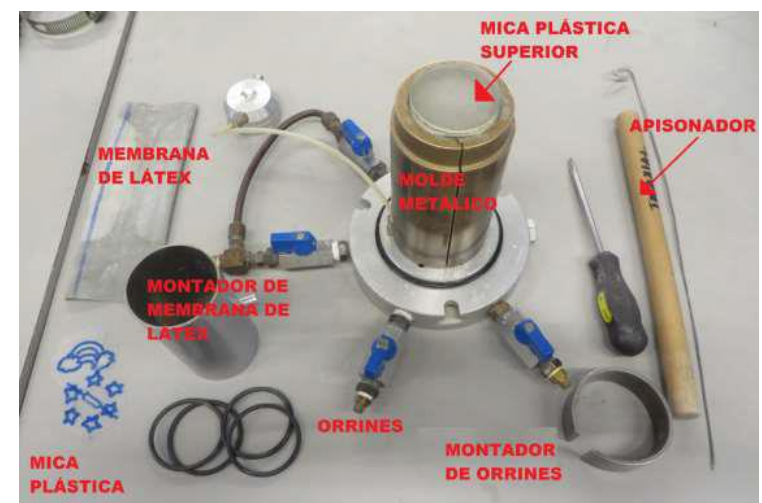

Figura 10.29. Materiales para la confección de la probeta.

El procedimiento para preparar la probeta es el siguiente:

- 1. Se hace uso de la base donde se construye la probeta.
- 2. Se pone el molde de dos piezas en la base.
- 3. Se hace uso de una abrazadera con el objetivo de que el molde no se abra en el proceso de compactación del suelo.
- 4. Se procede a poner el filtro inferior en la base.
- 5. Con el objetivo de evitar que la muestra de suelo se adhiera al molde metálico se dispone de una mica que se ubica en el interior del molde, debido a que el suelo se adhiere menos al plástico.
- 6. Se procede a colocar y compactar 5 capas de suelo a una densidad la cual depende de la DR a la cual se desea remoldar la muestra de suelo. Las últimas dos capas se compactan con el uso del cuello superior del molde, esto con el objetivo de no perder material.
- 7. Se pone el filtro superior seguido del acrílico que se removerá después.
- 8. Se quita la abrazadera y el molde evitando dañar la probeta.
- 9. Se procede a colocar la membrana impermeable, para lo cual se hace uso del montador de membrana, este instrumento permite generar un vacío en la membrana debido a que se elimina el aire interno.
- 10.Se retira el acrílico y se retira la probeta de la base.
- 11.Se mide el diámetro en la parte superior, en medio y parte inferior, se promedian y se resta dos veces el espesor de la membrana para obtener el espesor promedio.
- 12.Se mide la altura de la probeta en cuatro cuadrantes, siendo la altura el promedio de estas.

## **Información adicional dinámica de suelo Dinámica de suelos**

#### **Análisis de sensibilidad de los parámetros involucrados en los modelos hiperbólicos**

Para ver la influencia de los parámetros involucrados en cada modelo hiperbólico, se realizan gráficos en donde se varía un parámetro a la vez, manteniendo los demás en un valor constantes. A continuación, se presentan las curvas de degradación correspondientes a cada modelo presentado en la sección [2.1.5.1.](#page-28-0)

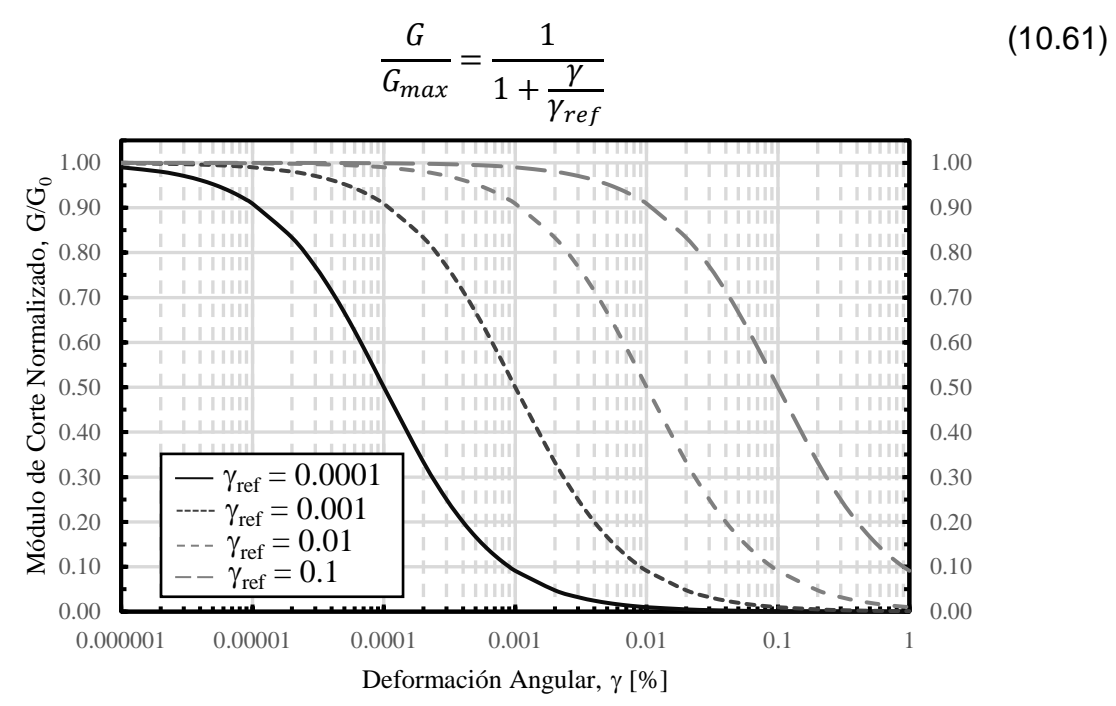

Figura 10.30. Curva de degradación del modelo de la ecuación (10.61) para diferentes valores de <sub>Yref</sub>.

$$
\frac{G}{G_{max}} = \frac{1}{1 + \frac{\gamma}{\gamma_{ref}} \left[ 1 + a \exp\left( -b \frac{\gamma}{\gamma_{ref}} \right) \right]}
$$
(10.62)

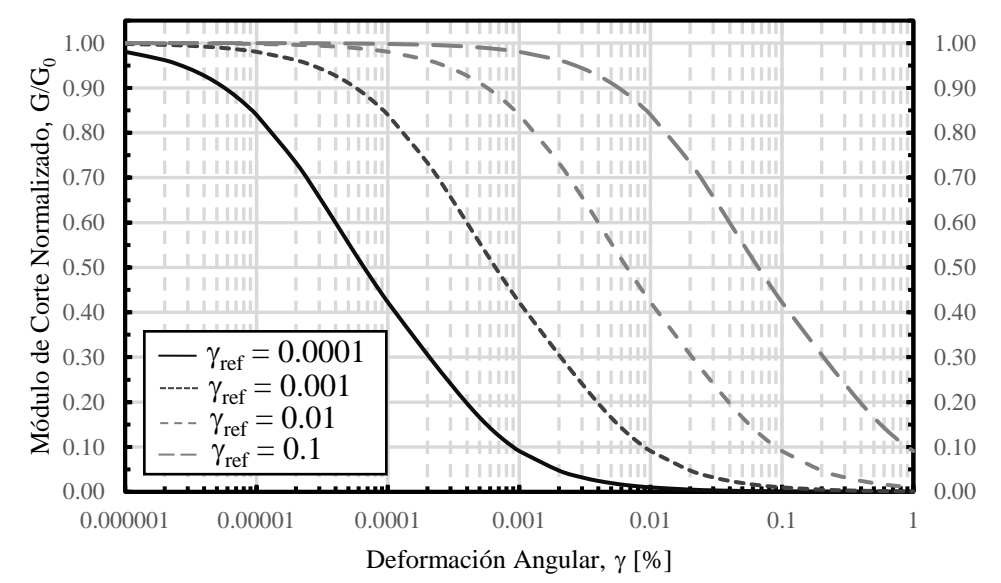

Figura 10.31. Curva de degradación del modelo de la ecuación (10.62) para diferentes valores de  $\gamma_{ref}$  con a = 1 y b = 1.

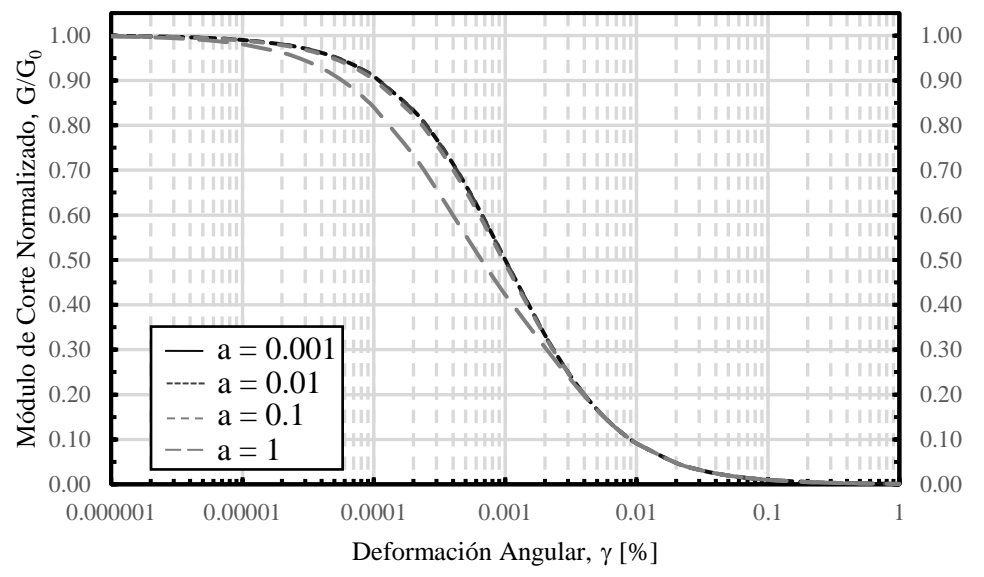

Figura 10.32. Curva de degradación del modelo de la ecuación (10.62) para diferentes valores de a con  $\gamma_{ref} = 0.001$  y b = 1.

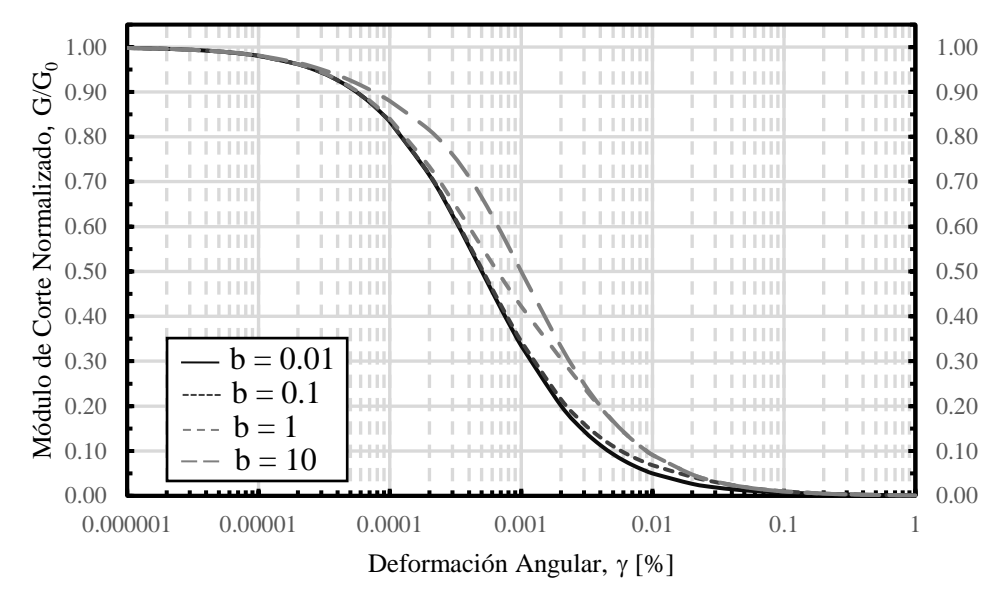

Figura 10.33. Curva de degradación del modelo de la ecuación (10.62) para diferentes valores de b con  $\gamma_{ref} = 0.001$  y a = 1.

$$
\frac{G}{G_{max}} = \frac{1}{1 + \beta \left(\frac{\gamma}{\gamma_{ref}}\right)^a}
$$
(10.63)

Para el modelo de la ecuación (10.63) no es necesario graficar las curvas para diferentes valores de  $\gamma$ ref ya que con  $\beta$ =1 y a =1 se obtiene el mismo gráfico de la Figura 10.30.

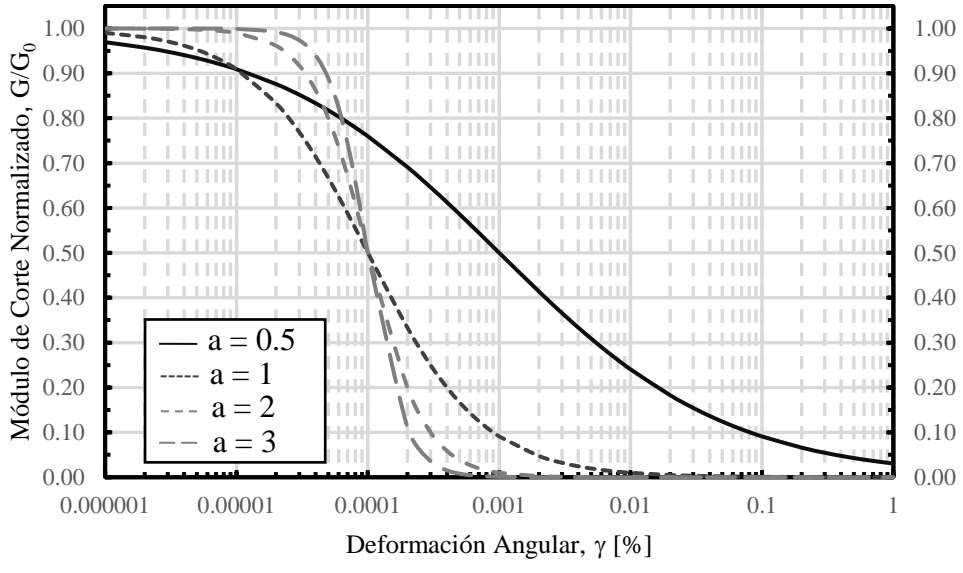

Figura 10.34. Curva de degradación del modelo de la ecuación (10.63) para diferentes valores de a con  $\gamma_{ref} = 0.001$  y  $\beta = 1$ .

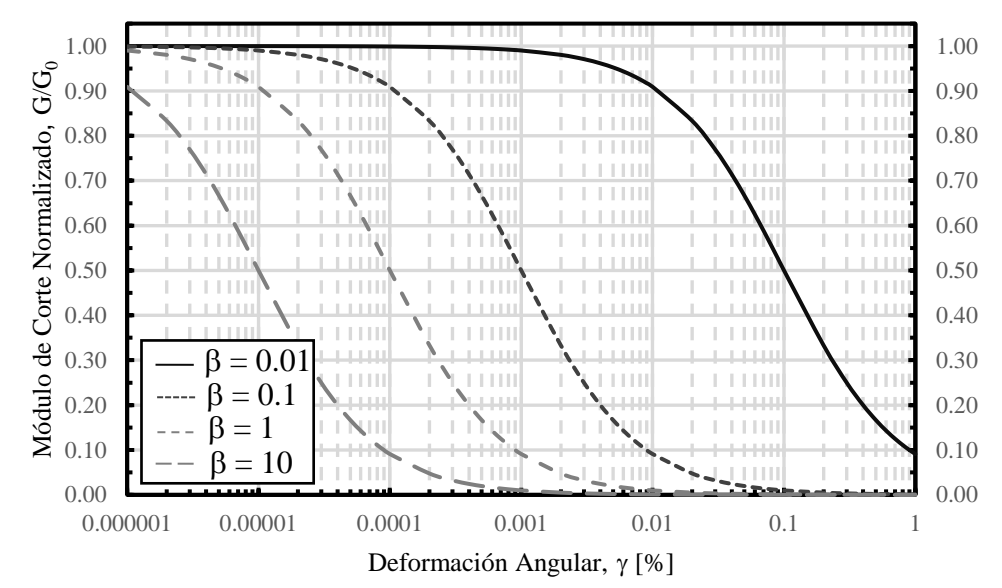

Figura 10.35. Curva de degradación del modelo de la ecuación (10.63) para diferentes valores de  $\beta$  con  $\gamma_{\text{ref}} = 0.001$  y a = 1.

$$
\frac{G}{G_{max}} = \frac{1}{1 + \left(\frac{\gamma}{\gamma_{ref}}\right)^{\alpha}}
$$
(10.64)

Para el modelo de la ecuación (10.64) no es necesario graficar las curvas para diferentes valores de  $\gamma$ ref ya que con  $\alpha$ =1 se obtiene el mismo gráfico de la Figura 10.30.

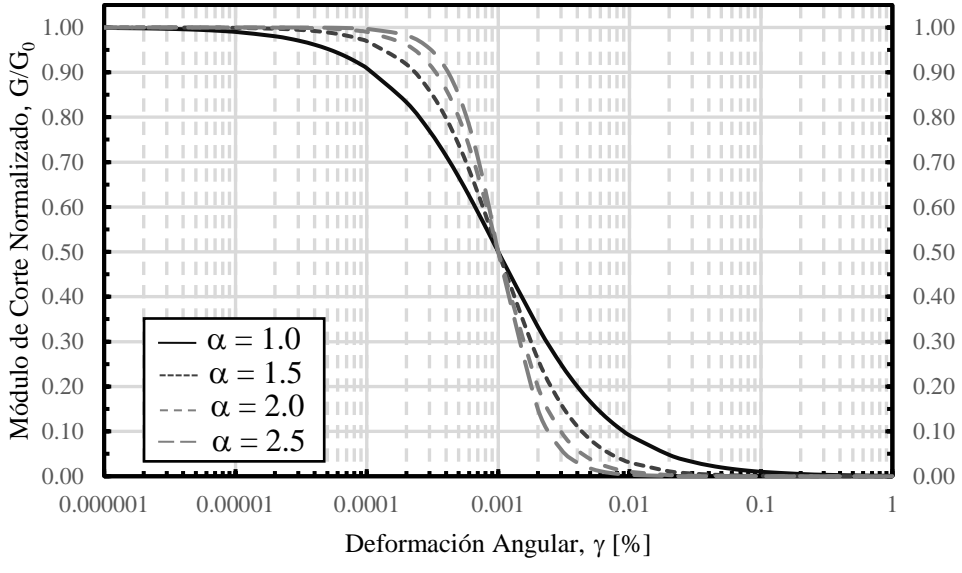

Figura 10.36. Curva de degradación del modelo de la ecuación (10.64) para diferentes valores de  $\alpha$  con  $\gamma_{\text{ref}} = 0.001$ .

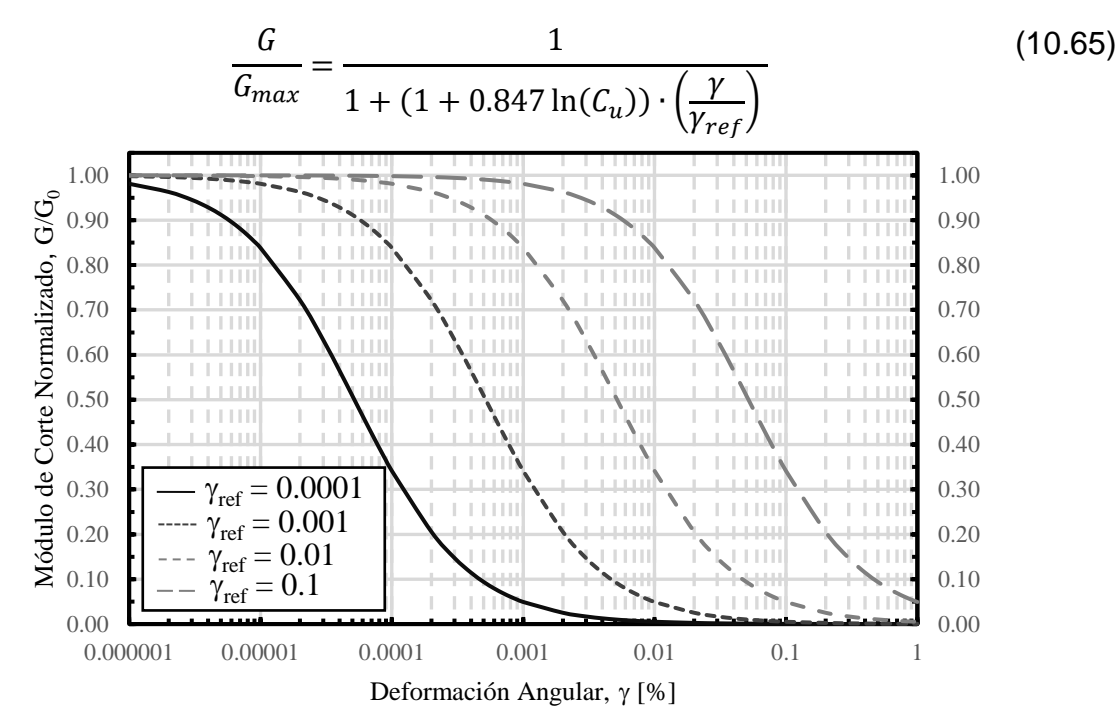

Figura 10.37. Curva de degradación del modelo de la ecuación (10.65) para diferentes valores de  $\gamma$ ref con Cu = 3.

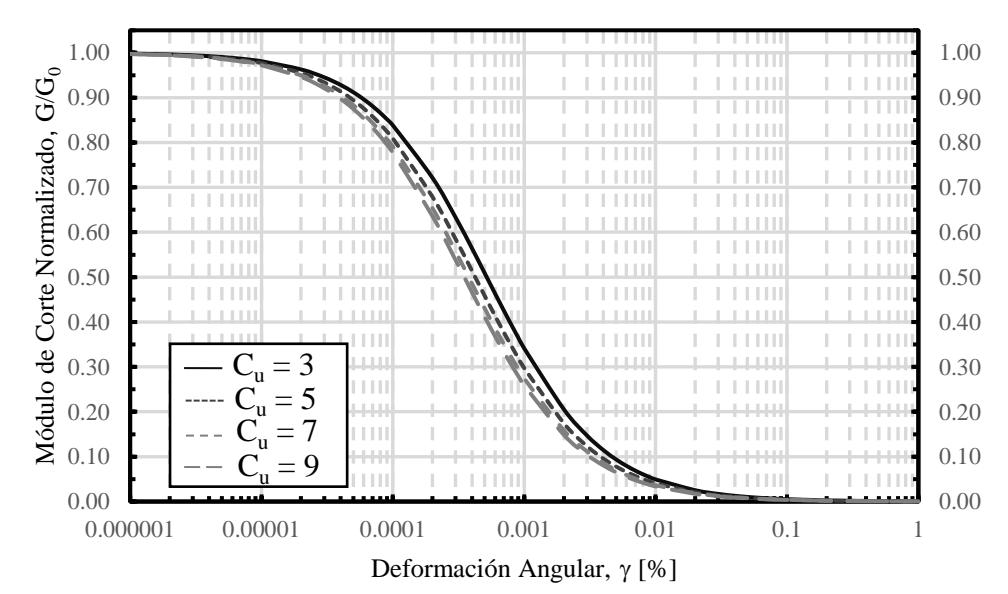

Figura 10.38. Curva de degradación del modelo de la ecuación (10.65) para diferentes valores de  $C_u$  con  $\gamma_{ref} = 0.001$ .

$$
\frac{G}{G_{max}} = \frac{1}{1 + \frac{\gamma}{\gamma_{ref}} \left[ 1 + 1.070 \ln(C_u) \cdot \exp\left(-\frac{\gamma}{\gamma_{ref}}\right) \right]}
$$
(10.66)

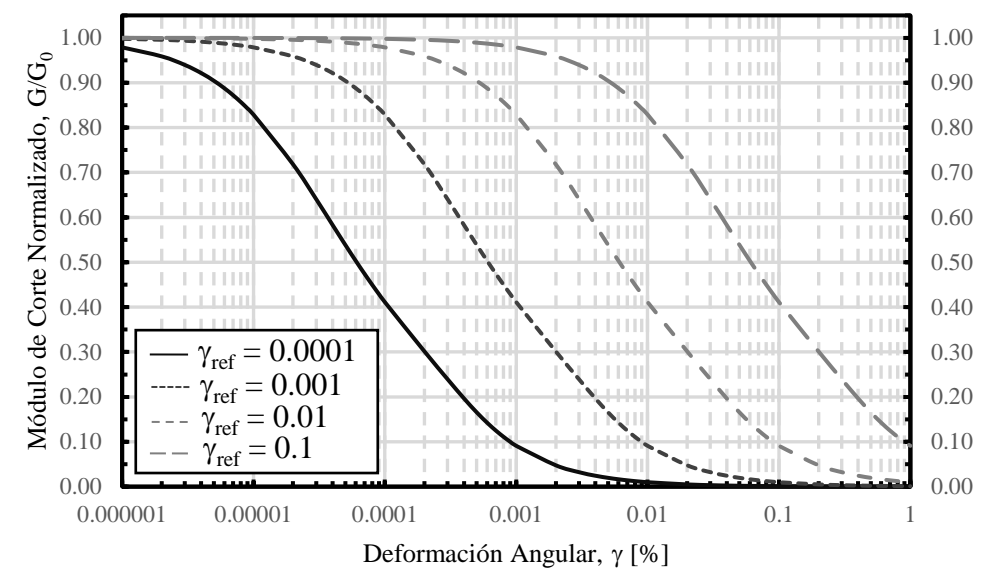

Figura 10.39. Curva de degradación del modelo de la ecuación (10.66) para diferentes valores de  $\gamma$ ref con C<sub>u</sub> = 3.

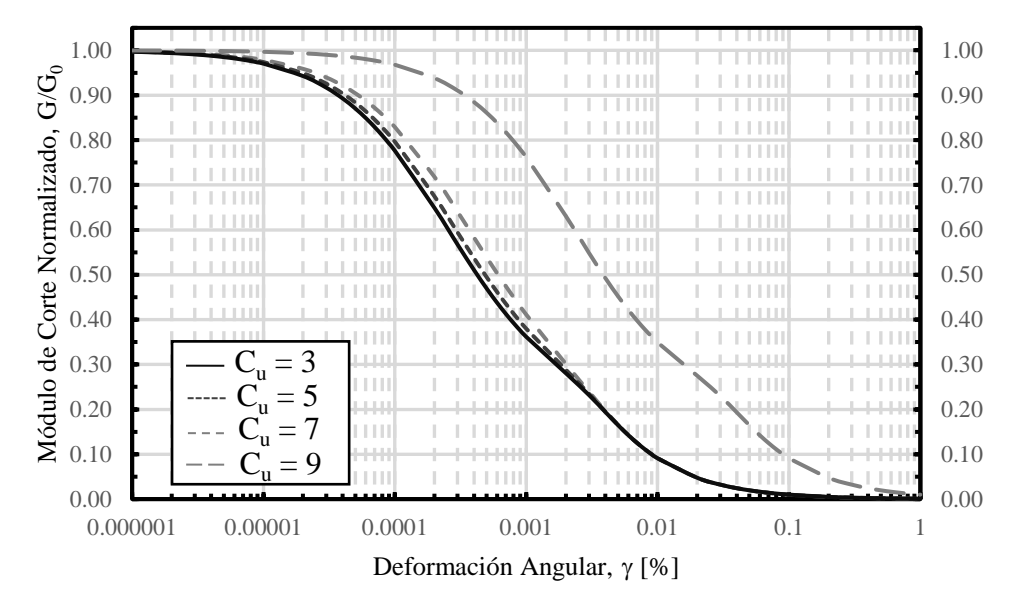

Figura 10.40. Curva de degradación del modelo de la ecuación (10.66) para diferentes valores de  $C_u$  con  $\gamma_{ref} = 0.001$ .

$$
\frac{G}{G_{max}} = \frac{1}{1 + \frac{\gamma}{\left(\frac{p}{p_{atm}}\right)^{0.5}} \left[1 + (1093.7 + 1955.3 \ln(C_u)) \cdot \exp\left(-\frac{\gamma}{\left(\frac{p}{p_{atm}}\right)^{0.5}}\right)\right]}
$$
(10.67)
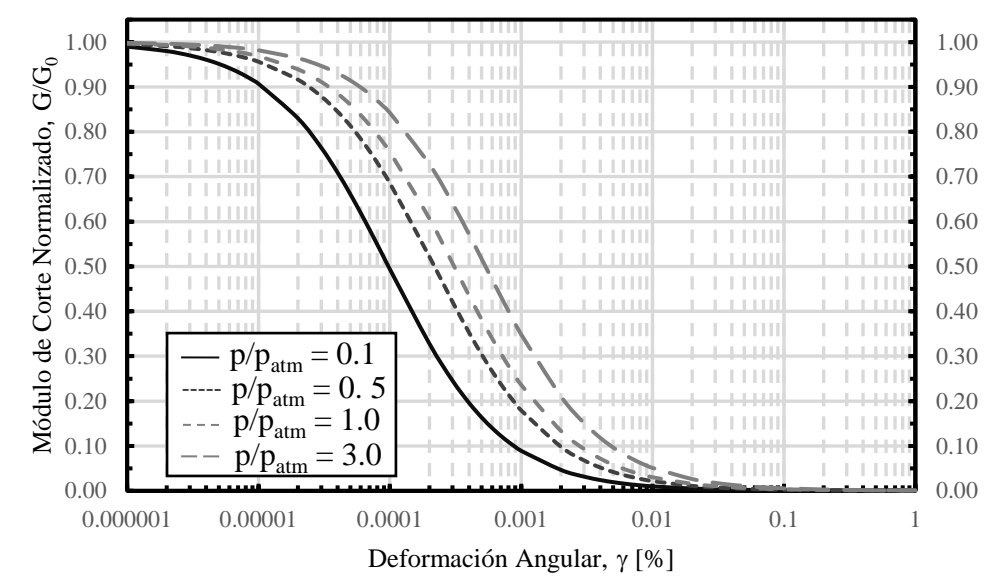

Figura 10.41. Curva de degradación del modelo de la ecuación (10.67) para diferentes valores de  $p/p_{atm}$  con  $C_u = 3$ .

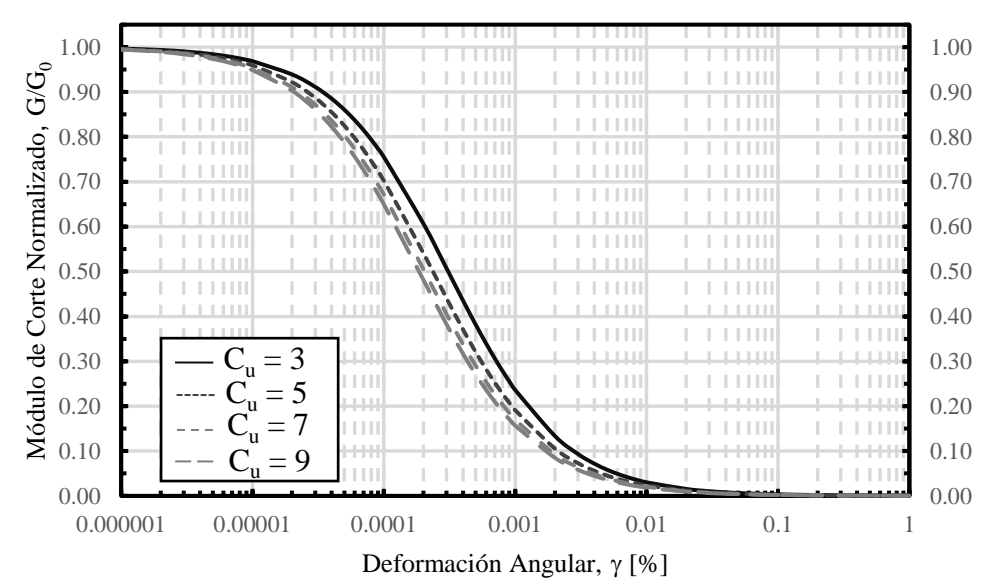

Figura 10.42. Curva de degradación del modelo de la ecuación (10.67) para diferentes valores de  $C_u$  con  $p/p_{atm} = 1$ .

$$
\frac{G}{G_{max}} = \frac{1}{1 + \left(\frac{\gamma - \gamma_e}{\gamma_{ref}}\right)^a} \qquad \text{Cuando } \gamma < \gamma_e, \quad \frac{G}{G_{max}} = 1 \tag{10.68}
$$

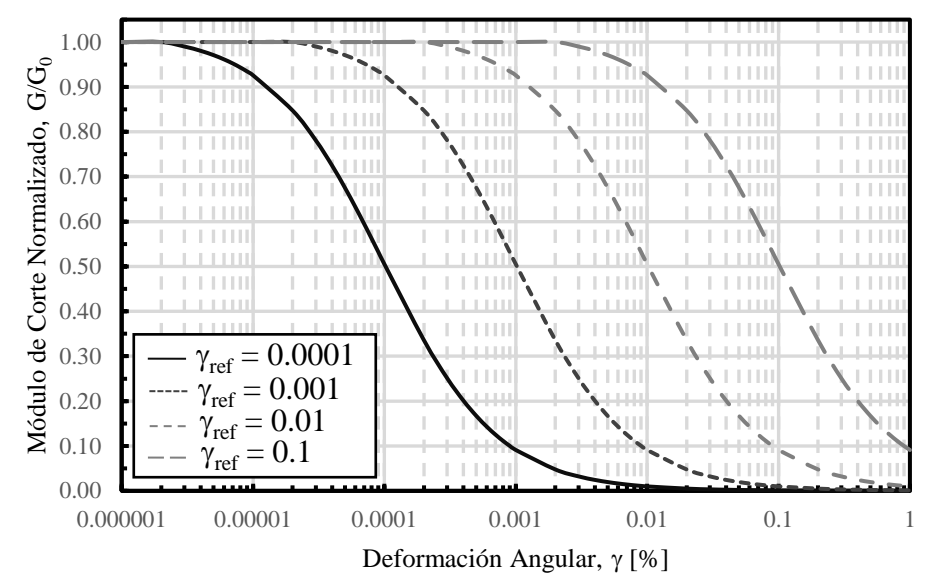

Figura 10.43. Curva de degradación del modelo de la ecuación (10.68) para diferentes valores de  $\gamma_{ref}$  con a = 1.

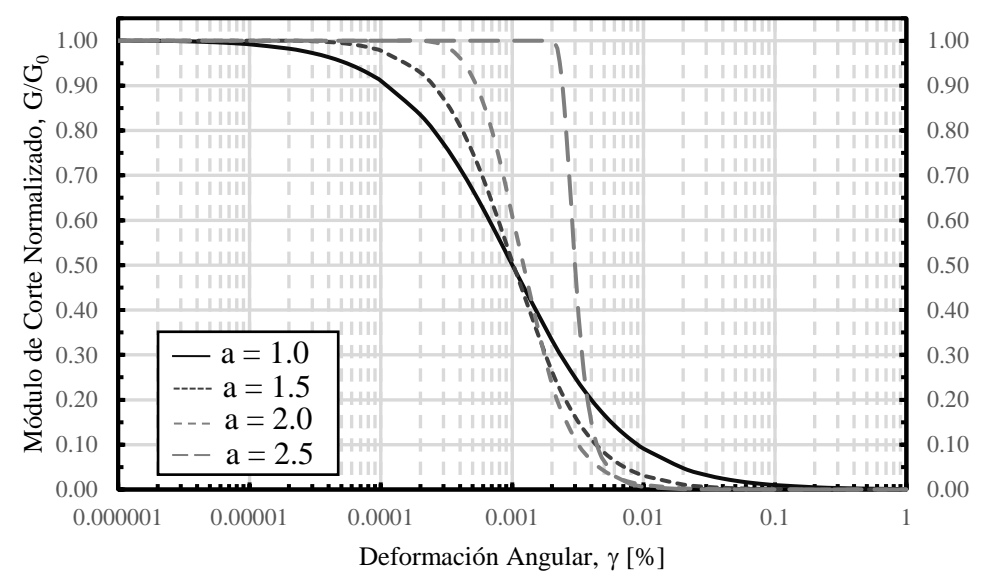

Figura 10.44. Curva de degradación del modelo de la ecuación (10.68) para diferentes valores de a con  $\gamma_{\text{ref}} = 0.001$ .

### **Ecuación de Hardin**

La ecuación (10.69) es conocida como la ecuación de Hardin & Drnevich (1972b), la cual ha sido ampliamente utilizada por diferentes autores para describir la influencia de la tensión de confinamiento efectiva, el índice de vacíos y la relación de sobreconsolidación en el módulo de corte G<sub>0</sub> (Ochoa-Cornejo et al., 2020).

$$
G_0 = C_g \cdot OCR^k \cdot F(e) \cdot P_a^{1-n} \cdot {\sigma'_0}^n \tag{10.69}
$$

Donde C<sup>g</sup> corresponde a una constante intrínseca dependiente de la naturaleza y la estructura de partículas del suelo; OCR es el índice de sobreconsolidación del suelo; F(e) corresponde a una relación del índice de vacíos; P<sup>a</sup> es la presión atmosférica usada como tensión de referencia; k y n parámetros dependientes de las características del suelo y la naturaleza de los contactos entre las partículas del suelo (Auckpath Sawangsuriya, 2012).

Los valores de C<sub>g</sub> y n para arenas limpias y arenas con contenido de finos presentes en la literatura se presentan en la Tabla 10.2. Mientras que los valores de la relación de índice de vacíos F(e) presentes en la literatura para diferentes tipos de suelo se presentan en la Tabla 10.3.

| Autor (es)              | Arena  | Contenido de<br>Finos [%] | <b>Tipo Finos</b>  | C <sub>g</sub> | n     | <b>Equipo</b>            |
|-------------------------|--------|---------------------------|--------------------|----------------|-------|--------------------------|
| Carraro et al<br>(2009) | Ottawa | $\overline{0}$            |                    | 611            | 0.437 | <b>Bender</b><br>Element |
| Carraro et al<br>(2009) | Ottawa | $\overline{2}$            | Kaolin clay        | 602            | 0.492 | <b>Bender</b><br>Element |
| Carraro et al<br>(2009) | Ottawa | 5                         | Kaolin clay        | 569            | 0.48  | <b>Bender</b><br>Element |
| Carraro et al<br>(2009) | Ottawa | 10                        | Kaolin clay        | 560            | 0.47  | <b>Bender</b><br>Element |
| Carraro et al<br>(2009) | Ottawa | $\overline{2}$            | Nonplastic<br>silt | 491            | 0.605 | <b>Bender</b><br>Element |
| Carraro et al<br>(2009) | Ottawa | 5                         | Nonplastic<br>silt | 453            | 0.458 | <b>Bender</b><br>Element |
| Carraro et al<br>(2009) | Ottawa | 10                        | Nonplastic<br>silt | 354            | 0.584 | <b>Bender</b><br>Element |
| Carraro et al<br>(2009) | Ottawa | 15                        | Nonplastic<br>silt | 235            | 0.751 | Bender<br>Element        |
| <b>Salgado (2000)</b>   | Ottawa | $\mathbf 0$               | Silt               | 612            | 0.439 | <b>Bender</b><br>Element |
| <b>Salgado (2000)</b>   | Ottawa | 5                         | Silt               | 454            | 0.459 | <b>Bender</b><br>Element |
| <b>Salgado (2000)</b>   | Ottawa | 10                        | Silt               | 357            | 0.592 | <b>Bender</b><br>Element |
| <b>Salgado (2000)</b>   | Ottawa | 15                        | <b>Siilt</b>       | 238            | 0.745 | <b>Bender</b><br>Element |
| <b>Salgado (2000)</b>   | Ottawa | 20 (DR>59%)               | Silt               | 270            | 0.686 | <b>Bender</b><br>Element |
| <b>Salgado (2000)</b>   | Ottawa | 20 (DR<59%)               | Silt               | 207            | 0.809 | <b>Bender</b><br>Element |
| <b>Salgado (2000)</b>   | Ottawa | 0                         | Silt               | 547            | 0.443 | <b>Bender</b><br>Element |
| <b>Salgado (2000)</b>   | Ottawa | 5                         | Silt               | 410            | 0.458 | Bender<br>Element        |
| <b>Salgado (2000)</b>   | Ottawa | 10                        | Silt               | 135            | 0.557 | <b>Bender</b><br>Element |

Tabla 10.2. Resumen valores de  $C<sub>g</sub>$  y n para diferentes tipos de arena y contenido de finos según literatura presente.

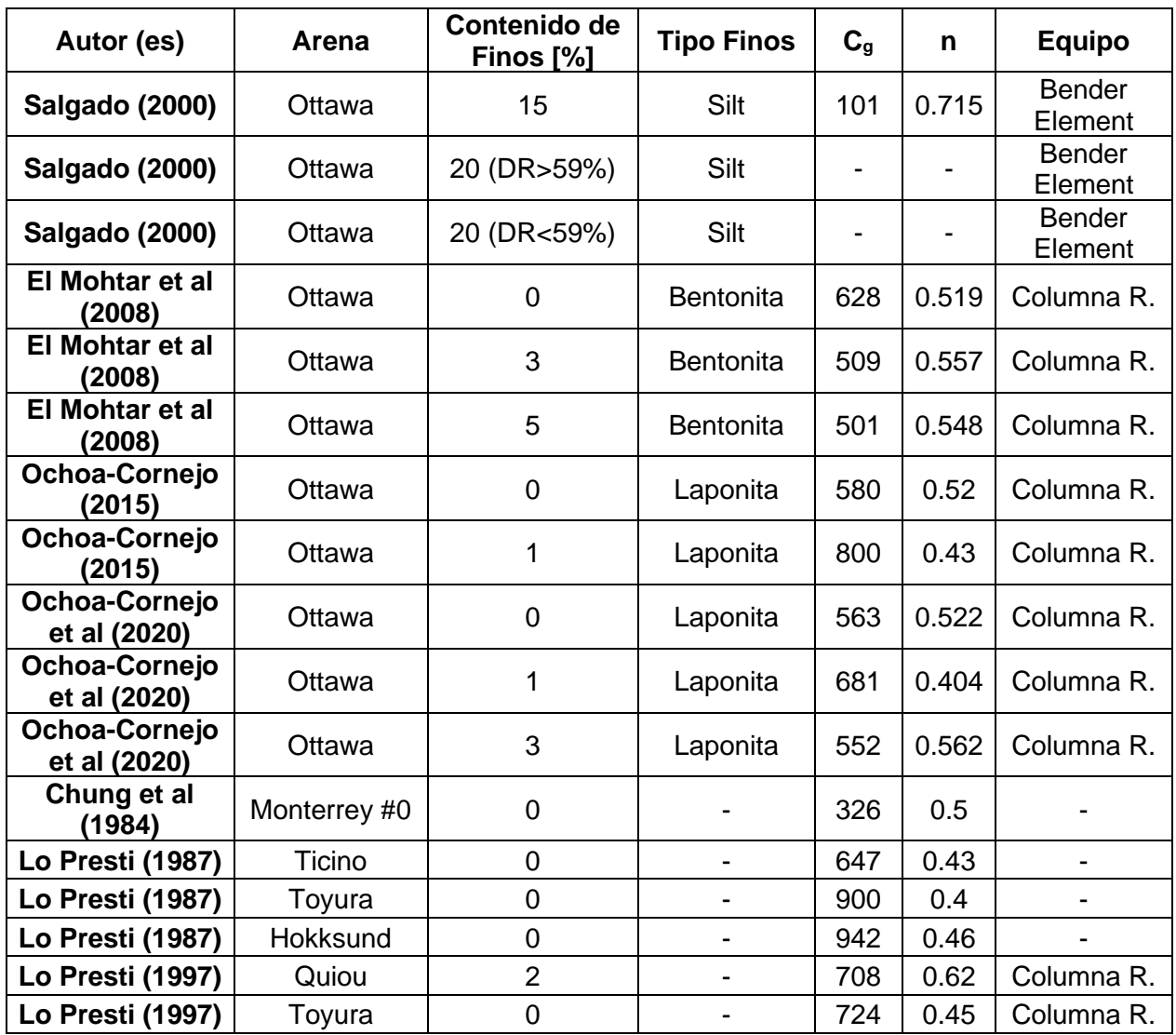

Tabla 10.3. Resumen valores de la función de índice de vacíos F(e) para diferentes tipos de suelos en literatura presente.

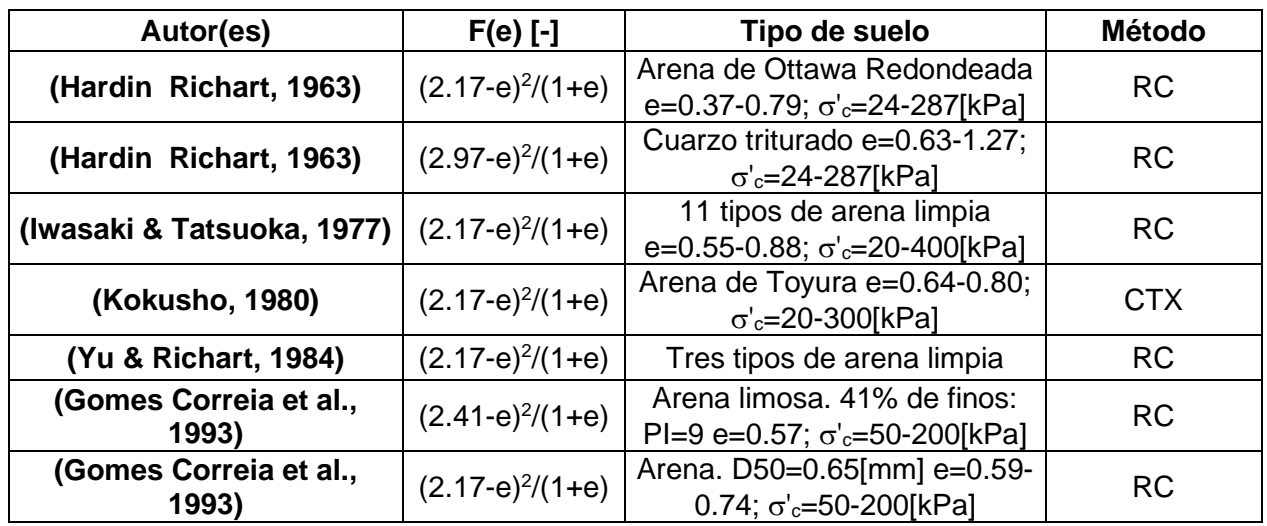

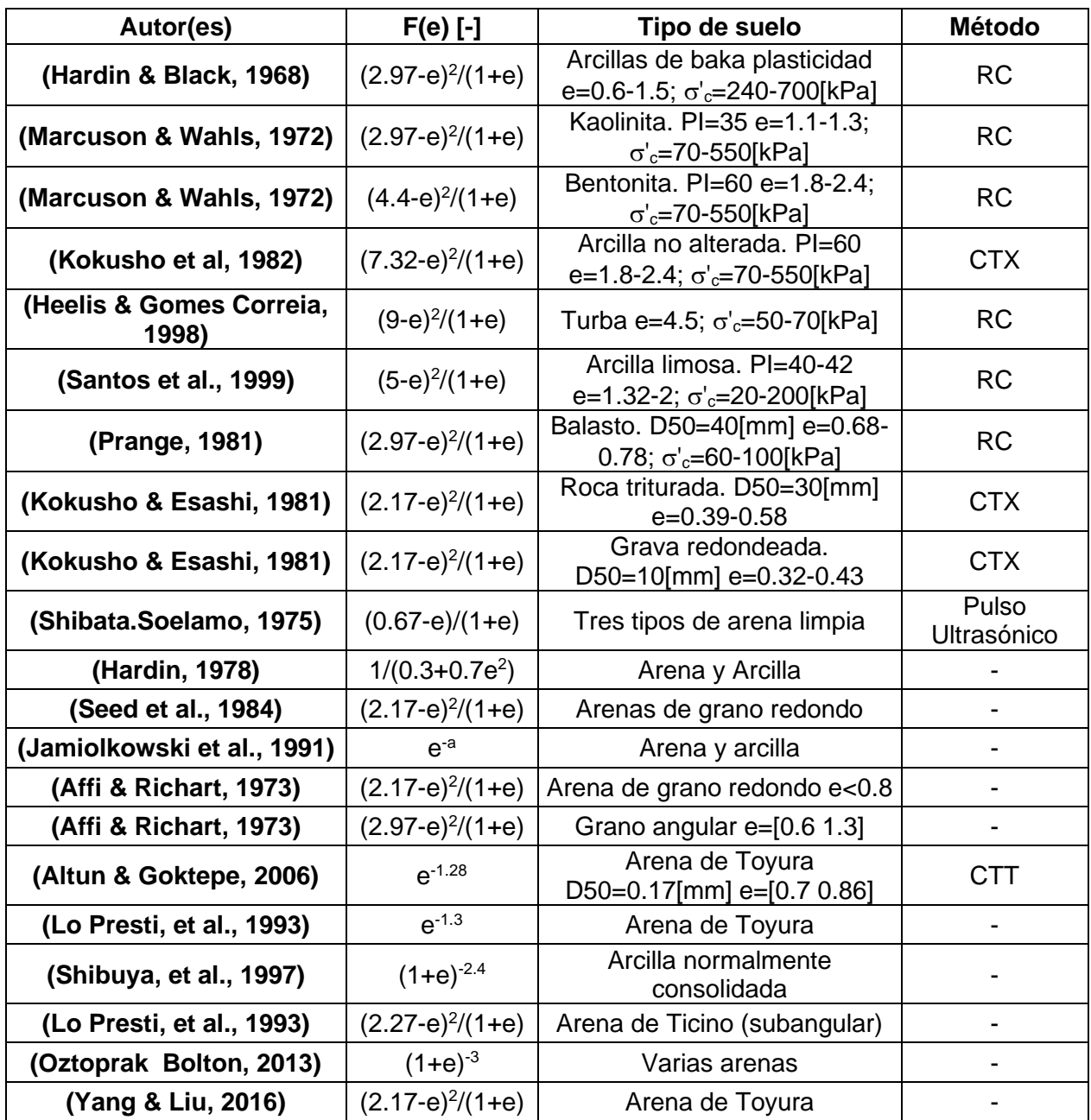

### **Regla de Masing**

La regla de Masing establece para la curva tensión-deformación dos tipos de curvas: una llamada "curva del esqueleto" que está asociada a la carga monotónica, que representa la propiedad elástica del suelo, está presentada en la Figura 10.45 a) y la otra llamada "ciclo de histéresis", asociada a un ciclo de histéresis cerrado, que ocurre cuando el esfuerzo cíclico aplicado al suelo es relativamente grande, que representa las características de disipación de energía, presentada en la Figura 10.45 b) como la curva abcdef. Debido a la no linealidad, la curva del esqueleto no es una línea recta, ni el bucle de histéresis tiene esquinas redondeadas.

El suelo cuando no está sometido a ninguna carga se encuentra en el origen en el punto o en la Figura 10.45 b) sin presentar deformación, cuando se aplica un esfuerzo cíclico grande se obtiene un ciclo de histéresis como se mencionó en el párrafo anterior, en donde inicialmente se carga hasta obtener una deformación γ<sup>a</sup> en el punto a de la Figura 10.45 b), posteriormente se aplica una descarga hasta una deformación en el punto d formando la trayectoria abcd, para luego aplicar una recarga hasta la deformación γ<sup>a</sup> en el punto a formando la trayectoria defa.

Si el valor de la tensión en la curva de histéresis se resta en el diagrama de la curva del esqueleto, se obtienen dos curvas separadas como se muestra en la Figura 10.45 a), corroborando que la curva del esqueleto presenta la propiedad elástica y el ciclo de histéresis presenta las características no lineales de disipación de energía (Ishihara, 1996).

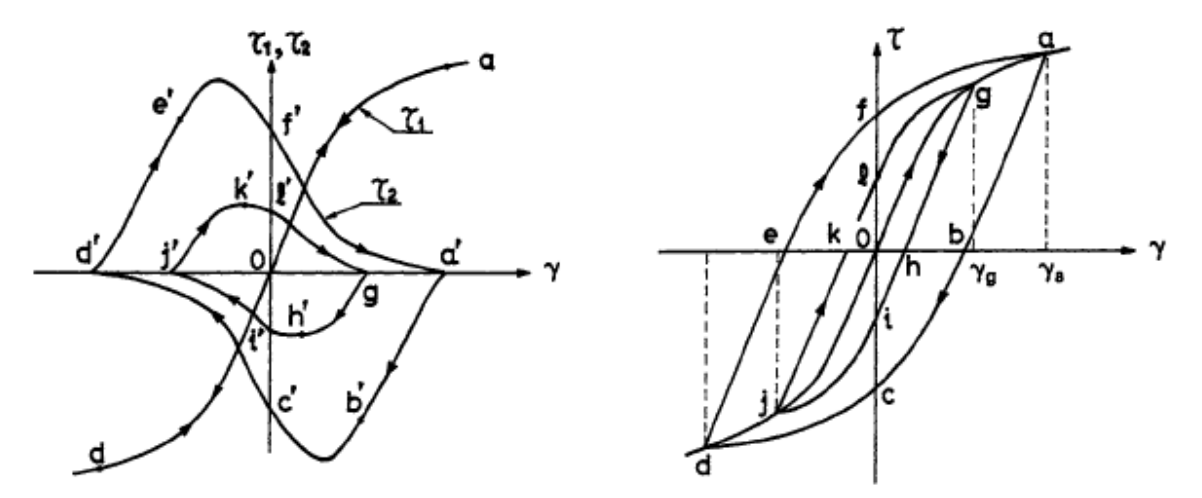

Figura 10.45. Descomposición de la curva de histéresis no lineal en componentes elásticos y disipadores de energía (Ishihara, 1996): (a) curva del esqueleto; (b) ciclo de histéresis.

La curva del esqueleto se obtiene generalmente por pruebas monótonas del suelo y se expresa como:

$$
\tau = f(\gamma) \tag{10.70}
$$

Si la carga llega al punto A con γ = γ<sub>a</sub> y τ = τ<sub>a</sub> como se muestra en la Figura 10.46, la ecuación tensión-deformación que describe la descarga posterior viene dada por:

$$
\frac{\tau - \tau_a}{2} = f\left(\frac{\gamma - \gamma_a}{2}\right) \tag{10.71}
$$

Esta curva de descarga que se presenta en la Figura 10.46, implica que este tramo de la curva de histéresis se obtiene tomando el tramo de la curva del esqueleto BO multiplicándolo por dos y trasladando el punto final al punto inicial de descarga A. Se puede demostrar que la curva pasa por el punto B con  $\gamma = -\gamma_a$  y τ =  $-\tau_a$  como se muestra en la Figura 10.46, si la recarga comienza en el punto B la ecuación tensión-deformación que describe la recarga posterior viene dada por:

$$
\frac{\tau + \tau_a}{2} = f\left(\frac{\gamma + \gamma_a}{2}\right) \tag{10.72}
$$

Esta curva de recarga que se presenta en la Figura 10.46, implica que este tramo de la curva de histéresis se obtiene tomando el tramo de la curva del esqueleto OA multiplicándolo por dos y trasladando el punto inicial al punto inicial de recarga B. Se puede demostrar que la curva pasa por el punto A con  $γ = γ_a γ_T = τ_a$ .

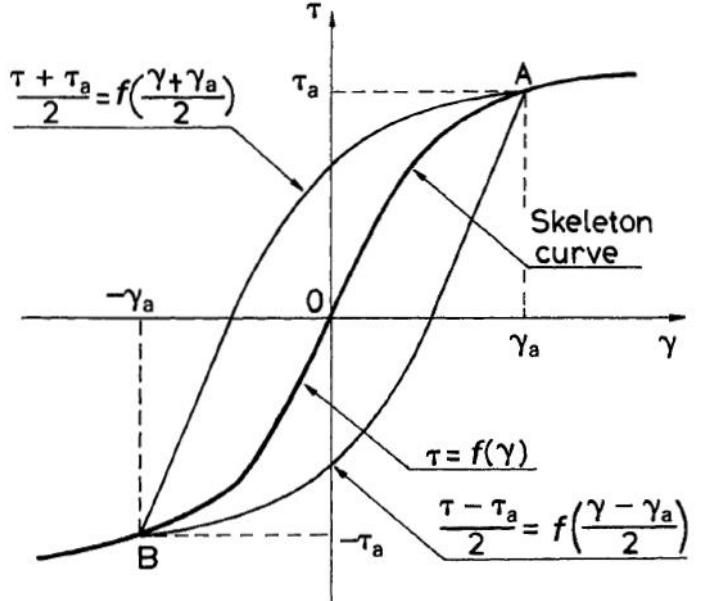

Figura 10.46. Regla de Masing (Ishihara, 1996).

Con la definición de la razón de amortiguamiento dado por la relación entre W<sub>D</sub> y Ws como se presenta en la ecuación (2.2) y la curvas de carga y descargas presentadas de las ecuaciones (10.71) y (10.72) se puede obtener la razón de amortiguamiento de Masing como:

$$
D_{Masing}(\gamma_a) = \frac{8\left(\int_0^{\gamma_a} \tau_a \, d\gamma - \frac{\tau_a \gamma_a}{2}\right)}{4\pi \frac{\tau_a \gamma_a}{2}}
$$
(10.73)

**Figuras relevantes Vs vs sigma Descripción de Vs con sigma**

Para deformaciones menores del límite elástico  $\gamma_t^e$ , las deformaciones están localizadas en los contactos entre las partículas por lo que el esqueleto granular se deforma a estructura constante.  $G_0$  de un suelo refleja la naturaleza de los contactos entre las partículas, como lo es la deformación hertziana de partículas esféricas lisas en contacto (Cho et al., 2006). Existe una relación entre la velocidad de onda de corte, VS, y la potencia de tensión para medios granulares bajo una carga isotrópica y viene dada por (Roesler, 1979):

$$
V_s = \alpha \left(\frac{\sigma_0'}{p_r}\right)^{\beta} \tag{10.74}
$$

Donde α (m/s) y β son parámetros obtenidos experimentalmente, σ'<sup>0</sup> es la tensión isotrópica efectiva y p<sub>r</sub> es una tensión de referencia con valor de 1 kPa (A Sawangsuriya et al., 2007).

Por otro lado, Hardin & Black (1968) sugirieron que el coeficiente α se puede separar en dos coeficientes: 1) A, que representa la característica del grano, y 2) F(e), que representa la relación del índice de vacíos, la relación velocidad-potencia de tensión es reescrita como:

$$
V_s = A \cdot F(e) \cdot \left(\frac{\sigma_0'}{p_r}\right)^{\beta} \tag{10.75}
$$

Una de las formas de expresar la velocidad de onda de corte es normalizando esta misma por F(e), esto con el objetivo de eliminar la influencia del índice de vacíos.

### **Descripción α y β**

El factor α y el exponente β son obtenidos ajustando la curva de la ecuación (10.74) a los resultados obtenidos de velocidad de onda de corte versus la presión de confinamiento. α corresponde la velocidad de onda de corte a 1 kPa y β es un exponente que refleja la sensibilidad de la velocidad de la onda de corte en el estado medio de tensión media en el plano de tensiones efectivas, actuando en la dirección del movimiento de partículas y la dirección de la propagación de la onda (Cho et al., 2006).

El coeficiente α tiene relación con el tipo de empaquetamiento (índice de vacíos o número de coordinación), las propiedades del material y el cambio de estructura, mientras que el exponente β se relaciona con los efectos del comportamiento de contacto. Ambos parámetros indican los efectos del historial de estrés, la cementación y la erosión de las rocas en la formación. Por ejemplo, las arenas densas, las arcillas sobreconsolidadas y las rocas blandas tienen un coeficiente α más alto y un exponente β más bajo. En el caso de arenas sueltas, arcillas normalmente consolidadas y arcillas con alta plasticidad, el coeficiente α disminuye mientras que el exponente β aumenta (A Sawangsuriya et al., 2007).

### **Gráfico α y β**

Los valores de α y β se obtienen a partir del ajuste de la ecuación (10.74) y de los datos experimentales obtenidos de V<sub>s</sub> y σ'<sub>0</sub>, sin embargo, varios autores han planteado diferentes relaciones entre α y β como se muestra en la Tabla 10.4.

| Autor(es)                | Relaciones $\alpha$ - $\beta$                                            |
|--------------------------|--------------------------------------------------------------------------|
| Santamarina te al (2001) | $\beta = 0.36 - (\alpha/700)$                                            |
| Che et al (2014)         | $\beta$ = 0.73 - 0.27 x log( $\alpha$ ) for 1 $\leq \alpha \leq$ 500 m/s |
| Bate et al (2013)        | $\beta = 0.5023 - (\alpha/217.39)$                                       |
| Kang et al (2014b)       | $\beta$ = 1217.93/( $\alpha$ + 117.21) <sup>1.64</sup>                   |
| Kang et al (2014b)       | $\beta$ = -0.011 $\alpha$ + 0.3099                                       |
| Lee et al (2015)         | $\beta = 2/\alpha^{0.5}$ for $15 \le \alpha \le 200$ m/s                 |

Tabla 10.4. Relaciones entre α y β para diferentes autores.

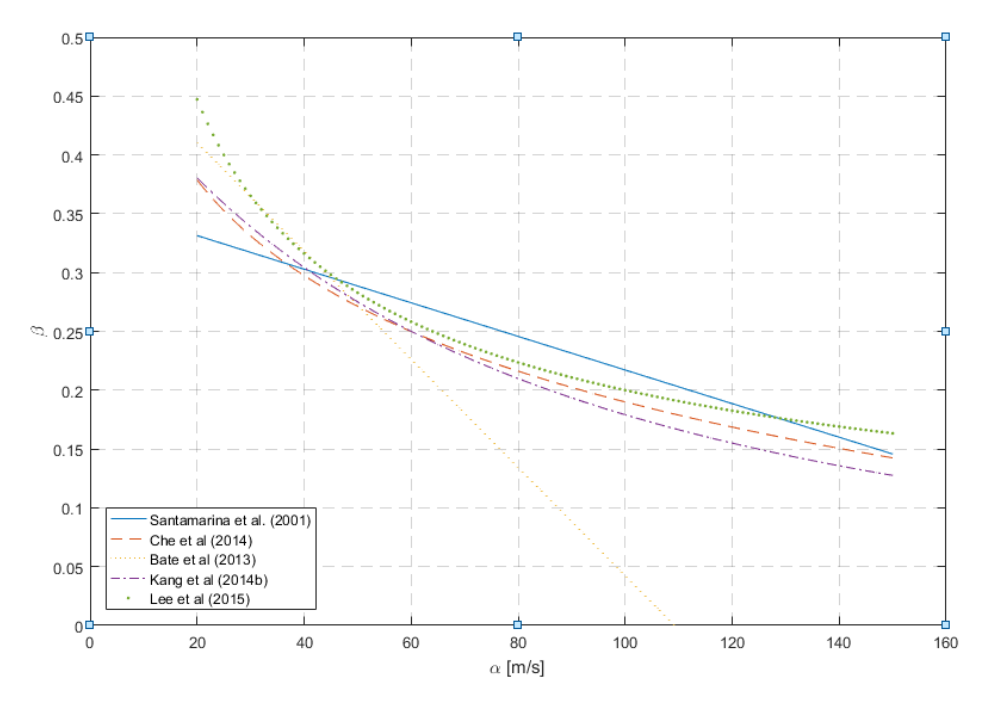

Figura 10.47. Relación entre el coeficiente α y el exponente β por diferentes autores.

Los valores de α y β presentes en la literatura para los diferentes tipos de suelo se presenta en la Tabla 10.5.

| Autor(es)                              | Tipo de material       | $\alpha$ [m/seg] | β[-]  |
|----------------------------------------|------------------------|------------------|-------|
|                                        | Nevada sand            | 56.3             | 0.242 |
|                                        | <b>Ticino sand</b>     | 70.7             | 0.231 |
|                                        | Margaret River sand    | 93.2             | 0.219 |
|                                        | ASTM 20/30 sand        | 72.7             | 0.223 |
|                                        | Ponte Vedra sand       | 160.6            | 0.161 |
|                                        | 8M8 crushed sand       | 55.7             | 0.262 |
|                                        | 9C1 crushed sand       | 54               | 0.297 |
| Cho et al (2006)                       | Jekyll Island sand     | 139.5            | 0.173 |
|                                        | 1k9-crushed sand       | 35               | 0.35  |
|                                        | 2Z8-cushed sand        | 25               | 0.36  |
|                                        | 5Z9-crushed sand       | 68.9             | 0.218 |
|                                        | 6H1-crushed sand       | 53               | 0.272 |
|                                        | 9F1-crushed sand       | 41.8             | 0.31  |
|                                        | 3P3-crushed sand       | 41               | 0.28  |
|                                        | 6A2-crushed sand       | 50.8             | 0.26  |
|                                        | 5U1-crushed sand       | 42.6             | 0.266 |
| <b>Hertz's theory</b>                  | Spherical particles    |                  | 0.25  |
|                                        | Cone to plane contacts |                  | 0.167 |
| Fam and Santamarina (1996)             | Barco sand             | 91.34            | 0.25  |
| <b>Sully and Campanella (1995)</b>     | Sand                   | 59.23            | 0.25  |
| <b>Roesier (1979)</b>                  | Rounded sand           | 99               | 0.246 |
|                                        | Rounded sand           | 106              | 0.228 |
| Jamiolkowski and Presti (1994)         | Ticino sand            | 88               | 0.209 |
|                                        | Ottawa                 | 55.5             | 0.276 |
| Yan and Byme (1990)                    | Silica sand            | 112.56           | 0.176 |
|                                        | Silica sand            | 106.6            | 0.22  |
|                                        | Silica sand            | 67.2             | 0.285 |
| Stokoe et al (1991)                    | Ottawa                 | 67.37            | 0.32  |
| Santamarina et al (1996)               | Lagunillas Silt        | 54.93            | 0.258 |
| <b>Cascante and Santamarina (1996)</b> | Kaolinite              | 41               | 0.301 |
| <b>Butcjer and Powell (1996)</b>       | Holmen sand            | 28.65            | 0.32  |
|                                        | Silica flour           | 30               | 0.309 |
| <b>Cascante and Santamarina (1996)</b> | Steel spheres          | 170.74           | 0.14  |
|                                        | Lead shots             | 56.95            | 0.25  |
|                                        | Silica/Kaolin pellets  | 56.08            | 0.25  |

Tabla 10.5. Resumen valores de  $\alpha$  y  $\beta$  para diferentes tipos de materiales.

### **α y β según contenido de finos**

El valor de la velocidad de onda de corte se puede obtener despejando la ecuación [\(2.1\),](#page-18-0) como sigue:

$$
V_s = \sqrt{\frac{G_0}{\rho}}
$$
 (10.76)

En donde el contenido de finos influye directamente en ρ dado que modifica la cantidad de masa dentro de un mismo volumen y de G<sup>0</sup> dado que interviene en el comportamiento interparticular como se discute en la sección [2.1.2.](#page-20-0)

## **G vs σ'<sup>0</sup>**

El efecto de la presión de confinamiento sobre el módulo de corte se estudia ensayando una muestra de suelo una vez que ya se haya consolidado a un confinamiento σ'<sub>0</sub>. El módulo de corte a deformación pequeña, Gmax, aumenta al aumentar la presión de confinamiento efectiva, como se muestra en la Figura 10.48.

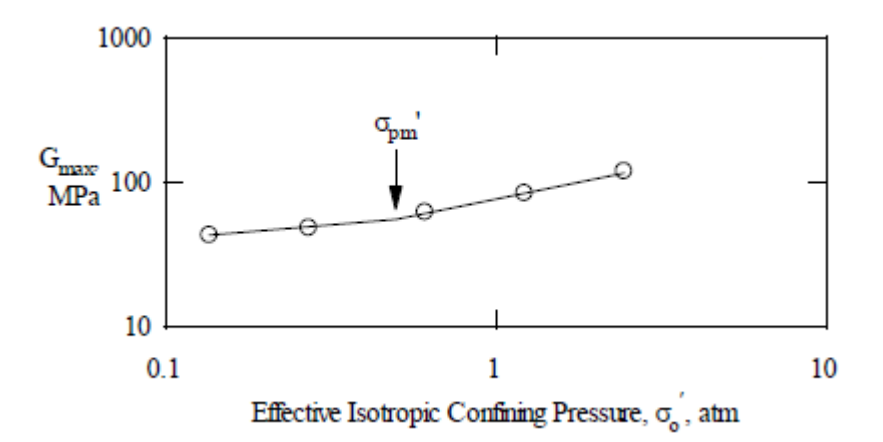

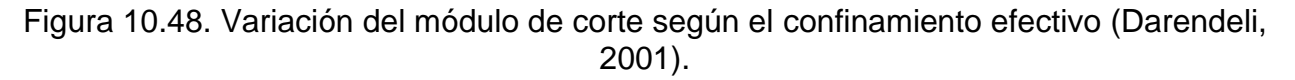

Los suelos sobreconsolidados tienden a exhibir alguna "memoria" del historial de estrés a la cual han sido sometidos. La presión de confinamiento efectiva a la que se observa un cambio en la pendiente de la relación log  $G_{\text{max}} - \log \sigma'_{0}$  es el esfuerzo efectivo medio máximo que la muestra de suelo ha experimentado en el pasado y se indica con  $\sigma'_{0}$ .

# **Tablas resumen de datos de ensayos utilizados**

Tabla 10.6. Resumen de datos de El Mohtar et al. (2014) de ensayo de columna resonante para arena limpia de Ottawa para un confinamiento inicial de 100 kPa con una DR de 40 % para condición no drenada y DR de 35 % para condición drenada.

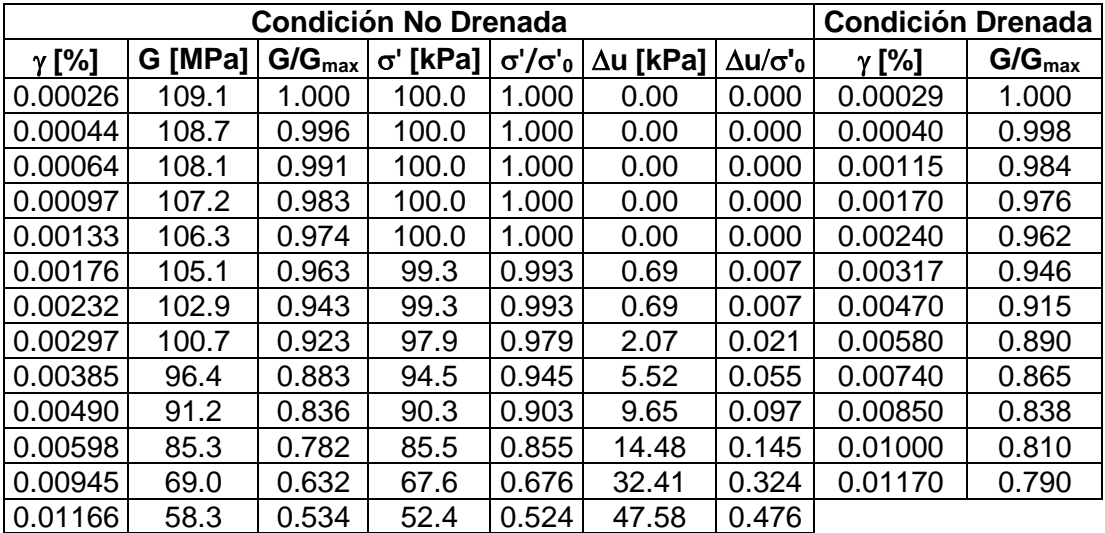

Tabla 10.7. Resumen de datos de El Mohtar et al. (2014) de ensayo de columna resonante para arena limpia de Ottawa para un confinamiento inicial de 100 kPa con una DR de 32 % para condición no drenada y DR de 35 % para condición drenada.

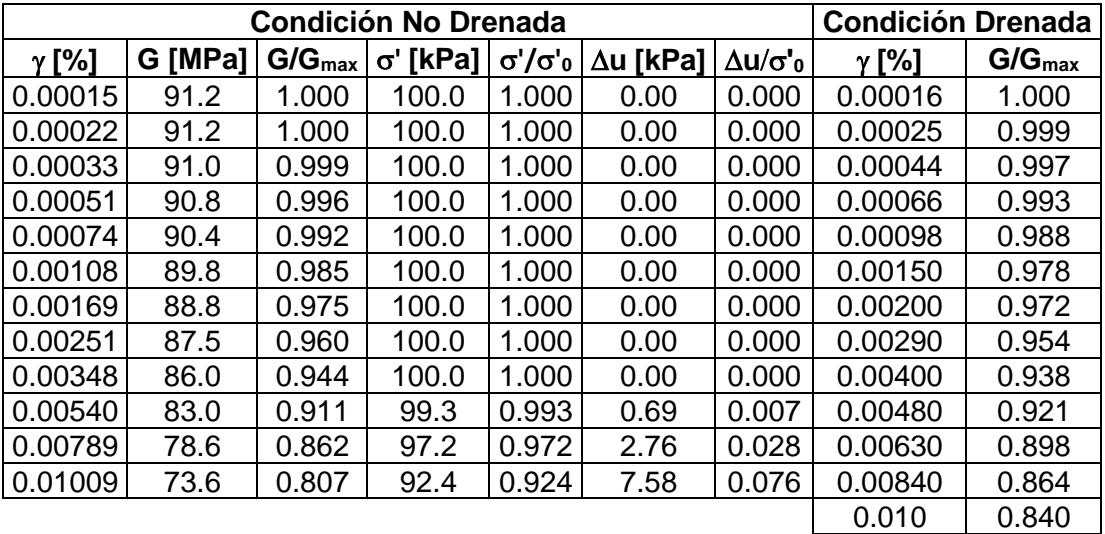

Tabla 10.8. Resumen de datos de Ochoa-Cornejo et al. (2020) de ensayo de columna resonante para arena de Ottawa con 1 % de laponita para un confinamiento inicial de 100 kPa con una DR de 17 % para condición no drenada.

| <b>Condición No Drenada</b> |         |             |          |                         |                  |                    |       |                  |  |  |
|-----------------------------|---------|-------------|----------|-------------------------|------------------|--------------------|-------|------------------|--|--|
| γ[%]                        | G [MPa] | $G/G_{max}$ | σ' [kPa] | $\sigma' / \sigma'_{0}$ | $\Delta$ u [kPa] | Δu/σ' <sub>0</sub> | D [%] | D/D <sub>0</sub> |  |  |
| 0.00041                     | 112.1   | 1.000       | 98.6     | 1.000                   | 0.00             | 0.000              | 0.482 | 1.000            |  |  |
| 0.00042                     | 112.1   | 1.000       | 98.6     | 1.000                   | 0.00             | 0.000              | 0.472 | 0.979            |  |  |
| 0.00082                     | 111.3   | 0.993       | 98.6     | 1.000                   | 0.00             | 0.000              | 0.505 | 1.047            |  |  |
| 0.00151                     | 109.8   | 0.979       | 98.6     | 1.000                   | 0.00             | 0.000              | 0.560 | 1.161            |  |  |
| 0.00263                     | 107.0   | 0.955       | 98.6     | 1.000                   | 0.00             | 0.000              | 0.661 | 1.371            |  |  |
| 0.00316                     | 105.7   | 0.943       | 98.6     | 1.000                   | 0.00             | 0.000              | 0.701 | 1.455            |  |  |
| 0.00424                     | 103.4   | 0.922       | 98.6     | 1.000                   | 0.00             | 0.000              | 0.815 | 1.689            |  |  |
| 0.00512                     | 101.3   | 0.904       | 98.3     | 0.997                   | 0.34             | 0.003              | 0.915 | 1.897            |  |  |
| 0.00674                     | 98.2    | 0.876       | 97.9     | 0.993                   | 0.69             | 0.007              | 1.107 | 2.296            |  |  |
| 0.00803                     | 95.1    | 0.848       | 97.2     | 0.986                   | 1.38             | 0.014              | 1.273 | 2.640            |  |  |
| 0.00916                     | 91.8    | 0.819       | 95.8     | 0.972                   | 2.76             | 0.028              | 1.457 | 3.023            |  |  |
| 0.00996                     | 88.4    | 0.789       | 94.8     | 0.962                   | 3.79             | 0.038              | 1.661 | 3.444            |  |  |
| 0.01060                     | 85.3    | 0.761       | 93.1     | 0.944                   | 5.52             | 0.056              | 1.904 | 3.948            |  |  |
| 0.01154                     | 83.1    | 0.741       | 91.7     | 0.930                   | 6.89             | 0.070              | 2.132 | 4.421            |  |  |
| 0.01227                     | 80.6    | 0.719       | 89.6     | 0.909                   | 8.96             | 0.091              | 2.267 | 4.701            |  |  |
| 0.01355                     | 77.9    | 0.695       | 87.6     | 0.888                   | 11.03            | 0.112              | 2.445 | 5.070            |  |  |
| 0.01740                     | 67.7    | 0.604       | 73.4     | 0.745                   | 25.17            | 0.255              | 2.650 | 5.495            |  |  |
| 0.02011                     | 56.9    | 0.507       | 56.5     | 0.573                   | 42.06            | 0.427              | 3.403 | 7.057            |  |  |
| 0.02295                     | 43.7    | 0.390       | 37.9     | 0.385                   | 60.67            | 0.615              | 5.037 | 10.447           |  |  |

Tabla 10.9. Resumen de datos de Ochoa-Cornejo et al. (2020) de ensayo de columna resonante para arena de Ottawa con 1 % de laponita para un confinamiento inicial de 100 kPa con una DR de 21 % para condición no drenada.

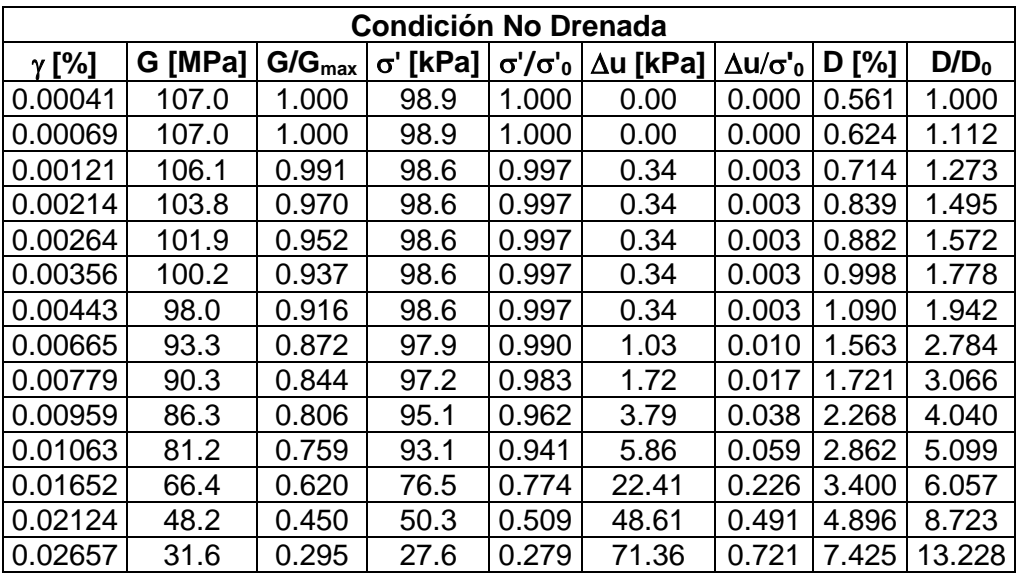

Tabla 10.10. Resumen de datos de Ochoa-Cornejo et al. (2020) de ensayo de columna resonante para arena de Ottawa con 1 % de laponita para un confinamiento inicial de 100 kPa con una DR de 20 % para condición no drenada.

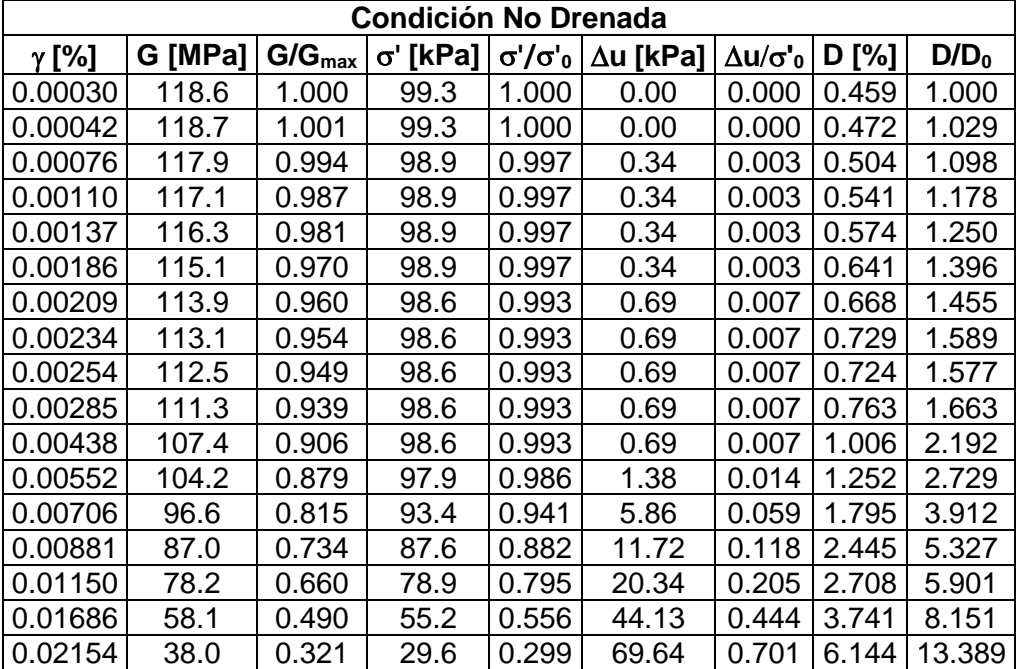

Tabla 10.11. Resumen de datos de Ochoa-Cornejo et al. (2020) de ensayo de columna resonante para arena de Ottawa con 1 % de laponita para un confinamiento inicial de 100 kPa con una DR de 23 % para condición no drenada.

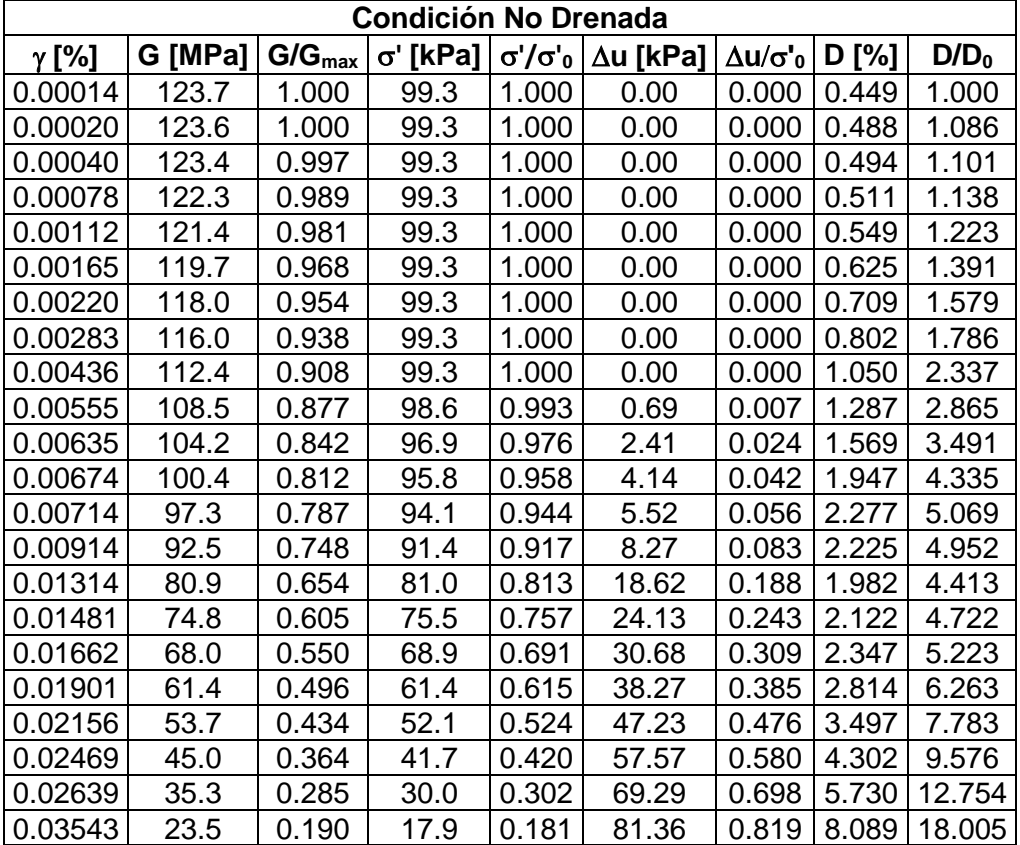

Tabla 10.12. Resumen de datos de Ochoa-Cornejo et al. (2020) de ensayo de columna resonante para arena de Ottawa con 1 % de laponita para un confinamiento inicial de 100 kPa con una DR de 19 % para condición no drenada.

| Condición No Drenada |         |             |                 |                         |          |                    |       |                  |  |  |
|----------------------|---------|-------------|-----------------|-------------------------|----------|--------------------|-------|------------------|--|--|
| $\gamma$ [%]         | G [MPa] | $G/G_{max}$ | $\sigma'$ [kPa] | $\sigma' / \sigma'_{0}$ | ∆u [kPa] | Δu/σ' <sub>0</sub> | D [%] | D/D <sub>0</sub> |  |  |
| 0.00020              | 118.2   | 1.000       | 99.3            | 1.000                   | 0.00     | 0.000              | 0.464 | 1.000            |  |  |
| 0.00020              | 118.2   | 1.000       | 99.3            | 1.000                   | 0.00     | 0.000              | 0.471 | 1.016            |  |  |
| 0.00040              | 117.8   | 0.997       | 99.3            | 1.000                   | 0.00     | 0.000              | 0.505 | 1.088            |  |  |
| 0.00074              | 117.0   | 0.990       | 99.3            | 1.000                   | 0.00     | 0.000              | 0.551 | 1.187            |  |  |
| 0.00136              | 115.3   | 0.976       | 99.6            | 1.000                   | 0.00     | 0.000              | 0.629 | 1.355            |  |  |
| 0.00186              | 114.0   | 0.964       | 99.6            | 1.000                   | 0.00     | 0.000              | 0.694 | 1.496            |  |  |
| 0.00227              | 112.5   | 0.952       | 99.6            | 1.000                   | 0.00     | 0.000              | 0.759 | 1.637            |  |  |
| 0.00269              | 111.0   | 0.939       | 99.3            | 1.000                   | 0.00     | 0.000              | 0.833 | 1.796            |  |  |
| 0.00421              | 107.6   | 0.911       | 99.3            | 0.997                   | 0.34     | 0.003              | 1.113 | 2.400            |  |  |
| 0.00509              | 103.5   | 0.875       | 98.3            | 0.986                   | 1.39     | 0.014              | 1.466 | 3.160            |  |  |
| 0.00570              | 101.2   | 0.856       | 97.2            | 0.979                   | 2.11     | 0.021              | 1.791 | 3.861            |  |  |
| 0.00604              | 98.2    | 0.831       | 96.5            | 0.971                   | 2.84     | 0.029              | 2.179 | 4.697            |  |  |
| 0.00767              | 92.9    | 0.786       | 93.8            | 0.941                   | 5.84     | 0.059              | 2.201 | 4.744            |  |  |
| 0.01082              | 83.1    | 0.703       | 85.5            | 0.839                   | 16.01    | 0.161              | 1.720 | 3.709            |  |  |
| 0.01312              | 78.8    | 0.667       | 80.7            | 0.769                   | 22.91    | 0.231              | 2.018 | 4.351            |  |  |
| 0.01588              | 72.4    | 0.613       | 73.4            | 0.648                   | 34.96    | 0.352              | 2.347 | 5.059            |  |  |
| 0.02116              | 58.6    | 0.496       | 55.8            | 0.222                   | 77.22    | 0.778              | 3.277 | 7.063            |  |  |

Tabla 10.13. Resumen de datos de Ochoa-Cornejo et al. (2020) de ensayo de columna resonante para arena de Ottawa con 1 % de laponita para un confinamiento inicial de 100 kPa con una DR de 19 % para condición no drenada.

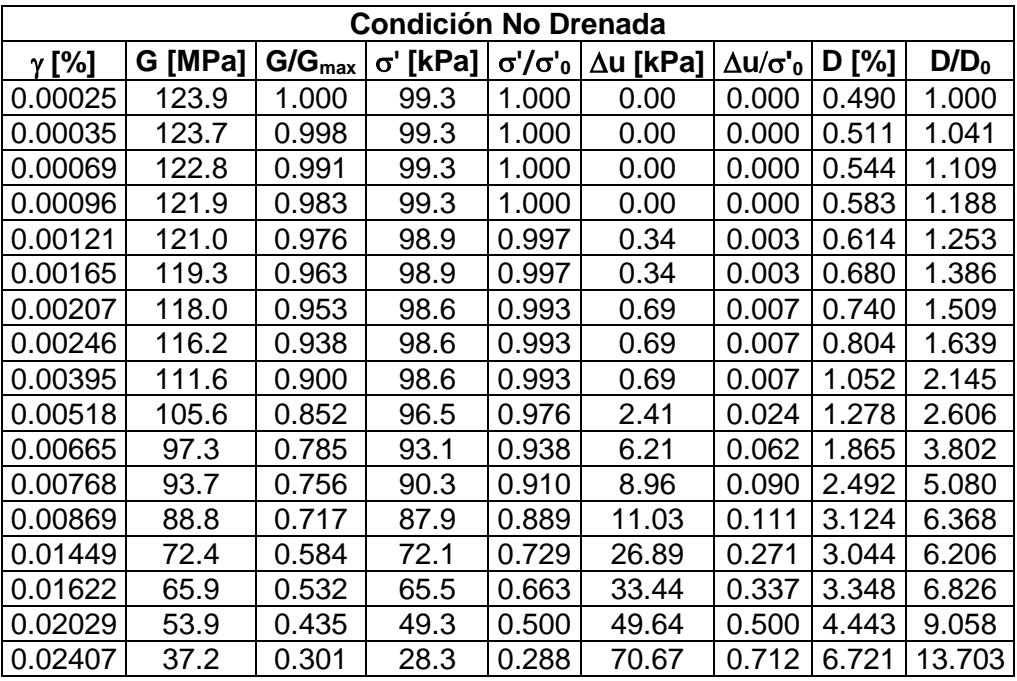

Tabla 10.14. Resumen de datos de Ochoa-Cornejo et al. (2020) de ensayo de columna resonante para arena de Ottawa con 1 % de laponita para un confinamiento inicial de 100 kPa con una DR de 22 % para condición drenada.

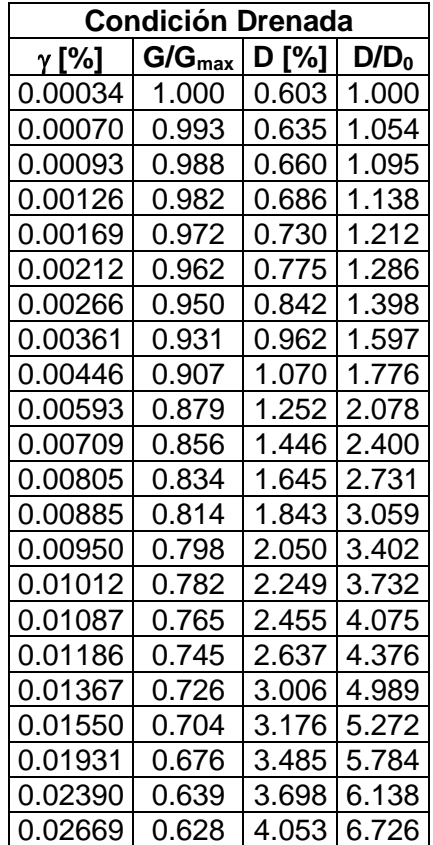

Tabla 10.15. Resumen de datos de Ochoa-Cornejo et al. (2020) de ensayo de columna resonante para arena de Ottawa con 3 % de laponita para un confinamiento inicial de 100 kPa con una DR de 10 % para condición no drenada.

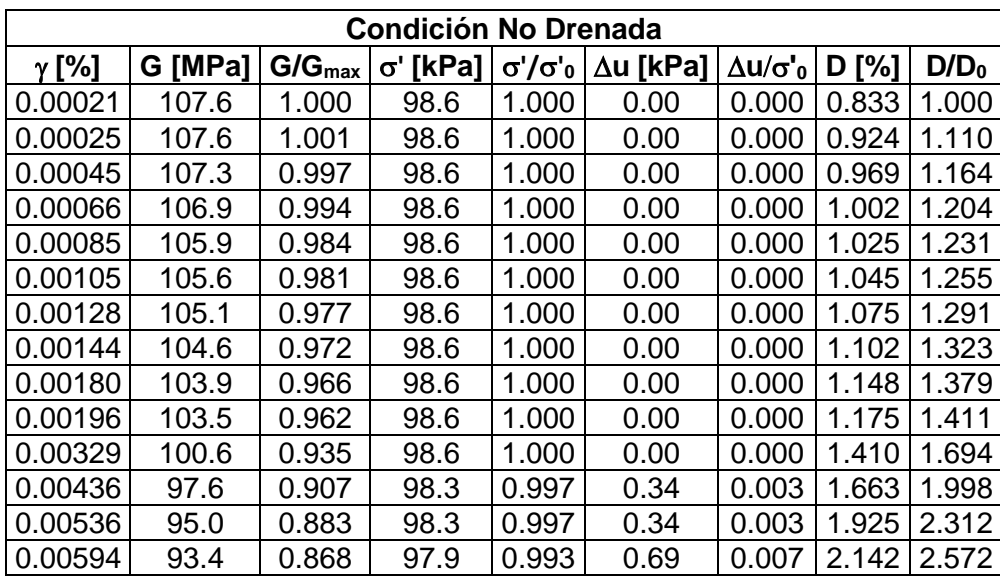

| <b>Condición No Drenada</b> |         |             |                 |                         |          |                            |       |                  |  |
|-----------------------------|---------|-------------|-----------------|-------------------------|----------|----------------------------|-------|------------------|--|
| $\gamma$ [%]                | G [MPa] | $G/G_{max}$ | $\sigma'$ [kPa] | $\sigma' / \sigma'_{0}$ | ∆u [kPa] | $\Delta$ u/σ' <sub>0</sub> | D[%]  | D/D <sub>0</sub> |  |
| 0.00649                     | 91.0    | 0.846       | 97.2            | 0.986                   | 1.38     | 0.014                      | 2.452 | 2.945            |  |
| 0.00727                     | 88.6    | 0.824       | 97.2            | 0.986                   | 1.38     | 0.014                      | 2.810 | 3.374            |  |
| 0.00959                     | 83.8    | 0.779       | 95.1            | 0.965                   | 3.45     | 0.035                      | 2.979 | 3.578            |  |
| 0.01512                     | 71.7    | 0.666       | 85.5            | 0.867                   | 13.10    | 0.133                      | 2.757 | 3.311            |  |
| 0.01736                     | 66.7    | 0.620       | 80.7            | 0.818                   | 17.93    | 0.182                      | 3.073 | 3.691            |  |
| 0.01999                     | 60.2    | 0.560       | 73.1            | 0.741                   | 25.51    | 0.259                      | 3.506 | 4.210            |  |
| 0.02217                     | 56.6    | 0.526       | 68.9            | 0.699                   | 29.65    | 0.301                      | 3.826 | 4.595            |  |
| 0.02553                     | 48.2    | 0.448       | 58.6            | 0.594                   | 39.99    | 0.406                      | 4.476 | 5.376            |  |
| 0.02744                     | 44.7    | 0.415       | 53.1            | 0.538                   | 45.51    | 0.462                      | 4.890 | 5.872            |  |
| 0.03076                     | 37.7    | 0.350       | 42.7            | 0.434                   | 55.85    | 0.566                      | 5.777 | 6.938            |  |
| 0.03321                     | 32.7    | 0.304       | 36.5            | 0.371                   | 62.05    | 0.629                      | 6.769 | 8.129            |  |

Tabla 10.16. Resumen de datos de Ochoa-Cornejo et al. (2020) de ensayo de columna resonante para arena de Ottawa con 3 % de laponita para un confinamiento inicial de 100 kPa con una DR de 10 % para condición drenada.

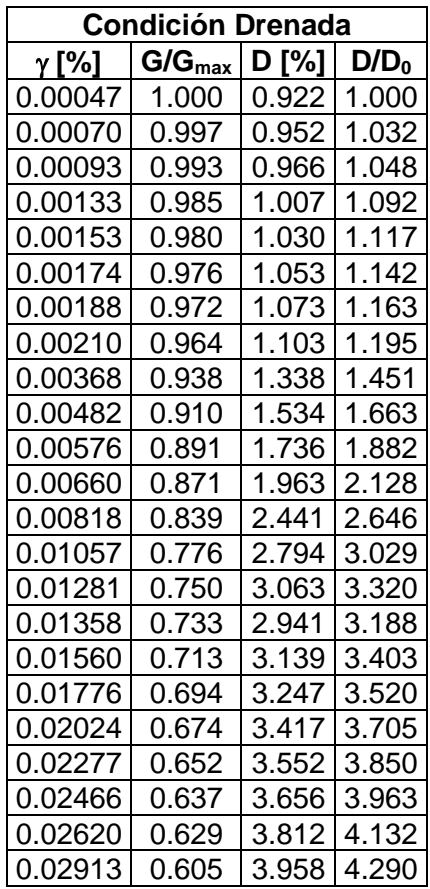

Tabla 10.17. Resumen de datos de Ochoa-Cornejo et al. (2020) de ensayo de columna resonante para arena de Ottawa con 3 % de laponita para un confinamiento inicial de 100 kPa con una DR de 8 % para condición no drenada.

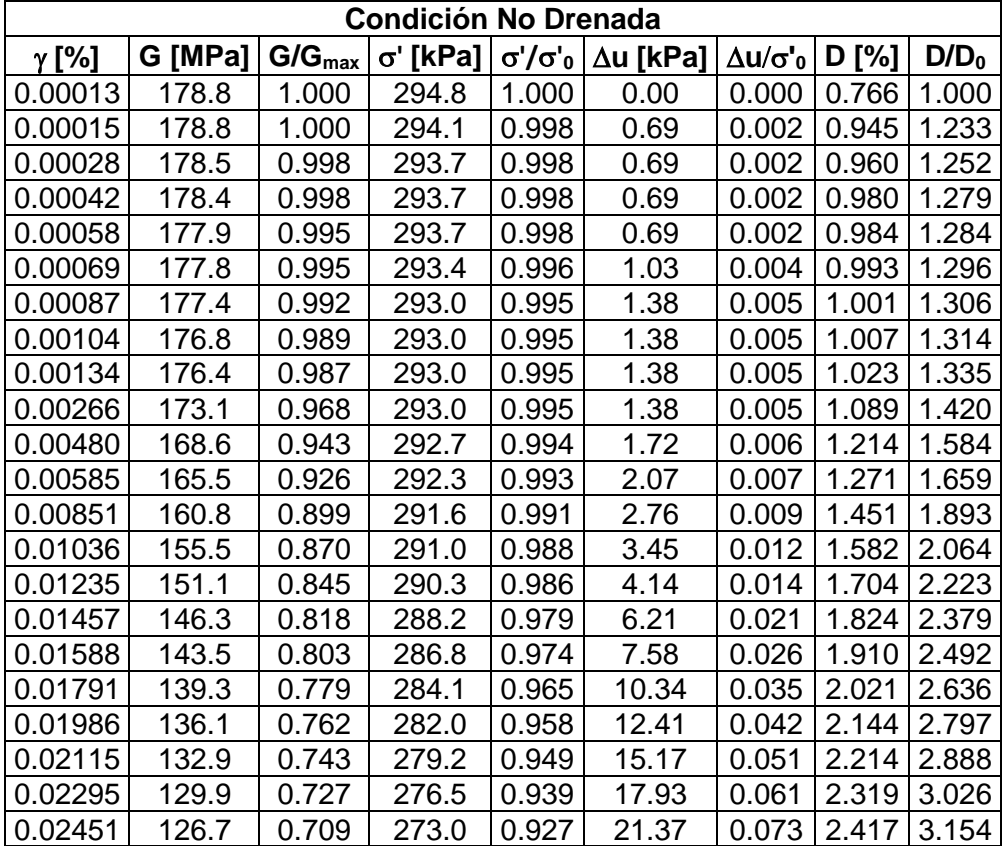

Tabla 10.18. Resumen de datos de Ochoa-Cornejo et al. (2020) de ensayo de columna resonante para arena de Ottawa con 3 % de laponita para un confinamiento inicial de 100 kPa con una DR de 3 % para condición no drenada.

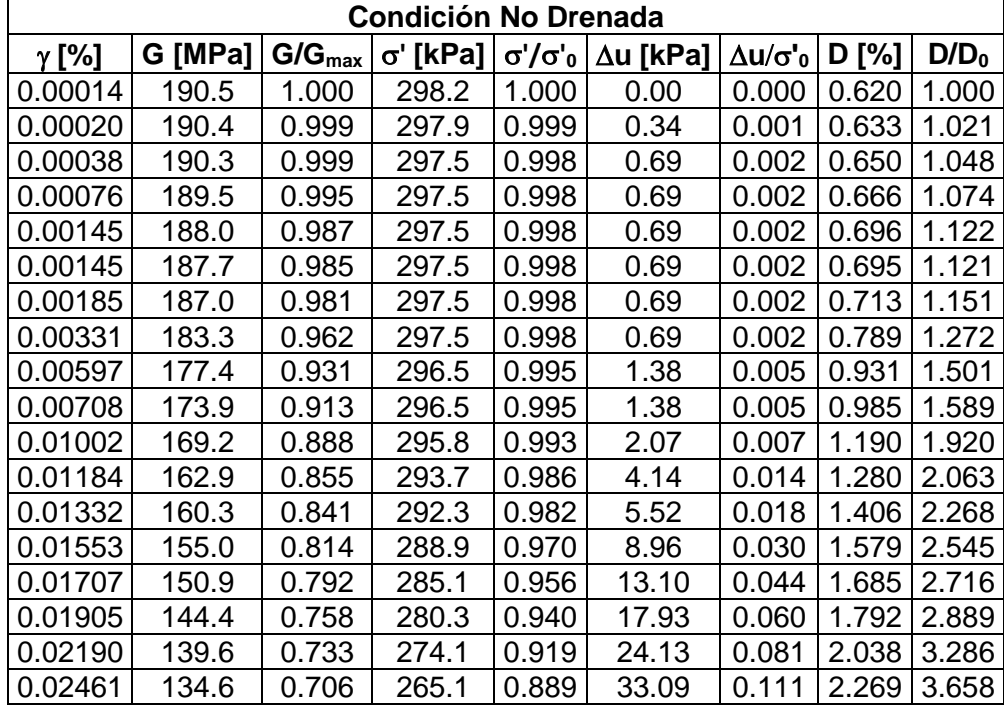

Tabla 10.19. Resumen de datos de Ochoa-Cornejo et al. (2020) de ensayo de columna resonante para arena de Ottawa con 3 % de laponita para un confinamiento inicial de 100 kPa con una DR de 3 % para condición drenada.

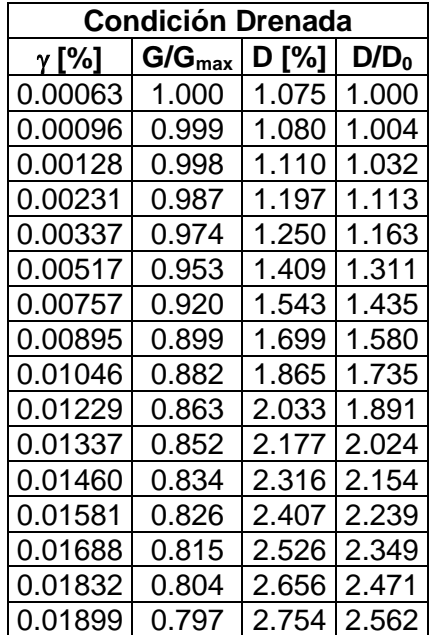

Tabla 10.20. Resumen de datos de Ochoa-Cornejo et al. (2020) de ensayo de columna resonante para arena de Ottawa con 8 % de laponita para un confinamiento inicial de 100 kPa con una DR de 3 % para condición drenada.

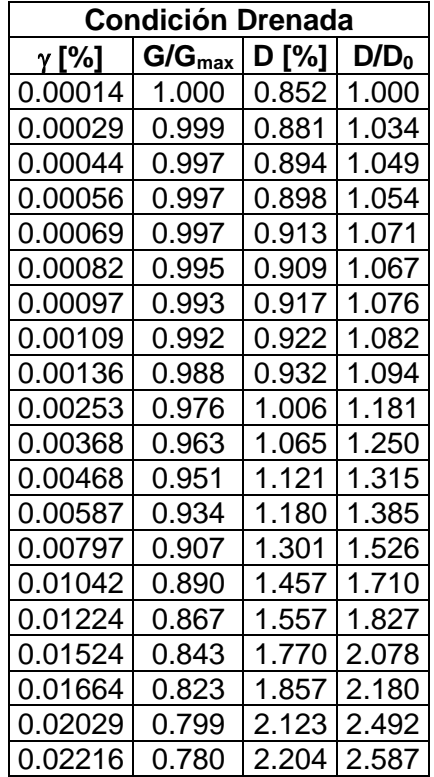

Tabla 10.21. Resumen de datos de Saavedra de ensayo de columna resonante para arena limpia del Tranque de Relave EL Torito para un confinamiento inicial de 98 kPa con una DR de 66 % para condición no drenada.

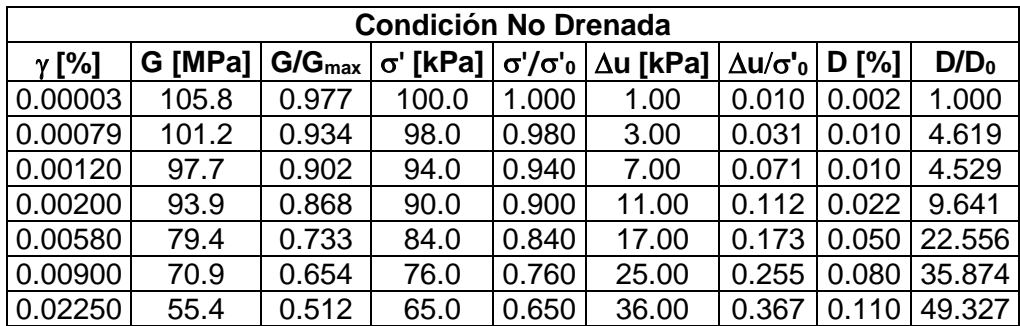

Tabla 10.22. Resumen de datos de Saavedra de ensayo de columna resonante para arena limpia del Tranque de Relave EL Torito para un confinamiento inicial de 98 kPa con una DR de 66 % para condición drenada.

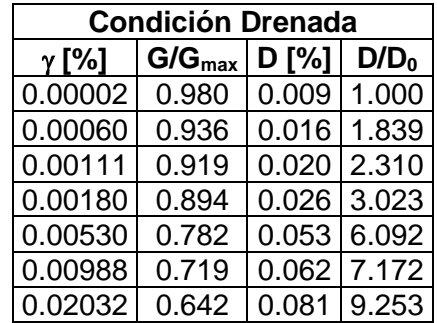

Tabla 10.23. Resumen de datos de Saavedra de ensayo de columna resonante para arena limpia del Tranque de Relave EL Torito para un confinamiento inicial de 196 kPa con una DR de 66 % para condición no drenada.

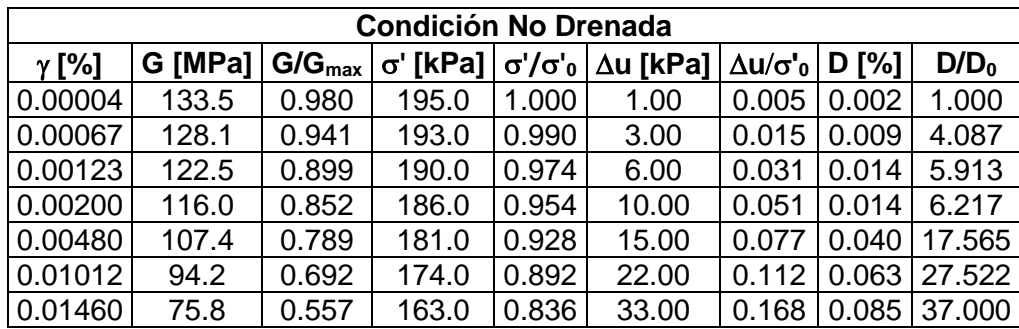

Tabla 10.24. Resumen de datos de Saavedra de ensayo de columna resonante para arena limpia del Tranque de Relave EL Torito para un confinamiento inicial de 196 kPa con una DR de 66 % para condición drenada.

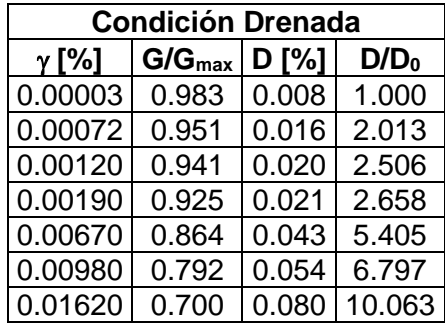

Tabla 10.25. Resumen de datos de Saavedra de ensayo de columna resonante para arena limpia del Tranque de Relave EL Torito para un confinamiento inicial de 294 kPa con una DR de 66 % para condición no drenada.

| <b>Condición No Drenada</b> |         |                    |       |       |                                                      |                                |         |                  |  |
|-----------------------------|---------|--------------------|-------|-------|------------------------------------------------------|--------------------------------|---------|------------------|--|
| $\gamma$ [%]                | G [MPa] | $G/G_{\text{max}}$ |       |       | σ' [kPa] $\sigma'$ /σ' <sub>0</sub> $\Delta$ u [kPa] | $\Delta$ u/ $\sigma$ ' $\circ$ | $D$ [%] | D/D <sub>0</sub> |  |
| 0.00001                     | 152.1   | 0.958              | 291.2 | 1.000 | 1.00                                                 | 0.003                          | 0.003   | 1.000            |  |
| 0.00058                     | 148.5   | 0.935              | 288.2 | 0.990 | 4.00                                                 | 0.014                          | 0.009   | 3.250            |  |
| 0.00102                     | 145.1   | 0.913              | 285.2 | 0.979 | 7.00                                                 | 0.024                          | 0.010   | 3.643            |  |
| 0.00190                     | 142.1   | 0.894              | 283.2 | 0.973 | 9.00                                                 | 0.031                          | 0.013   | 4.714            |  |
| 0.00610                     | 123.1   | 0.775              | 276.2 | 0.948 | 16.00                                                | 0.054                          | 0.038   | 13.714           |  |
| 0.01190                     | 110.2   | 0.694              | 273.2 | 0.938 | 19.00                                                | 0.065                          | 0.050   | 17.679           |  |
| 0.02600                     | 93.9    | 0.591              | 262.2 | 0.900 | 30.00                                                | 0.102                          |         | $0.068$   24.107 |  |

Tabla 10.26. Resumen de datos de Saavedra de ensayo de columna resonante para arena limpia del Tranque de Relave EL Torito para un confinamiento inicial de 294 kPa con una DR de 66 % para condición drenada.

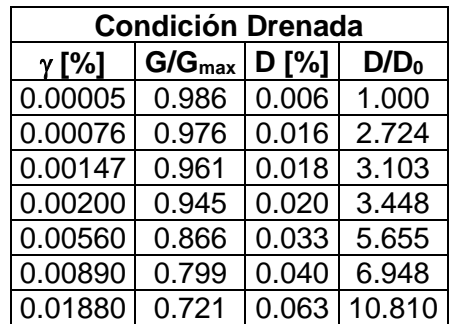

Tabla 10.27. Resumen de datos de Saavedra de ensayo de columna resonante para arena limpia del Tranque de Relave EL Torito para un confinamiento inicial de 392 kPa con una DR de 66 % para condición no drenada.

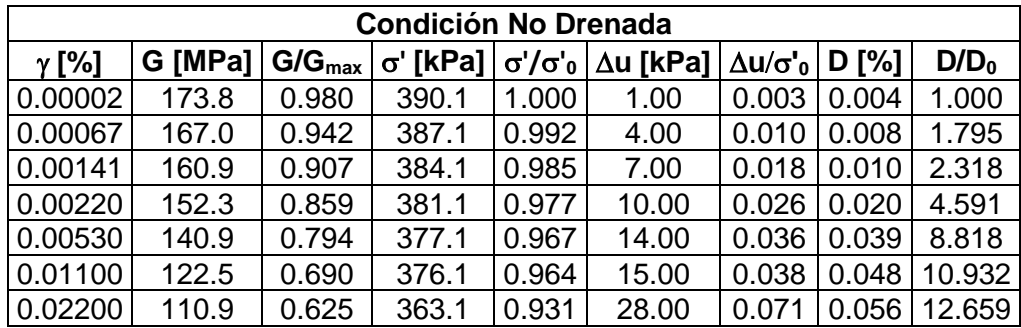

Tabla 10.28. Resumen de datos de Saavedra de ensayo de columna resonante para arena limpia del Tranque de Relave EL Torito para un confinamiento inicial de 392 kPa con una DR de 66 % para condición drenada.

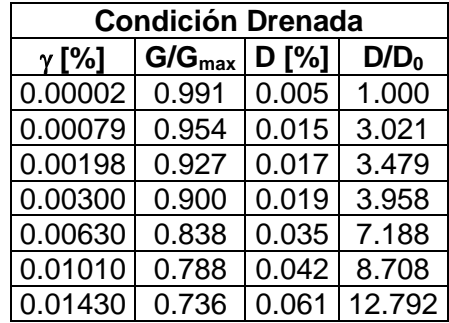

Tabla 10.29. Resumen de datos de Saavedra de ensayo de columna resonante para arena limpia del Tranque de Relave EL Torito para un confinamiento inicial de 490 kPa con una DR de 66 % para condición no drenada.

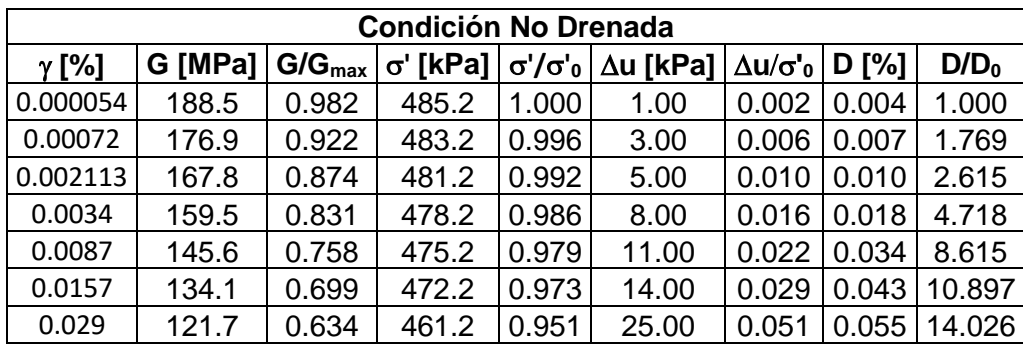

Tabla 10.30. Resumen de datos de Saavedra de ensayo de columna resonante para arena limpia del Tranque de Relave EL Torito para un confinamiento inicial de 490 kPa con una DR de 66 % para condición drenada.

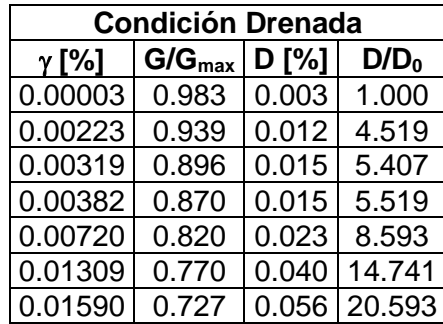

## **Código Matlab para inferencia bayesiana Log posterior para modelo exceso de presión de poros**

```
function [logpdf, gradlogpdf] = logPosteriorUU(Parameters, u, gamma, ...] LoggammarPriorMean,LoggammarPriorSigma,...
    bPriorMean,bPriorSigma,...
    LogNoiseVarianceMean,LogNoiseVarianceSigma)
% Desempaquetar el vector de parámetros
Loggammar = Parameters(1);
b = Parameters(2);
LogNoiseVariance = Parameters(3);
% Calcular la probabilidad logarítmica y su gradiente
qammar = exp(Logqammar);Sigma = sqrt(exp(LogNoiseVariance));
Mu = 1-1./(1+(gamma. /qamma. /qamma).Z = (u - Mu) \cdot / \text{Sigma};
loglik = sum(-log(Sigma) - .5 * log(2 * pi) - .5 * 2.^2);
%loglikehood 
gradLoggamma1 = sum((Z./Sigma).*(-(b.*gamma.*exp(-
Loggammar).*(gamma.*exp(-Loggammar)).^(b - 1))./((gamma.*exp(-Loggammar)).^b +
1).^2));
gradb1 = sum((Z./Sigma) .*(log(gamma.*exp(-gamma)))Loggammar)).*(gamma.*exp(-Loggammar)).^b)./((gamma.*exp(-Loggammar)).^b + 
1).^2));
qradLogNoiseVariance1 = sum(-0.5 + 0.5*(Z.^2));% Calcular logaritmos previos y gradientes
[LPLoggammar, gradLoggammar2] = 
normalPrior(Loggammar,LoggammarPriorMean,LoggammarPriorSigma);
[LPb, gradb2]normalPrior(b,bPriorMean,bPriorSigma);
[LPLogNoiseVar, gradLogNoiseVariance2] = 
normalPrior(LogNoiseVariance,LogNoiseVarianceMean,LogNoiseVarianceSigma);
logprior = LPLoggammar + LPb + LPLogNoiseVar;
% Devuelve el log posterior y su gradiente
logpdf = loglik + logprior;gradLoggamma = gradLoggamma1 + gradLoggamma1gradb = gradb1 + gradb2;gradLogNoiseVariance = gradLogNoiseVariance1 + gradLogNoiseVariance2;
gradlogpdf = [gradLoggamma, gradLogBox];gradLogNoiseVariance];
end
function [logpdf,gradlogpdf] = normalPrior(P,Mu,Sigma)
Z = (P - Mu) \cdot / \text{Sigma};
logpdf = sum(-log(Sigma) - .5*log(2*pi) - .5*(Z.^2));gradlogpdf = -Z./Sigma;
end
```
### **Inferencia bayesiana para modelo exceso de presión de poros**

```
gammaDatos = xlsread('G vs gamma 100 kPa.xlsx','Saavedra Datos','AF6:AF12');
ppoDatos = xlsread('G vs gamma 100 kPa.xlsx','Saavedra Datos','AJ6:AJ12');
GG0NDDatos = xlsread('G vs gamma 100 kPa.xlsx','Saavedra Datos','AG6:AG12');
%%%%%%%%%%%%%%%%%%%%%%%%%%%%%%%%%%%%%%%%%%%%%%%%%%%%%%%%%%%%%%%%%%%%%%%%
DatosAutor = ' Saavedra ';
Confinamiento = ' 392 kPa ';
PorcentajeFinos = ' 0 ';
Modelo = ' Modelo U ';
D = ' Ajuste ';
Datos = strcat(' ', D, ' ');
gamma = gammaDatos;
u = 1-ppoDatos;
%%%%%%%%%%%%%%%%%%%%%%%%%%%%%%%%%%%%%%%%%%%%%%%%%%%%%%%%%%%%%%%%%%%%%%%%
LoggammarPriorMean = log(2.9);
LoggammarPriorSigma = -log(0.8);
bPriorMean = 0.5;
bPriorSigma = 0.1;
LogNoiseVarianceMean = 8;
LogNoiseVarianceSigma = 6;
logpdf = @ (Parameters) logPosteriorUU(Parameters,u,gamma,...
    LoggammarPriorMean,LoggammarPriorSigma,...
    bPriorMean,bPriorSigma,...
    LogNoiseVarianceMean,LogNoiseVarianceSigma);
Loggamma = 0.005;b = 0.5;
LogNoiseVariance = 0.1;
startpoint = [Loggammaref; b; LogNoiseVariance];
smphmcSampler(logpdf,startpoint,'NumSteps',50,'VariableNames',{'gammaref','b','SD
'});
[MAPpars, fitInfo] = estimateMAP (smp, 'VerbosityLevel' , 1);
MAPqammar = exp(MAPpars (1));
MAPb = MAPpars (2);
MAPLogNoiseVariance = MAPpars (3);
figure (1)
plot (fitInfo.Iteration, fitInfo.Objective, 'ro-' );
xlabel ( 'Iteración' );
ylabel ( 'Densidad logarítmica negativa' );
[smp,tuneinfo] = tuneSampler(smp,'Start',MAPpars);
figure (2)
```

```
plot(tuneinfo.StepSizeTuningInfo.StepSizeProfile);
xlabel('Iteration');
ylabel('Step size');
accratio = tuneinfo.StepSizeTuningInfo.AcceptanceRatio
NumChains = 2;
chains = cell(NumChains, 1);
Burnin = 30000;
NumSamples = 10000;
partor c = 1:NumChainschains{c} = drawSamples(smp, 'Start',MAPpars + randn(size(MAPpars)), ...
        'Burnin', Burnin, 'NumSamples', NumSamples, ...
         'VerbosityLevel',1,'NumPrint',100);
end
for i=1:NumChains
    chains\{i\}(:,1) = exp(chains\{i\}(:,1));
    chains{i}(:,3) = sqrt(exp(chains{i}(:,3)));
end
diags = diagnostics(smp,chains)
figure (3)
subplot(2,3,1);
plot(chains{1}(:,1));
title(sprintf('gamma_{ref}, Chain 1'));
subplot(2,3,2);plot(chains{1}((:, 2));title(sprintf('b, Chain 1'));
subplot(2,3,3);plot(chains{1}(:,3));
title(sprintf('SD, Chain 1'));
subplot(2,3,4);plot(chains{2}(:,1));
title(sprintf('gamma {ref}, Chain 2'));
subplot(2,3,5);plot(chains{2}(:,2));
title(sprintf('b, Chain 2'));
\text{subplot}(2,3,6);plot(chains{2}(:,3));
title(sprintf('SD, Chain 2'));
concatenatedSamples = vertcat(chains{:});
figure (5)
plotmatrix(concatenatedSamples);
title('All Chains Combined');
promedio 
=[mean(concatenatedSamples(:,1));mean(concatenatedSamples(:,2));mean(concatena
tedSamples(:,3))];
```

```
figure (6)
gamma1 = 1inspace(min(gamma),max(gamma),100);
modelo = 1-1./(1+(gamma1./promedio(1)).\n~promedio(2));
prior = 1-1./(1+(gamma1./exp(LoggammarPriorMean)).^bPriorMean);
signaOptm = (promedio(3));
stressMoptm = modelo;
x1 = zeros(size(gamma1)); %límte superior
x2 = zeros(size(qamma1)); %limite inferior
for k=1:length(gamma1)
    x1(k) = norminv(0.025, stressMoptm(k),sigmaOptm);x2(k) = norminv(0.975, stressMoptm(k), sigmaOptm);
end
plot(gamma,u,'o',gamma1,prior,'-.',gamma1,modelo,'-',gamma1,x1,'--
',gamma1,x2,'--')
xlabel('\gamma [%]')
ylabel('\Delta u_{excess}/ \sigma"_0')
legend(strcat('Datos exceso presión de poros ',' Confinaminto a 
',Confinamiento,' y ',PorcentajeFinos,' % de finos'),'Prior',strcat('Ajuste 
MCMC ',Modelo),'Límite inferior a 2.5 %','Límite Superior a 97.5 
%','Location','northwest')
set(gca,'XScale','log')
```

```
saveas(figure(3), strcat(Modelo, DatosAutor, Confinamiento, PorcentajeFinos, Datos,
' Variables'),'jpeg');
saveas(figure(5), strcat(Modelo, DatosAutor, Confinamiento, PorcentajeFinos, Datos,
' Histograma'),'jpeg');
saveas(figure(6), strcat(Modelo, Confinamiento, DatosAutor, PorcentajeFinos, Datos,
' Modelos Degradación'),'jpeg');
writetable(diags,strcat(Modelo,DatosAutor,Confinamiento, PorcentajeFinos,Datos,
' Diagnóstico.xlsx'))
```
### **Log posterior para modelo Stokoe**

```
function [logpdf, gradlogpdf] = logPosteriorDN(Parameters,GG0,gamma,...
    Loggammar1PriorMean,Loggammar1PriorSigma,...
    aPriorMean,aPriorSigma,...
    LogNoiseVarianceMean,LogNoiseVarianceSigma)
% Desempaquetar el vector de parámetros
Logqammar1 = Parameters(1);
a = Parameters(2);
LogNoiseVariance = Parameters(3);
% Calcular la probabilidad logarítmica y su gradiente
qammar1 = exp(Logqammar1);Sigma = sqrt(exp(LogNoiseVariance));
Mu = 1./(1+(gamma.7)gamma./gammar1).^a);
Z = (GG0 - Mu) \cdot / \text{Sigma};loglik = sum(-log(Sigma) - .5*log(2*pi) - .5*2.^2);%loglikehood 
gradLoggamma 11 = sum((Z./Sigma).*((a.*gamma.*exp(-
Loggammar1).*((gamma.*exp(-Loggammar1))).^(a - 1))./((((gamma.*exp(-
Loggammar1))).\hat{a} + 1).\hat{2})));
```

```
qrada1 = sum((Z./Sigma).*(-(log((gamma.*exp(-
Logqammar1))).*((gamma.*exp(-Loggammar1))).^a)./(((gamma.*exp(-
Loggammar1))).\hat{a} + 1).\hat{2}));
gradLogNoiseVariance1 = sum(-0.5 + 0.5*(Z.^2));% Calcular logaritmos previos y gradientes
[LPLoggammar1, gradLoggammar12] = 
normalPrior(Loggammar1,Loggammar1PriorMean,Loggammar1PriorSigma);
[LPa, grada2]normalPrior(a,aPriorMean,aPriorSigma);
[LPLogNoiseVar, gradLogNoiseVariance2] = 
normalPrior(LogNoiseVariance,LogNoiseVarianceMean,LogNoiseVarianceSigma);
logprior = LPLoggammar1 + LPa + LPLogNoiseVar;
% Devuelve el log posterior y su gradiente
logpdf = loglik + logprior;gradLoggamma nmax1 = gradLoggammar11 + gradLoggammar12;
grada = grada1 + grada2;gradLogNoiseVariance = gradLogNoiseVariance1 + gradLogNoiseVariance2;gradlogpdf = [gradLoggammar1;grada;gradLogNoiseVariance];
end
function [logpdf,gradlogpdf] = normalPrior(P,Mu,Sigma)Z = (P - Mu) \cdot / \text{Sigma};
logpdf = sum(-log(Sigma) - .5*log(2*pi) - .5*(Z.^2));
```
#### **Inferencia bayesiana para modelo Stokoe**

 $gradlogpdf = -Z./Sigma$ 

end

```
gammaDDatos = xlsread('G vs gamma 100 kPa.xlsx','Saavedra 
Datos','AV6:AV12');
GG0DDatos = xlsread('G vs gamma 100 kPa.xlsx','Saavedra 
Datos','AW6:AW12');
%%%%%%%%%%%%%%%%%%%%%%%%%%%%%%%%%%%%%%%%%%%%%%%%%%%%%%%%%%%%%%%%%%%%%%%%%
DatosAutor = ' Saavedra ';
Confinamiento = ' 490 kPa ';
Condicion = ' No Drenada ';
PorcentajeFinos = ' 0 ';
Modelo = 'Modelo V ';
D = ' Ajuste ';Datos = strcat(' ', D, ' ');
%%%%%%%%%%%%%%%%%%%%%%%%%%%%%%%%%%%%%%%%%%%%%%%%%%%%%%%%%%%%%%%%%%%%%%%%%
if strcmp(Condicion,' Drenada ')
   gamma = gammaDDatos;
   GG0 = GG0DDatos;
else
   gamma = gammaDatos;
   GG0 = GG0NDDatos;
end
%%%%%%%%%%%%%%%%%%%%%%%%%%%%%%%%%%%%%%%%%%%%%%%%%%%%%%%%%%%%%%%%%%%%%%%%%%
Loggammar1PriorMean = log(0.04);
Loggammar1PriorSigma = log(2);
```

```
aPriorMean = 1.5;aPriorSigma = 1;LogNoiseVarianceMean = 8;
LogNoiseVarianceSigma = 6;
logpdf = @ (Parameters) logPosteriorDN(Parameters,GG0,gamma,...
    Loggammar1PriorMean,Loggammar1PriorSigma,...
    aPriorMean,aPriorSigma,...
    LogNoiseVarianceMean,LogNoiseVarianceSigma);
Loggamma1 = log(0.05);a = 0.8;
LogNoiseVariance = 5;
startpoint = [Loggammar1; a; LogNoiseVariance];
smp =hmcSampler(logpdf,startpoint,'NumSteps',50,'StepSize',0.1,'VariableNames',{'ga
mmar1','a','SD'});
[MAPpars, fitInfo] = estimateMAP (smp, 'VerbosityLevel' , 
1,'IterationLimit',25000,...
     'GradientTolerance',1e-8,'StepTolerance',1e-9);
MAPqammar1 = exp(MAPpars (1))MAPa = MAPpars (2)
MAPLogNoiseVariance = sqrt(exp(MAPpars (3)))
figure (1)
plot (fitInfo.Iteration, fitInfo.Objective, 'ro-' );
xlabel ( 'Iteración' );
ylabel ( 'Densidad logarítmica negativa' );
[smp,tuneinfo] = 
tuneSampler(smp,'Start',MAPpars,'NumStepsLimit',2000,'NumStepSizeTuningIterati
ons',100);
%NumStepSizeTuningIterations 100
%NumStepsLimit 2000
figure (2)
plot(tuneinfo.StepSizeTuningInfo.StepSizeProfile);
xlabel('Iteration');
ylabel('Step size');
accratio = tuneinfo.StepSizeTuningInfo.AcceptanceRatio
NumChains = 2;chains = cell (NumChains, 1);
Burnin = 15000;NumSamples = 5000;
partor c = 1: NumChainschains{c} = drawSamples(smp, 'Start',MAPpars + randn(size(MAPpars)), ...
```

```
196
```

```
'Burnin',Burnin, 'NumSamples',NumSamples, 'VerbosityLevel',1,...
         'NumPrint',100);
end
for i=1:NumChains
    chains\{i\}(:,1) = exp(chains\{i\}(:,1));
    chains{i}(:,3) = sqrt(exp(chains{i}(:,3)));
end
diags = diagnostics(smp,chains)
figure (3)
subplot(2,3,1);plot(chains{1}(:,1));
title(sprintf('gamma {r1}, Chain 1'));
subplot(2,3,2);plot(chains{1}(:,2));
title(sprintf('a, Chain 1'));
subplot(2,3,3);plot(chains{1}((:,3));
title(sprintf('SD, Chain 1'));
subplot(2,3,4);plot(chains{2}(:,1));
title(sprintf('gamma {r1}, Chain 2'));
subplot(2,3,5);plot(chains{2}(:,2));
title(sprintf('a, Chain 2'));
subplot(2,3,6);plot(chains{2}(:,3));
title(sprintf('SD, Chain 2'));
concatenatedSamples = vertcat(chains{:});
figure (5)
plotmatrix(concatenatedSamples);
title('All Chains Combined');
promedio 
=[mean(concatenatedSamples(:,1));mean(concatenatedSamples(:,2));mean(concatena
tedSamples(:,3))];
gamma1 = 1inspace(min(gamma),max(gamma),100);
modelo1 = 1./(1+(gamma1./(promedio(1))).^promedio(2));
prior = 1./(1+(qamma1./(exp(Logqamma1PriorMean))) .'aPriorMean);sigmaOptm = promedio(3);
stressMoptm = modelo1;
x1 = zeros(size(gamma1)); %límte superior
x2 = zeros(size(gamma1)); %limite inferior
for k=1:length(gamma1)
    x1(k) = norminv(0.025, stressMoptm(k), sigmaOptm);
    x2(k) = norminv(0.975, stressMoptm(k), sigmaOptm);
end
```

```
figure (6)
```

```
plot(gamma,GG0,'o',gamma1,prior,'-.',gamma1,modelo1,'-',gamma1,x1,'--
', qamma1, x2, '--')
xlabel(' \gamma)ylabel('G/G_0')
legend(strcat('Condición ',Condicion,' Confinaminto a ',Confinamiento,' y 
', PorcentajeFinos,' % de finos'), 'Prior', strcat ('Ajuste MCMC ', Modelo), 'Límite
inferior a 2.5 %','Límite Superior a 97.5 %','Location','southwest')
set(gca,'XScale','log')
```

```
saveas(figure(3), strcat(Modelo, DatosAutor, Confinamiento, Condicion, PorcentajeFi
nos,Datos,' Variables'),'jpeg');
saveas(figure(5), strcat(Modelo, DatosAutor, Confinamiento, Condicion, PorcentajeFi
nos,Datos,' Histograma'),'jpeg');
saveas(figure(6), strcat(Modelo, Confinamiento, DatosAutor, Condicion, PorcentajeFi
nos,Datos,' Modelos Degradación'),'jpeg');
writetable(diags,strcat(Modelo,DatosAutor,Confinamiento,Condicion,PorcentajeFi
nos,Datos,' Diagnóstico.xlsx'))
```
### **Log posterior para Modelo 3**

```
198
function [logpdf, gradlogpdf] = 
logPosteriorModelo3(Parameters,gamma,GG0ND,a,gammar1,ppo,...
    tPriorMean,tPriorSigma,...
    LogNoiseVarianceMean,LogNoiseVarianceSigma)
% Desempaquetar el vector de parámetros
t = Parameters(1);
LogNoiseVariance = Parameters(2);
% Calcular la probabilidad logarítmica y su gradiente
Sigma = sqrt(exp(LogNoiseVariance));
Mu =(ppo).^t./(1+((gamma./gammar1).^a).*(1./ppo).^(a.*t));
Z = (GGOND - Mu) \cdot / \text{Sigma};loglik = sum(-log(Sigma) - .5*log(2*pi) - .5*2.^2);%loglikehood 
gradt1 = 
sum((Z./Sigma).*((ppo.^t.*log(ppo))./((gamma./gammar1).^a.*(1./ppo).^(a.*t) +
1) -(a.*ppo.^t.*log(1./ppo).*(gamma./gammar1).^a.*(1./ppo).^(a.*t))./((gamma./gamm
ar1).^a.*(1./ppo).^(a.*t) + 1).^2));
gradLogNoiseVariance1 = sum(-0.5 + 0.5*(Z.^2));% Calcular logaritmos previos y gradientes
[LPt, gradt2]normalPrior(t,tPriorMean,tPriorSigma);
[LPLogNoiseVar, gradLogNoiseVariance2] = 
normalPrior(LogNoiseVariance,LogNoiseVarianceMean,LogNoiseVarianceSigma);
logprior = LPt + LPLogNoiseVar;
% Devuelve el log posterior y su gradiente
logpdf = loglik + logprior;
gradt = gradt1 + gradt2;gradLogNoiseVariance = gradLogNoiseVariance1 + gradLogNoiseVariance2;
```

```
qradlogpdf = [gradLogNoiseVariance];
end
function [logpdf,gradlogpdf] = normalPrior(P,Mu, Sigma)Z = (P - Mu) \cdot / \text{Sigma};
logpdf = sum(-log(Sigma) - .5*log(2*pi) - .5*(Z.^2));gradlogpdf = -Z./Sigmaend
```
### **Inferencia bayesiana para Modelo 3**

 $t = 0.6;$ 

```
gammaDatos = xlsread('G vs gamma 100 kPa.xlsx','Saavedra Datos','AP6:AP12');
ppoDatos = xlsread('G vs gamma 100 kPa.xlsx','Saavedra Datos','AT6:AT12');
GG0NDDatos = xlsread('G vs gamma 100 kPa.xlsx','Saavedra Datos','AQ6:AQ12');
gammar1 = xlsread('G vs gamma 100 kPa.xlsx', 'Saavedra Datos', 'AQ19');
a = xlsread('G vs gamma 100 kPa.xlsx','Saavedra Datos','AR19');
gammar1ND = xlsread('G vs gamma 100 kPa.xlsx', 'Saavedra Datos', 'AQ17');
aND = xlsread('G vs gamma 100 kPa.xlsx', 'Saavedra Datos', 'AR17');
bU = xlsread('G vs gamma 100 kPa.xlsx','Saavedra Datos','AR21');
gammarefU = xlsread('G vs gamma 100 kPa.xlsx','Saavedra Datos','AS21');
%%%%%%%%%%%%%%%%%%%%%%%%%%%%%%%%%%%%%%%%%%%%%%%%%%%%%%%%%%%%%%%%%%%%%%%%%
gammaAjuste = linspace(min(gammaDatos),max(gammaDatos),100);
ppoAjuste = 1./(1+(gammaAjuste./gammaarefU).^bU);GG0NDAjuste = 1./(1+(gammaA)iuste./(gammar1ND)).\text{and};
DatosAutor = ' Saavedra ';
Confinamiento = ' 490 kPa ';
PorcentajeFinos = ' 0 ';
Modelo = ' Modelo 3';
D = ' Ajuste ';
Datos = strcat(' ', D, ' ');
%%%%%%%%%%%%%%%%%%%%%%%%%%%%%%%%%%%%%%%%%%%%%%%%%%%%%%%%%%%%%%%%%%%%%%%%%
if strcmp(D,' Datos ')
   gamma = gammaDatos;
   ppo = ppoDatos;GG0ND = GG0NDDatos;
else
   gamma = gammaAjuste;
    ppo = ppoAjuste;
   GGOND = GGONDAjuste;end
%%%%%%%%%%%%%%%%%%%%%%%%%%%%%%%%%%%%%%%%%%%%%%%%%%%%%%%%%%%%%%%%%%%%%%%%%%
tPriorMean = 2;
tPriorsigma = 1.8;LogNoiseVarianceMean = 8;
LogNoiseVarianceSigma = 6;
logpdf = @ (Parameters)logPosteriorModelo3(Parameters,gamma,GG0ND,a,gammar1,ppo,...
    tPriorMean,tPriorSigma,...
    LogNoiseVarianceMean,LogNoiseVarianceSigma);
```

```
LogNoiseVariance = 2;
startpoint = [t; LogNoiseVariance];
smphmcSampler(logpdf,startpoint,'NumSteps',50,'VariableNames',{'T','SD'});
[MAPpars, fitInfo] = estimateMAP (smp, 'VerbosityLevel' , 1);
\text{MAPt} = \text{MAPpars}(1)MAPLogNoiseVariance = sqrt(exp(MAPpars (2)))
figure (1)
plot (fitInfo.Iteration, fitInfo.Objective, 'ro-' );
xlabel ( 'Iteración' );
ylabel ( 'Densidad logarítmica negativa' );
[smp,tuneinfo] = tuneSampler(smp,'Start',MAPpars);
figure (2)
plot(tuneinfo.StepSizeTuningInfo.StepSizeProfile);
xlabel('Iteration');
ylabel('Step size');
accratio = tuneinfo.StepSizeTuningInfo.AcceptanceRatio
NumChains = 2;chains = cell (NumChains, 1);
Burnin = 15000;
NumSamples = 15000;
parfor c = 1:NumChains
    chains{c} = drawSamples(smp, 'Start', MAPpars, ...
        'Burnin', Burnin, 'NumSamples', NumSamples, ...
         'VerbosityLevel',1,'NumPrint',100);
end
for i=1:NumChains
    chains{i}(:,2) = sqrt(exp(chains{i}(:,2)));
end
diags = diagnostics(smp,chains)
figure (3)
subplot(2,2,1);
plot(chains{1}(:,1));
title(sprintf('T, Chain 1'));
subplot(2,2,2);plot(chains{1}(:,2));
title(sprintf('SD, Chain 1'));
subplot(2,2,3);plot(chains{2}(:,1));
title(sprintf('T, Chain 2'));
subplot(2, 2, 4);
plot(chains{2}(:,2));
title(sprintf('SD, Chain 2'));
concatenatedSamples = vertcat(chains{:});
```

```
figure (5)
plotmatrix(concatenatedSamples);
title('All Chains Combined');
promedio = [mean(concatenatedSamples(:,1));mean(concatenatedSamples(:,2))];
figure (6)
modelo = 
(ppo).^promedio(1)./(1+(gamma./gammar1).^a.*(1./ppo).^(a*promedio(1)));
prior = 
(ppo).^tPriorMean./(1+(gamma./gammar1).^a.*(1./ppo).^(a*tPriorMean));
sigmoid(2));
stressMoptm = modelo;
x1 = zeros(size(gamma)); %limte superior
x2 = zeros(size(qamma)); %limite inferior
for k=1:length(gamma)
    x1(k) = norminv(0.025, stressMoptm(k),sigmaoptm);x2(k) = norminv(0.975, stressMoptm(k), sigmaOptm);
end
plot(gamma,prior,'-.',gammaDatos,GG0NDDatos,'o',gamma,GG0ND,'-
.', gamma, modelo, '-', gamma, x1, '--', gamma, x2, '--')
xlabel('\gamma [%]')
ylabel('G/G_0')
legend('Prior',strcat('Datos Confinaminto a ',Confinamiento,' y
',PorcentajeFinos,' % de finos'),'Ajuste Modelo V',strcat('Ajuste 
MCMC',Modelo),'Límite inferior a 2.5 %','Límite Superior a 97.5 
%','Location','southwest')
set(gca,'XScale','log')
saveas(figure(3), strcat(Modelo, DatosAutor, Confinamiento, PorcentajeFinos, Datos,
' Variables'),'jpeg');
saveas(figure(5), strcat(Modelo, DatosAutor, Confinamiento, PorcentajeFinos, Datos,
' Histograma'),'jpeg');
```

```
saveas(figure(6), strcat(Modelo, Confinamiento, DatosAutor, PorcentajeFinos, Datos,
' Modelos Degradación'),'jpeg');
```

```
writetable(diags,strcat(Modelo,DatosAutor,Confinamiento,PorcentajeFinos,Datos,
' Diagnótico.xlsx'))
```
### **Log posterior para Modelo NDMMM**

```
function [logpdf, gradlogpdf] = 
logPosteriorNoDrenado2MMM(Parameters,u,gamma,GG0,a,gammar1,...
     fsPriorMean,fsPriorSigma,...
     LogtPriorMean,LogtPriorSigma,...
     LogoPriorMean,LogoPriorSigma,...
     LogNoiseVarianceMean,LogNoiseVarianceSigma)
% Desempaquetar el vector de parámetros
fs = 2 Parameters(1);
\text{Log}t = \text{Parameters}(2);Logo = Parameters(3);
LogNoiseVariance = Parameters(4);
```

```
% Calcular la probabilidad logarítmica y su gradiente
s = \gamma = \gamma + 1;
t = exp(Logt);\circ = \exp(\text{Log} \circ);
Sigma = sqrt(exp(LogNoiseVariance));
Mu = 1./(1+(qamma./(qamma 1-u.*s)+(u.*t).^(1./o)).^a);Z = (GG0 - Mu) \cdot / \text{Sigma};loglik = sum(-log(Sigma) - .5*log(2*pi) - .5*Z.^2);
%loglikehood 
gradfs1 = 
sum((Z./Sigma).*((2.*a.*fs.*gammar1.*gamma.*u.*(gamma./(gammar1 -
(\text{gamma1}.\star\text{u})./(\text{fs}.\text{^2 + 1}) + (\text{u}.\star\text{exp}(\text{Logt})).\text{^2exp}(-\text{Logo})).\text{^2}1))./(((gamma./(gammar1 - (gammar1.*u)./(fs.^2 + 1)) + (u.*exp(Logt)).^exp(-
Logo)).^a + 1).^2.*(fs.^2 + 1).^2.*(gammar1 - (gammar1.*u)./(fs.^2 +
1)).^2)));
qradLogt1 = sum((Z./Sigma).*(-(a.*u.*exp(-
Logo).*exp(Logt).*(gamma./(gammar1 - (gammar1.*u)./(fs.^2 + 1)) +
(u.*exp(Logt)).^exp(-Logo)).^(a - 1).*(u.*exp(Logt)).^(exp(-Logo) -
1))./((gamma./(gammar1 - (gammar1.*u)./(fs.^2 + 1)) + (u.*exp(Logt)).^exp(-
Logo)).<sup>^</sup>a + 1).<sup>^2</sup>));
gradLogo1 = sum((Z./Signa) . *((a.*exp(-Logo).*log(u.*exp(Logt)).*(gamma./(gammar1 - (gammar1.*u)./(fs.^2 + 1)) +
(u.*exp(Logt)).^exp(-Logo)).^(a - 1).*(u.*exp(Logt)).^exp(-
Logo))./((gamma./(gammar1 - (gammar1.*u)./(fs.^2 + 1)) + (u.*exp(Logt)).^exp(-
Logo)).<sup>^</sup>a + 1).<sup>^2</sup>));
gradLogNoiseVariance1 = sum(-0.5 + 0.5*(Z.^2));
```

```
% Calcular logaritmos previos y gradientes
[LPfs, gradfs2]
normalPrior(fs,fsPriorMean,fsPriorSigma);
[LPLogt, gradLogt2]
normalPrior(Logt,LogtPriorMean,LogtPriorSigma);
[LPLogo, gradLogo2]
normalPrior(Logo,LogoPriorMean,LogoPriorSigma);
[LPLogNoiseVar, gradLogNoiseVariance2] = 
normalPrior(LogNoiseVariance,LogNoiseVarianceMean,LogNoiseVarianceSigma);
logprior = LPfs + LPLogt + LPLogo + 
LPLogNoiseVar;
```

```
% Devuelve el log posterior y su gradiente
logpdf = loglik + logprior;
gradfs = gradfs1 + gradfs2;gradLogt = gradLogt1 + gradLogt2;
gradLogo = gradLogo1 + gradLogo2;gradLogNoiseVariance = gradLogNoiseVariance1 + gradLogNoiseVariance2;
gradlogpdf = [gradfs;gradLogt;gradLogo;gradLogNoiseVariance];end
function [logpdf,gradlogpdf] = normalPrior(P, Mu, Sigma)Z = (P - Mu) \cdot / \text{Sigma};
```

```
logpdf = sum(-log(Sigma) - .5 * log(2 * pi) - .5 * (Z.^2));qradlogpdf = -Z./Sigma;
end
```
## **Inferencia bayesiana para Modelo NDMMM**

```
gammaDatos = xlsread('G vs gamma 100 kPa.xlsx','Saavedra Datos','AP6:AP12');
ppoDatos = xlsread('G vs gamma 100 kPa.xlsx','Saavedra Datos','AT6:AT12');
GG0NDDatos = xlsread('G vs gamma 100 kPa.xlsx', 'Saavedra Datos', 'AQ6:AQ12');
gammar1 = xlsread('G vs gamma 100 kPa.xlsx', 'Saavedra Datos', 'AQ19');
a = xlsread('G vs gamma 100 kPa.xlsx', 'Saavedra Datos', 'AR19');
gammar1ND = xlsread('G vs gamma 100 kPa.xlsx', 'Saavedra Datos', 'AQ17');
aND = xlsread('G vs gamma 100 kPa.xlsx', 'Saavedra Datos', 'AR17');
bU = xlsread('G vs gamma 100 kPa.xlsx','Saavedra Datos','AR21');
gammarefU = xlsread('G vs gamma 100 kPa.xlsx','Saavedra Datos','AS21');
%%%%%%%%%%%%%%%%%%%%%%%%%%%%%%%%%%%%%%%%%%%%%%%%%%%%%%%%%%%%%%%%%%%%%%%%%
gammaAjuste = linspace(min(gammaDatos),max(gammaDatos),100);
ppoAjuste = 1./(1+(gammaAymmaAjuste./gammaAren).<sup>^bU</sup>);
GG0NDAjuste = 1./(1+(gammaAjuste./(gammar1ND)).^aND);
u = 1-ppoAjuste;
%%%%%%%%%%%%%%%%%%%%%%%%%%%%%%%%%%%%%%%%%%%%%%%%%%%%%%%%%%%%%%%%%%%%%%%%%
DatosAutor = ' Saavedra ';
Confinamiento = ' 490 kPa ';
PorcentajeFinos = ' 0 ';
Modelo = ' Modelo NDMMM ';
D = 'Ajuste ';<br>Datos = strcat(' '.
             = strcat(' ',D,' ');
%%%%%%%%%%%%%%%%%%%%%%%%%%%%%%%%%%%%%%%%%%%%%%%%%%%%%%%%%%%%%%%%%%%%%%%%%
if strcmp(D,' Datos ')
gamma = gammaDatos;ppo = ppoDatos;
GG0ND = GG0NDDatos;
else
 gamma = gammaAjuste;
 ppo = ppoAjuste;
   GGOND = GGONDAjuste;end
%%%%%%%%%%%%%%%%%%%%%%%%%%%%%%%%%%%%%%%%%%%%%%%%%%%%%%%%%%%%%%%%%%%%%%%%%%
fsPriorMean = sqrt((gammar1-0.034)/0.034);
fsPriorSigma = sqrt((gammar1-0.03)/0.03);
LogEPriorMean = log(2);LogLPriorsigma = log(1.5);LogoPriorMean = log(1.1);Log(1.1);<br>Log(1.1);
LogNoiseVarianceMean = 8;LogNoiseVarianceSigma = 6;
logpdf = @ (Parameters)logPosteriorNoDrenado2MMM(Parameters,u,gamma,GG0ND,a,gammar1,...
     fsPriorMean,fsPriorSigma,...
    LogtPriorMean,LogtPriorSigma,...
    LogoPriorMean,LogoPriorSigma,...
```

```
LogNoiseVarianceMean, LogNoiseVarianceSigma);
fs = sqrt((gammar1-0.02)/0.02);
Log t = log(0.1);Logo = log(1.1);LogNoiseVariance = 0.1;
startpoint = [fs; Logt; Logo; LogNoiseVariance];
smphmcSampler(logpdf,startpoint,'NumSteps',50,'VariableNames',{'S','T','O','SD'})
;
[MAPpars, fitInfo] = estimateMAP (smp, 'VerbosityLevel', 1);
MAPs = gammar1./((MAPpars (1)).<sup>^2+1</sup>)
MAPt = exp(MAPpars(2))MAPo = exp(MAPpars (3))MAPLogNoiseVariance = sqrt(exp(MAPpars (4)))
figure (1)
plot (fitInfo.Iteration, fitInfo.Objective, 'ro-' );
xlabel ( 'Iteración' );
ylabel ( 'Densidad logarítmica negativa' );
[smp,tuneinfo] = tuneSampler(smp,'Start',MAPpars);
figure (2)
plot(tuneinfo.StepSizeTuningInfo.StepSizeProfile);
xlabel('Iteration');
ylabel('Step size');
accratio = tuneinfo.StepSizeTuningInfo.AcceptanceRatio
NumChains = 2;
chains = cell (NumChains, 1);
Burnin = 15000;
NumSamples = 15000;
partor c = 1:NumChains chains{c} = drawSamples(smp,'Start',MAPpars, ...
        'Burnin', Burnin, 'NumSamples', NumSamples, ...
         'VerbosityLevel',1,'NumPrint',100);
end
for i=1:NumChains
    chains\{i\}(:,1) = gammar1./(chains\{i\}(:,1).^2+1);
    chains\{i\}(:,2) = exp(chains\{i\}(:,2));
    chains\{i\} (:,3) = exp(chains\{i\} (:,3));
    chains\{i\}(:, 4) = sqrt(exp(chains\{i\}(:, 4)));
end
diags = diagnostics(smp,chains)
figure (3)
subplot(2,4,1);plot(chains{1}(:,1));
title(sprintf('s, Chain 1'));
subplot(2, 4, 2);
plot(chains{1}(:,2));
```

```
204
```

```
title(sprintf('t, Chain 1'));
subplot(2,4,3);plot(chains{1}((:,3));
title(sprintf('o, Chain 1'));
subplot(2, 4, 4);
plot(chains{1}(:,4));
title(sprintf('DS, Chain 1'));
subplot(2,4,5);plot(chains{2}(:,1));
title(sprintf('s, Chain 2'));
subplot(2,4,6);plot(chains{2}):(:,2));
title(sprintf('t, Chain 2'));
subplot(2, 4, 7);
plot(chains{2}(:,3));
title(sprintf('o, Chain 2'));
subplot(2,4,8);plot(chains{2}(:,4));
title(sprintf('DS, Chain 2'));
concatenatedSamples = vertcat(chains{:});
figure (5)
plotmatrix(concatenatedSamples);
title('All Chains Combined');
promedio 
=[mean(concatenatedSamples(:,1));mean(concatenatedSamples(:,2));mean(concatena
tedSamples(:,3));mean(concatenatedSamples(:,4))];
figure (6)
modelo = 1./(1+(gamma./(gamma.1))u.*promedio(1))+(u.*promedio(2)).^(1./promedio(3))).^a);
prior = 1./(1+(gamma./(gamma.1+gamma.)))u.*(gammar1./(fsPriorMean.^2+1)))+(u.*exp(LogtPriorMean)).^(1./exp(LogoPriorMe
an))).^a);
sigmoid(4); = (promedio(4));
stressMoptm = modelo;
x1 = zeros(size(gamma)); %limte superior
x2 = zeros(size(gamma)); %limite inferior
for k=1:length(gamma)
    x1(k) = norminv(0.025, stressMoptm(k), sigmaOptm);
    x2(k) = norminv(0.975, stressMoptm(k), sigmaOptm);
end
plot(gamma,prior,'-.',gammaDatos,GG0NDDatos,'o',gamma,GG0ND,'-
.', gamma, modelo, '-', gamma, x1, '--', gamma, x2, '--')
xlabel('\gamma [%]')
vlabel('G/G_0')legend('Prior',strcat('Datos Confinaminto a ',Confinamiento,' y
',PorcentajeFinos,' % de finos'),'Ajuste Modelo V',strcat('Ajuste 
MCMC',Modelo),'Límite inferior a 2.5 %','Límite Superior a 97.5 
%','Location','southwest')
set(gca,'XScale','log')
```
saveas(figure(3), strcat(Modelo, DatosAutor, Confinamiento, PorcentajeFinos, Datos, ' Variables'),'jpeg');

saveas(figure(5), strcat(Modelo, DatosAutor, Confinamiento, PorcentajeFinos, Datos, ' Histograma'),'jpeg');

saveas(figure(6), strcat(Modelo, Confinamiento, DatosAutor, PorcentajeFinos, Datos, ' Modelos Degradación'),'jpeg');

writetable(diags,strcat(Modelo,DatosAutor,Confinamiento,PorcentajeFinos,Datos, ' Diagnótico.xlsx'))

## **Resultados inferencia bayesiana Gráficos modelo exceso de presión de poros**

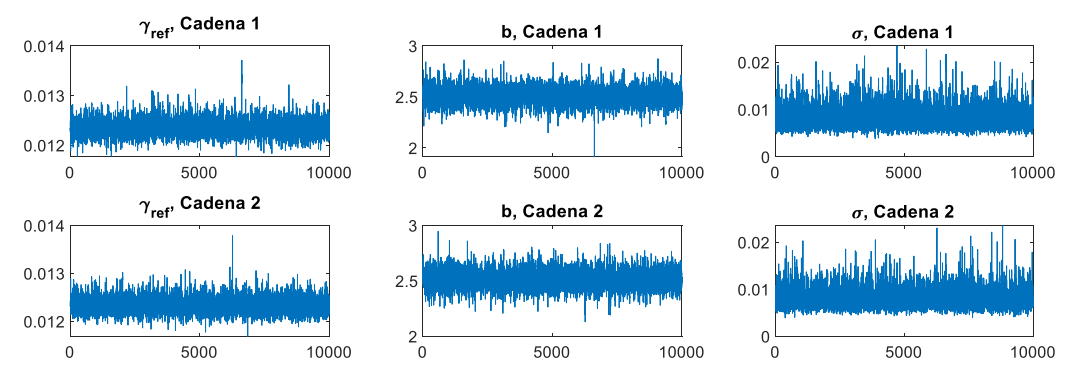

Figura 10.49. Resultados inferencia bayesiana modelo de exceso de presión de poros para datos de El Mohtar confinamiento a 100 kPa para arena limpia: Iteración de parámetros para Cadena 1 y 2.

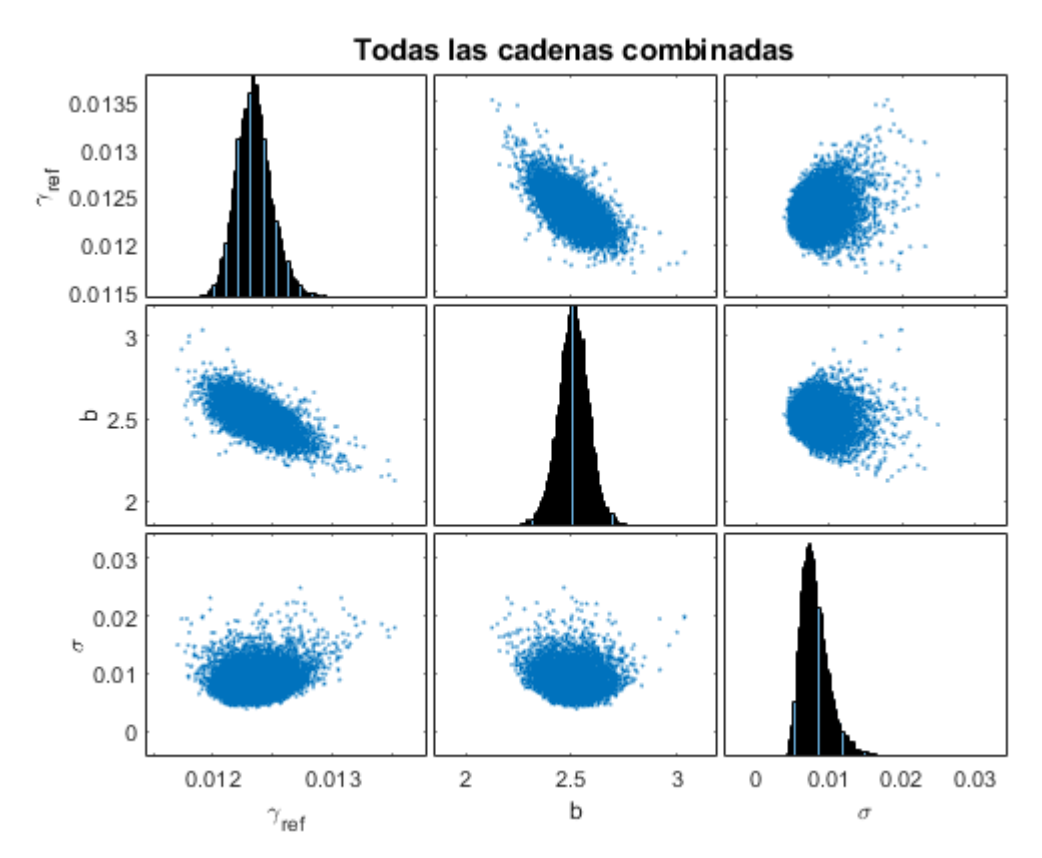

Figura 10.50. Resultados inferencia bayesiana modelo de exceso de presión de poros para datos de El Mohtar confinamiento a 100 kPa para arena limpia: Distribución marginal en la diagonal y diagramas de dispersión de las distribuciones posteriores muestreadas fuera de la diagonal.

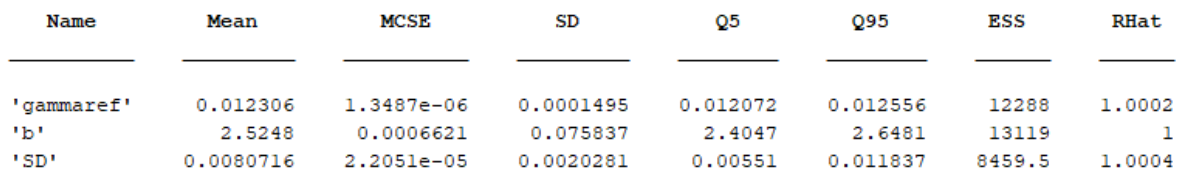

Figura 10.51. Resultados inferencia bayesiana modelo de exceso de presión de poros para datos de El Mohtar confinamiento a 100 kPa para arena limpia: Diagnóstico y estadísticas.

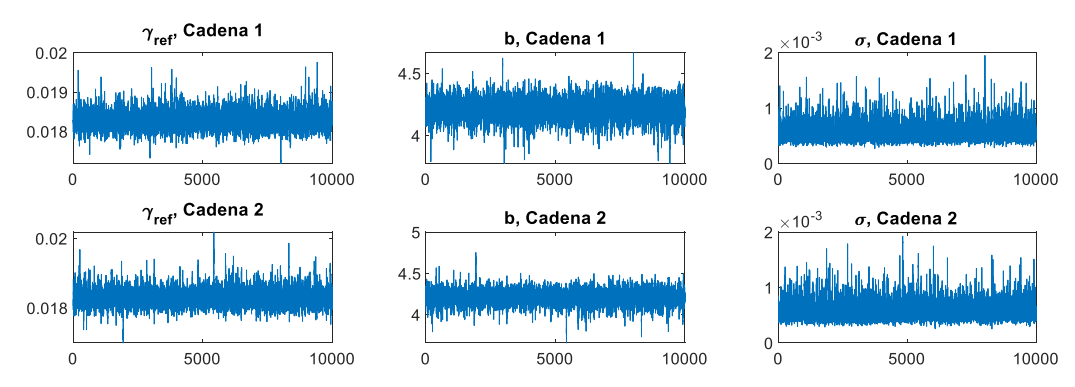

Figura 10.52. Resultados inferencia bayesiana modelo de exceso de presión de poros para datos de El Mohtar confinamiento a 100 kPa para arena con 3 % de bentonita: Iteración de parámetros para Cadena 1 y 2.

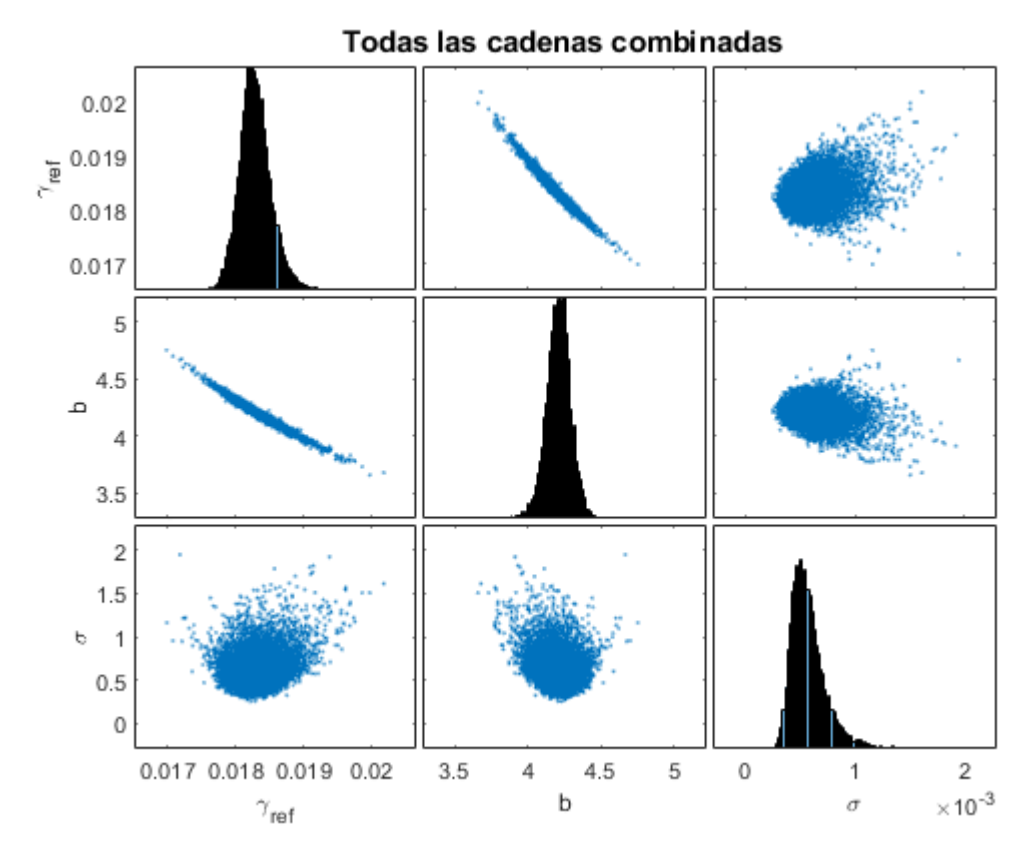

Figura 10.53. Resultados inferencia bayesiana modelo de exceso de presión de poros para datos de El Mohtar confinamiento a 100 kPa para arena con 3 % de bentonita: Distribución marginal en la diagonal y diagramas de dispersión de las distribuciones posteriores muestreadas fuera de la diagonal.

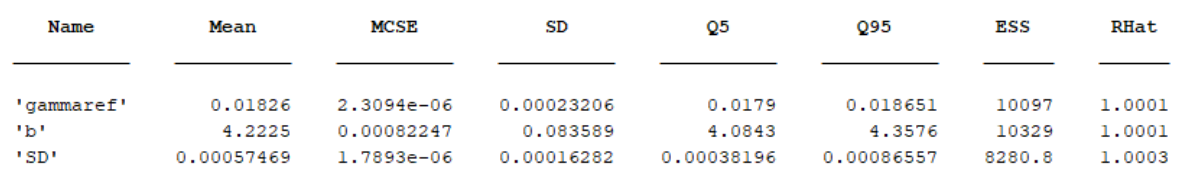

Figura 10.54. Diagnóstico y estadísticas inferencia bayesiana para modelo de exceso de presión de poros, datos de El Mohtar para confinamiento de 100 kPa para arena con 3 % de bentonita.

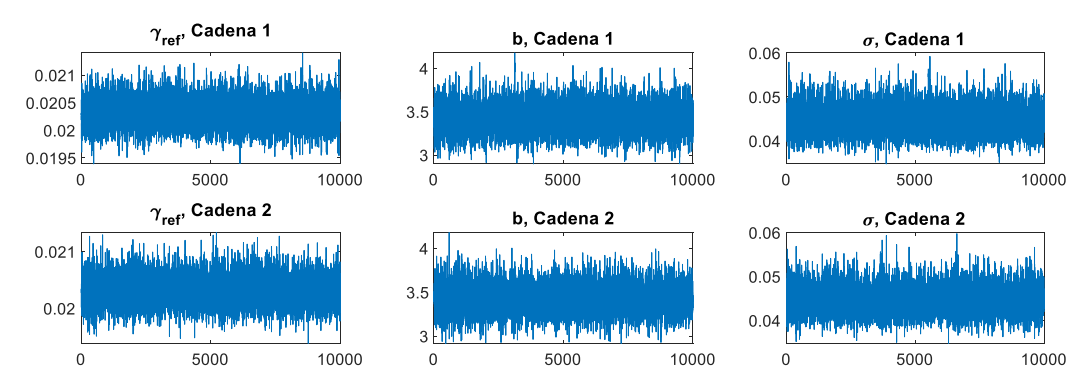

Figura 10.55. Resultados inferencia bayesiana modelo de exceso de presión de poros para datos de Ochoa confinamiento a 100 kPa para arena con 1 % de laponita: Iteración de parámetros para Cadena 1 y 2.

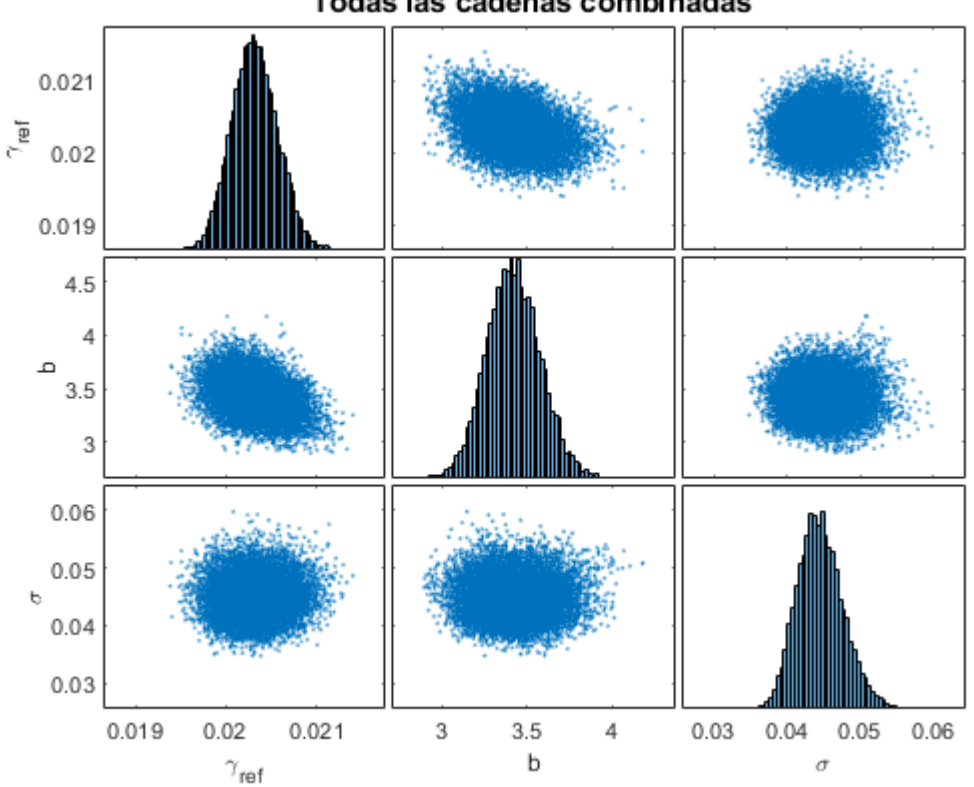

Todas las cadenas combinadas

Figura 10.56. Resultados inferencia bayesiana modelo de exceso de presión de poros para datos de Ochoa confinamiento a 100 kPa para arena con 1 % de laponita: Distribución marginal en la diagonal y diagramas de dispersión de las distribuciones posteriores muestreadas fuera de la diagonal.

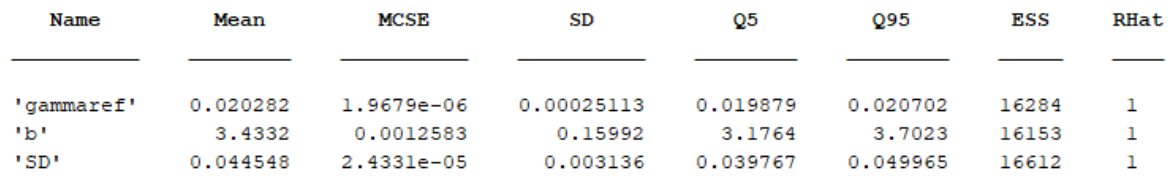

Figura 10.57. Diagnóstico y estadísticas inferencia bayesiana para modelo de exceso de presión de poros, datos de Ochoa para confinamiento de 100 kPa para arena con 1 % de laponita.

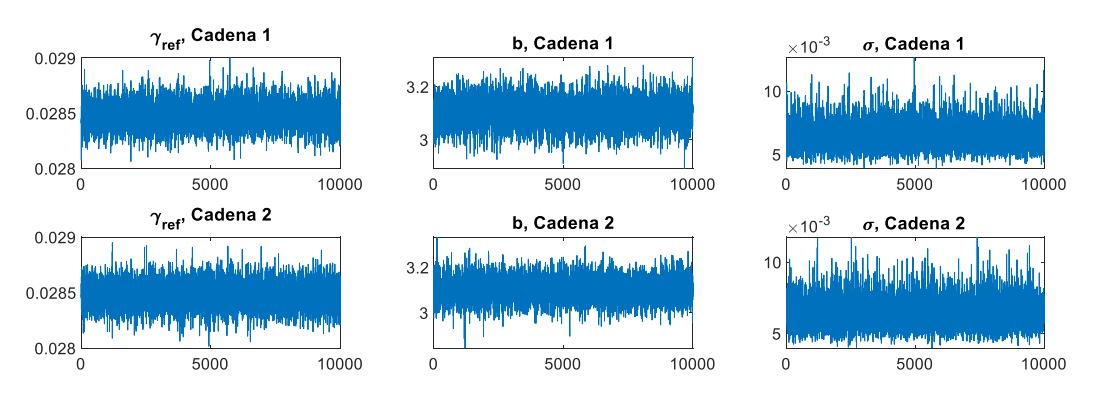

Figura 10.58. Resultados inferencia bayesiana modelo de exceso de presión de poros para datos de Ochoa confinamiento a 100 kPa para arena con 3 % de laponita: Iteración de parámetros para Cadena 1 y 2.

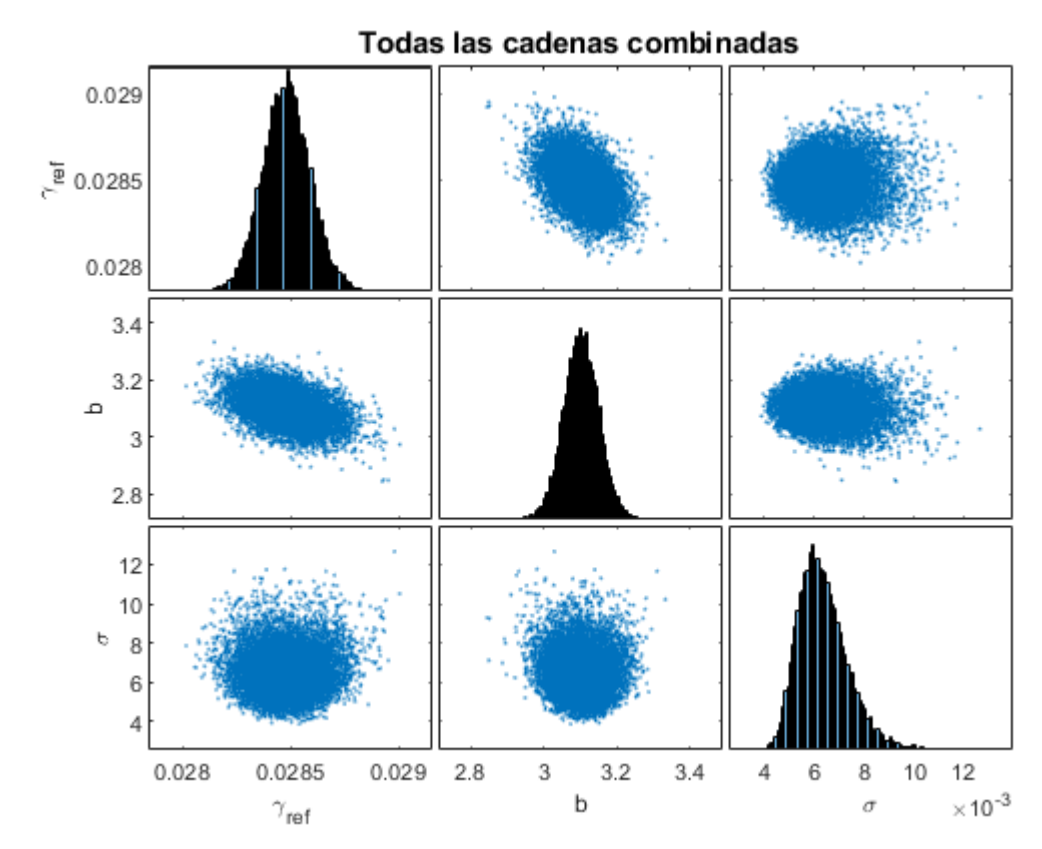

Figura 10.59. Resultados inferencia bayesiana modelo de exceso de presión de poros para datos de Ochoa confinamiento a 100 kPa para arena con 3 % de laponita: Distribución marginal en la diagonal y diagramas de dispersión de las distribuciones posteriores muestreadas fuera de la diagonal.

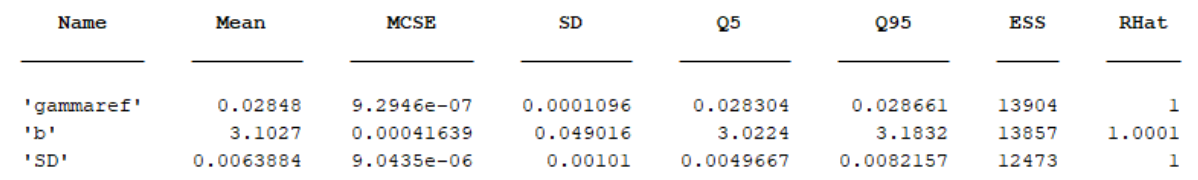

Figura 10.60. Diagnóstico y estadísticas inferencia bayesiana para modelo de exceso de presión de poros, datos de Ochoa para confinamiento de 100 kPa para arena con 3 % de laponita.

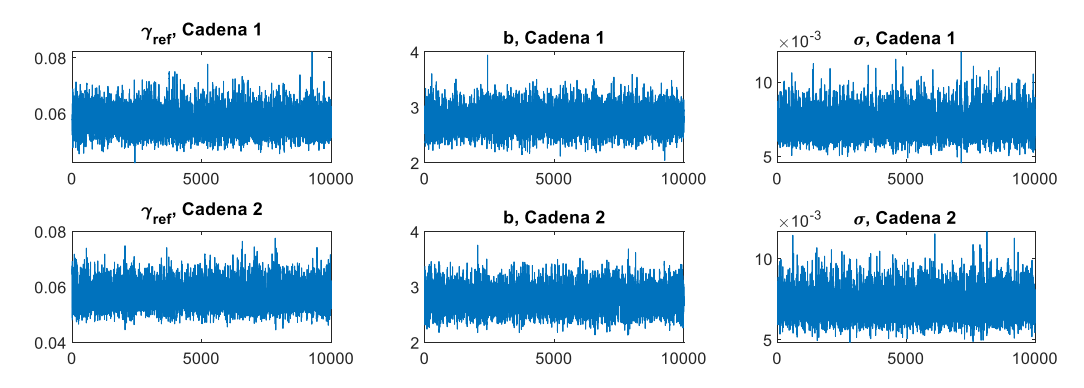

Figura 10.61. Resultados inferencia bayesiana modelo de exceso de presión de poros para datos de Ochoa confinamiento a 300 kPa para arena con 3 % de laponita: Iteración de parámetros para Cadena 1 y 2.

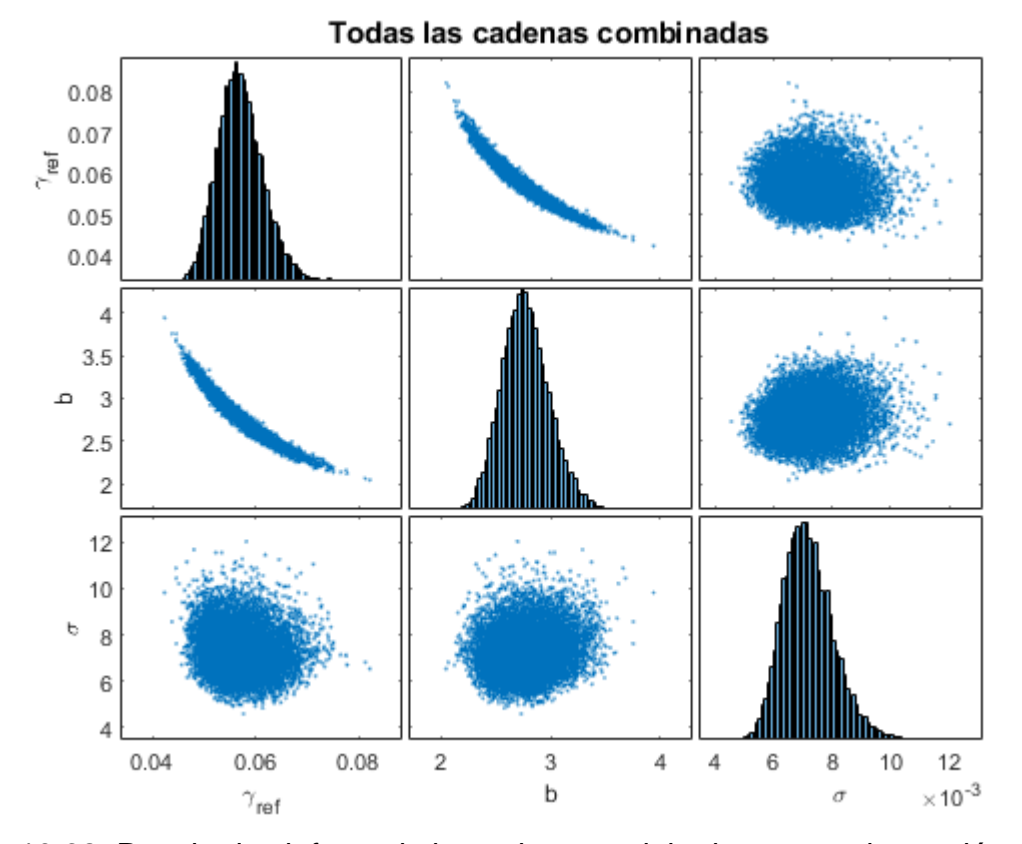

Figura 10.62. Resultados inferencia bayesiana modelo de exceso de presión de poros para datos de Ochoa confinamiento a 300 kPa para arena con 3 % de laponita: Distribución marginal en la diagonal y diagramas de dispersión de las distribuciones posteriores muestreadas fuera de la diagonal.

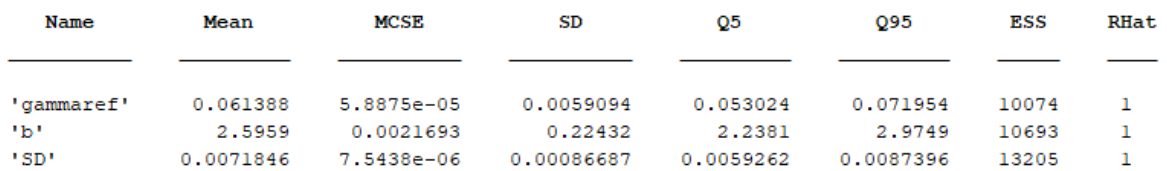

Figura 10.63. Diagnóstico y estadísticas inferencia bayesiana para modelo de exceso de presión de poros, datos de Ochoa para confinamiento de 300 kPa para arena con 3 % de laponita.

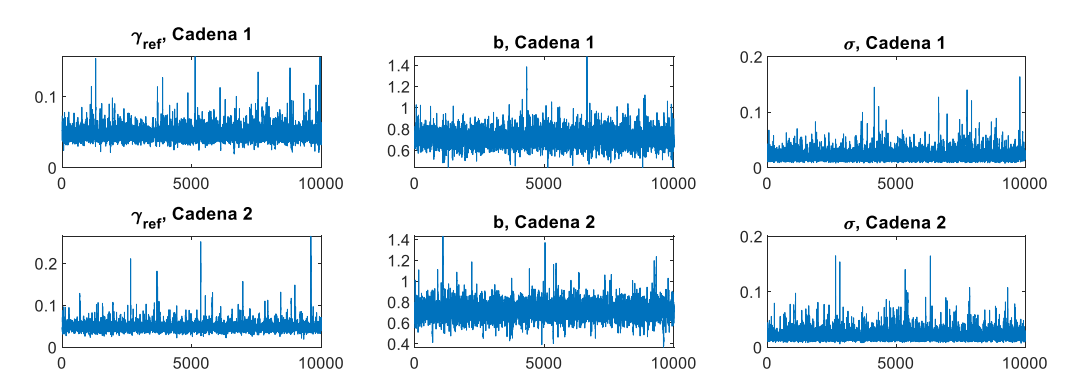

Figura 10.64. Resultados inferencia bayesiana modelo de exceso de presión de poros para datos de Saavedra confinamiento a 98 kPa para arena con 1 % de laponita: Iteración de parámetros para Cadena 1 y 2.

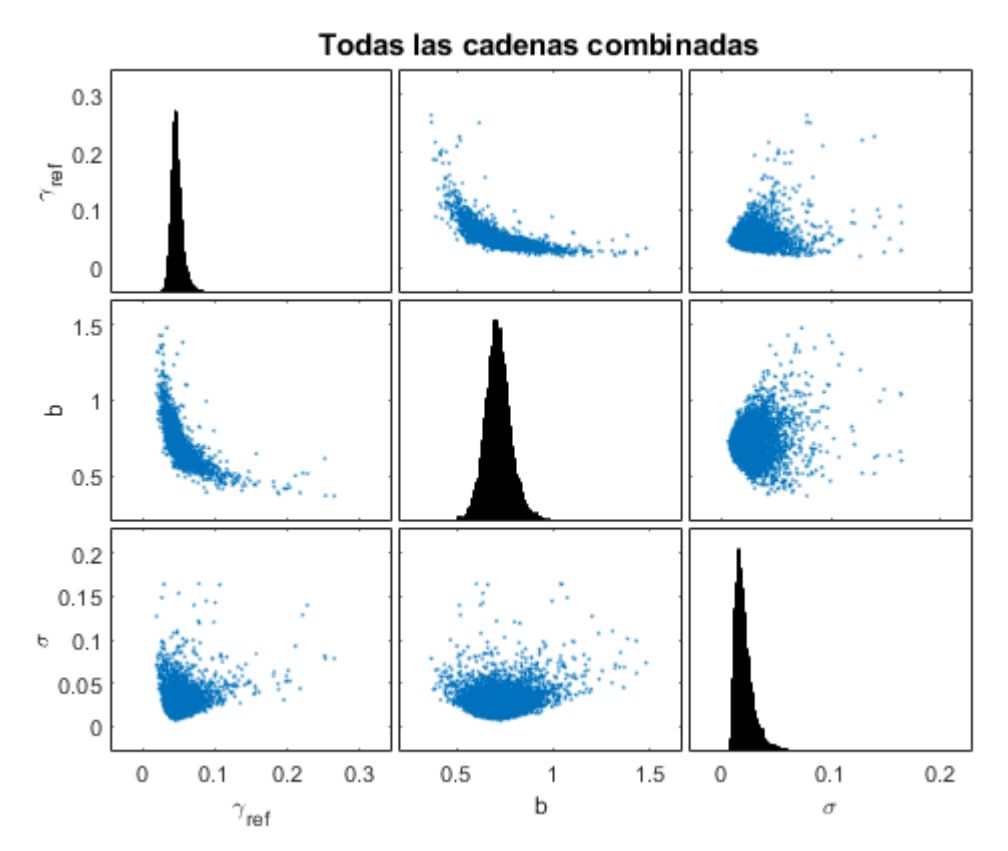

Figura 10.65. Resultados inferencia bayesiana modelo de exceso de presión de poros para datos de Saavedra confinamiento a 98 kPa para arena con 1 % de laponita: Distribución marginal en la diagonal y diagramas de dispersión de las distribuciones posteriores muestreadas fuera de la diagonal.

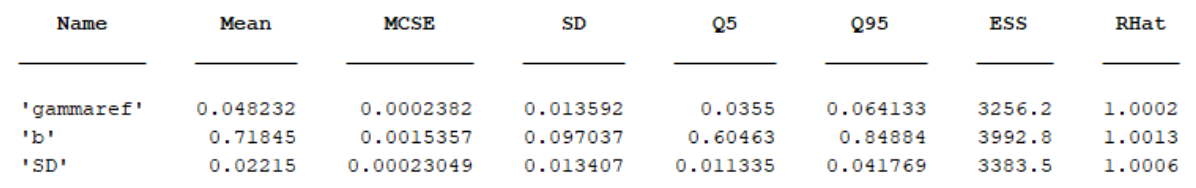

Figura 10.66. Resultados inferencia bayesiana modelo de exceso de presión de poros para datos de Saavedra confinamiento a 98 kPa para arena con 1 % de laponita: Diagnóstico y estadísticas.

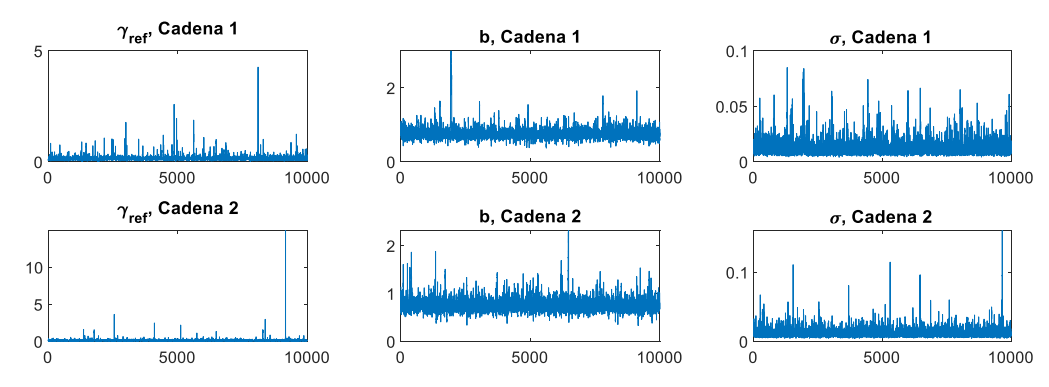

Figura 10.67. Resultados inferencia bayesiana modelo de exceso de presión de poros para datos de Saavedra confinamiento a 196 kPa para arena con 1 % de laponita: Iteración de parámetros para Cadena 1 y 2.

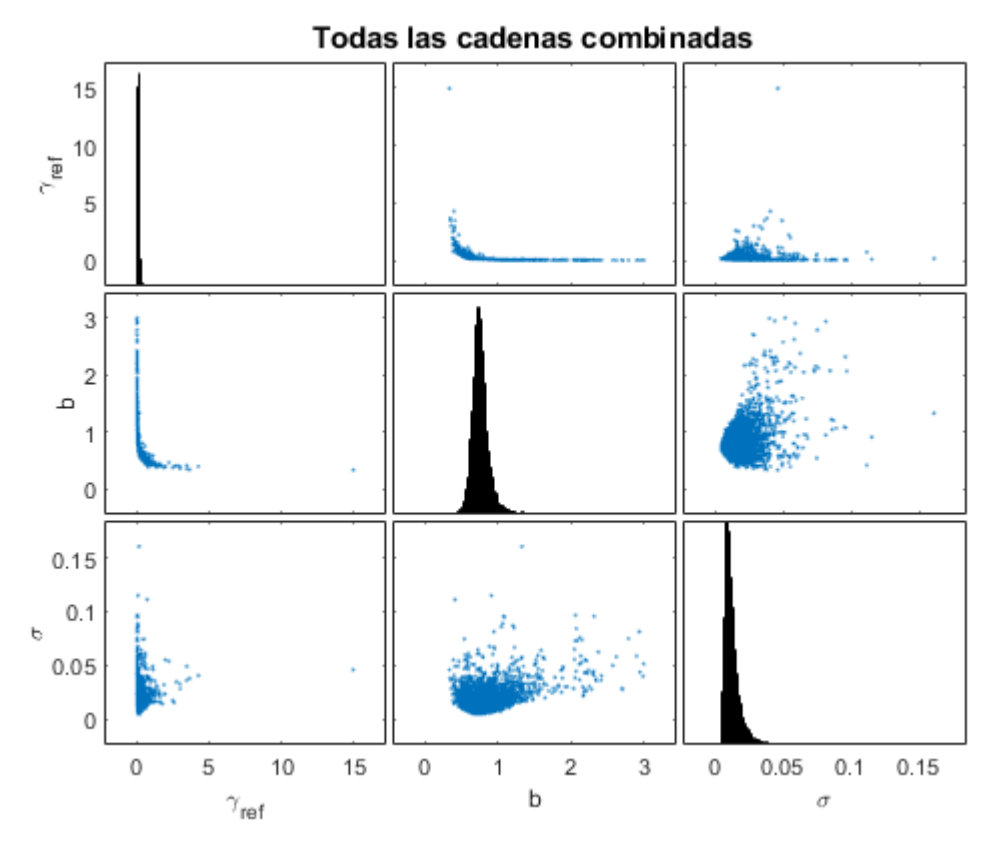

Figura 10.68. Resultados inferencia bayesiana modelo de exceso de presión de poros para datos de Saavedra confinamiento a 196 kPa para arena con 1 % de laponita: Distribución marginal en la diagonal y diagramas de dispersión de las distribuciones posteriores muestreadas fuera de la diagonal.

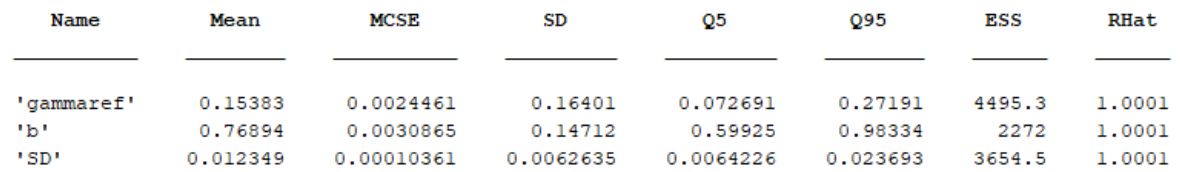

Figura 10.69. Resultados inferencia bayesiana modelo de exceso de presión de poros para datos de Saavedra confinamiento a 196 kPa para arena con 1 % de laponita: Diagnóstico y estadísticas.

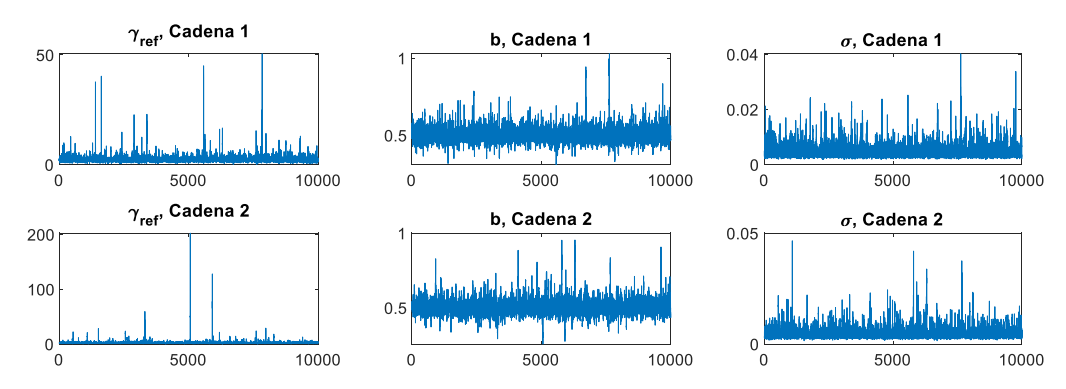

Figura 10.70. Resultados inferencia bayesiana modelo de exceso de presión de poros para datos de Saavedra confinamiento a 294 kPa para arena con 1 % de laponita: Iteración de parámetros para Cadena 1 y 2.

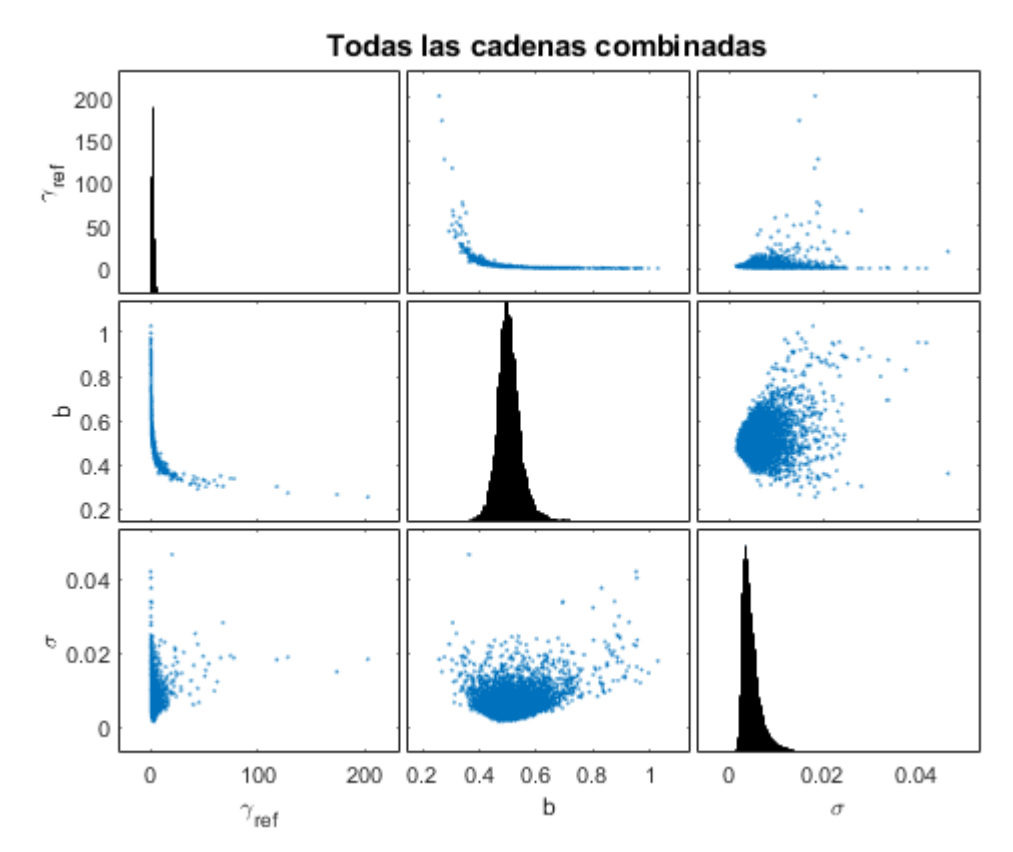

Figura 10.71. Resultados inferencia bayesiana modelo de exceso de presión de poros para datos de Saavedra confinamiento a 294 kPa para arena con 1 % de laponita: Distribución marginal en la diagonal y diagramas de dispersión de las distribuciones posteriores muestreadas fuera de la diagonal.

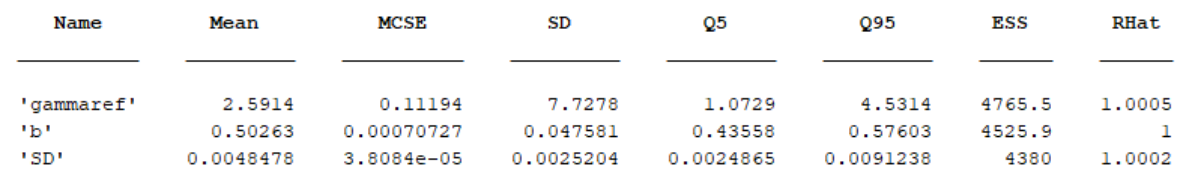

Figura 10.72. Resultados inferencia bayesiana modelo de exceso de presión de poros para datos de Saavedra confinamiento a 294 kPa para arena con 1 % de laponita: Diagnóstico y estadísticas.

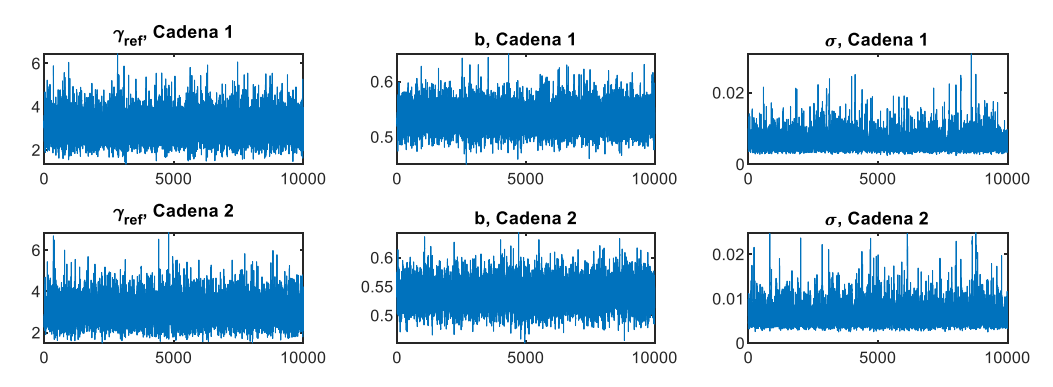

Figura 10.73. Resultados inferencia bayesiana modelo de exceso de presión de poros para datos de Saavedra confinamiento a 392 kPa para arena con 1 % de laponita: Iteración de parámetros para Cadena 1 y 2.

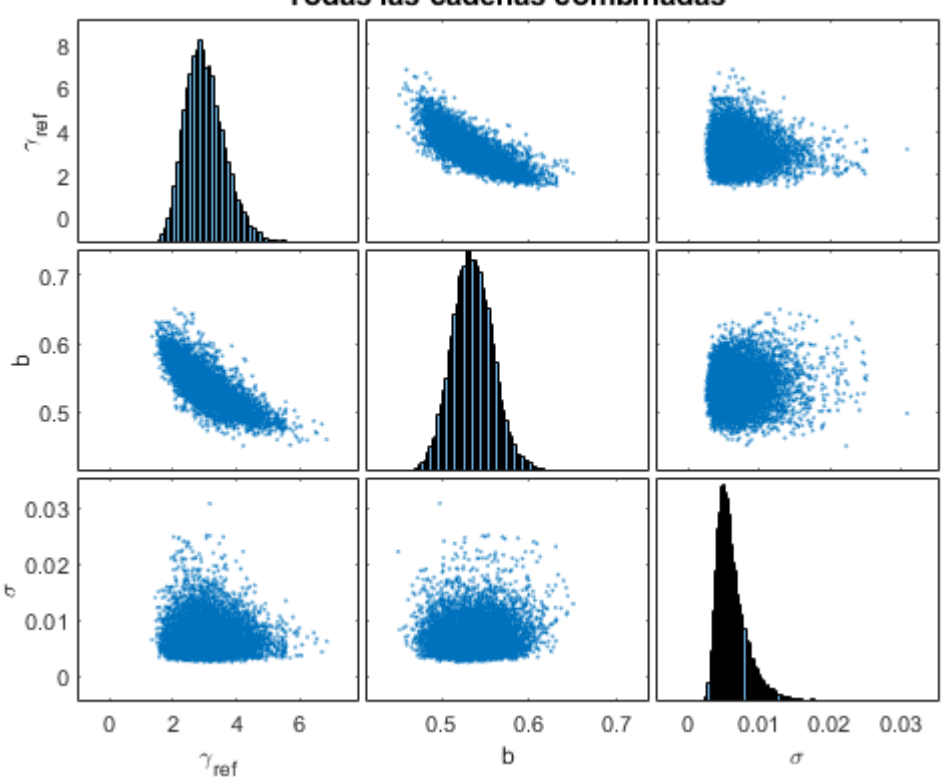

Todas las cadenas combinadas

Figura 10.74. Resultados inferencia bayesiana modelo de exceso de presión de poros para datos de Saavedra confinamiento a 392 kPa para arena con 1 % de laponita: Distribución marginal en la diagonal y diagramas de dispersión de las distribuciones posteriores muestreadas fuera de la diagonal.

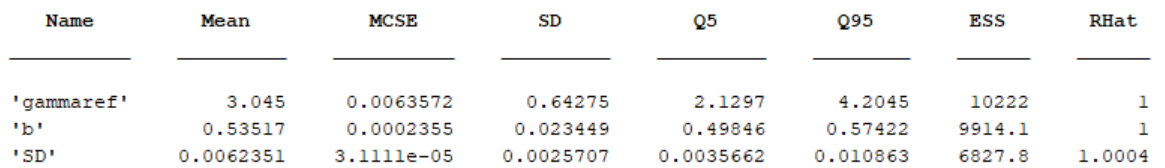

Figura 10.75. Resultados inferencia bayesiana modelo de exceso de presión de poros para datos de Saavedra confinamiento a 392 kPa para arena con 1 % de laponita: Diagnóstico y estadísticas.

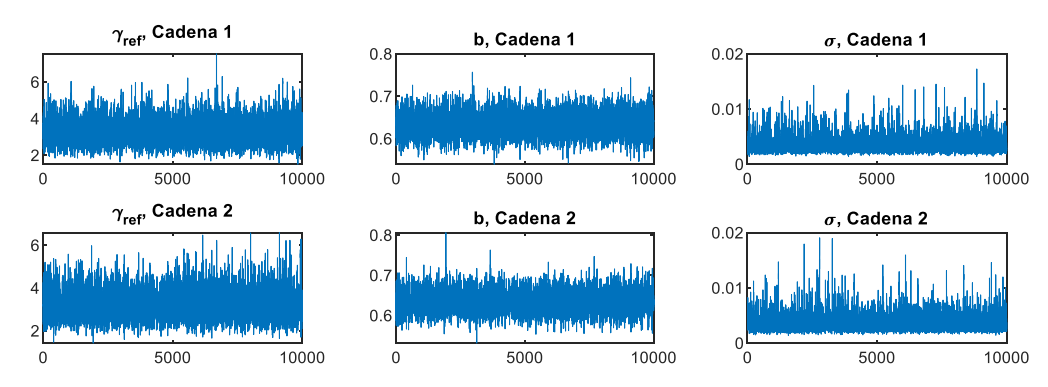

Figura 10.76. Resultados inferencia bayesiana modelo de exceso de presión de poros para datos de Saavedra confinamiento a 490 kPa para arena con 1 % de laponita: Iteración de parámetros para Cadena 1 y 2.

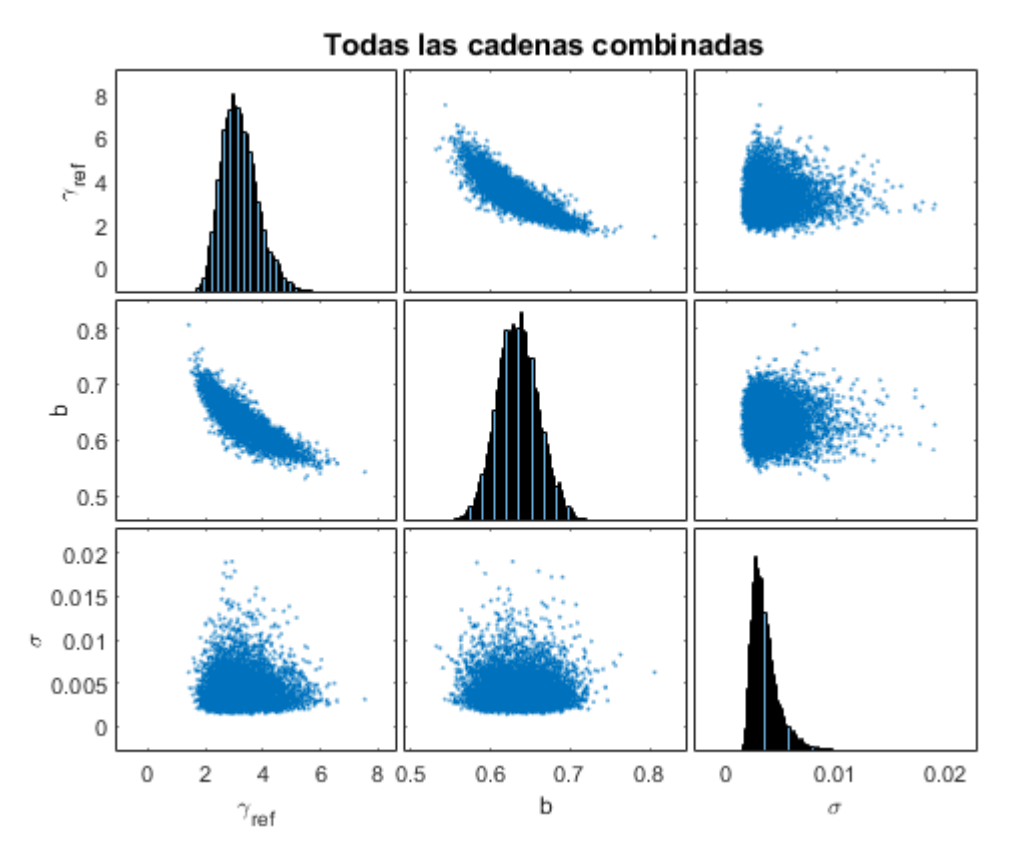

Figura 10.77. Resultados inferencia bayesiana modelo de exceso de presión de poros para datos de Saavedra confinamiento a 490 kPa para arena con 1 % de laponita: Distribución marginal en la diagonal y diagramas de dispersión de las distribuciones posteriores muestreadas fuera de la diagonal.

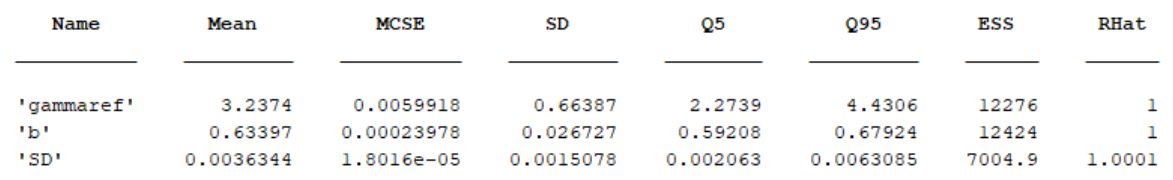

Figura 10.78. Resultados inferencia bayesiana modelo de exceso de presión de poros para datos de Saavedra confinamiento a 490 kPa para arena con 1 % de laponita: Diagnóstico y estadísticas.

## **Gráficos modelo Stokoe condición drenada**

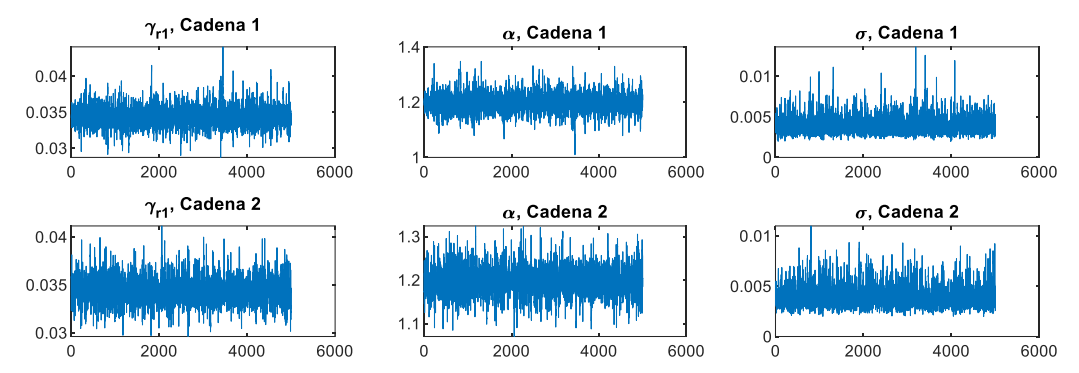

Figura 10.79. Resultados inferencia bayesiana modelo de Stokoe para datos de El Mohtar confinamiento a 100 kPa para arena limpia en condición drenada: Iteración de parámetros para Cadena 1 y 2.

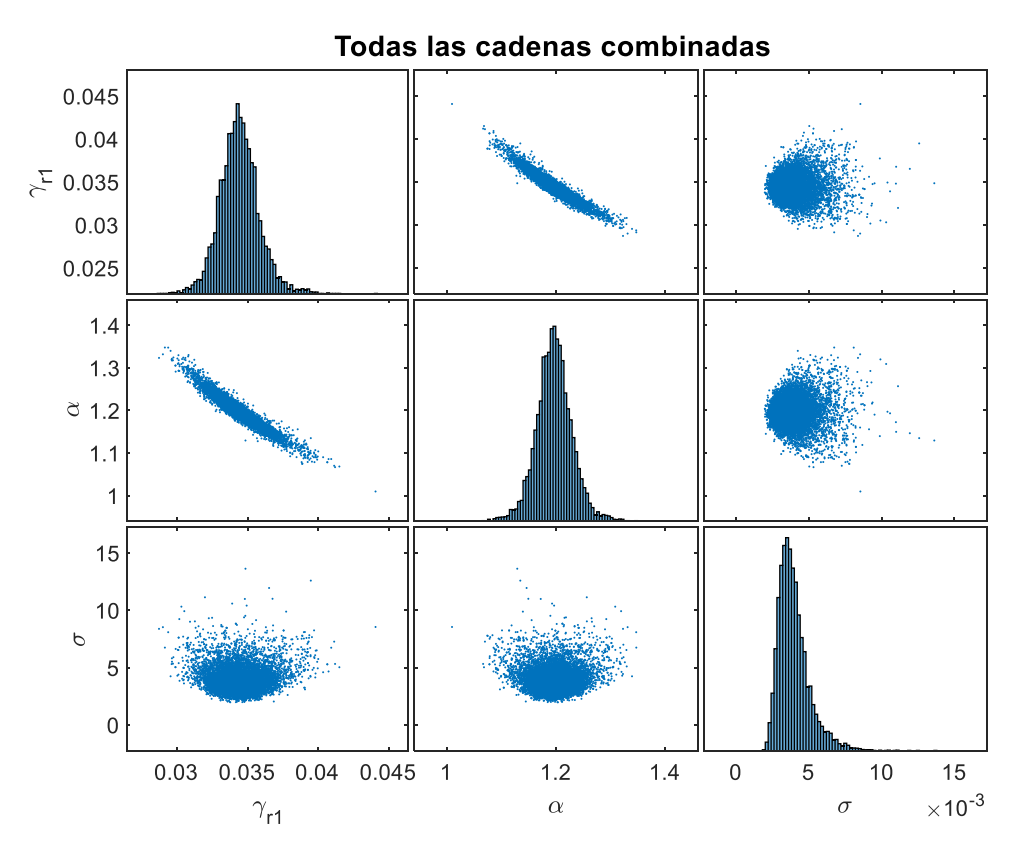

Figura 10.80. Resultados inferencia bayesiana modelo de Stokoe para datos de El Mohtar confinamiento a 100 kPa para arena limpia en condición drenada: Distribución marginal en la diagonal y diagramas de dispersión de las distribuciones posteriores muestreadas fuera de la diagonal.

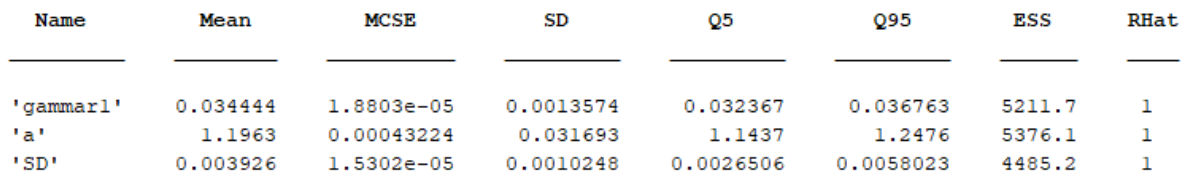

Figura 10.81. Resultados inferencia bayesiana modelo de Stokoe para datos de El Mohtar confinamiento a 100 kPa para arena limpia en condición drenada: Diagnóstico y estadísticas.

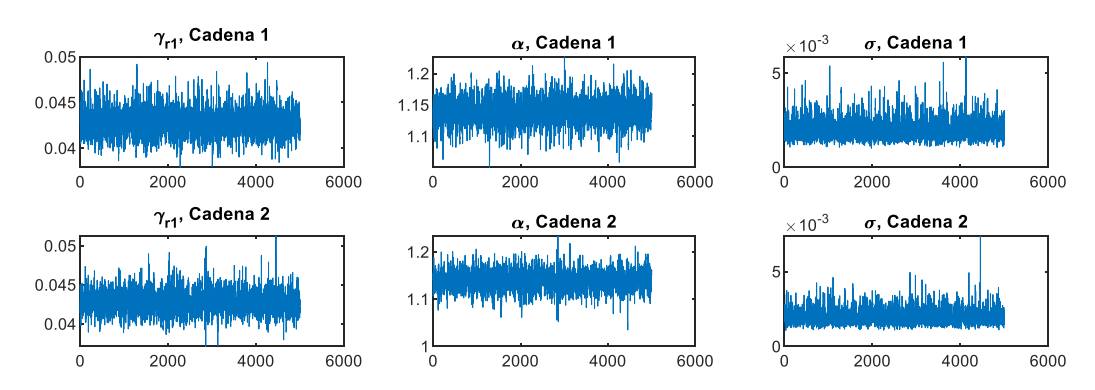

Figura 10.82. Resultados inferencia bayesiana modelo de Stokoe para datos de El Mohtar confinamiento a 100 kPa para arena con 3 % de bentonita en condición drenada: Iteración de parámetros para Cadena 1 y 2.

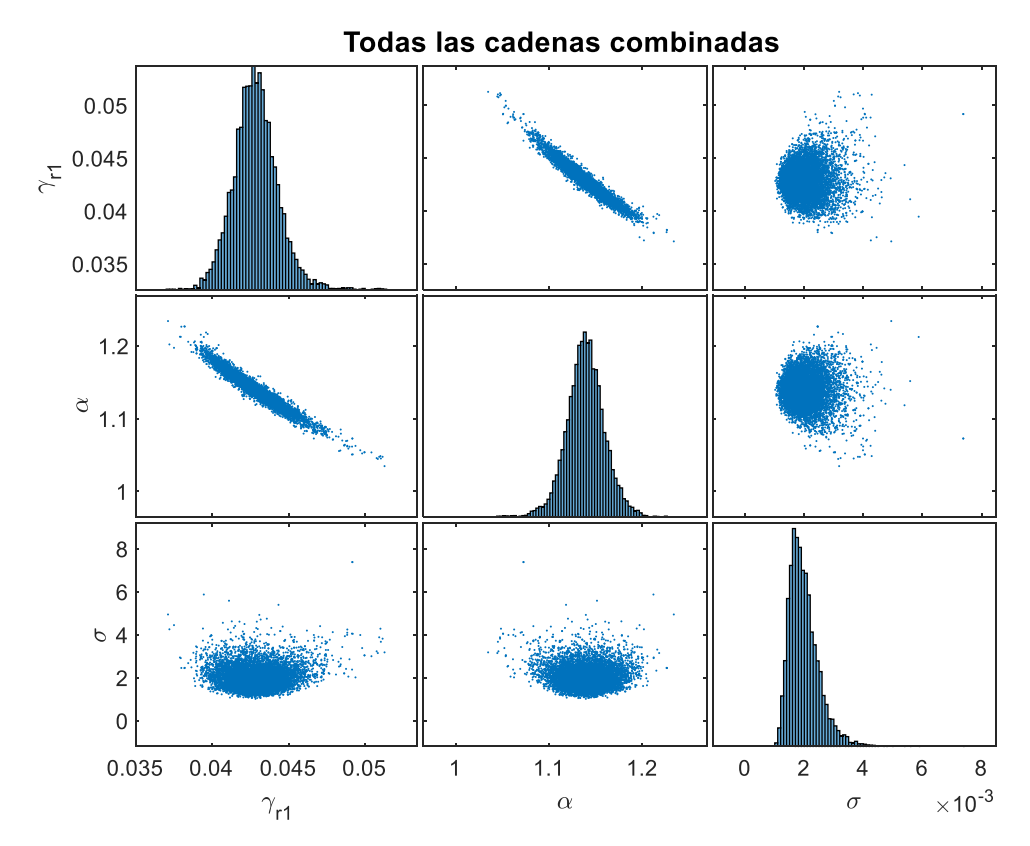

Figura 10.83. Resultados inferencia bayesiana modelo de Stokoe para datos de El Mohtar confinamiento a 100 kPa para arena con 3 % de bentonita en condición drenada: Distribución marginal en la diagonal y diagramas de dispersión de las distribuciones posteriores muestreadas fuera de la diagonal.

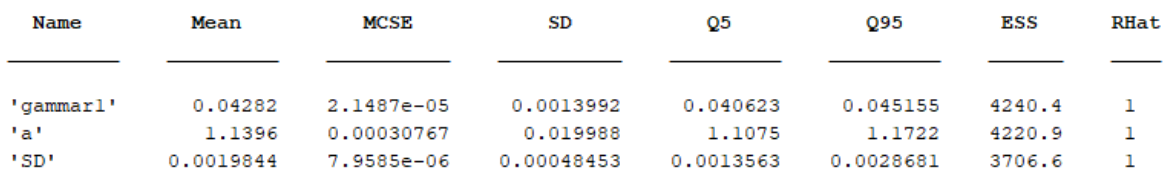

Figura 10.84. Resultados inferencia bayesiana modelo de Stokoe para datos de El Mohtar confinamiento a 100 kPa para arena con 3 % de bentonita en condición drenada: Diagnóstico y estadísticas.

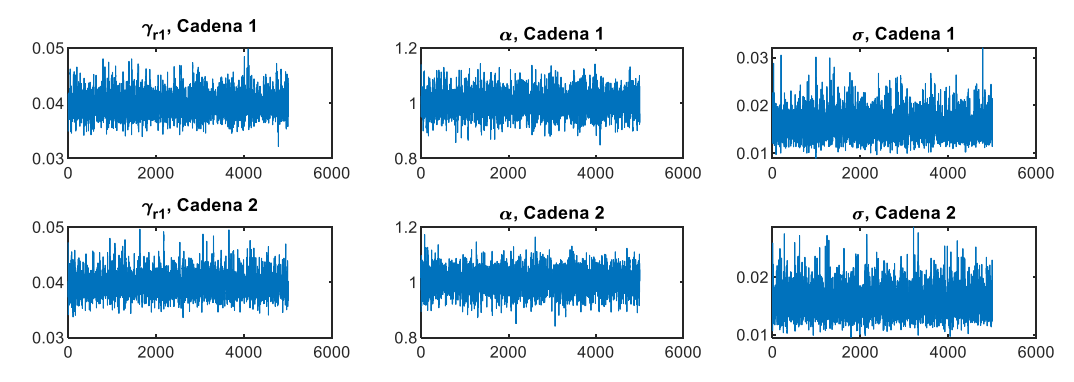

Figura 10.85. Resultados inferencia bayesiana modelo de Stokoe para datos de Ochoa confinamiento a 100 kPa para arena con 1 % de laponita en condición drenada: Iteración de parámetros para Cadena 1 y 2.

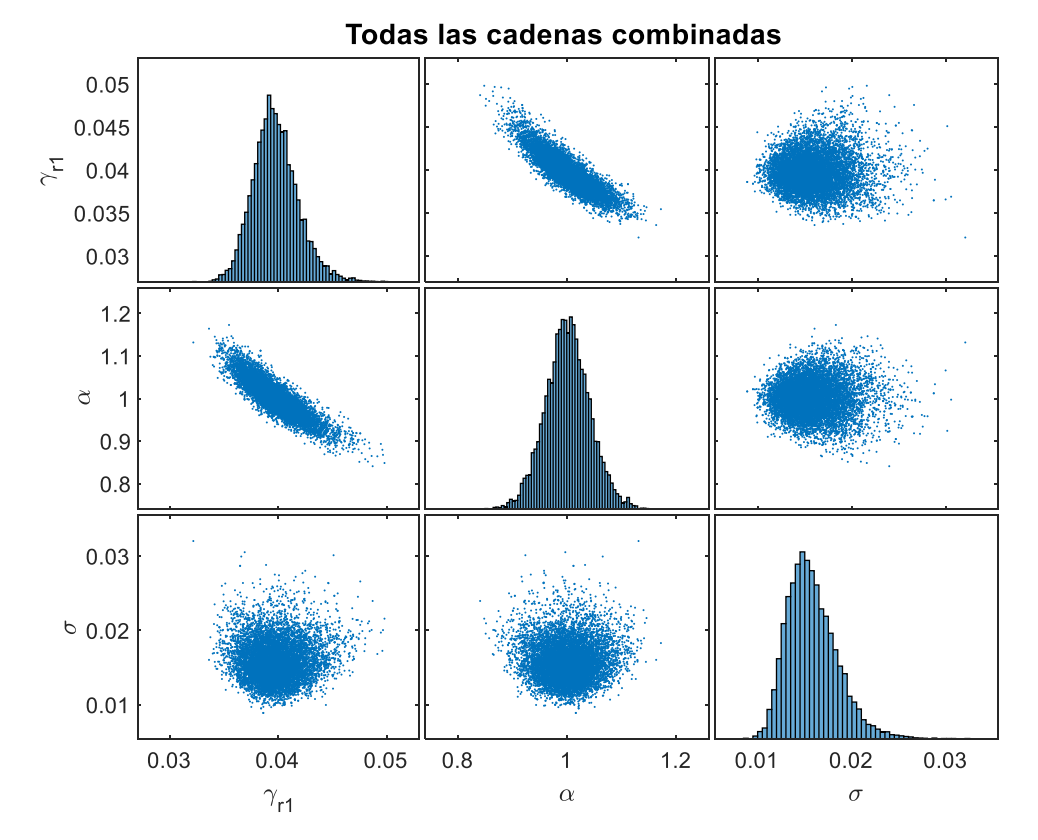

Figura 10.86. Resultados inferencia bayesiana modelo de Stokoe para datos de Ochoa confinamiento a 100 kPa para arena con 1 % de laponita en condición drenada: Distribución marginal en la diagonal y diagramas de dispersión de las distribuciones posteriores muestreadas fuera de la diagonal.

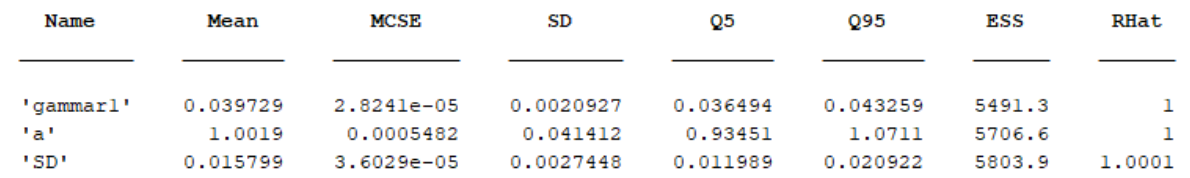

Figura 10.87. Resultados inferencia bayesiana modelo de Stokoe para datos de Ochoa confinamiento a 100 kPa para arena con 1 % de laponita en condición drenada: Diagnóstico y estadísticas.

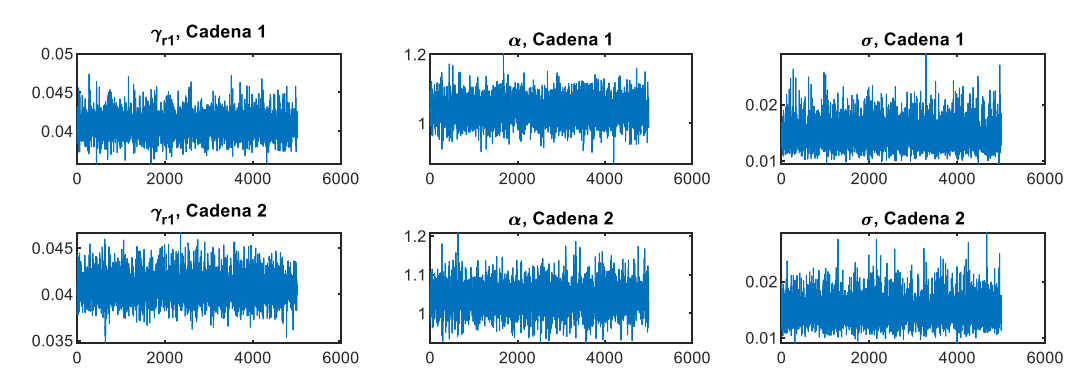

Figura 10.88. Resultados inferencia bayesiana modelo de Stokoe para datos de Ochoa confinamiento a 100 kPa para arena con 3 % de laponita en condición drenada: Iteración de parámetros para Cadena 1 y 2.

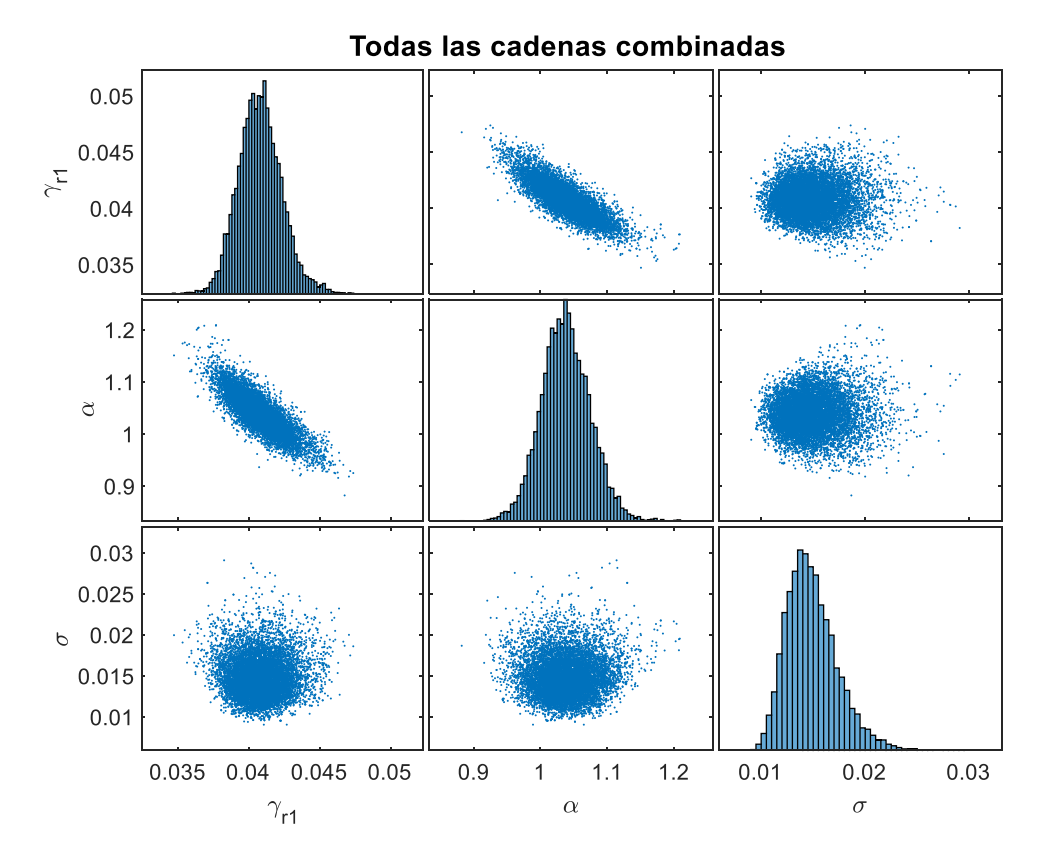

Figura 10.89. Resultados inferencia bayesiana modelo de Stokoe para datos de Ochoa confinamiento a 100 kPa para arena con 3 % de laponita en condición drenada: Distribución marginal en la diagonal y diagramas de dispersión de las distribuciones posteriores muestreadas fuera de la diagonal.

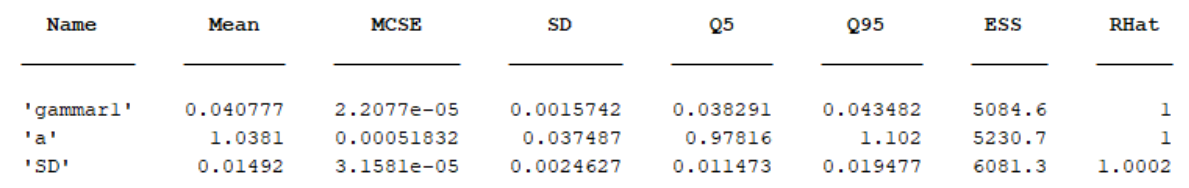

Figura 10.90. Resultados inferencia bayesiana modelo de Stokoe para datos de Ochoa confinamiento a 100 kPa para arena con 3 % de laponita en condición drenada: Diagnóstico y estadísticas.

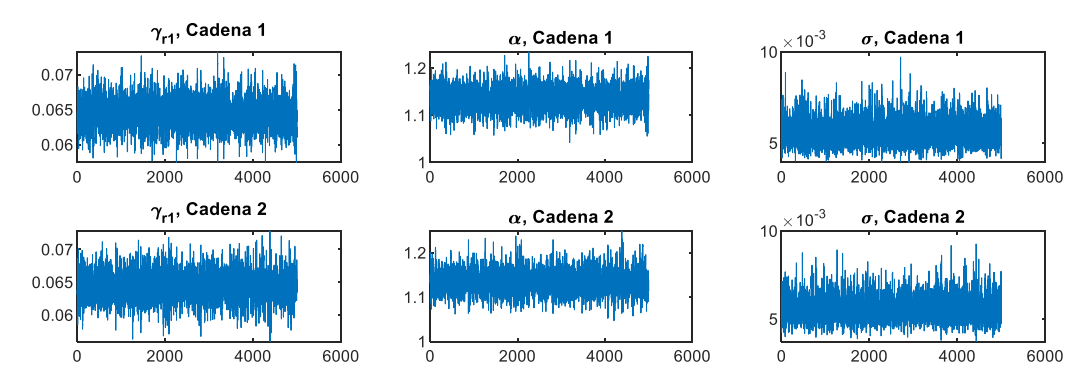

Figura 10.91. Resultados inferencia bayesiana modelo de Stokoe para datos de Ochoa confinamiento a 300 kPa para arena con 3 % de laponita en condición drenada: Iteración de parámetros para Cadena 1 y 2.

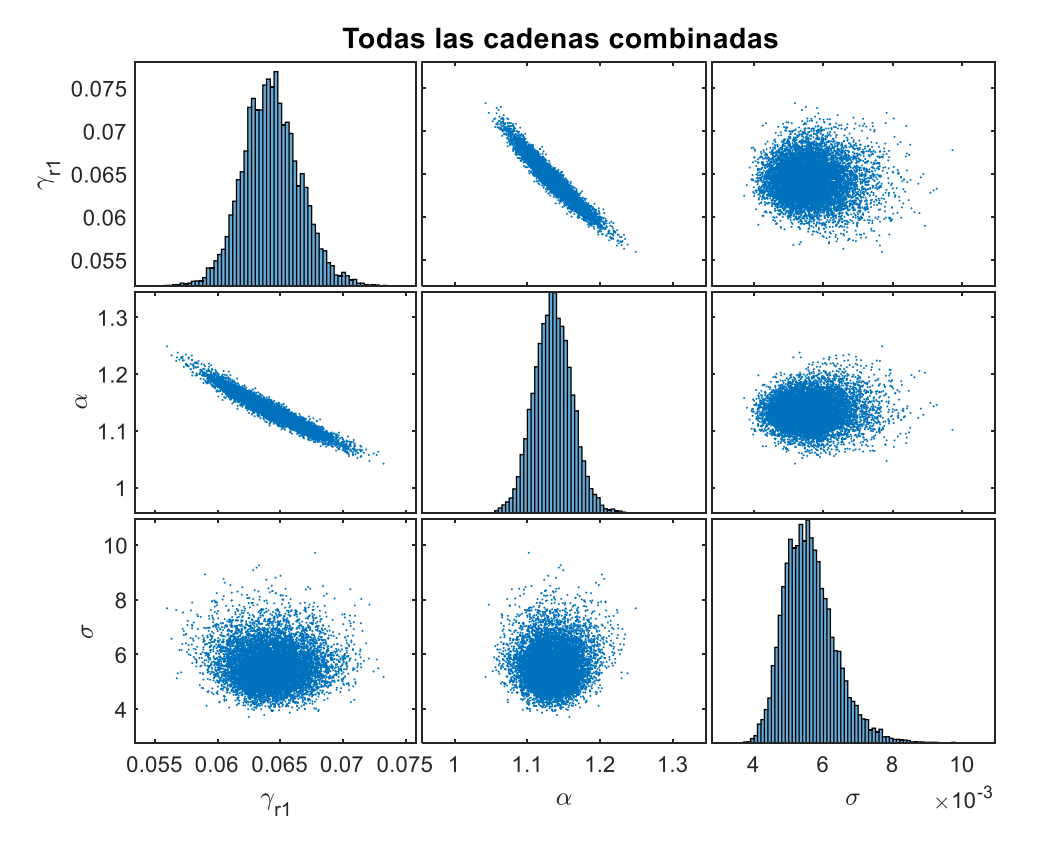

Figura 10.92. Resultados inferencia bayesiana modelo de Stokoe para datos de Ochoa confinamiento a 300 kPa para arena con 3 % de laponita en condición drenada: Distribución marginal en la diagonal y diagramas de dispersión de las distribuciones posteriores muestreadas fuera de la diagonal.

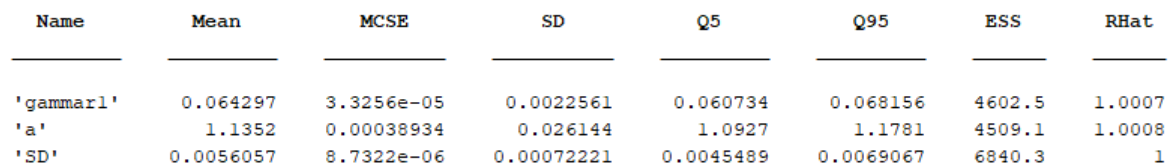

Figura 10.93. Resultados inferencia bayesiana modelo de Stokoe para datos de Ochoa confinamiento a 300 kPa para arena con 3 % de laponita en condición drenada: Diagnóstico y estadísticas.

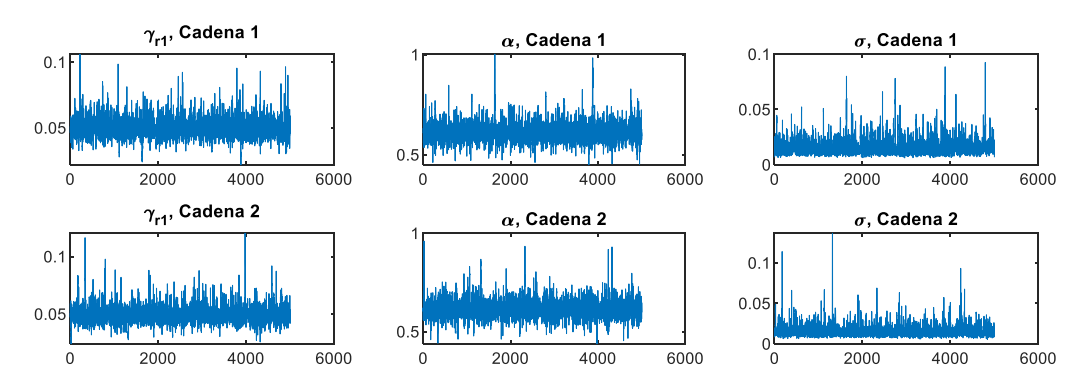

Figura 10.94. Resultados inferencia bayesiana modelo de Stokoe para datos de Saavedra confinamiento a 98 kPa para arena con 1 % de laponita en condición drenada: Iteración de parámetros para Cadena 1 y 2.

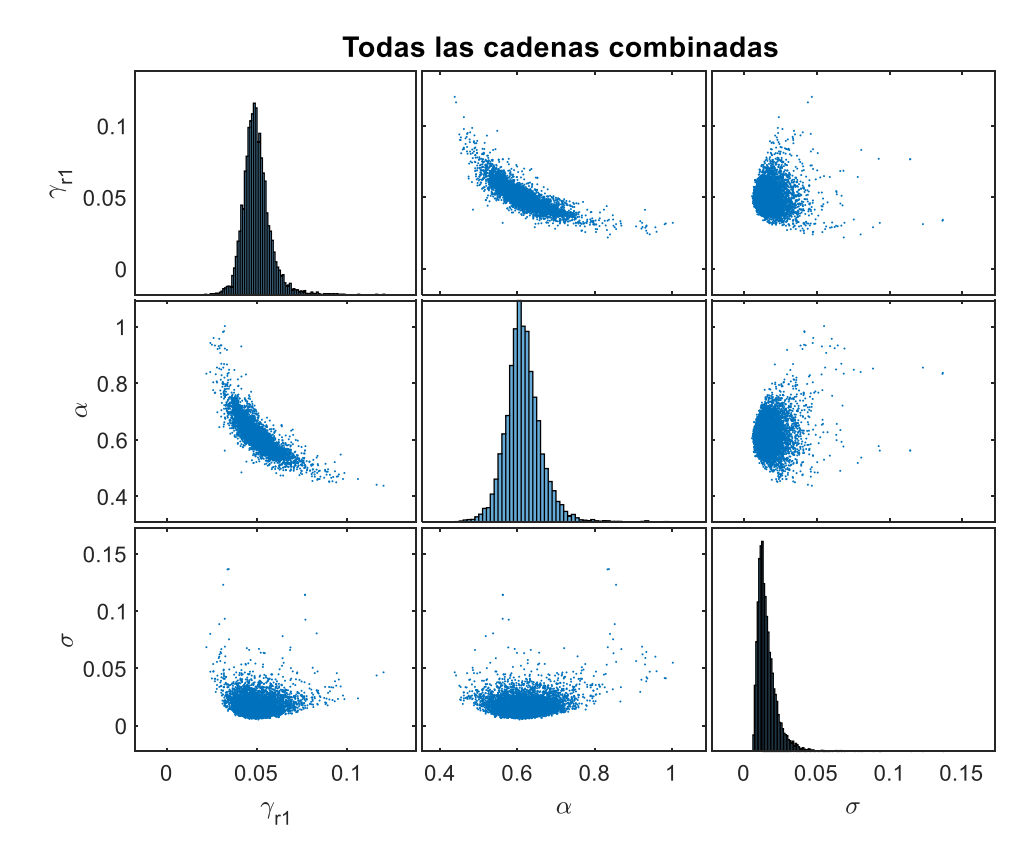

Figura 10.95. Resultados inferencia bayesiana modelo de Stokoe para datos de Saavedra confinamiento a 98 kPa para arena con 1 % de laponita en condición drenada: Distribución marginal en la diagonal y diagramas de dispersión de las distribuciones posteriores muestreadas fuera de la diagonal.

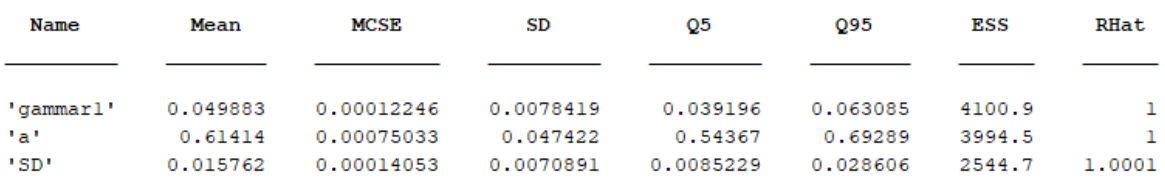

Figura 10.96. Resultados inferencia bayesiana modelo de Stokoe para datos de Saavedra confinamiento a 98 kPa para arena con 1 % de laponita en condición drenada: Diagnóstico y estadísticas.

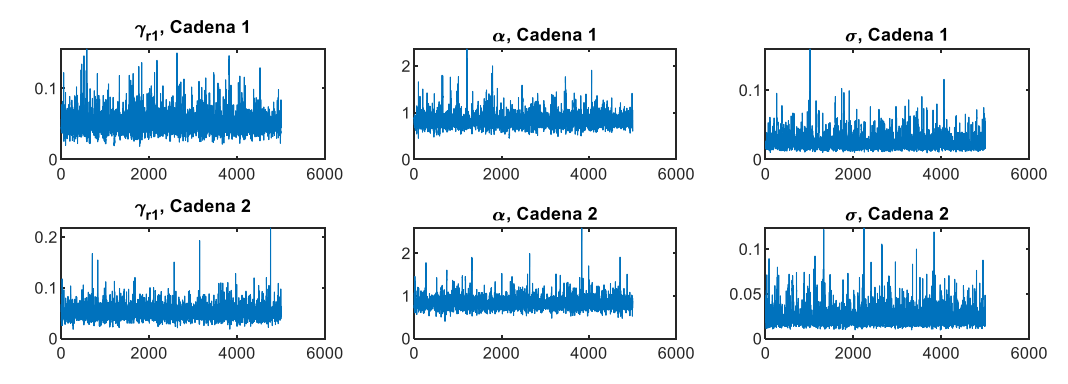

Figura 10.97. Resultados inferencia bayesiana modelo de Stokoe para datos de Saavedra confinamiento a 196 kPa para arena con 1 % de laponita en condición drenada: Iteración de parámetros para Cadena 1 y 2.

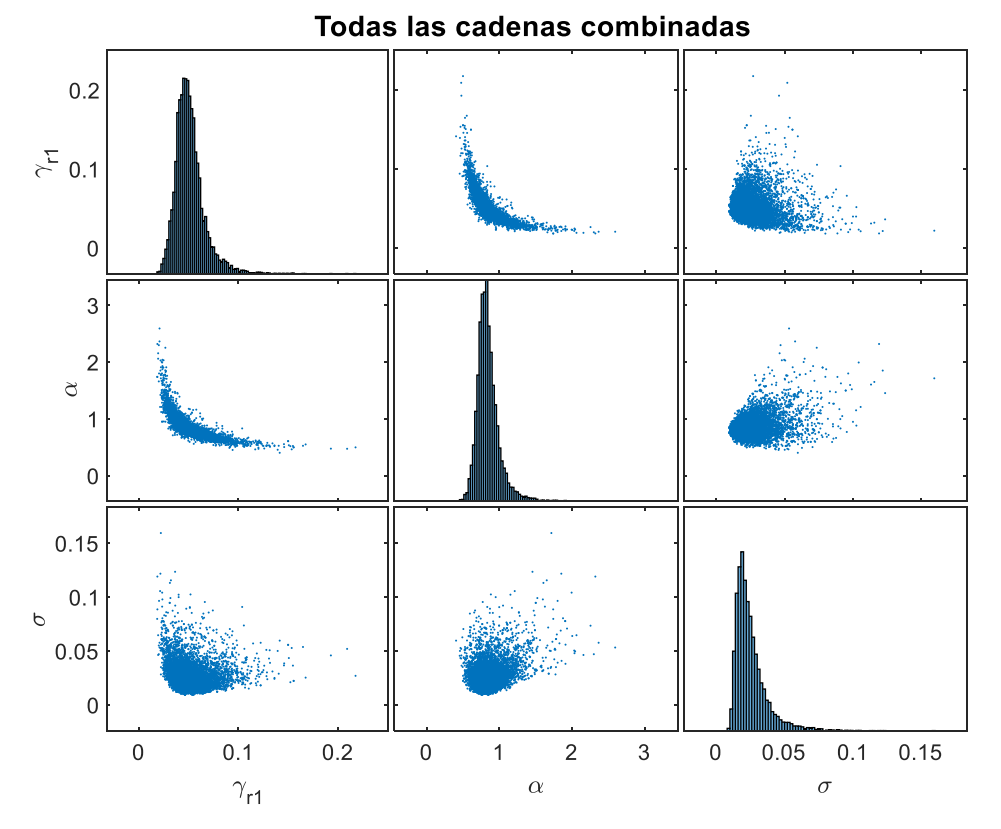

Figura 10.98. Resultados inferencia bayesiana modelo de Stokoe para datos de Saavedra confinamiento a 196 kPa para arena con 1 % de laponita en condición drenada: Distribución marginal en la diagonal y diagramas de dispersión de las distribuciones posteriores muestreadas fuera de la diagonal.

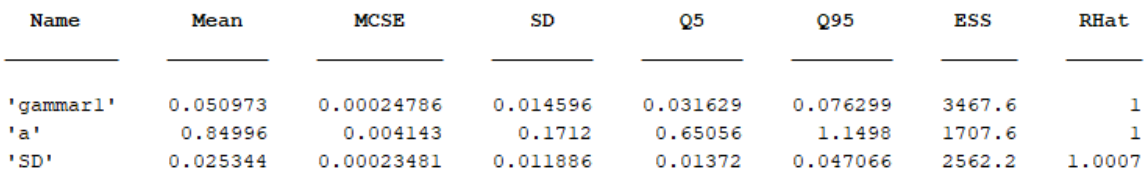

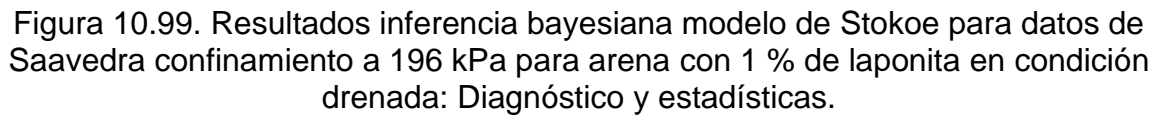

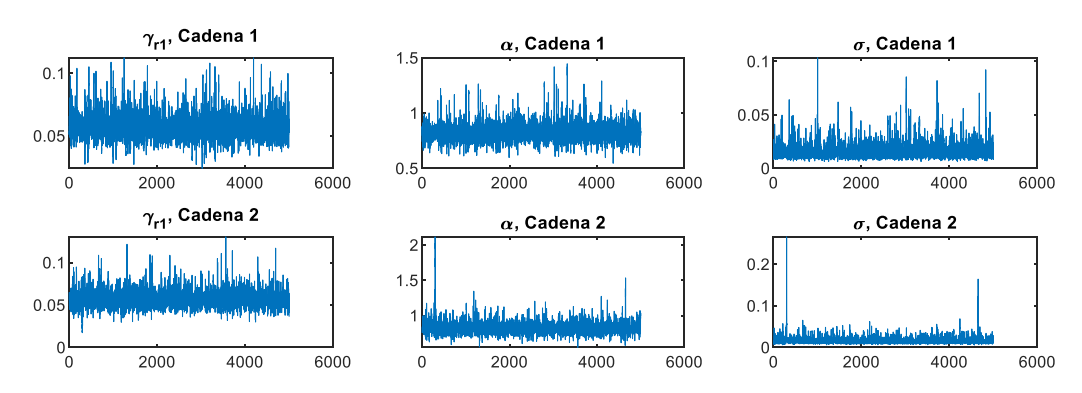

Figura 10.100. Resultados inferencia bayesiana modelo de Stokoe para datos de Saavedra confinamiento a 294 kPa para arena con 1 % de laponita en condición drenada: Iteración de parámetros para Cadena 1 y 2.

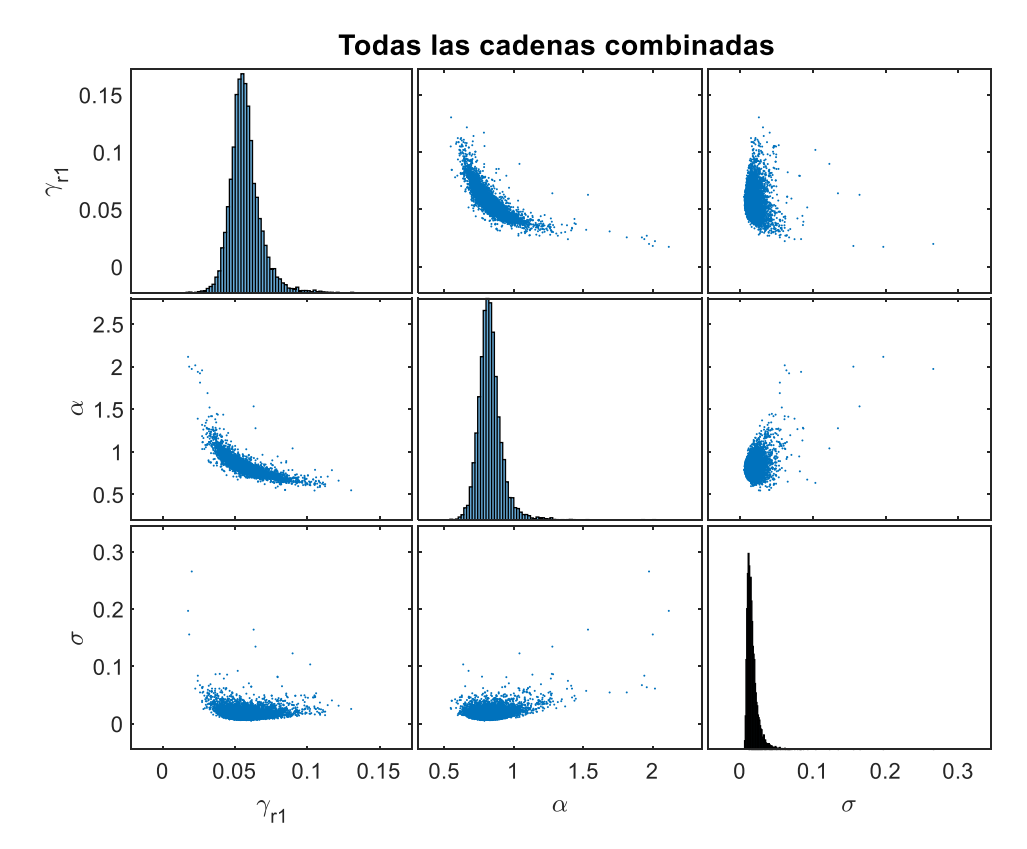

Figura 10.101. Resultados inferencia bayesiana modelo de Stokoe para datos de Saavedra confinamiento a 294 kPa para arena con 1 % de laponita en condición drenada: Distribución marginal en la diagonal y diagramas de dispersión de las distribuciones posteriores muestreadas fuera de la diagonal.

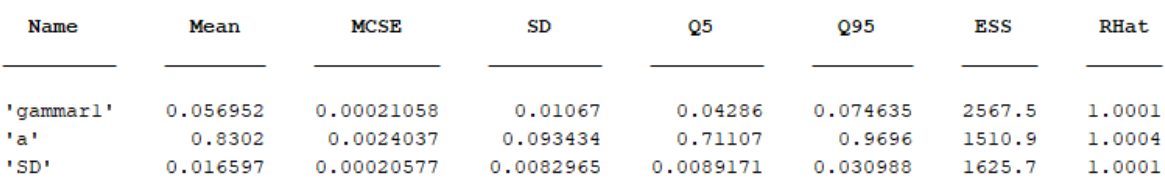

Figura 10.102. Resultados inferencia bayesiana modelo de Stokoe para datos de Saavedra confinamiento a 294 kPa para arena con 1 % de laponita en condición drenada: Diagnóstico y estadísticas.

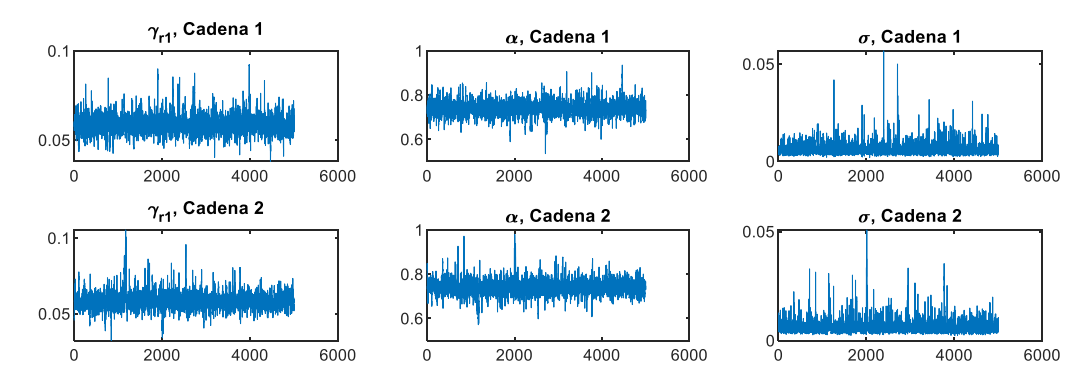

Figura 10.103. Resultados inferencia bayesiana modelo de Stokoe para datos de Saavedra confinamiento a 392 kPa para arena con 1 % de laponita en condición drenada: Iteración de parámetros para Cadena 1 y 2.

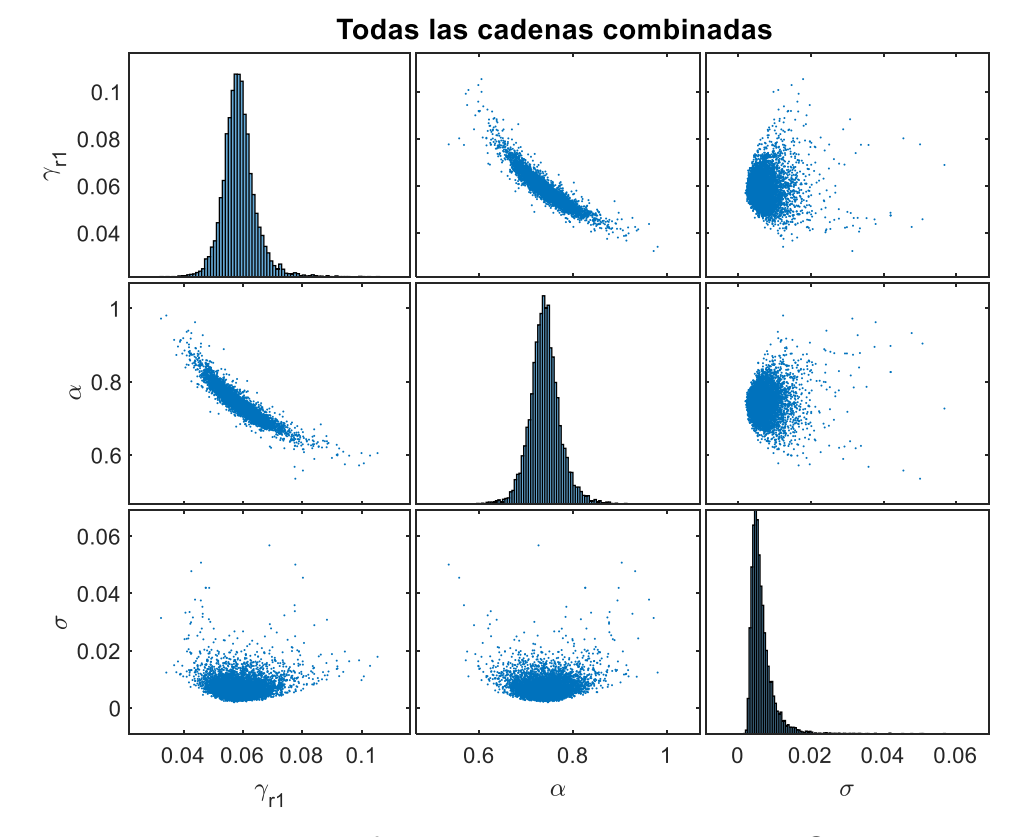

Figura 10.104. Resultados inferencia bayesiana modelo de Stokoe para datos de Saavedra confinamiento a 392 kPa para arena con 1 % de laponita en condición drenada: Distribución marginal en la diagonal y diagramas de dispersión de las distribuciones posteriores muestreadas fuera de la diagonal.

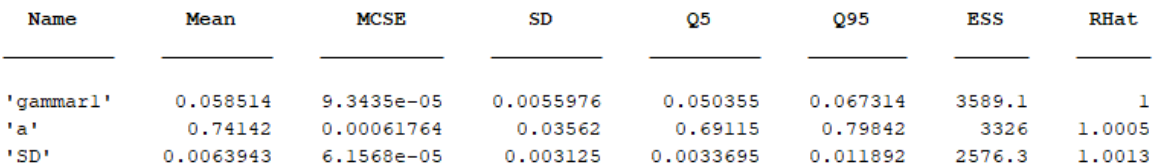

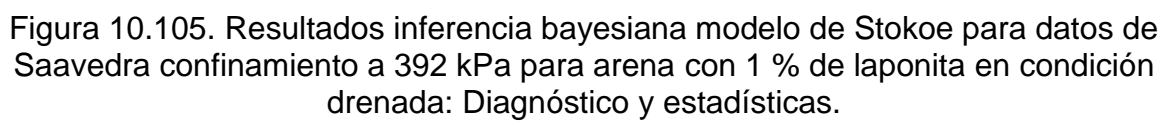

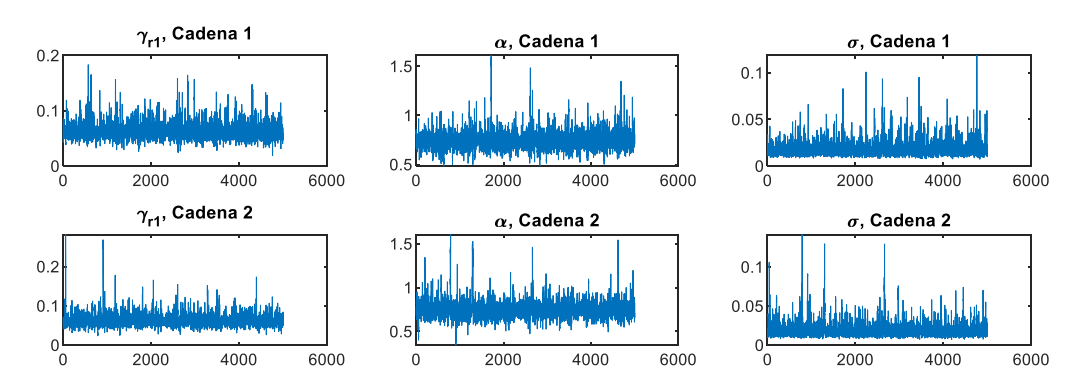

Figura 10.106. Resultados inferencia bayesiana modelo de Stokoe para datos de Saavedra confinamiento a 490 kPa para arena con 1 % de laponita en condición drenada: Iteración de parámetros para Cadena 1 y 2.

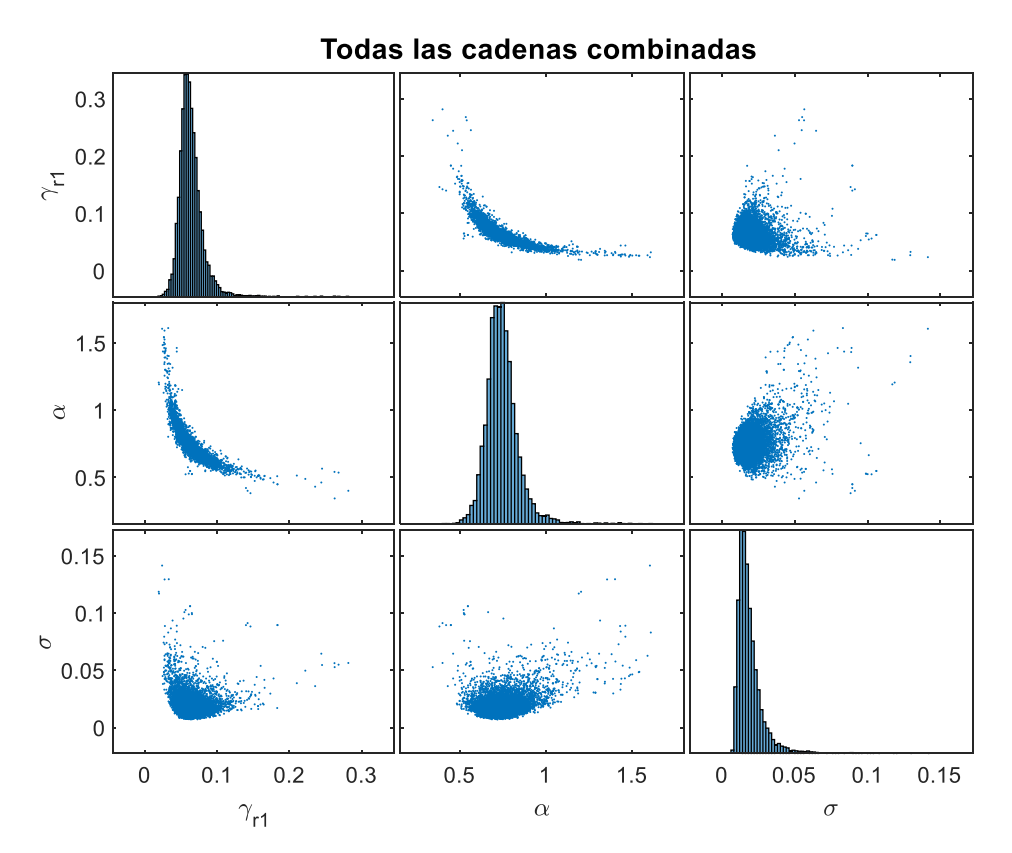

Figura 10.107. Resultados inferencia bayesiana modelo de Stokoe para datos de Saavedra confinamiento a 490 kPa para arena con 1 % de laponita en condición drenada: Distribución marginal en la diagonal y diagramas de dispersión de las distribuciones posteriores muestreadas fuera de la diagonal.

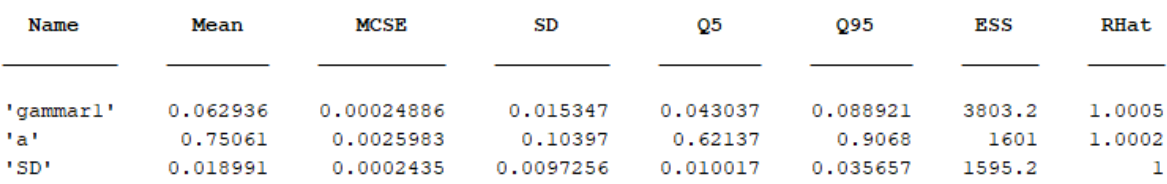

Figura 10.108. Resultados inferencia bayesiana modelo de Stokoe para datos de Saavedra confinamiento a 490 kPa para arena con 1 % de laponita en condición drenada: Diagnóstico y estadísticas.

## **Gráficos modelo Stokoe condición no drenada**

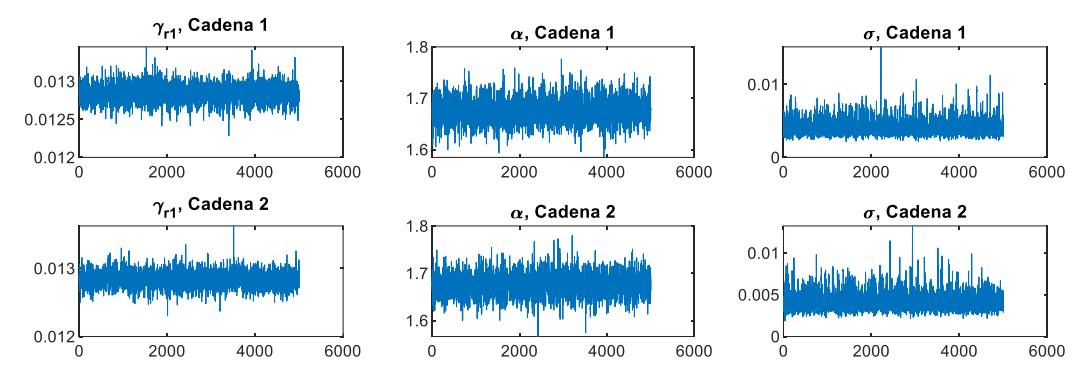

Figura 10.109. Resultados inferencia bayesiana modelo de Stokoe para datos de El Mohtar confinamiento a 100 kPa para arena limpia en condición no drenada: Iteración de parámetros para Cadena 1 y 2.

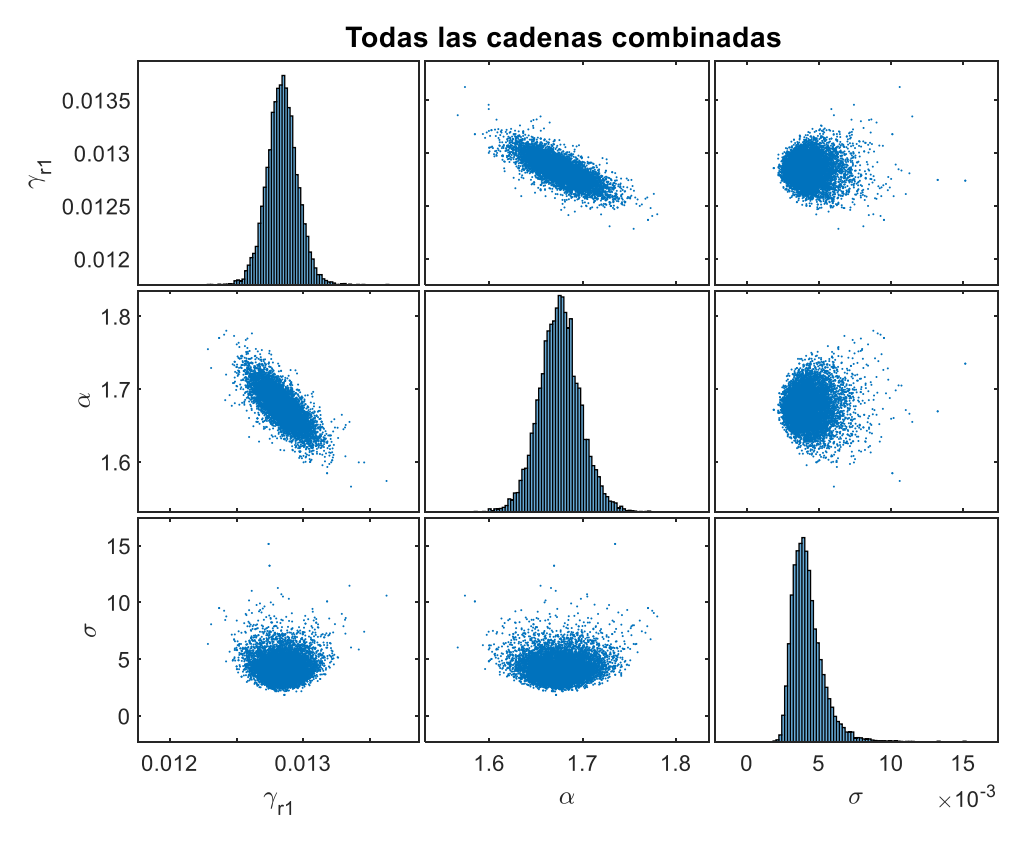

Figura 10.110. Resultados inferencia bayesiana modelo de Stokoe para datos de El Mohtar confinamiento a 100 kPa para arena limpia en condición no drenada: Distribución marginal en la diagonal y diagramas de dispersión de las distribuciones posteriores muestreadas fuera de la diagonal.

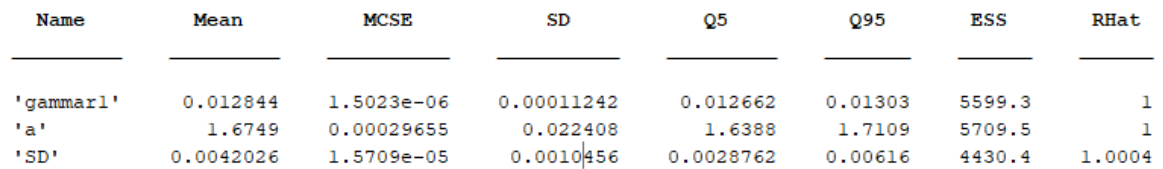

Figura 10.111. Resultados inferencia bayesiana modelo de Stokoe para datos de El Mohtar confinamiento a 100 kPa para arena limpia en condición no drenada: Diagnóstico y estadísticas.

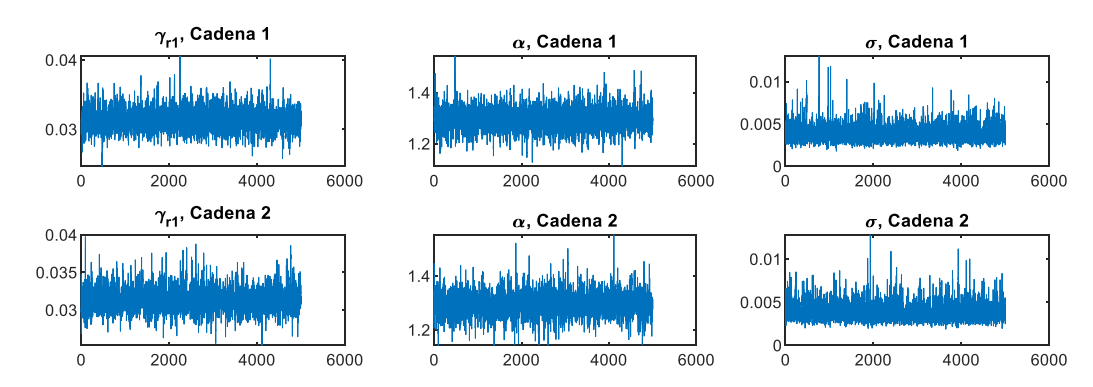

Figura 10.112. Resultados inferencia bayesiana modelo de Stokoe para datos de El Mohtar confinamiento a 100 kPa para arena con 3 % de bentonita en condición no drenada: Iteración de parámetros para Cadena 1 y 2.
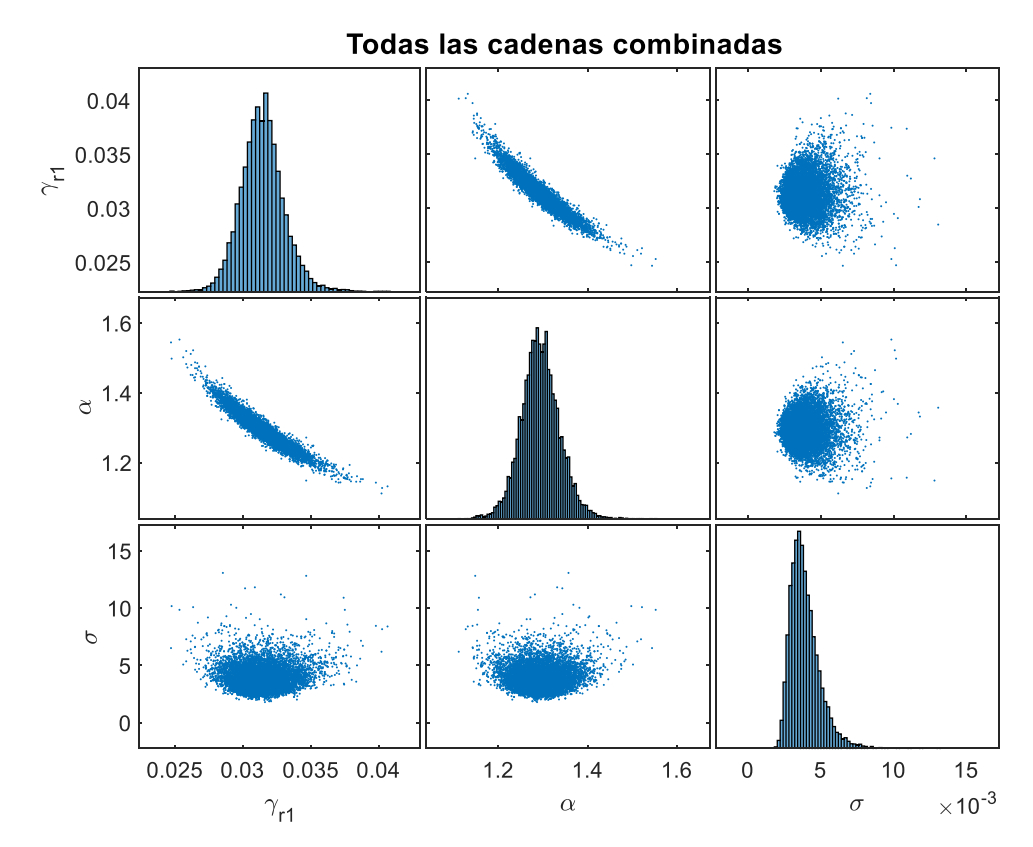

Figura 10.113. Resultados inferencia bayesiana modelo de Stokoe para datos de El Mohtar confinamiento a 100 kPa para arena con 3 % de bentonita en condición no drenada: Distribución marginal en la diagonal y diagramas de dispersión de las distribuciones posteriores muestreadas fuera de la diagonal.

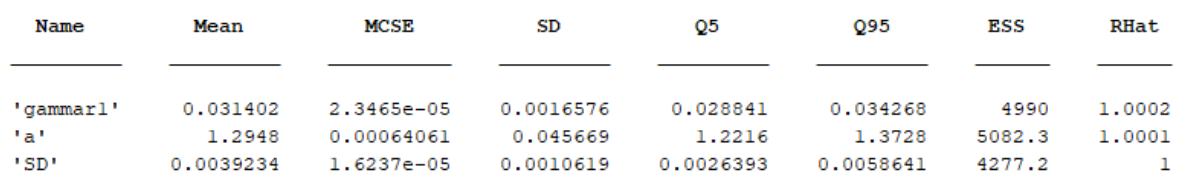

Figura 10.114. Resultados inferencia bayesiana modelo de Stokoe para datos de El Mohtar confinamiento a 100 kPa para arena con 3 % de bentonita en condición no drenada: Diagnóstico y estadísticas.

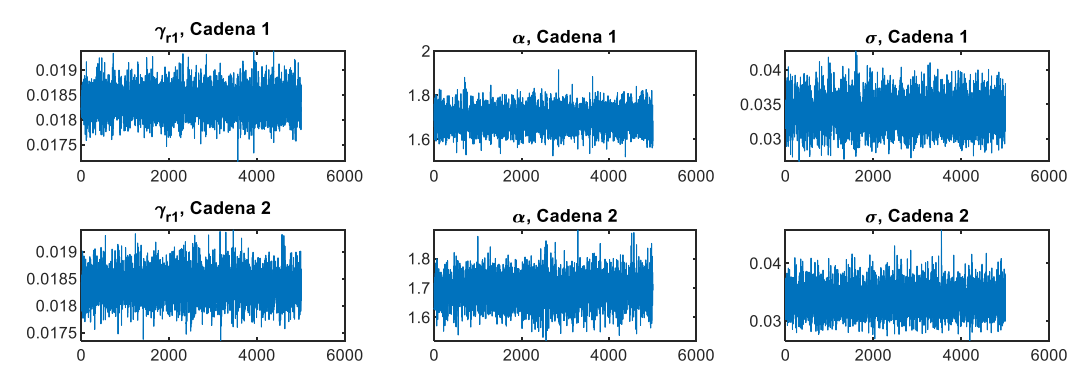

Figura 10.115. Resultados inferencia bayesiana modelo de Stokoe para datos de Ochoa confinamiento a 100 kPa para arena con 1 % de laponita en condición no drenada: Iteración de parámetros para Cadena 1 y 2.

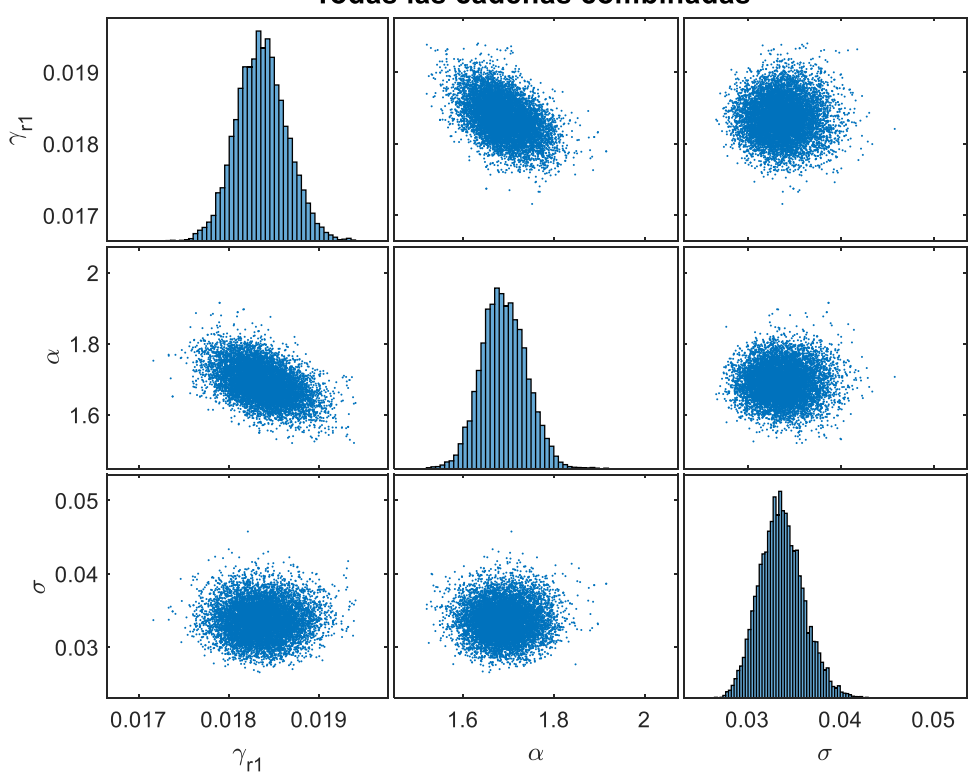

Todas las cadenas combinadas

Figura 10.116. Resultados inferencia bayesiana modelo de Stokoe para datos de Ochoa confinamiento a 100 kPa para arena con 1 % de laponita en condición no drenada: Distribución marginal en la diagonal y diagramas de dispersión de las distribuciones posteriores muestreadas fuera de la diagonal.

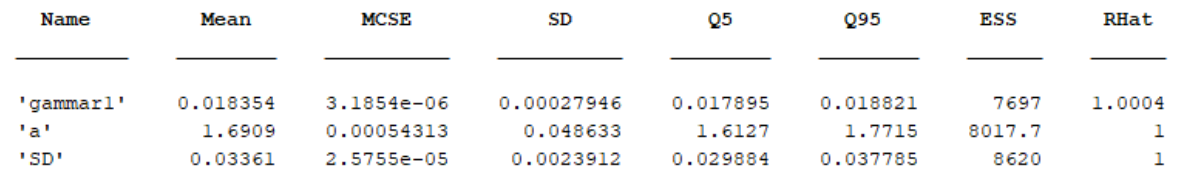

Figura 10.117. Resultados inferencia bayesiana modelo de Stokoe para datos de Ochoa confinamiento a 100 kPa para arena con 1 % de laponita en condición no drenada: Diagnóstico y estadísticas.

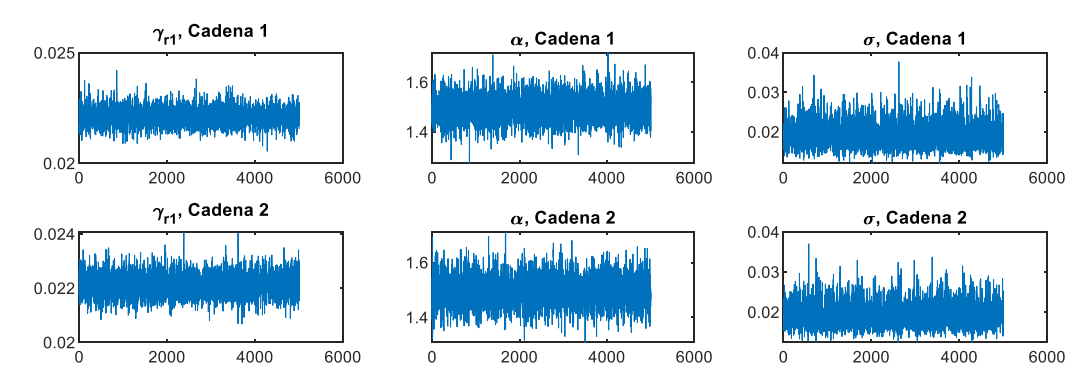

Figura 10.118. Resultados inferencia bayesiana modelo de Stokoe para datos de Ochoa confinamiento a 100 kPa para arena con 3 % de laponita en condición no drenada: Iteración de parámetros para Cadena 1 y 2.

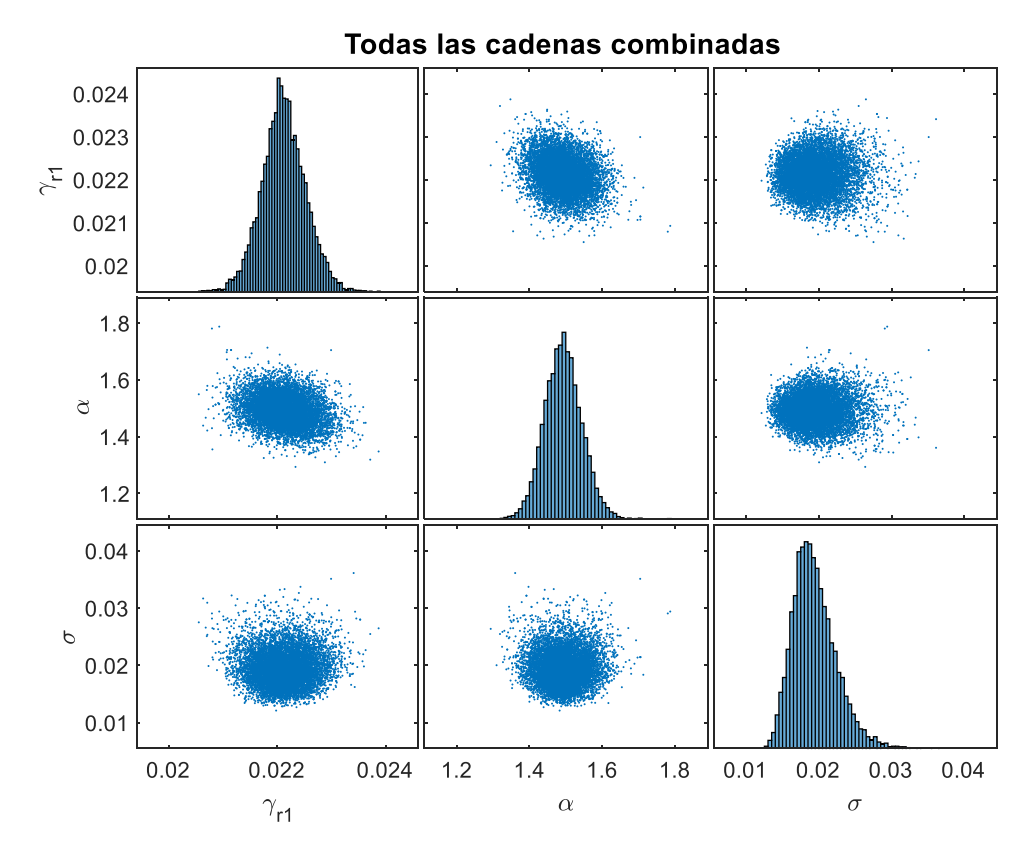

Figura 10.119. Resultados inferencia bayesiana modelo de Stokoe para datos de Ochoa confinamiento a 100 kPa para arena con 3 % de laponita en condición no drenada: Distribución marginal en la diagonal y diagramas de dispersión de las distribuciones posteriores muestreadas fuera de la diagonal.

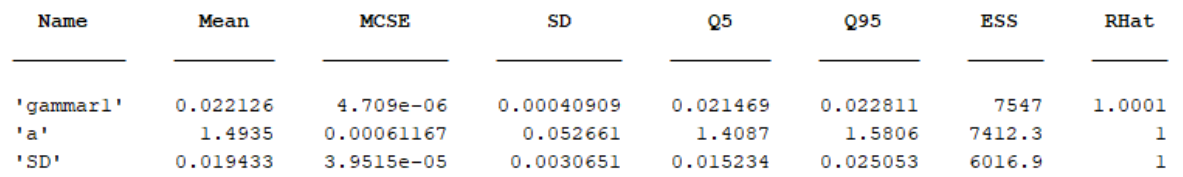

Figura 10.120. Resultados inferencia bayesiana modelo de Stokoe para datos de Ochoa confinamiento a 100 kPa para arena con 3 % de laponita en condición no drenada: Diagnóstico y estadísticas.

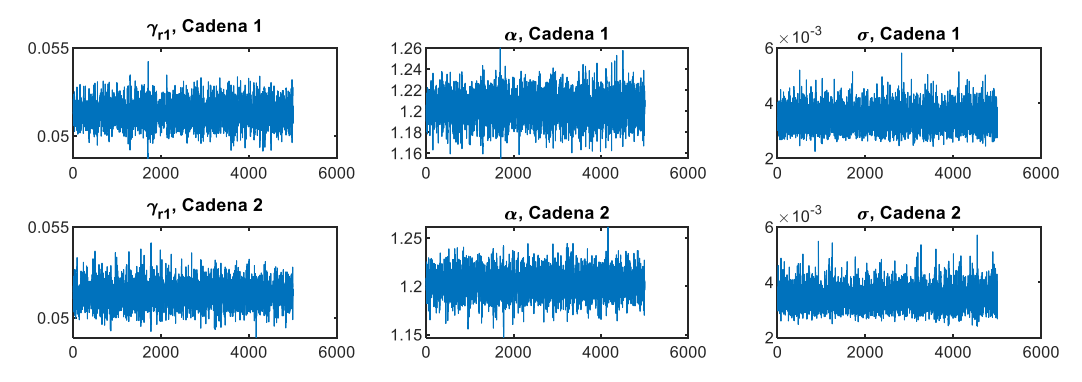

Figura 10.121. Resultados inferencia bayesiana modelo de Stokoe para datos de Ochoa confinamiento a 300 kPa para arena con 3 % de laponita en condición no drenada: Iteración de parámetros para Cadena 1 y 2.

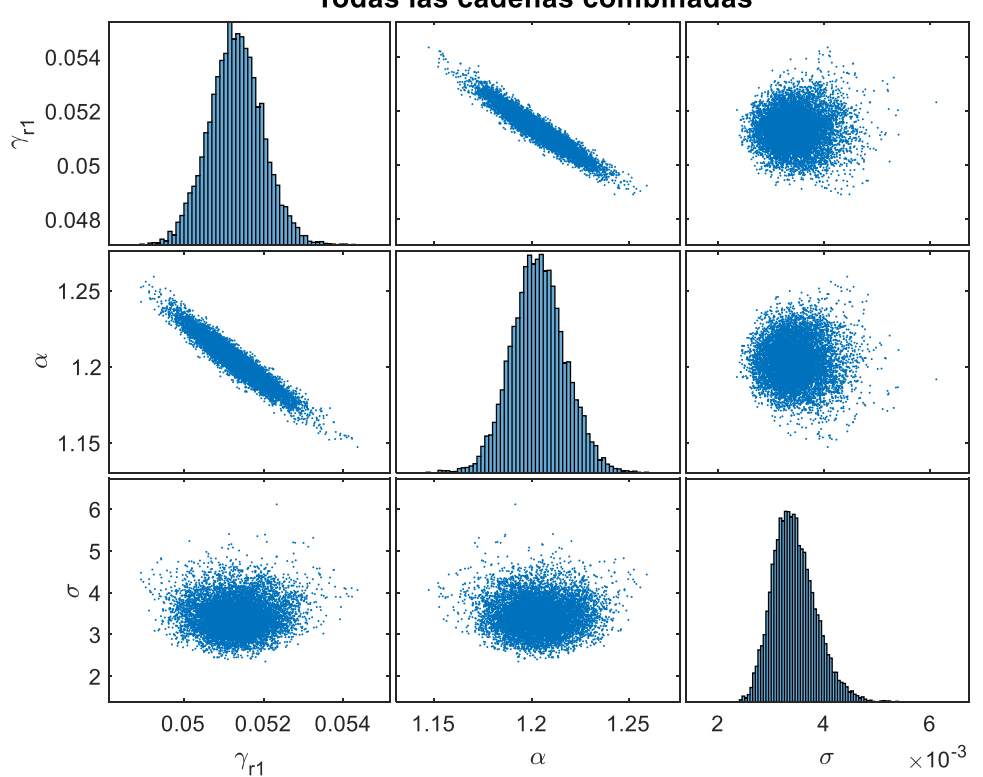

Figura 10.122. Resultados inferencia bayesiana modelo de Stokoe para datos de Ochoa confinamiento a 300 kPa para arena con 3 % de laponita en condición no drenada: Distribución marginal en la diagonal y diagramas de dispersión de las distribuciones posteriores muestreadas fuera de la diagonal.

## Todas las cadenas combinadas

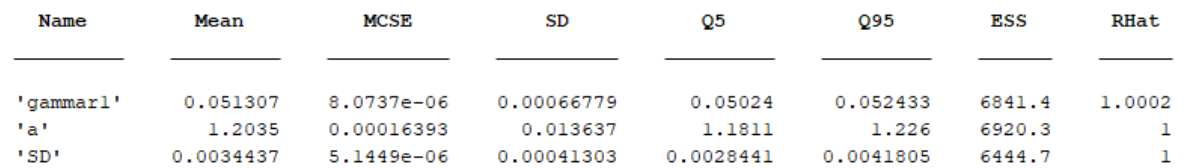

Figura 10.123. Resultados inferencia bayesiana modelo de Stokoe para datos de Ochoa confinamiento a 300 kPa para arena con 3 % de laponita en condición no drenada: Diagnóstico y estadísticas.

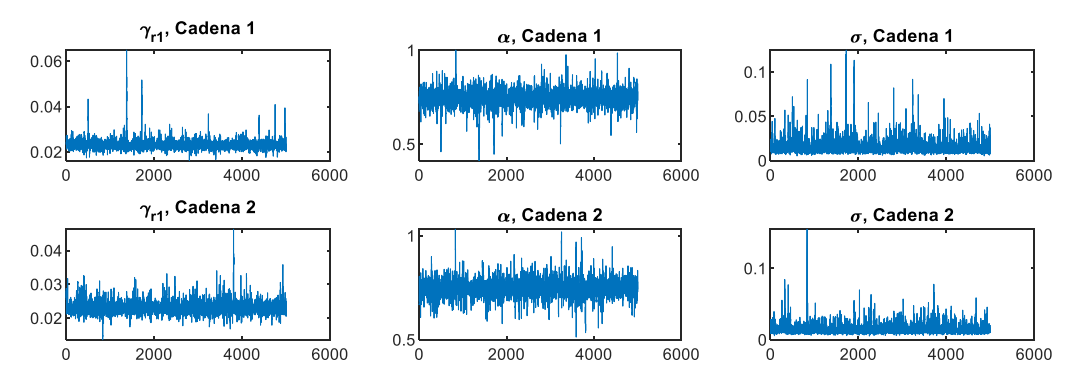

Figura 10.124. Resultados inferencia bayesiana modelo de Stokoe para datos de Saavedra confinamiento a 98 kPa para arena con 1 % de laponita en condición no drenada: Iteración de parámetros para Cadena 1 y 2.

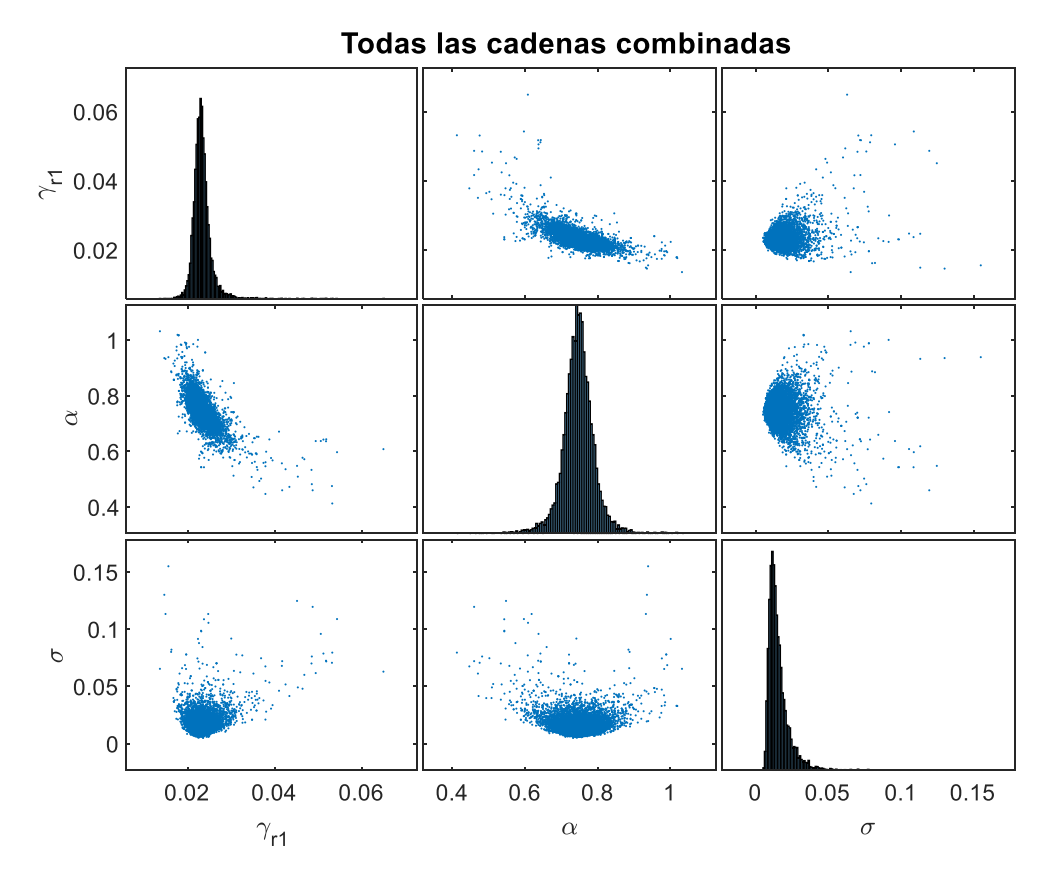

Figura 10.125. Resultados inferencia bayesiana modelo de Stokoe para datos de Saavedra confinamiento a 98 kPa para arena con 1 % de laponita en condición no drenada: Distribución marginal en la diagonal y diagramas de dispersión de las distribuciones posteriores muestreadas fuera de la diagonal.

| Name      | Mean     | MCSE       | SD        | Q5        | 095      | ESS    | RHat   |
|-----------|----------|------------|-----------|-----------|----------|--------|--------|
|           |          |            |           |           |          |        |        |
| 'qammarl' | 0.023196 | 3.3632e-05 | 0.00188   | 0.020579  | 0.026218 | 3124.6 | 1.0001 |
| "a"       | 0.74775  | 0.0006388  | 0.042046  | 0.68278   | 0.81435  | 4332.3 | 1.0001 |
| "SD"      | 0.015525 | 0.00013945 | 0.0071995 | 0.0083876 | 0.028238 | 2665.5 | 1,0004 |

Figura 10.126. Resultados inferencia bayesiana modelo de Stokoe para datos de Saavedra confinamiento a 98 kPa para arena con 1 % de laponita en condición no drenada: Diagnóstico y estadísticas.

.

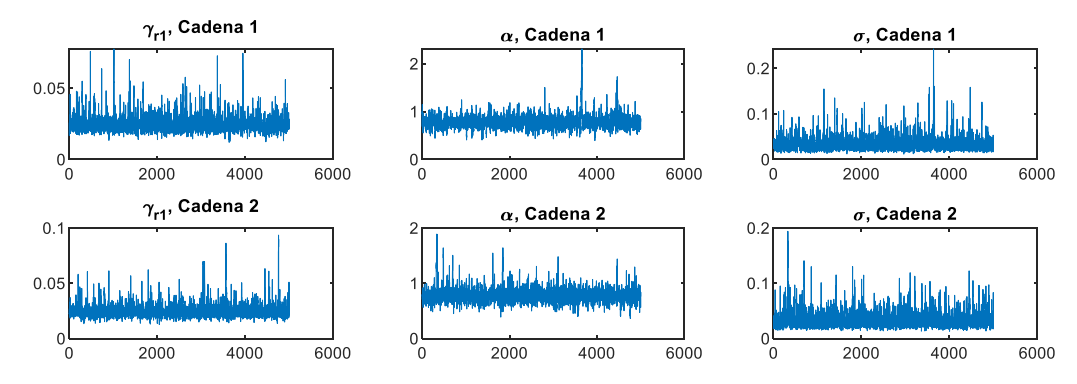

Figura 10.127. Resultados inferencia bayesiana modelo de Stokoe para datos de Saavedra confinamiento a 196 kPa para arena con 1 % de laponita en condición no drenada: Iteración de parámetros para Cadena 1 y 2.

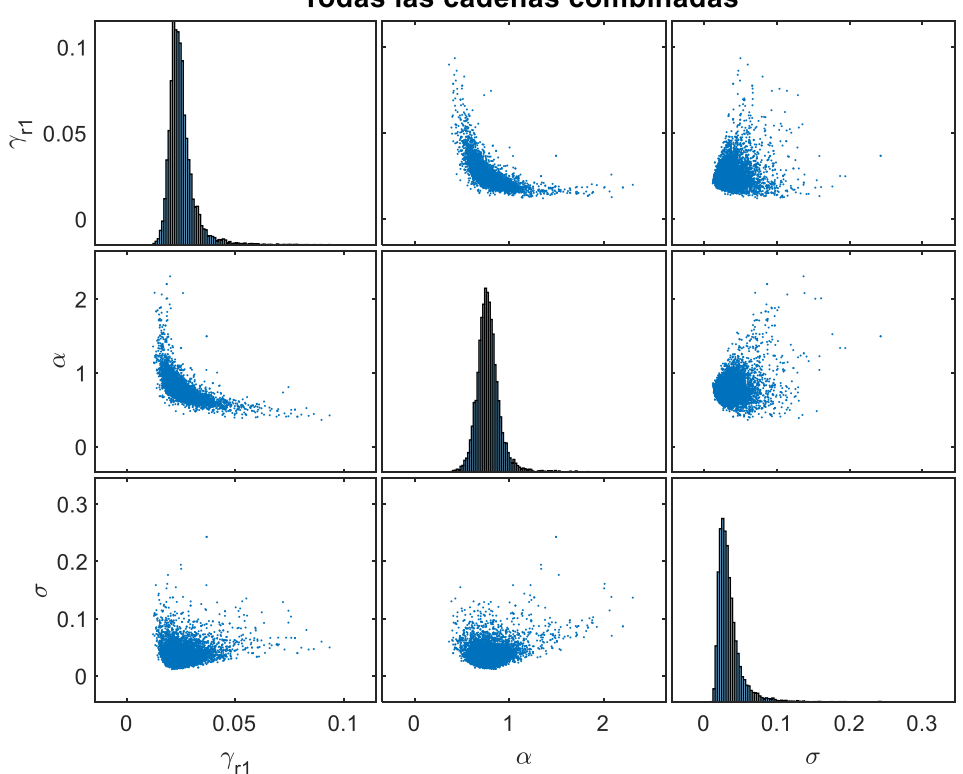

Figura 10.128. Resultados inferencia bayesiana modelo de Stokoe para datos de Saavedra confinamiento a 196 kPa para arena con 1 % de laponita en condición no drenada: Distribución marginal en la diagonal y diagramas de dispersión de las distribuciones posteriores muestreadas fuera de la diagonal.

Todas las cadenas combinadas

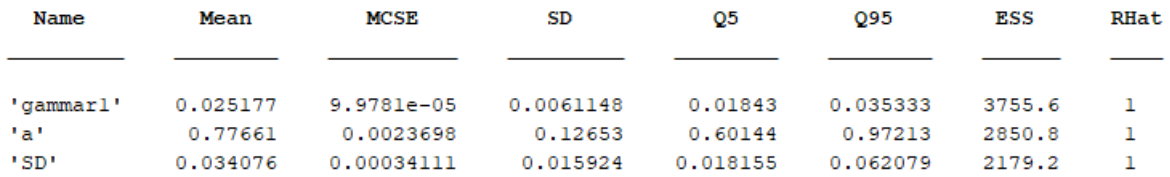

Figura 10.129. Resultados inferencia bayesiana modelo de Stokoe para datos de Saavedra confinamiento a 196 kPa para arena con 1 % de laponita en condición no drenada: Diagnóstico y estadísticas.

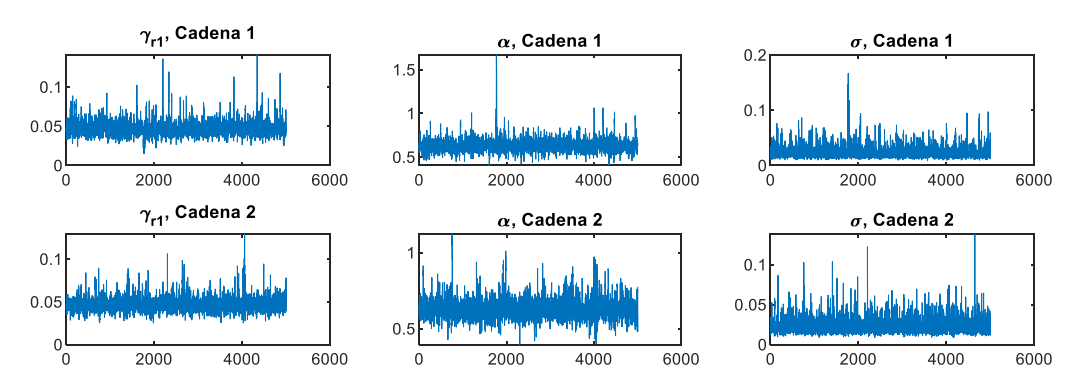

Figura 10.130. Resultados inferencia bayesiana modelo de Stokoe para datos de Saavedra confinamiento a 294 kPa para arena con 1 % de laponita en condición no drenada: Iteración de parámetros para Cadena 1 y 2.

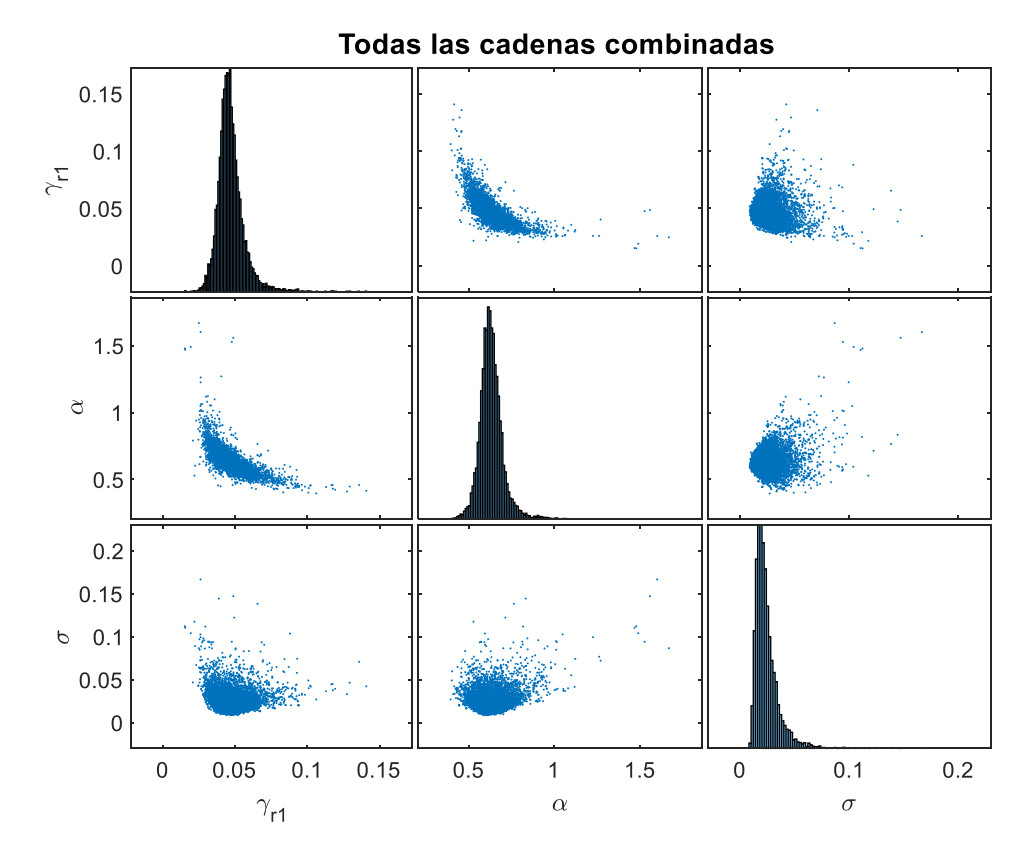

Figura 10.131. Resultados inferencia bayesiana modelo de Stokoe para datos de Saavedra confinamiento a 294 kPa para arena con 1 % de laponita en condición no drenada: Distribución marginal en la diagonal y diagramas de dispersión de las distribuciones posteriores muestreadas fuera de la diagonal.

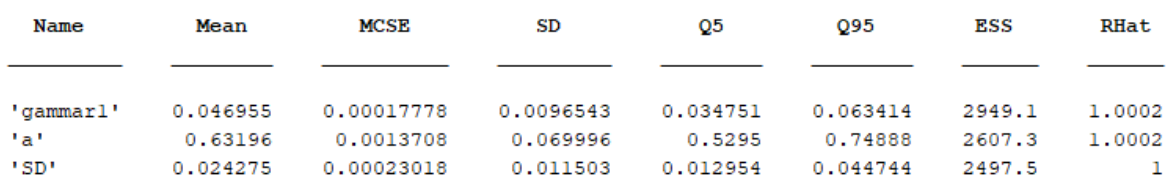

Figura 10.132. Resultados inferencia bayesiana modelo de Stokoe para datos de Saavedra confinamiento a 294 kPa para arena con 1 % de laponita en condición no drenada: Diagnóstico y estadísticas.

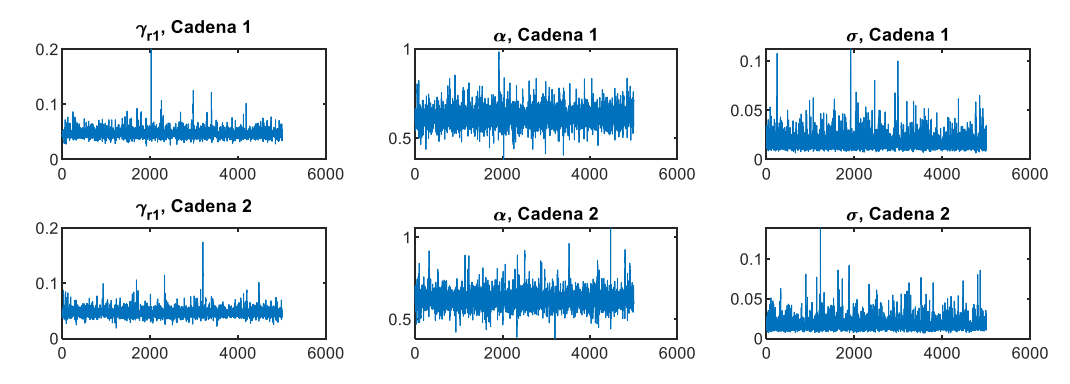

Figura 10.133. Resultados inferencia bayesiana modelo de Stokoe para datos de Saavedra confinamiento a 392 kPa para arena con 1 % de laponita en condición no drenada: Iteración de parámetros para Cadena 1 y 2.

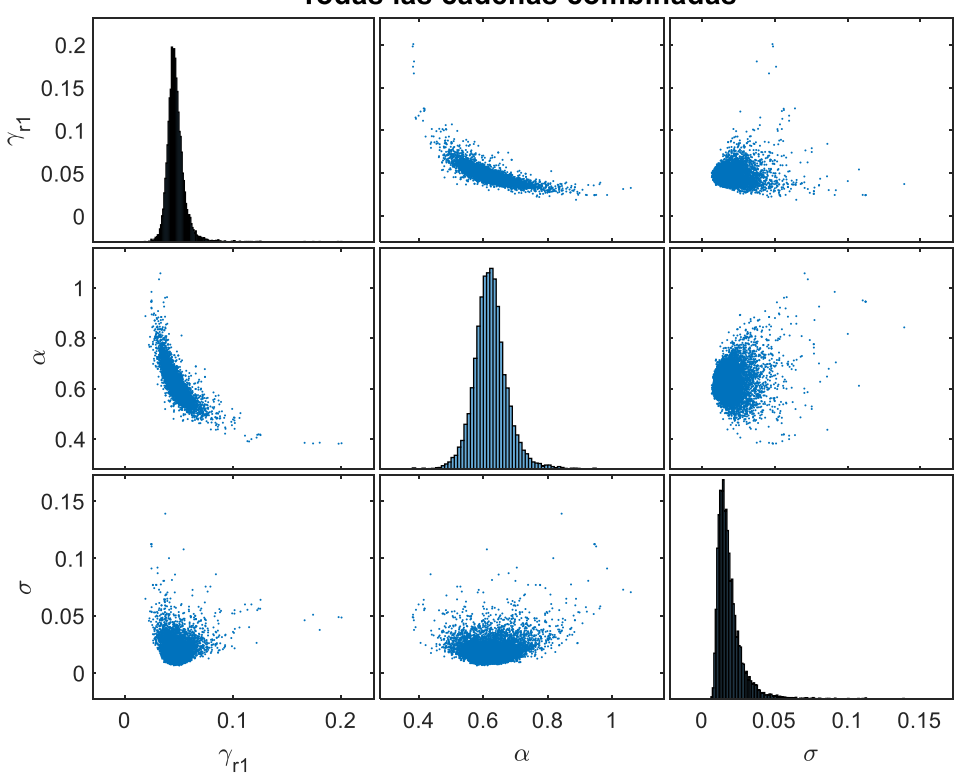

Todas las cadenas combinadas

Figura 10.134. Resultados inferencia bayesiana modelo de Stokoe para datos de Saavedra confinamiento a 392 kPa para arena con 1 % de laponita en condición no drenada: Distribución marginal en la diagonal y diagramas de dispersión de las distribuciones posteriores muestreadas fuera de la diagonal.

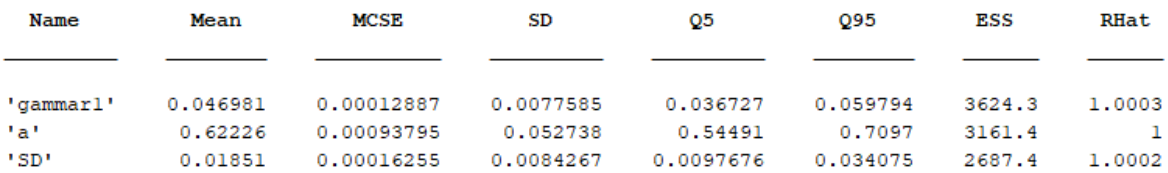

Figura 10.135. Resultados inferencia bayesiana modelo de Stokoe para datos de Saavedra confinamiento a 392 kPa para arena con 1 % de laponita en condición no drenada: Diagnóstico y estadísticas.

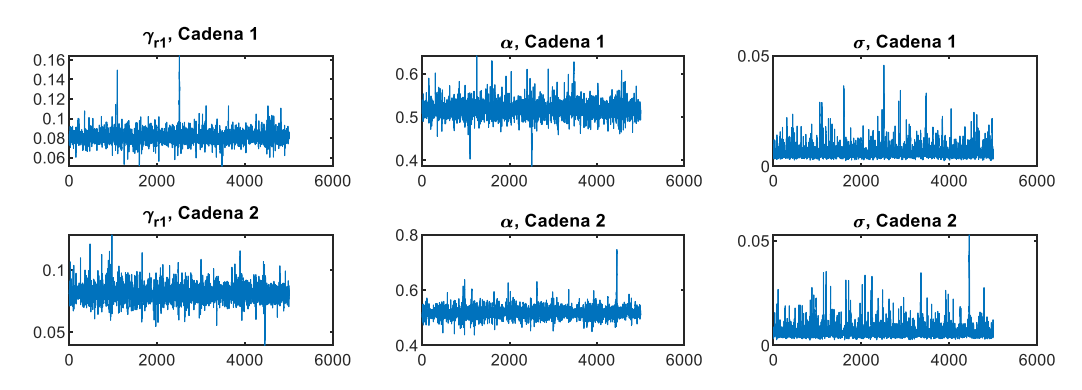

Figura 10.136. Resultados inferencia bayesiana modelo de Stokoe para datos de Saavedra confinamiento a 490 kPa para arena con 1 % de laponita en condición no drenada: Iteración de parámetros para Cadena 1 y 2.

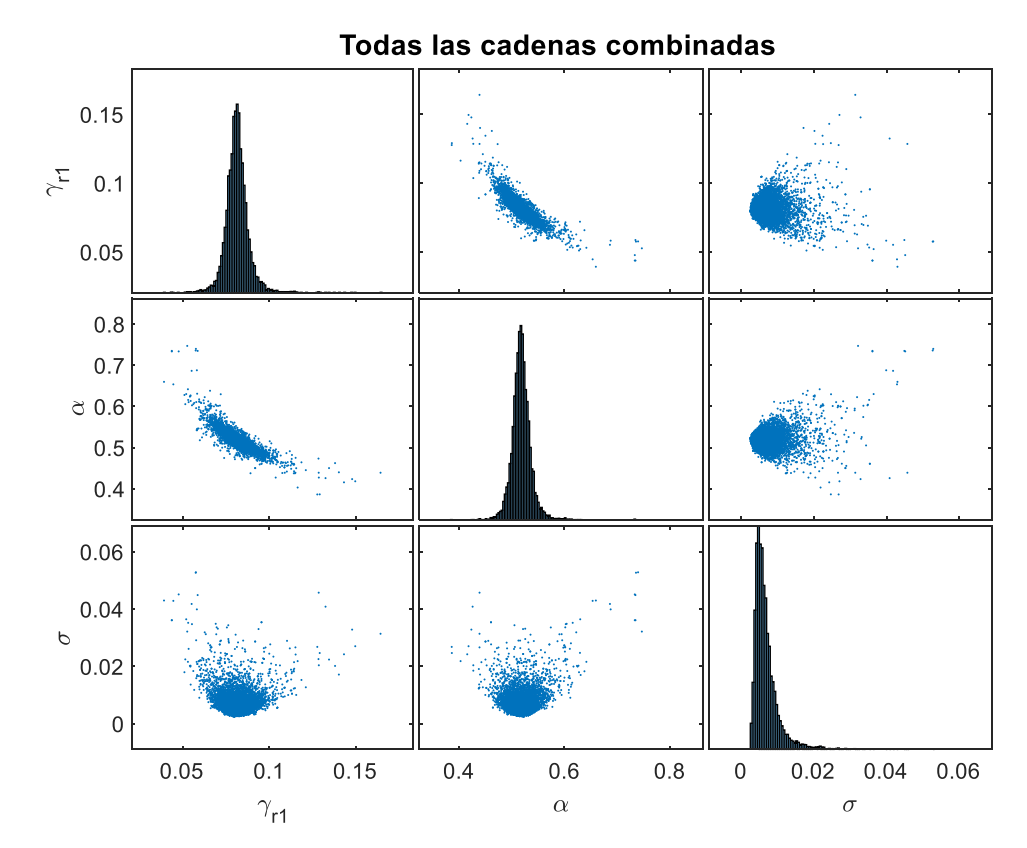

Figura 10.137. Resultados inferencia bayesiana modelo de Stokoe para datos de Saavedra confinamiento a 490 kPa para arena con 1 % de laponita en condición no drenada: Distribución marginal en la diagonal y diagramas de dispersión de las distribuciones posteriores muestreadas fuera de la diagonal.

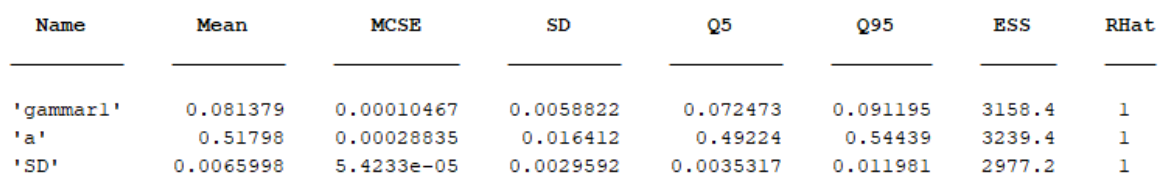

Figura 10.138. Resultados inferencia bayesiana modelo de Stokoe para datos de Saavedra confinamiento a 490 kPa para arena con 1 % de laponita en condición no drenada: Diagnóstico y estadísticas.

## **Gráficos Modelo 3**

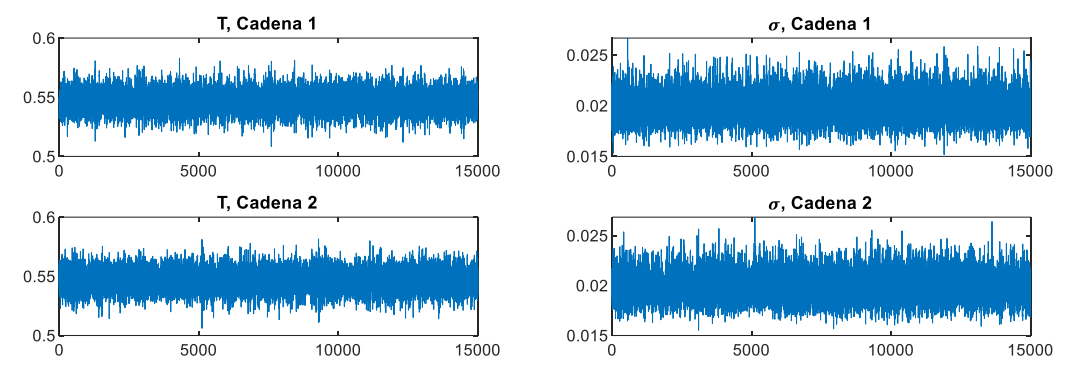

Figura 10.139. Resultados inferencia bayesiana Modelo 3 para datos de El Mohtar confinamiento a 100 kPa para arena limpia en condición no drenada: Iteración de parámetros para Cadena 1 y 2.

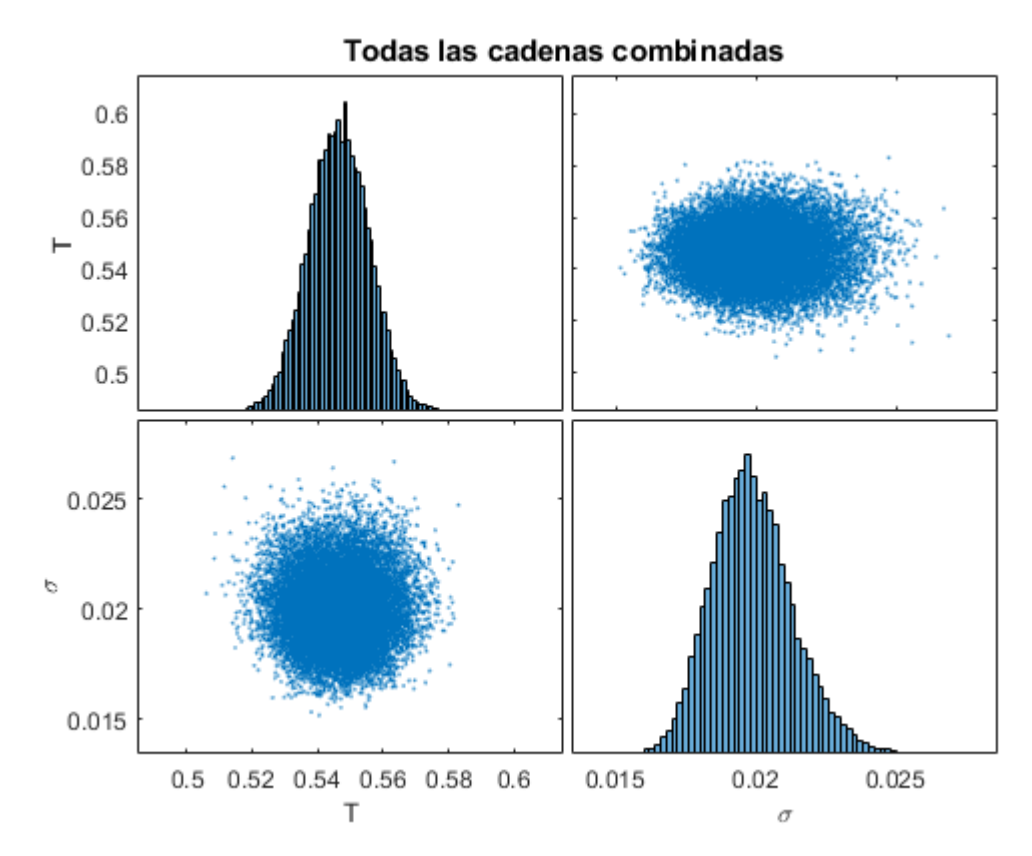

Figura 10.140. Resultados inferencia bayesiana Modelo 3 para datos de El Mohtar confinamiento a 100 kPa para arena limpia en condición no drenada: Distribución marginal en la diagonal y diagramas de dispersión de las distribuciones posteriores muestreadas fuera de la diagonal.

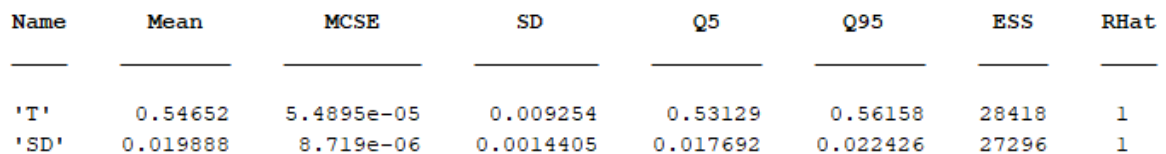

Figura 10.141. Resultados inferencia bayesiana Modelo 3 para datos de El Mohtar confinamiento a 100 kPa para arena limpia en condición no drenada: Diagnóstico y estadísticas.

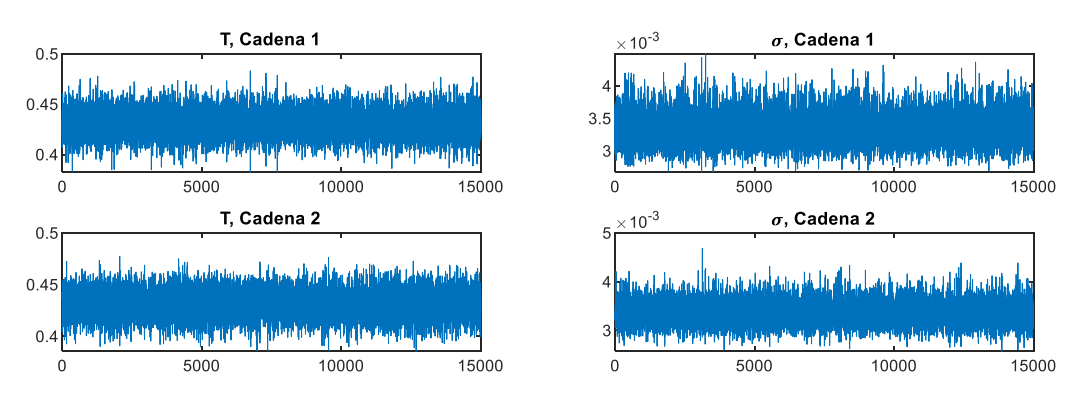

Figura 10.142. Resultados inferencia bayesiana Modelo 3 para datos de El Mohtar confinamiento a 100 kPa para arena con 3 % de bentonita en condición no drenada: Iteración de parámetros para Cadena 1 y 2.

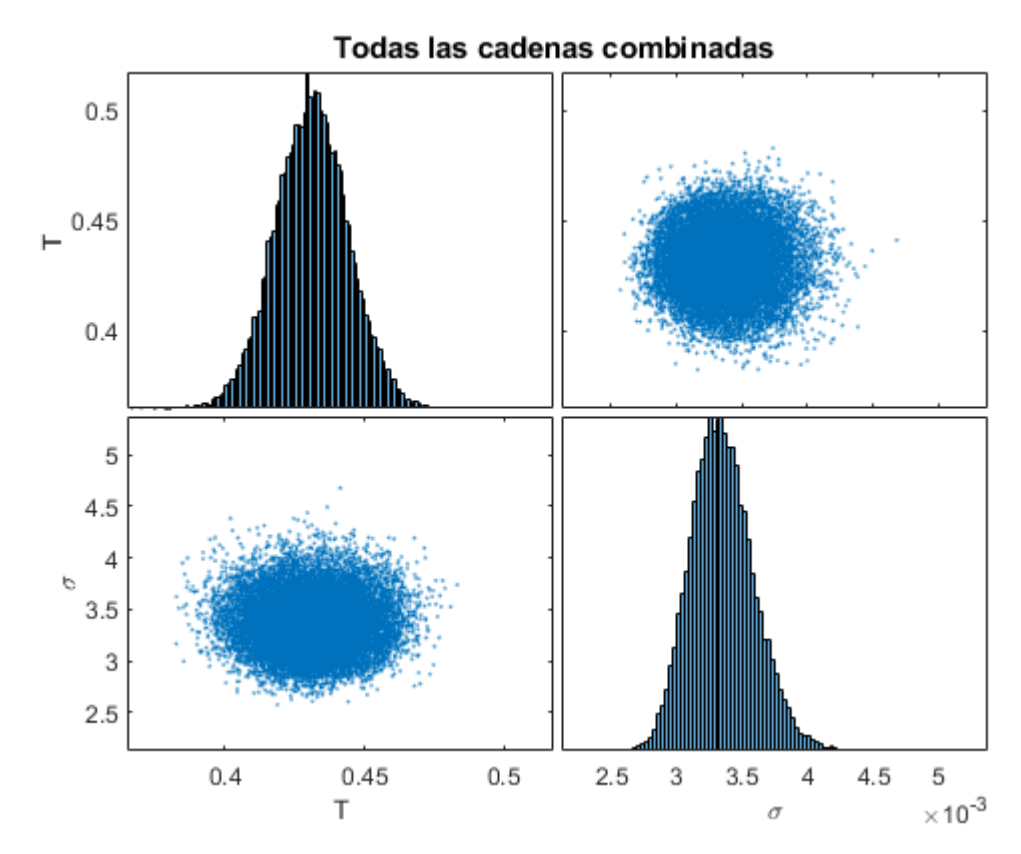

Figura 10.143. Resultados inferencia bayesiana Modelo 3 para datos de El Mohtar confinamiento a 100 kPa para arena con 3 % de bentonita en condición no drenada: Distribución marginal en la diagonal y diagramas de dispersión de las distribuciones posteriores muestreadas fuera de la diagonal.

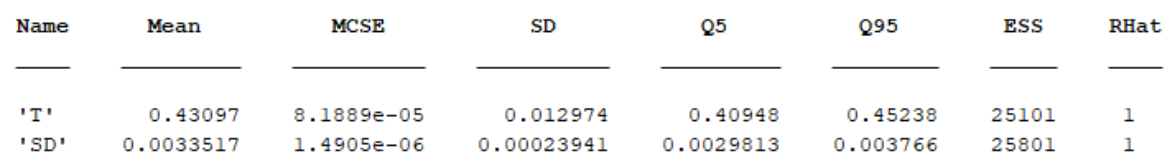

Figura 10.144. Resultados inferencia bayesiana Modelo 3 para datos de El Mohtar confinamiento a 100 kPa para arena con 3 % de bentonita en condición no drenada: Diagnóstico y estadísticas.

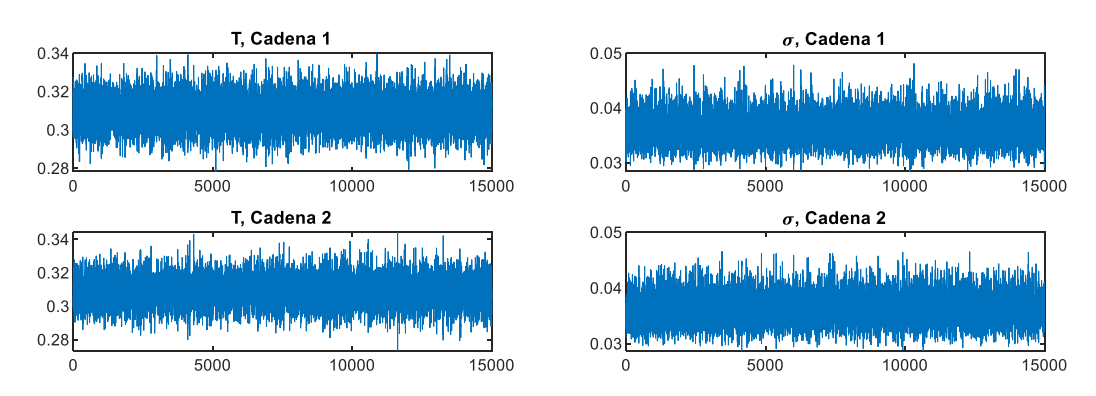

Figura 10.145. Resultados inferencia bayesiana Modelo 3 para datos de Ochoa confinamiento a 100 kPa para arena con 1 % de laponita en condición no drenada: Iteración de parámetros para Cadena 1 y 2.

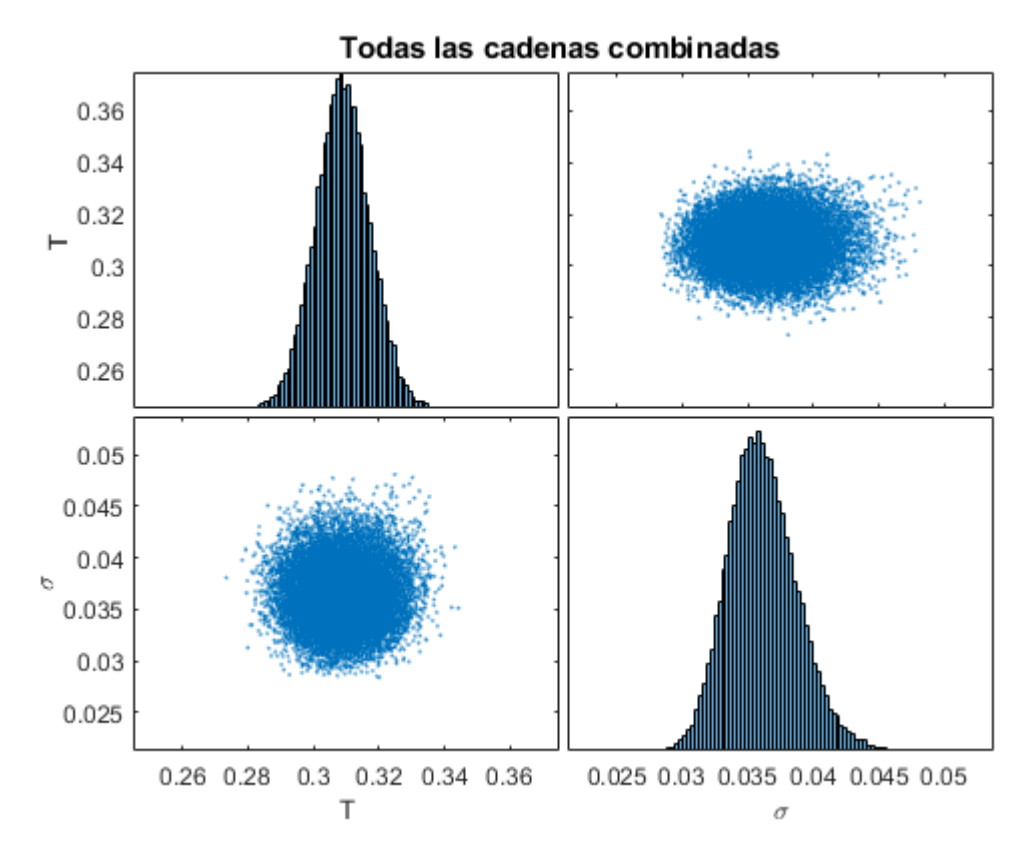

Figura 10.146. Resultados inferencia bayesiana Modelo 3 para datos de Ochoa confinamiento a 100 kPa para arena con 1 % de laponita en condición no drenada: Distribución marginal en la diagonal y diagramas de dispersión de las distribuciones posteriores muestreadas fuera de la diagonal.

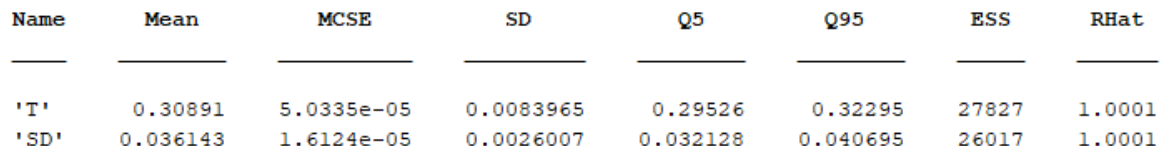

Figura 10.147. Resultados inferencia bayesiana Modelo 3 para datos de Ochoa confinamiento a 100 kPa para arena con 1 % de laponita en condición no drenada: Diagnóstico y estadísticas.

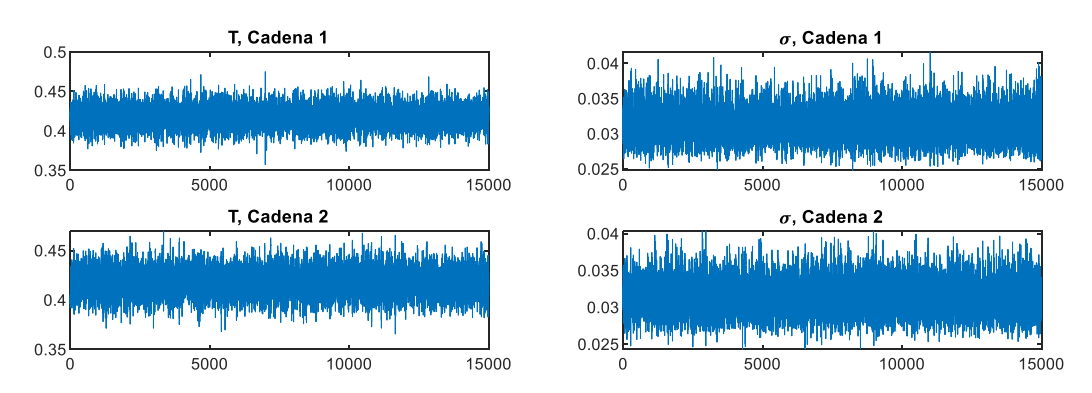

Figura 10.148. Resultados inferencia bayesiana Modelo 3 para datos de Ochoa confinamiento a 100 kPa para arena con 3 % de laponita en condición no drenada: Iteración de parámetros para Cadena 1 y 2.

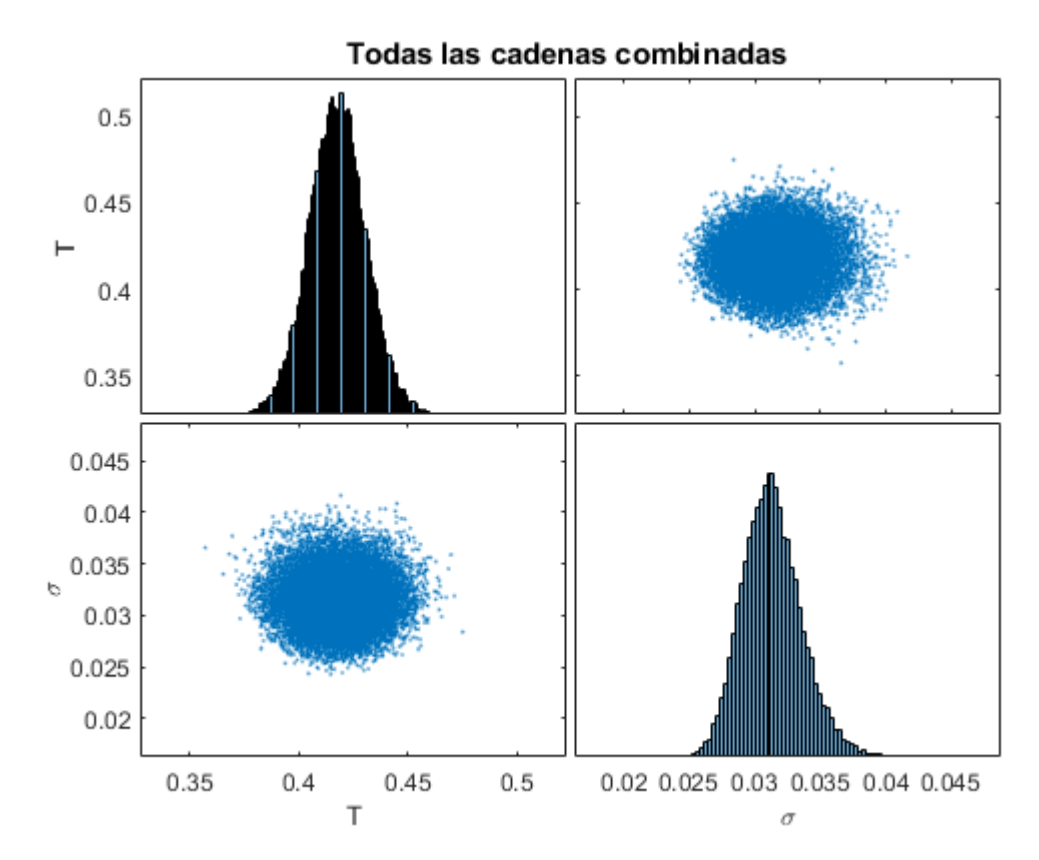

Figura 10.149. Resultados inferencia bayesiana Modelo 3 para datos de Ochoa confinamiento a 100 kPa para arena con 3 % de laponita en condición no drenada: Distribución marginal en la diagonal y diagramas de dispersión de las distribuciones posteriores muestreadas fuera de la diagonal.

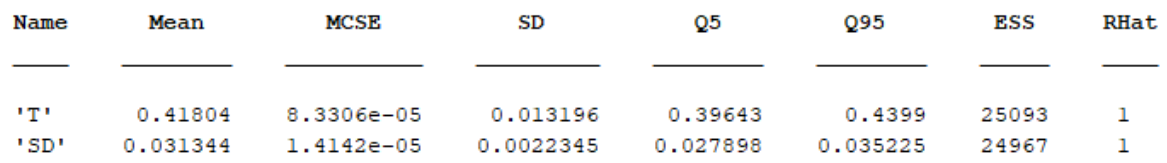

Figura 10.150. Resultados inferencia bayesiana Modelo 3 para datos de Ochoa confinamiento a 100 kPa para arena con 3 % de laponita en condición no drenada: Diagnóstico y estadísticas.

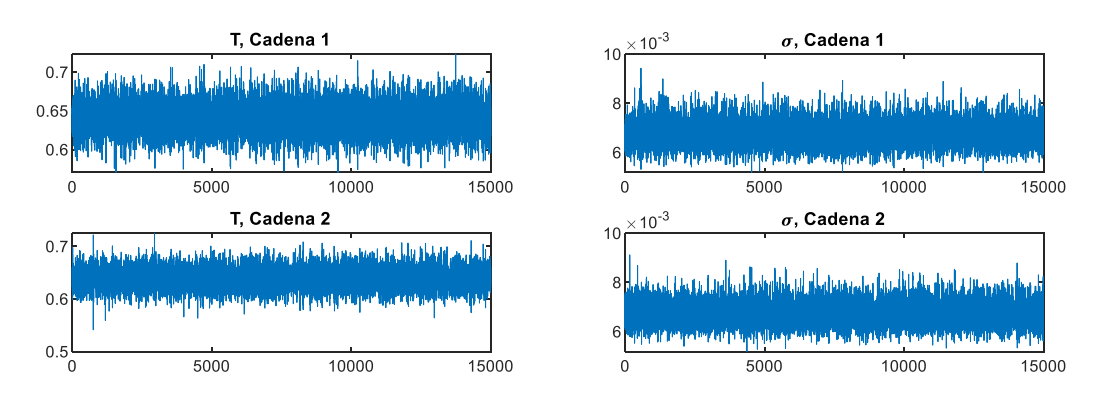

Figura 10.151. Resultados inferencia bayesiana Modelo 3 para datos de Ochoa confinamiento a 300 kPa para arena con 3 % de laponita en condición no drenada: Iteración de parámetros para Cadena 1 y 2.

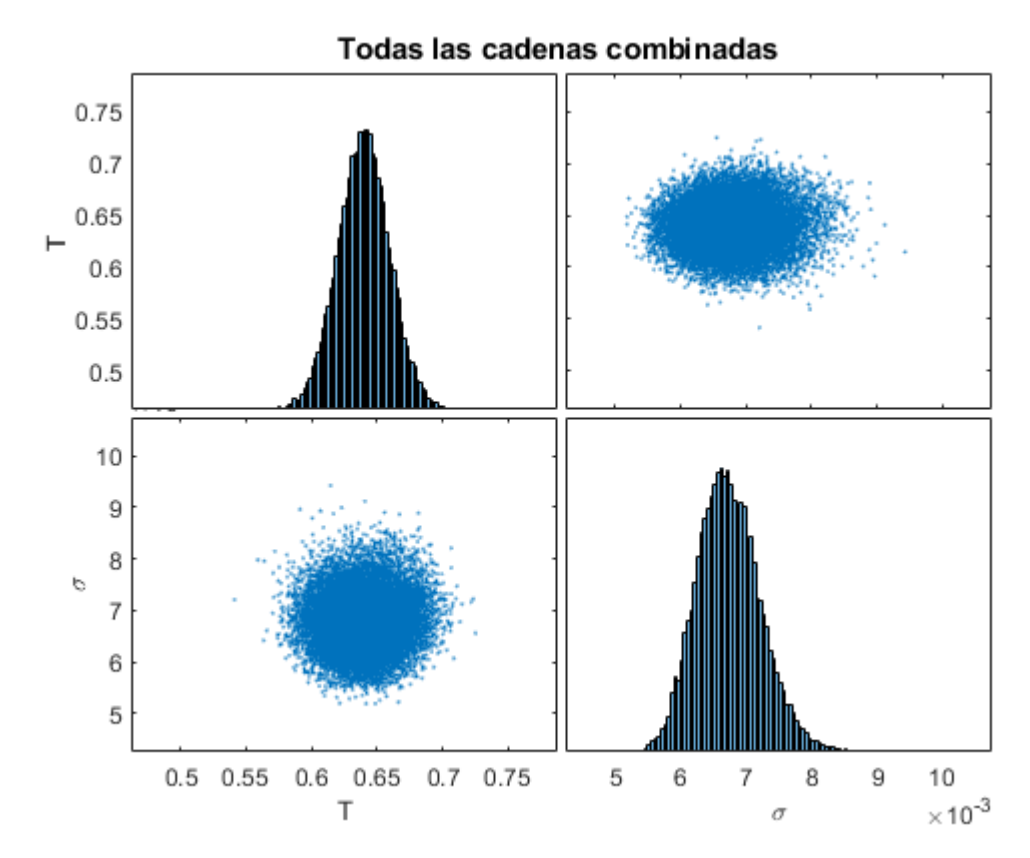

Figura 10.152. Resultados inferencia bayesiana Modelo 3 para datos de Ochoa confinamiento a 300 kPa para arena con 3 % de laponita en condición no drenada: Distribución marginal en la diagonal y diagramas de dispersión de las distribuciones posteriores muestreadas fuera de la diagonal.

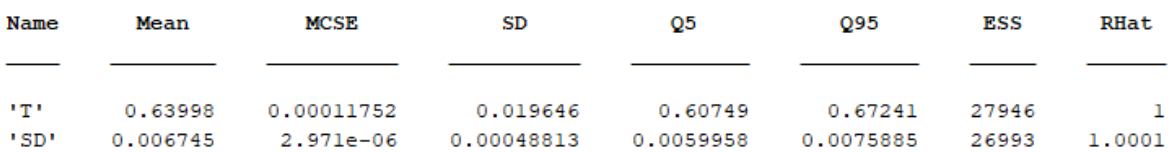

Figura 10.153. Resultados inferencia bayesiana Modelo 3 para datos de Ochoa confinamiento a 300 kPa para arena con 3 % de laponita en condición no drenada: Diagnóstico y estadísticas.

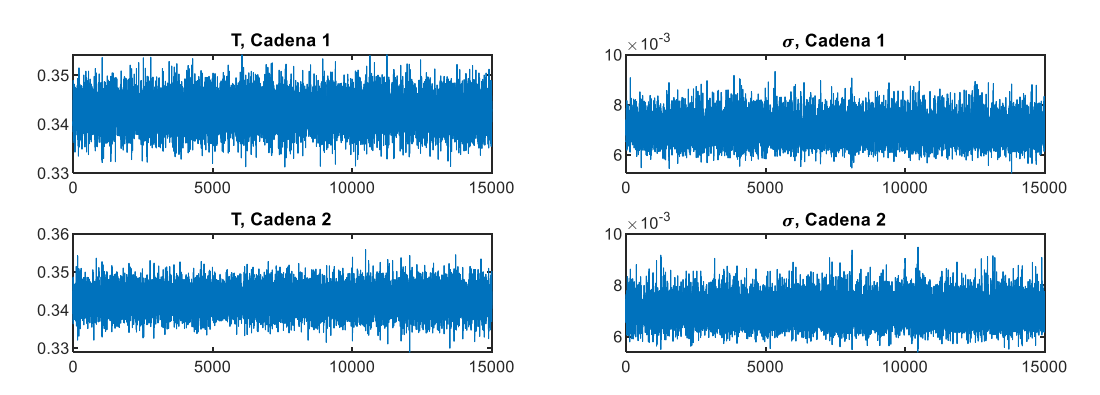

Figura 10.154. Resultados inferencia bayesiana Modelo 3 para datos de Saavedra confinamiento a 98 kPa para arena con 1 % de laponita en condición no drenada: Iteración de parámetros para Cadena 1 y 2.

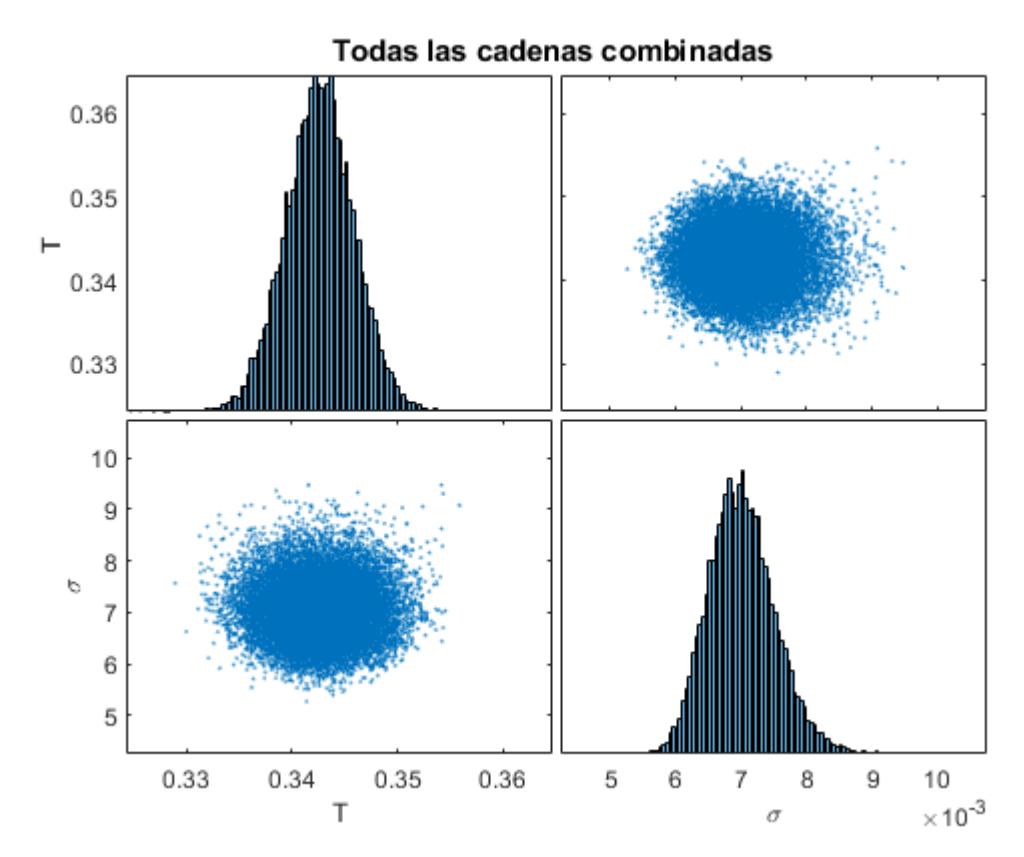

Figura 10.155. Resultados inferencia bayesiana Modelo 3 para datos de Saavedra confinamiento a 98 kPa para arena con 1 % de laponita en condición no drenada: Distribución marginal en la diagonal y diagramas de dispersión de las distribuciones posteriores muestreadas fuera de la diagonal.

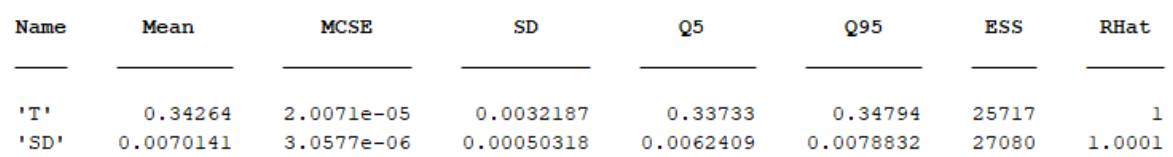

Figura 10.156. Resultados inferencia bayesiana Modelo 3 para datos de Saavedra confinamiento a 98 kPa para arena con 1 % de laponita en condición no drenada: Diagnóstico y estadísticas.

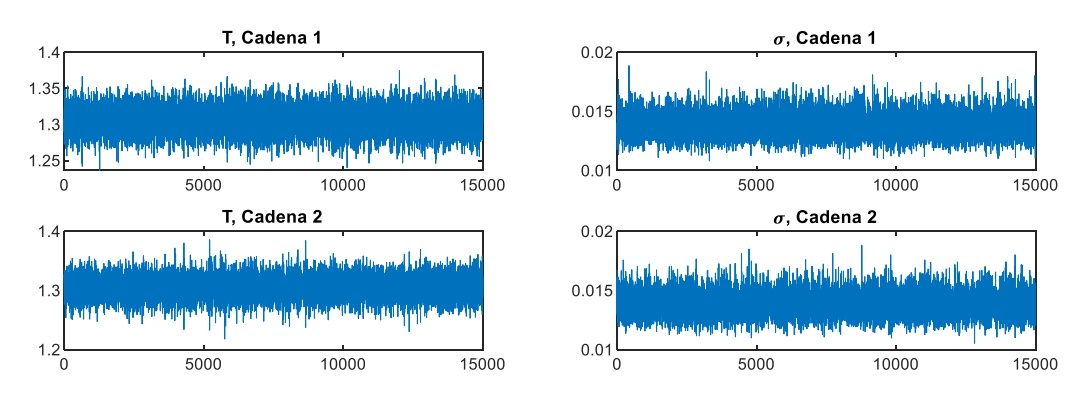

Figura 10.157. Resultados inferencia bayesiana Modelo 3 para datos de Saavedra confinamiento a 196 kPa para arena con 1 % de laponita en condición no drenada: Iteración de parámetros para Cadena 1 y 2.

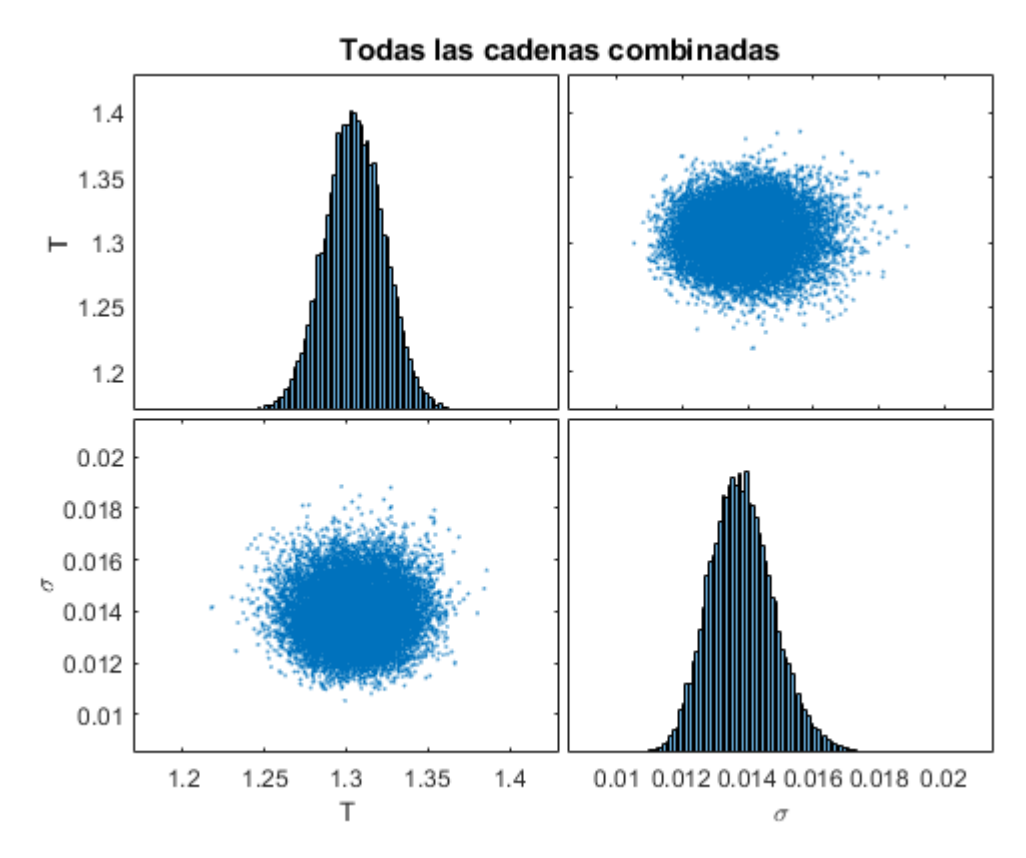

Figura 10.158. Resultados inferencia bayesiana Modelo 3 para datos de Saavedra confinamiento a 196 kPa para arena con 1 % de laponita en condición no drenada: Distribución marginal en la diagonal y diagramas de dispersión de las distribuciones posteriores muestreadas fuera de la diagonal.

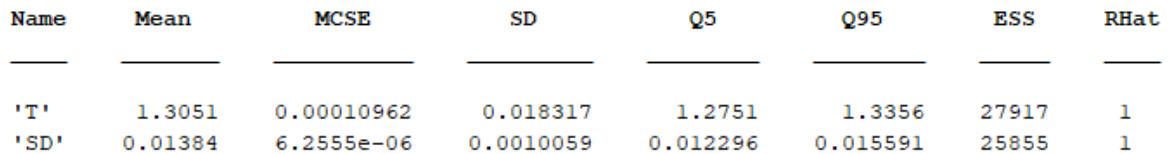

Figura 10.159. Resultados inferencia bayesiana Modelo 3 para datos de Saavedra confinamiento a 196 kPa para arena con 1 % de laponita en condición no drenada: Diagnóstico y estadísticas.

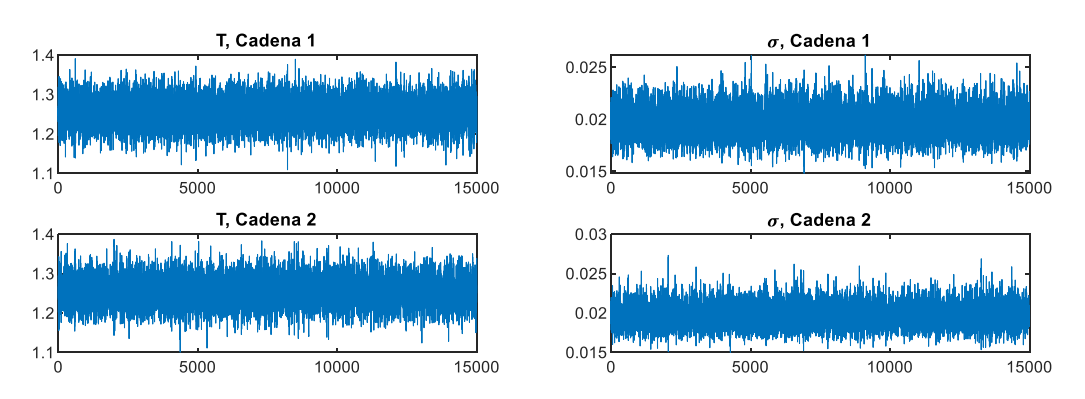

Figura 10.160. Resultados inferencia bayesiana Modelo 3 para datos de Saavedra confinamiento a 294 kPa para arena con 1 % de laponita en condición no drenada: Iteración de parámetros para Cadena 1 y 2.

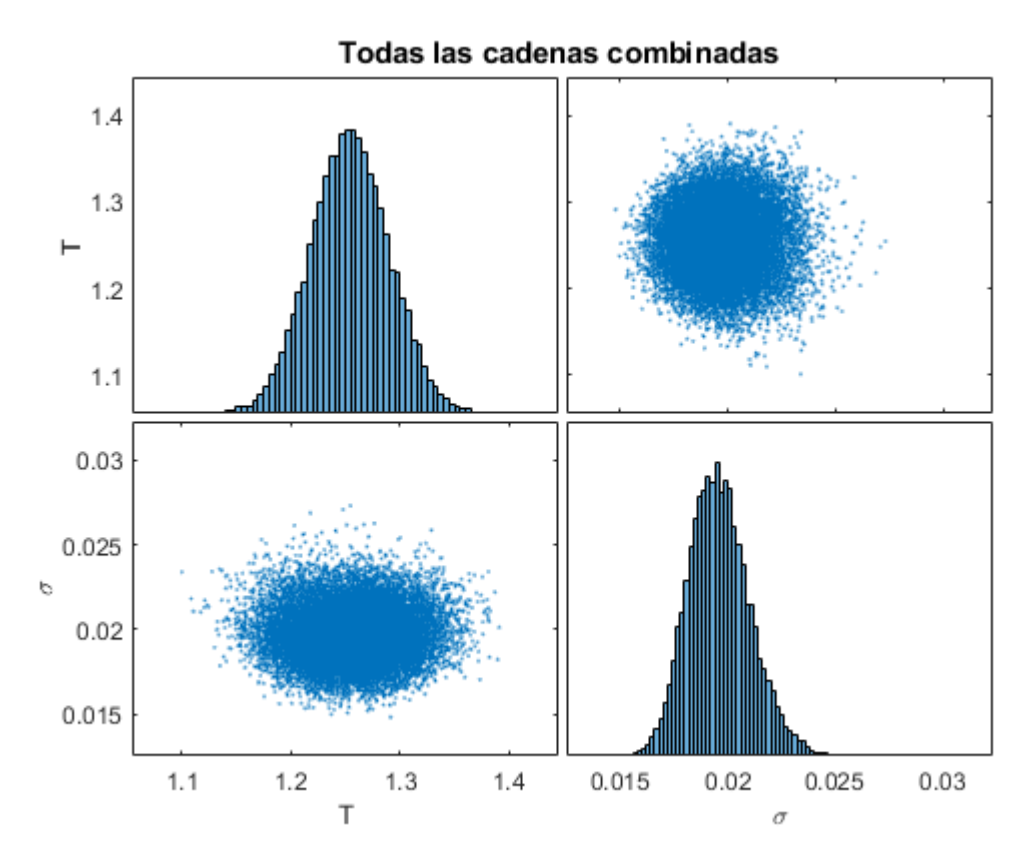

Figura 10.161. Resultados inferencia bayesiana Modelo 3 para datos de Saavedra confinamiento a 294 kPa para arena con 1 % de laponita en condición no drenada: Distribución marginal en la diagonal y diagramas de dispersión de las distribuciones posteriores muestreadas fuera de la diagonal.

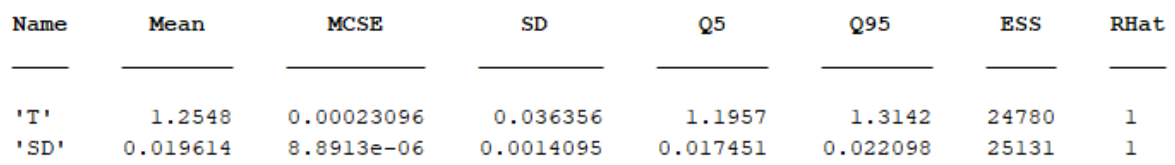

Figura 10.162. Resultados inferencia bayesiana Modelo 3 para datos de Saavedra confinamiento a 294 kPa para arena con 1 % de laponita en condición no drenada: Diagnóstico y estadísticas.

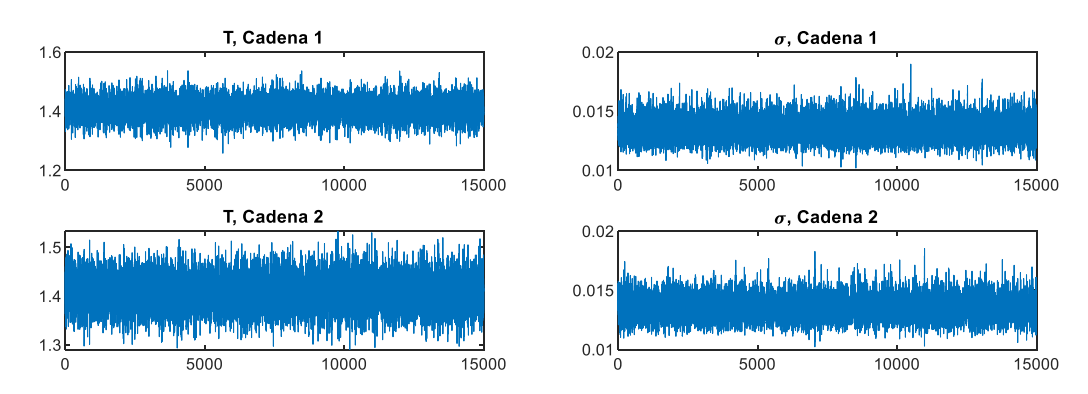

Figura 10.163. Resultados inferencia bayesiana Modelo 3 para datos de Saavedra confinamiento a 392 kPa para arena con 1 % de laponita en condición no drenada: Iteración de parámetros para Cadena 1 y 2.

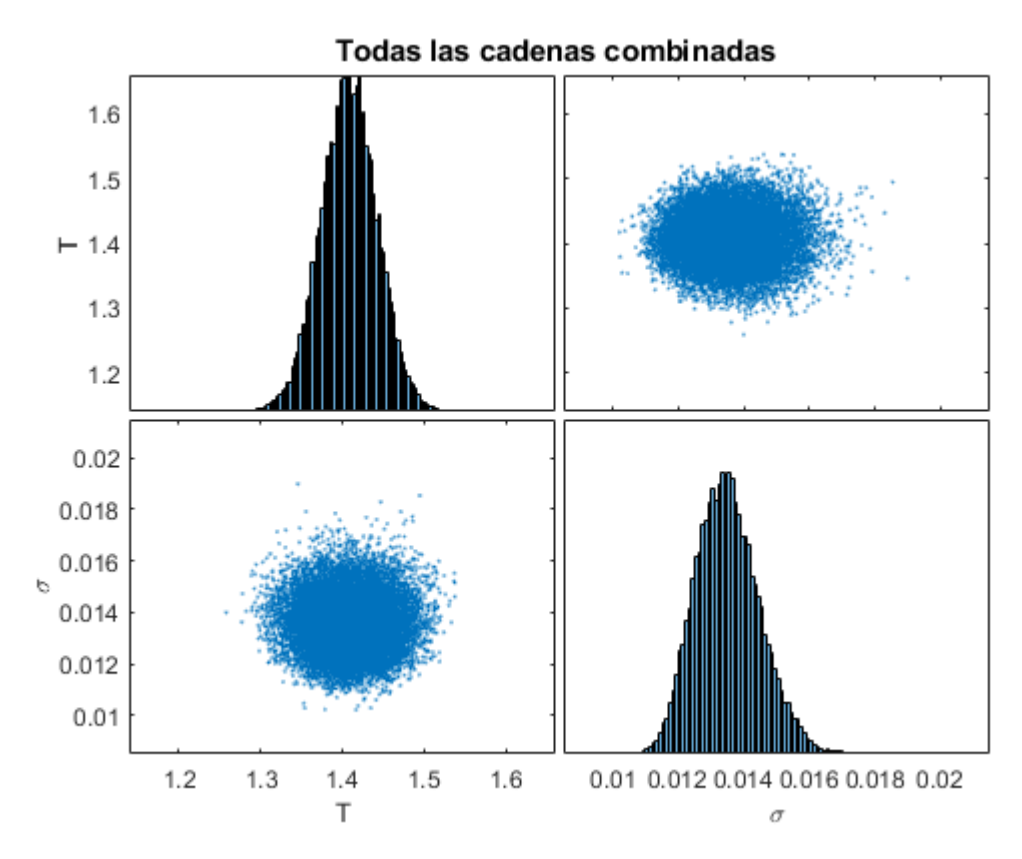

Figura 10.164. Resultados inferencia bayesiana Modelo 3 para datos de Saavedra confinamiento a 392 kPa para arena con 1 % de laponita en condición no drenada: Distribución marginal en la diagonal y diagramas de dispersión de las distribuciones posteriores muestreadas fuera de la diagonal.

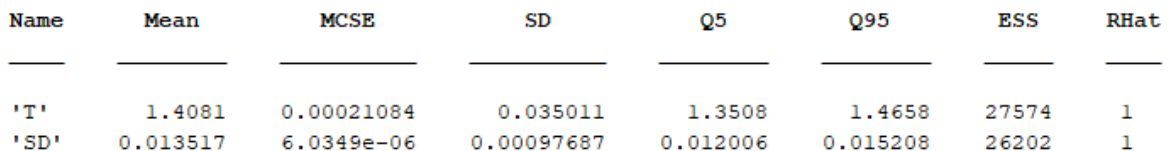

Figura 10.165. Resultados inferencia bayesiana Modelo 3 para datos de Saavedra confinamiento a 392 kPa para arena con 1 % de laponita en condición no drenada: Diagnóstico y estadísticas.

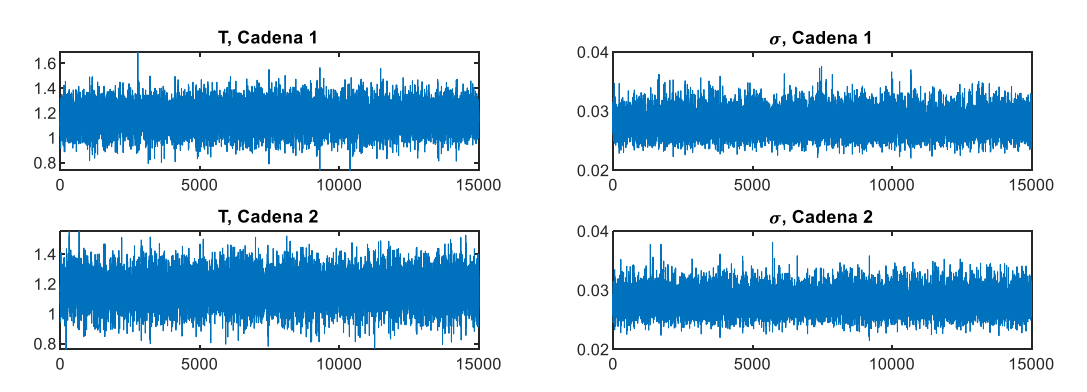

Figura 10.166. Resultados inferencia bayesiana Modelo 3 para datos de Saavedra confinamiento a 490 kPa para arena con 1 % de laponita en condición no drenada: Iteración de parámetros para Cadena 1 y 2.

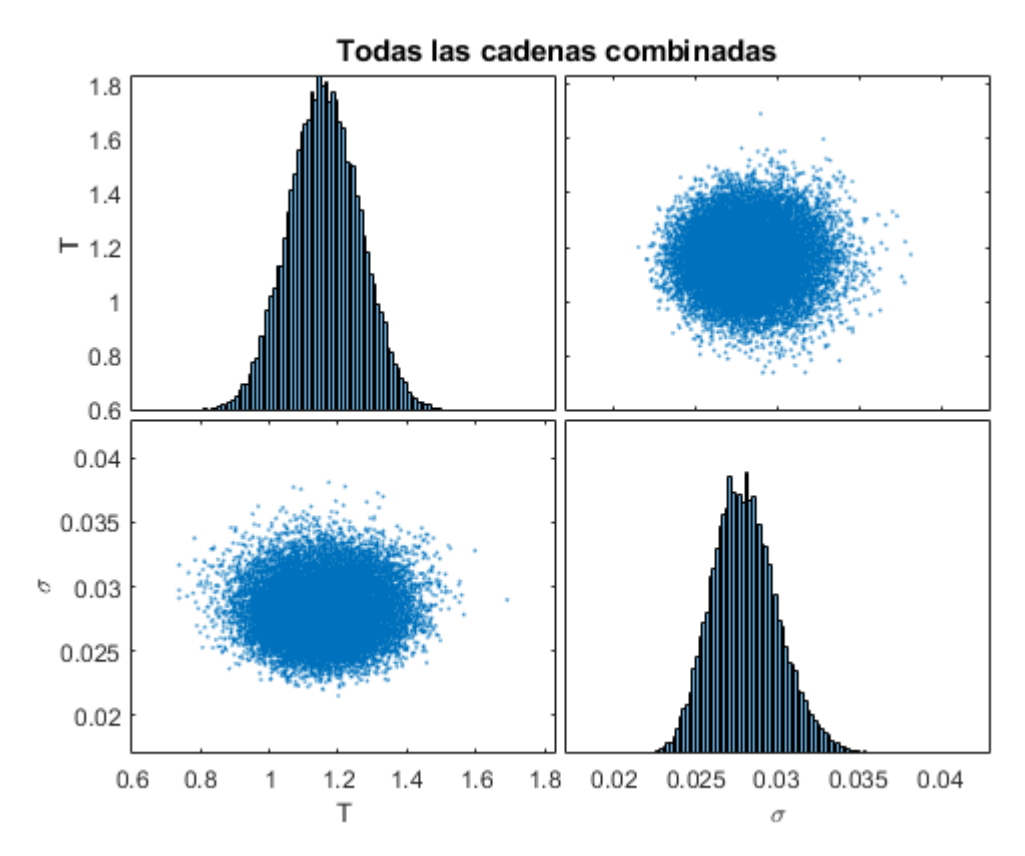

Figura 10.167. Resultados inferencia bayesiana Modelo 3 para datos de Saavedra confinamiento a 490 kPa para arena con 1 % de laponita en condición no drenada: Distribución marginal en la diagonal y diagramas de dispersión de las distribuciones posteriores muestreadas fuera de la diagonal.

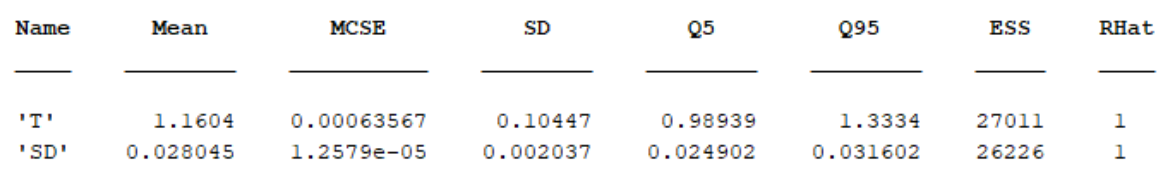

Figura 10.168. Resultados inferencia bayesiana Modelo 3 para datos de Saavedra confinamiento a 490 kPa para arena con 1 % de laponita en condición no drenada: Diagnóstico y estadísticas.

## **Gráficos Modelo NDMMM**

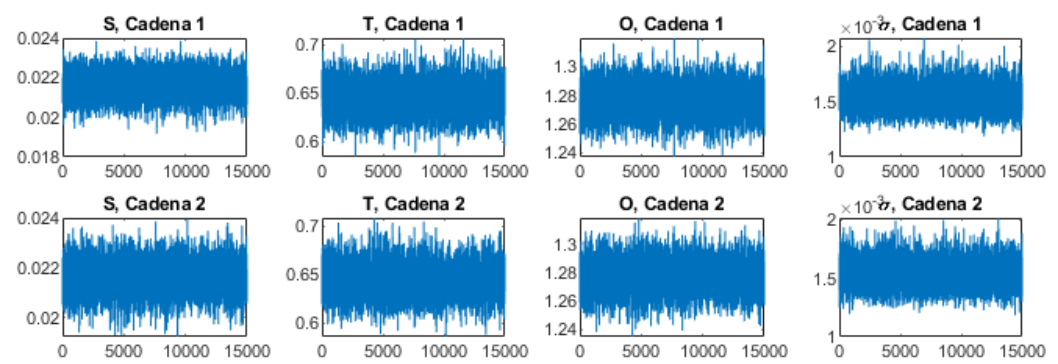

Figura 10.169. Resultados inferencia bayesiana Modelo NDMMM para datos de El Mohtar confinamiento a 100 kPa para arena limpia en condición no drenada: Iteración de parámetros para Cadena 1 y 2.

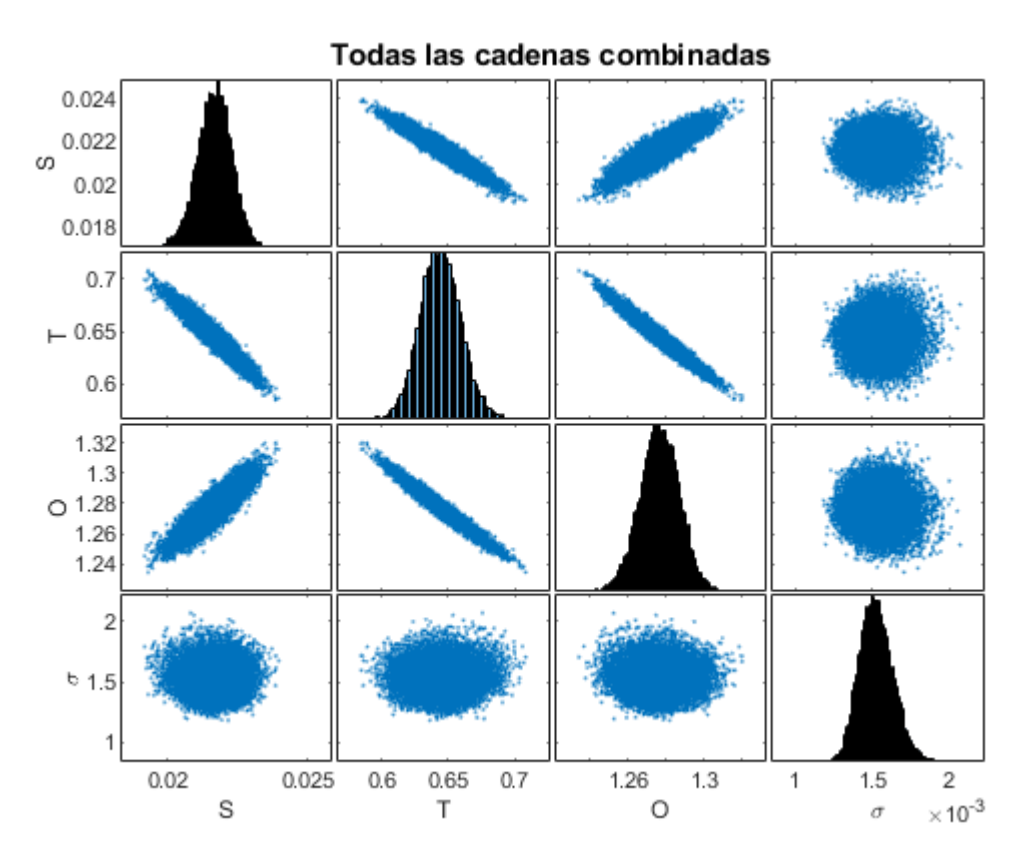

Figura 10.170. Resultados inferencia bayesiana Modelo NDMMM para datos de El Mohtar confinamiento a 100 kPa para arena limpia en condición no drenada: Distribución marginal en la diagonal y diagramas de dispersión de las distribuciones posteriores muestreadas fuera de la diagonal.

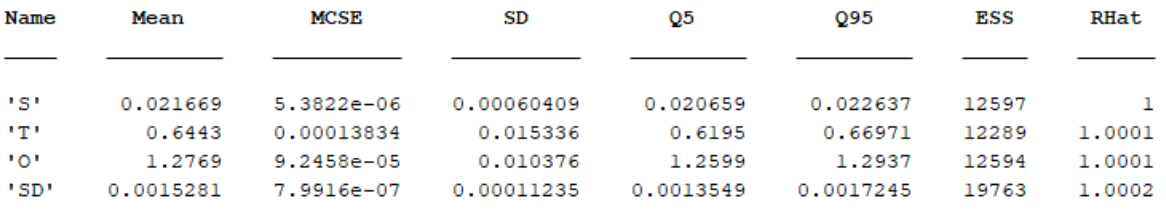

Figura 10.171. Resultados inferencia bayesiana Modelo NDMMM para datos de El Mohtar confinamiento a 100 kPa para arena limpia en condición no drenada: Diagnóstico y estadísticas.

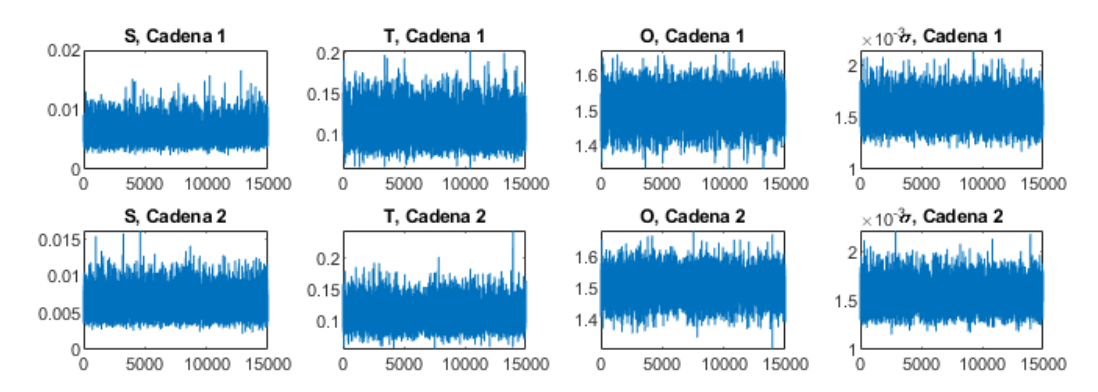

Figura 10.172. Resultados inferencia bayesiana Modelo NDMMM para datos de El Mohtar confinamiento a 100 kPa para arena con 3 % de bentonita en condición no drenada: Iteración de parámetros para Cadena 1 y 2.

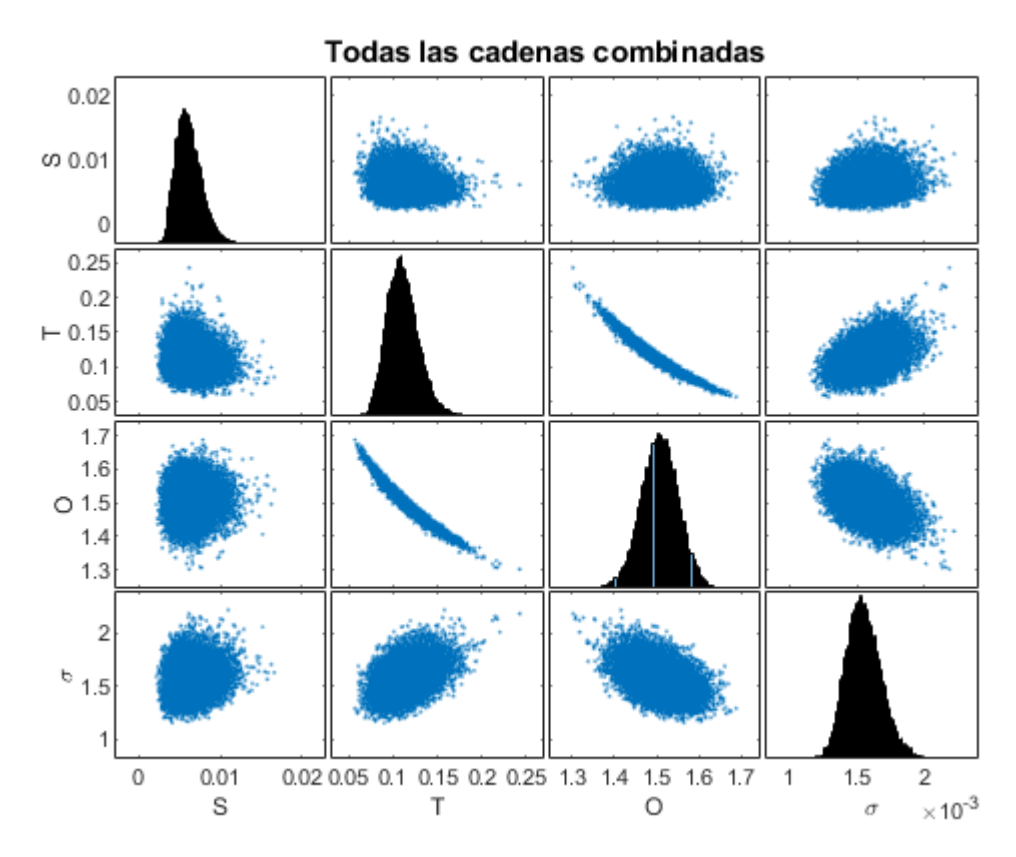

Figura 10.173. Resultados inferencia bayesiana Modelo NDMMM para datos de El Mohtar confinamiento a 100 kPa para arena con 3 % de bentonita en condición no drenada: Distribución marginal en la diagonal y diagramas de dispersión de las distribuciones posteriores muestreadas fuera de la diagonal.

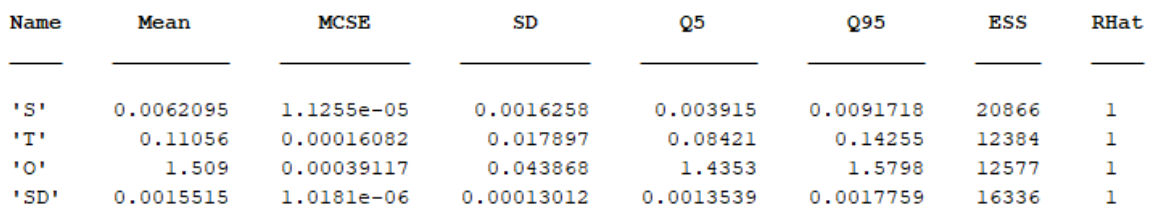

Figura 10.174. Resultados inferencia bayesiana Modelo NDMMM para datos de El Mohtar confinamiento a 100 kPa para arena con 3 % de bentonita en condición no drenada: Diagnóstico y estadísticas.

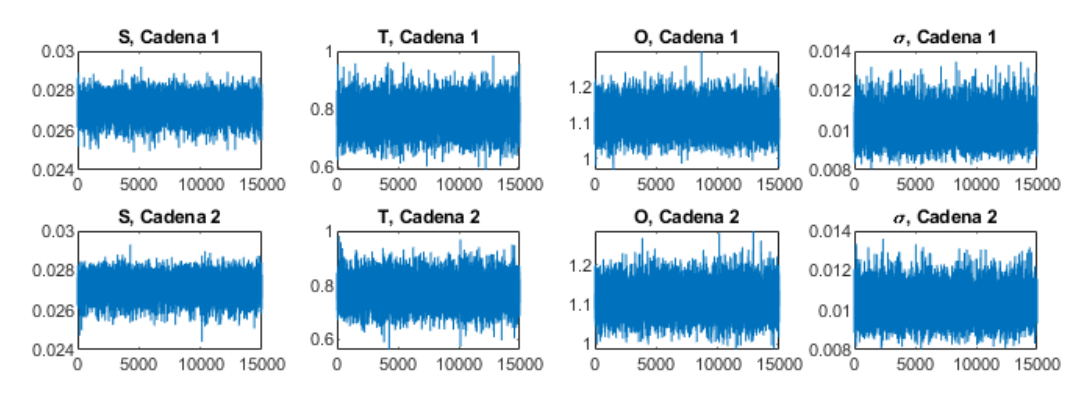

Figura 10.175. Resultados inferencia bayesiana Modelo NDMMM para datos de Ochoa confinamiento a 100 kPa para arena con 1 % de bentonita en condición no drenada: Iteración de parámetros para Cadena 1 y 2.

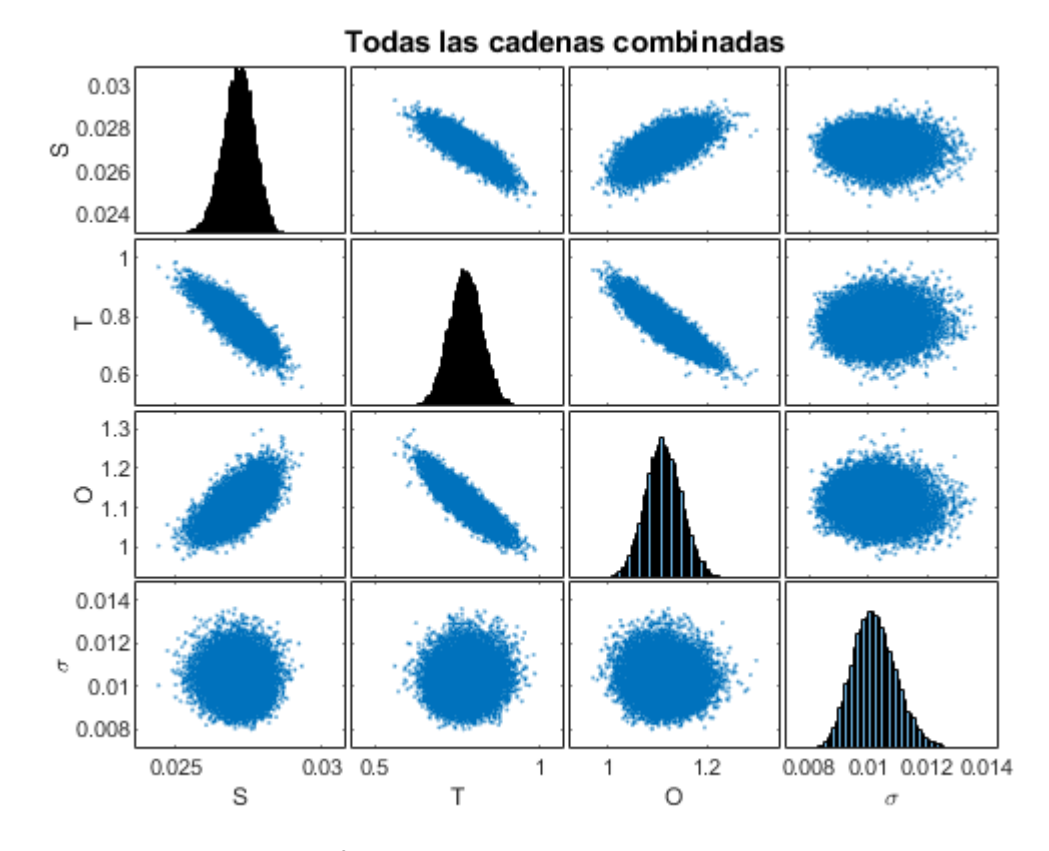

Figura 10.176. Resultados inferencia bayesiana Modelo NDMMM para datos de Ochoa confinamiento a 100 kPa para arena con 1 % de bentonita en condición no drenada: Distribución marginal en la diagonal y diagramas de dispersión de las distribuciones posteriores muestreadas fuera de la diagonal.

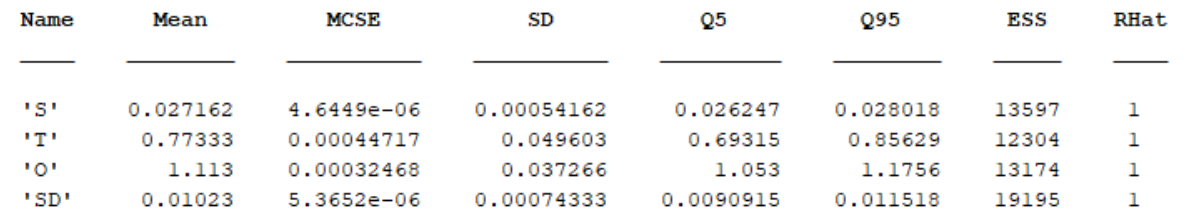

Figura 10.177. Resultados inferencia bayesiana Modelo NDMMM para datos de Ochoa confinamiento a 100 kPa para arena con 1 % de bentonita en condición no drenada: Diagnóstico y estadísticas.

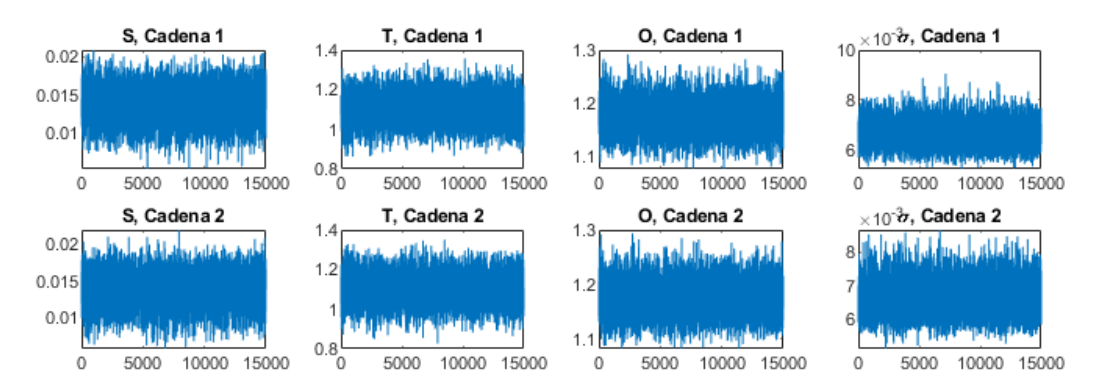

Figura 10.178. Resultados inferencia bayesiana Modelo NDMMM para datos de Ochoa confinamiento a 100 kPa para arena con 3 % de bentonita en condición no drenada: Iteración de parámetros para Cadena 1 y 2.

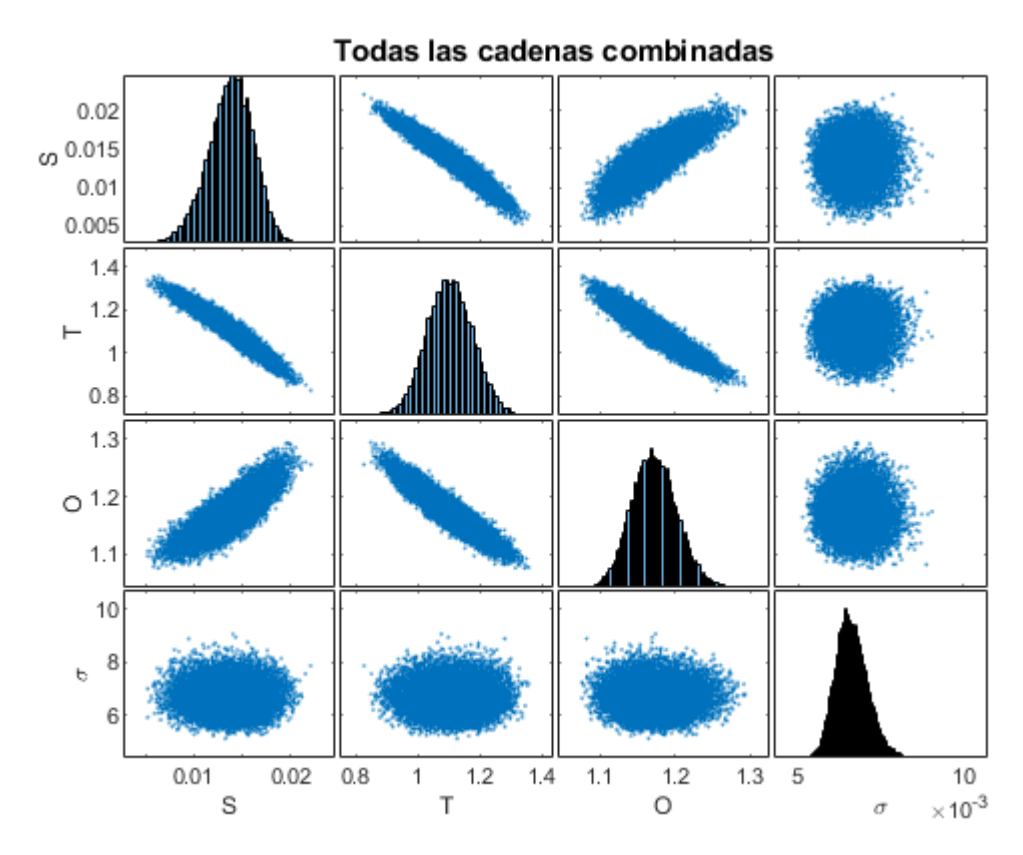

Figura 10.179. Resultados inferencia bayesiana Modelo NDMMM para datos de Ochoa confinamiento a 100 kPa para arena con 3 % de bentonita en condición no drenada: Distribución marginal en la diagonal y diagramas de dispersión de las distribuciones posteriores muestreadas fuera de la diagonal.

| Name  | Mean     | MCSE           | SD         | Q5        | 095       | ESS   | RHat |
|-------|----------|----------------|------------|-----------|-----------|-------|------|
|       |          |                |            |           |           |       |      |
| 1 S 1 | 0.013839 | $2.1421e-05$   | 0.0023004  | 0.0098615 | 0.017438  | 11533 |      |
| י די  | 1.1029   | 0.00069272     | 0.074054   | 0.98104   | 1,2258    | 11428 |      |
| יסי   | 1,1732   | 0.000277       | 0.030394   | 1.1251    | 1,2249    | 12039 |      |
| ' SD' | 0.006618 | $3.2921e - 06$ | 0.00048194 | 0.0058775 | 0.0074592 | 21430 |      |

Figura 10.180. Resultados inferencia bayesiana Modelo NDMMM para datos de Ochoa confinamiento a 100 kPa para arena con 3 % de bentonita en condición no drenada: Diagnóstico y estadísticas.

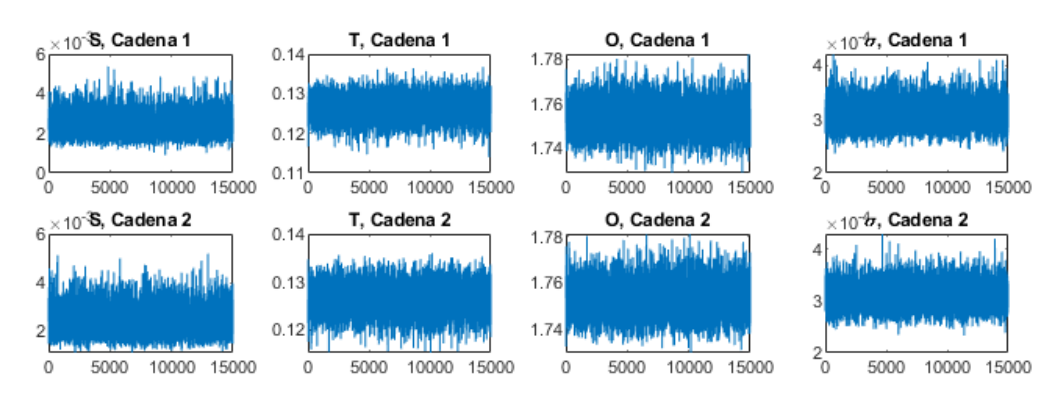

Figura 10.181. Resultados inferencia bayesiana Modelo NDMMM para datos de Ochoa confinamiento a 300 kPa para arena con 3 % de bentonita en condición no drenada: Iteración de parámetros para Cadena 1 y 2.

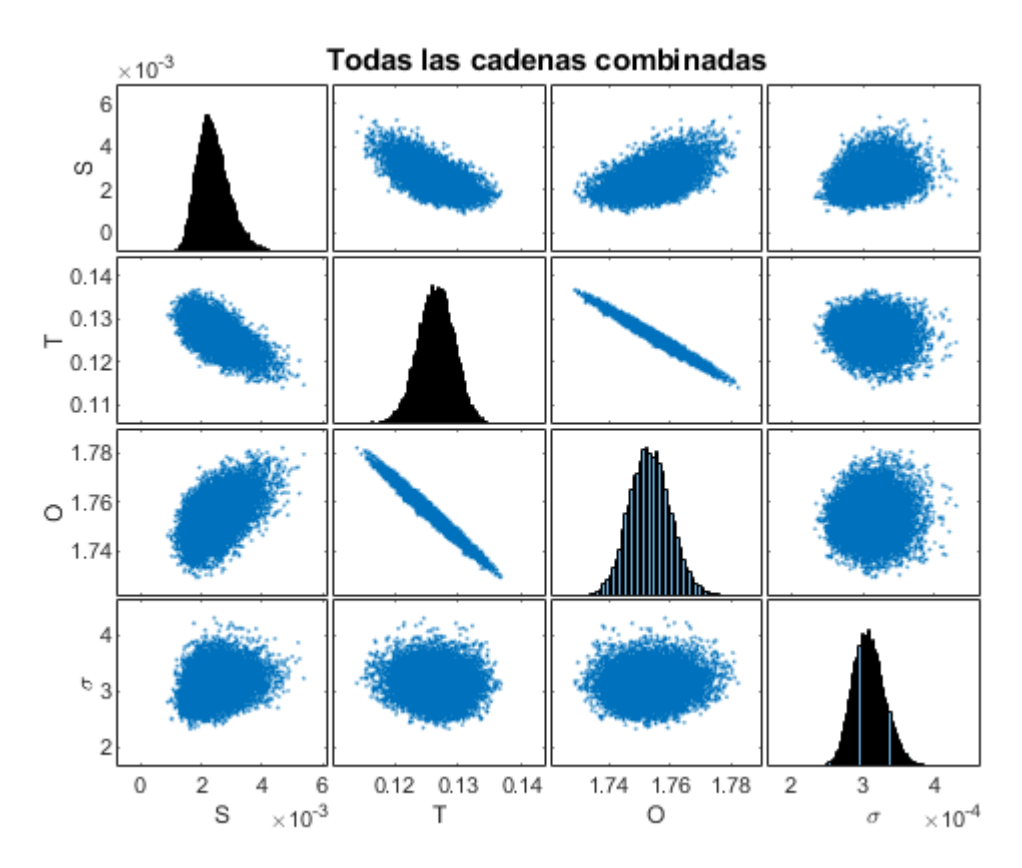

Figura 10.182. Resultados inferencia bayesiana Modelo NDMMM para datos de Ochoa confinamiento a 300 kPa para arena con 3 % de bentonita en condición no drenada: Distribución marginal en la diagonal y diagramas de dispersión de las distribuciones posteriores muestreadas fuera de la diagonal.

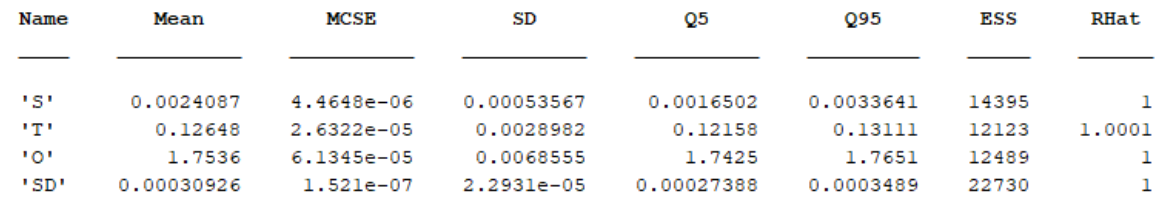

Figura 10.183. Resultados inferencia bayesiana Modelo NDMMM para datos de Ochoa confinamiento a 300 kPa para arena con 3 % de bentonita en condición no drenada: Diagnóstico y estadísticas.

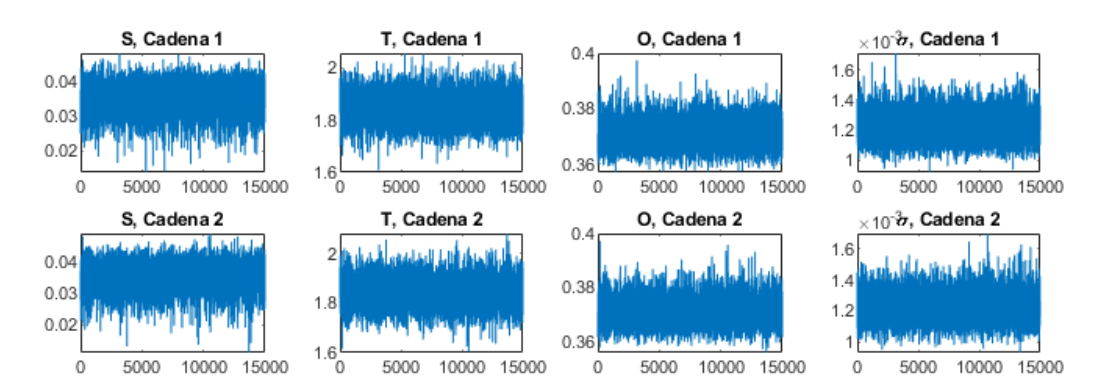

Figura 10.184. Resultados inferencia bayesiana Modelo NDMMM para datos de Saavedra confinamiento a 98 kPa para arena con 1 % de laponita en condición no drenada: Iteración de parámetros para Cadena 1 y 2.
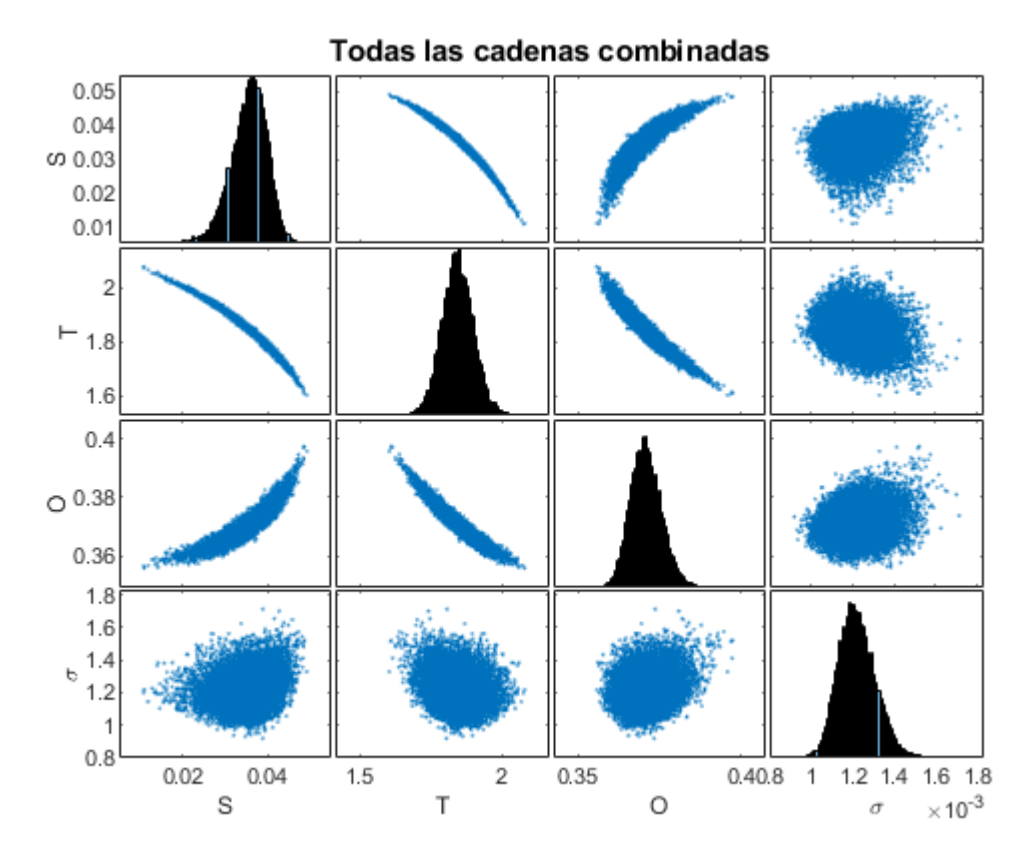

Figura 10.185. Resultados inferencia bayesiana Modelo NDMMM para datos de Saavedra confinamiento a 98 kPa para arena con 1 % de laponita en condición no drenada: Distribución marginal en la diagonal y diagramas de dispersión de las distribuciones posteriores muestreadas fuera de la diagonal.

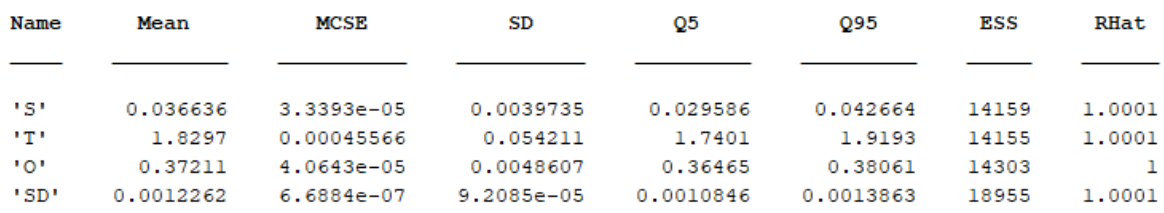

Figura 10.186. Resultados inferencia bayesiana Modelo NDMMM para datos de Saavedra confinamiento a 98 kPa para arena con 1 % de laponita en condición no drenada: Diagnóstico y estadísticas.

.

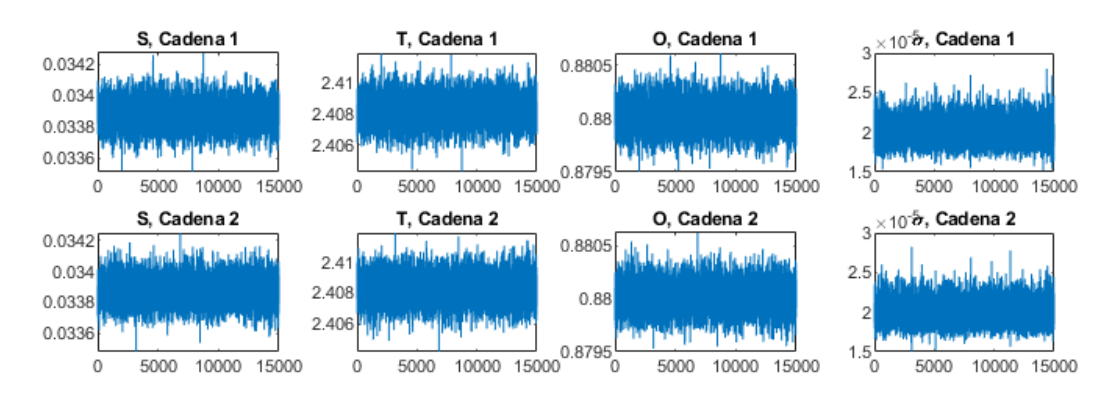

Figura 10.187. Resultados inferencia bayesiana Modelo NDMMM para datos de Saavedra confinamiento a 196 kPa para arena con 1 % de laponita en condición no drenada: Iteración de parámetros para Cadena 1 y 2.

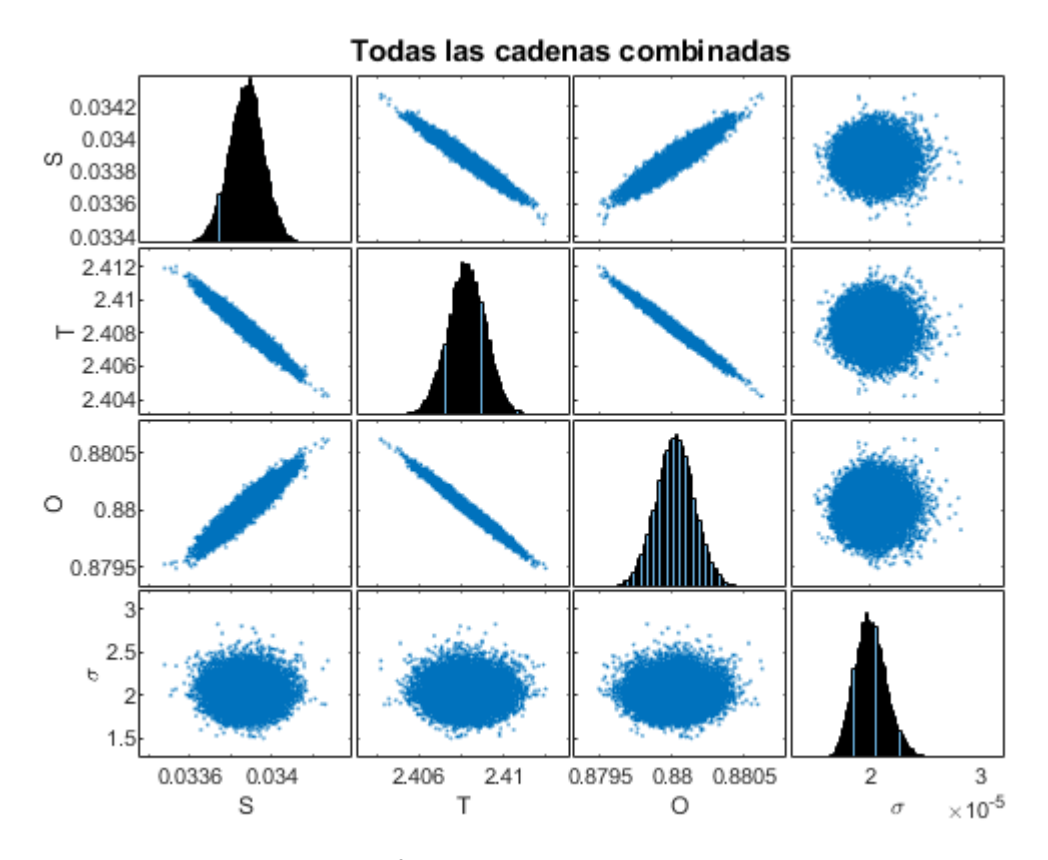

Figura 10.188. Resultados inferencia bayesiana Modelo NDMMM para datos de Saavedra confinamiento a 196 kPa para arena con 1 % de laponita en condición no drenada: Distribución marginal en la diagonal y diagramas de dispersión de las distribuciones posteriores muestreadas fuera de la diagonal.

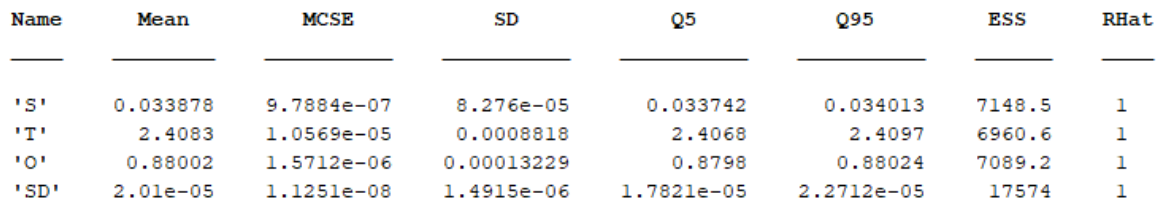

Figura 10.189. Resultados inferencia bayesiana Modelo NDMMM para datos de Saavedra confinamiento a 196 kPa para arena con 1 % de laponita en condición no drenada: Diagnóstico y estadísticas.

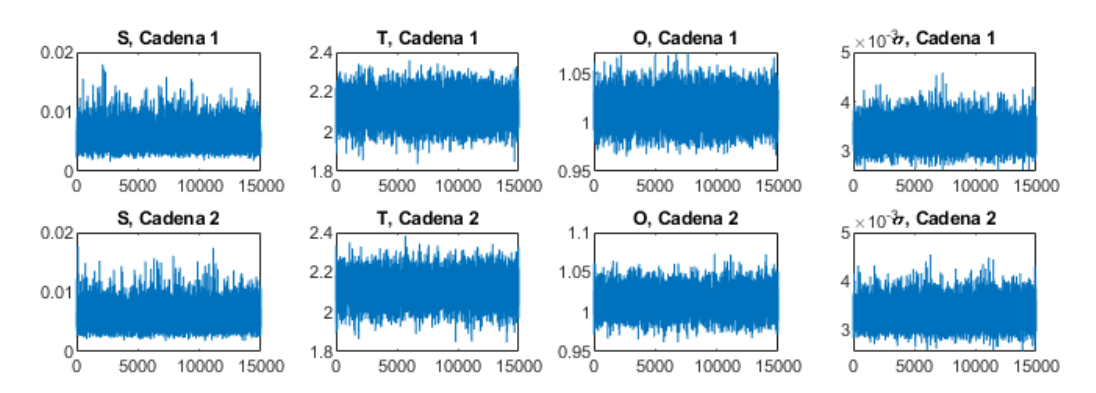

Figura 10.190. Resultados inferencia bayesiana Modelo NDMMM para datos de Saavedra confinamiento a 294 kPa para arena con 1 % de laponita en condición no drenada: Iteración de parámetros para Cadena 1 y 2.

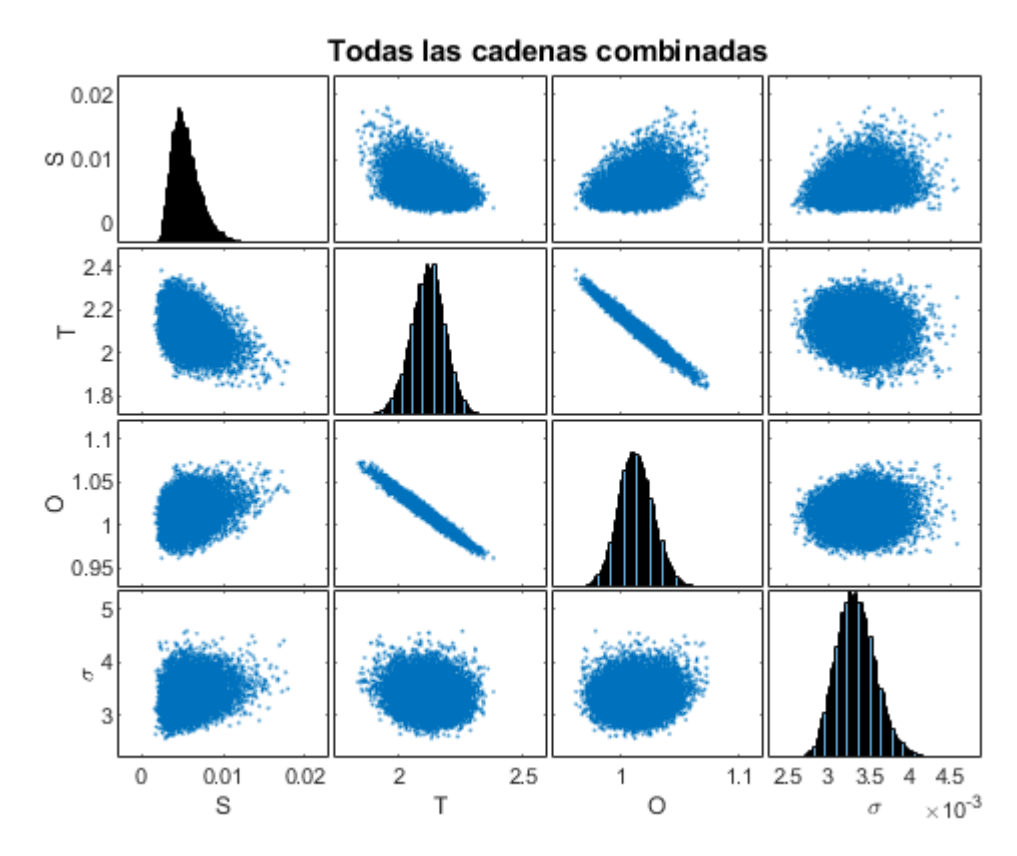

Figura 10.191. Resultados inferencia bayesiana Modelo NDMMM para datos de Saavedra confinamiento a 294 kPa para arena con 1 % de laponita en condición no drenada: Distribución marginal en la diagonal y diagramas de dispersión de las distribuciones posteriores muestreadas fuera de la diagonal.

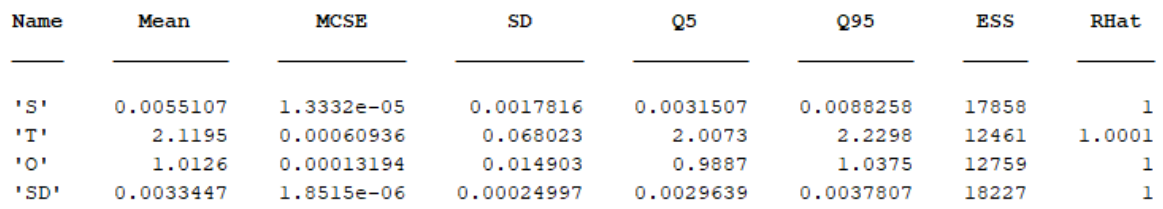

Figura 10.192. Resultados inferencia bayesiana Modelo NDMMM para datos de Saavedra confinamiento a 294 kPa para arena con 1 % de laponita en condición no drenada: Diagnóstico y estadísticas.

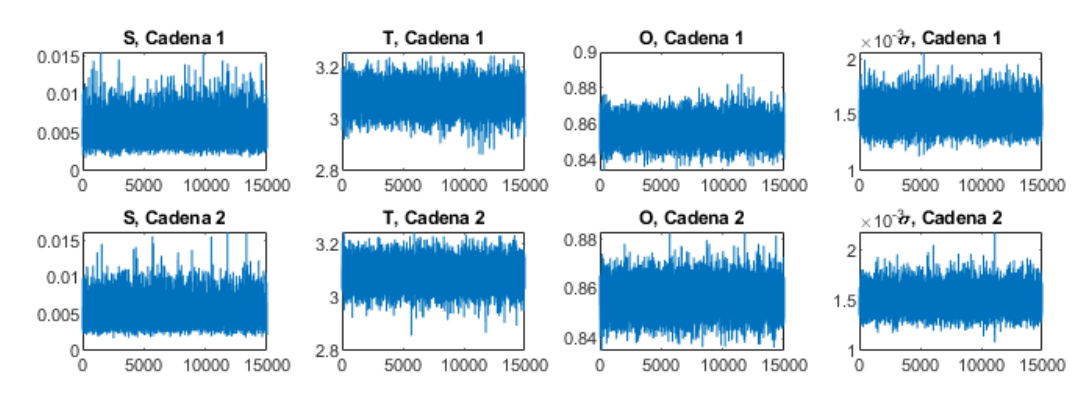

Figura 10.193. Resultados inferencia bayesiana Modelo NDMMM para datos de Saavedra confinamiento a 392 kPa para arena con 1 % de laponita en condición no drenada: Iteración de parámetros para Cadena 1 y 2.

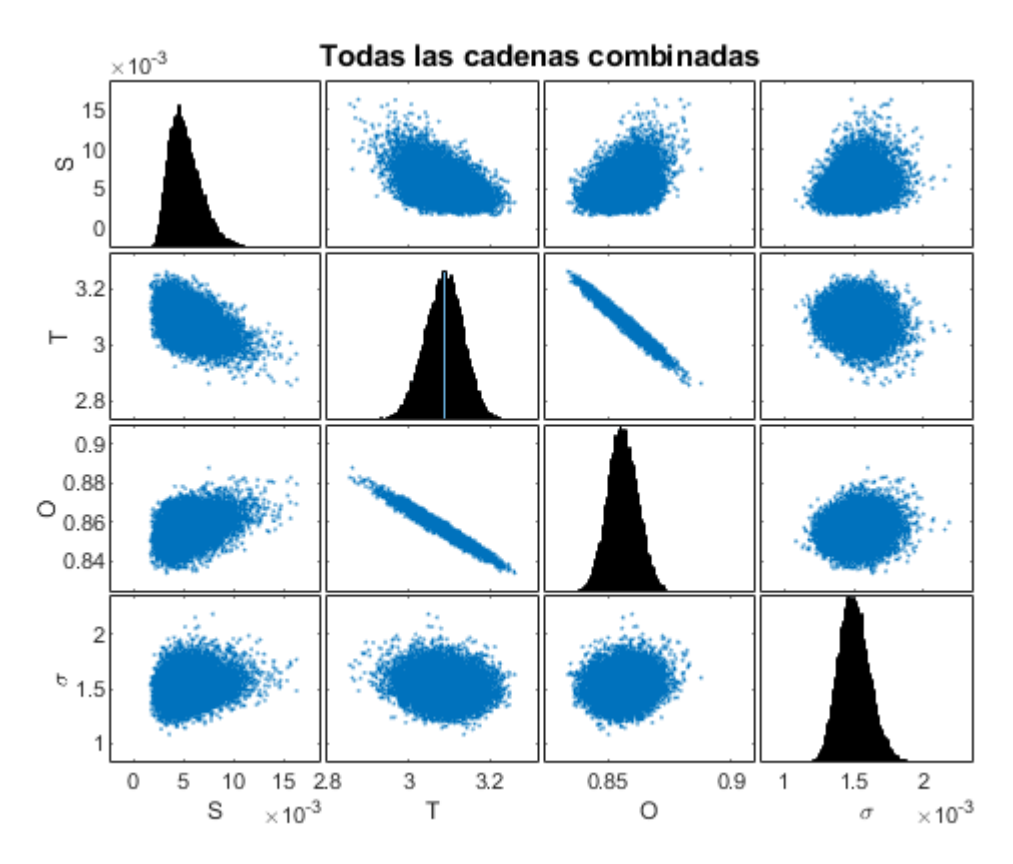

Figura 10.194. Resultados inferencia bayesiana Modelo NDMMM para datos de Saavedra confinamiento a 392 kPa para arena con 1 % de laponita en condición no drenada: Distribución marginal en la diagonal y diagramas de dispersión de las distribuciones posteriores muestreadas fuera de la diagonal.

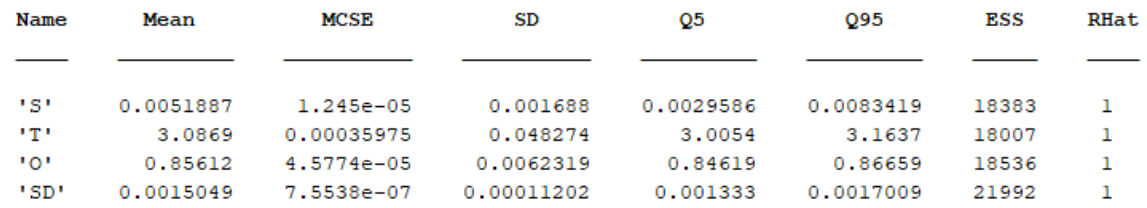

Figura 10.195. Resultados inferencia bayesiana Modelo NDMMM para datos de Saavedra confinamiento a 392 kPa para arena con 1 % de laponita en condición no drenada: Diagnóstico y estadísticas.

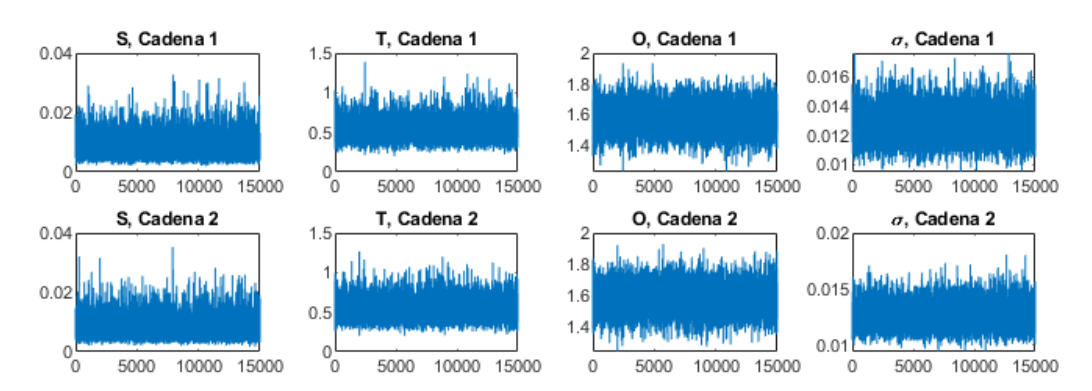

Figura 10.196. Resultados inferencia bayesiana Modelo NDMMM para datos de Saavedra confinamiento a 490 kPa para arena con 1 % de laponita en condición no drenada: Iteración de parámetros para Cadena 1 y 2.

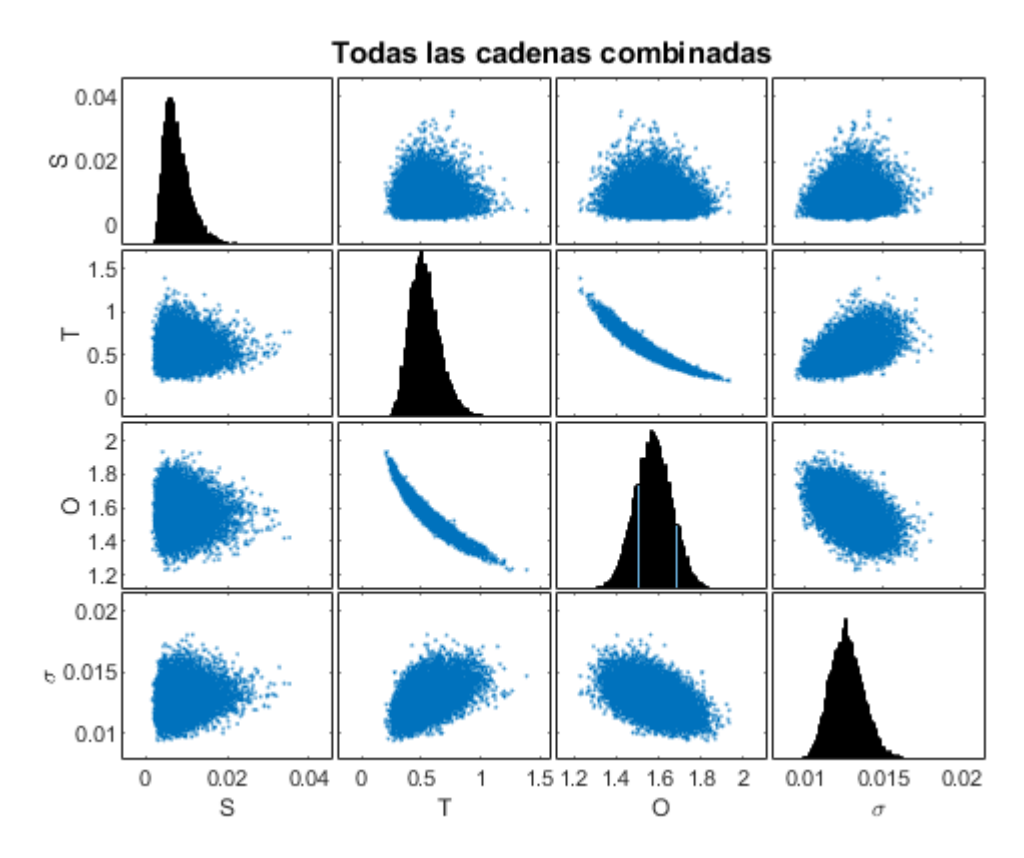

Figura 10.197. Resultados inferencia bayesiana Modelo NDMMM para datos de Saavedra confinamiento a 490 kPa para arena con 1 % de laponita en condición no drenada: Distribución marginal en la diagonal y diagramas de dispersión de las distribuciones posteriores muestreadas fuera de la diagonal.

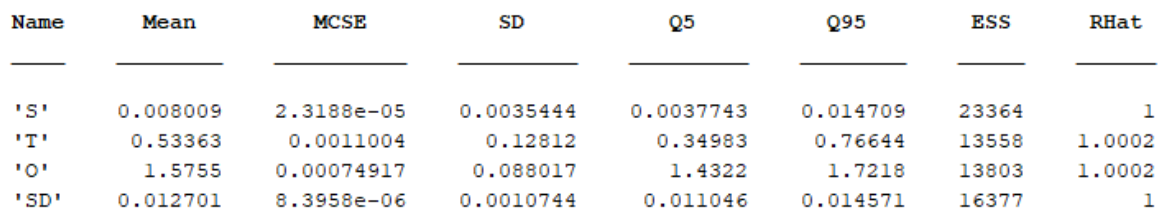

Figura 10.198. Resultados inferencia bayesiana Modelo NDMMM para datos de Saavedra confinamiento a 490 kPa para arena con 1 % de laponita en condición no drenada: Diagnóstico y estadísticas.

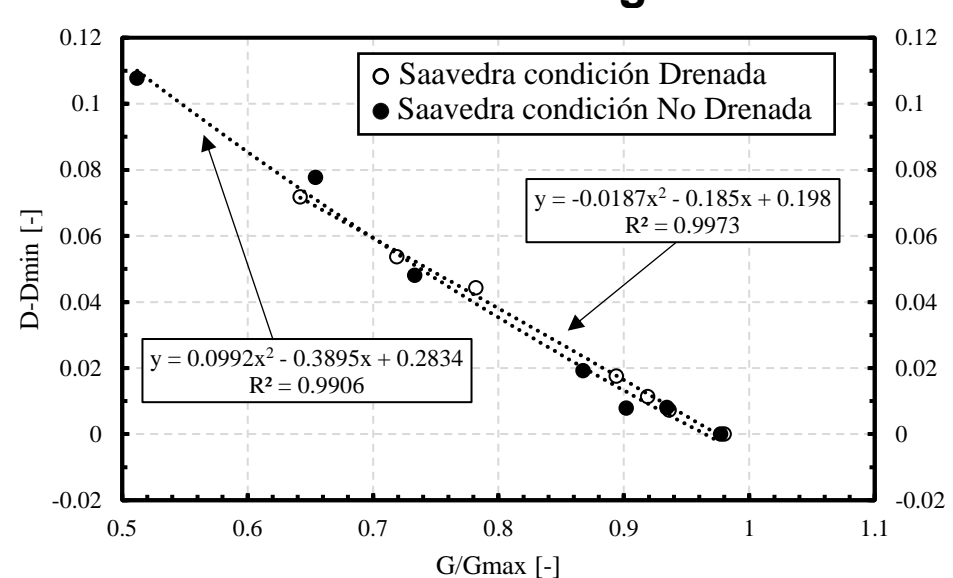

## **Ajuste cuadrático curva de amortiguamiento**

Figura 10.199. Ajuste cuadrático para el amortiguamiento en función de la rigidez para datos de Saavedra para confinamiento inicial de 98 kPa arena con 1 % de laponita.

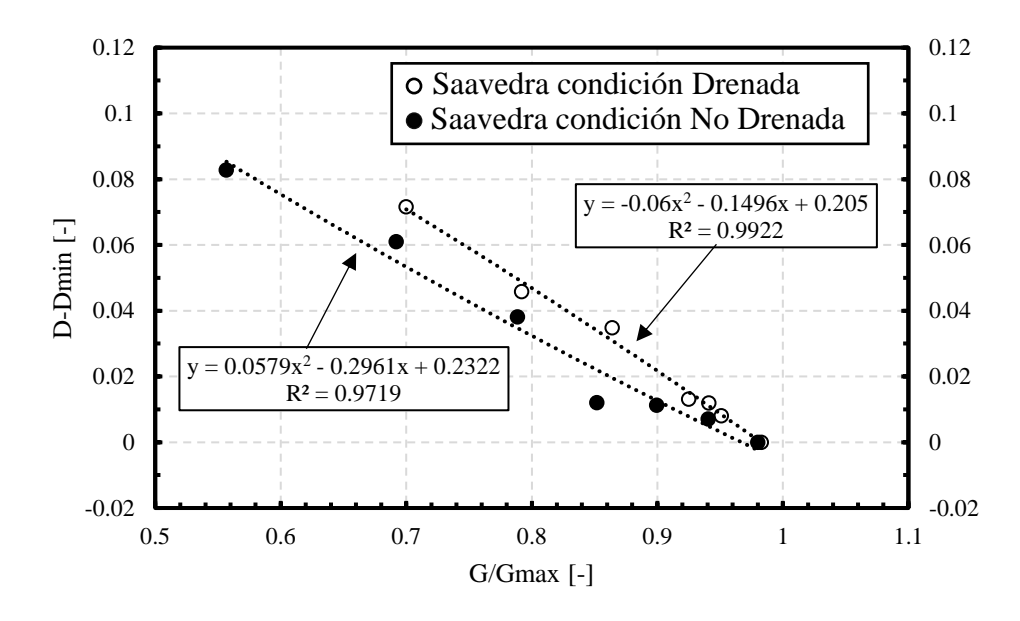

Figura 10.200. Ajuste cuadrático para el amortiguamiento en función de la rigidez para datos de Saavedra para confinamiento inicial de 196 kPa arena con 1 % de laponita.

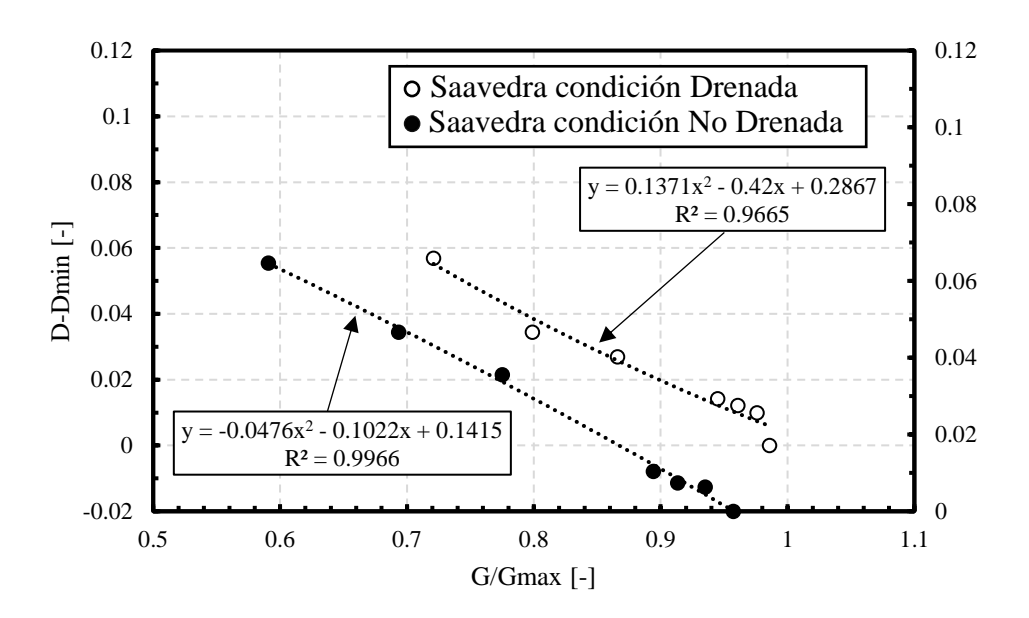

Figura 10.201. Ajuste cuadrático para el amortiguamiento en función de la rigidez para datos de Saavedra para confinamiento inicial de 294 kPa arena con 1 % de laponita.

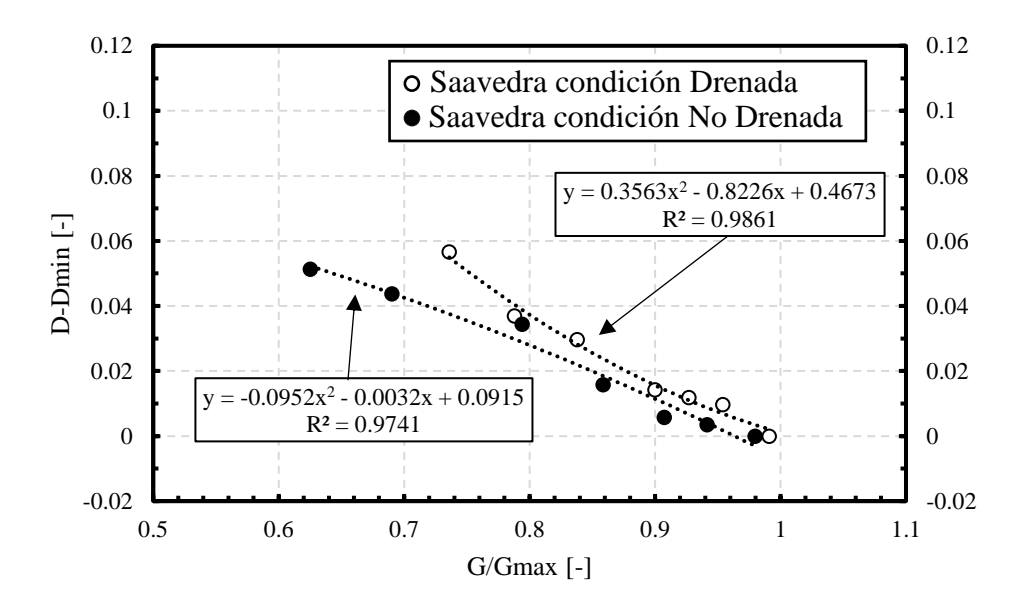

Figura 10.202. Ajuste cuadrático para el amortiguamiento en función de la rigidez para datos de Saavedra para confinamiento inicial de 392 kPa arena con 1 % de laponita.

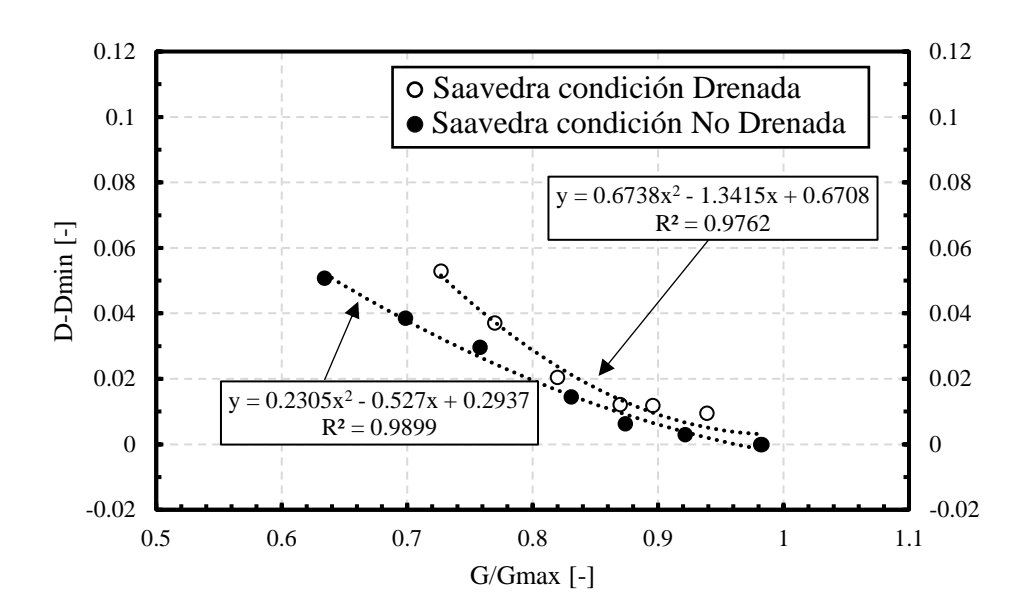

Figura 10.203. Ajuste cuadrático para el amortiguamiento en función de la rigidez para datos de Saavedra para confinamiento inicial de 490 kPa arena con 1 % de laponita.